# **Sperimentare con l'Elettronica <sup>e</sup> il Computer**

ANNO 20° - N. 12 - DICEMBRE 1986 - L. 5.000

# SPECIALE:<br>IL MONDO DEL PC

# **AMSTRAD PC 1512:<br>PIU' DI UN NORMALE<br>COMPATIBILE**

**COMPUTER** PIU' MOTORE

LE RUBRICHE<br>DI EG

**QLUB** 

**PROGETTI:<br>PORTA PARALLELA CENTRONICS** 

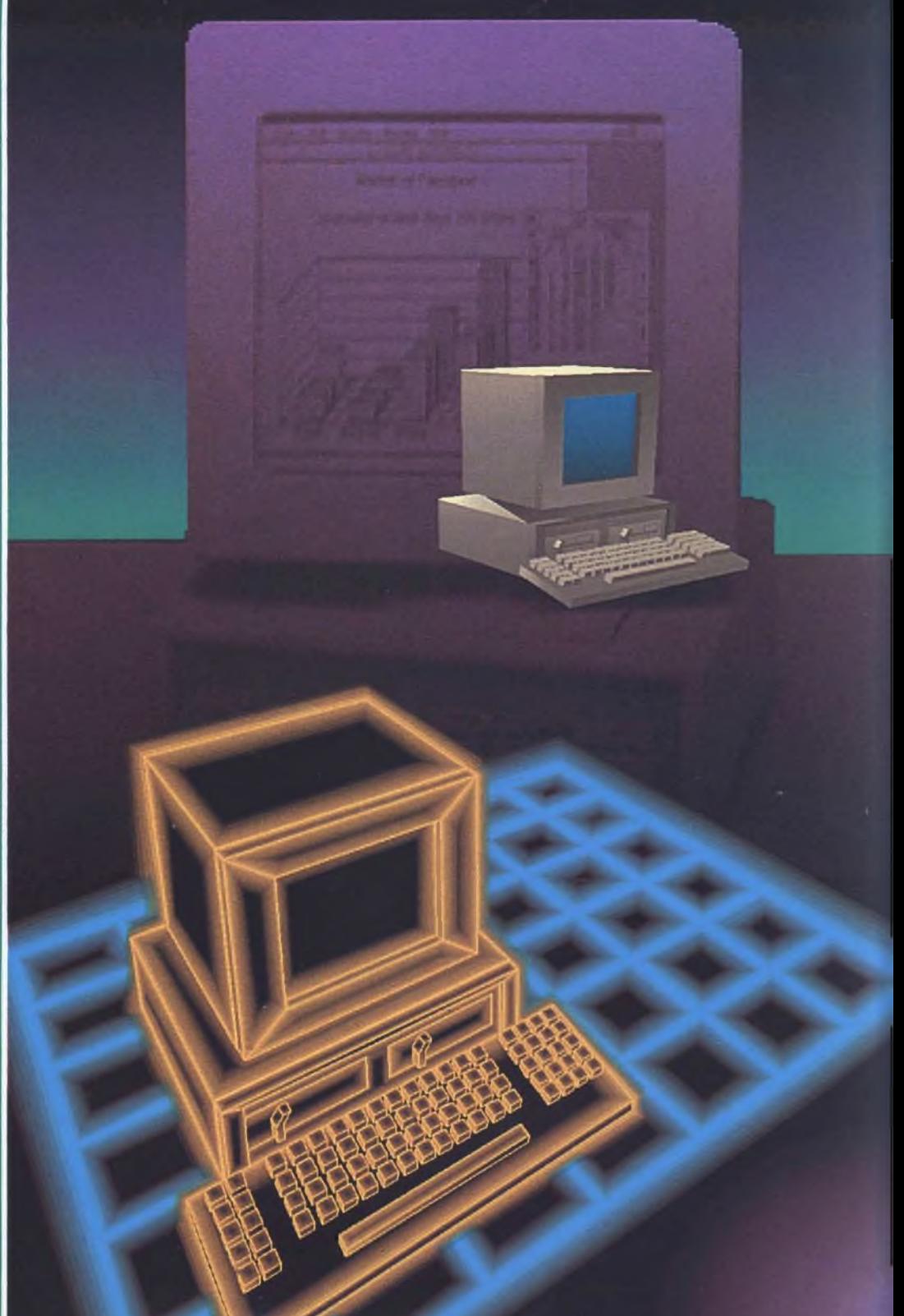

# Come afferrare l'ultimanotizia prima che diventi la penultima?

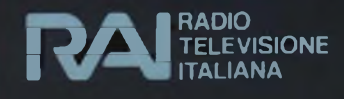

# Chiedilo a Televideo Rai. LaTVda sfogliare.

Il mondo cambia in fretta. Se non vuoi restare indietro, chiedi a Televideo Rai. La pagina "Ultim'ora", aggiornata in tempo reale, ti tiene al passo con i fatti. E questo non è che un esempio di quello che può darti Televideo Rai. **Come.** Se hai un televisore in grado di ricevere Televideo Rai, ti basta scegliere l'argomento e formare con il telecomando il numero della pagina corrispondente. Leggerai l'informazione che ti interessa sullo schermo del televisore.

**Dove.** Puoi utilizzare Televideo Rai a casa o in ufficio, ovunque. Televideo è pronto a risponderti sulle frequenze di Rai Uno e Rai Due.

**Quando.** Televideo Rai è in onda ogni giorno, dalle 8 fino ad oltre le 24. Sei tu che decidi come e quando usarlo.

**Quanto.** Televideo Rai è un servizio gratuito, per sempre.

**Perché.** Perché Televideo Rai ha decine di argomenti e centinaia di pagine. Dai un'occhiata all'indice riportato qui sotto e vedrai che Televideo Rai ti informa, ti semplifica la vita, ti consiglia e gioca con te. Altre domande?

| <b>TELEVIDEO</b><br>RAI                                                                                              |                                                                                             |
|----------------------------------------------------------------------------------------------------|---------------------------------------------------------------------------------------------|
| $U/t/m'$ ora 101<br>Notizie oggi. 102                                                                                | 360<br>Radio Tv.<br>370<br>Spettacoli<br>Libri-Dischi<br>390                                |
| Sport<br>Toto-Lotto<br>130<br>160<br>Almanacco170<br>500<br>Il tempo:<br>210<br>Turismo.                             | 400<br>SCUOIE.<br>avoro e<br>pensioni<br>Risparmio.<br>orsa-Can                             |
| a tavola.<br>250<br>Salute.<br>270<br>Cása-Moda.<br>300<br>Auto-Motor:<br>320<br>Giochi - Hobby.<br>350<br>Groscopo. | 520<br>Mercati<br>Document:<br>540<br>550<br>Aere : - Treni<br>Strade e<br>590<br>aeroporti |

**Se hai deciso di comprare un nuovo televisore, compralo col Televideo.**

## **L'APPUNTAMENTO CONTINUA**

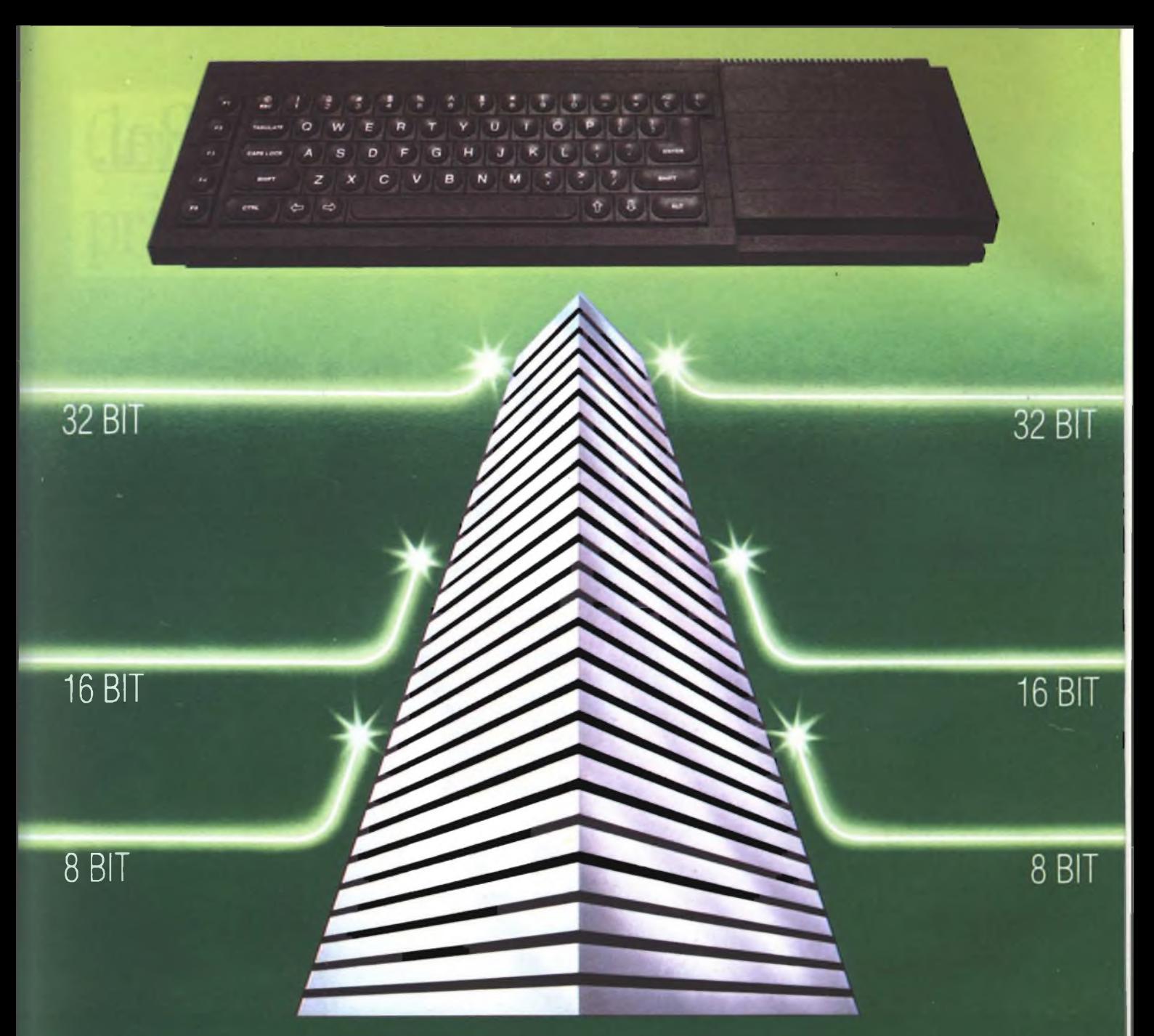

## **SINCLAIR QL AL VERTICE DELLA NUOVA GENERAZIONE**

Sinclair QL rivoluziona il mondo dei computer, perché combina le dimensioni di un home con la potenza e le capacità di un mini.

QL <sup>è</sup> l'unico computer, nella sua fascia, ad impiegare il microprocessore <sup>a</sup> 32 bit, quando gli altri si fermano a 8 oppure 16.

La sua portentosa memoria è di 128 KRAM espandibile a 640.

<sup>I</sup> quattro programmi applicativi, già incorporati,

sono immediatamente utilizzabili <sup>e</sup> superano, in qualità, il software dei microcomputer esistenti.

Ha la possibilità di multitask <sup>e</sup> può essere inserito in reti di comunicazione.

Grazie ai due microdrive e al software incorporati, Sinclair QL, nella sua confezione originale, è già pronto per l'uso: basta collegarlo ad un video. <sup>E</sup> pensare che tutta questa tecnologia pesa meno di due chili <sup>e</sup> trova spazio in una normale 24 ore. Un computer così non poteva che essere Sinclair.

> Tutti <sup>i</sup> prodotti Sinclair, distribuiti da GBC Divisione Rebit. sono corredati da regolare certificato di garanzia italiana.

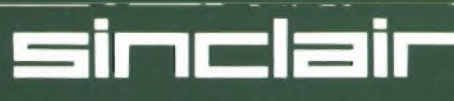

Distribuzione esclusiva: GBC Divisione Rebit.

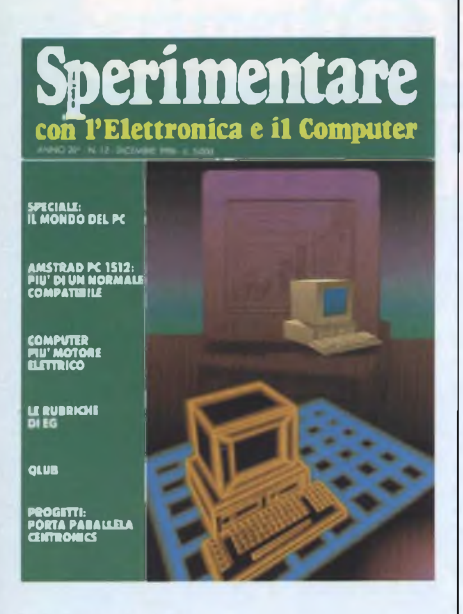

*Immagine copertina: Il nuovo PC Amstrad, realizzazione RGB Computer Graphics - Milano*

#### INDICE INSERZIONISTI

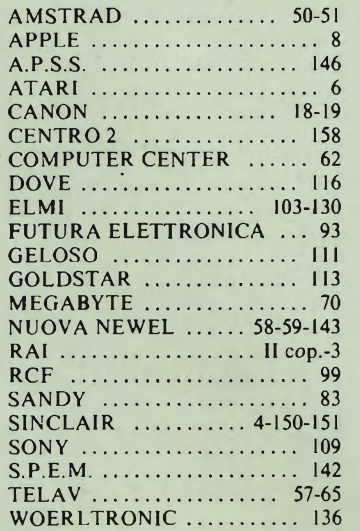

Per la Vostra pubblicità su Sperimentare

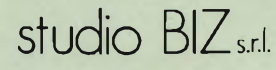

Via Ferri 6 20092 Cinisello Balsamo ' Tel. 02/61.23.379 - 61.72.641 Roma: 06/ 86.19.48 - Bologna: 05<sup>1</sup> / 58.11.51

#### DICEMBRE 1986 N 12

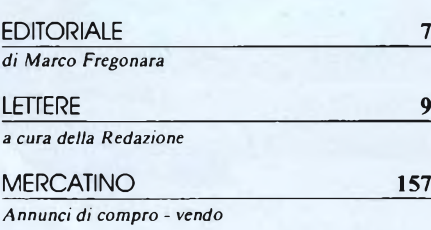

#### **ATTUALITÀ**

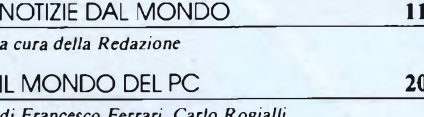

*di Francesco Ferrari, Carlo Rogialli, Alessandro Ferrari*

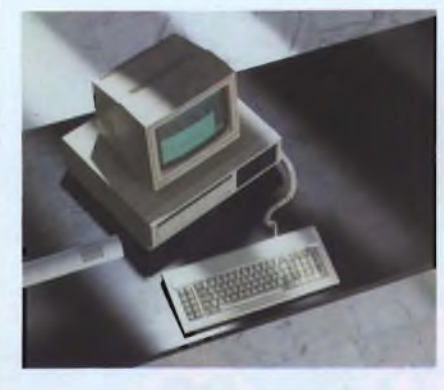

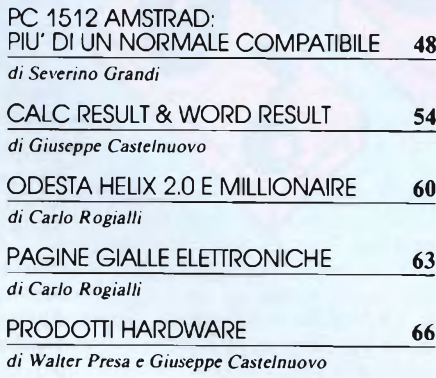

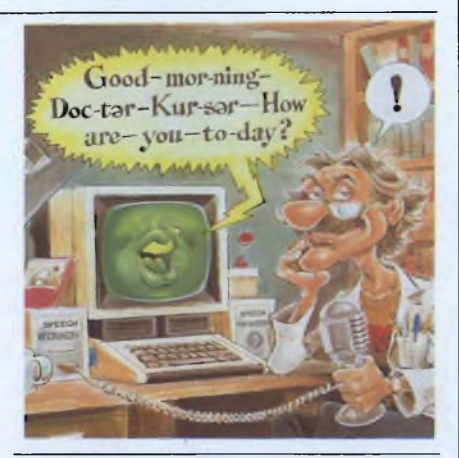

SOMMARIO

#### **ELETTRONICA**

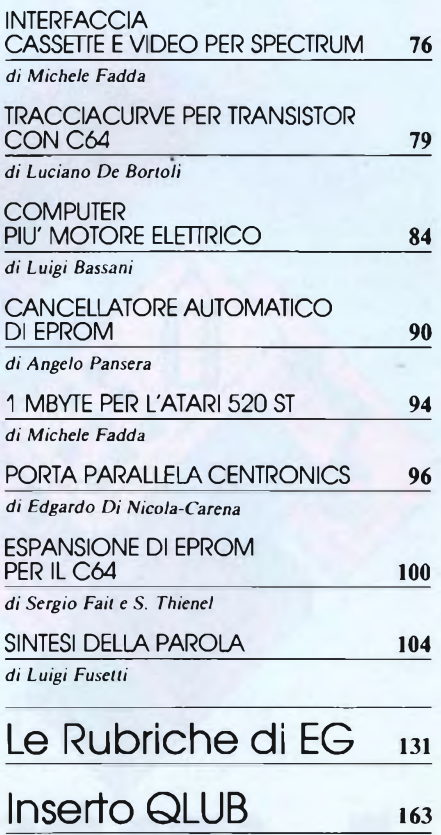

## $\overline{\phantom{a}}$  , and the contract of the contract of the contract of the contract of the contract of the contract of the contract of the contract of the contract of the contract of the contract of the contract of the contrac PUNTA IN ALTO! CON ATARI E'FACILE PER TUTTI

**520STM - Lire 990.000** (IVA esclusa) 512K RAM, modulatore per il collegamento TV, mouse e drive esterno da 3.5" con 360 KByte formattati

#### **1040STF - Lire 1.790.000**

(IVA esclusa)

<sup>1</sup> Megabyte di RAM, drive incorporato da 3.5" con 720 KByte formattati, mouse e monitor monocromatico 640 $\times$ 400

Oggi c'è ATARI Serie-ST, tecnologia avanzata alla portata di tutti.

Con il mouse e GEM sarà facile imparare e se siete già esperti, allora potrete sfruttare appieno tutta la potenza di ATARI Serie-ST.

650 software disponibili, dal word processing alle applicazioni professionali, dalla grafica CAD e pittorica alle applicazioni musicali.

<sup>E</sup> se volete saperne di più, andate da un concessionario ATARI... avrà ancora parecchie cose da dirvil

ATARI ITALIA S.p.A. - V.LE DEI LAVORATORI, 25 - 20092 CINISELLO BALSAMO (MI) - TEL. 02/6120851-2-3-4-5

**BICOMWARE** 

## **EDITORIALE**

#### **Sperimentare con l'Elettronica <sup>e</sup> il Computer**

#### MENSILE TECNICO APPLICATIVO

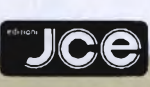

DIRETTORE RESPONSABILE Ruben Castelfranchi CAPO REDATTORE Marco Fregonara ART DIRECTOR Sergio Cirimbelli GRAFICA E 1MPAG1NAZIONE Franco Tedeschi CONSULENZA REDAZIONALE Luciano De Bortoli SEGRETARIA DI REDAZIONE Enza Grillo

CONSULENZA TECNICA Amedeo Bozzoni, Giuseppe Castelnuovo

FOTOGRAFIA Alberto Amici

CORRISPONDENTI *New York - USA:* Stefano Mauri, Lawrence Giglioli *Bruxelles - Belgio:* Filippo Pipitene

HANNO COLLABORATO A QUESTO NUMERO

Massimo Baiocchi, Alessandro Barattini, Luigi Bassani, Francesco Caridi, Stefano De Alessan-dri, Edgardo Di Nicola-Carena, Michele Fadda, Sergio Fait, Alessandro Ferrari, Francesco Ferrari, Luigi Fusetti, Severino Grandi, Paolo Manna, Stefano Minotto, Angelo Pansera, Tullio Policastro, Walter Presa, Carlo Rogialli, S. Thienel, Marco Vismara

JACOPO CASTELFRANCHI EDITORE *Sede, Direzione, Redazione, Amministrazione:* via Ferri, 6 - 20092 Cinisello Balsamo (Mi) tei. 02/61.72.671 - 61.72.641

*Direzione Amministrativa:* Walter Buzzavo: *Abbonamenti:* Rosella Cirimbelli; *Spedizioni:* Daniela Radicchi.

SPERIMENTARE - *Rivista Mensile* Una copia L. 5.000; numeri arretrati L. 7.000; Pubblicazione Mensile registrata presso il Tribu-<br>nale di Monza n. 258 del 6.12.84. *Testi, Fotogra-<br>fre e Disegni:* riproduzione vietata Copyright ®<br>Manoscritti e foto originali, anche se non pubblicati, non si restituiscono. È vietata la riproduzione anche parziale di testi, documenti e fotografie. *Fotocomposizione:* Lineacomp, via Rosellini, 12 - Milano. *Stampa:* Gemm Grafica S.r.l. Paderno Dugnano (Milano). *Diffusione:* concessionario<br>eslusivo per l'Italia Sodip via Zuretti 25 - Milano.<br>Concessionaria della pubblicità: Studio BIZ s.r.l.<br>via Ferri, 6 Cinisello Balsamo (Milano) tel.<br>02/61.23.397. Bologna: Pub 132 - tei. 051/581151. Roma: Publindex via Ta-gliamento, 25 - tei. 06/861948.

ABBONAMENTI; annuale L. 50.000; per l'estero L. 90.000; biennale L. 90.000; per l'estero L. 160.000. I versamenti vanno indirizzati a: *Jacopo Castelfranchi Editore* via Ferri, 6 -20092 Cinisello Balsamo (Milano), mediante l'emissione di assegno circolare, cartolina vaglia o utilizzando il c/c postale n. 315275. Per i cambi d'indirizzo allegare alla comunicazione l'importo di L. 1.000, anche in francobolli e indicare insieme al nuovo anche il vecchio indirizzo.

La JCE ha diritto esclusivo per l'Italia di tradur-re <sup>e</sup> pubblicare articoli dalle riviste ELO, FUNKSCHAU e ELEKTOR.

Definite e per antonomista in mese<br>degli acquisti e dei regali e noi di<br>di fare cosa gradita offrendo un'ampia pa-<br>paramica del mercato del mondo del pericembre è per antonomasia il mese degli acquisti e dei regali e noi di Sperimentare abbiamo pensato di noramica del mercato e del mondo del personal computer nel consueto speciale. Novità, caratteristiche tecniche, prezzi e indirizzi dei PC IBM compatibili, delle periferiche più interessanti, dei pacchetti software più versatili è quanto troverete nelle ventisette pagine dello speciale. Sempre legato al mondo del PC è l'articolo sul PC 1512 AM-STRAD di cui ne proviamo in anteprima le sorprendenti caratteristiche esaltate dallo sbalorditivo prezzo di vendita. Un personal computer questo AMSTRAD destinato a sconvolgere il mercato come del resto ci ha abituato Alan Sugar con <sup>i</sup> suoi prodotti, non ultimo il fortunato sistema di videoscrittura PCW 8256.

Più ricca del solito la consueta parte dedicata alle prove software, il primo prodotto sotto <sup>i</sup> riflettori è Cale & Word Result della svedese Handic pacchetto integrato italianizzato e distribuito da Italware che rappresenta il ramo informatico del gruppo Berlusconi. Helix e Millionaire sono <sup>i</sup> successivi software presentati, entrambi per Apple Macintosh e distribuiti da Bits & Bytes, il primo è un potente database mentre il secondo è qualcosa di più di un gioco un vero e proprio simulatore del mercato azionario che mette il giocatore nei panni di un vero operatore di Borsa. L'ultimo più che un software è un sistema informativo elettronico, si tratta infatti delle Pagine Gialle Elettroniche gestito dalla Seat e realizzato dalla SARIN; questo servizio mette a disposizione tutte le informazioni a carattere nazionale che le utilissime Pagine Gialle forniscono agli utenti telefonici con vantaggi di carattere funzionale. Nello spazio riservato alle prove Hardware alla ribalta cinque prodotti: SP85 un programmatore di Eprom per Spectrum 48K, sempre per Spectrum 48K è RAM Music Machine interfaccia in grado di generare una gamma di suoni molto vasta e di collegarsi ad uno strumento musicale tramite MIDI.

La panoramica sulle novità hardware prosegue con il Tape Driver TD 4330 della Mountain, distribuito in Italia dalla Telav. Questa unità a nastro è una periferica quasi indispensabile per chi possiede un hard disk e si trova nella necessità di trasferire le informazioni contenute una volta che l'hard disk è saturato. L'hard disk è anche il tema del successivo prodotto testato, parliamo infatti dell'SH 204 l'hard disk per ATARI ST dalla capacità di 20 Mbyte formattati che consentirà sicuramente aH'ATARl di entrare in competizione con <sup>i</sup> più agguerriti personal computer. Chiudiamo con la sche-

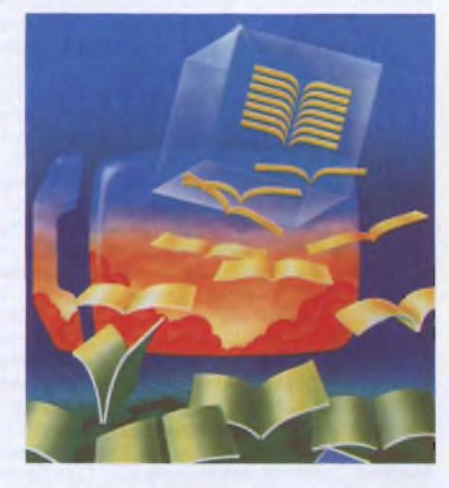

da video Adapter che risolve gran parte dei problemi sulla compatibilità video dei PC IBM e compatibili.

e gli articoli di elettronica: interfac-<br>
cia video per Spectrum apre il nostro<br>
spazio elettronico che prosegue con il trac-<br>
significationico che prosegue con il tracumerosi di grande interesse <sup>i</sup> progetti e gli articoli di elettronica: interfaccia video per Spectrum apre il nostro ciacurve per transistor con il C64, Computer più motore elettrico si occupa del pilotaggio dei motori passo-passo, Cancellatorc automatico di Eprom, un piccolo apparecchio molto utile per chi manipola di frequente le Eprom. Un Mbyte per l'ATARI ST è l'argomento dell'articolo che troviamo successivamente che si occupa dell'espansione di memoria di questo computer in ascesa, gli ultimi due progetti sono Porta parallela Centronics per Spectrum con il relativo software di gestione ed Espansione di Eprom per C64. La nutrita parte elettronica si chiude con un articolo sulla sintesi della parola il più complesso processo di apprendimento del computer con le difficoltà quasi insormontabili di ordine linguistico.

Le consuete rubriche di EG per gli utilizzatori Sinclair, Commodore, MSX, Apple, Atari e IBM sono arricchite questo mese daH'inserto QLUB.

Il nuovo catalogo dei libri e del Software della nostra casa editrice, inserito in questo numero, si rivelerà molto utile e interessante.

Mario Joycon

#### *APPLE CENTER* **Specializzazioni: Business e professionisti: O EdIT: Scuola e Università: A**

**VALLE D'AOSTA - Aosta:** Informatique - Av. Du Conseil des Commis 14 . **Quart:** Informatique 2 - Reg. America 31.

PIEMONTE - Torino: Bellucci - Via Papacino 23. Dimensione Personal O - Via Bertola 22/E. Cominfor Sistemi - C.so Telesio 4/B - C so Grosseto 209. Computable - C.so Corsica 19 . Softec Computer - Via Juvarra 24 . Tecnosystem - C.so Francia 12 . Tekno Computers - Via Madama Cristina 31/C -**Ciriè:** Aldebaran - Via V. Emanuele 39. **Alessandria:** Sistemi Bit - Via Ghilini 27. **Cuneo:** Thema Infor. Distribuita O - Via C. Emanuele III 20. **Alba:** Centro Computer O - Via Paruzza <sup>2</sup> . **Novara:** D.R. -V.le XX Settembre <sup>19</sup> - Via Morera 3. S.P.A. OD - Via Canobbio 16/A. **Borgomanero:** All Computer - C.so Garibaldi 106 . **Biella:** Inf. Biella di Zanotto & Bernuzzo O - P.zza S. Paolo 1.

**LOMBARDIA - Milano:** Alcor - C.so di Porta Romana 55 - Via Moretto da Brescia 19. All'Informatica - Via Vigevano 8 OD - Via Lazzaretto 2 . Business Center Microage OD - Via Cordusio 2 . C.E. Communication Engineering - Piazza Firenze 4 . Indico - Via Pier Capponi 12 - Via Marco d'Agrate <sup>1</sup> . Deltron O - V le Gran Sasso 50. Esprit O $\square$  - Via Bergamini 13. Microtech Sistemi O - V le Piave 7 . Personal Computer Shop  $\square$  - Via Bertani 8 - Via S. Vittore 6. Information Technology - Via dei Bossi 7. La Bottega Informatica - Via Turati 6. Polisistemi - Via Derna 19. Small Business Computer  $\Box$  - Via Vitruvio 38. Softec Computer - V.le Jenner 23. **Melegnano:** L'Amico del Computer-V.le Lombardia 17/19 - Via Castellini 27. **Monza:** Esi - Via Cavallotti 11. Computerlandia O - Via Cortelonga 15. **Villasanta:** Computer Area - Via Volta 27/A - Via Carducci 2. **bissone:** Computerlandia Polli O - Vie Martiri della Libertà 72 **. Trezzano S/N:** Personal Computer Shop OD - Via L da Vinci 36 . **Brescia:** Il Computer OD - Via Solferino 5 . **Gavardo:** Bit Shop - Via Quarena 120. Como: Irpe Informatica - Via Cadorna 1/A. D.S.I. <sup>[2]</sup> - Via Dottesio 8. Albate: Accaesse Informatica - Via Acquanera 46. Erba: B.C.S. - Via Leopardi 16 - Via Plinio 27. **Mantova:** Antek Computer O - Via Cavour 69. **S. Antonio M.:** Antek Computer - Via Manzoni 49 - **Pavia:** M.A.S.H. Computer Systems OD - Via della Rocchetta 7 **. Varese** Irpe OD - Via dei Carantani <sup>1</sup> **. Gallarate:** Irpe - Via Pegoraro 8 . **Bergamo:** All'Informatica Bergamo - Via Stoppani 4/B . Computer Center Studio 15 - Via Quarenghi 60 . Il Mondo dell'Informatica - Via Pitentino 8.

**FRIULI VENEZIA-GIULIA - Trieste:** Computermarket (Dec Sistemi) □∆ - Via Valdirivo 6 . **Udine:** P.S. Elettronica 〇 - Via Tavagnacco 89791 c.c. . **Gorizia:**<br>Elcom - C.so Italia 149 . **Pordenone:** Electronic Center - Via Be

**LIGURIA - Genova:** Computer Center - Via Storace 4/r - Sampierdarena - Via S. Vincenzo 109/R . Piemme System - Via Casaregis 43/7 . Sals Informatica - V.le Brigate Partigiane 132/R □ - Via G. D'Annunzio 2/35 . **Lavagna:** Raffo Linea Ufficio - C.so Genova 100 . **Sanremo:** Bottega de Computer - Via Martiri della Libertà 180 . **Savona:** Briano - C.so Tardy e Benech 20/R

**TRENTINO ALTO ADIGE - Trento:** SI.GE OD - Via Piave 28 . **Bolzano:** Dataplan - Via Cassa di Risparmio 9 - Via Ospedale <sup>1</sup> -

**VENETO - Venezia:** Mariconda Computer - Cannareggio 5894 . **Mirano:** Saving Computer - Via Gramsci 52 - **Mestre**: Computer Service ∆ - Via Linghildal 8. **Padova:** Data Service - Via Borromeo 16. E.D.P. Sistemi OD - Via Borromeo 13. **Rovigo:** Computer Service O - Via Cavallotti 12. **Treviso:** A-5 - Borgo Cavour 37/A . **Montebelluna:** Uomo Computer <sup>O</sup> - C.so Mazzini 53/2 **. Vicenza:** ABC Informatica - Viale S. Lazzaro <sup>19</sup> 0- Contrà P.ta Padova 19. **Creazzo:** Uomo Computer - Via Olmo38. **Noventa Vicentina:** ABC Informatica - Via Verdi 3. **Verona:** Esa-Comp - Via Roveggia 43. Mos 80 Personal Computer OD - Largo Marzabotto 21 . Personalware - Via del Pontiere 2.

**EMILIA ROMAGNA - Bologna:** E.D.P. Sistemi O - V.le Pietramellara 61/F . Lucky & Sysdata □ - Via Farini 33/A - Via Pietramellara 5 - Via Lame 18 Sercom ⊡∆ - Via Berengario da Carpi 9/B . **Ferrara:** Computer Service O⊡ - Via Bologna 84 . Soc. Tecnomeccanica di Crepaldi - Via Garibaldi 195 . **Modena:** Canalgrande Informatica O - C.so Canal Grande 14 - IRET Modena - Via Giardini 454. **Sassuolo:** Microinformatica - P.zza Martiri Partigiani 31 Parma: Computek A - P.le Boito 5. Piacenza: PC - Personal Computer O - Via Chiapponi 42. Ravenna: Diamond Byte A - Via Classicana 408 - Reggio **E.:** Iret OD - Via Emilia S. Stefano <sup>32</sup> . Microinformatica - Via S. Giuseppe 4/A. **Forlì:** Icòt Impianti - Via Masetti 56 . Kronos - Via Oreste Regnoli <sup>30</sup> . **Rimini:** Computer Line - Via Coletti 61.

**TOSCANA - Firenze:** Anfrel Compumarket  $\square$  - V.le Gramsci 8R/10R . Anfrel Informatica - Via Masaccio 50 . Centro Servizi - Via P. Petrocchi 24 . Computer Line - V.le S. Lavagnini 20 . Computer Shop O - Via V. Emanuele II 66/R . Soluzioni E.D.P. - C.so dei Tintori 39/R . Tutto Computer - Via Panzam 36/38R. **Empoli:** Livinform Empoli O - Via Macchiavelli 30. **Arezzo:** Sisted - Via L. Galvani 22 - P.zza Risorgimento 10. **Livorno:** Livinform OD - Via Roma 8 -Scali delle Cantine 6. **Lucca:** Logos Informatica - V le S. Concordio 537. **Fornaci di Barga:** Logos Informatica - V.le Repubblica 271 **- Forte dei Marmi:** Blu Data - Via Morin 95 - **Pisa:** Data Port 2 - Via Sancasciani 35 . **Pontedera:** Data Port - Via Brigate Partigiane 27 . **Borgo a Buggiano:**

CO-DI - Via XXIV Maggio 117/119 . **Montecatini Terme:** CO-DI - Via N. Sauro 38.<br>**MARCHE - Ancona:** Sisteda O⊡ - Via Velino 5 - Via Flaminia 286/A - Torrette . **Ascoli Piceno:** Rinascita Informatica - C.so Trento e Trie**s Macerata:** M.E.D. OA - P.zza Garibaldi 4/5 . **Camerino:** M.E.D. - Via V. Venanzi 11/13 . **Pesaro:** Centro Computer - Via degli Abeti 136.

**UMBRIA - Foligno:** Linea Informatica O - Via Garibaldi 81 **. Cerbara:** Computer Post - Via Madonna del Vento. **Ponte S. Giovanni:** Ready: Computer - Via Adriatica 49.

**LAZIO - Roma:** AG Computer System - Via G. Lanza <sup>101</sup> . Bit Computer <sup>2</sup> O- V.le Ionio <sup>333</sup> 0 - Via Nemorense <sup>14</sup> OD - Via Tuscolana <sup>350</sup> 0 - Via Satolli 55 O - Via Tiberio Imperatore 72 ⊡∆ - Via C. Perrier 4 . Computerworld - Via del Traforo 136 . Computime □ - V.le Parioli 25 - Via Cola di Rienzo 28 . Cosmic  $\square$  - Via Viggiano 70 - Via Vespasiano 56/B . Ostia: A.C.S. ADV Computer System - Via Cansacchi 10 . Easy Byte O - Via Giovanni Villani 24 . F.B.M. A - Via Flaminia 395 . Cosmic - Via delle Gondole 168 - Ostia Lido . **Latina:** Easy Byte - V.le XVIII Dicembre.

**ABRUZZO - Pescara:** O.C.S.A. - V.le Marconi 361 . Ormi Computers - Via Ravenna 69 - Via C. Goldoni 5. **Chieti Scalò:** Computer - V.le Unità d'Italia 5/C. **Sambuceto:** ORMI Computer - Via Salara . **Vasto:** O.C.S.A. - S.S. Adriatica - C.so Quadrifoglio.

**MOLISE - Campobasso:** Informatica Molisana - Via B. Buozzi 12. **Termoli:** Imformatica Molisana - Via Martiri della Resistenza 88. **Isernia:** S.I.E.S. - Via Risorgimento 180.

**CAMPANIA - Napoli:** CED - Via Scarlatti 153.1.C. Internai Computer - Via Posillipo 130 - V. Nuova S. Rocco 62. Golden Computer A - Via Michelangelo 7. Carlo La Barbera OD - Via Toledo 320. **Avellino:** I.I.C.C. Elettronica O - Via degli Imbimbo 126. **Caserta:** Sistel Computer - C.so Trieste 124. **Salerno:** Computer System - Via Enrico Bottiglieri 19 . Seda - Via Parmenide c/o lannone.

PUGLIA - Bari: Auditorium 3  $\Box$  - P.zza Massari 15 - CIESSE  $\triangle$  - Via Re David 176/E. Molletta: Auditorium 3 - P.zza Garibaldi 12/A - Brindisi: S.I.C. - V.le S. Giovanni Bosco 109 **. Foggia:** ISI Informatica Sistemi - Via Matteotti 83 . **Lecce:** Quasar Informatica - Via G. Arditi 11.

**BASILICATA - Matera:** Lucana Sistemi OD - Via Don Minzoni 4.

**CALABRIA - Reggio Calabria:** G.L.M. Informatica ○△ - Via De Nava 98. Tecnocomp - C.so V. Emanuele 109. Gioia Tauro: Tecnocomp - Via Nazionale SS 111 . **Catanzaro:** CE.S.I.M. - Via Carlo V 174.

**SICILIA - Palermo:** Informatica Commerciale ODA - Via Notarbartolo 26 . **Catania:** Centro Informatica A - Via Firenze 2110- P.zza Lanza <sup>16</sup> . SI.EL. Informatica OD - P.zza Galatea 2 . **Enna:** Centro Informatica - V.le della Provincia 10 . **Messina:** Libreria Bonanzinga - Via dei Mille 110. **SARDEGNA - Cagliari:** S.l.l. - Via S. Lucifero <sup>85</sup> . INF.TEL. - Via Pergolesi 28/A. **Nuoro:** SAR.EL - Via Manzoni <sup>12</sup> . **Alghero:** System'<sup>s</sup> Room - P.zza Civica 27 - Via Sassari 45.

#### *SYSTEM SELLERS*

**Torino:** Revidea O - Via M. Vittoria 11 **. Milano:** AG Informatica - Via G. Silva 49. Cesac - Via Bergamo 18. C.H. Ostfeld - Via Lamarmora 6. New Line - Via Frua 12. Systems e Management - Via Brisa 3. T.C.S. - Via Mecenate 84/A. Pantigliate: Combigraf <sup>-</sup> Via Galvani 2. Menaggio: News - Via N. Sauro 1. Pordenone: Data Consult Sistemi Informativi  $\square$  - C.so Garibaldi 19 . Preganziol: T.P.A. - Via Terraglio 269 - Genova: T.P. Tecn. Inform. Impresa - Via Interiano <sup>1</sup> /3. **Funodi Argelato:** Perseo Centergross - b2A - Gali. B. N. 149. **Modena:** Oasi Sprint - Via Notari 85/A. **Roma:** Vemag - Via Laurentina3/0.

Centri di training, vendita e assistenza in Italia.

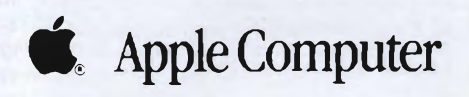

Elenco aggiornato al 10 ottobre 1986

## LETTERE

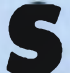

**pettabile Sperimentare,**

**cheapter apprendix to the apprezzo** moltissimo. **mi chiamo Luigi Bonanno e sono un assiduo lettore della Vostra rivista**

**Sul n. <sup>1</sup> di quest'anno <sup>è</sup> stato pubblicato il programma di Marco Vismara "TOTO QL", che funziona veramente bene, anche se non ho, per adesso, fatto alcun 13; tuttavia vi chiedo se è possibile apportare una lieve modifica al programma, in modo da migliorarlo.**

**Il programma infatti copia sul video tutte le colonne utili selezionate in base alle istruzioni.**

**Vi chiedo se è possibile far copiare per le "colonne doppie" solo le varianti doppie o triple in modo da ridurre la copiatura delle colonne sulle schedine.**

**Un'altra lieve modifica vi chiedo se è possibile apportarla al programma caricatore in modo da far stampare le colonne anziché sul video, anche sulla carta, a scelta. Vi chiedo ancora: è possibile avere un programma (tipo TOTOQL) che lavora in linguaggio macchina in modo da impiegare poco tempo nello sviluppo del sistema? Qual è il prezzo?**

**Infiniti ringraziamenti e cordiali saluti. Luigi Bonanno Cocquio Trevisago (VA)**

#### *Caro Luigi,*

*probabilmente non immaginerai mai la gioia che la tua lettera mi ha procurato: finalmente qualcuno che conferma il corretto funzionamento del mio "calunniatissimo" programma!! (Suppongo che tu abbia capito che a risponderti è proprio Marco Cismara). Una delle numerose lettere di protesta relative a TOTOQL è apparsa nel numero di Sperimentare dello scorso settembre: nella relativa risposta, ipotizzavo come cause del malfunzionamento o un errore di ricopiatura, oppure (molto più probabile) una scorretta definizione delle condizioni Umile: ed ora, fortunatamente, ci sono le tue parole a convalidare le mie ipotesi.*

*La possibilità di riunire tutte le colonne in piccoli sistemi indipendenti esiste: l'algoritmo di elaborazione è però piuttosto complesso da realizzare; ad ogni modo, è un po' che sto pensando di implementarlo e non è detto che non appaiaprossimamente sulle pagine di Sperimentare (naturalmente se qualche lettore ha già risolto il problema, è invitato a mandarci la soluzione). Per ora puoi accontentarti di questo consiglio: capita spesso che, al!'interno dell'elenco, una colonna differisca dalla successiva solo per un segno; in questo caso è sufficiente ricopiare una sola volta la colonna in questione, inserendo una variabile doppia dove si presenta la differenza di prGnostici. Ad esempio, a pagina 108 del numero di gennaio 1986, le prime due co-*

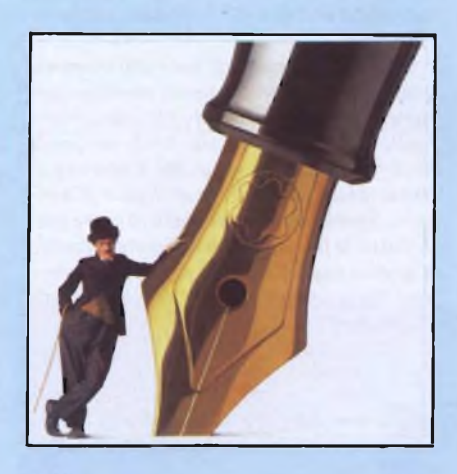

*lonne da sinistra differiscono solo per il dodicesimo pronostico: è necessario ricopiare solo una delle due colonne, premurandosi però di inserire nella dodicesima partita la variabile doppia " Ix".*

*Perchè il programma caricatore stampi le colonne su carta è sufficiente unirgli la PROCedura "stampa2" delmain program (linee 2550-2660) e richiamarla da un punto adatto.*

*Per il momento su! mercato non è presente un programma de! tipo da te descritto: per velocizzare lo sviluppo puoi però compilare TOTOQL con SUPERCHARGE, ilfantastico compilatore SuperBASICdella Digital Precision, disponibile ormai in Italia dall'inizio de! 1986. Se non lo trovi nella tua zona, rivolgiti a qualche negozio di Milano che si fanno pubblicità su Sperimentare (alcuni vendono anche per corrispondenza). Te ne consiglio l'acquisto perché è veramente un prodotto valido ed utilissimo.*

**S**<br> **ramente** non ha rivali considerando il rap**pett. Redazione di Sperimentare, posseggo da circa due mesi il favoloso QL, macchina stupenda, sicuporto qualità-prezzo.**

**Non sapendo dove reperire materiale che mi chiarisca <sup>i</sup> numerosi dubbi che mi assillano, ho pensato di sottoporli alla Vostra cortese attenzione:**

**1) Non credo che i micronastri siano la migliore soluzione per l'archiviazione dati (nemmeno in duplice copia), io non ho più ARCHIVE, per esempio. La soluzione sarebbe il disco, ma non mi pare molto economica (nel mio caso non usando io il QL per lavoro, mi pare anche inutile). Ed ecco il quesito: è possibile collegare un registratore a cassette sul quale salvare appunto le copie dei programmi? Le cassette sono me-** **no costose e molto più affidabili, non credete?**

**2) Posseggo un monitor COMMODORE 1702 a colori ma non riesco ad utilizzarlo al meglio con il QL. Se scelgo FI (opzione monitor) perdo una decina di colonne, se scelgo F2 (opzione TV) più che un monitor mi sembra di usare un TV. In ambedue <sup>i</sup> casi, infatti, l'immagine è disturbata da righe (come quando si usa un TV) e la risoluzione in MODE 4 non è soddisfacente. Cosa mi consigliate, devo cambiare monitor?**

**Spero di non avervi rubato troppo tempo prezioso ma, purtroppo, non sapevo a chi altri rivolgermi. Grazie di tutto.**

> **Walter Mustoni Arluno** (MI)

#### *Caro Walter,*

*comprendiamo la delusione da te provata nel perdere il database della Psion, anche se non riusciamo ad immaginare come sia potuto succedere per ben due volte: probabilmente non avevi fatto la copia di sicurezza, altrimenti, anche dopo la prima perdita, avresti avuto modo di ottenere un altro duplicato. In ogni caso concordiamo con te sulfatto che l'affidabilità dei microdrive non sia proprio ilmassimo: anche chi ti sta rispondendo ha dovuto sopportare stoicamente la perdita di dati e programmi di notevole importanza. Attualmente non esiste la possibilità di co!legar e un registratore al QL; e in fondo si tratterebbe quasi di un controsenso, visto il tipo di utilizzatore a cui è rivolta questa macchina. Inoltre appare assai improbabile che in un prossimofuturo sia possibile effettuare un simile collegamento: stanno infatti apparendo su! mercato unità a dischi con un prezzo inferiore almezzo milione (disponibili, ad esempio, presso il Computer Center di Milano) il cui acquisto è conveniente anche per chi, come te, non usa il QL per lavoro. Se poi si tiene conto che un singolo disco da 3.5 contiene l'equivalente di 7-8 cartridge e costa più o meno come una cartuccia, si capisce subito come la convenienza di acquistare il disk drive sia notevole. Se però sei ancora deciso adutilizzare le cassette epossiedi lo Spectrum dotato di interface l, puoi collegarlo al QL tramite porta seriale e provare a salvare i dati sul registratore dello Spectrum (la cosa è in realtà piuttosto macchinosa).*

*Per quanto riguarda ilmonitor, il consiglio è naturalmente di cambiarlo, se non te la senti di rinunciare a quelle famose IO colonne: il monitor delia Commodore non è il più indicato per rendere giustizia alla risoluzione grafica del QL. Riteniamo però che in caso di alternativa sia da acquistare prima il disk drive: meglio avere un'immagina disturbata ma nessunaperdila di dati, piuttosto che il contrario!!*

#### LETTERE

#### **pett. Redazione,**

**s**<br> **oggi il futuro del QL dopo la vendita**<br> **e**<br> **e oggi il futuro del QL dopo la vendita**<br> **s sono un vostro abbonato ed ho una domanda importante da farvi. Qual della Sinclair?**

**Sottodomanda: riuscirà a sopravvivere questo computer? Oppure si termineranno le scorte?**

**Quanti esemplari (grosso modo) ne sono stati prodotti? Quanti ce ne sono in Italia? In pratica su quale mercato si può contare? Sono molto preoccupato da questa tematica, perché credo in questo computer che mi ha dato grandi soddisfazioni ed è di notevole potenza.**

**Spero che mi ospiterete nella vostra rubrica per la posta. Fate qualche articolo sulle EPROM per QL.**

> **Mauro D'Orazi Carpi (MO)**

#### *Caro Mauro,*

*in effetti, dopo la vendita della Sinclair all'Amstrad, ilfuturo per questa macchina si èfatto molto incerto; nella stessa Inghilterra, patria del QL, le ipotesi avanzate sono molteplici e talvolta contrastanti. Al momento in cuiscriviamo si dovrebbe considerare per certo che la Amstradnon continui a produrre il QL: la politica dell'azienda dovrebbe limitarsi all'esaurimento delle scorie accumulate e all'assistenza tecnica ai possessori attuali e futuri per i prossimi anni(al!incirca 7); edè comprensibile, in quanto il QL è in un certo senso un diretto concorrente dei prodotti della Amstrad.*

*Comprensibilmente, le varie aziende produttrici di hardware e di software per il QL, avendo investito molto su questa macchina, non sono rimaste entusiaste di questa prospettiva: così alcune di loro si sono unite in consorzi per acquistare dalla nuova casa madre i diritti per la produzione e lo sfruttamento del QL. Tra le tante, la più accreditata alla vittoriafinale sembrerebbe (notare il condizionale) essere la CST; questa ha però avuto ultimamente deiproblemi legali con ¡'Amstradper l'immissione sul mercato, in collaborazione con TEidersoft (nota software house inglese), di THOR, versione notevolmente potenziata del QL (640K di RAM, CPUseparata dalla tastiera, un floppy da 3.5, tastiera tipo IBM con tastierino numerico, porta per il mouse, totale compatibilità con ilsoftware già prodotto, per citare solo qualcuna di tante eccezionali caratteristiche). Tra parentesi, questa non è l'unica versione migliorata del QL: la Sandy ha già presentato il suo Q-XT 640, mentre Tony Tebby (l'autore del QDOS) si sta dando da fare con il suo QLT.*

*Come vedi, il gran daffare attorno a! QL porterebbe a pensare che questa macchina ha ancora un futuro; e in effetti basta sfogliare una delle tante riviste inglesi per rendersi conto di quanti nuovi programmi continuano a nascere per il QL. D'altronde, visto che il mondo dell'informatica si* *dimostra sempre più imprevedibile, e visto che noi non siamo proprio dei chiromanti, non possiamo rassicurarti al 100% su cosa succederà al "nostro" computer nei prossimi mesi.*

*I valori che ci richiedi sono difficilmente quantificabili: non possiamo stimare esattamente le unità prodotte (si sono sentite molte cifre e diverse tra loro), né quelle presenti in Italia, visto che l'operato di importatori paralleli ha allargato il mercato. Speriamo ad ogni modo di avere soddisfatto la tua legittima curiosità riguardo a questa macchina che, purtroppo, non è mai stata apprezzata per quello che vale realmente.*

**S**<br> **Vi** sottopongo di nuovo il mio problema al **ono da poco abbonato alla vostra rivista anche se <sup>è</sup> molto che <sup>l</sup>'acquisto.**

**quale non avete ancora dato una risposta, né privata né pubblica; so benissimo che avete moltissime richieste come la mia, ma visto e considerato che ormai siamo prossimi all'inizio del campionato <sup>e</sup> di conseguenza alla fatidica schedina, mi piacerebbe risolvere il problema. Io ho digitato il programma apparso sulla rivista di gennaio 1986, "TOTOQL", ma purtroppo tale mi è risultato malfunzionante, quindi sono ricorso moltissime volte al controllo del programma per accertarmi che non ci fossero errori dovuti alia mia inesperienza su tale macchina. Il computer, dopo aver immesso tutti i dati richiesti, esamina tutte le colonne del sistema ma non ne accetta alcuna, anche se sottopone in seguito all'esame la domanda "ACCETTI (S/N)"; al momento in cui si chiede la visualizzazione delle colonne, si ha un "out of range 2050", per il quale si ha l'immediato blocco del programma e nessuna colonna stampata.**

**Sperando in una vostra risposta passo a salutarvi cordialmente porgendovi le mie più sincere congratulazioni per la rivista. Walter Giuntini Ponsacco (PI)**

#### *Caro Walter,*

*possiamo assicurarti che il programma in questione non ha difetto di sorta; infatti, tra le molte lettere di protesta, ce ne è pervenuta una in cui, tra le altre cose, ci veniva confermato il suo corretto funzionamento; e se TOTOQLfunziona per uno dei nostri lettori, devefunzionarepertutti! Come abbiamo già ipotizzato nel numero 9, si deve trattare di un'errata definizione delle condizioni alsistema: vengono impostati dei limiti talmente ristretti, da non permettere l'accettazione di nessuna colonna. Il blocco del programma alla linea 2050 ne è una diretta conseguenza: per stampare le colonne, il programma cerca di effettuare un'operazione di "slicing" su delle stringhe, che però hanno contenuto*

*nullo (in quanto non contengono colonne), e di conseguenza va in errore.*

*L'unico consiglio è quindi quello di imporre delle condizioni più coerenti con ilsistema impostato, tenendo conto che il condizionamento vienefatto su tutto ilsistema e non solo sulle variabili doppie e triple; se, ad esempio, hai definito quattro fisse " l" consecutive e limiti la consecutività massima del segno "l" <sup>a</sup> 3, nessuna colonna verrà mai accettata, perché, qualunque siano gli altri pronastici, le colonne del sistema integrale presenteranno sempre quattro " l" consecutivi!*

**pett. Redazione,**

italiana. **sono un vostro assiduo lettore, possessore di un Sinclair QL versione italiana.**

**Dallo "Sperimentare" n. 9 del settembre 1985 ho trascritto e caricato il programma "QL 3D" di Messori Renzo, che si trova <sup>a</sup> pag. 66.**

**Dopo un estenuante lavoro di copiatura, lanciando il programma, il computer si bloccava alla linea 430 [cx%=(xe.9®COS (a))/s:cy%=(yc.9®COS(a)/s):cz=**

**tan(a)es] segnalando "ESPRESSIONE IMPROPRIA". Siccome sono particolarmente interessato a questo programma vorrei che mi fosse chiarito il perché di questo inconveniente. E dovuto ad un errore di stampa? Oppure a causa di una incompatibilità con la versione italiana del QL?**

**Fiducioso della vostra disponibilità alla risposta, vi ringrazio anticipatamente e mi complimento nuovamente per la vostra aggiornata rivista e vi saluto cordialmente. Miklos Gentilini Olvídale (UD)**

#### *Caro Miklos,*

*l'inconveniente che hai riscontrato non è dovuto né ad incompatibilità con la versione italiana, né ad un errore di stampa (il programma ricopiato sul QL italianofunziona perfettamente): molto più semplicemente, deve essere causato da un tuo errore di ricopiatura. Il messaggio di errore da te segnalato sta infatti a significare che una delle variabili contenute nell'espressione numerica in questione non è stata inizializzata, non le è stato cioè assegnato alcun valore in precedenza. Ora, visto che tutte le variabili utilizzate alla linea 430 vengono inizializzate all'interno del programma, questo può solo significare che hai commesso qualche errore: puoi aver dimenticato delle istruzioni di assegnazione (tipo '0=1'), oppure modificato inavvertitamente qualche istruzione condizionale (tipo 'IF...THEN...') originando così un flusso di programma diverso da quello stabilito che "salta" qualche istruzione di assegnazione. Controlla attentamente il programma linea per linea e vedrai che la "bug" salterà fuori!*

#### NOTIZIE DAL MONDO

#### NUOVE STAMPANTI NEC PER IL MERCATO ITALIANO

NEC CORPORATION amplia la sua linea di stampanti dotate di testina a matrice di punti, con il lancio anche sul mercato italiano, in contemporanea con altri paesi europei, delle nuove Pinwriter P6-P7 con elevata qualità di stampa.

Grande affidabilità confermata a livello mondiale e supportata da una compagnia leader nella tecnologia elettronica.

Evoluzione delle ben note Pinwriter P2-P3 con innovazioni sostanziali quali:

Testina di stampa a 24 aghi che consente una maggior chiarezza dei caratteri rispetto alle stampanti tradizionali con testina a 9 aghi. Ognuno dei 24 aghi è indirizzabile da Software così da consentire la creazione di diagrammi, grafici ed illustrazioni estremamente dettagliati.

Pinwriter P6 e P7 si differenziano tra di loro solo nella larghezza del carrello, previsto a 80 colonne per la P6 e 136 colonne per la P7, ma hanno le stesse prestazioni elevate: velocità sino a 216 cps nella modalità draft, sino a 65 cps nella modalità letter quality.

Vasta scelta di stili di stampa selezionabili tra <sup>i</sup> venti font di caratteri residenti, con il semplice tocco di un tasto. Facili da usare con un pannello comandi digitale, per attivare le modalità di stampa, <sup>i</sup> font e conoscere gli status operativi.

Sempre la pressione di un tasto abilita diverse modalità con una flessibilità davvero unica: caratteri espansi - caratteri compressi - stampe ingrossate, raddoppiate, a tripla larghezza, a spaziatura proporzionale.

L'elevata risoluzione grafica di 360 x 360 punti indirizzabili per pollice rendono le P6 e P7 ideali per la stampa di grafici con packages di Software quali Lotus - Framework - Simphony - OPEN ACCESS.

Per fornire illustrazioni più professionali e meglio definite sono disponibili le Pinwriter CP6 - CP7 a 7 colori oltre al nero. Il buffer di 8 K consente all'utente di operare al .computer mentre avviene la stampa di 10 pagine di dati. Il codice di comando per l'emulazione delle stampanti Epson si traduce nella possibilità di collegare NEC Pinwriter P6-P7 a qualsiasi computer: IBM PC e compatibili.

Il quiet mode da 53 d.BA trasforma P6 e P7 nelle stampanti ad aghi più silenziose del mercato ed inoltre un MTBF di 5000 ore garantisce meno perdite di tempo per fermo macchina.

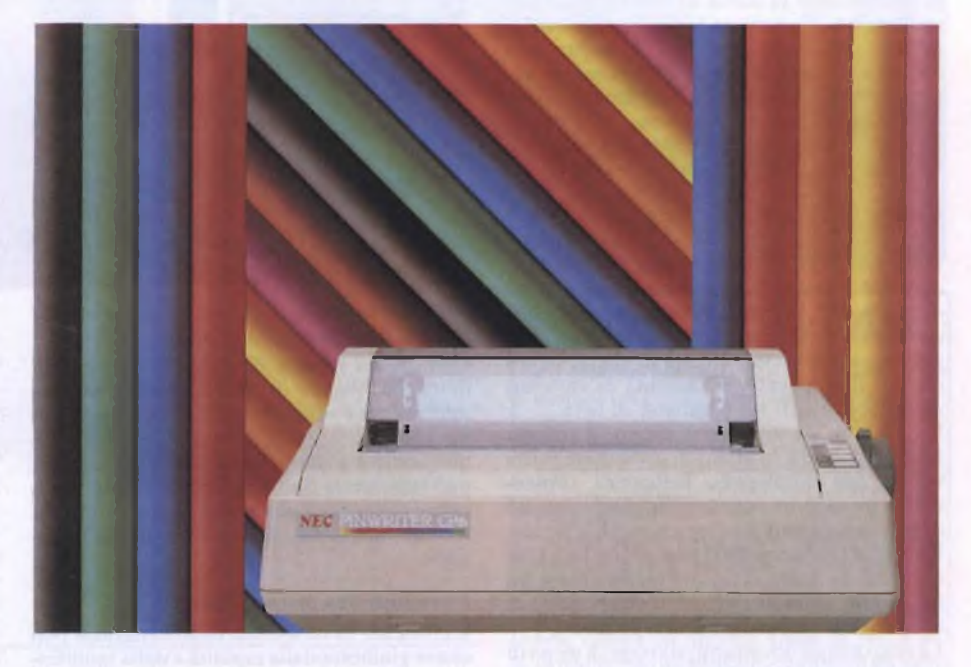

Questi benefits fanno delle NEC Pinwriter P6- P7 delle macchine per stampare davvero uniche: eccezionali nel word-processing perché fanno del letter quality brillante a oltre 65 cps con scelta tra vari stili di presentazione. Inoltre sono in grado di fare fronte alle specifiche esigenze di gestione della lettera, della busta, dell'etichetta grazie ad una parure di dispositivi opzionali per la gestione dei moduli: frizione - trattore - trascinatore bidirezionale vaschetta guida di fogli discreti - alimentatore automatico di fogli multipli.

Ma P6 e P7 sono impareggiabili nelle stampe di

#### AMPLISYSTEM: UN CONCESSIONARIO IBM INTERREGIONALE

Amplisystem è nata alla fine del 1983. È una Divisione dell'Amplifon, Società per Azioni che da 35 anni è presente sul mercato italiano dei prodotti audiologici ed elettromedicali con una capillare retedi distribuzione.

Amplisystem, concessionario IBM, commercializza prevalentemente Personal ComputerIBM ed altri prodotti all'area

volumi di dati a 216 cps draftinge perfette nella stampa di grafici.

NEC P6 e P7 sono a maggior ragione tre stampanti in una.

Inoltre godono della elevata qualità e grande affidabilità confermata a livello mondiale e supportata da una compagnia leader nella tecnologia elettronica.

*DIGITRONICA S.p.A. C.so Milano, 88/a 37138 VERONA Tel. 045/566698*

della grafica (CAD, CAM, CAE ed altro), dell'office-automation, delle connessioni in rete e delle applicazioni verticali per ambienti medicali e professionali. L'organizzazione ha sei Filiali nel Nord Italia: due a Milano, dove ha anche la Sede Centrale, e le altre a Torino, Varese, Genova e Bergamo. Ogni filiale, che impiega personale residente sul luogo, è autonoma sia dal punto di vista commercile, sia dal punto di vista tecnico, garantendo oltre ad un facile dialogo con <sup>i</sup> funzionari, una tempestiva assistenza hardware e sotware. Amplisystem, struttura interregionale e multisede, è una realtà unica e nuova fra <sup>i</sup>

concessionari IBM presenti oggi in Italia.

#### Notizie dal Mondo

#### DISCO OTTICO 3M: IL FUTURO È GIÀ' QUI

L'ufficio del futuro, si diceva fino <sup>a</sup> qualche anno fa per definire quella realtà così complessa che riguarda l'automazione di tutte le procedure che sono alla base del lavoro "di servizio" di un'azienda o di un'organizzazione (il lavoro d'ufficio, appunto, per distinguerlo dal lavoro di produzione).

In particolare, poi, per quanto riguarda la conservazione di quella memoria storica che riguarda la vita aziendale, costituita dalla mole di informazioni prodotte all'interno <sup>o</sup> da/verso l'esterno, il problema <sup>è</sup> sempre stato molto delicato. Ma quelle tecnologie che apparivano ancora così lontane dall'essere realmente applicate <sup>e</sup> applicabili sono nel frattempo divenute realtà anche nel nostro paese.

E il caso del disco ottico, che la 3M introduce sul mercato italiano in occasione dello Smau.

#### *Il nuovo sistema 3M a disco ottico*

Docutron 2000, il nuovo sistema a disco ottico della 3M permette la conservazione su un solo disco da <sup>12</sup>" (30 centimetri) di circa 60.000 documenti in formato Uni A4, per <sup>i</sup> quali in genere sono necessari volumi di spazio molto elevati. Esattamente, la quantità di caratteri archiviabili <sup>è</sup> pari a 3.6 miliardi di byte.

Per fare un esempio significativo, il sistema Docutron 2000 <sup>è</sup> in grado di conservare tutti <sup>i</sup> volumi dell'Enciclopedia Britannica, fornendoli su un supporto dall'aspetto simile a quello di un normale long playing a superficie lucida. Il sistema Docutron 2000 può gestire fino a un centinaio di dischi ottici con un collegamento fino a otto unità disco <sup>e</sup> con un dispositivo di caricamento automatico fino a 25 dischi.

La ricerca di un documento si svolge in meno di 6 secondi e può avvenire in maniera assolutamente casuale, con la possibilità di passare liberamente da una sezione all'altra del disco, così come <sup>è</sup> possibile riprodurre i documenti da

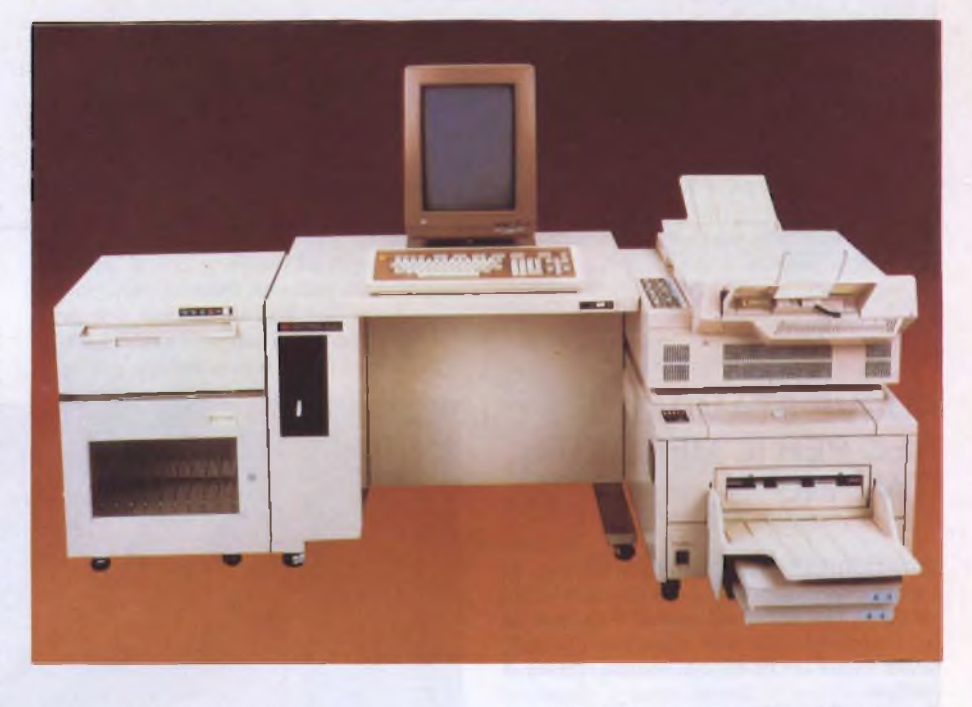

disco a disco in ogni momento.

Con questo sistema di archiviazione, lettere, immagini, pagine di libri o qualunque altra informazione vengono trasferite sul disco permanentemente grazie ad un raggio laser, da una tastiera <sup>e</sup> da un sistema di controllo che può supportare fino a 16 terminali periferici o essere collegato a una rete di facsimile oppure, tramite interfaccia, ad altre unità di elaborazione.

#### *L'accesso alle informazioni*

L'efficienza di un sistema di archiviazione può essere giudicata dalla rapidità e dalla semplicità di reperimento dei documenti di cui si ha bisogno. Il sistema Docutron prevede diverse modalità di accesso alle informazioni, ed esattamente:

— ricerca attaverso una delle sei chiavi di accesso assegnata ai documenti;

— ricerca bibliografica - permette di accedere al documento attraverso tavole riepilogative dei contenuti del documento stesso (con indicazioni fino a 50 caratteri);

— ricerca per catalogazione - come avviene in un archivio tradizionale, un documento che debba essere consultato molto frequentemente può essere catalogato con un carattere di riconoscimento particolare e su questa base essere reperito, semplicemente attraverso l'indicazione del carattere.

#### *GRUPPO 3M Italia 20090 S. Felice - Segrate (MI) Tel. 02/7545.2595/7545.2458*

#### ICL PRESENTA IL DRS 300, IL KIT INFORMATICO D'AMBIENTE

La ICL, International Computers Italia, ha presentato in occasione del 23° SMAU il nuovo micro multiutente DRS (Distributed Resource System) Serie 300. Questo elaboratore, progettato per risolvere ogni esigenza di elaborazione distribuita di uno o più gruppi di utenti, <sup>è</sup> composto da moduli hardware <sup>e</sup> ambienti software componibili a matrice, che determinano la funzione cui il sistema <sup>è</sup> destinato. A sua volta la combinazione delle funzioni, che convivono l'una con l'altra, garantisce la disponibilità di uno strumento realmente flessibile ed adattabile ad ogni realtà operativa, con una semplicità di "montaggio" paragonabile <sup>a</sup> quella di un kit della LEGO.

Il DRS 300 nasce con le facilities di LAN totalmente integrate che garantiscono la promiscuità di ambienti software quali il CDOS <sup>e</sup> lo UNIX (System 5.2). Con quest'ultimo la ICL

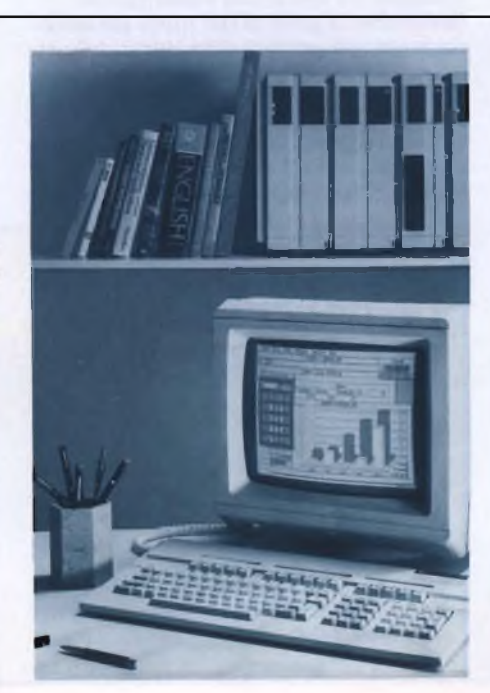

conferma il proprio supporto agli standard internazionali, all'ISO <sup>e</sup> all'OSI, <sup>e</sup> fornisce con la Serie <sup>300</sup> l'opportunità di entrare nel mondo UNIX (X/OPEN) con un prodotto versatile <sup>e</sup> <sup>a</sup> basso costo. Il CDOS è totalmente compatibile con il MUCCP/M finora tradizionalmente adottato dalla società britannica, fornendo nel contempo l'apertura verso il mondo MS DOS. Il nuovo micro ICL si distingue dagli altri computer della stessa fascia, oltre che per la polivalenza funzionale, anche per la sua particolare capacità di inserimento e di crescita in qualsiasi ambiente con la stessa modularità strutturale di un alveare. Le facilities già incluse nel sistema consentono operazioni di potenziamento del singolo elaboratore di clonizzazione <sup>e</sup> di back-up senza ricorrere ad ulteriori investimenti.

Commercializzato attraverso i canali di vendita diretta ed indiretta, il DRS 300 si colloca in una fascia di prezzi che spazia dai 9 ai 25 milioni di lire.

*ICL ITALIA S.p.A. Milanofiori, Palazzo El 20090 ASSAGO (MI) tei. 02/8242051*

UNA NUOVA CATENA DI DISTRIBUZIONE DI PERSONAL COMPUTER "MICROAGE BUSINESS CENTER"

Una catena di centri per la distribuzione di prodotti <sup>e</sup> di servizi nel settore dei personal computer professionali, operante con una formula originale, diversa da quella che caratterizza <sup>i</sup> tradizionali computer shop, inizia la propria attività in Italia.

MicroAge Italia S.p.A. - la nuova Società cui fa capo l'iniziativa, presentata <sup>a</sup> Milano - creerà infatti una rete di centri, denominati "MicroAge Business Center", operanti con la formula dell'affiliazione commerciale (franchising), indirizzati in particolare a piccoli <sup>e</sup> medi utenti professionali, <sup>e</sup> attrezzati per fornire soluzioni informatiche complete, cioè non solo prodotti hardware e software selezionati dai maggiori fornitori internazionali, ma anche un insieme di servizi di consulenza, addestramento e assistenza.

I primi due centri sono già operanti a Milano <sup>e</sup> <sup>a</sup> Torino, <sup>e</sup> ne <sup>è</sup> prevista l'apertura di oltre <sup>40</sup> nel giro di tre anni.

MicroAge Italia <sup>è</sup> costituita, con investimento di oltre 6 miliardi di lire, da MicroAge Europe S.A. <sup>e</sup> da alcuni gruppi privati <sup>e</sup> società di venture capital italiani.

MicroAge Europe - che conta presenze operative anche in Francia, Gran Bretagna e Germania Federale - <sup>è</sup> nata nel febbraio di quest'anno con la partecipazione di alcuni investitori europei, di un'industria informatica (Olivetti) <sup>e</sup> di

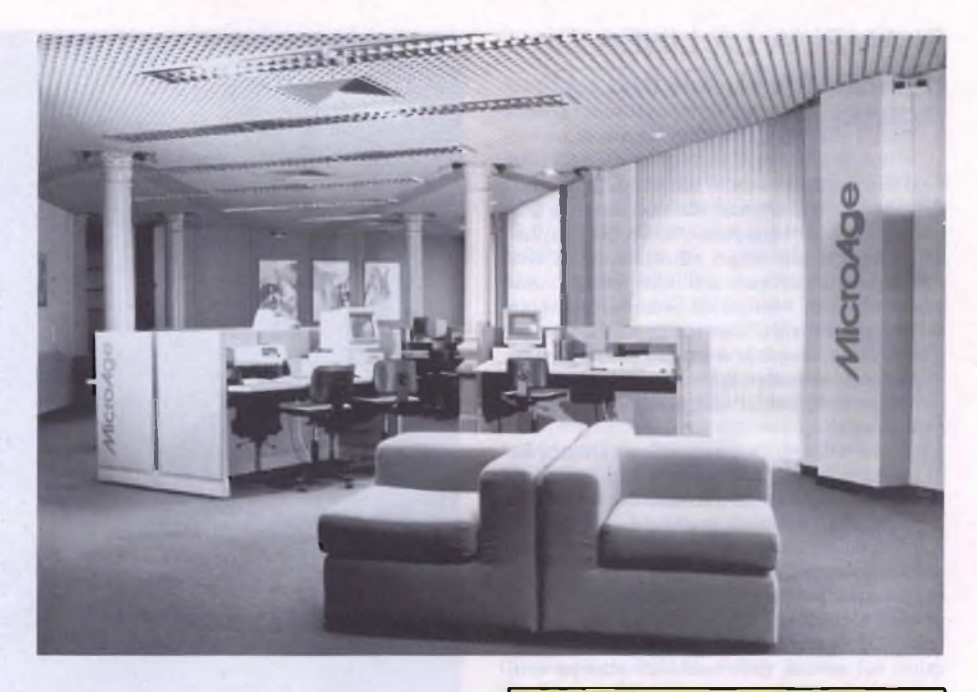

MicroAge Ine., una delle catene di computer store più estese e a più rapido sviluppo nel mercato nordamericano. Quest'ultima conta oltre <sup>170</sup> punti affiliati <sup>e</sup> un fatturato di <sup>140</sup> milioni di dollari, ed <sup>è</sup> artefice del modello dei "Business Center" che ha operato una profonda trasformazione nel campo della distribuzione dei personal computer.

*MICROAGE Italia S.p.A. Via G. Casati, l 20123 MILANO Tel. 02/806537-863257*

#### FLOPPY DISKS POLAROID

Polaroid distribuisce anche in Italia floppy disks di elevata affidabilità <sup>e</sup> di altissimo livello tecnologico.

I FLOPPY DISKS POLAROID da <sup>5</sup> pollici <sup>e</sup> 1/4 sono destinati ad un'utenza commerciale <sup>e</sup> professionale, <sup>e</sup> si suggerisce il loro utilizzo *in lutti quei casi in cui non ci si può permeitele di "perdere" dati.*

Grazie all'impiego di una tecnologia d'avanguardia e alla pratica di una serie di rigorosissimi controlli, Polaroid <sup>è</sup> in grado di affermare che <sup>i</sup> floppy disks che portano il suo marchio offrono una garanzia totale sia in fatto di sicurezza che di qualità.

I FLOPPY DISKS POLAROID sono certificati "error free" al 100% <sup>e</sup> sono contenuti in una speciale busta grigia autopulente che garantisce estrema protezione al supporto magnetico.

La conformazione interna del feltro pulente mantiene la superficie magnetica sempre pulita <sup>e</sup> protetta da abrasioni ed usura.

Un anello dorato centrale di rinforzo, oltre a rendere il design piacevole, permette un perfetto inserimento del dischetto e riduce le torsioni conferendo lunga vita al supporto.

<sup>I</sup> dischetti Polaroid, di qualunque formato <sup>e</sup> densità, sono tutti coperti da "garanzia integrale Polaroid" <sup>e</sup> da uno speciale servizio di recupero dati. Per ulteriori informazioni contattare:

*POLAROID Vìa Piave, 11 21051 ARCISATE (VA) Tel. 0332/470031*

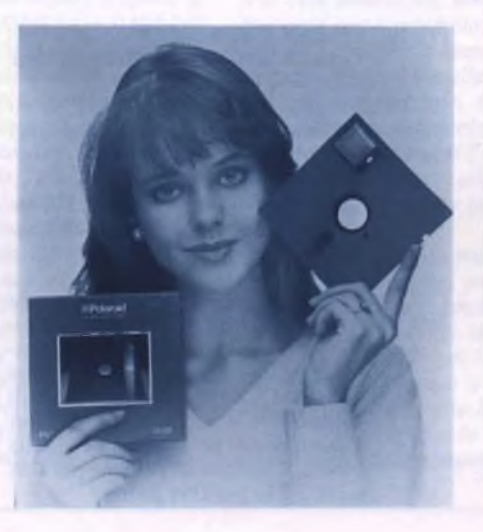

#### LE NOVITÀ' ITALWARE

Programmi avanzati per la gestione delle aziende (in grado di operare anche in reteje delle farmacie: utility innovative per personal computer: sono state queste le principali novità presentate allo Smau dalla Italware, la società editrice di software del gruppo Fininvest.

In uno stand ampliato <sup>e</sup> completamente rinnovato, era presente, per la gestione aziendale Dalog-GA85, un programma per personal computer Ibm, Olivetti <sup>e</sup> compatibili, capace di operare anche in rete <sup>e</sup> in versione multiterminale, composto da moduli per la fatturazione, contabilità, magazzino ecc. La versione è notevolmente potenziata <sup>e</sup> soprattutto semplificata nell'uso <sup>e</sup> nell'avviamento, grazie all'aggiunta di molteplici nuove funzioni combinate con una diversa <sup>e</sup> più agile organizzazione delle maschere a video e con una revisione della manualistica. Accanto a questa versione <sup>è</sup> disponibile quella per personal Apple Macintosh (dotato di almeno 512 K di memoria e di disco fisso).

Per la gestione di farmacie medio-grandi, è presente Apotheke 36, versione evoluta di Apotheke PC per personal computer sul mercato da circa un anno, in grado di funzionare su tutti i modelli di computer Ibm S/36. Il programma fornisce, tra l'altro, la gestione vendite con lettore e codici a barre, del magazzino con statistiche sul venduto, degli ordini con registratori di cassa.

Tra le utility, <sup>è</sup> in novità Smau Fast back, un programma per il salvataggio veloce, solo 8 minuti, dei dati da disco fisso (10 Megabyte) a dischetto. Si tratta del programma di questo tipo più diffuso negli USA; funziona su tutti <sup>i</sup> personal computer Ibm Olivetti <sup>e</sup> compatibili.

*ITALWARE (Gruppo Fininvest) V.le Europa, 48 20093 COLOGNO M.SE (MI) Tel. 02/25141*

#### Notizie dal Mondo

#### SI AMPLIA LA LINEA DI STAMPANTI "OLIVETTI PERIPHERALS"

Con la presentazione allo SMAU di nuovi modelli la Olivetti estende ulteriormente la sua nuova linea di stampanti "Olivetti Peripherals", oggi la più ampia ed articolata offerta dall'industria europea dell'informatica, comprendente una ventina di versioni basate su diverse tecnologie ("matrice di punti", "margherita", tecnologie non-impact per stampanti di pagina) e orientate a diverse applicazioni, in particolare nel campo dei personal computer professionali.

La linea "Olivetti Peripherals" si indirizza sia al mercato "captive" costituito dagli utenti di personal computer e di altri sistemi Olivetti, sia a quello degli utenti di marche diverse.

L'impegno del Gruppo Olivetti in questo settore è sostenuto da ampi investimenti nelle attività di ricerca, progetto e produzione, concentrate nella Consociata Olivetti Peripheral Equipment (OPE) con sede a Ivrea, già da anni operante nel settore delle unità di stampa e di memoria magnetica per sistemi di informatica; e sullo sviluppo di una organizzazione commerciale e di assistenza specializzata che opera nell'ambito delle filiali Olivetti nei vari Paesi attraverso canali di vendita sia diretti che indiretti: concessionari esclusivisti, rivenditori, computershop, e altri operatori dell'informatica professionale.

Con l'operazione "Olivetti Peripherals" il Gruppo Olivetti si pone l'obiettivo di ottenere una maggiore penetrazione nel mercato delle stampanti, e di conquistare una posizione di leadership europea anche in questo settore specializzato.

Il 1986 si chiuderà per Olivetti con una vendita prevista di circa 80.000 stampanti nel mercato italiano, mentre per l'anno prossimo dovrebbe essere raggiunto un volume di 100.000, con una quota di mercato che, secondo le stime più attendibili, dovrebbe aggirarsi intorno al 25%. <sup>I</sup> nuovi modelli sono:

- DM 105: a matrice di punti, a colori, testina a 9 aghi, velocità 120 caratteri/secondo (25 con qualità superiore, "Near Letter Quality"), nuove possibilità di trattamento carta;
- DM 286 e a matrice di punti, testina 18 DM 296: aghi, a colori, velocità 220 caratteri-
- /secondo oppure 180 o 90 secondo le differenti qualità di stampa richiesta. Varie possibilità di trattamento carta, fra cui alimentazione automatica di fogli e trascinamento automatico
- di moduli; DM 600: a matrice di punti, testina a 24 aghi, velocità 200 caratteri/secondo (70 con qualità lettera");
- DY 200: a margherita, 25 caratteri/secondo con varie opzioni di trattamento carta;
- DY 800: a margherita, 100 caratteri/secondo, con varie opzioni di trattamento carta, inclusi fogli e buste;

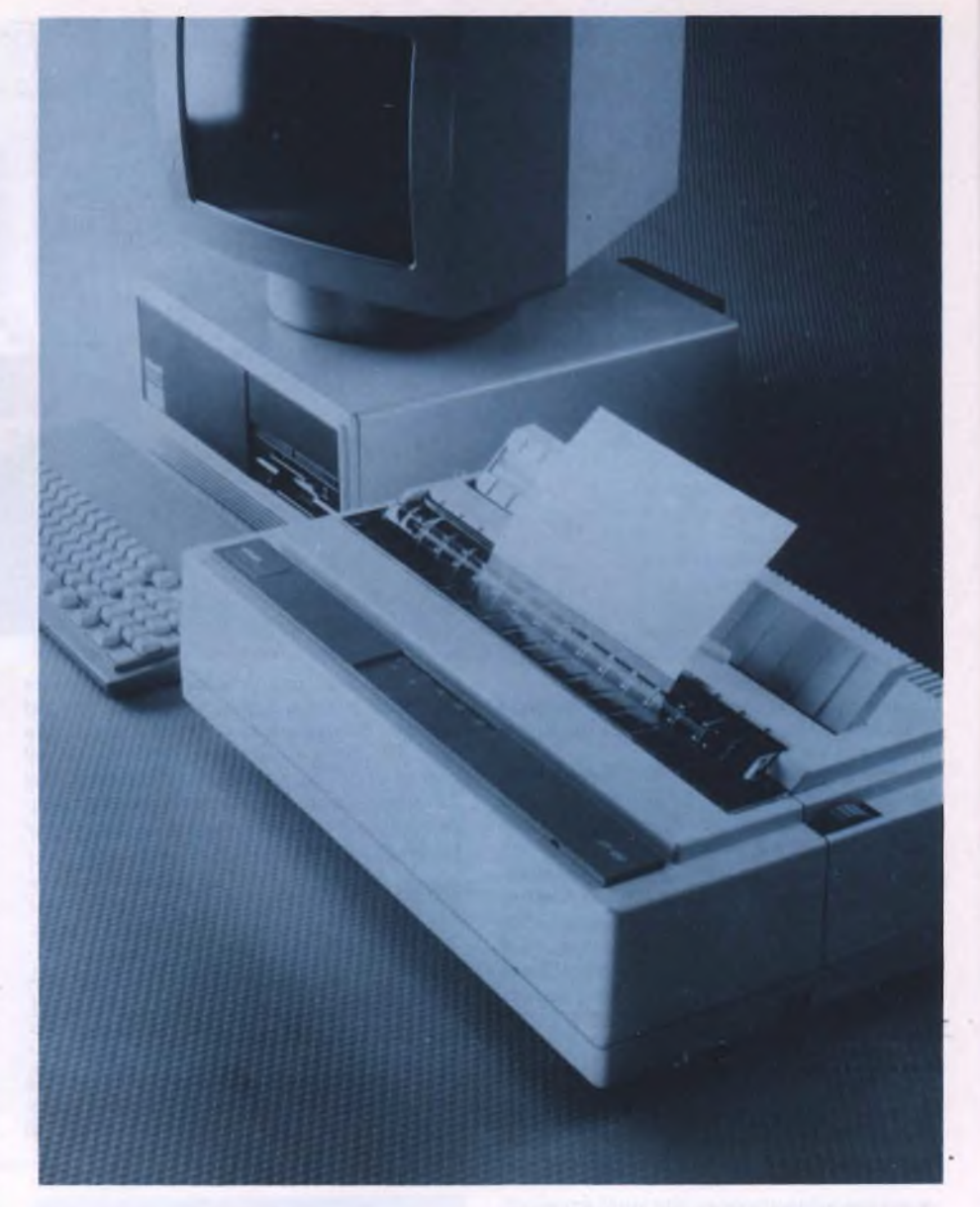

- TM 700: stampante tecnica, 60 caratteri/secondo (30 con "Near Letter Quality");
- PG 101: printer di tipo laser a 8 pagine/minuto e densità risoluzioni grafiche 300 punti in pollice;

Questi nuovi modelli si aggiungono agli altri già sul mercato:

- DM 100: a matrice di punti, velocità 120 caratteri/secondo (25 con qualità superiore "Near Letter Quality");
- DM 280 e a matrice di punti, cartuccia DM 290: nastro intercambiabile, stampa bidirezionale, velocità 160 caratteri- /secondo (oppure 35 con "Near Letter Quality"); ampia varietà di dispositivi e servizi (differenti nei due modelli) per il trattamento della carta. Capacità 80 colonne per DM 280 e 136 per DM 290;

DM 285 eversioni dei precedenti modelli DM 295: con stampa e colori;

- DY 450: a margherita, 55 caratteri/secondo, con numerose opzioni di disbrigo corrispondenza con trattamento fogli e buste;
- DM 580: a matrice di punti, testina di stampa a 12 aghi, velocità 160 caratteri/secondo, oppure 120 con diverse qualità di scrittura;
- PRXX: modello della collaudata e diffusa gamma di stampanti di linea di fascia alta (120-400 caratteri/secondo), per sistemi Olivetti in applicazioni bancarie, industriali, gestionali.

*OLIVETTI Via Jervis,* 77 *10015 IVREA (TO) Tel. 0125/522639*

PHILIPS ESTENDE LA PRESENZA NEL PERSONAL COMPUTER CON IL P3200 COMPATIBILE XT/AT

Due nuovi personal e microcomputer compatibili con gli standard industriali del settore sono stati presentati allo SMAU dalla Philips, che estende in tal modo la sua presenza nel mercato delle workstation per l'ufficio. L'ampia famiglia di personal computer Philips, che comprende anche lo: YES, entrambi introdotti nell'ultimo anno, è integrabile in diverse configurazioni e soluzioni di comunicazione, dalla comunicazione punto a punto, alle reti locali per l'ufficio al sistema informativo dipartimentale o aziendale.

Il P3200, basato su di un microprocessore 80286, è orientato per le sue caratteristiche e possibilità di configurazione sia alla categoria dell'XT sia dell'AT compatibile, così da fornire la più ampia possibilità di scelta all'utente interessato a disporre di una potente stazione di lavoro individuale inseribile anche in una rete locale come "server" di alte prestazioni, nonché come terminale di una rete EDP.

Il nuovo microcomputer è dotato di una memoria di 512 Kbyte RAM nella configurazione base, estendibile a <sup>1</sup> Mbyte sulla scheda madre e fino a ben 14 Mbyte utilizzando gli slot per le schede di espansione. L'archivio di massa è disponibile con unità a floppy disk da 360 Kbyte oppure ad alta densità da 1200 Kbyte, cosi da permettere di leggere <sup>i</sup> file sia nel formato PC e PC/XT sia nel formato PC/AT. La versione con un lettore per dischetti da 1200 Kbyte e con disco Winchester da 25 Mbyte (caratterizzato da una elevata velocità di accesso alle informazioni: 28 millisecondi contro <sup>i</sup> 40 dello standard industriale) è predisposta per collegare dischi di maggiore capacità da 40 e 70 Mbyte.

Le possibilità di espansione del sistema sono garantite dalla presenza di otto slot, due dei quali compatibili PC/XT e gli altri sei in grado di accogliere schede sia XT sia AT.

Uno degli slot è già dotato di serie di una scheda multifunzione di comunicazione con un'uscita seriale e una parallela. Particolarmente curate sono le possibilità grafiche offerte: nella sua versione base il P3200 opera in modo alfanumerico visualizzando 25 righe da 80 caratteri contenuti in una cella di 9 x 14 punti, e in modo grafico in alta e media risoluzione, rispettivamente con 640 x 400 e 640 x 200 punti. Una scheda opzionale tipo "Hercules" offre una risoluzione di 720 x 348 punti, tipicamente utilizzata nelle più recenti generazioni di pacchetti software integrati. Due tipi di video sono disponibili: monocromatico, con caratteri ambra, da 12" e a colori da 14". P3200 utilizza il sistema operativo MS-DOS 3.1 in italiano e viene fornito con il linguaggio GW Basic, nonché con l'avanzato package di autoistruzione P3200-PC Tutor.

*PHILIPS S.p.A. Communication & Marketing Service Via Chiese, 74 20126 MILANO Tel. 02/6449.11*

# <u>Elash Elash Elash Elash Elash Elash</u>

#### **SONY APRIRÀ' LA PRIMA FABBRICA IN ITALIA**

*Sony Italia ha annuncialo, congiuntamente con Sony Corporation, l'avvio di un programma per la realizzazione in Italia di una fabbrica per la produzione di cassette magnetiche audio. L'impianto sarà ilprimo realizzato da Sony in Italia e l'ottavo in Europa, sorgerà a Rovereto, in provincia di Trento, e darà inizialmente lavoro a 150 addetti. Ilprimo modulo dello stabilimento richiederà un investimento di circa 25 miliardi di lire e sarà realizzato nel corso del prossimo anno per divenire operativo all'inizio dei 1988. Con questo passo, Sony è il primo grande produttore giapponese delsettore elettronico ad avviare un in vestimento produttivo in Italia.*

*Nella suafase iniziale, lo stabilimento produrrà 2 milioni di cassette audio al mese, che saranno destinate alle esigenze* *del mercato italiano - dove Sony è market leader con una quota di penetrazione di circa il 40% - e di altrimercati europei. L'impianto sorgerà su una superficie di oltre 60 mila metri quadri di cui inizialmente 5 mila coperti, con previsione di ulteriori espansioni, compatibilmente con lo sviluppo di questo e di altri mercati in cui Sony opera.*

*La decisione di Sony di aprire la sua primafabbrica in Italia è la conseguenza di una consolidata politica dell'azienda di perseguire neipiù importantimercati più significativo equilibrio ira presenza commerciale epresenza produttiva, e lo sviluppo delle attività in Italia ha reso matura questa scelta. Il nuovo insediamento produttivo rafforza ulteriormente la presenza manifatturiera di Sony in Europa, dove già operano cinque stabilimenti e altri tre stanno per essere aperti nell'arco dei prossimi quindici mesi: in Francia (Colmar) per laproduzione di leitori per Compact Disc e video regi-* *stratori, in Austria (presso Salisburgo) per Compaci Disc, e ultimo in ordine ditempo quello di Rovereto.*

*Afronte della attuale situazione economica, caratterizza da un forte apprezzamento dello Yen giapponese nei confronti del dollaro e delle altre principali monete europee, Sony guarda con crescente interesse all'Europa per lo sviluppo della propria base produttiva, sempre in coerenza con il principio di sviluppare la presenza manifatturiera parallelamente alla penetrazione commerciale. Con il completamento deipianigià annunciati, salirà a più di 3 mila il numero degli addetti alla produzione nellefabbriche europee della società.*

*"Sony è oggi una delle maggiori aziende elettroniche presenti sul mercato italiano, con unfatturato che è salito dai 160 miliardi di lire del 1983 ai 350 dei ¡986", ha sottolineato il presidente della Sony Italia Emilio Baruffi, "e la crescita in questi anni è stata accompagnata da*

*un sensibile potenziamento delle strutture commerciali e tecniche".*

*"La decisione di realizzare un impianto per la produzione di nastri magnetici è quindi il coronamento di un cammino avviato da tempo e siamofiduciosi che potrà rappresentare un primo passo verso ulteriori sviluppi futuri. Sony ha internazionalmente svolto una funzione innovativa e di aprisirada non solo sul piano tecnologico - dal primo videoregistratore domestico al compact disc di cui è coinventore - ma anche su quello industriale. In questo senso", ha concluso Baruffi, "siamo sicuri che questo nuovo insediamento potrà contribuire a un positivo sviluppo delle relazioni industriali tra l'economia italiana e quella giapponese".*

Per informazioni rivolgersi a:

SONY ITALIA Via F.lli Gracchi, 30 20092 CINISELLO B. Tel. 02/6121551

#### Notizie dal Mondo

#### COME USARE IL dBASE II

**Casa editrice:** Mc Graw Hill **Autore:** L. Barnes **Prezzo:** L. 39.000

*dBASE II* è il predecessore di *dBASE III* ed essendo stato implementato sia sotto CP/M che sotto MS-DOS ha ancora un buon numero di utenti, soprattutto lavoranti sotto CP/M (fra di essi ci sono anche <sup>i</sup> numerosi possessori di Apple II con scheda Z80).

Perciò questo libro non arriva a sproposito, anzi offre un'opportunità a coloro che intendono avere un primo approccio con l'esteso mondo dei database: la maggiore semplicità rispetto al suo successore lo rende più indicato ai principianti, anche se poi il passaggio a *dBASE III* è concettualmente molto rapido.

Il libro inizia con due interessanti capitoli generali sui database: il primo è dedicato a tutti <sup>i</sup> database e ne vengono spiegate le funzioni, le strutture, le metodologie di riordinamento, ecc., mentre nel secondo viene esposta la particolare implementazione di *dBASE II,* con <sup>i</sup> suoi tipi di dati, la sua struttura a *ìndice a B\*-tree,* ecc.

Seguono tre capitoli dedicati all'uso dei comandi, alle funzioni, alle espressioni, tutti impostati sul modello delle esercitazioni con davanti il computer.

<sup>I</sup> capitoli 6, 7 e 8 descrivono ciascuno un diverso aspetto fondamentale della programmazione in dBASE: le strutture di controllo, l'input/output dei programmi e il processo di collegamento logico di diversi file di dati in un unico database.

Infine vi sono tre capitoli in cui vengono trattati argomenti abbastanza avanzati.

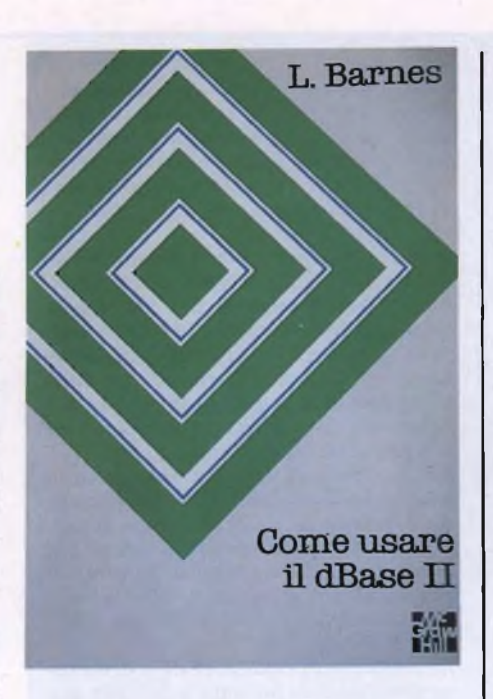

quali la progettazione globale di database, la correzione dei programmi e le tecniche avanzate.

Va segnalata una caratteristica che fa di questo libro un qualcosa di più che un semplice manuale: ogni tema trattato viene sempre inserito in un discorso più generale, tendente a dare al lettore un tipo di formazione piuttosto che un cumulo di informazioni. Tanto per fare un esempio citerei il paragrafo iniziale del capitolo sulle strutture di controllo (n. 6), il quale spiega in generale la differenza tra compilatori ed interpreti, con il chiaro intento di rendere consapevole il lettoreutente sulle reali possibilità del database che sta utilizzando.

#### ASSEMBLER PER IBM PC E PC-XT

**Casa editrice:** JCE **Autore:** Peter Abel **Prezzo:** L. 38.000

Non sarebbe esagerato definire questo libro un vero pozzo di informazioni, utili non solo al programmatore assembler, ma anche a coloro che programmano in altri linguaggi, in quanto dà una visione molto ampia e approfondita del funzionamento e della struttura del Personal Computer IBM.

Il microcomputer viene però presentato dal punto di vista del softwarista più che da quello dell'hardwarista: per questo motivo credo possa essere più interessante che un vero e proprio manuale sul microprocessore e sull'hardware in generale.

Dopo aver letto questo libro si è sicuramente in grado di far fare al proprio calcolatore tutto quello che vogliamo, cosa non sempre realizzabile con le conoscenze fornite dai libri dedicati ai linguaggi ad alto livello.

Purtroppo 400 pagine sono meno di quello che sembrano e non è detto che vi troviate spiegato nei minimi dettagli come realizzare "certe" cose, che alcuni programmi in commercio fanno, ma con buona probabilità vi potete trovare le basi da cui poi sviluppare le idee più pazze.

Tra <sup>i</sup> venti capitoli e le due appendici, vi segnalo due interessanti capitoli sulla gestione dello schermo e altri due sulla gestione del disco: entrambi questi argomenti, ben trattati, danno un notevole aiuto a chi voglia scriversi delle routine specifiche da utilizzare anche con linguaggi ad alto livello. A questo proposito vengono dedicate alcune pagine

#### GUIDA ALLE STAMPANTI EPSON

**Casa editrice:** Mc Graw Hill **Autori:** D A. Kater - R.L. Kater **Prezzo:** L. 25.000

Molto spesso le possibilità offerte dal firmware della propria stampante non vengono appieno utilizzate per l'ignoranza di alcuni particolari accorgimenti o per la abituale cripticità dei manuali che accompagnano questo tipo di periferica.

"Guida alle Stampanti Epson", di D.A. Kater e R.L. Kater vuole essere un testo guida per approfondire la conoscenza di queste diffusissime stampanti.

Dopo aver esaminato a fondo la gamma di periferiche prodotta dalla EPSON e le possibilità offerte dai vari modelli, gli autori passano all'analisi dei protocolli di comunicazione, ponendo particolare attenzione sull'uso delle sequenze di caratteri di controllo che permettono di pilotare alcuni modi di stampa opzionali.

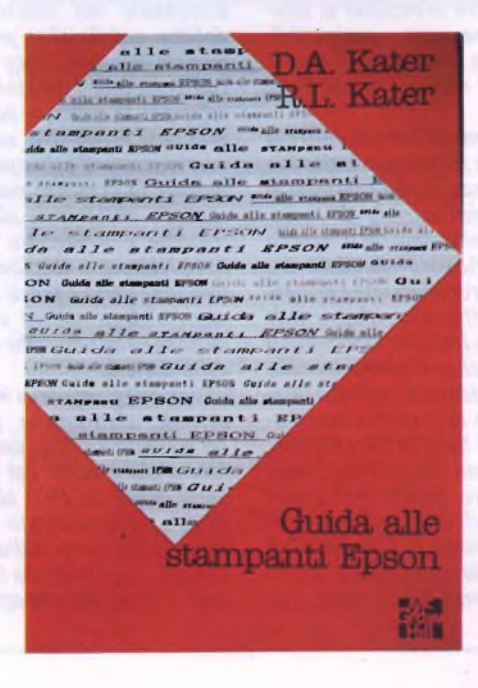

Non manca un approfondito esame delle tecniche di stampa e degli algoritmi che consentono la generazione di caratteri estesi, condensati o corsivi.

Due capitoli sono dedicati alle tecniche di stampa grafica e alle procedure di ridefinizione dei caratteri, aspetti che coinvolgono interessi sempre più vasti via via che la computer grafica entra a far parte della nostra realtà quotidiana.

La terza parte del volume è dedicata all'interfacciamento delle stampanti EPSON con pacchetti software preesistenti; in particolare l'attenzione degli autori si sofferma sulle possibilità offerte da WORDSTAR, che è forse il word-processor in MS-DOS più diffuso al mondo, e su come sia possibile ottenere risultati degni di nota anche attraverso programmi in BASIC.

Il testo si conclude con alcune utili schede riguardanti la disposizione dei piedini dei connettori d'entrata e <sup>i</sup> codici dei caratteri speciali, non senza aver fornito qualche nozione sugli aspetti Hardware dei problemi dell'interfacciamento.

#### Notizie dal Mondo

all'interfacciamento dell'assembler con il Basic e con il Pascal dell'IBM (Microsoft). Essendo note le particolari difficoltà incontrabili nell'apprendimento dell'assembler dell'8088, noto con rammarico l'assenza di una tabella che spieghi con un certo detta-

# **ASSEMBLER PER IBM PC E PC-XT**

glio le istruzioni assembler nelle loro possibili varianti; quella riportata è infatti abbastanza oscura e di difficile interpretazione (peraltro uguale a quella che si trova sulla Technical Reference Guide pubblicato dall'IBM stessa).

#### INTRODUZIONE AL FRAMEWORK

**Casa editrice:** Me Graw Hill **Autore:** D. Kruglinski **Prezzo:** L. 32.000

Questo libro costituisce senz'altro un omaggio al pacchetto integrato più famoso per il PC IBM, il *Framework* appunto, di cui è uscita fra l'altro una nuova versione (la seconda).

<sup>I</sup> manuali allegati al programma, si sa, sono a volte poco chiari ed espliciti e quelli della Ashton Tate non fanno eccezione.

Ciò di cui mancano è spesso la visione tipica dell'utente medio, desideroso di avere buone idee e suggerimenti per un rapido impiego del prodotto software che ha acquistato.

Tale è il fine che l'autore si è proposto e che si può dire abbia raggiunto in maniera soddisfacente; il volume è suddiviso in 20 capitoli, raggruppati in tre parti: *Introduzione a! Framework, Integrazione del Framework, La programmazione in Fred.*

Non vi si trovano troppe ripetizioni del manuale originale, o perlomeno gli argomenti sono trattati con un'ottica diversa: soprattutto la seconda e la terza parte destano un particolare interesse anche tra <sup>i</sup> lettori più esperti, in quanto vi sono numerosi esempi pratici, assai utili se si intende sfruttare appieno il *tool* che si ha a disposizione.

Particolarmente apprezzabili sono alcuni capitoli dove vengono trattate le tecniche per un buon sfruttamento del database e per il suo collegamento alle tabelle; altri trattano abbastanza bene la realizzazione di veri e propri programmi, come la calcolatrice o addirittura un *project planner,* cioè uno di

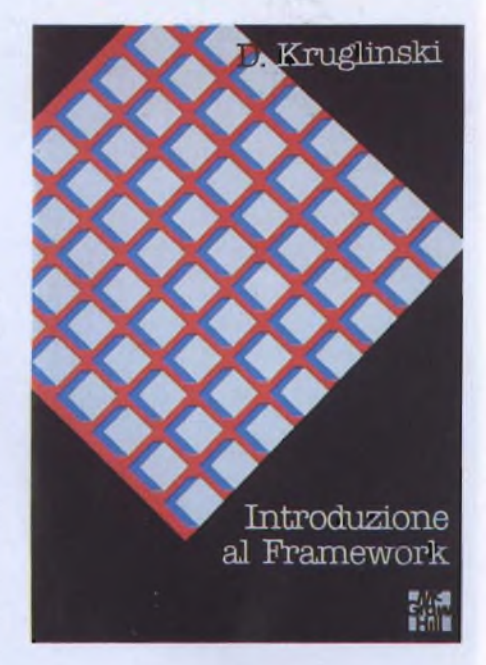

quei programmi che aiutano nella pianificazione dei progetti.

Anche per quanto riguarda la grafica ci sono numerosi spunti e suggerimenti interessanti, integrati da buone riproduzioni del video (tutte stampe chiarissime, nessuna fotografia), che aiutano anche in molte altre situazioni.

In complesso dunque un buon libro, tradotto eccellentemente in italiano e perfettamente in linea con tutti gli altri volumi della collana di libri di informatica della Me Graw Hill.

#### COME USARE **IL SYMPHONY**

**Casa editrice:** Me Graw Hill **Autore:** E.M. Baras **Prezzo:** L. 37.000

Anche il Symphony, sofisticato pacchetto integrato derivato dal Lotus 1-2-3, comprendente il foglio elettronico, il database, il word processor, il software di comunicazione e la grafica, merita un libro tutto per sé. Ecco dunque per <sup>i</sup> possessori di PC IBM un valido libro che in un certo senso educa ad una particolare filosofia tutta imperniata sullo spreadsheet, il quale costituisce lo scheletro su cui ogni operazione va costruita.

Pur essendoci numerosi inserti che spiegano abbastanza bene come usare effettivamente il Symphony (uso dei tasti, disposizione dei menù, ecc.), il filo conduttore secondo cui si susseguono <sup>i</sup> capitoli tende a dare più impor-

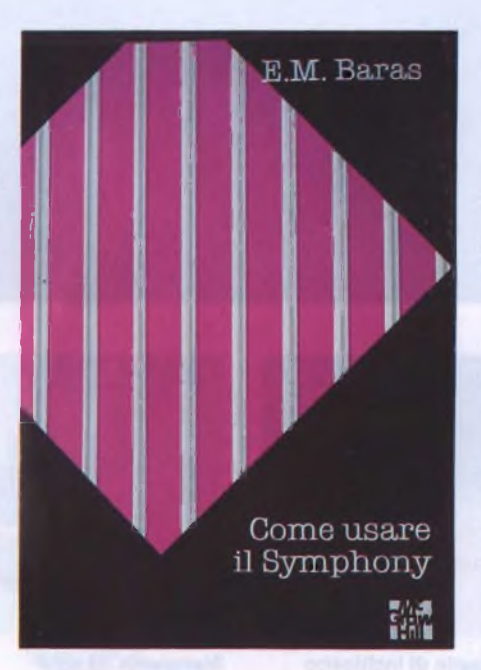

tanza alla realizzazione di applicazioni vere e proprie.

La formula adottata è perciò quella di insegnare per mezzo di esempi concreti e sufficientemente realistici: non bisogna quindi tralasciare capitoli che trattano problemi che non interessano, perché molto probabilmente si perde anche una lezione sull'uso di particolari funzioni utili ad avere una panoramica vasta sul Symphony.

Le principali applicazioni descritte sono: il bilancio preventivo di una piccola azienda, il controllo di un magazzino di articoli vari, la gestione di un marketing postale e un archivio che controlla schede di garanzia.

Anche se l'argomento che vi interessa non rientra tra quelli citati, non scoraggiatevi, in quanto essi racchiudono varie tecniche di uso universale, che possono rivelarsi utili anche in altre situazioni.

La cosa migliore da fare con un libro come questo è leggerlo davanti al proprio personal cercando di mettere in pratica immediatamente ogni suggerimento: solo così si ottengono <sup>i</sup> risultati migliori. ш

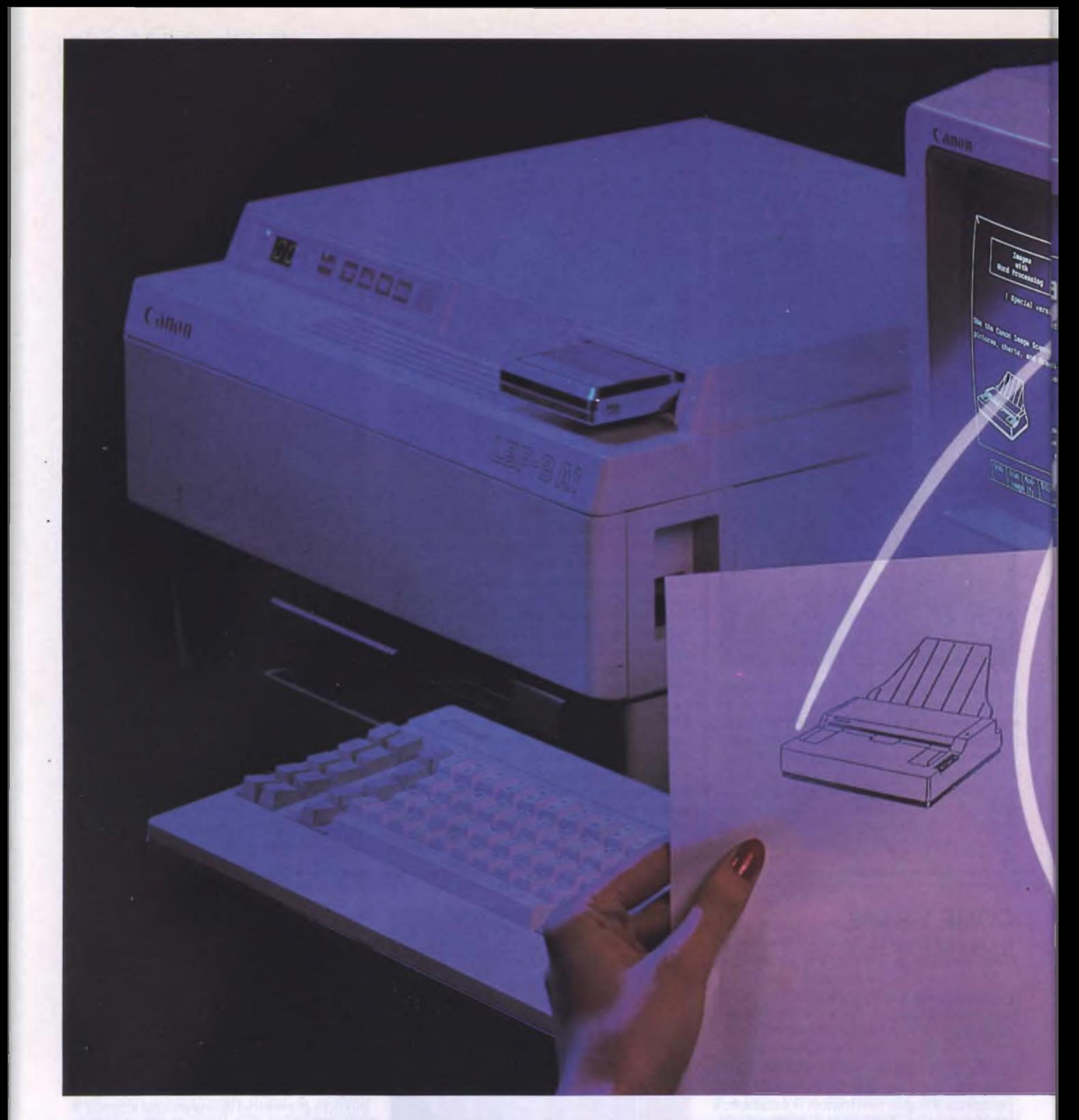

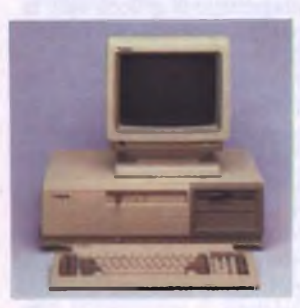

Personal Computer A-200

Stampante a getto di inchiostro

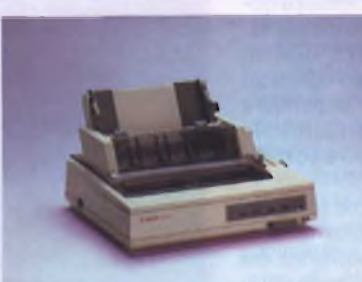

Stampante ad aghl

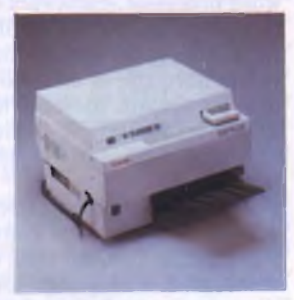

**Stampante laser** 

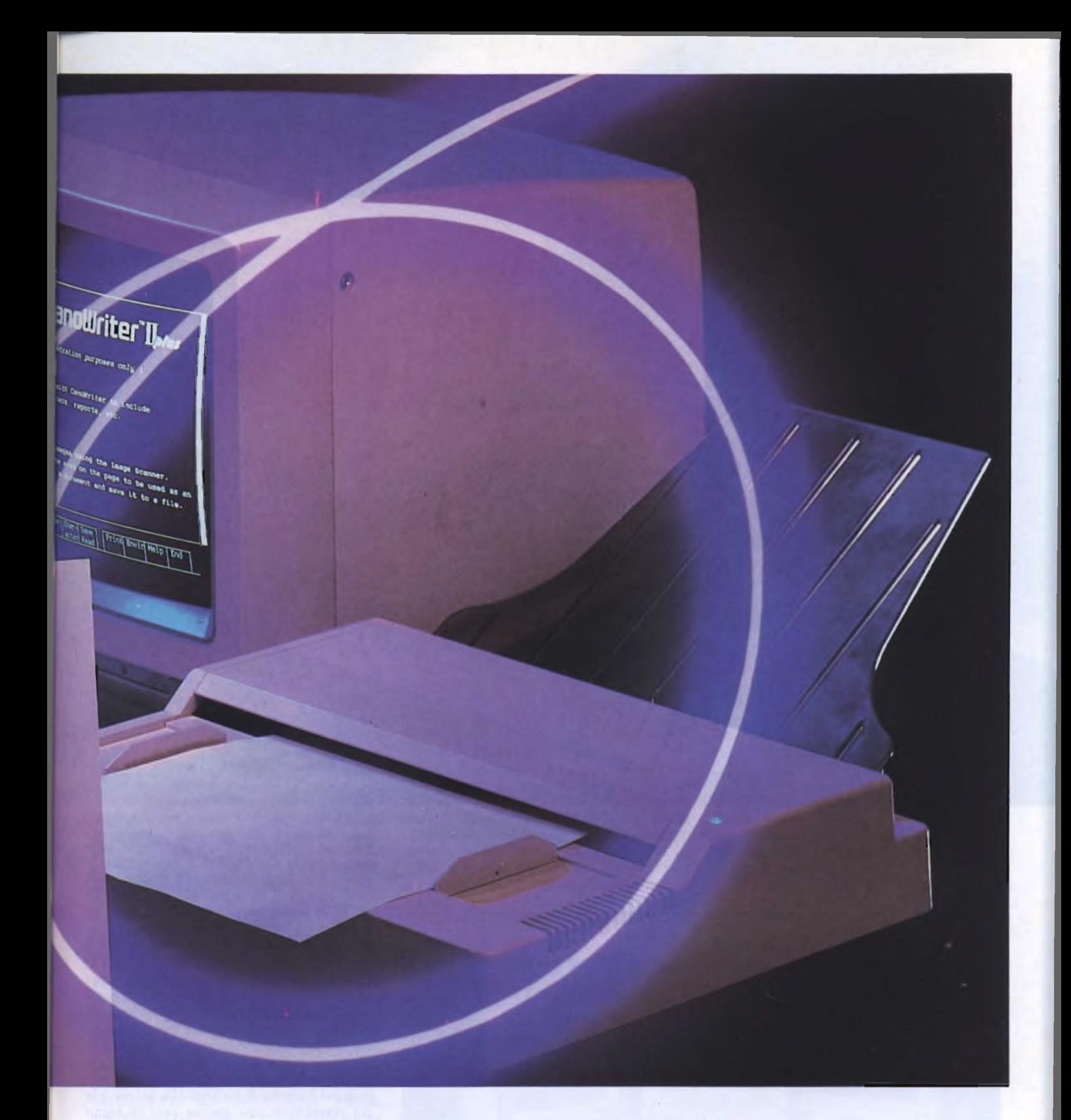

#### **Sistema di elaborazione immagini e testi**

Con il nuovo lettore di immagini CANON IX-8 potete introdurre diagrammi e documenti direttamente nel vostro computer. Risultato della tecnologia innovativa Canon nel trattamento dell'immagine, questa unità costa sorprendentemente poco ed è tanto compatta da trovare facilmente posto sulla vostra scrivania.

Un'apposita scheda di espansione per-

mette di collegarlo alla famiglia di PC A-200. Questo sistema è ideale anche per integrare testi ed immagini nella video scrittura; si possono così aggiungere grafici alle comunicazioni interne, ai manuali, alle circolari, alle pubblicazioni tecniche e al materiale pubblicitario. Si può usare anche per la gestione di immagini (archiviazione, ricerca ecc.) e per la posta elettronica (tramite modem o LAN), potendo sfruttare in stampa l'alta qualità e velocità tipiche della stampante laser LBP-8.

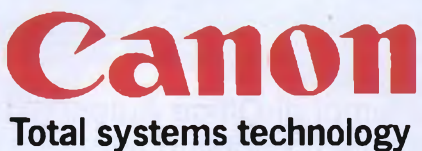

**CANON ITALIA** S.p.A. DIVISIONE MACCHINE PER UFFICIO Via Mecenate, 90 20138 MILANO

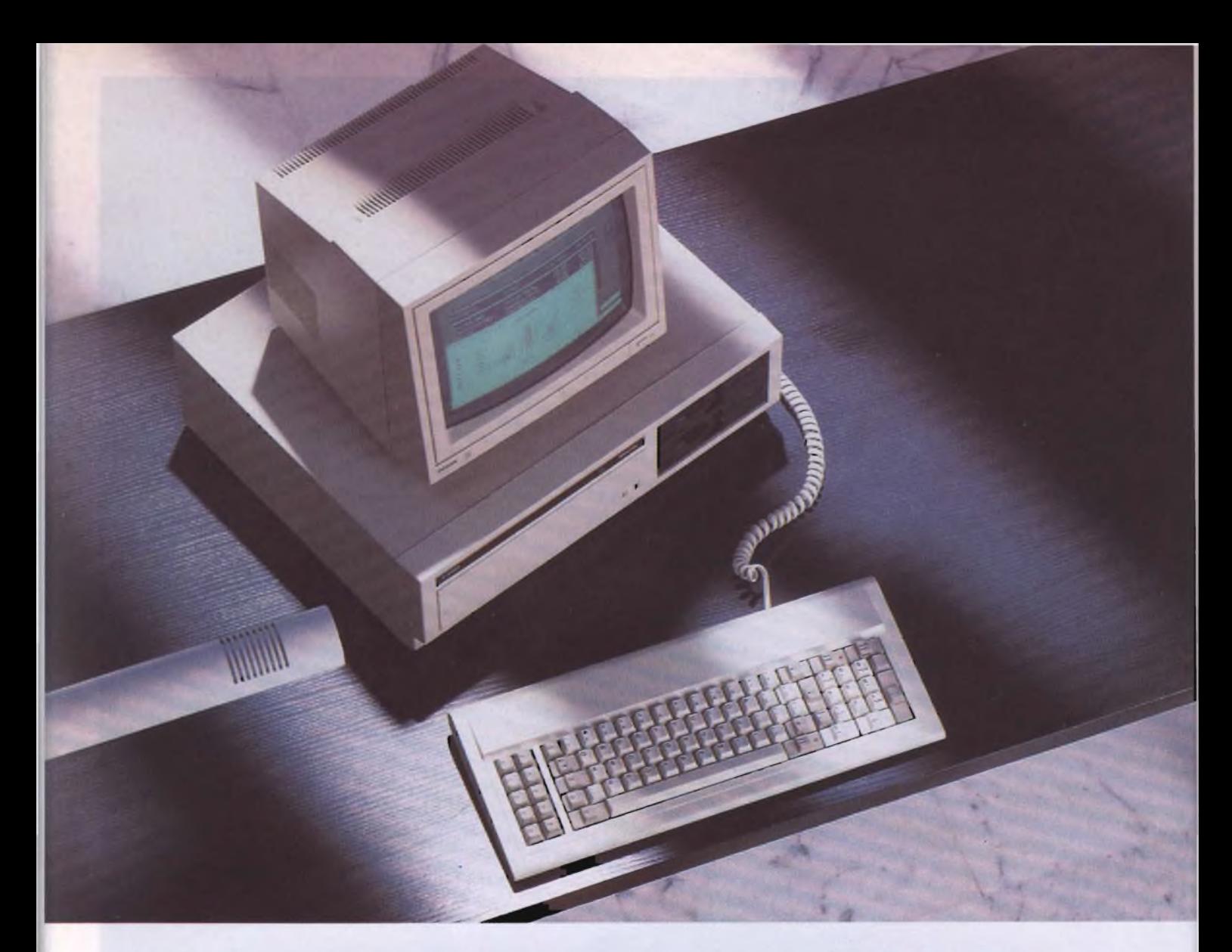

#### SPECIALE

## **IL MONDO DEL PC**

di FRANCESCO FERRARI

In tempi di Office Automation è evidente che l'attenzione di ditte e pubblico allo SMAU si sia focalizzata anche quest'anno sul settore dei Personal computer, macchine abbastanza sofisticate da risolvere buona parte dei problemi di un ufficio, ma senza <sup>i</sup> difetti di complessità d'uso e costi propri dei mainframe.

a prima cosa che viene in mente, parlando di personal, è ovviamente lo<br>
standard di mercato creato dall'<br> **IBM**, ed infatti i compatibili operanti sotto MS DOS hanno dominibili operanti sotto. a prima cosa che viene in mente, parlando di personal, è ovviamente lo standard di mercato creato dall' MS DOS hanno dominato anche quest'anno il salone il Milano. Un altro fenomeno interessante, anche se non proprio nuovissimo, è quello che qualcuno ha già definito come la guerra dei portatili, che coinvolge più o meno tutte le più note case produttrici di compatibili. Grazie a questa benefica concorrenza che spinge le ditte a creare macchine sempre più leggere e con prestazioni sempre più spinte, siamo arrivati a vedere calcolatori le cui dimensioni, spessore a parte, sono contenute nel formato di un foglio da lettera, e le cui prestazioni solo cinque anni fa erano proprie dei sistemi a Mini calcolatore.

In questo servizio si cercherà di dare una panoramica, anche se limitata per motivi di spazio, su quello di interessante che era presente nel campo dei personal. Per ogni macchina descritta si è ritenuto opportuno specificare tipo di CPU e frequenza di clock, fattori quasi sempre discriminanti per la velocità di un calcolatore. <sup>I</sup> prezzi specificati nella tabella vanno presi con la solita approssimazione determinata da cambi valutari e leggi di mercato.

#### **APRICOT**

Fra le ditte produttrici di personal con prestazioni medio-alte l'inglese Apricot è certamente una delle più note al pubblico. Il motivo di questa notorietà deriva dal fatto che, in perfetto accordo con l'abitudine anglosassone di non seguire gli standard, <sup>i</sup> suoi primi prodotti, pur essendo rivoluzionari, non erano perfettamente compatibili con <sup>i</sup> personal IBM. Questo non ha impedito ovviamente la diffusione dei computer di questa casa del West Midland che, specie in Inghilterra, sono stati molto apprezzati grazie alle loro performances innovative. Da qualche tempo comunque si è notata una inversione di tendenza che ha portato alla presentazione di prodotti perfettamente compatibili che mantengono però quella serie di prestazioni in più rispetto allo standard.

Allo stand della DITRON importatrice dei prodotti Apricot, era presente la nuova linea XEN-i caratterizzata dalla compatibilità con gli AT. Le configurazioni presentate per questa gamma sono attualmente due. La prima siglata HD è fornita con Hard Disk da 20 Megabyte mentre la seconda denominata XD ha un disco rigido da 40 Megabyte con tempo d'accesso di 30 ms. <sup>1</sup> dischi rigidi sono nel formato da 3,5". Entrambi <sup>i</sup> modelli vengono dotati di un drive per floppy da 5,25" per dischi ad alta densità da 1,2 Megabyte. Il processore usato dagli XEN-i è il noto 80286 funzionante a 10 MHz. La memoria RAM fornita sul modello HD ammonta a <sup>I</sup> Megabyte che sale a 2 Megabyte per lo XEN-i XD.

E possibile, grazie al sistema di paginazione della memoria, sfruttare pienamente la possibilità di estensione di memoria offerta dai programmi aderenti allo standard creato dalla Microsoft, Lotus ed Intel. Notevole anche la flessibilità per quanto riguarda il collegamento con il monitor. Oltre al tradizionale monitor monocromatico o quelli a colori per le schede EGA o CGA è prevista anche l'uscita per il monitor bianco carta ad altissima definizione della Apricot da 720x350 pixel e l'uscita Hercules.

Per coloro che dovessero ritenere eccessive le prestazioni di questi due modelli rispetto alle loro esigenze, esiste anche il modello XEN-i xi con 512 Kilobyte di RAM ed un clock a "soli" <sup>8</sup> MHz. Il modello xi viene fornito con disco rigido da 10 o20 Megabyte ed un drive per floppy che può essere scelto nei formati da 5,25" oppure da 3,5". Per chi non fossero sufficienti <sup>i</sup> tre slot di espansione presenti nelle macchine della linea XEN-i è possibile aggiungere altri tre slot contenuti nell'unità di espansione XP.

La dotazione Software fornita a seguito di questa linea è veramente notevole, essa comprende infatti oltre al DOS 3.2 anche il WINDOWS, il GWBASIC ed il GEM. Viene anche fornito un programma di utility per la gestione e ridefinizione del Microscreen presente sulla tastiera a <sup>101</sup> tasti, caratteristica peculiare della produzione Apricot. L'altra grossa novità presente è costituita

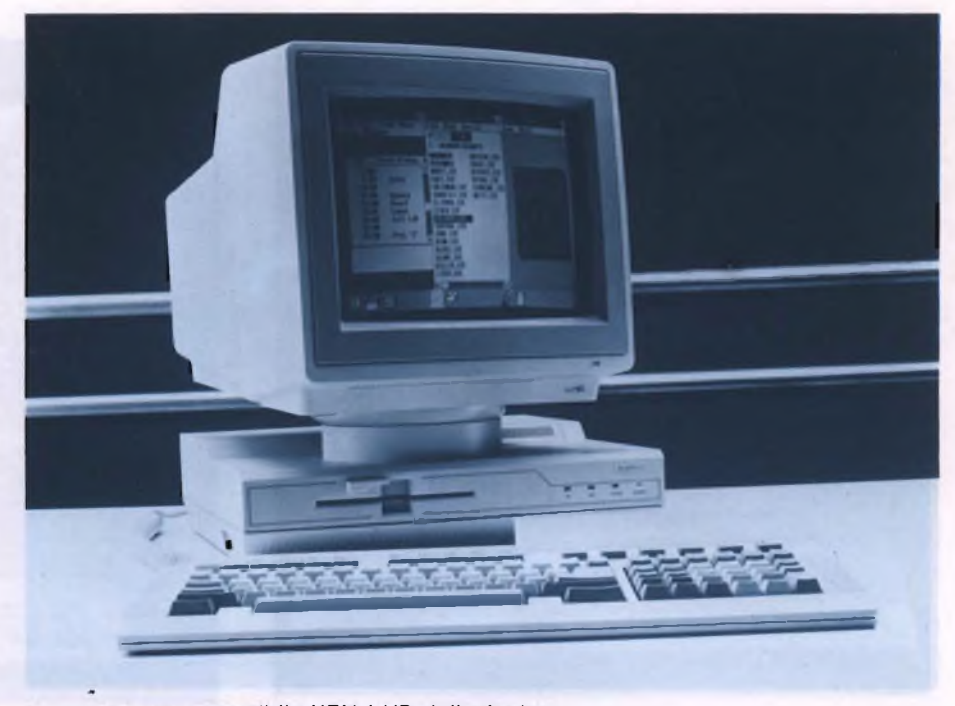

*Il modello AT compatibile XEN-i HD della Apricot.*

dalla serie di sistemi multiutente denominata XEN Multi-User. A parte la soluzione basata sul sistema operativo XENIX e macchine XEN-i con possibilità di collegamento per 16 terminali non intelligenti, esiste anche una rete locale Apricot basata su uno XEN Mainframe prodotto in tre versioni. <sup>I</sup> tre modelli Mainframe sono siglati 20, 40 e 100 a seconda della capacità dell'hard disk fornito in dotazione. Nello XEN Mainframe 100 oltre al disco interno da 20 Megabyte ne viene fornito uno esterno da 80 Megabyte ad accesso rapido (30 ms). Tutta la serie XEN Mainframe usa il processore 80286 operante a 7,5 MHz con il sistema No Wait State e pilota 2 Megabyte di RAM. La dotazione comprende inoltre un tape streamer da 20

Megabyte ed un drive per floppy da 3,5". <sup>I</sup> terminali intelligenti che completano la rete sono gli XEN Workstation, dotati di un 80286 ed <sup>1</sup> megabyte di RAM . È possibile connettere sino a 32 terminali per ogni Mainframe oppure sino a 62 nel caso si utilizzino due XEN Mainframe. Da segnalare che come terminali è possibile collegare, oltre a tutti <sup>i</sup> compatibili, anche tutti <sup>i</sup> modelli APRICOT precedenti alla generazione XEN.

Per quanto riguarda <sup>i</sup> prezzi, questi vanno da 5.100.000 lire, per lo XEN-i xi 10 alle 8.900.000 lire dello XEN-i XD, mentre per la serie XEN Multi-User vanno dalle 10.900.000 del modello 20 alle 17.500.000 lire del modello 100.

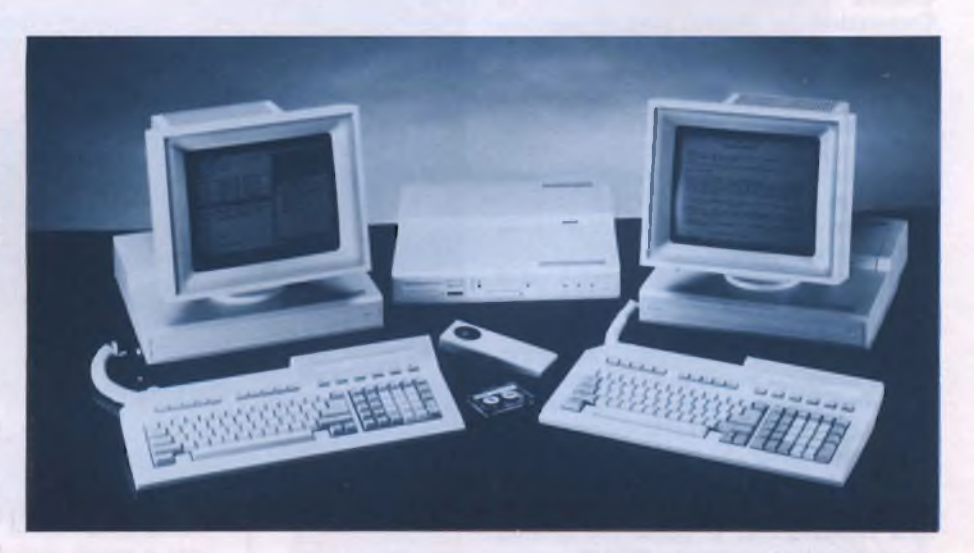

*Sempre dell'Apricot lo XEN MULTIUSER composto da un mainframe XEN 20 al centro con due Workstation dotate del monitor Paperwhite.*

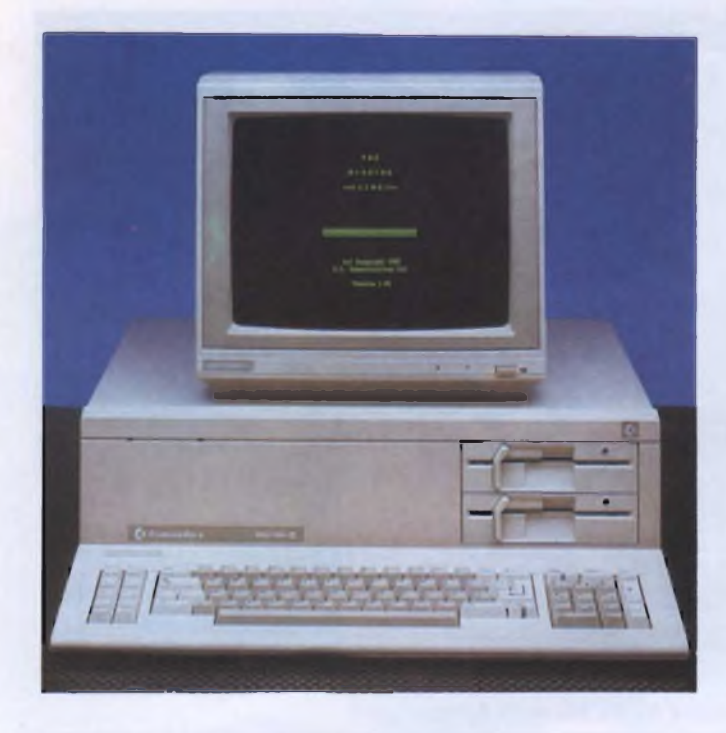

*// modello PC 10 serie II della Commodore.*

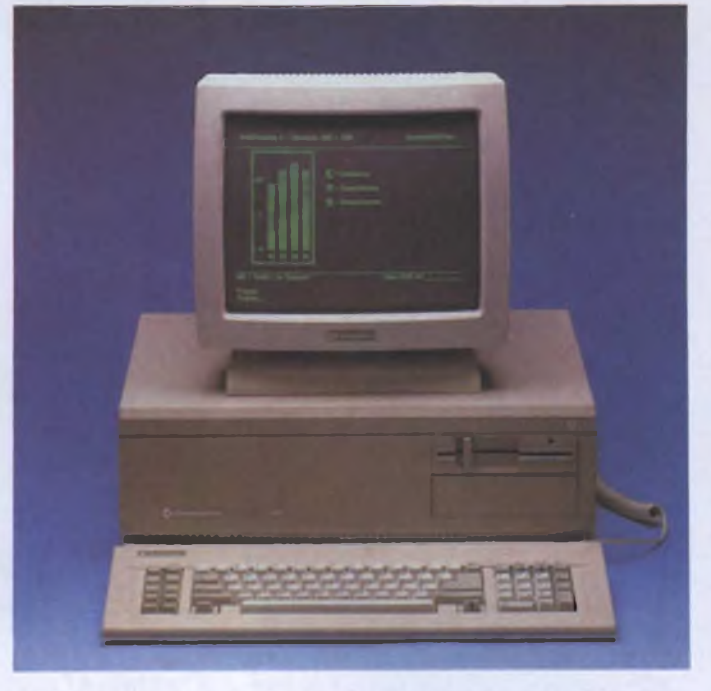

*Il nuovo PC 40 Commodore, AT compatibile, con Hard disk installabile da 40 Mbyte.*

#### **COMMODORE**

Allo stand Commodore oltre ai personal PC IO e 20 della serie II, ormai sul mercato da un anno circa, erano presenti anche il nuovo PC 40 compatibile AT, il famoso AMIGA ed un discreto numero di soavi fanciulle. Il Commodore AT è basato, come tutti <sup>i</sup> compatibili di questa categoria sul 80286, ed ha un clock a 6 MHz. Fornito di serie con un Hard Disk da 20 Mbyte è possibile l'aggiunta di un secondo disco rigido da 40 Mbyte. Il punto di forza di questa macchina è la scheda grafica AGA (Advanced Graphic Adapter) a 132 colonne che la Commodore ha pensato bene di montare anche sui PC IO e 20 serie II. Questa scheda racchiude tutte le caratteristiche delle più diffuse schede grafiche per PC e basandosi sul sistema Gate Array le dimensioni sono limitate a 23 cm. per IO. La definizione di questa scheda rende possibile ottenere 640x200 punti con 16 colori oppure 720x200 in monocromatico, possiede anche un modo grafico speciale indirizzato a prodotti software integrati come il Lotus 1-2-3 ed il SIMPHONY.

Pur non essendo un personal compatibile MS DOS, l'AMIGA viene fatto rientrare in questa categoria grazie al SIDECAR, una espansione Hardware dotata di un processore 8088 con clock a 4,77 MHz. Con l'aiuto di questa espansione che rende possibile contemporaneamente la convivenza tra AMI-GA DOS e MS DOS, viene garantita la perfetta compatibilità, al punto che diventa possibile colloquiare con un IBM 38 comesi è visto provare allo SMAU. Grazie infine

all'interfaccia SCACI della XEBEC, si rende possibile il collegamento con memorie sino a 60 Mbyte oppure con un Macintosh o con un Olivetti M24. L'arrivo sul mercato del compatibile AT e del SIDECAR è avvenuto nel mese di ottobre.

#### **COMPAQ**

Questa società Texana, nata nel febbraio 1982, è una delle poche che non risente delle varie crisi che investono periodicamente il settore informatico da qualche tempo a questa parte. In questi quattro anni infatti, ha sempre proposto modelli che hanno riscosso

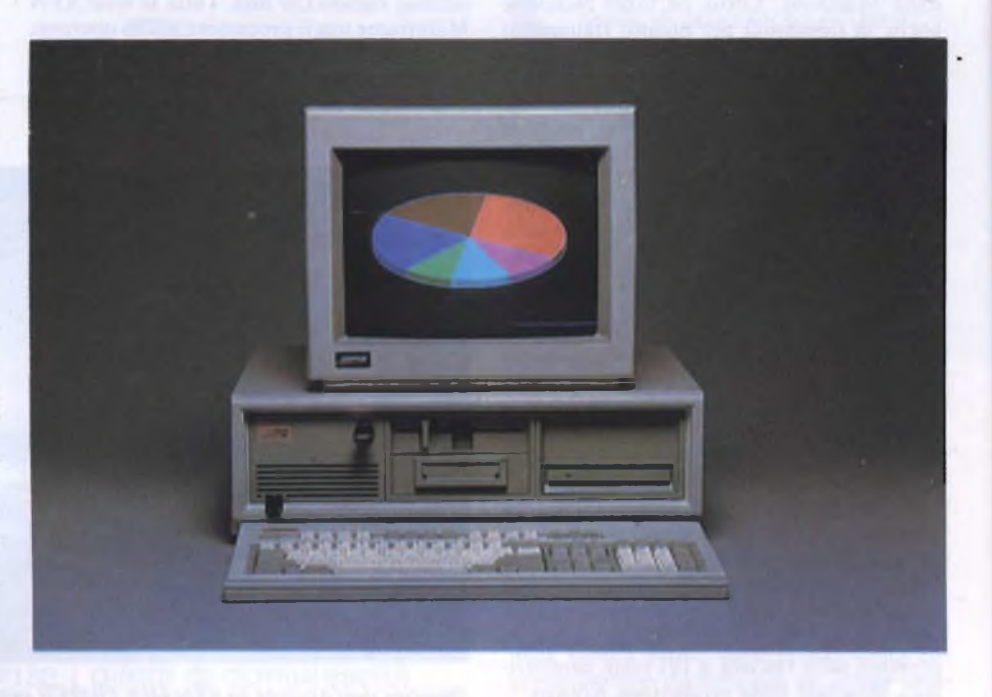

*Il rivoluzionario DESKPRO 386 della Compaq, funzionante con il nuovo Intel 80386.*

notevoli favori dal pubblico, specie per la loro compatibilità, al punto che alcuni programmi d'oltreoceano recano messaggi del tipo: "This program run only on IBM or COMPAQ computer".

La consociata Italiana, la COMPAQ Computer S.p.A., essendo nata solo da circa sei mesi, è la prima volta che partecipa allo SMAU. Nel suo stand erano presenti dal modello PORTABLE II al DESKPRO 286 e quella che è da ritenersi forse la macchina più interessante presentata in questa edizione dello SMAU, il COMPAQ DESKPRO 386.

Non è difficile prevedere che questa macchina farà parlare molto di se sia per la sua architettura che per le possibilità offerte nella disponibilità delle memorie di massa. Questo computer, per il momento, è infatti l'unico ad utilizzare come CPU il nuovissimo INTEL 80386, un processore a 32 bit funzionante con clock a 16 MHz. Il deskpro 386 viene presentato in due versioni, il modello 40 ed il 130. La memoria di massa su disco rigido può arrivare sino a 130 Megabyte conservando un tempo medio d'accesso di soli 19 millisecondi. La macchina è dotata di un drive da 1,2 mbyte per floppy da 5,25". La memoria RAM fornita è di un Megabyte espandibile sino a 14 Megabyte ed utilizza il sistema CEMM (COMPAQ Expanded Memory Manager) per utilizzare programmi che supportano l'estensione di memoria con standard LOTUS-INTEL-MICROSOFT. Inutile ricordare che prestazioni di questo livello sono più prossime ai mainframe che non ai Personal, il che colloca questa macchina in categoria a parte. Visto che il MS DOS non è in grado di far esprimere la massima potenzialità questa classe di macchine, oltre al sistema operativo XENIX

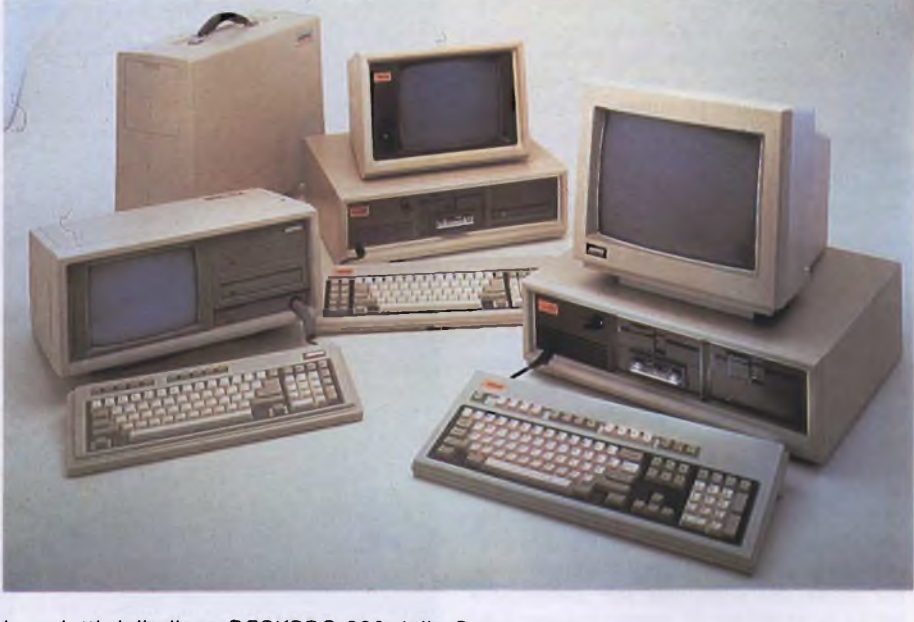

*/ prodotti della linea DESKPRO 386 della Compaq.*

System V/286 con cui già funzionano questi calcolatori, è prevista l'introduzione dello calcolatori, è prevista l'introduzione dello<br>XENIX System V/386 in fase di sviluppo nei<br>laboratori Microsoft.

#### **DATA GENERAL**

Due le novità presenti alla Data General, la nuova versione del modello portatile ONE ed il desktop AT compatibile denominato DASHER 286. Questa casa è sempre stata sensibile alle esigenze del pubblico che da tempo mostra interesse perle macchine piccole ed <sup>i</sup> portatili. <sup>I</sup> mercati affrontati con la presentazione del DATA GENERAL ONE model 2 vanno infatti a quello assicurativo al commerciale e all'Home Banking, ovunque insomma sia necessario l'aiuto di un personal da campo. Il model 2 viene messo a disposizione con due schermi, il primo è il classico LCD a bassissimo consumo, particolarmente adatto all'utente che si trovi

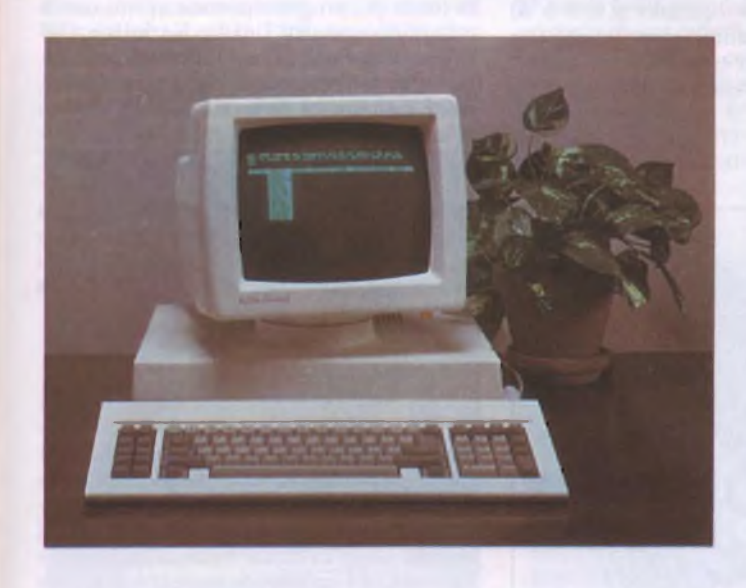

*II modello desktop DASHER ONE model <sup>1</sup> della Data General.*

*// portatile Data General ONE model 2 con il nuovo schermo a formato intero a rapporto 2:1.*

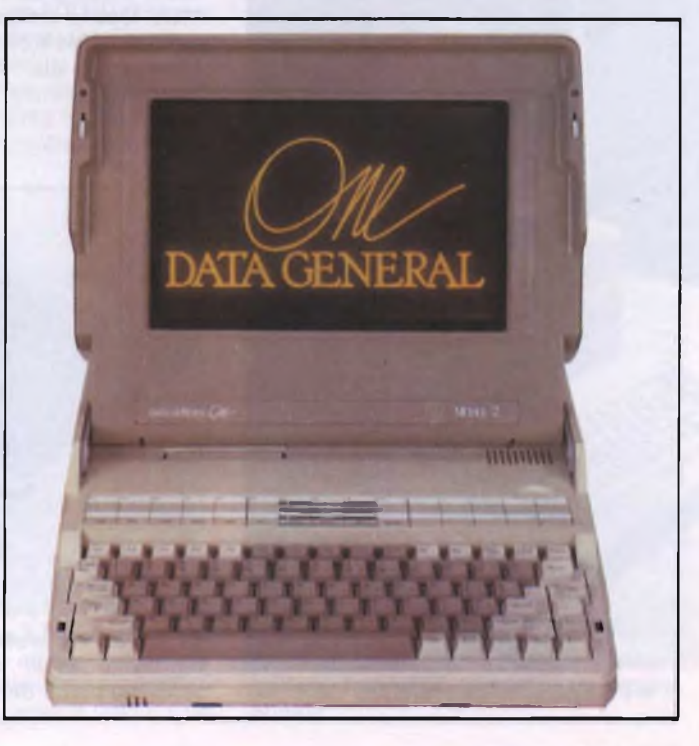

spesso in zone sprovviste di energia elettrica. Il secondo schermo disponibile è il nuovo tipo di Elettroluminescenza con caratteri gialli su sfondo nero, decisamente più riposante in caso di uso prolungato. La macchina, basata su un 8OC88, è configurata con 256 Kbyte iniziali ed un drive da 3,5", cui <sup>è</sup> possibile aggiungere un altro drive o un disco rigido interno da IO Mbyte oltre l'espansione a 640 Kbyte. Da segnalare l'iniziativa della Data General di vendere ai giornalisti il Model 2 con il 30% di sconto, nella versione però con schermo a cristalli liquidi.

Il secondo nuovo modello visto allo SMAU e il DASHER 286 che, come preannuncia la sigla, è basato sul processore Intel 80286. Il clock di questa macchina è selezionabile tra 6 e 10 MHz ed è dotato di 640 Kbyte di base. La casa fa notare che l'area occupata sulla scrivania da questo modello è il 30% inferiore della diretta concorrenza. Da segnalare la seconda porta seriale RS 232 o RS 422 fornita di serie, fatto di per se non straordinario, ma indice dell'attenzione che questa casa presta ai problemi di comunicazione fra <sup>i</sup> vari ambienti. Nella configurazione base con un drive da 1,2 Mbyte il DASHER 286 costa L. 6.790.000 lire.

#### **EPSON**

La EPSON-SEGI era presente a questa edizione dello SMAU con due stand, uno dedicato al mercato degli OEM e l'altro ai personal e stampanti. Nello stand riservato ai per-

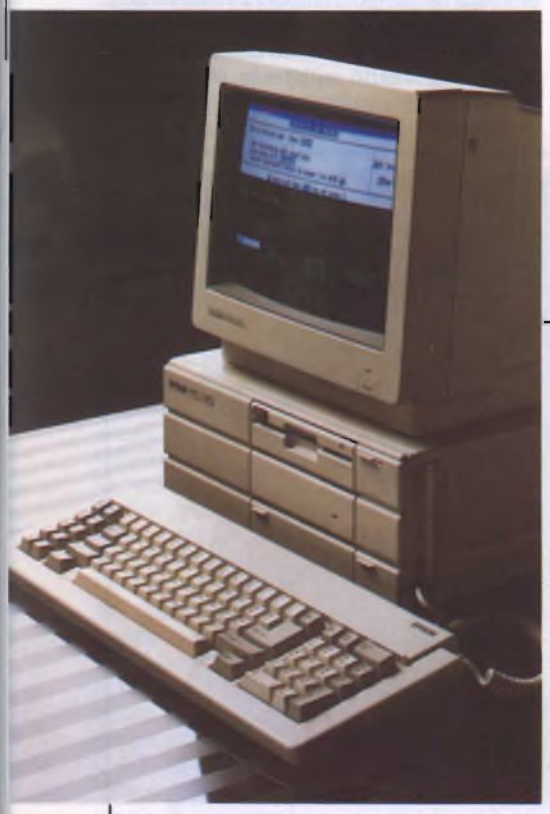

*II PC Epson in standard MS DOS.*

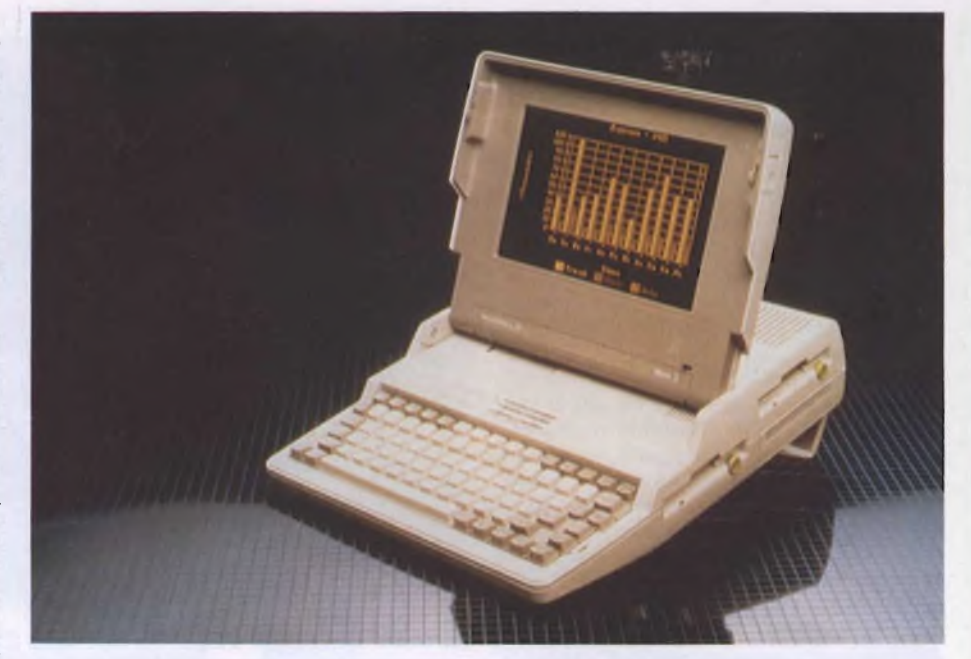

costa L. 6.790.000 lire. *Il Data General/One Model <sup>2</sup> <sup>è</sup> un personal computerportatile che racchiude in sè tutte le tecnologie più avanzate.*

sonai computer compatibili erano presenti <sup>i</sup> tre modelli desktop ed <sup>i</sup> modelli portatili della serie EHT. Il desktop più piccolo, l'Epson PC, viene fornito con 256 Kbyte di RAM, un Hard Disk da 20 Mbyte ed un drive per floppy da 360 Kbyte. Il modello immediatamente superiore <sup>è</sup> siglato PC + ed ha la caratteristica del clock settabile a 4,77 MHz oppure a 7,16 MHz e la RAM da 640 Kbyte già installati. La vera novità è costituita dall'Epson AT basato sul processore 80286 e con il clock operante a 6, 8 o <sup>10</sup> MHz. Questo compatibile viene fornito con la RAM da 640 K byte espandibile sino a 15,5 Mbyte ed un disco rigido da 40 Mbyte. Nel campo dei portatili il modello più interessante è siglato EHT <sup>11</sup> ed utilizza una CPU 80888 compatibile a 16 bit, mentre il display

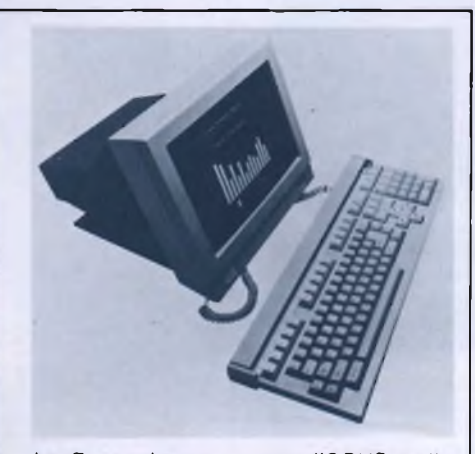

*La Epson ha presentato ¡'OPUS 2, il terminale ASCII della ESPRIT con schermo piatto da 14 pollici.*

può essere fornito anche nella versione Touch Screen.

Nel secondo stand erano presenti <sup>i</sup> nuovi terminali ESPRIT, collegabili ai sistemi DI-GITAL ed operanti secondo lo standard ANSI X3.64, particolarmente adatti a lavorare con <sup>i</sup> sistemi UNIX e XENIX.

La Epson Segi ha promosso una iniziativa estremamente interessante <sup>i</sup> cui frutti si sono potuti toccare con mano a questa edizione dello SMAU.

Si tratta del progetto portato avanti con la collaborazione dell'Unione Nazionale Ciechi per consentire ai non vedenti di comunicare tramite personal computer. La postazione è composta da un EPSON PC dotato di una scheda persintesi vocale, di una stampante tradizionale ed una stampante Braille. Con questo sistema si ha la conferma dell'esattezza dei dati introdotti tramite la sintesi vocale, ed il testo introdotto tramite una tastiera braille può essere stampato in caratteri tradizionali o Braille.

#### **ERICSSON**

La Ericsson, pur non essendo particolarmente famosa fra il grande pubblico, si è sempre distinta per l'attenzione che dedica ai particolari ergonomici delle proprie macchine. Il primo modello che incontriamo si chiama semplicemente Personal Computer Ericsson ed è un classico compatibile con un 8088 a 4,77 MHz, l'aspetto esterno e soprattutto la funzionalità d'uso sono però di una altra categoria. Il modello AT compatibile è siglato WS 286 e, come suggerisce la sigla, è costruito attorno ad un 80286 con clock a <sup>8</sup> MHz. Anche in questo caso si è fatto parti-

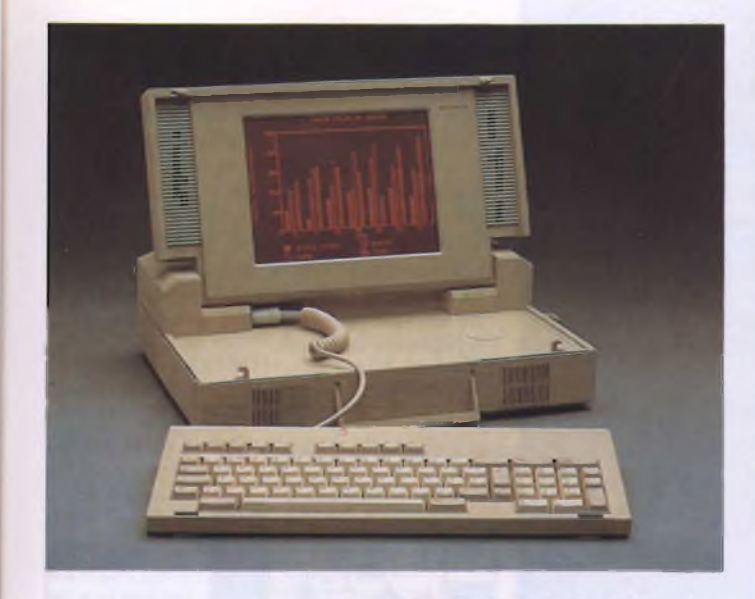

*// modello portatile della Ericsson con monitor a gas plasma dall'inconfondibile colore.*

*Il Personal Computer Ericsson, in questo caso montato in posizione verticale, con il monitor sull'utile supporto snodabile.*

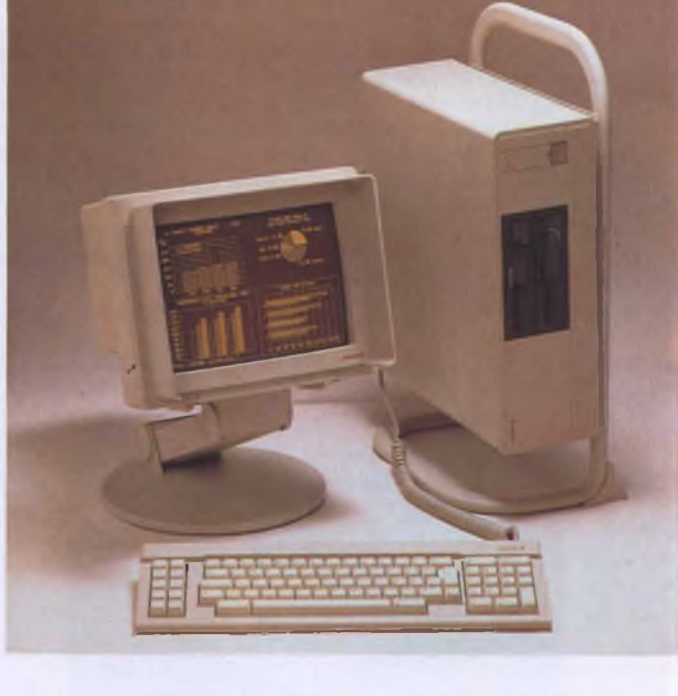

colarmente attenzione al comfort dell'operatore <sup>e</sup> all'interfacciamento uomomacchina. Completa la serie un portatile con monitor a gas Plasma e 256 Kbyte di RAM espandibili a 512. La dotazione di questo portatile, che pesa 7,6 Kg, comprende un drive da 5,25" interno e la possibilità di incorporare una stampante. La definizione del monitor fornito è di 640x400 punti. Grazie aH'interfaccia 4197 ed all'apposito software, si rende possibile per il personal Ericsson la compatibilità con <sup>i</sup> terminali Sperry Uniscope 200, UTS 400 e 4000, oltre alla possibilità di operare in ambiente IBM 3270 in modalità DFT.

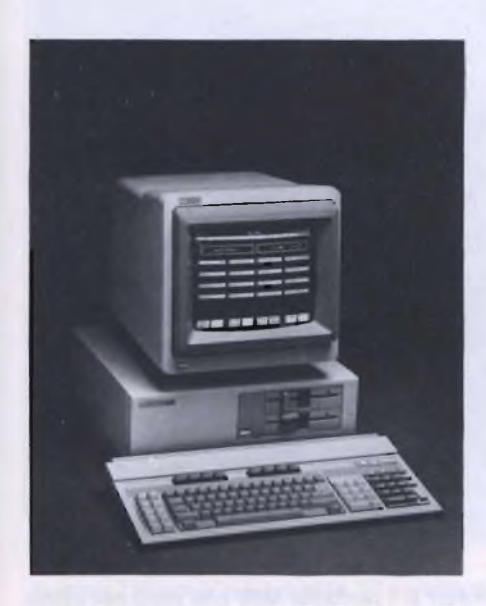

*// VECTRA della Hewlett Packard.*

#### **HEWLETT PACKARD**

Hewlett Packard, nota per l'indirizzo prettamente scientifico dei suoi prodotti, ha presentato a questa edizione dello SMAU il suo personal VECTRA modello 35, compatibile AT. Questo personal è basato sul 80286 con clock a 8 MHz, dispone di 256 Kbyte di RAM espandibili a 640 direttamente sulla scheda madre. <sup>11</sup> modello 35 è fornito con un drive per floppy da 5,25" mentre il modello 45 ha già 640 Kbyte di RAM. Interessante la presenza di una interfaccia HP HIL(Human Interface Loop) che consente il collegamento simultaneo di *1* dispositivi HP H1L.

Come memorie di massa sono disponibili due Hard Disk rispettivamente da 20 e 40 Mbyte, una unità esterna con doppio drive da 3,5" con capacità di 710 Kbyte ciascuno e un'unità a nastro da 60 Mbyte.

#### **IBM**

Malgrado il dispiegamento di mezzi che Big Blue ha ostentato anche a questa edizione dello SMAU, questo servizio che lo riguarda ha rischiato di non vedere mai la luce a causa di un concessionario presente che mi ha frettolosamente liquidato e indirizzato ad una rastrelliera contenente <sup>i</sup> depliants per il pubblico. Grazie comunque all'interessamento del Dott. Solmi e del Sig. Riva sono egualmente riuscito a reperire le notizie che servivano. La più interessante novita esposta è stata la versione Avanzata del modello AT, chilometricamente siglata 6134258. Questa versione con un 80286 a 8 MHz e più veloce del 33% circa rispetto alle precedenti AT Base e AT Esteso, consentendo inoltre l'installazione della terza unità a dischi. Cosi

facendo, la memoria di massa può arrivare a 61,2 Mbyte usando due dischi rigidi da 30 Mbyte ed il floppy da 1,2 Mbyte. La compatibilità con <sup>i</sup> modelli precedenti è totale. Il 30 settembre è stata presentata l'altra novità costituita dal modello XT 286, funzionante con un Intel 80286 e con RAM espandibile sino a 8,6 Mbyte. La velocità del XT 286 è più che doppia rispetto all'ultima versione del XT e superiore del 25% circa dei modelli AT Base e AT Esteso. Fornito di un drive da 1,2 Mbyte e di un disco fisso da 20 Mbyte è già predisposto per la seconda unità a floppy che può essere da 360 Kbyte oda 1,2 Mbyte. Viene mantenuta la completa compatibilità con <sup>i</sup> modelli precedenti che usano il MS DOS 3.2 o lo XENIX 2.0.

La configurazione con 640 Kbyte, monitor, tastiera, disco fisso, un drive da 1,2 Mbyte ed una stampante professionale, viene venduta a 8.579.000 lire.

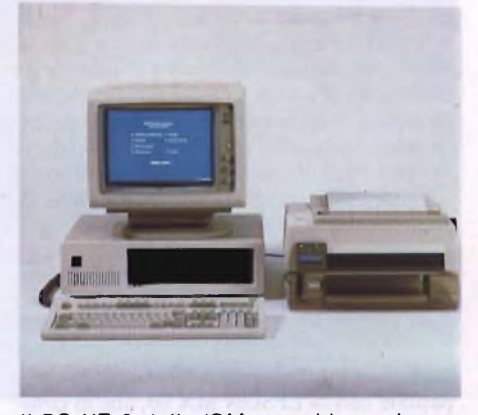

*Il PC XT 3 della IBM con video colore e tastiera avanzati e la stampante professionale.*

#### **NCR**

La famiglia di personal prodotti dalla NCR consta attualmente di tre modelli, il PC4-i, il PC6 ed il PC8. Il modello più piccolo è un consueto compatibile con un 8088 a clock singolo che però possiede discrete caratteristiche grafiche grazie al monitor ad alta definizione da 640x400 pixel.

Con il PC6 si incomincia ad avere la possibilità di selezionare la velocità di clock tra 4,77 e 8 MHz. La commutazione avviene tramite un comodo tasto verde posto sul frontale tra il tasto d'accensione ed il regolatore del livello sonoro. Da notare che la macchina può essere anche installata in posizione verticale tramite l'apposito supporto. Il modello maggiore della gamma, il PC8, è un AT compatibile essendo munito del 80286 con clock a 6 o 8 MHz. Tramite le schede di espansione è possibile arrivare a 16 Mbyte di RAM partendo dai 256 o 512 Kbyteforniti a seconda della versione. Insieme alla macchina viene anche incluso oltre al disco del DOS e del GWBASIC, il disco DIAGNOSTICA. La parte dello stand NCR che comunque ha attirato più pubblico era quella riservata alla stazione Laser Video Interattiva. Questa stazione, composta da un personal, una unità a dischi ottici ed un touch screen, offriva l'opportunità di gestire, manipolare e modificare immagini video provenienti dall'unità a laser direttamente tramite il monitor. Grazie alle possibilità offerte non è difficile prevedere buone prospettive d'impiego per un sistema simile, specie, ad esempio, per attività del campo pubblicitario dove una gestione interattiva torna molto utile per vedere o modificare uno spot.

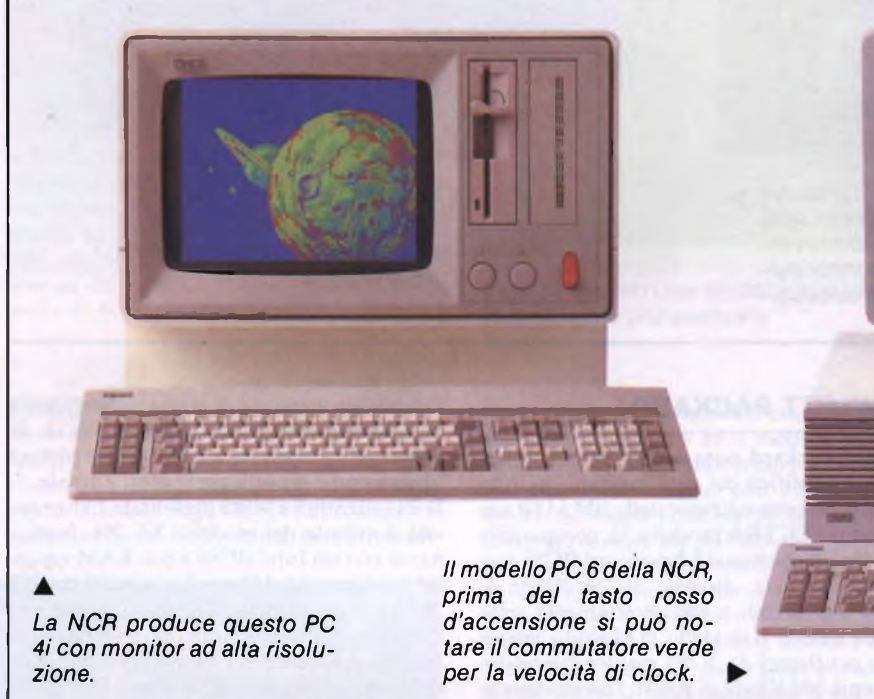

#### **NIXDORF**

Questa casa di Paderbon, particolarmente conosciuta nel Nord Europa, ha presentato tramite la sua consociata italiana, la sua famiglia di sistemi 8810. <sup>I</sup> modelli di questa serie proposti sono il desktop M35 ed il portabile M25. Il personal M35 è il classico modello "Industry Standard" con 8088, 4,77 MHz di clock e cosi via, con la possibilità tuttavia di poter convertire il sistema da un Pc autonomo in una stazione di lavoro integrata, semplicemente collegando un cavo ed utilizzando l'opportuno software. Il modello M25 invece è un portabile, nel senso che può essere trasportato abbastanza facilmente malgrado <sup>i</sup> suoi <sup>15</sup> Kg di peso. Capacità muscolari a parte, l'altro fattore che ne limita la portatilità è costituito dall'alimentazione a 220 Volt. Nei 15 Kg è compreso, però quasi tutto, dal monitor ambra da 9 pollici integrato, ai drive da 5,25", <sup>e</sup> persino una stampante termica a 80 colonne, compatibile con la EPSON MX 80, che in complesso può arrivare a 132 caratteri per riga. Sacrificando un drive è possibile installare anche un disco rigido interno da 10 Mbyte.

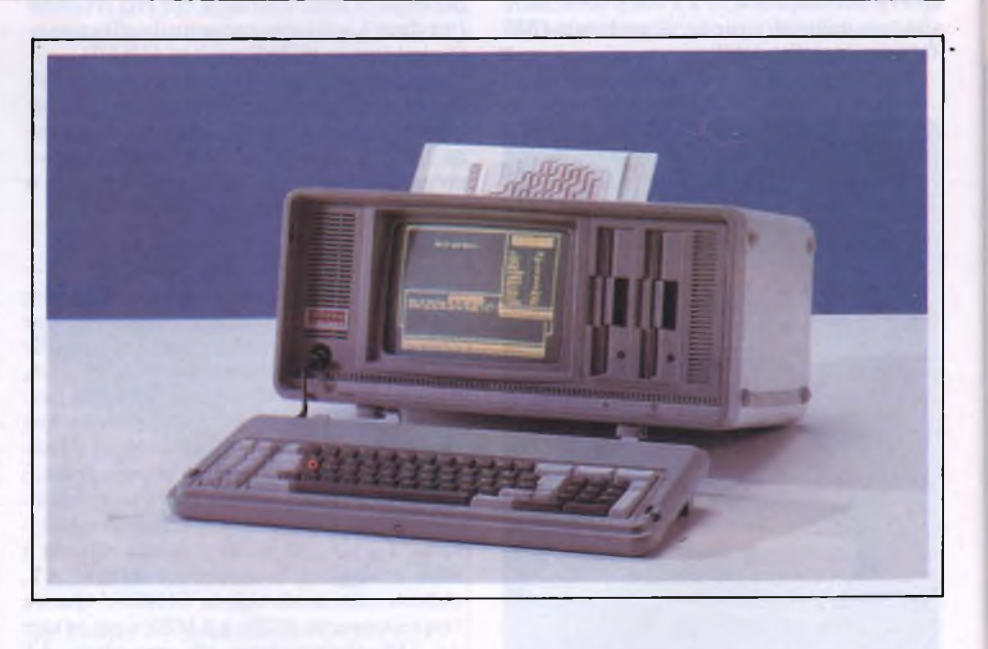

*Il primo modello della serie 8810 della Nixdorf è il portatile M25 che però necessita dell'alimentazione di rete.*

#### **OLIVETTI**

Le novità presentate dalla casa di Ivrea sono sostanzialmente le tre versioni specializzate del ben noto M24; illustre assente, invece, il portatile M22.

Il primo modello specializzato è siglato M24 PE, abbreviazione di Personal Engineering. Questa versione è stata studiata per risolvere gli svariati problemi di elaborazione grafica che si incontrano nella progettazione, ed è particolarmente indirizzata all'uso del CAD o del CAM. Più veloce del suo capostipite, il clock infattièa <sup>10</sup> MHz contro gli 8 del M24, questo personal viene fornito con 640 Kbyte di RAM ed un Hard Disk integrato da 20 Mbyte. Data la notevole mole di calcoli necessaria per le applicazioni grafiche, la CPU viene aiutata dal coprocessore matematico 8087 fornito di serie, cosa questa estremamente significativa dato che il numero delle Case che forniscono questo coprocessore di serie si può contare sulle dita di una mano. Il modulo grafico fornisce una risoluzione 640x480 pixel con 256 colori contemporanei selezionati fra 4096.

Da segnalare che il processore grafico funziona con una architettura a 32 bit edispone di oltre 100 comandi grafici a due e tre dimensioni.

La seconda versione è denominata M24 SP e funziona con un 8086 a 10 MHz. Anche in questo caso la RAM fornita ammonta a 640 Kbyte ed ha un tempo medio d'accesso di 120 ms. La memoria di massa è fornita da un disco rigido da 20 Mbyte che, mediante l'aggiunta di una unità esterna può essere raddoppiata e completata con l'inserimento di uno streamer da 10 Mbyte. Il monitor mo-

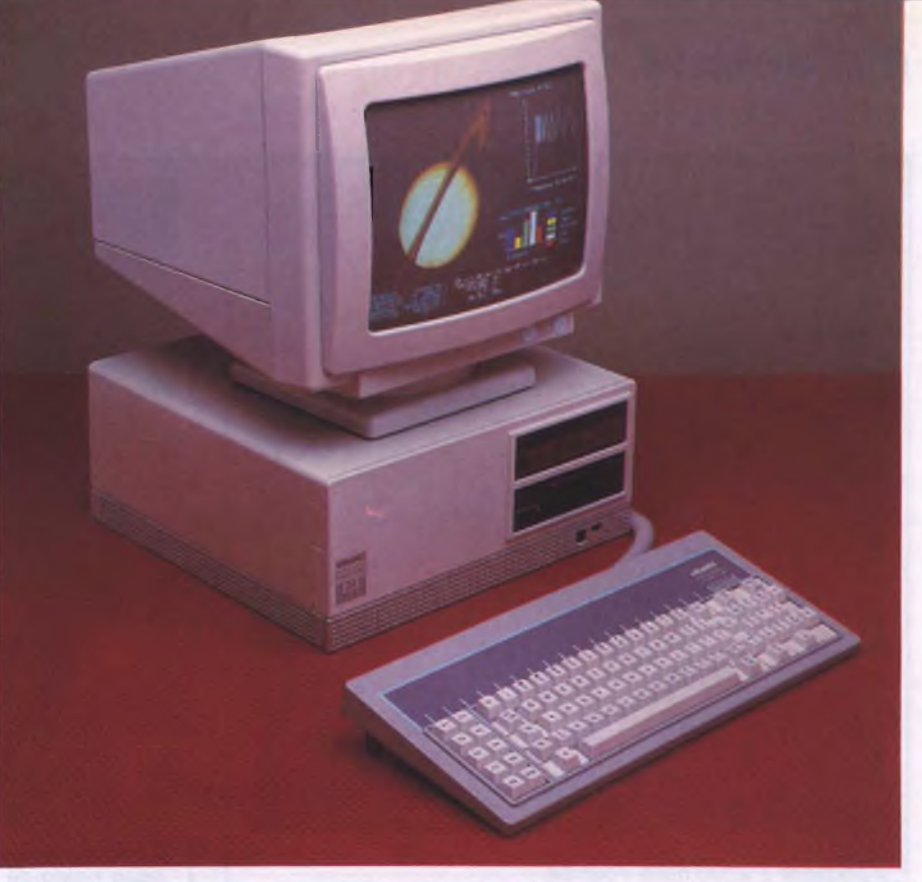

*II Personal Engineering P.E. M 24 della Olivetti con Hard Disk da 20 Mbyte ed il coprocessore 8087 di serie.*

nocromatico fornito dispone di <sup>16</sup> tonalità di grigio ed ha capacità grafiche.

L'ultimo modello è dedicato alle comunicazioni con mainframe IBM, in particolare con l'ambiente 3270. Questo personal riduce

in pratica il traffico con l'Host elaborando <sup>i</sup> dati localmente. Il modello M24-3270 abbina quindi importanti caratteristiche, proprie dei personal, con la convenienza dei sistemi interattivi come il TVC 370.

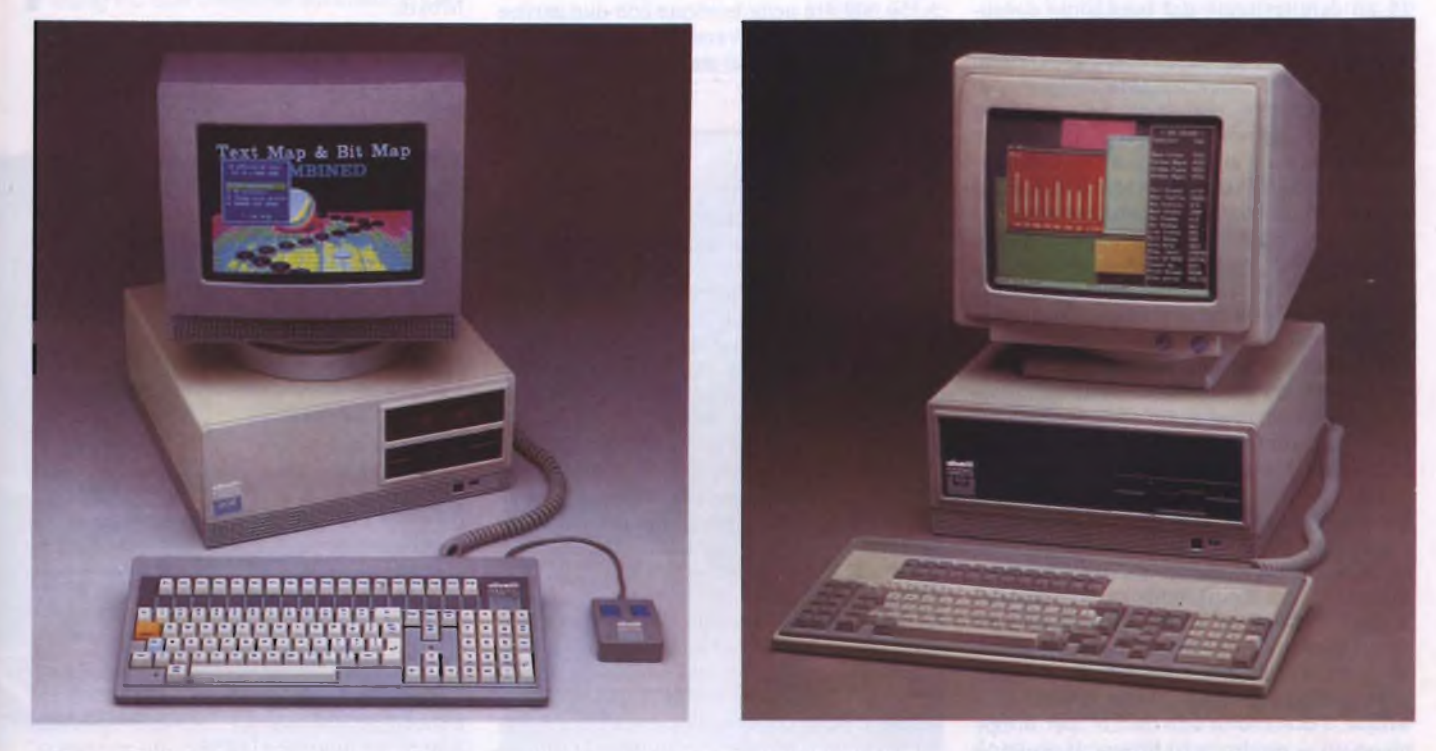

*Sempre Olivetti è questo M24 SP con Hard Disk da 20 Mbyte e clock a 10 MHz.*

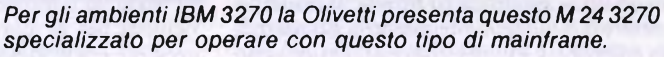

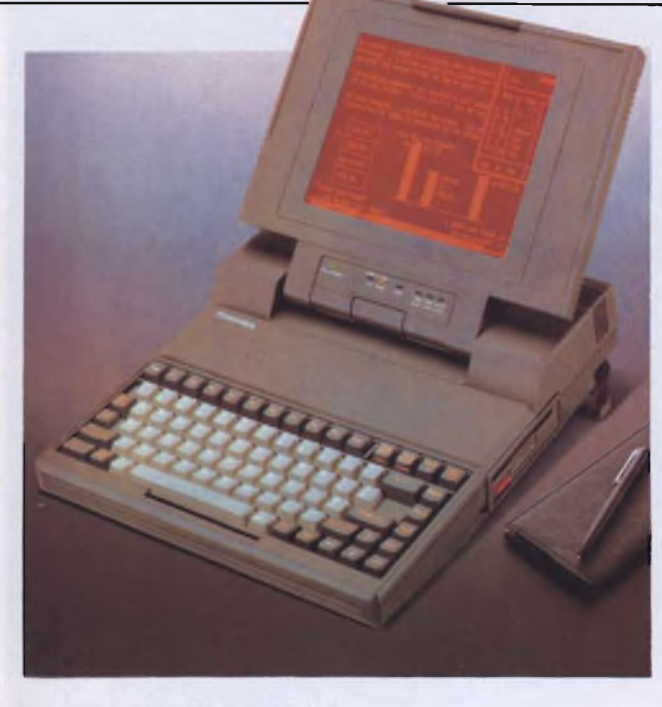

*Il portatile T 2100 della Toshiba.*

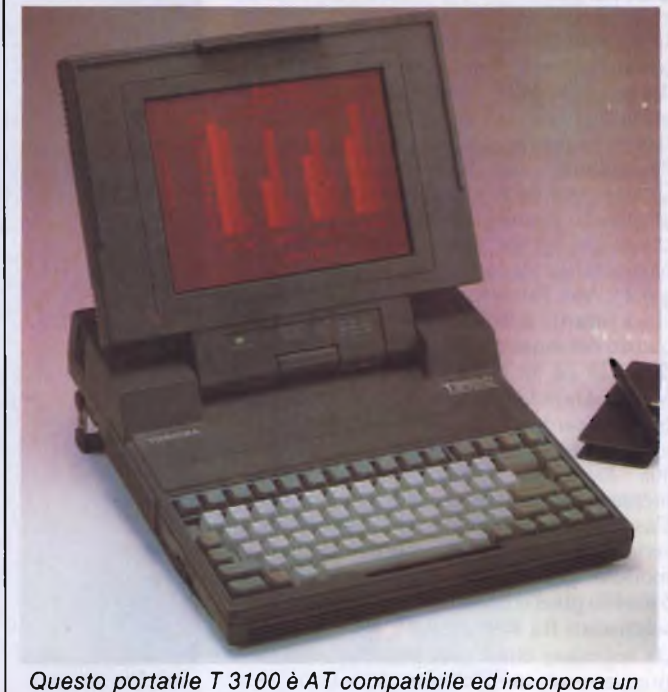

*disco rigido da 10 Mbyte.*

Giapponese. Pur non essendo gli unici personal presentati, erano esposti infatti anche <sup>i</sup> Desktop T 1500 ed <sup>i</sup> modelli T 300 e T 350, <sup>i</sup> modelli Laptop T 1100, T 2100 e T 3100 sono stati quelli che più hanno fatto parlare ed incuriosire <sup>i</sup> visitatori. Il T 1100 è il modello più piccolo e pesa 4,l Kg. Utilizza un 80C88 come CPU, un processore CMOS a 16 bit caratterizzato dal bassissimo consumo imposto dalla presenza di batterie. Viene fornito con 256 Kbyte di RAM espandibili con altri 256 Kbyte mediante l'aggiunta di una scheda addizionale e di un drive da 720 Kbyte per floppy da 3,5".

Il nuovo video a cristalli liquidi ha una definizione di 640x200 pixel ed ha il contrasto regolabile, è disponibile comunque ancora il modello col vecchio display. L'autonomia dichiarata è di circa 8 ore.

Il modello T 2100 si distigue dal precedente in quanto utilizza come processore un 8086- 2 funzionante con clock a 4,77 MHz o 7,16 MHz. Dispone di due drive da 3,5" interni ed il display è a gas plasma ad alta risoluzione con 640x400 pixel di definizione. Delle tre versioni prodotte, la prima con un solo drive non viene commercializzata, la seconda è quella con <sup>i</sup> due drive mentre la terza dispone di un drive da 720 Kbyte ed un disco rigido da 10 Mbyte.Tutto questo nelle dimensioni di un foglio formato lettera e con un peso di 5,9 Kg. Il modello più potente è siglato T 3100 ed è un AT compatibile. Sfrutta infatti un 80286 con clock a 4 o <sup>8</sup> MHz ed è dotato di 640 Kbyte di RAM espandibili a 2,6 Mbyte con una scheda da 2 Mbyte. <sup>I</sup> drive sono uno da 3,5" per floppy ed un disco rigido da 10 Mbyte. Il display è come per il modello precedente a gas plasma da 640x400. Le dimensioni ed il design sono

identici al 2100, ma il peso è di 6,8 Kg. Per tutti <sup>i</sup> modelli portatili è prevista la possibilità di collegare un drive esterno da 5,25" per utilizzare il software su dischi di questo formato. <sup>I</sup> prezzi sono di 3.100.000 lire per il T 1100 con il vecchio display, mentre per la versione con il nuovo video LCD occorre aggiungere 890.000 lire. Il T 2100 costa 5.350.000 lire nella versione con due drive e 7.305.000 lire nella versione con un drive e l'Hard Disk. Il costo del T 3100 è infine di 8.790.000 lire.

so, che utilizza un classico 8088 a 5 MHz. La RAM fornita può essere a 256 o 512 Kbyte, espandibili sino a 1,98 Mbyte. Interessante il fatto che dispone di drive capaci di usare floppy da 1,2 Mbyte, come per l'AT. Il numero di slot è invece piuttosto ridotto, essendone disponibili solo tre. È prevista l'installazione di dischi fissi dalla capacità di 30 Mbyte.

#### **VICTOR**

È stata presentata a questa edizione del salone, la nuova gamma dei prodotti Victor. La Victor Tecnologies, che versava da qualche tempo in seri problemi finanziari, è stata rilevata per il 90% dal gruppo svedese Datatronic per 28 milioni di dollari. Con l'ingresso della casa svedese, che conta presenze in 37 paesi del mondo, è stato varato il piano di ristrutturazione e potenziamento della rete distributiva. Sotto il controllo diretto della Datatronic la Harden, che si occupa dei prodotti Victor per il mercato Italiano, ha varato nel giugno 1986 il programma di ristrutturazione e rilancio. La sede e la direzione generale della società vengono trasferite a Genova, dove avrà anche sede il centro di supporto per il Nord Italia, mentre per il Centro sud è prevista l'apertura di un centro a Roma. La linea presentata comprende modelli come il V286 ed il VPCIL Basato su un 80286 il primo, dispone di un clock a 6, 8 o 12 MHz ed è diretto a soddisfare <sup>i</sup> requisiti richiesti per la multiutenza. Altro modello presente era il Victor VI, uscito l'anno scor-

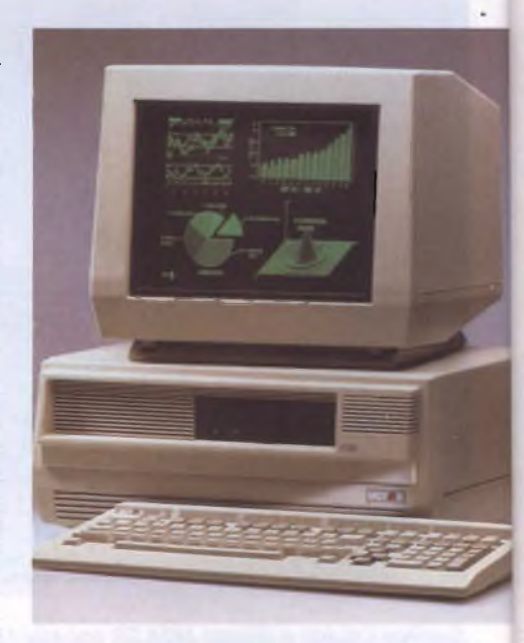

*II Victor VI.*

#### **WANG**

La Wang produce il modello PCA, compatibile AT,basato sul 80286 a 8 MHz. La memoria centrale ammonta a 512 K byte espandibili a 2 Mbyte. Monitor ad alta risoluzione con 800x300 punti e la possibilità di collegare uno streamer da 43 Mbyte rendono questa macchina molto appetibile. La memoria di massa è assicurata da dischi fissi della capacità di 10,20,30 e 67 Mbyte.

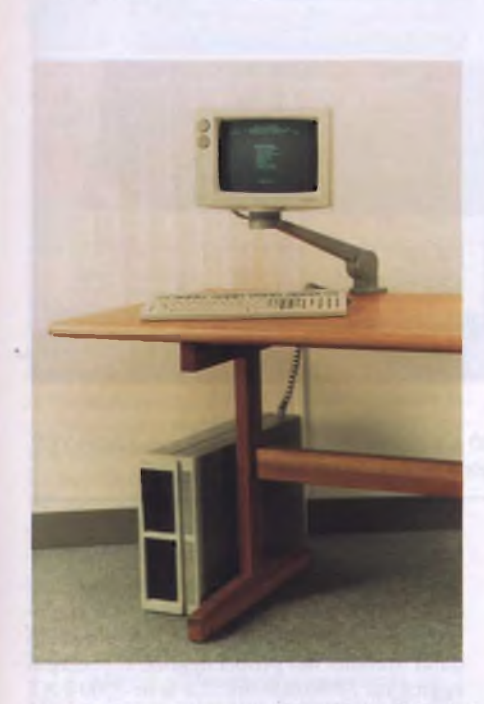

*Il Wang PC con il monitor sul braccio snodabile.*

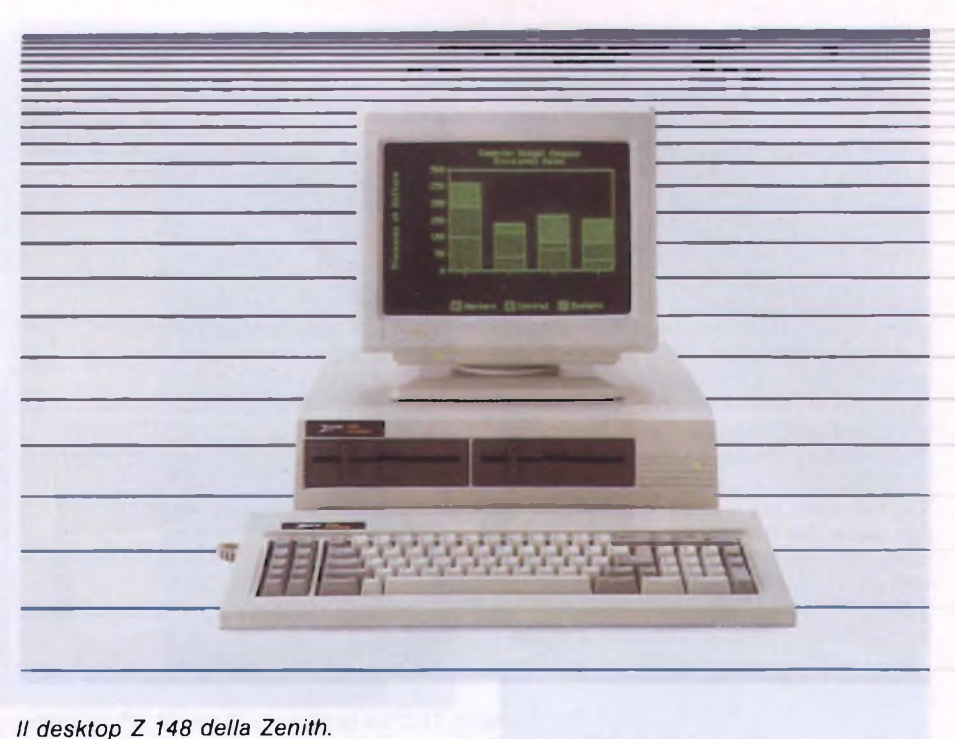

clock a 5 e 8 MHz. La RAM è di 256 Kbyte espandibili a 640 o 768, ma in questo ultimo caso si esula dalla compatibilità. Il secondo modello da scrivania è siglato Z 158 e conserva la possibilità di funzionare con il clock a due frequenze. Come memoria di massa è possibile connettere un disco rigido da 20 Mbyte o uno Streamer di backup. Il compatibile AT è il modello Z 200 PC AT che sfrutta un 80286 con clock a 6 MHz, grazie comunque al sistema No Wait State per la gestione della memoria si riesce a mantenere

#### **ZENITH**

Finalmente la Zenith approda al mercato Italiano grazie alla nuova società importatrice, la DATA MILL. Questa società nata solo nel marzo scorso, fa parte del gruppo Poligrafico Pozzoni, noto per la sua produzione di prestampati con cui buona parte degli Italiani paga le varie bollette. La decisione di importare <sup>i</sup> prodotti Zenith deriva dalla ricerca di una qualità su cui non ci fossero discussioni. La Zenith infatti è uno dei più grossi produttori di computer americani e vanta al suo attivo ingenti forniture a Marina, Esercito ed Aeronautica degli Stati Uniti. Il modello portatile Z 171 inoltre è stato scelto dalla IRS (l'ente americano per le tasse) come computer da fornire in dotazione a 15000 dei suoi temutissimi agenti del fisco. Non ultime, le forniture a vari enti universitari chi infatti ha seguito corsi di programmazione ricorderà sicuramente <sup>i</sup> terminali Zenith, seviziati da generazioni di studenti inesperti. La gamma di prodotti presentati allo SMAU consta di tre modelli desktop e due portatili. Il desktop più piccolo è lo Z 148 PC e funziona con un 8088 con

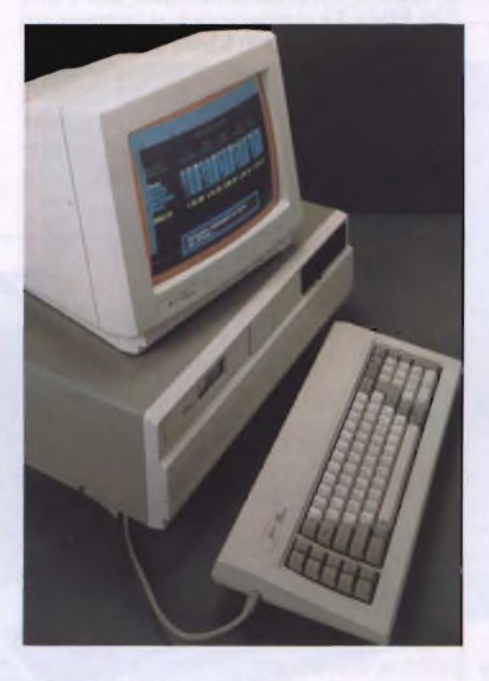

*L'Advanced PC Z 248 Zenith.*

ancora una eccellente velocità; <sup>i</sup> dischi rigidi disponibili sono da 20 e 40 Mbyte.

Eccoci giunti finalmente ai modelli che costituiscono la punta di diamante della produzione di personal computer della Zenith, <sup>i</sup> portatili Z I7l e Z I8l. Il primo funziona con un 80C88 ed è dotato di due drive da 5,25" ad un terzo d'altezza. La memoriaè di 256 Kbyte espandibile ad <sup>l</sup> Mbyte, il peso è di 6,5 Kg ed ha una autonomia di 4 ore. Lo schermo è a cristalli liquidi illuminato da un pannello elettroluminescente. Il modello Z <sup>1</sup>8<sup>1</sup> si differenzia per la presenza di due drive nel formato 3,5" da 720 Kbyte, il peso minore che scende a 5,5 Kg, e la maggiore autonomia che giunge così a circa 6 ore. La sostanziale differenza comunque è costituita dallo schermo a cristalli liquidi che viene proposto nel formato da IO,5". Grazie alla tecnologia del Supertwist LCD si riesce ad ottenere un contrasto maggiore di 12 a <sup>I</sup> rendendo la leggibilità di questo schermo paragonabile a quella di un tubo catodico. Una ulteriore caratteristica di questi schermi è costituita dal fatto che non sono rigidi e quindi risultano molto meno soggetti a rotture da urti, cosa molto utile visto che il costo di un monitor a LCD arriva sino al 40% del costo totale della macchina.

E utile ricordare, infine, l'operazione Campus, lanciata a Parigi il 18 settembre, che propone a studenti e docenti 5 nuovi compatibili creati appositamente per le loro esigenze e proposti a prezzi molto interessanti. <sup>I</sup> modelli sono i seguenti : Laureat, con doppio floppy; Winny con disco rigido da 20 MByte; Pro, con grandi capacità di crescita; Pro +, che in più rispetto al modello normale ha anche una alta risoluzione; Liberty, che è portatile. <sup>I</sup> prezzi vanno dai 2.500.000 lire del Laureat ai 4.900.000 lire del Liberty. ■

#### **PHILIPS**

Non molte le novità allo stand della casa Olandese, erano presenti infatti <sup>i</sup> compatibili 3100, 3200 e lo YES. Il primo modello usa un 8088 a 4,77 MHz, il secondo un 80286 a 6 MHz, mentre lo YES utilizza un 80186 a 8 MHz. Sia il 3100 che il 3200 sono disponibili in due versioni a seconda che montino o meno il disco rigido che nel caso del modello superiore è di 25 Mbyte. Lo YES viene proposto in due configurazioni, la base con 128 Kbyte di RAM <sup>e</sup> uno o due drive da 3,5", <sup>e</sup> la professionale con 256 o 640 Kbyte e l'interfaccia per Hard Disk e mouse. Con la configurazione professionale viene fornito l'O-PEN ACCESS oltre al sistema operativo DOS PLUS.

Da segnalare per il 3100 la possibilità via hardware dell'emulazione colore e la non completa compatibilità, sempre hardware, con gli standard di mercato. Per quanto riguarda il 3200 la compatibilità è completa e, anzi, il bus di espansione prevede anche due

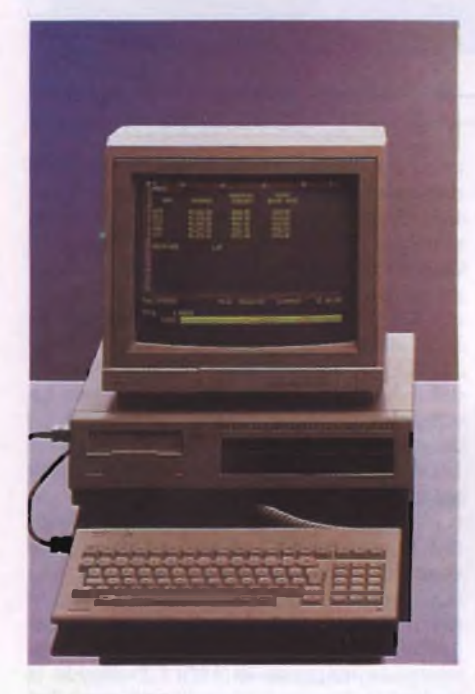

#### *Il Philips P3100.*

porte a 8 bit oltre alle sei a I6 bit. Lo YES merita un discorso a parte anche perché la compatibilità è solo software. Negli slot di espansione possono essere collegate solo le apposite schede Philips e con due slot a disposizione, malgrado molte schede siano multifunzione, si sta abbastanza stretti. Molto interessante, invece, la possibilità di collegare una ROM Key che consiste in una cartuccia ROM dalla capacità massima di 128 Kbyte che si va a sommare alla ROM di sistema. I pregi di un simile sistema sono ovvi dato che l'accesso ai dati registrati su ROM è infinitamente più veloce e sicuro rispetto ai supporti magnetici, cosa che si fa apprezzare molto con l'uso di reti locali ad esempio.

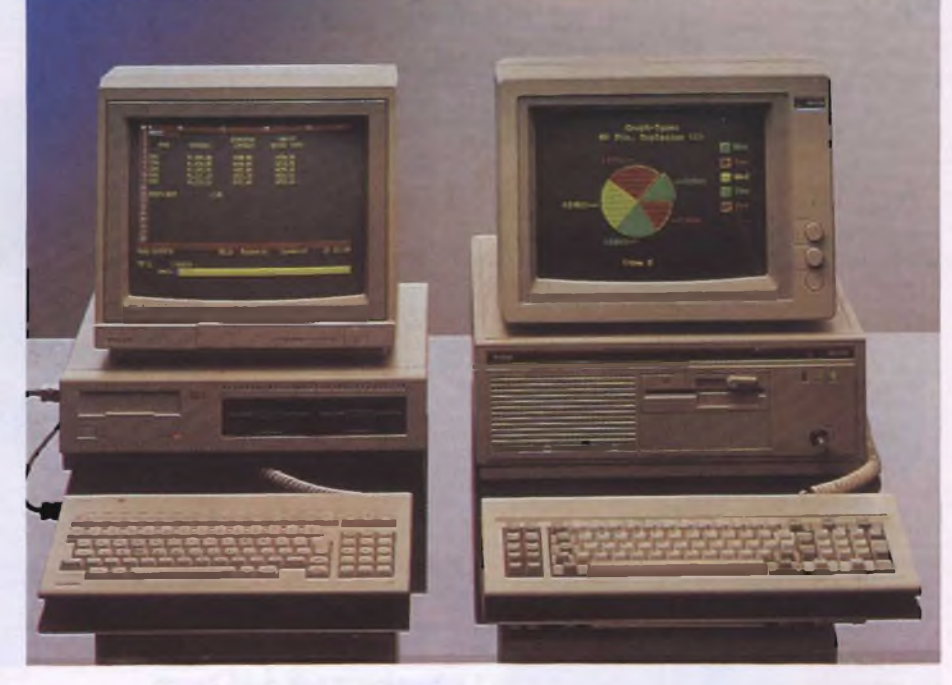

*Il compatibile AT della Philips siglato P3200 a sinistra, mentre a destra il modello YES, da notare su quest'ultimo l'apertura anteriore per la ROM Key.*

#### **SHARP**

<sup>I</sup> prodotti Sharp, importati dalla Melchioni Computertime, che hanno più interessato il pubblico, sono stati il portatile PC 7000, già sul mercato da un po' di tempo ma ancora con le carte in regola per la sfida dei portatili, ed <sup>i</sup> modelli da scrivania della serie PC 7500. Il portatile funziona con un 8086, quindi è un vero I6 bit, mentre la frequenza di clock è abbastanza anomala con <sup>i</sup> suoi 7,36 MHz. Le stranezze non si fermano qui essendo fornito di 320 Kbyte di base, espandibili a 704. Da segnalare la possibilità di montare un Hard Disk da IO Mbyte ed una stampante NLQ trasportabile con l'unità principale, per le schede di espansione è previsto un apposito box in grado di contenerne

tre. Stranezze a parte, il 7000 pur non essendo una novità, ha raccolto e raccoglie <sup>i</sup> favori del pubblico al punto che è stato utilizzato dalla Stefanel nei propri negozi. Il prezzo si aggira sui 3.990.000 lire. La serie 7500 è AT compatibile ed è dotata di doppio clock a 6 e 8 MHz. La memoria centrale fornita ammonta a 5I2 Kbyte espandibili solo sino a 640 su mother board, per un ulteriore incremento occorre far ricorso alle schede che occupano preziosi slot di espansione. A proposito di slot, ne sono disponibili ben otto di cui due a 8 bit. Il disco rigido eventualmente installabile nel PC 750<sup>1</sup> è da 20 Mbyte mentre viene fornito di serie nel PC 75ll. Il costo, monitor escluso, è di circa 7.280.000 lire.

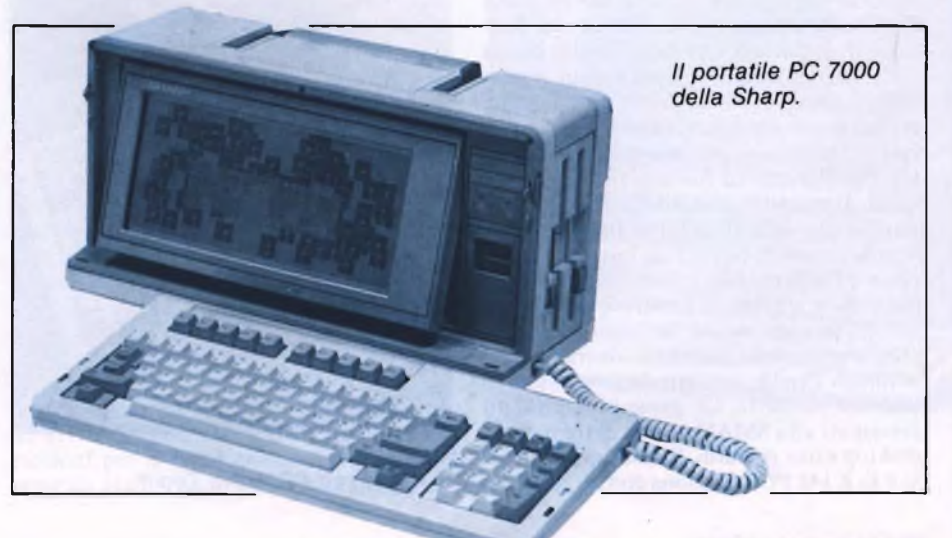

#### **SPERRY**

Alla Sperry la categoria Personal Computer era rappresentata da due modelli, il nuovo PC-microIT ed il rinnovato PC IT. Quest'ultimo modello, presentato nel settembre del 1985, ha subito delle modifiche tali da farlo considerare una nuova macchina. Il processore usato è il 80286 con clock selezionabile fra 6 o 7,16 oppure 8 MHz e funziona con il sistema No Wait State che gli consente notevoli velocità operative, il punto di forza di questa versione rinnovata deriva dal fatto che risulta possibile installare due tipi di dischi rigidi da 69 oppure da 117 Mbyte con tempo medio d'accesso di 40 ms, venendo ad avere così, nel caso di due Hard Disk installati, ben 234 Mbyte di memoria di massa più il consueto drive da 1,2 Mbyte. Per quanto riguarda la RAM si può passare dai 512 Kbyte forniti inizialmente a 5 Mbyte mediante due schede di espansione. La SPERRY fornisce il suo PC IT con il processore aritmetico 80287, evento questo veramente interessante in quanto finalmente qualcuno si è deciso a fornire di serie il fantomatico coprocessore. Per quanto riguarda le comunicazioni, il PC IT rende possibile la connessione con otto terminali mettendo cosi a disposizione nove postazioni di lavoro. La novità più attesa è costituita dal modello PC microIT, basato sul 80286. Le velocità di clock sono le stesse del modello precedente e sono selezionabili accedendo ai Dip posti dietro uno sportellino sul pannello frontale. La memoria è espandibile dai 512 Kbyte presenti nella configurazione base a 1,5 Mbyte senza usare slot di espansione, e fino a 3,5 Mbyte utilizzando una scheda da 2 Mbyte. Come memoria di massa il PC microIT dispone di un drive da 1,2 Mbyte ed un disco rigido da 20 Mbyte. E possibile installare un secondo drive per floppy, ma in que-

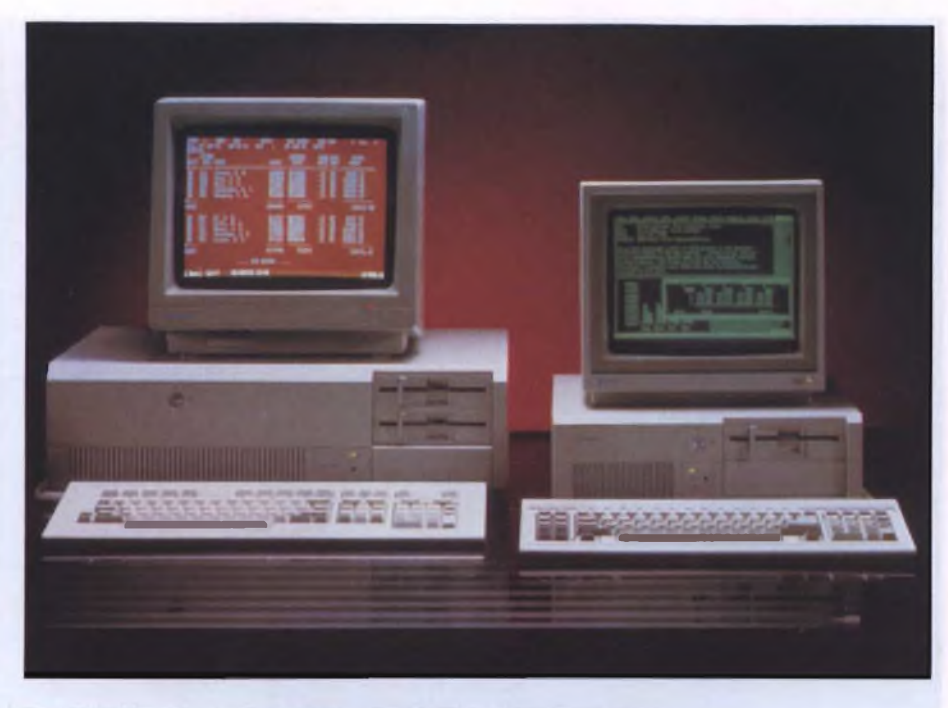

*I modelli PC Micro IT (a destra) e PC IT prodotti dalla Sperry.*

sto caso occorre optare per il disco rigido su scheda. La caratteristica principale di questo modello microIT è la sua flessibilità, evidenziata anche dalla notevole dotazione di monitor e tastiere dedicate disponibili. Le comunicazioni sono l'altro punto forte di questo modello che può utilizzare sino a quattro terminali mediante l'aggiunta di una scheda. Il PC microIT può essere configurato per l'uso di reti locali Usernet e Sperrylink o come terminale con <sup>i</sup> protocolli Uniscope, bisincrono o SNA. <sup>11</sup> fatto che <sup>i</sup> personal della Sperry siano costruiti dalla Mitsubishi

Heavy non ha comunque generato una temuta serie di cloni IBM come quelli che stanno invadendo il mercato in questo periodo, segno questo della benefica presenza Sperry in fase di progettazione.

#### **TOSHIBA**

Allo stand della TIBER, la società romana importatrice dei personal computer Toshiba, l'attenzione del pubblico era focalizzata sui tre modelli portatili prodotti dalla casa

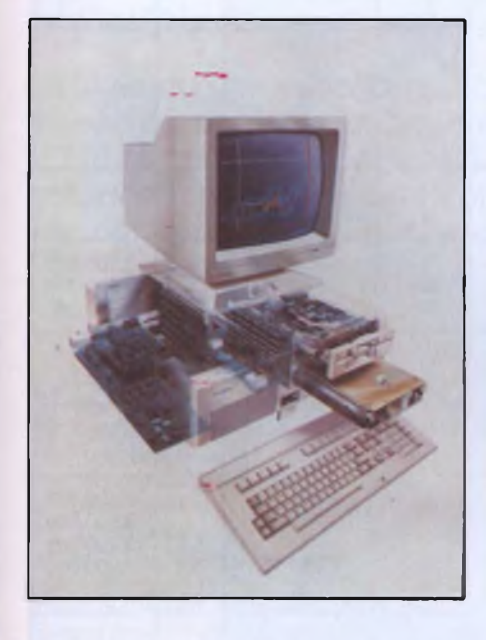

*Suggestiva questa vista in trasparenza del PC Micro IT della Sperry.*

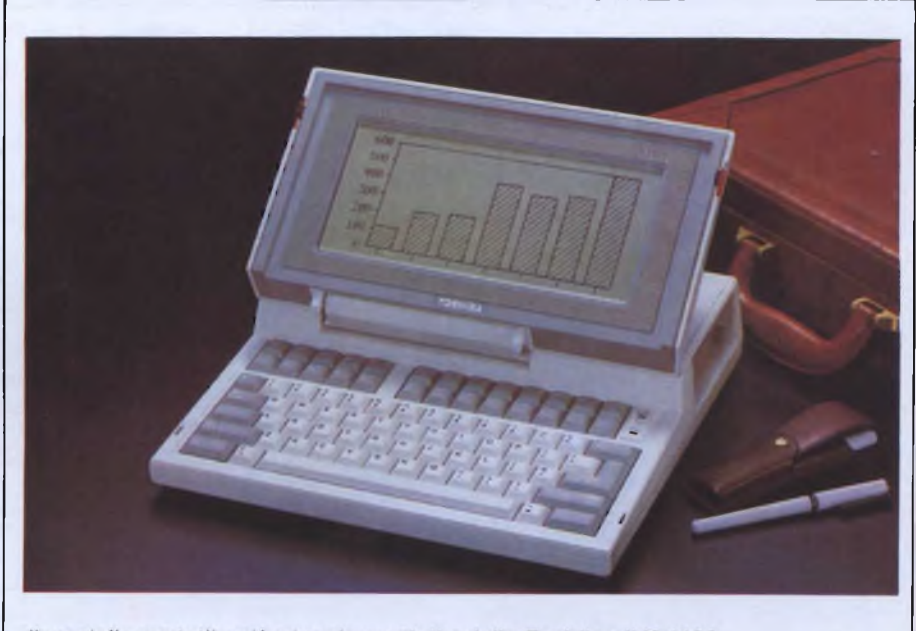

Il modello portatile più piccolo prodotto dalla Toshiba, il T 1100.

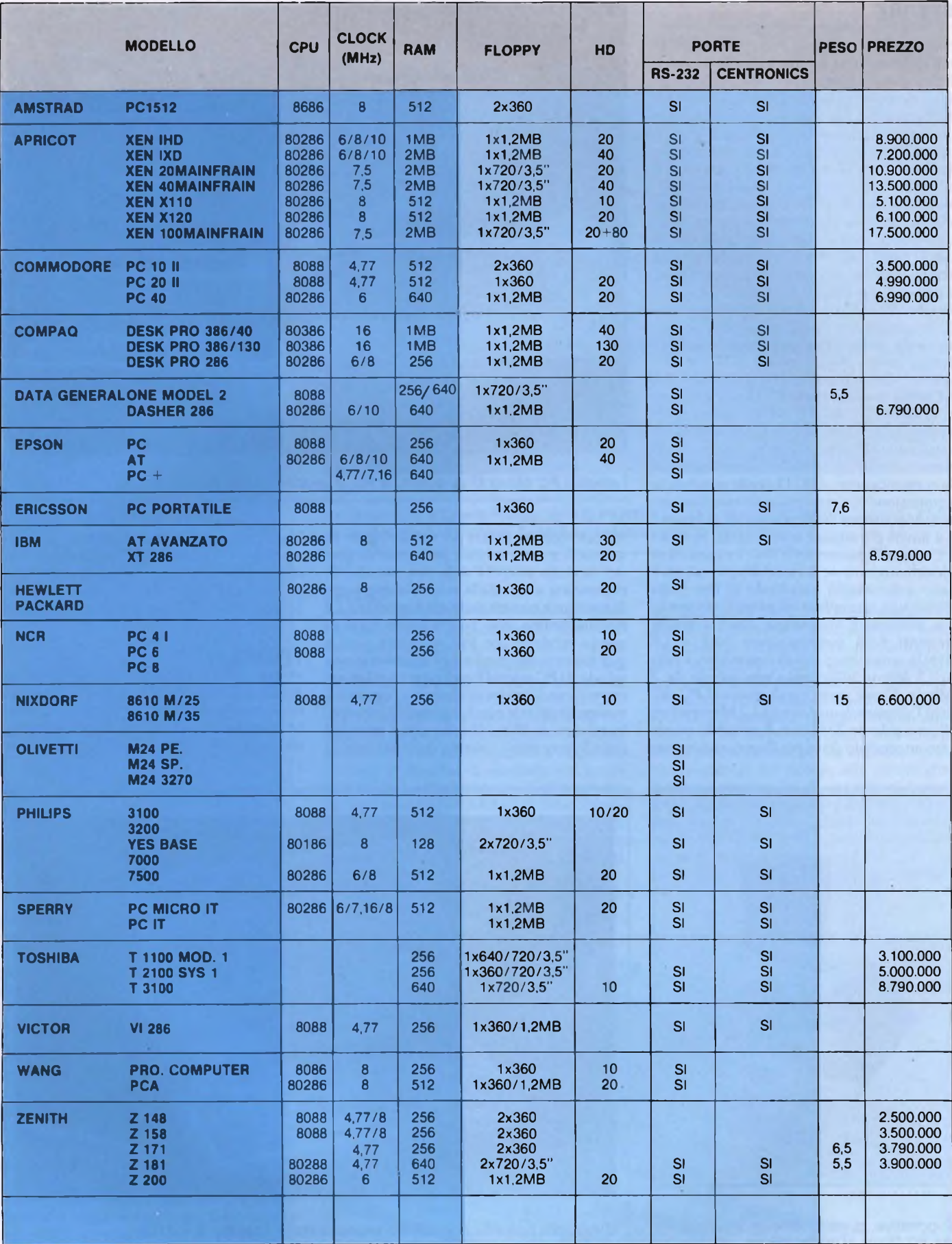

#### **Per ulteriori informazioni rivolgersi a:**

**APRICOT DITRON S.P.A.** Viale Certosa, 138 - 20156 MILANO Tel. 02/3085645

**COMMODORE ITALIANA S.P.A.** Via F.lli Gracchi, 48 20092 CINISELLO B. (MI) Tel. 02-61832.1

**COMPAQ COMPUTER S.P.A.** Milanofiori-strada 7-palazzo R 20089 ROZZANO (MI) Tel. 02-8242011

**DATA GENERAL S.P.A.** Via F.lli Gracchi, 36 20092 CINISELLO B. (MI) Tel. 02-6120141-6121451 Filiale di Milano - Via Cornaggia 58 20092 CINISELLO B. (MI) - Tel. 02-6128021

**EPSON-SEGI S.P.A.** Via Timavo, 12 - 20124 MILANO

**ERICSSON INFORMATICA S.P.A.** Tel.02-6449.11 Viale Restelli, 3/7 - 20124 MILANO<br>Via Elio Vittorini, 129 - 00144 ROMA **CHARD Tel.02-6449.11** Tel. 02-6686138 Via Elio Vittorini, 129 - 00144 ROMA **SHARP** 

**HEWLETT PACKARD ITALIANA S.P.A.** Via G. Di Vittorio, 9 20063 CERNUSCO S/N (MI) Tel. 02-923691

#### **IBM ITALIA**

Direzione Canali Esterni Casella postale 137 20090 SEGRATE (MI) Distributore Prodotti Via Fara, 35 - 20124 MILANO

#### **NCR**

Viale Cassala 22, 20143 MILANO Tel.02-83874.1 Direzione Divisione Systemedia Via Tonale, 2 - 20021 BARANZATE di BOLLATE (MI) Tel. 02-3560600/605/610/615

**NIXDORF COMPUTER S.P.A.** Via Piranesi, 46 - 20137 MILANO Tel. 02-73961 **ZENITH**

**ING. C. OLIVETTI & C., S.P.A.** Via Meravigli, 12 - 20123 IVREA (MI)

#### **PHILIPS S.P.A.**

Divisione Informatica & Comunicazioni Tel. 02-6709136.7.8.9.0 Via Chiese, <sup>74</sup> - <sup>20126</sup> MILANO **DATA MILL s.r.l.**

> **MELCHIONI COMPUTERTIME** Viale Europa, 49 20093 COLOGNO M.SE (MI) Tel. 02-2535035-2540607

**SPERRY S.P.A.** Via Pola, 9 - 20124 MILANO Tel. 02-69851

**TOSHIBA TIBER S.P.A.** Via Madonna del Riposo, 127 - 00165 ROMA

**VICTOR** Centro Direzionale Milanofiori Strada 7 - Palazzo T <sup>1</sup> 20089 ROZZANO (MI) Tel. 8243741.2.3.4

**WANG ITALIA S.P.A.** Strada Statale Padana Superiore Centro terziario Tel.02-2504021 -2504231

**DATA SYSTEM** Southern Europe Headquarter 167-169 Avenue Pablo Picasso 92000 NANTERRE - FRANGE Tel. (1) 47781603

### Speciale SMAU: STAMPANTI ED ACCESSORI PER IBM PC E AT

di CARLO ROGIALLI

Vi offriamo una piccola rassegna su alcuni dei più utili dispositivi periferici dedicati ai personal computers PC-IBM compatibili, cercando di porre l'accento sulle soluzioni economicamente più valide per ogni possibile esigenza.

I costante aumento delle vendite di Per-<br>
sonal Computers IBM-Compatibili, ha<br>
stimolato la crescita di un fiorente mer-<br>
cato di periferiche ed accessori espressamen-<br>
te dedicati a questa categoria di elaboratori <sup>l</sup> costante aumento delle vendite di Personal Computers IBM-Compatibili, ha stimolato la crescita di un fiorente merte dedicati a questa categoria di elaboratori. La facilità di espansione prevista dallo standard IBM ha poicontribuitoallosviluppodi nuovi ed originali dispositivi hardware, in grado di svolgere le funzioni più disparate. Questo mercato si è però ingigantito in maniera particolarmente disordinata, tanto da mettere non di rado in serio imbarazzo di

fronte alla vastità della gamma dei prodotti offerti.

Abbiamo quindi pensato di gettare un'attenta occhiata sul mondo dei dispositivi periferici, e lo SMAU ci ha dato l'occasione ideale per farlo.

Non potendo, per ovvie ragioni, trattare esaurientemente di tutti <sup>i</sup> prodotti esposti, abbiamo cercato di focalizzare la nostra attenzione su quelli che ci sono parsi più interessanti od esemplificativi di questo mercato in costante evoluzione.

#### **Le stampanti**

Una delle periferiche più utili per migliorare la produttività del proprio sistema di elaborazione è senza dubbio la stampante; sono oggi disponibili centinaia di modelli, dalle caratteristiche più diverse: si va dalla semplice stampantina ad aghi del costo di poche centinaia di migliaia di Lire, alle "super" stampanti laser da più di cinquanta milioni. In questa sede trascureremo intenzionalmente quest'ultima fascia di prodotti: le unità di stampa in tecnologia laser saranno infatti oggetto di un altro speciale che verrà pubblicato nei prossimi numeri.

Rimangono quindi le stampanti a matrice di punti <sup>e</sup> quelle "letter quality", siano esse <sup>a</sup> margherita o a sfera; nel primo caso, analogamente a quanto avviene su di un comune monitor, l'output viene "costruito" imprimendo sulla carta una serie di punti sufficientemente ravvicinati; nel secondo viene utilizzato un procedimento sostanzialmente analogo a quello impiegato sulle comuni macchine per scrivere.

Di conseguenza, mentre una stampante a matrice è normalmente in grado di generare grafici e disegni, un modello a margherita non può riprodurre altro che testo.

La scelta tra queste due grandi categorie deve quindi essere operata tenendo in debita considerazione le proprie esigenze: se la velocità e la possibilità di creare output grafici sono le doti richieste, per forza di cose bisognerà optare per una stampante a matrice di punti; per contro, dove l'elevatissima quali-

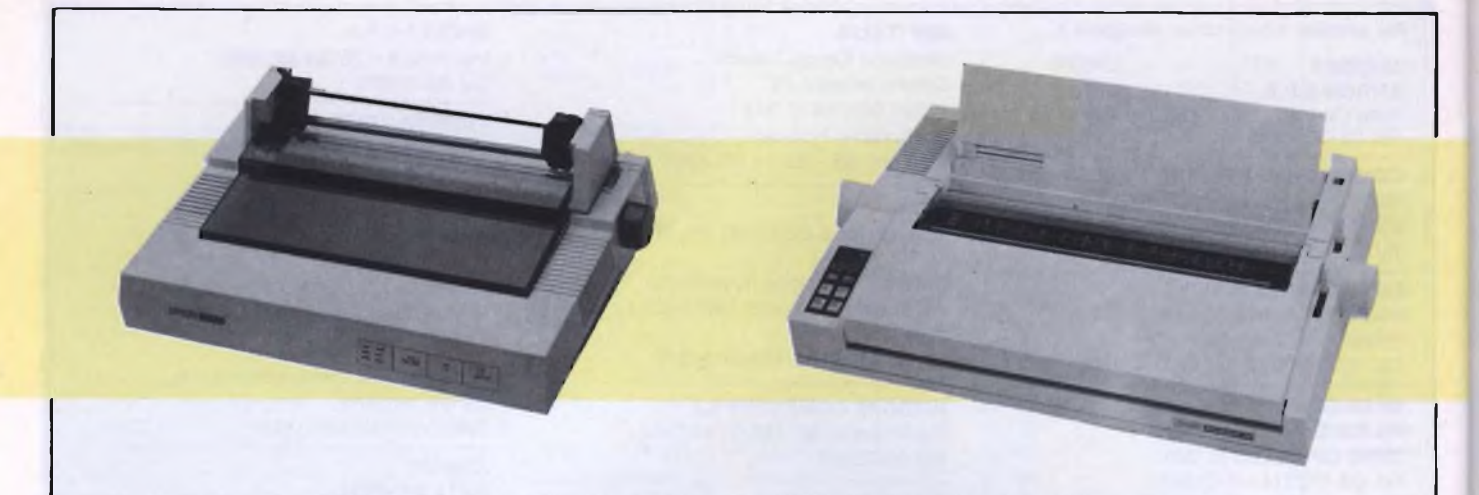

*La piccola Stampante Citizen LSP-10. L'estetica è raffinata ed efficace.*

*L'unità a margherita di casa Citizen, la Première 35. Sinoti l'elegante pannellino frontale ad LCD e il margine regolabile per l'inserimento dei fogli singoli.*

tà di stampa dei testi sia indispensabile, sarà preferibile scegliere una unità del secondo tipo,

E tuttavia da notare che parecchie stampanti ad aghi o a getto di inchiostro sono oggi in grado di produrre testi di qualità realmente elevata, tale da mettere questi prodotti in diretta concorrenza con le unità a margherita, soprattutto tenendo conto della minore versatilità di queste ultime.

Per poter scegliere bene sono poi da considerare le "facilities" aggiuntive: la possibilità di caricare fogli singoli (in verità quasi universalmente diffusa sui modelli di recente progettazione), la presenza di un alimentatore automatico per poterli inserire più facilmente, l'opzione di stampa a colori e così via; ognuno dovrà personalmente valutare l'utilità di questi accessori, soprattutto considerando che la loro presenza incide abbastanza fortemente sul prezzo di vendita.

Non bisogna poi dimenticare che sostanziosi divari di costo tra modelli dalle caratteristiche simili sono spesso determinati dalla diversa solidità meccanica dell'insieme.

Dal punto di vista dell'utente, sarebbe inutile spendere cifre esorbitanti per l'acquisto di una stampante "heavy duty" quando si fanno soltanto poche copie al mese, mentre sarebbe poco accorto chi compra una stampante da poche lire per adibirla ad un uso pesante e continuativo.

In questa sede abbiamo cercato di porre in rilievo <sup>i</sup> prodotti che possono costituire una seria alternativa, per prestazioni e costi, alle più note stampanti fornite dai produttori degli stessi personal computers.

Detto questo, passiamo ad esaminare più in dettaglio le unità più interessanti, suddivise per casa costruttrice.

#### **Citizen**

Citizen presentava allo SMAU una nuova serie di stampanti per tutte le tasche ed esigenze.

L'intera gamma di modelli nasce con alcune caratteristiche base in comune: innanzi tutto la compatibilità con <sup>i</sup> protocolli IBM ed EP-SON, certamente più utilizzati in ambiente MS-DOS; poi la possibilità di operare indifferentemente con interfaccia parallela CEN-TRONICS o seriale RS-232C; infine, tutti <sup>i</sup> modelli possono essere alimentati sia con fogli singoli che con moduli a trattore.

Le stampanti CITIZEN sono tutte dotate di uno slot destinato ad accogliere la desiderata scheda di interfacciamento; a titolo di cronaca, oltre alle già citate CENTRONICS ed RS-232C, è disponibile un'interfaccia per COMMODORE 64 che rende le unità più economiche della gamma compatibili con questo popolarissimo personal.

Il modello base è la 120D, una piccola stampante ad aghi a 80 colonne di basso costo, capace di una velocità di I20 Cps, che scendono a 25 in modo NLQ (Near Letter Quality).

La 120D è equipaggiata di serie con l'alimentatore a trattore e con quello a frizione, ed è predisposta per essere utilizzata con un sistema di alimentazione automatico per <sup>i</sup> fogli singoli che è, ovviamente, opzionale. Leggera <sup>e</sup> compatta, la "piccola" della CI-TIZEN è tuttavia capace di prestazioni di assoluto rilievo: matrice 9\*9, discendenti, corsivi, caratteri PICA e ELITE, sopra e sottoscritte, stampa bidirezionale, stampa grafica. I modi grafici disponibili sono molti, e la risoluzione varia tra 60 PpP (Punti per Pollice) e 144 PpP.

Il prezzo è realmente competitivo: si parla di 630.000 Lire più IVA, alle quali deve essere aggiunto il costo della scheda di interfaccia, variabile tra le 120.000 e le 180.000 Lire.

Troviamo poi la LSP-10, che ha prestazioni

coincidenti con quelle della sorella minore, fatta eccezione per la possibilità di effettuare il download del set di caratteri dal computer che la pilota, e per la presenza di un set di caratteri a spaziatura proporzionale; anche l'estetica è decisamente migliorata rispetto alla 120D.

Il prezzo non risente troppo, in questo caso, delle incrementate prestazioni: la LSP-10 viene infatti venduta a 850.000 Lire + IVA, interfaccia CENTRONICS inclusa.

Per chi voglia fare della sua stampante un uso a livello professionale, sono più consigliabili, per solidità e velocità, <sup>i</sup> modelli MSP-10E o MSP-15E, che differiscono tra loro soltanto per la larghezza utile del carrello di stampa.

La MSP-10E è una 80 colonne (carrello da  $10"$ ), mentre la 15E è una 132 colonne (carrello da <sup>15</sup>").

<sup>I</sup> modi grafici e la matrice di stampa sono gli stessi dei modelli inferiori, ma l'output viene effettuato a 160 cps in modo veloce o a 40 cps in modo NLQ.

Anche qui sono già inclusi il trattore per modulo continuo e quello a frizione per <sup>i</sup> fogli singoli, mentre è opzionale l'alimentatore automatico.

Tra le caratteristiche di questi due interessanti modelli è da citare la presenza di un capiente buffer di stampa di 8 Kbyte, capace quindi di memorizzare tre o quattro pagine e che spesso consente di snellire <sup>i</sup> tempi di lavoro.

La stampa è bidirezionale in modo testo e monodirezionale in grafica; la stampante ha la possibilità di produrre un originale più due copie carbone.

Il prezzo è di 990.000 lire + IVA per la 10E <sup>e</sup> di 1.260.000 lire + IVA per la 15E.

Passiamo quindi ai modelli di punta per quanto riguarda le stampanti ad aghi: si tratta della MSP-20 e della MSP-25, sempre da 80 a 132 colonne rispettivamente.

Qui la velocità di stampa è passata a 200 cps

per il modo normale e 50 cps per il modo NLQ.

La struttura di questedue unità sembra essere veramente solida, tale da consentire un uso pesante e continuativo delle stesse; si tratta dunque della scelta ideale per chi progetti di sottoporre la sua stampante ad un trattamento di questo tipo.

La MSP-20 costa 1.450.000 lire + IVA <sup>e</sup> la MSP-25 1.750.000 lire + IVA.

Vi è poi la Première 35, l'unica stampante a margherita di casa CITIZEN, capace di una velocità di 35 cps.

La qualità di stampa dei testi è veramente eccellente, e l'unità rimane sufficientemente silenziosa per poter essere inserita senza troppi traumi nell'ambiente di lavoro.

Anche qui il buffer di stampa è di 8 Kbytes, mentre il protocollo di comunicazione è compatibile con il Diablo 630, uno standard per quello che riguarda le stampanti Letter Quality.

La spaziatura dei caratteri è, ovviamente, proporzionale, e le varie funzioni dell'unità possono essere agevolmente controllate attraverso un piccolo display LCD che fa bella mostra di sè sul frontale della macchina. Il prezzo è di lire  $2.000.000$  circa + IVA.

#### *FACIT*

FACIT è una industria che, anche se non è notissima al mercato amatoriale, occupa un posto di primo piano nel settore delle macchine per ufficio.

La combattiva azienda svedese produce un'ampia gamma di stampanti IBM-PC compatibili, la cui dote principale è da ricercarsi nella solidità e nella accuratezza costruttiva, più che nell'estetica.

Il modello più piccolo, la 4509, è una stampante ad aghi da 120 cps ed 80 colonne con interfaccia CENTRONICS, compatibile IBM ed EPSON, che però non è dotata del modo di stampa NLQ, benché possa essere utilizzata per impieghi grafici.

Si passa quindi alla 4513, una 80 colonne in grado di stampare in modo normale ed NLQ, che può essere collegata ad una interfaccia parallela CENTRONICS o ad una seriale RS-232C.

La velocità di stampa è di 160 cps., ed è disponibile il modello 4514 a carrello allargato, da 132 colonne.

Si passa quindi alla C 5500, una unità di qualità veramente elevata da 136 colonne e 250 cps, capace di stampare in 7 colori e dotata di un numero elevato di font di caratteri diversi, equipaggiata di serie con <sup>i</sup> sistemi di trascinamento a frizione e a modulo continuo. È compatibile EPSON/IBM.

La C 5500 ha tuttavia anche una sorella maggiore, la C75OO, con la quale condivide le caratteristiche generali, fatta eccezione per la possibilità di stampare in 15 colori e la velocità, che questa volta arriva al quasi incredibile valore di 400 cps. (!!!).

Tra le stampanti a margherita è da segnalare la D 2000, da 116 caratteri per linea, 30 cps. e trascinamento a frizione; è compatibile con il protocollo IBM-PC standard e con il Diablo 630.

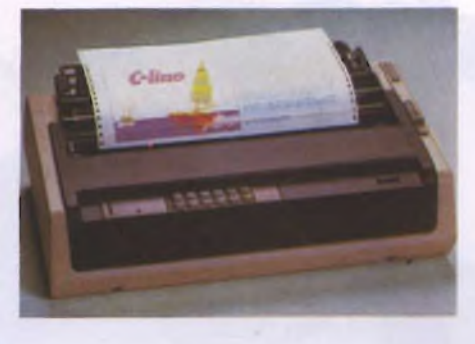

*La FACIT C5500, eccezionale stampante grafica a colori; già le dimensioni e la fattura lasciano trapelare la solidità <sup>e</sup> l'accuratezza costruttiva di questo strumento di lavoro.*

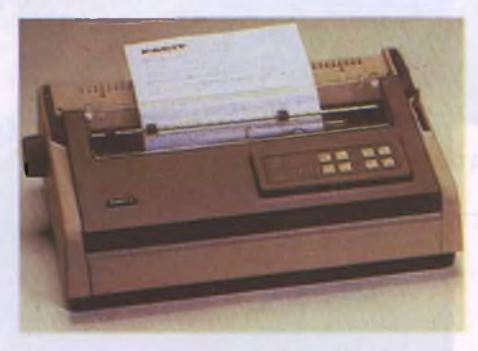

*Ecco qua una stampante a margherita di prestazioni realmente professionali, la FACIT D2000.*

La gamma di stampanti FACIT non si esaurisce qui: sono disponibili molti modelli ultra-professionali che, pur non essendo direttamente IBM-PC compatibili, sono dotati di interfacce standard e possono quindi essere agevolmente pilotati facendo uso di apposito software.

Per informazioni: FACIT DATA PRO-DUCTS S.p.A. Centro Direzionale Colleoni - Palazzo Orione - Ingresso <sup>I</sup> - 20041 AGRATE BRIANZA (MI). Tel. 039/636331.

#### *MANNESMAN TALLY*

La Mannesman produce parecchie stampanti ad impatto, quasi tutte compatibili con lo standard IBM-PC.

Nella lunga schiera dei modelli Mannesman, che vanno dalla piccola e diffusissima MT80+, oggi resa compatibile con <sup>i</sup> dilaganti sistemi in MS-DOS, alle grosse stampanti parallele come la MT 660/690, abbiamo scelto di recensire <sup>i</sup> modelli che ci sono sembrati più significativi.

In particolare,si sono fatte notare le MT 85 e 86, rispettivamente da 80 e 136 colonne; sono due stampanti destinate ad impieghi professionali, bidirezionali ottimizzate a 180 cps., in grado di gestire output grafici.

La densità di stampa va da 10 a <sup>17</sup> cpi. in PICA, ELITE e CONDENSATO.

La matrice di stampa in modo standard è di 9\*9 punti, ma quando sia necessario ottenere output in alta definizione passa a ben 18\*24 punti, pur con un sensibile calo della velocità (45 cps.).

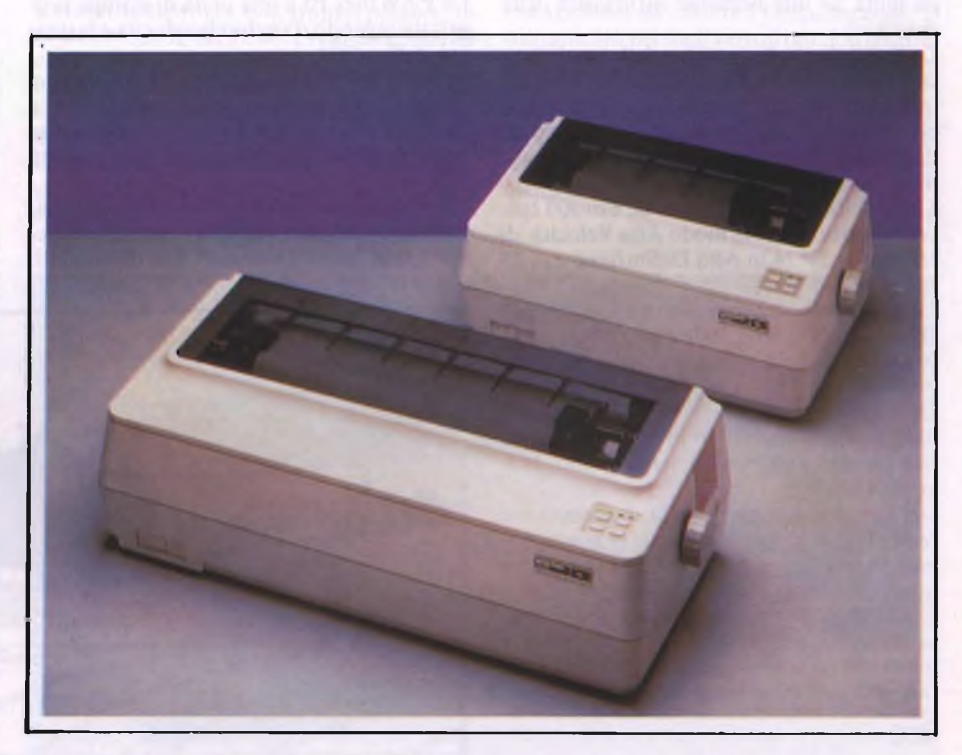

*La Mannesman MT85 e MT86 di cui si parla nell'articolo: solide ed economiche, relativamente alla categoria di questi due strumenti.*

Le MT 85 e due 86 sono in grado di produrre due copie carbone oltre all'originale, possibilità senza dubbio interessante per gli impieghi professionali a cui questi modelli sono destinati.

L'interfaccia è una V24/RS232 programmabile, e il buffer di linea è in grado di contenere 3 Kbytes.

Sono disponibili tre set di caratteri tipografici tra <sup>i</sup> più diffusi: COURIER, ORATOR e LETTER GOTHIC.

Merita un'occhiata anche il modello MT290, da 132 colonne, 200 cps., bidirezionale ottimizzato.

Dispone di opzioni per la gestione dei moduli in grado di soddisfare svariate esigenze: il trascinamento a trattori è standard, mentre sono disponibili caricatori di fogli singoli a due vasche ed inseritori frontali di fogli singoli.

In modalità Word Processing la MT 290 è in grado di generare caratteri NLQ, spaziatura proporzionale, margini destri e sinistri con centratura automatica del foglio.

La MT 290 ha anche una piena capacità grafica.

La matrice <sup>è</sup> di 9\*9 in "Data Processing" e di 18\*40 in alta definizione.

<sup>I</sup> font di caratteri sono 6: COURIER, LET-TER GOTHIC, MODERN, FUTURA, ITALIC ed HELEN; sono presenti anche set di caratteri per impieghi speciali quali APL-TELETEXT-OCR/A-OCR/B.

Ad un livello qualitativo ancora superiore troviamo la MT330, progettata per soddisfare le necessità di un ufficio moderno.

La testina a 24 aghi e il rullo multistrato ad elevata proprietà di assorbimento acustico garantiscono un'eccellente qualità di stampa unita ad una notevole silenziosità della macchina.

La flessibilità nella gestione della modulistica è molto elevata, in quanto la MT33O può impiegare moduli continui con anche una possibilità di "strappa moduli" automatico; disponibili in opzione vari modelli di alimentatori automatici.

La velocità, veramente elevata, è di 300 cps. con matrice 24\*12 in modo Alta Velocità, di 150 cps. a 24\*24 in Alta Definizione e di 75 cps in modo NLQ.

La MT33O è compatibile con <sup>i</sup> protocolli IBM, EPSON, DIABLO e può essere equipaggiata sia da interfacce parallele che seriali.

Da notare, ancora, che la MT330 è in grado di stampare a colori con un apposito nastro inchiostrato a 4 bande (Nero, Cyano, Magenta e Giallo).

Chi non avesse trovato qui la stampante che fa per lui, si rivolga comunque ai concessionari Mannesman: la probabilità di trovare quello che cerca è estremamente elevata.

Ci dispiace di non aver potuto parlare estesamente in questa sede della interessante ink-jet MT90, della quale ci riserviamo di fare una approfondita prova in futuro.

#### *NEC*

Diversi modelli interessanti di stampanti ad impatto erano presenti allo stand NEC.

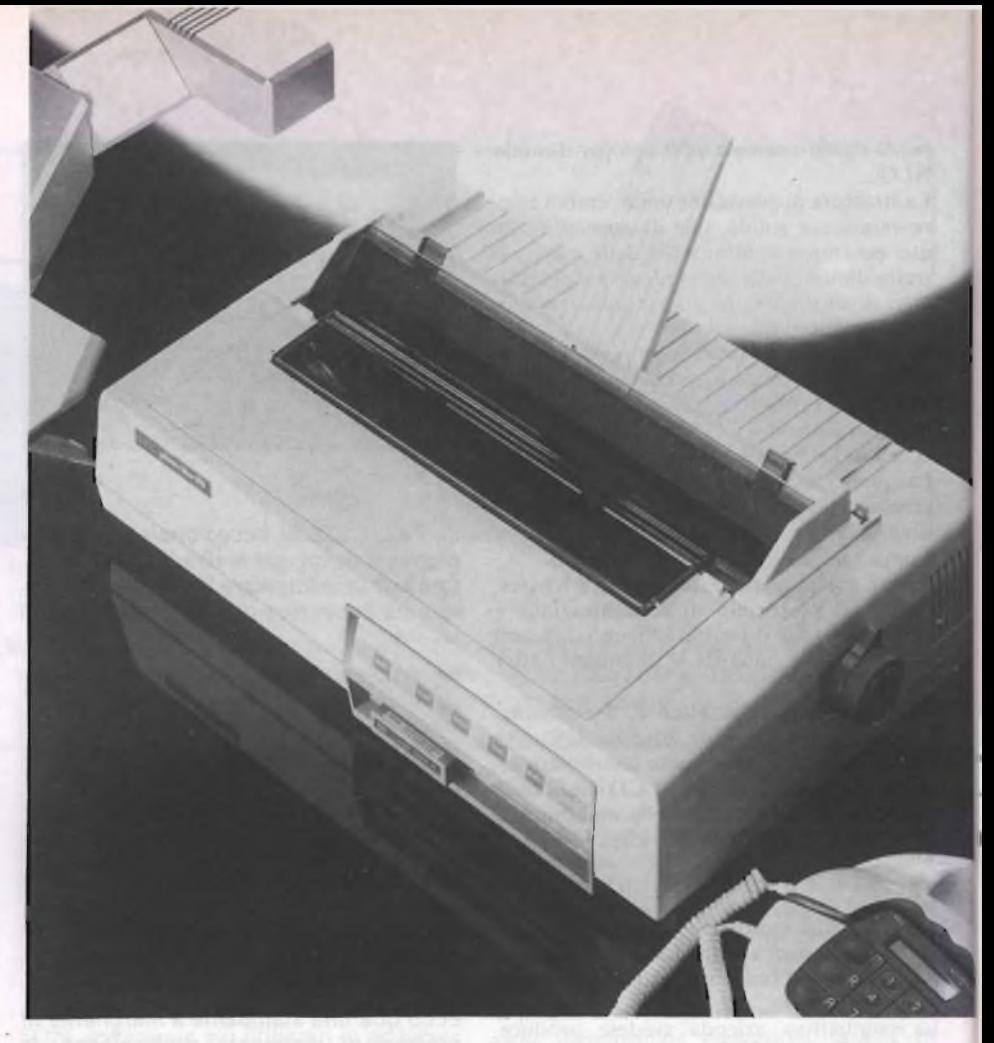

*La NEC PinWriter P5: è visibile, in basso a destra, una cartuccia ROM inserita nel suo slot.*

La PinWriter P5 è una unità di stampa progettata tenendo d'occhio la velocità e la qualità 'dell'output.

In NLQ la P5 stampa a ben 88 cps. in una singola passata, grazie alla nuova testina a 24 aghi, ma è in grado di lavorare in alta velocità a 264 cps, sempre con una passata sola.

<sup>I</sup> font di caratteri possono essere agevolmente sostituiti cambiando una apposita cartuccia ROM in uno dei due slot disponibili;

negli stessi alloggiamenti è possibile inserire anche una o due cartucce da 16 K di RAM, destinate ad aumentare la dimensione del già capiente buffer di stampa dagli originali 8K a ben 40K.

La PinWriter P5 è anche particolarmente silenziosa, avendo un livello di rumorosità dichiarato inferiore a 55 dBA.

La risoluzione di stampa può arrivare, con apposito software, a livelli impensati: si parla di ben 360\*360 punti per pollice; vi lascia-

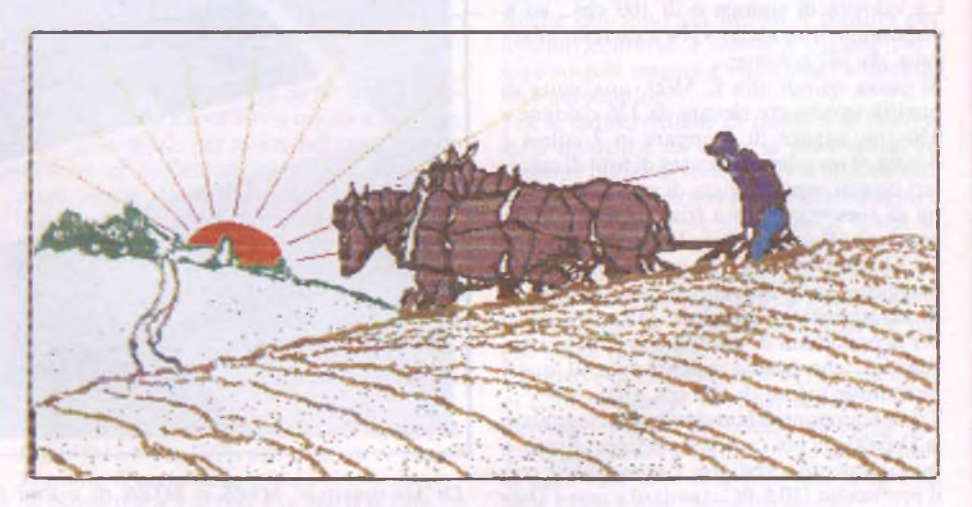

*Esempio di stampa a colori ottenuta con una unità NEC.*
mo immaginare quale sia la qualità degli output grafici.

Possono essere utilizzate sia interfacce parallele CENTRONICS che seriali RS-232C; sono disponibili diversi modelli di trascinatori e di alimentatori automatici.

Sono inoltre in catalogo <sup>i</sup> modelli PinWriter P6 e P7, da 80 e 132 colonne, che hanno le stesse caratteristiche di base della P5, ma non dispongono dei due slot di espansione. Per contro, <sup>i</sup> modelli P6 e P7 sono in grado di stampare con 7 colori oltre al nero.

La velocità di stampa è, in questo caso, variabile tra 216 cps. e 65 cps. (modo NLQ).

#### *PANASONIC*

Allo stand Panasonic faceva bella mostra di sè la stampante KX-P1592, un'ottima 136 colonne IBM soft-compatibile che si è recentemente andata ad affiancare ai già numerosi modelli prodotti dalla nota industria giapponese.

Dotata di una testina a 9 aghi, la 1592 stampa alla velocità di 180 cps in modo normale, a 43 cps in NLQ; bidirezionale ottimizzata quando lavora in modo testo, questa stampante diventa monodirezionale quando lavora in grafica, per migliorare la qualità dell'output.

La massima risoluzione ammessa (quadrupla densità)è di 240 punti per pollice, mentre in modo testo la densità dei caratteri va da 10 a 17 cpi.

È possibile effettuare il download del set di caratteri dal computer.

Una delle caratteristiche più interessanti di questa macchina è di ordine meccanico: il bordo tagliente per lo strappo della carta è sistemato in modo da permettere la separazione dei moduli continui a soli 25 mm. dalla riga di stampa successiva; senza dubbio è un grosso vantaggio pratico per chi fa uso di moduli prestampati per l'emissione di fatture, bolle di accompagnamento et similia, perché consente di eliminare il principale motivo dello spreco di carta e di tempo.

L'interfaccia fornita di serie è la classica parallela CENTRONICS, ma è disponibile in opzione la RS-232c programmabile; il buffer è originariamente capace di 7K, ma può essere portato a 39 tramite una apposita scheda buffer.

La lunga vita del nastro inchiostrato che equipaggia la KX-P1592 è garantita dal sistema adottato, che prevede un tampone reinchiostratore direttamente interno alla stessa cartuccia.

La selezione dei modi di funzionamento avviene attraverso un tastierino a membrana elegantemente disposto sul frontale della macchina, che neH'insieme risulta avere una linea esteticamente molto valida.

#### *DATAPRODUCTS*

La DATAPRODUCTS ha in catalogo due stampanti espressamente dedicate ai personal computers IBM-PC compatibili. Le 8012 e 8022, questi <sup>i</sup> nomi delle unità in questione, differiscono, al solito, per la lar-

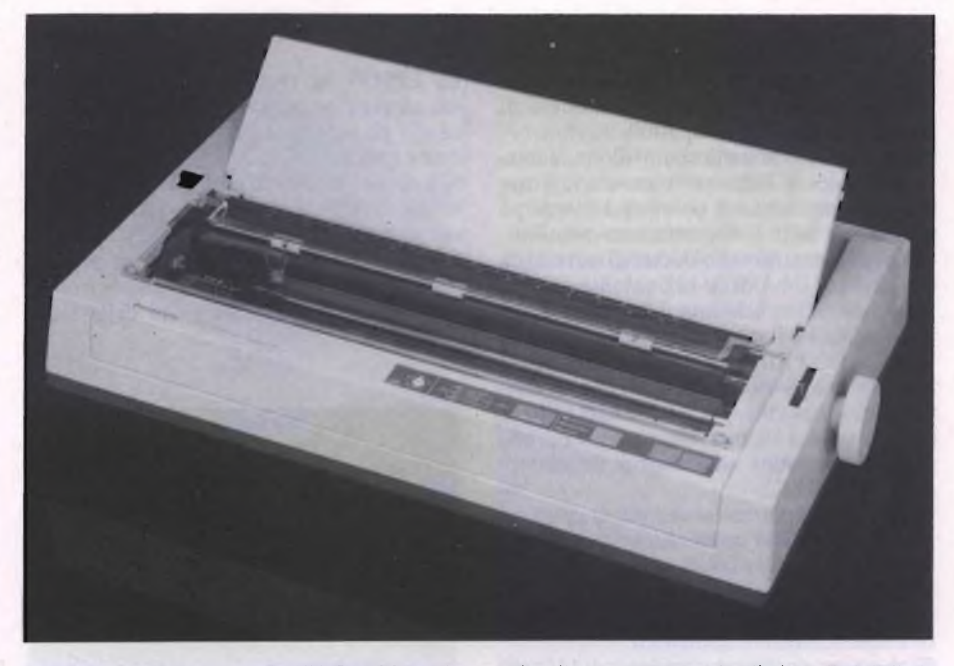

*La stampante Panasonic KX-P1592: molto pratico il supporto per fogli singoli visibile in foto.*

ghezza del carrello di stampa: la 8012 è una 80 colonne, mentre la 8022 è una 132 colonne.

Abbastanza veloci, queste stampanti sono in grado di lavorare a <sup>180</sup> cps in modo "Draft" e a 30 cps in modo NLQ.

E disponibile una qualità di stampa intermedia, che consente di avere output di finitura piuttosto elevata pur con un calo delle prestazioni velocistiche non troppo pesante; in questo modo le 8012 e 8022 raggiungono <sup>i</sup> 90 cps.

La matrice di stampa utilizzata è di 9\*9 punti in modo Draft, di 24\*9 in modo standard e di 36\*18 in NLQ.

La testina di stampa è dotata di 9 aghi suddivisi in 2 colonne, rispettivamente di 5 e di 4 elementi.

La massima risoluzione ottenibile è di 168\*84 punti per pollice, non eccezionale ma comunque di rilievo.

L'alimentazione dei fogli singoli avviene in maniera semiautomatica; questo significa che per inserire un foglio nella stampante è sufficiente appoggiarlo sul rullo trattore e premere un tasto.

Si tratta di una interessante caratteristica, che consente di snellire <sup>i</sup> tempi necessari al trattamento dei fogli singoli pur non costringendo a ricorrere ad un alimentatore automatico.

Di robusta concezione e di gradevole estetica, queste due stampanti potrebbero rappresentare una via relativamente economica al mercato delle unità professionali.

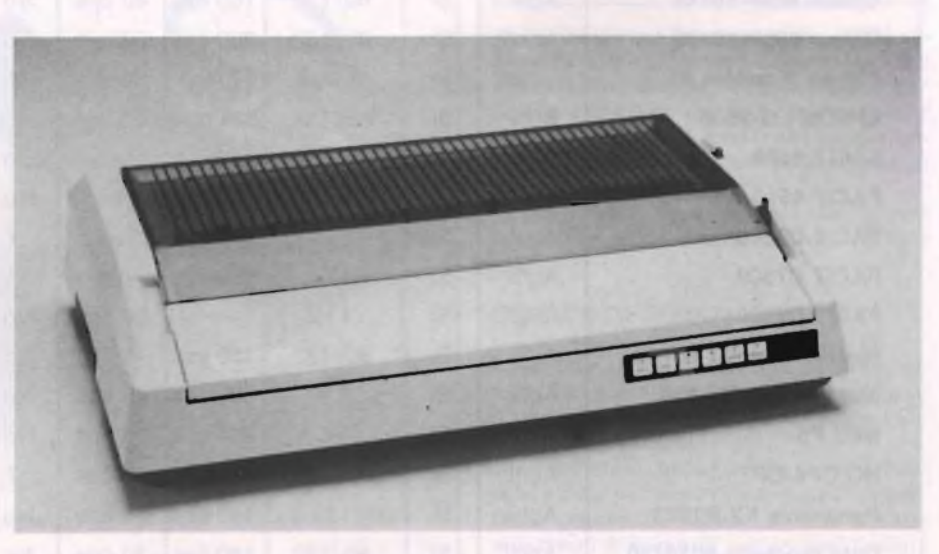

*Ecco qua la Data Products 8022: essenziale ma elegante.*

#### *HERMES*

La HERMES, importata in Italia dalla Mac-Tronics di Milano, produce 4 modelli di stampanti IBM-PC compatibili.

Tutte e quattro le unità condividono la stessa meccanica: le differenze riguardano il tipo di testina montata e la possibilità di stampa a colori, in tutte le combinazioni possibili. Tutte le stampanti sono dotate di carrello da 15", ovvero sono delle <sup>132</sup> colonne.

Il tipo di testina adottata influisce pesantemente sulla velocità di stampa in modo normale: le PC-PRINTER 1 e 2, equipaggiate con una convenzionale 18 aghi  $(9+9)$ , arrivano a 200 cps., mentre le PC-PRINTER 3 e 4 sono capaci di ben 400 cps. grazie alla particolare testina interamente progettata dalla HERMES.

Nessuna differenza, invece per quanto riguarda la velocità in NLQ, che rimane pur sempre del ragguardevole valore di 100 cps. Nelle stampanti sono residenti 4 font di caratteri standard, che possono comunque essere opzionalmente aumentati.

La massima risoluzione grafica è di 144\*144 punti/pollice, mentre <sup>i</sup> caratteri vengono stampati a densità comprese tra 10 e 18 cpi. Sono disponibili trattori per moduli perforati, supporti per carta in rotoli e inseritori automatici di fogli singoli, ad una o due vasche e con possibilità di gestire anche la stampa delle buste.

Viene inoltre fornito su richiesta uno speciale coperchio insonorizzatore che riduce la rumorosità dell'unità di stampa, riducendola da 56 dBA a 52 dBA.

#### *EPSON LQ - 2500*

La EPSON ha recentemente presentato la sua nuova stampante LQ-2500, che si affianca alla già vasta gamma di modelli comprendente l'arcinota FX 80.

Si tratta di una unità dalle prestazioni veramente di rilievo; ad un primo impatto colpisce soprattutto il piccolo Dsiplay a cristalli liquidi che occhieggia dalla destra del pannello frontale, e che permette di controllare visivamente le molte funzioni della stampante.

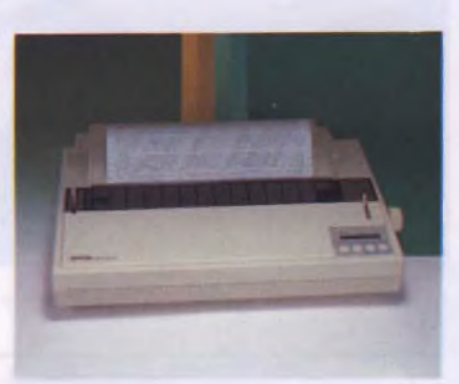

*La nuova stampante Epson LQ-2500 a matrice di 24 aghi bidirezionale.*

Tutte le informazioni vengono rappresentate in chiaro sul display, risolvendo così brillantemente <sup>i</sup> problemi di interpretazione dei messaggi d'errore.

Ma veniamo alle caratteristiche principali di questa interessante stampante; la larghezza del carrello di stampa è di 136 colonne, la testina comprende ben 24 aghi realizzati con leghe metalliche particolari, che assicurano un'eccezzionale durata nel tempo.

La velocità di stampa è elevatissima, ben 324 caratteri al secondo in DRAFT ELITE, 270 cps in DRAFT PICA, 108 cps in LETTER QUALITY ELITE (!!!) e 90 cps in LETTER QUALITY PICA.

È inoltre da sottolineare che, sia in modo draft che in modo LQ, la qualità di stampa è veramente ottima.

<sup>I</sup> font di caratteri sono diversi: DRAFT RO-MAN, COURIER, PRESTIGE, SCRIPT e SANS SERIEF, tutti selezionabili mediante uno dei quattro pulsantini sul fronte e il display LCD.

La stampante può essere alimentata sia con fogli singoli che con moduli continui; sono disponibili diversi modelli di alimentatori automatici; l'unità è anche in gradi di stampare a colori.

Le interfacce disponibili di serie sono la RS 232C e la compatibile CENTRONICS, mentre è opzionale la IEEE 488. Il buffer è di 8K.

**TABELLA PRESTAZIONI STAMPANTI Modello Tipo NLQ Larghezza Draft Velocità NLQ Colori Grafica Foglio Singolo Alim. Aut. Citizen 120D** Aghi Si 80 col. 120 cps 25 cps. No 144ppp Si Si Si **Citizen LSP-10** Aghi Si 80 col. | 120 cps | 25 cps | No | 144ppp | Si | Si **Citizen MSP-10/15** Aghi Si 80/132 160 cps 40 cps No 144ppp Si No **Citizen MSP-10/25** Aghi Si 80/132 200 cps 50 cps No 144ppp Si No **Citizen MSP-10/25** Aghi Si 80/132 200 cps 50 cps No 144ppp Si No<br>**Citizen Première 35** Margh Si 136 col. —— 35 cps No —— Si No **EPSON LQ-2500** | Aghi | Si | 136 Col | 324 cps. | 108 cps | 7 | Si | Si | Si | Si **FPSON LQ-2500** Aghi Si 136 Col 324 cps 108 cps 7 Si Si Si Si Si<br>**FACIT 4509** Aghi No 80 col 120 cps —— No Si No No **FACIT 4513/14** Aghi Si 80/132 160 cps n <sup>n</sup> No Si No No **FACIT C5500** Aghi Si 136 250 cps n.n. 1 7 Si Si Si Si S **FACIT C7500** Aghi Si 136 400 cps n.n. 15 Si Si Si Si **FACIT D2000** Margh. Si <sup>116</sup> — <sup>30</sup> cps No — Si Si **Mannesman MT 85/86** Aghi Si 80/132 180 cps 45 cps No Si No No No **Mannesman MT 330** Aghi Si 136 300 cps 75 cps No Si Si Si Si **NEC P5** Aghi Si 80 264 cps 73 cps No 360ppp Si Si Si **NC CP6-CP7** Aghi Si 80/132 216 cps 65 cps 7 360ppp Si Si Si **Panasonic KX-P1592** | Aghi | Si | 132 | 180 cps | 43 cps | No | Si | Si | No **Data Products 8010/20** | Aghi | Si | 80/132 | 180 cps | 30 cps | No | Si | Si | No

#### **LE SCHEDE DI ESPANSIONE**

L'architettura aperta delle macchine IBM-PC e AT compatibili ha favorito il lancio di una serie di schede di espansione che svolgono le attività più disparate, prodotte da una vasta schiera di aziende distribuite in maniera più o meno uniforme sul globo terracqueo.

Non esiste praticamente limite, se non la fantasia del progettista, al tipo di funzioni che una scheda di espansione di un PC possa svolgere: questo conferisce agli ormai arcidiffusi sistemi operanti in MS-DOS una flessibilità di impiego quasi senza paragone.

Abbiamo quindi pensato di gettare uno sguardo su questo tipo di mercato, sempre prendendo le ditte più significative a titolo di campione per questa nostra mini-inchiesta. Fortunatamente, nonostante il grande numero di aziende coinvolte in questo settore, il nostro compito risulta enormemente facilitato dal fatto che, fatta eccezione per pochi articoli, <sup>i</sup> cataloghi della maggiore parte di queste società si equivalgono dal punto di vista dei prodotti offerti, se non da quello della competitività dei prezzi.

#### *AST RESEARCH INC.*

La californiana AST offre un catalogo ricco di interessanti schede di espansione per PC, XT, AT e compatibili.

Tra quelle di commercializzazione più recente, bisogna ricordare la RAMPage, disponibile sia nel modello dedicato al PC che in quello dedicato ai sistemi AT.

Si tratta di una espansione di memoria che consente di avere fino a 2MBytes di RAM su una singola scheda; poiché quattro unità possono essere contemporaneamente installate sullo stesso elaboratore, la capacità totale massima del sistema sale a ben 8MB. La memoria disponibile su RAMPage è or-

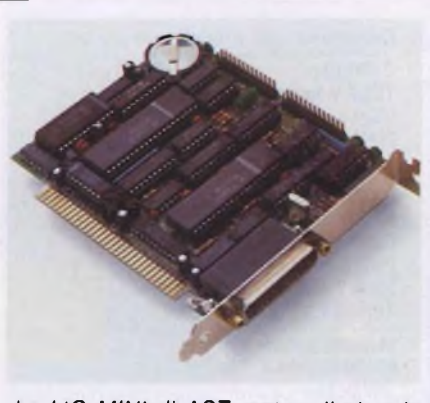

*La I/O MINI di AST: notare il piccolo formato della scheda.*

ganizzata logicamente su più banchi; questo significa che può essere utilizzata appieno soltanto con dei RAMDisk o con software appositamente progettato per gestirla.

Niente paura, comunque! La RAMPage è infatti compatibile con il sistema LOTUS, e questo vuol dire che una larga fetta degli applicativi più diffusi sono in grado di riconoscere la memoria aggiuntiva.

Tra <sup>i</sup> tanti, vale la pena di ricordare il LO-TUS 1-2-3 versione 2.0 e il Symphony versione 1.1.

È inoltre disponibile DESQview, un programma che consente l'integrazione di più pacchetti diversi e che è in grado di avvantaggiarsi della presenza di RAMPage, nonostante che il software utilizzato in accoppiata non sia LOTUS compatibile.

Per <sup>i</sup> sistemi AT compatibili è inoltre disponibile Advantage!, una scheda multifunzionale che offre fino a 3 MBytes di RAM assieme ad una grande capacità di Input/Output. Sulla scheda base possono risiedere fino a 1,5 MBytes di memoria; gli ulteriori 1,5 MB di RAM risiedono su di una seconda scheda, denominata Advantage-Pak, che si connette ad innesto sulla prima, non occupando quindi preziosi slot.

Advantage! offre una porta parallela per stampante IBM-compatibile ed una porta asincrona con connettore DB 9.

In opzione possono anche essere aggiunte una porta asincrona addizionale e una porta riservata ai giochi elettronici, standard IBM. Interessante anche la I/O Mini AST, una scheda a mezzo formato (5 pollici) capace di un drastico ampliamento delle capacità di Input/Output.

La I/O MINI offre di serie una porta seriale e un orologio/calendario alimentato da una piccola batteria tampone, in grado quindi di mantenere l'ora esatta anche a computer spento.

In opzione possono essere aggiunte una porta parallela ed una seconda porta sequenziale.

Le porte seriali consentono il collegamento a stampanti Letter Quality, a Plotters al mouse ad altre apparecchiature asincrone. Sono poi da citare schede come la AST-5251/11, che consentono di collegare <sup>i</sup> vari PC con <sup>i</sup> minicomputer IBM sistema 34/36/38.

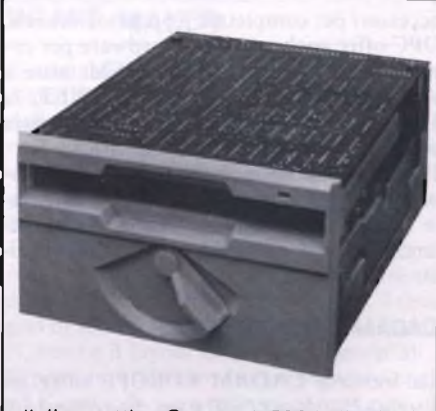

*Il disco ottico Optotech 5984, distribuito da Condor Informatica.*

In questo campo l'impegno della AST è veramente notevole: la ditta californiana offre infatti anche sistemi completi Hardware/ Software che consentono di far comunicare gli IBM PC/XT/AT con Unità ClusterControl IBM 3270, che gestiscono reti locali di elaborazione.

In questo caso <sup>i</sup> personal connessi in rete possono emulare <sup>i</sup> terminali tipo 3278 e 3279.

#### *CONDOR INFORMATICS*

La CONDOR INFORMATICS è molto nota in Italia per il suo catalogo veramente ricchissimo di schede di espansione per PC e AT a ottimi prezzi.

Sono presenti schede grafiche monocromatiche e a colori, magari accoppiate con interfacce stampante, schede di I/O e varie espansioni di memoria, sempre però limitate al tetto dei "fatidici" 640 KBytes.

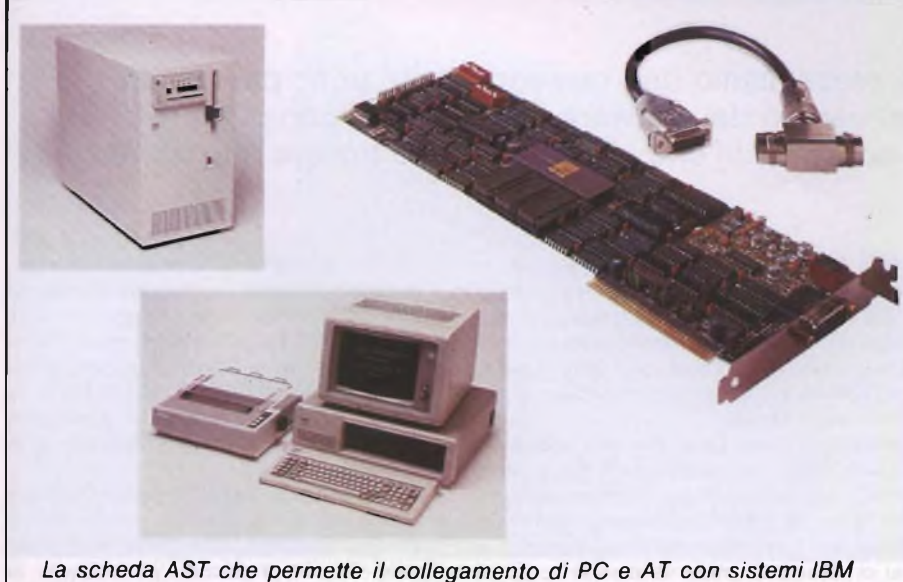

*34/36/38.*

La Condor ha in catalogo anche schede acceleratrici, programmatori di EPROM e alcuni interessanti dispositivi che pemettono di aumentare il numero di slot effettivi disponibili sui sistemi della serie IBM PC o sugli Olivetti M24.

Ma il clou dei prodotti offerti è sicuramente il Drive Optotech 5984, che viene fornito con interfaccia per PC IBM o per il bus SCSI.

Si tratta di un lettore/scrittore di dischi ottici del quale già abbiamo avuto occasione di parlare(ebenel) negliscorsi numeri diSperimentare, che contribuisce senza dubbio a qualificare ulteriormente la posizione della CONDOR INFORMATICS.

#### *OPC*

tà.

La OPC offre una serie di prodotti hardware che consentono la gestione di reti locali su cavo coassiale coinvolgenti dei PC e l'emulazione di una vasta gamma di terminali IBM. Ad esempio la scheda 7011, denominata PCOX Standard, consente l'emulazione dei 3274/76 e dei 3278/79, se corredata con appositi pacchetti software forniti dalla stessa OPC.

Sono in catalogo diversi tipi di Gateway per <sup>i</sup> nodi delle reti locali, ed altri interessanti accessori per completare il proprio network. OPC offre anche prodotti hardware per comunicazioni remote via MODEM, oltre a varie schede per installare la PC-NET, la Locai Area Network di casa IBM, oppure per potersi inserire in rete ETHERNET. Per finire, sono disponibili tutte le più diffuse schede di espansione per IBM PC e svariate unità a disco fisso con <sup>i</sup> relativi controllers, nonché data-streamers di varia capaci-

#### *CADAM EUROPE SERVICE*

La francese CADAM EUROPE offre un sistema Hardware/Software che consente di realizzare una potente stazione C.A.D. con un personal computer IBM AT.

Il sistema, chiamato MICROCADAM, è particolarmente adatto alle aziende che vogliono utilizzare CADAM in postazioni lontane dal computer principale o che devono ricorrere a mezzi informatici separati in occasione di progetti particolari o riservati. MICROCADAM può anche rappresentare una soluzione ottimale per la formazione di futuri utilizzatori di sistemi CAD più potenti.

È richiesto un PC AT con 640K di RAM, due porte RS-232C, coprocessore matematico 80287, disco fisso da almeno 20 MBytes. dischetto da 360 K o 1,2 M, video professionale o ad alta definizione, scheda grafica professionale o scheda multifunzione.

E consigliabile utilizzare anche dispositivi acceleratori; tutto il materiale hardware elencato può essere direttamente fornito dalla Sirio Informatica, distributrice di MI-CROCADAM.

A titolo indicativo, il costo del solo pacchetto software si aggira sui 15 milioni di Lire.

#### **Distributori dei prodotti presentati: CITIZEN:**

**TELAV International** S.r.l Via Leonardo da Vinci, 43 20090 TREZZANO S/N (MI) Tel. 02/4455741/5

**FACIT: FACIT DATA PRODUCTS** S.p.A. Centro Direzionale Colleoni

Palazzo Orione - Ingresso <sup>1</sup> 20041 AGRATE B.ZA (MI) Tel. 039/636331

**MANNESMAN TALLY; MANNESMAN TALLY S.r.l.** Via Borsini, 6 20094 CORSICO (MI) Tel. 02-4502850-55-60-65-70

**NEC: DIGITRONICA** S.p.A. Corso Milano, 88 37138 VERONA Tel. 045/577988

**PANASONIC: FANTON** Via Melegnano, 20 20019 SETTIMO M.SE (MI) Tel. 02/3287312

**DATA PRODUCTS: DATA PRODUCTS** S.r.l. Uff. Milanofiori, Str. 1., Pal. F1 20094 ASSAGO (MI) Tel. 02/8245331

**HERMES: MACTRONICS** Viale Jenner, 40/A 20159 MILANO Tel. 02/6882141

**AST RESEARCH INC: DHT** Viale Certosa, 148

20156 MILANO Tel. 02/305778

**CONDOR INFORMATICS: CONDOR INFORMATICS ITALIA** Via Grancini, 8 20145 MILANO Tel. 02/434562

**OPC: OPC** S.r.l Via Oxilia, 25/27 20127 MILANO Tel. 02/2846579

#### **CADAM EUROPE SERVICE: SIGRAPH** S.p.A Viale Certosa, 121

20156 MILANO Tel. 02/368306-7-8

**EPSON SEGI** S p A. Via Timavo, 12 20124 MILANO Tel. 02.6709136

## NOVITA' SOFTWARE PER PC ALLO SMAU '86

di ALESSANDRO FERRARI

Vi presentiamo una rassegna delle principali novità nel campo del software per personal computer (PC IBM e compatibili) che abbiamo potuto trovare allo SMAU '86

Software house che le case produttrici restation di hardware (IBM in testa) ed altret-<br>tanto numerosi erano i prodotti da essi prohiaramente erano numerose sia le software house che le case produttrici di hardware (IBM in testa) ed altretposti; ciascuno ha <sup>i</sup> suoi cataloghi software con articoli già da tempo importati o autonomamente creati.

Abbiamo voluto compiere una selezione, privilegiando <sup>i</sup> programmi di più recente pubblicazione e di maggiore interesse per <sup>i</sup> nostri lettori, ma sicuramente sono stati fatti alcuni torti, assolutamente involontari e di cui ci scusiamo, anche se si sono verificati casi di espositori non eccessivamente disponibili (!).

Come prima considerazione generale occorre sottolineare un diffuso miglioramento sul fronte deH'importazione di programmi dagli Stati Uniti e della loro traduzione in Italiano: significativa è a questo proposito la nascita di società quali la Microsoft Italia, la Lifeboat, ecc. che offrono solide garanzie sul software prodotto dalle rispettive case madri.

Un altro fatto da segnalare è la progressiva tendenza all'uso dei famosi *pacchetti integrati* che, da tempo affermatisi negli USA, stanno via via prendendo piede anche in Italia.

Accanto alla produttività individuale vi è

però molto solida la categoria dei prodotti *vellicali,* cioè di quei programmi rivolti a specifici usi professionali, disponibili ora anche in versioni multiutente (con sistema operativo Xenix).

Un'ultima segnalazione va fatta per la disponibilità di software atto allo sfruttamento delle reti locali, anch'esse in rapido aumento, data la loro estrema utilità ed economicità in rapporto alle prestazioni offerte. Ma ora passiamo ad una visione più dettagliata del mercato software.

#### **WINDOWS**

Questo è il nuovo ambiente operativo proposto dalla Microsoft: si tratta di un prodotto altamente qualificato che consente all'utente di avere un'interfaccia con il sistema operativo molto facile da usare, grazie soprattutto all'impiego della grafica; ispirato al Macintosh e al più recente GEM, si propone di diventare il nuovo standard per il PC IBM c <sup>i</sup> compatibili.

Caratteristica principale di questa interfaccia per l'utente è la possibilità di passare con estrema facilità da un'applicazione ad un'altra, il lavoro può essere sospeso e ripreso a piacimento, senza dover iniziare da capo ogni volta che si cambia programma: in tale modo ciascuno può realizzare un proprio ambiente integrato, unendo cioè le varie applicazioni (word processor, fogli elettronici, grafica, ecc.).

Per ovviare ai limiti di memoria dell'MS-DOS, *Windows* sfrutta la capacità di un hard disk o, ancora meglio, di una scheda di espansione di memoria, come la Intel A bove Board.

Pur potendo utilizzare ogni tipo di programmi già esistenti, ce ne sono alcuni specificamente scritti per sfruttare al meglio la filoso-

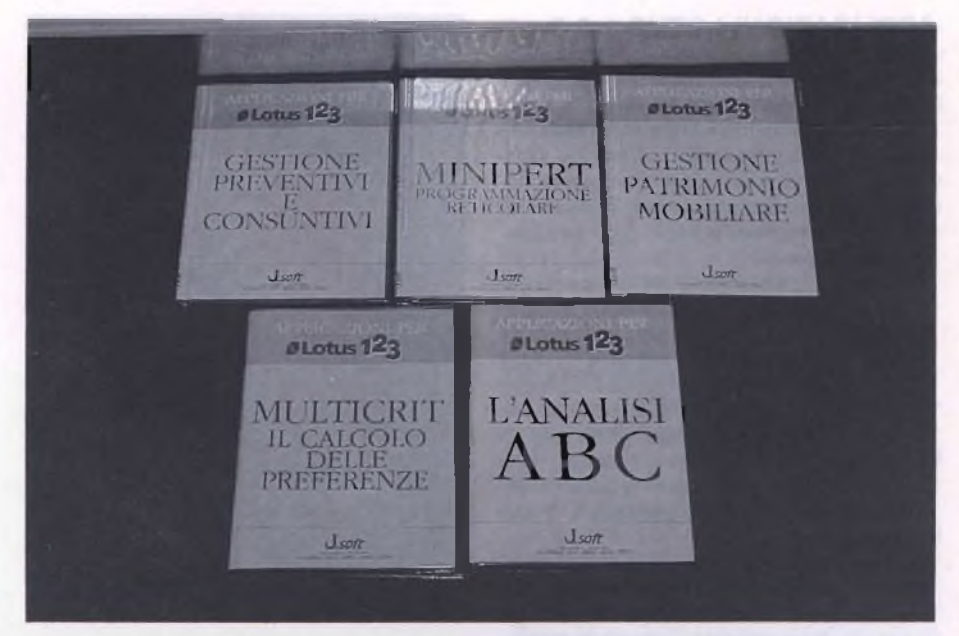

*Queste sono cinque interessantissime applicazioni che allargano gli orizzonti del Lotus 1-2-3.*

fia delle *finestre',* <sup>i</sup> due principali sono Windows Write e Windows Paint, che elaborano testi e grafici, interagendo fra di loro in maniera spiccata (un particolare da notare nel word processor è lo sfruttamento della grafica per la scrittura proporzionale, già presente sul Macintosh, ma assente sul GEM). Per coloro che desiderano scrivere e progettare programmi secondo lo standard proposto da *Windows* è possibile avere un kit di sviluppo, comprendente un compilatore C e la documentazione completa delle routines GDI (Graphics Device Interface) per la grafica.

#### **GBG PERSONAL DRAFT MAKER**

Si tratta di un nuovo pacchettodi Computer Aided Design (CAD), scritto per *l'Hp Vectra* dalla CAD-LAB di Bologna ed è una versione pienamente compatibile con il *GBG* disponibile su stazioni di lavoro e minisistemi più potenti, sui quali si può trasferire direttamente il lavoro sviluppato sul Vectra. <sup>I</sup> campi di applicazione di questo programma sono il disegno meccanico (componenti, attrezzature, macchine utensili, ecc), il disegno di schemi (elettrici, pneumatici, idraulici, ecc.) e il layout di impianti industriali. Si possono effettuare disegni bidimensionali ed <sup>i</sup> comandi possono venire impartiti sia dalla tastiera che dalla tavoletta; <sup>i</sup> principali sono: zoom e panning, editing, testi, dimensionamento automatico, calcolo, interrogazioni, griglie, smussi, raccordi, offset di poligoni e simboli di tolleranza.

Le primitive utilizzate sono le rette, <sup>i</sup> segmenti, <sup>i</sup> cerchi, gli archi di cerchio, <sup>i</sup> tratteggi, <sup>i</sup> testi e le quote, tutti con vari spessori, colori, tipi di tratto e su vari livelli (strati del disegno visualizzabili separatamente).

Infine il disegno può essere fatto in diversi modi: a mano libera, utilizzando la griglia, usando le coordinate cartesiane o polari (assolute e relative), utilizzando punti notevoli del disegno già fatto, quali: estremi, centri, punti medi e intersezioni ed infine per costruzione, cioè con tangenti, parallele, perpendicolari, ecc.

A completare le potenzialità del *GBG,* vi sono la possibilità di definire simboli standard, utilizzabili in qualsiasi disegno, con qualsiasi orientamento e scala e la possibilità di effettuare tratteggi con l'inclinazione, il passo e il tipo di linea voluto.

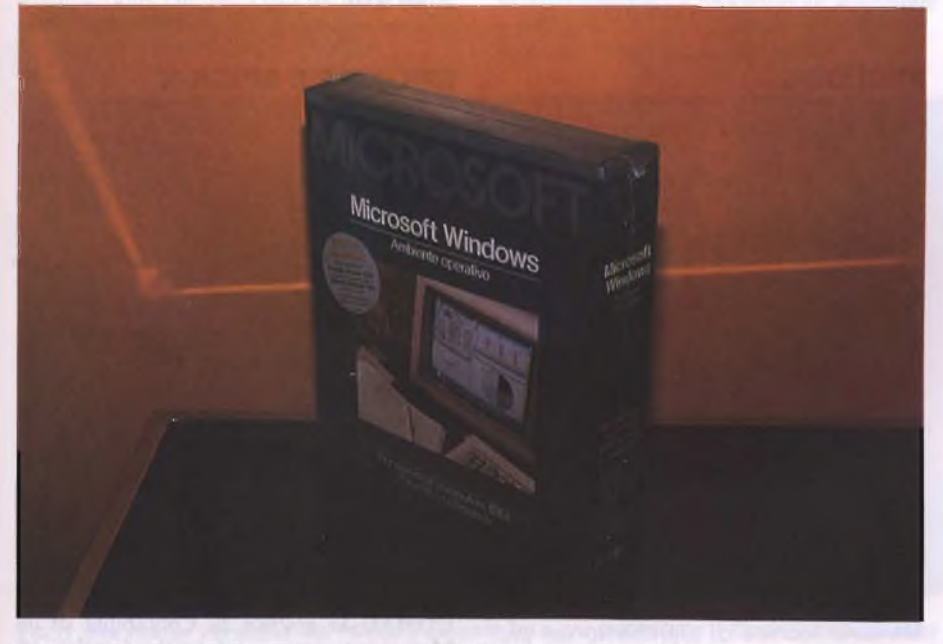

*Ecco la confezione del programma WINDOWS della Microsoft.*

#### **APPLICAZIONI LOTUS 1-2-3**

Il Lotus 1-2-3 è noto a tutti: forse però non tutti sanno che per creare un modello applicativo (vale a dire un insieme di formule atte a risolvere un problema) occorrono esperienza e tempo; per ovviare a questo inconveniente si possono acquistare già pronte ed eventualmente modificarle in seguito a proprio piacimento.

**Multicrit - Il calcolo delle preferenze** esegue l'Analisi Multicriteri (branca della Ricerca Operativa), che consiste nella valutazione dei vantaggi ottenibili da una serie di scelte effettuate sulla base di certi criteri, specifici aH'ambito applicativo, con determinazione della scelta ottimale. Esempi tipici si possono trovare nell'analisi dei preventivi, nella scelta tra l'acquisto di diversi prodotti e nella ricerca della miglior decisione a livello strategico.

**Gestione Patrimoni Mobiliari** effettua la contabilizzazione ragionata del portafoglio nell'ambito del mercato dei capitali: per ogni categoria di investimento è prevista la valutazione in dettaglio secondo <sup>i</sup> più accettati criteri di variazione e di redditività. Alla realtà contabile è quindi associata la possibilità di immediata valutazione degli effetti di determinate ipotesi sui patrimoni, mediante simulazioni del tipo "what if' sui dati storici o previsionali.

**Gestione Preventivi e Consuntivi** consente di analizzare compiutamente <sup>i</sup> tre momenti fondamentali di una qualsiasi operazione: il preventivo, l'assegnazione e lo scarico, ed il consuntivo. Con l'uso del modello è possibile seguire passo passo e nella più assoluta libertà di criteri, l'evolversi dell'analisi dei costi, dalla fase progettuale a quella realizzativa.

**L'Analisi ABC** è una delle più diffuse funzioni statistiche che si compiono su una serie di valori totalizzati: a ciascun valore della serie viene assegnata una classe di merito a seconda che si trovi nel gruppo che concorre a generare il 55% del totale analizzato (A), oppure <sup>1</sup>'85% (B), oppure ancora tra quelli che non influiscono sensibilmente sul totale. Da segnalare infine anche **Minipert - Programmazione reticolare** e un **Corso di Autoistruzione su Lotus 1-2-3.**

#### **SIDEWAYS**

Questa *utility* permette di risolvere tutti <sup>i</sup> problemi che nascono quando si vogliono stampare righe di dati più larghe della larghezza massima consentita dalla stampante: il programma effettua automaticamente la stampa nel senso della lunghezza dei moduli continui di carta.

Il programma è predisposto per funzionare con il Lotus 1-2-3 e con il Symphony, dai quali viene richiamato automaticamente tramite un menù, nel quale si definiscono la zona di stampa, la grandezza dei caratteri, <sup>i</sup> loro attributi (grassetto, sottolineato, espanso, ecc.) e si selezionano le opzioni per evitare le perforazioni dei fogli, per stabilire <sup>i</sup> margini di stampa, ecc.

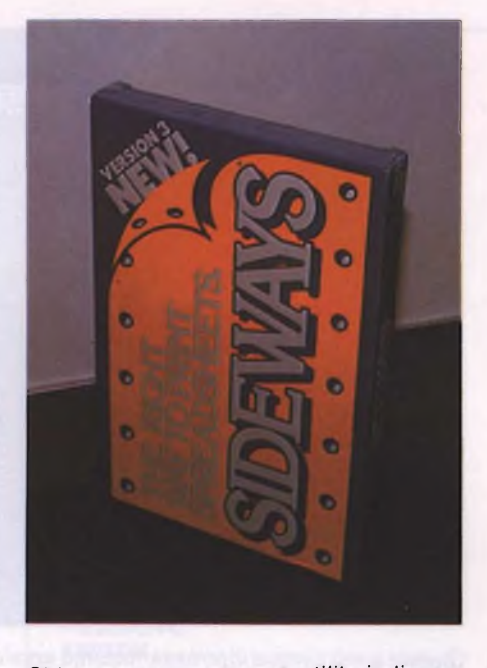

*Sideway un programma utility indispensabile per la stampa longitudinale dei dati.*

<sup>11</sup> perfetto funzionamento è comunque garantito con tutti <sup>i</sup> fogli elettronici, <sup>i</sup> databases, <sup>i</sup> word processor, <sup>i</sup> pianificatori di progetto che generino un normale file di stampa: si può scegliere tra nove stili di stampa, dal "minuscolo" al "mammuth", si può stampare in grassetto, sottolineato o espanso indipendentemente dalle capacità di stampa del programma utilizzato.

<sup>I</sup> più diffusi pacchetti con <sup>i</sup> quali *Sideways* è compatibile, sono: dBASE III, Electric Desk, Framework, Javelin, Microsoft Word, Multimate, Multiplan, Smart Spreadsheet, SuperCalc 2, TimeLine, VisiCalc, Volkswriter Deluxe, WordPerfect, Word-Star.

#### **PROLOG-2**

Quella del Prolog-2 è una vera e propria famiglia di programmi ciascuno dei quali costituisce un modulo perfettamente inte-

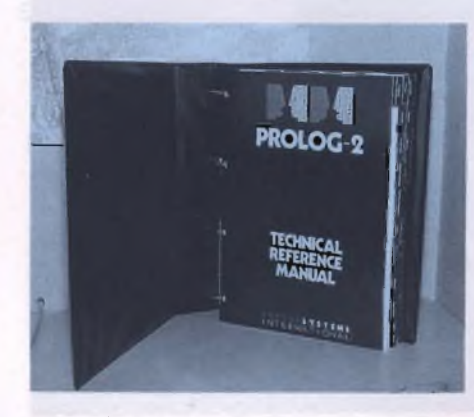

*Manuale tecnico di riferimento del programma Prolog-2.*

grabile con gli altri; il risultato è un ambiente di lavoro completo per il linguaggio di programmazione che sembra destinato a giocare un importante ruolo nel campo dell'intelligenza artificiale.

Dopo il Prolog-1, il Prolog-2 costituisce più che una seconda versione, in quanto è stato progettato oltre che come linguaggio di programmazione logica a sé stante, anche e soprattutto come strumento per lo sviluppo di altri prodotti software.

Per questo motivo viene offerta la possibilità di compilare <sup>i</sup> programmi in Prolog e di incorporare moduli scritti in altri linguaggi. Per soddisfare le esigenze di tutte le fasce di utenti, sono disponibili cinque package differenti che consentono una crescita graduale del sistema:

**Prolog-2 Demonstrator:** disco dimostrativo, inclusivo di programma di apprendimento;

**Prolog-2 Personal:** interprete con editor, debugger, Windows e menu;

**Prolog-2 Programmer:** interprete con più memoria indirizzabile, moduli virtuali, interfaccia C ed assembler, ecc.;

**Prolog-2 Professional:** compilatore con la possibilità di costruire copie run-time e molte facility avanzate;

**Prolog-2 Plus:** compilatore con codice sorgente dell'ambiente di sviluppo, ideale per applicazioni.

Come esempio di software prodotto con il Prolog-2 c'è una *she/l* di sistema esperto, sviluppata dalla stessa casa inglese del Prolog-2, la *Expert System International',* tale programma, chiamato **ESP FRAME-ENGINE** facilita la realizzazione di sistemi esperti basati sui frame. (Costo: L. 3.000.000).

#### **SPIGA-PC E SPIGA-X**

*Spiga* è un grosso pacchetto per la gestione aziendale, già sviluppato in ambiente MS-DOS ed ora disponibile anche sotto XE-NIX; tale novità è abbastanza significativa in quanto la stessa versione, essendo scritta in *Cobol Level lì,* <sup>è</sup> stata trasportata su tutte le macchine dotate di UNIX (AT&T 3B, DEC VAX, mainframes), e tutto ciò dà numerose garanzie all'utente, a cui sono assicurati aggiornamenti, documentazione, assistenza, ecc

Vari sono <sup>i</sup> moduli della nuova versione (Spiga-X):

**COGE-X:** Contabilità GEnerale, IVA, clienti, fornitori; consentedi ottenere tutte le scritture contabili richieste dalla vigente legislazione e dalle necessità dell'azienda;

COMAG-X: gestisce la Contabilità di un Magazzino commerciale (carico/scarico, registro) fornendo tutti <sup>i</sup> dati e gli stampati per

una corretta gestione; pregi di questo modulo sono la semplicità d'uso, l'immediatezza dei risultati e la completezza delle informazioni.

**DIBA-X:** gestisce una Distinta Base discendente su *n* livelli integrata al multimagazzino con gestione di costi di produzione accessori, nonché di ricarichi su ogni singolo componente e globali. È possibile richiedere la valorizzazione del componente a prezzo medio di carico, ultimo costo d'acquisto, o prezzo di listino. La valorizzazione e lo scarico avvengono in tempo reale con <sup>i</sup> movimenti di magazzino.

**GEVE-X:** affronta e risolve completamente tutte le problematiche relative alla Gestione delle Vendite; si compone di una parte comune e di due sottomoduli (che possono coesistere): *Fatturazione immediata/accompagnatoria e Bollettazione con fatturazione differita.*

**STATIS-X:** genera automaticamente le **Sta**tistiche di vendita dall'archivio movimenti di magazzino. Le statistiche di vendita sono prodotte per Cliente/Agente/Magazzino/ Articolo/Periodo con memorizzazione della quantità e del valore nel periodo e nel totale progressivo.

ORDIN-X: gestisce gli impegni/ordini Clienti/Fornitori con relativa gestione del multi-magazzino. A partire dal caricamento dei dati relativi all'impegno, tutte le operazioni successive vengono svolte in cascata ed automaticamente dal sistema stesso.

#### **dBASE III PLUS**

Questa è la nuova versione del best seller dei sistemi di gestione database: potenziamenti sia per quanto riguarda il linguaggio di programmazione che per l'uso da parte di chi non desidera affatto programmare ma solo

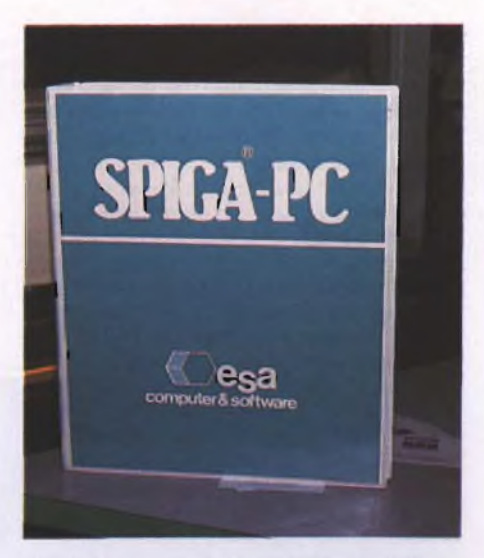

*Confezione del pacchetto SPIGA: forse il più importante programma di contabilità.*

gestire tranquillamente gli archivi nell'attività di ogni giorno.

Per questa seconda categoria di utenti vi è un nuovo *assistente* che consente di selezionare dai menù a tendina le operazioni di creazione, utilizzo e modifica di archivi ed inoltre di creare videate di immissione dati personalizzate, di accedere ad una catena di relazioni, definita dall'utente, per consultare due o più archivi associati, di utilizzare il sistema di estrazione automatico per creare complesse maschere di estrazione dati e di realizzare programmi con il *Generatore Automatico di Programmi.*

Per il linguaggio vero e proprio sono disponibili oltre 50 nuovi comandi e funzioni; è possibile anche ottenere moduli RUN-TIME, effettuarne il *linking,* cifrarli, espletare delle chiamate a procedure in Assembler o inC.

Sono state inoltre rese più rapide ed effcienti alcune attività come le indicizzazioni e gli ordinamenti e più semplici e dirette quelle di importazione ed esportazione di dati da altri programmi come il Lotus 1-2-3, il VisiCalc, il PFS:File, il Multiplan e l'ASCII.

Da segnalare infine l'impiego in rete che presenta caratteristiche avanzate: accessi differenziati a seconda del livello di abilitazione della password, cifratura del file e protezione a livello di campo e di file.

#### **FRAMEWORK II**

Framework II è la nuova e ancora più potente versione del prodotto che gran parte degli esperti ha giudicato il più semplice ed innovativo software disponibile sul mercato.

La parte di elaborazione dei testi è stata migliorata con l'introduzione della possibilità di sillabare gli "a capo" (sono <sup>i</sup> cosiddetti *soft hyphen)* e di correggere automaticamente gli errori di battitura *(spelling check}* in inglese e in italiano. Inoltre si può far corrispondere un intero brano di testo (per esempio una clausola ricorrente) e si può effettuare il *mail-merge* tramite <sup>i</sup> consueti menù a tendina.

Per quanto riguarda le tabelle elettroniche e gli archivi, la novità più significativa è che non hanno più il limite dei 32 Kb e, se si possiede una scheda di espansione del tipo Above Board, possono avere dimensioni di gran lunga superiori a quelle precedenti.

Da segnalare inoltre un nuovo tipo di grafico, denominato "massimi/minimi" (Highlow-close) e l'automatizzazione dell'operazione di accesso al DOS.

Miglioramenti anche nella parte delle comunicazioni: non si fa più ricorso al programma esterno *Mite,* ma si opera direttamente dal menù "Applicazioni", dove fra l'altro si possono aggiungere applicazioni personali da richiamare senza uscire da *Framework II.*

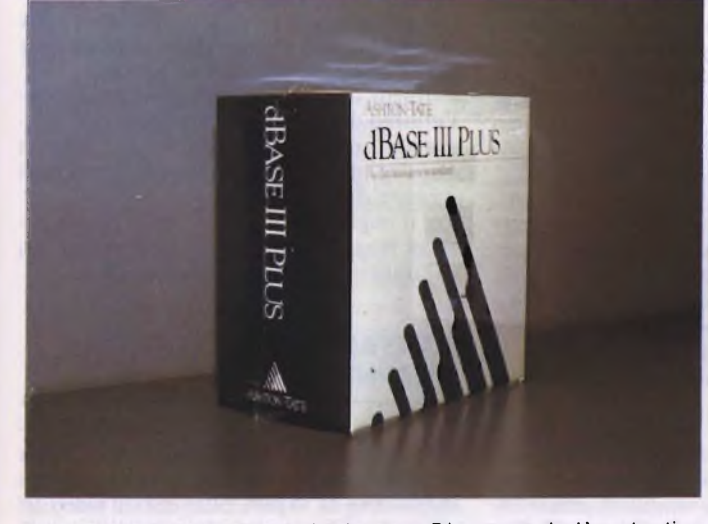

*Ecco una nuova versione del famoso Dbase: tra i più potenti databases al mondo.*

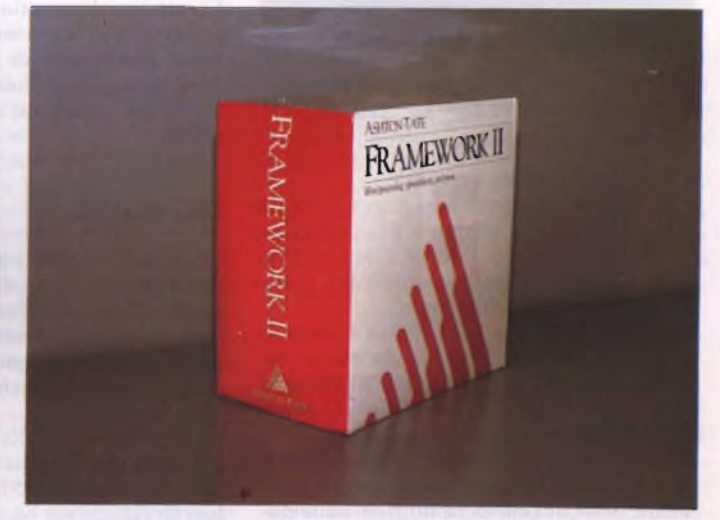

*Confezione relativa alla seconda versione del pacchetto Framework.*

Tutto il lavoro eseguito con il *Framework* /è interamente compatibile con *Framework II,* ma occupa meno spazio su disco, quindi basta semplicemente richiamare <sup>i</sup> vecchi file e registrarli di nuovo.

Nella confezione sono inclusi, oltre ai dischi e al manuale del sistema, una guida all'apprendimento e un dischetto di autoistruzione.

#### **JAVELIN**

Si può senz'altro dire che questo sia un vero e proprio programma rivoluzionario, specificatamente progettato per analisi gestionale, finanziaria e marketing.

Esso rappresenta la nuova operazione degli spreadsheet, di cui risolve un grosso problema, cioè la difficoltà di rivedere le assunzioni e le logiche dietro ad ogni formula.

Le novità strutturali sono riassumibili in due concetti fondamentali: 1) presenza di una base di dati centrale in cui sono raccolte tutte le variabili che in un normale spreadsheet sono allocate nelle celle; 2) possibilità di *vedere* in modi diversi <sup>i</sup> numeri e le formu-

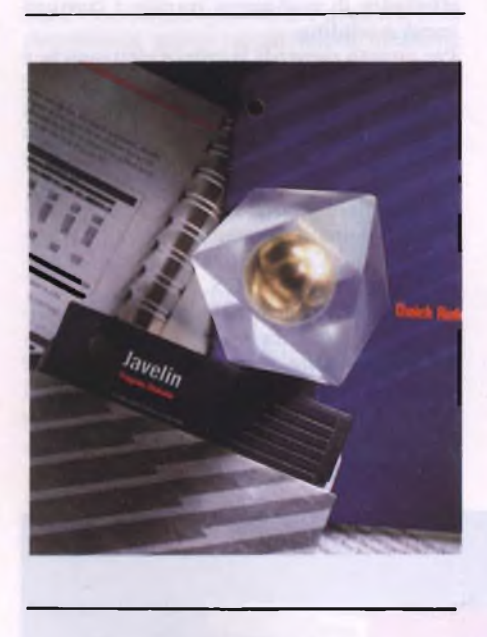

le situati nel database centrale.

*Javelin* offre all'utente una nuova filosofia per elaborare <sup>i</sup> dati: permette di visualizzare e, assoluta novità, di inserire <sup>i</sup> dati in dieci modi diversi, cioè tramite worksheet, grafici, alberi, formule, diagrammi, ecc.

Con questa filosofia la modalità di accesso ad ogni variabile non poteva che essere tramite il nome definitodall'utente(ad esempio si farà: PROFITTI=RICAVI-COSTI e non  $E2 = A3-C3$ ).

Altra caratteristica notevole è quella di poter creare diagrammi a blocchi; inoltre sono incluse, oltre alle classiche funzioni matematiche, statistiche e finanziarie, nuove funzioni chiamate *conversioni ne!periodo,* che permettono di cambiare le analisi finanziarie da

mesi a trimestri e a settimane, calcolandole automaticamente.

<sup>I</sup> dieci*formati* sotto cui si visualizzano <sup>i</sup> dati sono: *Relazione, Formula, Tabella, Diagramma, Istogramma, Worksheet, Grafico, Note, Macro, modo Errori.*

#### **LINEA FREE**

*Free* è un'intera serie di programmi, semplici e potenti, interamente in Italiano, utilizzabili separatamente o insieme: *FreeWrite, Free-File, FreeReport, FreeCalc, FreeChart.*

**FreeWrite** è un programma di elaborazione testi in linea con la grande tradizione Word-Star; può essere usato con qualsiasi stampante (anche quelle laser) e consente fra le altre cose l'impostazione e reimpostazione automatica dei paragrafi, l'uso di più fonti tipografiche, la gestione di vari stili e colori di stampa.

**FreeFile** è un programma per l'archiviazione delle informazioni organizzato a "schede"; consente la ricerca per chiave dei record, il calcolo automatico dei campi, la scansione record per record e la ricerca. E inoltre possibile eseguire l'import/export di dati all'interno della linea *Free e* con <sup>i</sup> programmi della *MicroPro.*

**FreeReport** consente di costruire tabelle di prospetto partendo dai dati di *FreeFile;* la facilità d'uso <sup>è</sup> veramente buona, tanto che si può fare praticamente tutto con quattro tasti (FI, F2, Esc e Return).

**FreeCalc** è una tabella elettronica con un'impostazione classica: senza linee o colonne privilegiate e con un ampio set di funzioni matematiche e statistiche.

**FreeChart** infine serve per grafica gestionale, cioè per fare diagrammi di vario tipo (a barre, a torta, ecc.) a partire dai dati di FreeCalc o di altri fogli elettronici.

Caratteristiche comuni a tutti questi programmi sono la presenza di un manuale *on line* e di messaggi di guida alle operazioni complesse, oltre all'installabilità sotto OLI-MASTER (Olivetti) e sotto TOPVIEW (IBM).

#### **DATABASE**

Si tratta di un sofisticato programma di gestione di archivi di dati, non nuovo nella sostanza, ma sicuramente nella forma: l'uso non richiede la minima conoscenza della programmazione (ogni funzione viene svolta tramite menù), anche se non viene esclusa a priori.

Lo sfruttamento della potenza di un personal computer è decisamente elevato: si hanno a disposizione 255 file per ogni database e ben 16 videate per ogni modulo di immissione dati, con la possibilità di avere 32 files agenti contemporaneamente.

La velocità di esecuzione e la razionalità nel

modo di procedere consentono notevoli risparmi di tempo: ad esempio con la query attraverso esempi si sceglie in pochi secondi quali campi richiamare per un quick report, che può a sua volta diventare *un full report* operante in modo relazionale.

Numerosi sono <sup>i</sup> tipi di *campo* (obbligatorio, derivato da un altro campo, visualizzato in modo sottolineato, di tipo "scelta").

Tramite semplici comandi si può definire il formato di presentazione dei dati (a colonne, a righe, ecc.) oppure disegnare un formato apposito, adatto per la compilazione di moduli.

Da segnalare è l'accurata protezione dei dati: ogni utente è memorizzato con il suo nome e la sua parola d'ordine; a seconda della sua classificazione (da <sup>I</sup> a 7) ha un accesso differenziato alle operazioni, che vanno dalla maschera di input/output alla strutturazione del data base. Ogni singolo campo di file, inoltre, può essere riservato a un certo livello minimo di accesso.

Non ci sono problemi per l'uso della stampante, poiché tutte quelle più in uso sono supportate, comprese quelle al laser.

#### **WATCHDOG PC**

È un sistema di sicurezza dei dati comprendente il controllo degli accessi, la criptografia dei dati, la generazione di differenti livelli di accesso e il controllodei tentativi di accesso non autorizzati.

*Watchdog* è un prodotto avanzato per la sicurezza dei dati (adottato persino dalle forze armate americane): prevede infatti una *password* personale per accedere ai dati dell'hard disk ai quali l'utente ha diritto; rende inaccessibile anche il semplice *DIR* dei file ai quali non si è autorizzati; consente di escludere daH'utilizzo di alcuni comandi DOS alcuni utenti e di impedire la distruzione di dati altrui (per esempio, è in grado di prevenire la formattazione accidentale dell'hard disk).

Per coloro che preferiscono rendere comunque illeggibili <sup>i</sup> propri dati, *Watchdog* offre la possibilità di crittografarli cambiandone periodicamente la chiave di lettura.

Permette di realizzare statistiche precise sull'utilizzo dei files, delle procedure e dei programmi, offrendo un completo sistema di *auditing,* memorizzando tutte le operazioni eseguite dagli utenti.

Per il miglior sfruttamento delle risorse comuni *Watchdog* crea una serie di menù con cui utilizzare qualunque programma.

#### **HARVARD PRESENTATION GRAPHICS**

È un programma per la preparazione di presentazioni: consente di creare grafici di alta qualità da riprodurre su carta, su lucidi e su diapositive da 35 mm, oltre che sul video del computer.

Con *Harvard Presentation Graphics* si ottiene un'ottima qualità con una grande varietà di periferiche preselezionate. Si possono utilizzare *fonls* di caratteri personalizzati per una miglior comprensione, riprodotti fra l'altro con la massima risoluzione offerta dalla periferica.

Vi è la possibilità di stampa su stampanti laser, a getto d'inchiostro, a matrice, termiche, su plotter o su dispositivi per slide da 35 mm e, tramite numerose funzioni ed opzioni del *Graphics Editor,* di creare grafici secondo le proprie esigenze.

Entrambi <sup>i</sup> programmi sono stati scritti con la medesima filosofia, tendente a privilegiare la facilità di utilizzo e un'impostazione grafica che ricalca fedelmente quella del modello ministeriale.

<sup>I</sup> due programmi consentono di registrare, anche in tempi diversi, tutti <sup>i</sup> dati necessari alla compilazione dei relativi modelli e dei loro allegati e di stamparli su moduli conformi ai Modelli Ministeriali; per ogni società è possibile provvedere alla compilazione dei

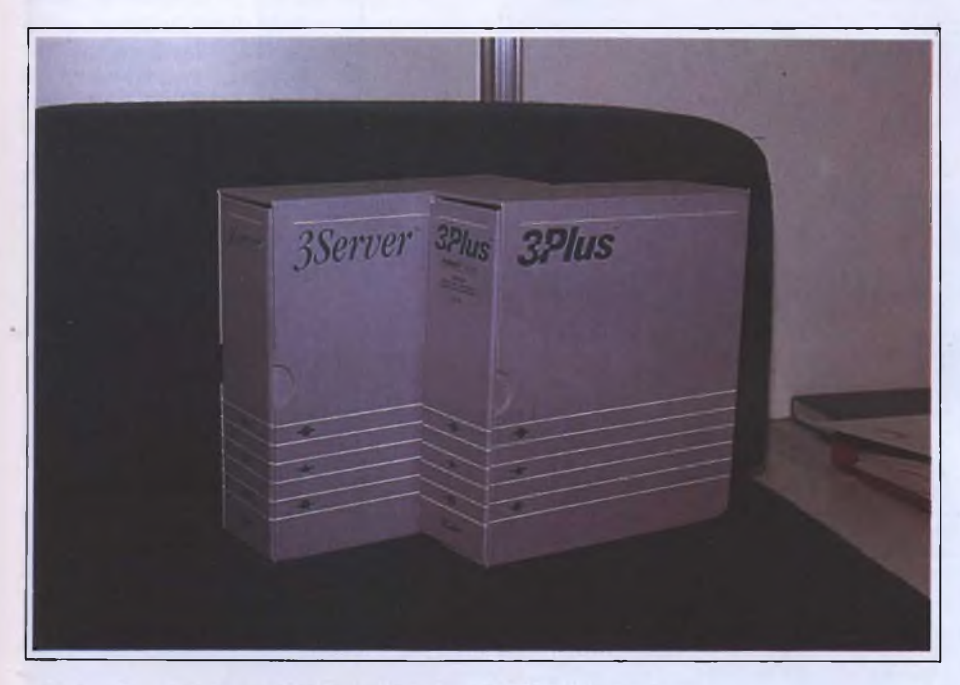

*3Plus: una serie di nuovi prodotti per la gestione delle reti locali.*

Ogni grafico può essere liberamente modificato o integrato da ulteriori testi, riquadri, frecce, linee, ecc.; sono previsti <sup>i</sup> seguenti tipi di grafici: torte e combinazioni di torte più barre, barre verticali ed orizzontali, barre sovrapposte, contrapposte e a grappolo, linee, curve ed andamento, combinazione di barre e linee, testo.

Gli aspetti peculiari della presentazione a video sono: visualizzazione automatica o manuale della presentazione, tempo di visualizzazione modificabile, facile ordinamento delle slide all'interno della presentazione, memorizzazione di note separate per il relatore, stampa delle note.

Per quanto riguarda invece la presentazione su stampa, si può scegliere tra una stampa in alta o media qualità, oppure fare una semplice bozza di stampa, e scegliere tra un orientamento verticale o orizzontale delle pagine, con possibilità di riduzione.

#### **DY-750 E DY-760**

Si tratta di due pacchetti per la gestione dei dati e della compilazione dei modelli 750 e 760, destinato in particolar modo ai consulenti fiscali.

soli quadri necessari.

Le due procedure effettuano automaticamente tutti <sup>i</sup> calcoli necessari per la compilazione dei singoli quadri e dei prospetti riepilogativi. È inoltre possibile ottenere la stampa dell'elenco anagrafico delle società e la visualizzazione di statistiche relative ai dati registrati nei singoli dischetti e allo spazio ancora disponibile su di essi.

Non esiste comunque un limite al numero di società di cui si possono registrare <sup>i</sup> dati, in quanto <sup>i</sup> dischi dati sono intercambiabili e <sup>i</sup> dati registrati possono essere utilizzati, modificando solo quelli variati, per le dichiarazioni degli anni successivi.

Per quanto riguarda *DY-750* è prevista la possibilità di trasferire automaticamente <sup>i</sup> dati del quadro *M* del 750 ai quadri *H* ed *N* del 740, ammesso che la compilazione di quest'ultimo sia avvenuta con il programma *DY-740* della stessa casa.

#### **IL PIANETA**

Si tratta della versione computerizzata di un'opera in <sup>5</sup> volumi contenente il profilo del pianeta Terra, dal punto di vista geografico, storico, economico e politico.

Questo programma è in realtà una vera e propria banca dati, adatta per la scuola e per la famiglia e finalizzata alla ricerca, allo studio, alla pianificazione di viaggi, ecc.

Tramite *<sup>11</sup> Pianeta* il personal computer, con una potente e durevole capacità di memoria, consente una rapidissima ricerca interdisciplinare, conserva le istruzioni dell'utente, seleziona e classifica le scelte fatte.

Oltre al programma e agli archivi di dati, sui sette dischetti vi sono anche degli indici dei nomi e dei luoghi; il manuale d'istruzioni, inoltre, non richiede speciali conoscenze tecniche, dona autonomia allo studente, trasforma la ricerca d'informazioni in un'affascinante scoperta di dati, migliora il rendimento ed incita all'integrazione delle discipline di studio.

#### **BETTER BASIC**

Questo nuovo prodotto sarà particolarmente apprezzato da coloro che sviluppano applicazioni in Basic Microsoft e intendono superare <sup>i</sup> limiti di quest'ultimo.

Innanzitutto il *BelterBASIC* risulta completamente compatibile con il Basic Microsoft, il GW Basic e il BASICA del PC IBM, dunque con esso si possono tranquillamente utilizzare programmi già scritti.

Già così si hanno evidenti vantaggi: la memoria del computer viene impiegata totalmente (non più il fatidico limite dei 64 Kb) e la velocità di esecuzione è incrementata notevolmente rispetto a quella dell'interprete, in quanto ciascuna riga del programma è compilata non appena entra in memoria (il *benchmark* del Crivello di Eratostene viene eseguito in un tempo pari a un sesto di quello impiegato dal PC Basic).

Come se ciò non bastasse, sono presenti nuove estensioni di alto livello, prima fra tutte la possibilità di scrivere procedure e funzioni, che favoriscono la programmazione strutturata e la creazione di una biblioteca di moduli riutilizzabili.

A proposito di procedure e funzioni basti dire che posseggono un loro ambiente autonomo (variabili locali e numerazione indipendente delle righe), accettano un numero qualsiasi di argomenti, sia REQUIRED che OPTIONAL, sia passati per valore che per indirizzo, possono addirittura essere di tipo RECURSIVE.

Infine si può suddividere lo schermo in cinque distinte aree di visualizzazione, dette *finestre,* impiegabili sia per la grafica che per <sup>i</sup> testi, molto utili per creare menu semplici e di grande effetto, per gli help, per le segnalazioni d'errore, ecc.

#### **SUPERPROJECT PLUS**

Nuova versione per questo programma (la precedente era la 1.1), le cui principali migliorie sono le seguenti:

presenza di quattro diversi modi di funzionamento: Principiante, Intermedio, Esperto e Personalizzabile; opzioni per la previsione di una scadenza legata ad un progetto e ad

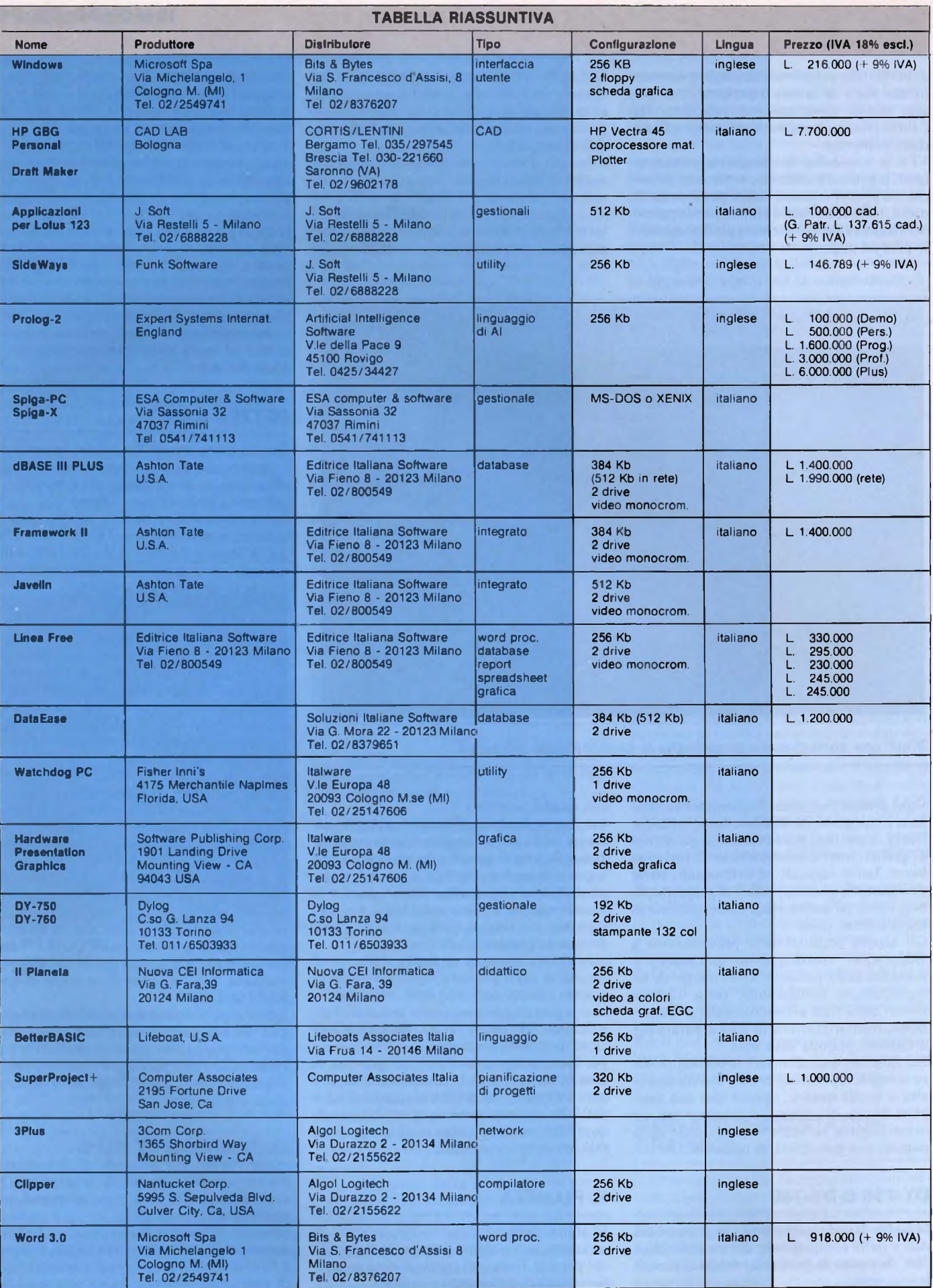

un lavoro; relazioni tra lavoro e tempo (FS, SS, FF, Lag); diagrammi di Gantt personalizzabili; comparazione tra la durata del lavoro pianificato e quella effettiva.

Vi sono inoltre criteri estesi di selezione: ordinamento e selezione dei codici sia per <sup>i</sup> lavori che per le risorse; ordinamento a tre livelli, sottoinsiemi multipli di informazioni selezionate; estrazione e *reporting* tipo database.

Migliorata è anche la gestione delle Risorse: maggiore flessibilità nella loro programmazione, determinazione dei necessari straordinari, assegnazione di un numero variabile di ore di lavoro, definizione e allocazione di gruppi di Risorse, visualizzazione dei diagrammi di Gantt per l'assegnazione di risorse, programmazione dipendente dalle risorse con il calcolo delle durate dei *task,* risoluzione di conflitti *(overloading}* anche in progetti multipli.

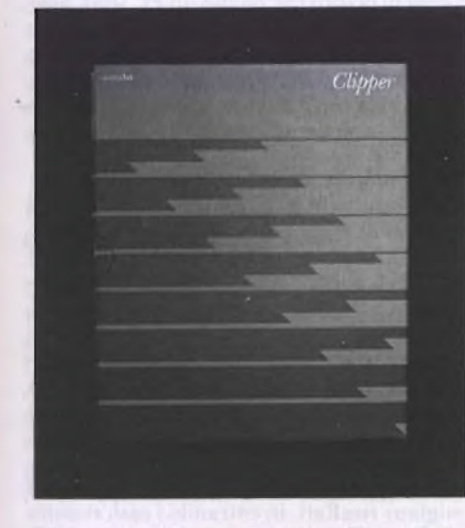

*Clipper: come creare e velocizzare le procedure del Dbase III.*

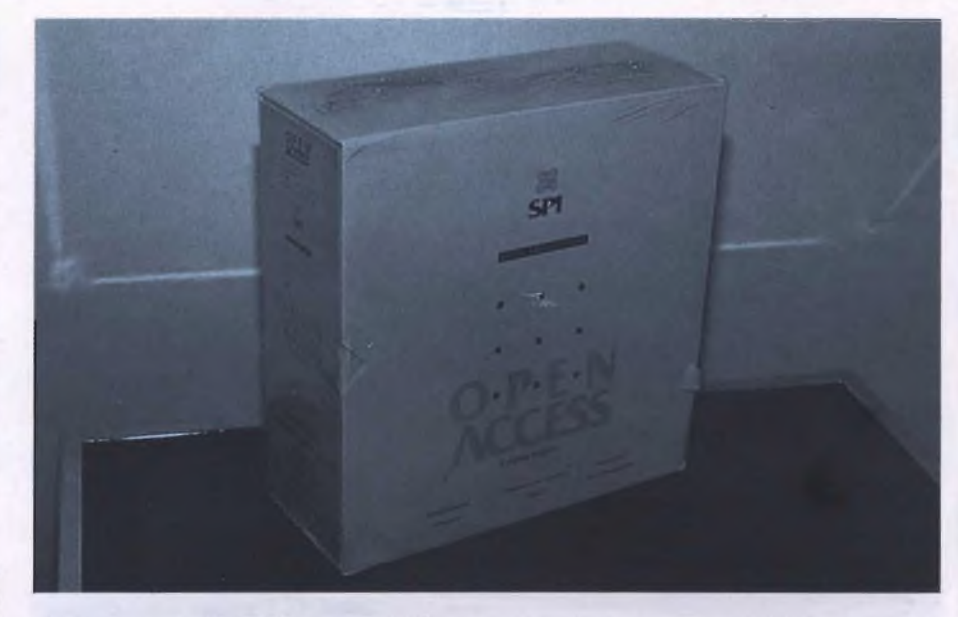

*Open Access: tra i più completi programmi di comunicazione per PC.*

Infine vi è una completa gestione del Budget e dei Costi: costi fissi, variabili, totalmente pianificati, effettivi, per ogni progetto, *task,* risorsa e assegnamento; applicazione dei costi all'inizio, alla fine o ripartiti in tutto l'arco di tempo.

#### **3PLUS**

*3Plus* è una famiglia di prodotti che rientra nella nuova generazione di programmi per la gestione delle reti locali (Locai Area Network) a livello di sistema operativo.

Sono consentiti accessi contemporanei ai file ed alle stampanti, composizione di numeri telefonici a distanza, un efficace collegamento tra varie reti *(internetworking} e* la posta elettronica.

*3Plus* è pienamente compatibile con l'MS-DOS 3.1, con il *Microsoft Redirector* e con tutte le applicazioni scritte secondo questi standard, incluse quelle multiutente che traggono vantaggio dalle facilitazioni per la protezione dei file offerte dall'MS-DOS 3.1. Tre sono <sup>i</sup> programmi costituenti *3Plus\*

**3+ Share:** condivisione di file, ottimizzata con la tecnica della *cache memory, directory* residenti in memoria, protezione con <sup>i</sup> *login,* code di stampa (ottenute tramite il ridirezionamento dell'output attraverso la rete), gestione della stampante effettuabile da qualsiasi punto della rete o da un PC esterno. **3+ Remote:** composizione automatica di nu-

meri telefonici, controllo totale di errori in trasmissione con automatica ritrasmissione dei dati persi, supporta le porte COMI e COM2 di un PC esterno e <sup>i</sup> modem del tipo Haves e Microcom, velocità di trasmissione di 300, 1200 e 2400 baud.

**3+ Route:** collegamento con altre reti, perfettamente trasparente all'utente, che non deve preoccuparsi della gestione della memoria (indirizzi e locazioni), ottimizzazione basata su priorità fissate daH'amministratore della rete.

Per l'uso di questo software occorre naturalmente avere anche schede apposite.

#### **ALTRE NOVITÀ'**

Da segnalare sono anche: **Clipper,** un compilatore per il famoso linguaggio di programmazione di *DBase III,* che consente di realizzare programmi perfettamente indipendenti dalfambiente del *DBase III* e funzionanti ad una velocità superiore; la versione **3.0** in Italiano dell'elaboratore di testi **Microsoft Word;** una buona versione di **Open Access,** la **1.05,** anche se negli Stati Uniti è già uscita la versione 2.  $\sqrt{\mathcal{R}C}$ 

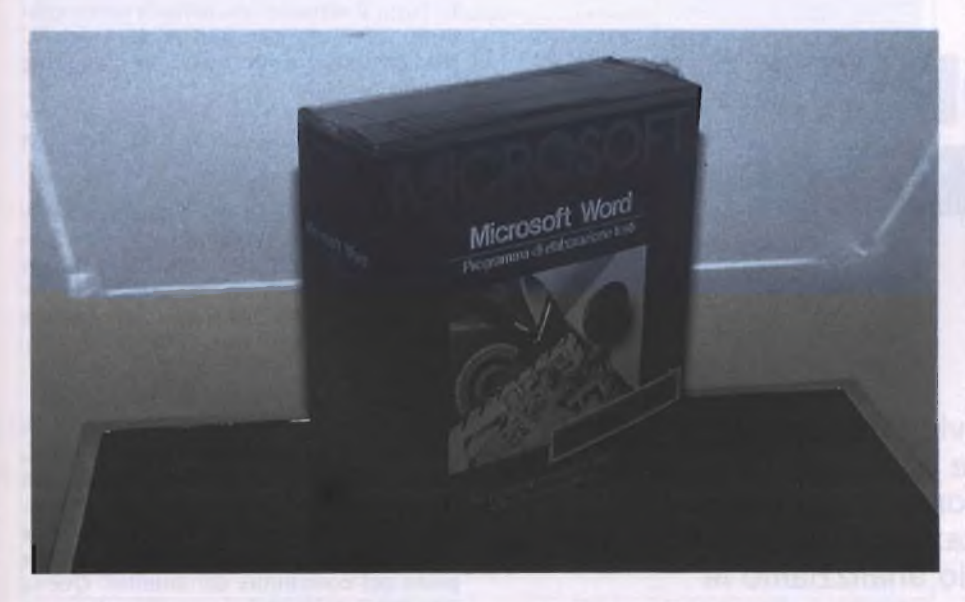

*Microsoft worid <sup>è</sup> l'ultimo elaboratore di testi realizzato dalla Microsoft.*

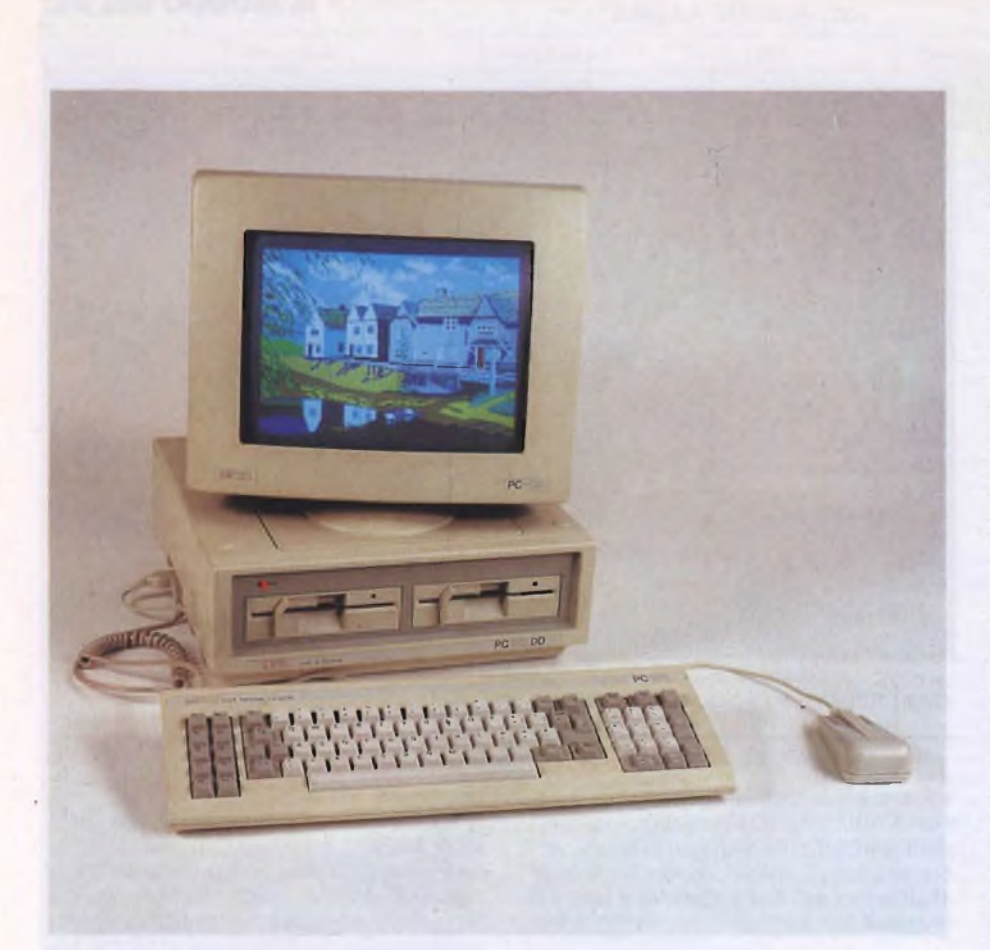

## PERSONAL COMPUTER

## **PCI 512 AMSTRAD: PIU' DI UN NORMALE COMPATIBIL**

A CURA DI SEVERINO GRANDI

Dopo il fortunato sistema di videoscrittura PCW8256, la Amstrad tenta di smuovere le acque nel confuso mercato dei PC compatibili IBM proponendo un personal computer dalle elevate prestazioni e dal prezzo di vendita sbalorditivo. In questo articolo analizziamo le caratteristiche del prototipo messoci a disposizione per questa prova.

opo la sensazione destata anche nel<br>
nostro paese dal lancio del sistema di<br>
videoscrittura che costa come una<br>
macchina per scrivere, il PCW8256, l'Amopo la sensazione destata anche nel nostro paese dal lancio del sistema di videoscrittura che costa come una strad si appresta a sorprenderci di nuovo, questa volta con un personal computer vero e proprio.

All'indomani della presentazione mondiale in Inghilterra del PCI512, alla quale ha fortunatamente partecipato chi vi scrive, <sup>i</sup> quotidiani di tutto il mondo e anche italiani (Il Sole 24 Ore e altri) hanno tutti annunciato che l'Amstrad è entrata prepotentemente nel mondo dei compatibili IBM.

Nel settore professionale il PC IBM domina il mondo sia per quanto riguarda la macchina in sé, sia per la quantità di programmi famosi e popolarissimi che funzionano per questa macchina; basta pensare ai vari Lotus <sup>1</sup> 2 3, Framework, dBase III. Wordstar e tutti <sup>i</sup> programmi che sicuramente troverete a casa di coloro che hanno un PC IBM. Solo che fino ad ora, per acquistare l'hardware necessario, raramente si scendeva sotto <sup>i</sup> tre milioni. Con il PCI512 è ora sufficiente addirittura la metà, perfino meno delle "copie cinesi", cioè dei compatibili IBM made in Taiwan.

Per quanto riguarda la compatibilità, due sono gli aspetti importanti: il software e le espansioni. Nel primo caso si richiede che se si acquista un programma per un normale PC IBM, tutto debba funzionare correttamente senza strane manovre o conversioni. Nel secondo caso, ci si deve accertare che inserendo una qualsiasi scheda per aggiungere memoria RAM o altre unità dischi più capaci o per ottenere ulteriori prestazioni da un PC, la stessa scheda funzioni esattamente allo stesso modo sul compatibile.

Nel caso del PC 1512 Amstrad si hanno <sup>i</sup> migliori risultati, in entrambi <sup>i</sup> casi, rispetto ai compatibili IBM esistenti, compreso l'illustre M24 della Olivetti, con due eccezioni:

**1.** Tutto il software che richiede necessariamente di funzionare alla velocità del PC IBM originale, oppure con l'interprete Basic fornito su ROM (integrato) nel PC.

**2.** Tutti <sup>i</sup> programmi che richiedono una scheda per Adattatore Grafica Avanzata  $(EGA).$ 

A compensazione di queste deficienze rispetto al PC IBM, l'Amstrad offre una effettiva maggiore velocità di esecuzione ed altri accessori, spesso necessari, ma che richiedono costi aggiuntivi, inserimenti di schede e installazioni a volte complicate.

#### **Dentro e fuori il PC1512**

Il PC1512 Amstradè notevolmente più compatto della maggior parte dei compatibili IBM e ciò è dovuto anche al fatto che l'ingombrante alimentatore è stato tolto dalla tradizionale posizione nell'unità di sistema e posto nel contenitore del monitor. Questa idea consente il duplice vantaggio di risparmiare spazio nell'unità di sistema e...cavi e spine, infatti ['alimentazione per il computer

e il monitor è unica.

Un altro modo di risparmiare spazio e costi di produzione (per l'Amstrad) è quello dell'uso di integrati speciali. All'interno di un PC IBM con le stesse funzioni si sarebbero dovuti mettere più di duecento chip, nell'Amstrad questi sono stati sostituiti da pochi elementi speciali ad avanzatissima logica, che occupano molto meno spazio, sono molto più semplici e costa meno assemblarli sulla scheda principale. Tra l'altro, dalle immagini in primo piano dell'interno del computer, scopriamo che tali speciali componenti sono originari, pensate, dall'Italia! Un terzo elemento che riduce ulteriormente

il bisogno di spazio è che, a causa della completa dotazione, non è necessario provvedere allo spazio per molte schede di espansione, al punto che tre slot sono più che sufficienti per <sup>i</sup> patiti di espansioni.

Un'ultima considerazione che vi diamo per certa è che il ritardo con cui questo computer farà la sua apparizione in Italia è dovuto al fatto che sarà in versione completamente italianizzata, nella tastiera (tipo IBM AT), nel software di dotazione (vedere più avanti) e perfino nelle scritte e targhette.

#### **Il microprocessore, il clock e la memoria RAM**

La maggiore velocità del PCI512 rispetto al PC IBM è dovuta alla scelta del microprocessore poiché in questo caso, come in casa Olivetti, si è preferito l'Intel 8086 invece dell'8088 usato dalla casa americana. Ciò è dovuto al fatto che quando è nato il PC, <sup>i</sup> chip erano relativamente più costosi che ai giorni nostri, quindi si è preferito usare <sup>1</sup>'8088 che consentiva di risparmiare sui

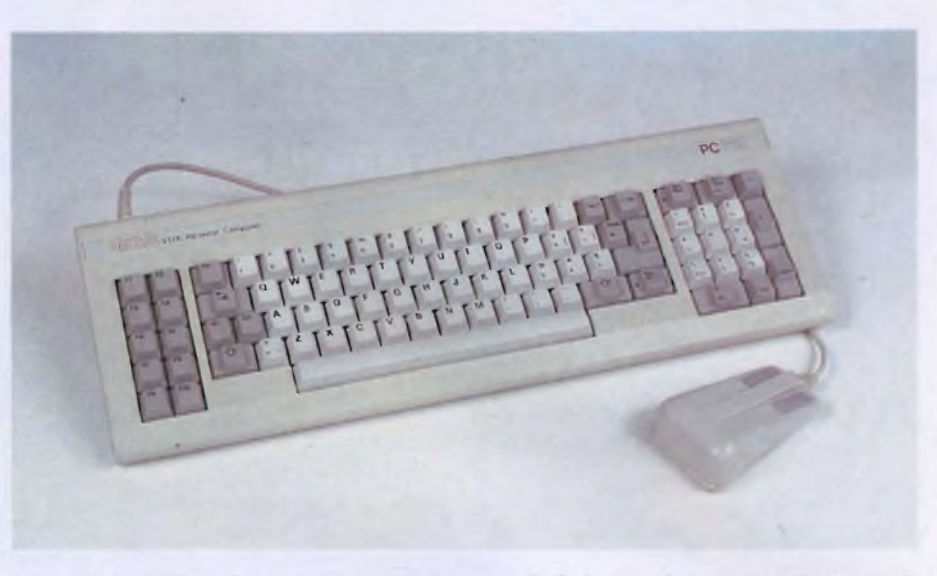

*Primo piano della tastiera data in dotazione al PC1512. Si notino i due tasti speciali di cancellazione destra e sinistra.*

componenti per la conversione dei dati da 16 a 8 bit a scapito della velocità. Per lo stesso motivo il PC è nato con soli 128k byte di memoria RAM, mentre l'Amstrad esce con una dotazione di 512k.

La velocità operativa di un computer è determinata anche dal battito del suo cuore, la frequenza del clock. Sono ormai lontani <sup>i</sup> tempi in cui l'orologio correva a soli 4,77 MHz, oggi si raggiunge una velocità quasi doppia a 8 MHz.

In sostanza il PC 1512 è due o tre volte più veloce del PC IBM e in alcuni casi arriva a velocità quintupla.

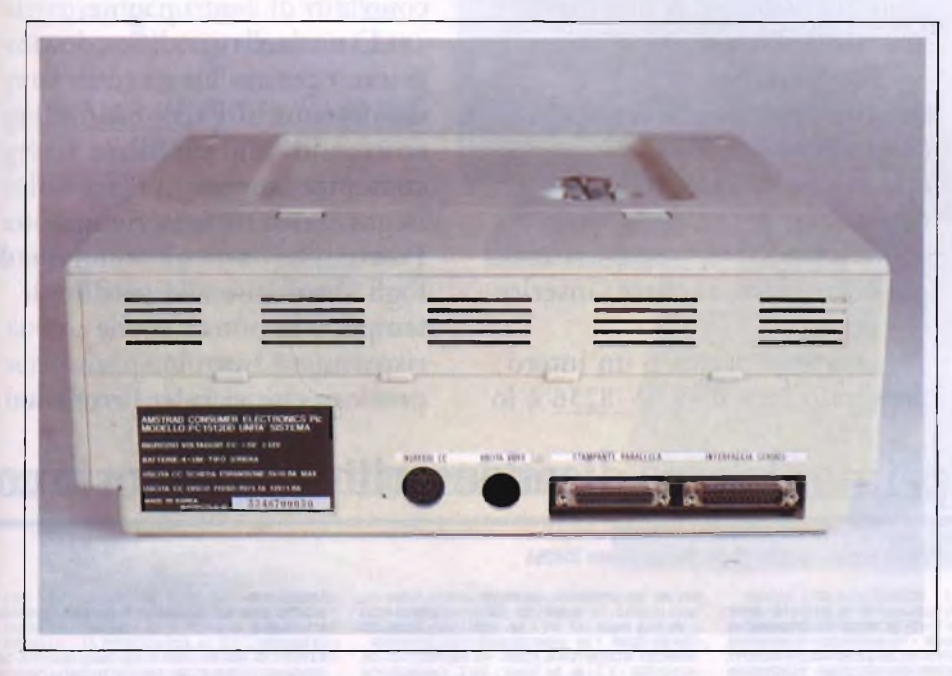

*Retro del PC1512. Da sinistra: presa perii collegamento a rete, uscita video RGB, porta parallela Centronics e porta seriale RS-232 standard.*

#### **Gli extra dei Personal Computer e quelli del PC1512**

Oltre a quanto abbiamo già detto circa la maggior velocità e capacità di memoria RAM rispetto al PC IBM normale, nella nuova macchina non troviamo la solita sorpresa quando si chiede il listino: tutto è compreso nel prezzo, in particolare:

**1.** La tastiera, che, anche se può sembrare strano, in casa IBM ha un prezzo a parte, mentre qui è in dotazione, in versione computer (QWERTY), con scritte in italiano e con due tasti in più, Can-> (cancella a destra) e IMMIS (secondo ENTER sul tastierino numerico separato), comodi e facilmente programmabili. Sul retro non manca una porta per un eventuale joystick. Inoltre <sup>i</sup> due tasti di Alt e Ctrl sono stati allineati per una migliore funzionalità d'uso.

**2.** Il monitor, ancora opzionale su IBM (?), monocromatico o a colori, però sempre in alta risoluzione su Amstrad. E, come se non bastasse, il video è ruotabile e basculante. L'unico problema consiste nel fatto che dovete scegliere il tipo di monitor all'atto dell'acquisto, poiché non si può acquistare quello a colori separatamente.

3. L'alta risoluzione e la grafica, che sul PC IBM sono riservati alla scheda grafica + monitor a colori, mentre sul PC 1512 sono di serie anche sulla versione monocromatica e sono rappresentabili con 16 toni di grigio; la versione a colori, poi, gestisce 16 colori contro <sup>i</sup> 4 in alta e gli 8 in bassa risoluzione del monitor a colori IBM.

4. Il disco RAM, poiché, oltre alla disponibilità delle versioni a drive singolo o doppio di 360k per floppy da 5,25" standard oppure a un floppy drive  $+$  disco fisso da 10 o 20 Megabyte, il PC 1512 vi mette a disposizione automaticamente un disco elettronico utilissimo e velocissimo a dimensione definibile a

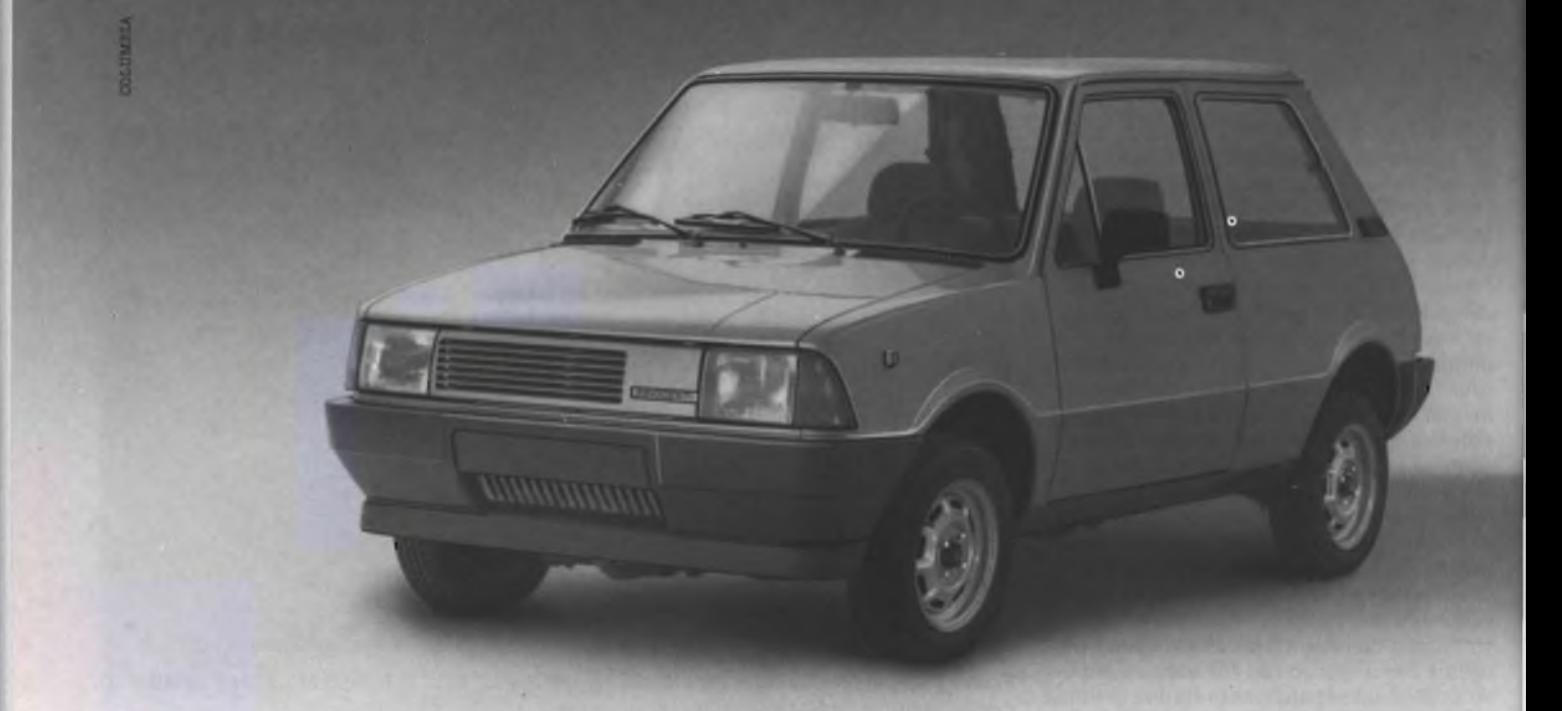

# **Se costassero esattamente la !**

Aspettate a rispondere, abbiamo altre domande da farvi. Volete ottimizzare il lavoro del vostro ufficio? State pensando di acquistare una macchina per scrivere elettrica? State valutando il miglior rapporto prezzo-qualità disponibile sul mercato?

Allora è giusto che sappiate che allo stesso prezzo di una macchina per scrivere elettrica potete fornire il vostro ufficio di uno dei più completi sistemi di video scrittura: il PCW 8256 della Amstrad distribuito in esclusiva per l'Italia dalla G.B.C.

Facile da maneggiare quanto una semplice macchina per scrivere, il PCW 8256 fornisce

una gamma vastissima di prestazioni, dall'impaginazione di un testo alle più sofisticate funzioni di un computer avanzato. Una cosa è certa: eliminando la routine delle centinaia di bozze fatte e rifatte aumenteranno i sorrisi delle preziose collaboratrici <sup>a</sup> cui sono affidati l'ordine <sup>e</sup> la precisione dei vostri documenti.

Potendo seguire l'intero testo su uno schermo e vedendo chiaramente indicate le operazioni da svolgere, qualunque lavoro è a portata di occhi: impostare, impaginare e poi correggere, tagliare, inserire o sostituire.

Una sola parola o un intero paragrafo, per il PCW 8256 <sup>è</sup> lo

stesso. E se la vostra attività prevede lettere standard o moduli di contratto, sarà un documento "maschera", in un attimo, <sup>a</sup> occuparsi di tutto. Potrà cambiare un indirizzo, un particolare dettaglio o una condizione da personalizzare, si: di una normale lettera sia di un contratto di cento pagine.

E se quella modifica deve essere ripetuta lungo tutto il documento, il PCW 8256, scorrendo, può cambiare contemporaneamente la larghezza di tutte le righe. Potete dire basta all'accumulo d fogli sbagliati e alle perdite di tempo. Ma potete anche risparmiare tutto lo spazio prezioso che vi ruba l'archivio:

## **Amstrad PCW 8256.Il primo sistema di videoscrittura che costa cc**

AMSTRAD - G.B.C. - Distributore esclusivo per l'Italia: G.B.C. - Casella Postale 10488 - 20100 Milano - Telex 315366

#### CONCESSIONARI:

*ABRUZZI-MOLISE* F.A.S.T. PESCARA - Via Pesaro 21 - Tel. 085/22106

*CALABRIA*<br>DIDATTI<mark>CA MUSCHELLA Sas</mark> VIBO VALENTIA - V ie Kennedy -<br>Tel. 0963/44102

CAMP/ANA<br>SISTEMS & SERVICE Scarl NAPOLI - Vía A. D'Iserría - Tel<br>081/685299 - CARD AND COMPUTER BENEVENTO - Vía F.<br>610ra 41 - Tel. 0824/28919 - GEMERAL SYSTEMS CASERTA -<br>C so Triesie 29 - Tel. 081/7752161<br>Diaz 97 - Tel 081

EMILIA<br>RATIA. Sri BOLOGNA - Via Mazzini 118 - Tel 051/341715 - BIMAC<br>BOLOGNA - Galiena Del Toro 2 - Tel 054/29930 - TECNOINFORM<br>CCESRA - Gali - Almerici 11 - Tel 0543/35855 - BIZZINI GIUSEPPE<br>FORLI - Via C. Versari 30/32 -

*FRIULI-VENEZIA* GI*ULIA*<br>STRUTTURE INFORMATICHE PORDENONE - P.zza Costantini<br>LAZIO<br>ADDOGRAFICA SERVICE Srl ROMA - Lungotevere Degli Inven-

1011 28 - Tel 065573348 - COMPUTER CENTER ROMA - Via Prati Fiscali 257 AB - CAMPUTER CENTER ROMA<br>CENTER ROMA - Via Squar 24/26/28 - Tel 06/811029 - COMPUTER<br>CENTER ROMA - Via Squar 24/26/28 - Tel 06/7591544 -<br>EURICR MOMA -

LIGURIA<br>
16 NOVEMBER SA SANNEMO - C.so Cavallotti 84 - Tr<br>
0184884794<br>
0100848791<br>
10 NGAROL Saa MILANO - Via Desenzano 7 - Tr<br>
02/4080275 - B.O.M. MILANO - Via Desenzano 7 - Tr<br>
02/4080275 - BRANDOLIN Snr MILANO - Via Agn

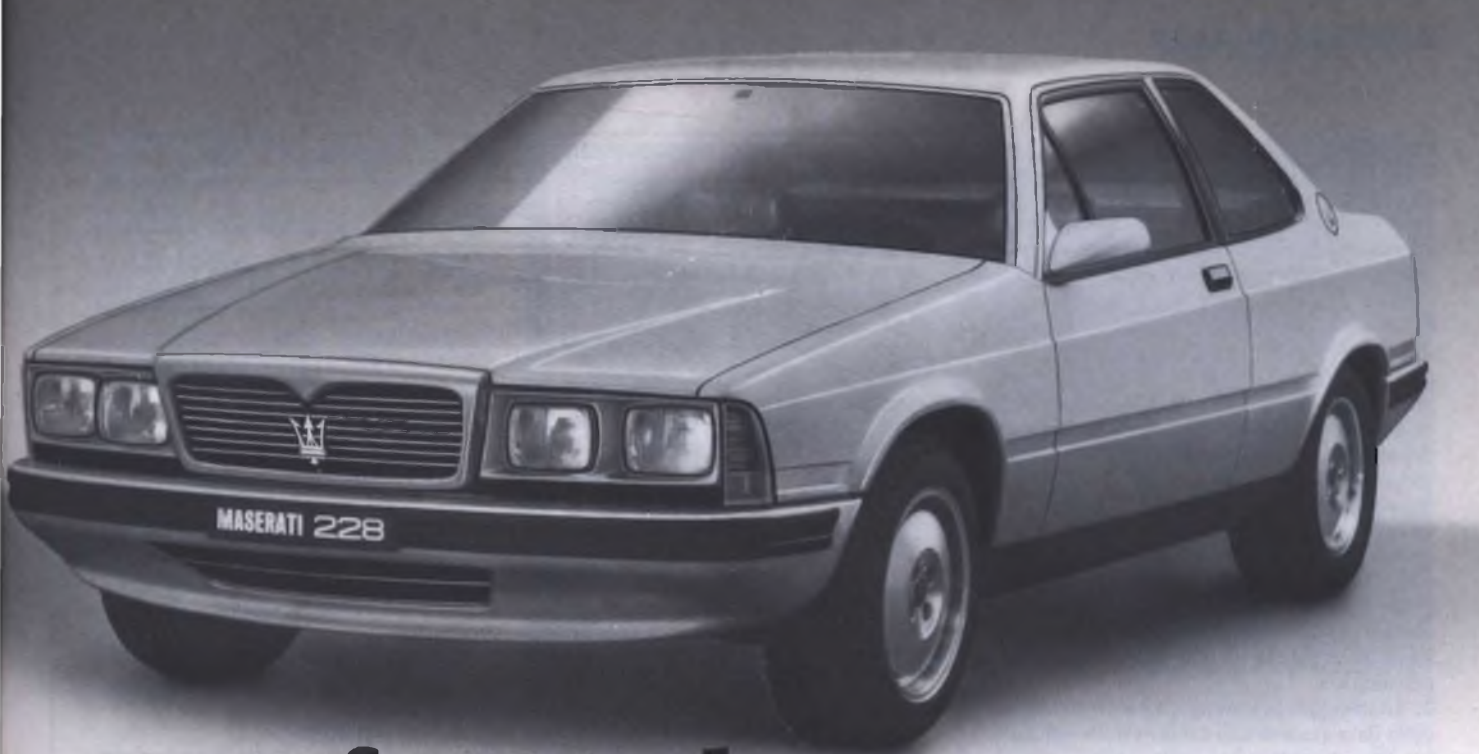

# **tessa cifra,quale comprereste?**

mentre i documenti vengono stilati infatti, il PCW 8256 può memorizzarli su piccoli dischetti. Pensate che ogni dischetto tascabile può contenere il corrispettivo di 50 o più cartellette!

E... per i più informatici, possiamo aggiungere che il sistema operativo CP/M Plus consente l'accesso <sup>a</sup> oltre 8.000 programmi applicativi e gestionali; <sup>e</sup> che il PCW 8256, grazie al 50% in più di informazioni presenti sul video, consente maggior efficienza nello sviluppo dei propri programmi.

Ed ora che conoscete il nostro sistema integrato di video scrittura e alcune delle sue innumerevoli prestazioni,

### **<sup>e</sup> una macchina per scrivere.**

LANO - Via Cagnola 4 - Tel. 02/3452021 - GHISLENI ALES-<br>SANDRO BERGAMO - Via Torretta 7 - Tel. 0352333745<br>SANDRT Sri BERGAMO - Via S. Francesco d'Assisi 5 - Tel.<br>035224130 - **LA REPROGRAFICA Sri BUSTO ARSIZIO - Via**<br>6. Gat

parliamo di prezzi. Il PCW 8256 costa  $L. 1.390.000 + IVA$ .

Quanto una macchina per scrivere elettrica. Allora, quale comprereste?

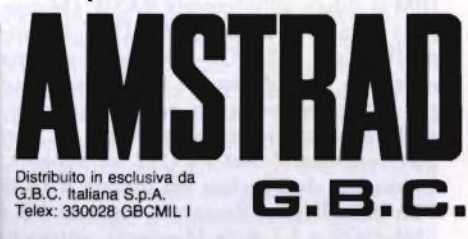

zini 44 - Tel. 0342/212955 - **LA REPROGRAFICA Srl VARE-**<br>SE - V le Borri 134 - Tel. 0332/261151<br>*MARCHE* 

COPYMANCHE PORTO S. GIORGIO - VIa F. Hosselli 324 - Tel.<br>073448845<br>COPISISTEM Sas TORINO - VIa Principi: D'Acaya 5 - Tel.<br>011/5575251 - DUEGI SM TORINO - C. so Racconigi 26 - Tel.<br>011/3358756 - ALBA UFFICID Sas ALBA - C. s

*PUGLIA* CIESSE Spa BARI - Via Re David 174/176 - Tel. 080/365540 -

OLIVIERI <sup>E</sup> PALAZZO BRINDISI - C.so Umberto 85 - Tel. 0831/26818

**SICALAI<br>SystemUFFICIO PALERMO - Via Gen. Turba 38/B - Tel.<br>091/599436 - Mametta Arredufficio Enixa - Palestino Piio 44 - Tel.<br>093/445988 - MAMETTA ARREDUFFICIO ENNA - Via Chiaramonte<br>Risoqimento 1 - Tel. 0935/26225<br>Alsoqi** 

*TOSCANA*<br>Atema Data Service Sas Firenze - Via B. Marcello 1/AB -<br>Tel. 055/352661 - C.D.E. Sri Pistoia - V.Ie Adua 350 - Tel.<br>0573/400712

*TRENTINO-ALTO ADIGE*<br>SEDA Sas TRENTO - Via Sighele 7/1 - Tel. 0461/984564 -<br>TECNAM Sas BOLZANO - Via Roma 20 - Tel<sub>.</sub> 0471-921220

*UMBRIA*<br>Brevetti UMBria sn perugia - Via L. Da Vinci 16 - Tel. 075/31110<br>VENETO

WARF IODIO STI ALBIGNASEGO - VIa Caravaggio 11/A - Tel. 049-<br>8800592 - IMPORMATICA TRE STI LANCENIGO - VIa Gelia Repub<br>Bibra 1948 - Tel. 0432/55993 - ITALCALCOLO STI UDINE - Via<br>Varineli 12 - Tel. 0432/291878 - Styper Form

#### **AMSTRAD PC 1512**

piacere (nei limiti ragionevoli).

**5.** La porta seriale, con la quale collegarsi a un modem o ad una stampante seriale, che normalmente è da aggiungere con apposita scheda, mentre qui si accompagna alla parallela Centronics sul retro dell'unità di sistema.

6. Il mouse, che è uno strumento destinato a diventare sempre più diffuso nell'ambito dei personal computer, anche perché rende più semplice e veloce l'utilizzo della macchina se usato con applicazioni a immagini o icone del tipo di GEM. Nei compatibili e nello stesso IBM, questo strumento, oltre ad essere ovviamente opzionale, richiede quanto meno l'uso di uno slot, se non addirittura della porta seriale, obbligandovi ad acquistarne un'altra quando voleste usare anche il modem o una stampante seriale. Inoltre occorre installarlo con operazioni non sempre facili: nel PC 1512 è tutto compreso e tutto automatico.

7. L'orologio/calendario, che tiene conto della data e ora di uso dei file e della macchina. Quante volte ci si spazientisce a dover indicare la data e l'ora esatte, sempre richieste ad ogni accensione e dimenticate allo spegnimento del sistema! Nel caso del **PC** 1512 quattro comuni pile conservano per voi data e ora, insieme a molti altri parametri di configurazione delle porte seriali, del sistema (quali modo e colori iniziali dello schermo), del disco RAM, del mouse, ecc. **8.** Il software di dotazione, nel caso del PC IBM si riduce all'interprete BASIC (Microsoft) installato su ROM; il PC-DOS, versione IBM del MS-DOS Microsoft, sistema operativo più diffuso per il PC costituisce per l'ennesima volta un pezzo aggiuntivo, anche se senza sistema operativo il PC non può funzionare! Nel PC 1512 ne vengono forniti ben due, inclusi nel prezzo: il DOS Plus della Digital Research, versione 1.2 e l'MS-DOS v 3.2 della Microsoft, entrambi perfettamente compatibili con PC-DOS 3.1, in quanto sono una sua evoluzione e, nel caso del DOS Plus, compatibili anche con il CP/M86. Ma non è tutto! Con la nuova macchina troviamo due dischetti contenenti addirittura il GEM (Graphic Environment Manager) completo in versione 2, rinnovata rispetto a quella per IBM, funzionante sia sotto MS-DOS che sotto DOS-Plus, con due importanti applicazioni già installate più un programma di "allenamento al disegno", chiamato DOODLE. Le due importanti applicazioni sono: GEM PAINT, l'incredibile programma di disegno, che molti possessori di IBM già conoscono e BASIC2 l'interprete Basic che opera in ambito GEM. Inutile dirvi che questo nuovo BASIC2 sovrasta di gran lunga l'antiquato Basic Microsoft dei PC compatibili, in quanto è strutturato, gestisce grafica e finestre separate ecc., ecc. Nei quattro dischetti di sistema, cinque nel caso della versione a disco fisso, troviamo ancora:

— il programma N che, dopo la scelta della lingua, consente di installare stampanti, tastiere ecc.;

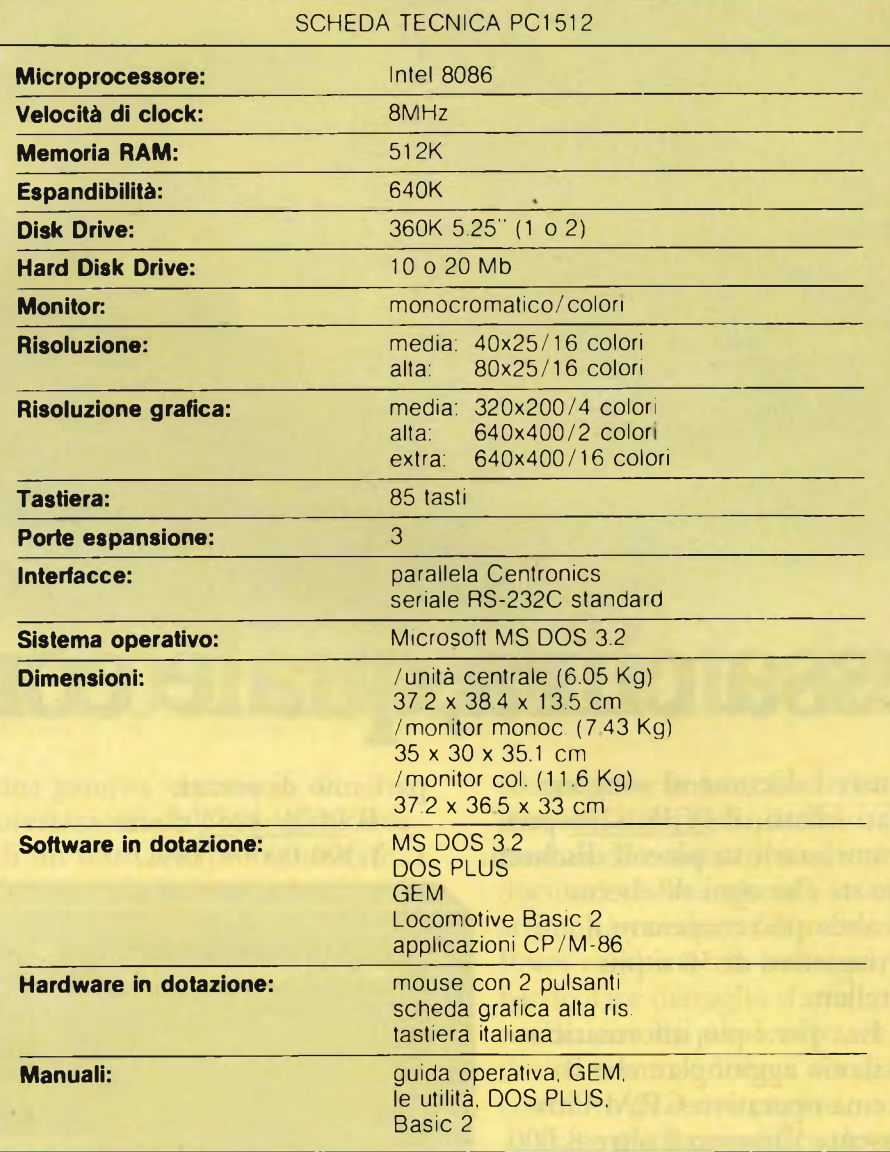

- la routine NVR, che comprende la manutenzione dei parametri da conservare in memoria, con l'aiuto delle pile, cioè <sup>i</sup> colori iniziali di schermo e caratteri e il modo a 40 o 80 colonne, <sup>i</sup> parametri delle porte seriali, compreso XON/XOFF, la traduzione in codice dei tasti aggiuntivi e dei movimenti del joystick, la velocità di spostamento del mouse, la dimensione del disco RAM, ecc.;
- la routine RPED, che è un editore di schermo per piccoli (si fa per dire) file ASCII lunghi fino a 750 righe e serve a rendere agevole la scrittura di file batch ed è sicuramente più facile da usare del solito EDLIN dell'MS-DOS;
- l'utilità DISK per copiare, formattare e verificare dischi sotto DOS Plus, tutta strutturata a menu in italiano!
- e, per finire, due immagini dimostrative per GEM PAINT finite nel disco 1,

dell'MS-DOS, crediamo per mancanza di spazio sugli altri dischi.

#### **Dopo <sup>i</sup> pregi anche <sup>i</sup> difetti**

Oltre alle incompatibilità di cui abbiamo parlato e della mancanza del BASIC Microsoft, del resto insignificanti, gli unici appunti che si possono fare al PC 15 12 Amstrad sono la troppa concentrazione sui dischetti di sistema del software e la documentazione voluminosa, non facile e non del tutto completa. Nel primo caso è come dare la caccia al tesoro, tutto è stipato aH'inverosimile e sarà bene tenersi sempre un elenco dettagliato sui contenuti dei dischetti. Per quanto riguarda il manuale, molto curata e ampia è la parte dedicata al GEM, un po' meno quella relativa all'MS-DOS. ancora meno quella del DOS Plus, e insufficiente quella relativa al BASIC2. Tanto è vero che per quest'ultimo viene venduto a parte un volume autonomo.

#### **Software e libri disponibili**

Inutile ripetere che quasi tutto quanto è stato prodotto perii PC IBM e compatibili è già pronto a funzionare per il PC 15 12, anche programmi che costano quanto tutto il sistema. Però proprio in virtù di questo fatto, <sup>i</sup> colossi americani e inglesi del software si sono messi a sfornare programmi con prezzi adeguati e quindi molto ribassati per questa macchina e cosi sono nati <sup>i</sup> vari GEM DRAW, GEM WRITE, GEM GRAPH, WORDSTAR 1512, SUPERWRITER, SU-PERCALC 3, ecc. tutti in versione speciale e a prezzi molto contenuti. Molte sono le software house che si sono affrettate a prendere accordi con l'Amstrad perché si sono rese conto dell'enorme possibilità di diffusione di questa macchina. Anche la letteratura si è messa a correre, al punto che esistono già intere collezioni sul PC 1512 e sul suo softwa-

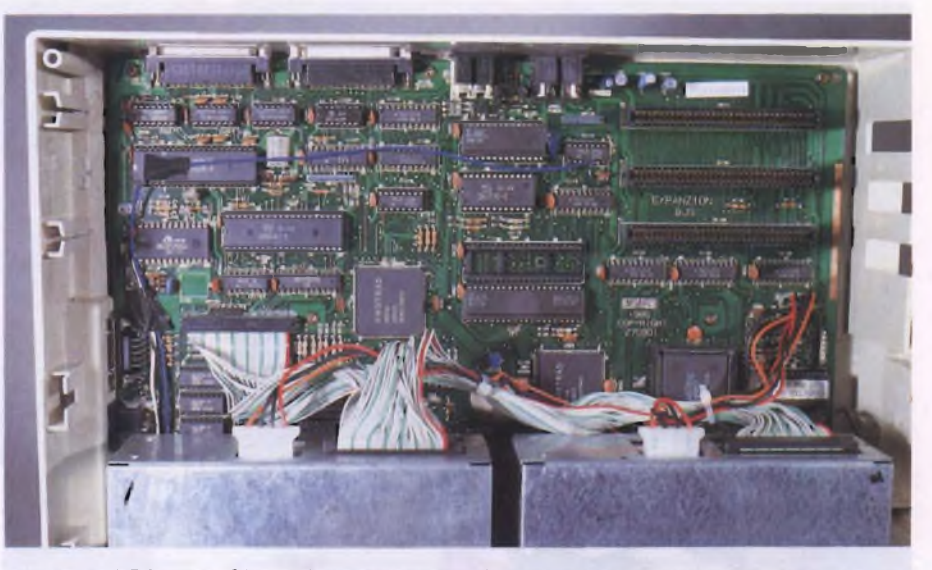

re di dotazione. *Interno del PC1512. Oltre ad essere assemblato con cura, il nuovo PC della Amstrad contiene al suo interno una componentistica in parte realizzata in Italia.*

#### **Affidabilità'**

Per quanto riguarda l'affidabilità del sistema, abbiamo potuto verificare che, nel rispetto della tradizione Amstrad, non abbiamo avuto nessunissimo inconveniente per tutto il tempo che l'abbiamo usato. Il raffreddamento e il dimensionamento dei componenti sono così ben fatti che, dopo ore di funzionamento, il monitor non rivela alcun surriscaldamento, tanto da non richiedere nemmeno l'impiego di ventole rumorose come è il caso del PC IBM.

Per le prove abbiamo potuto usare un prototipo del sistema, in versione a due floppy con monitor a colori, utilizzato da chi vi scrive per contribuire alla traduzione in italiano dei messaggi dei sistemi operativi, di GEM, GEM PAINT e BASIC2 e messoci gentilmente a disposizione dalla GBC Italiana e dalla stessa Amstrad.

#### **Riepilogo**

Dopo il lancio del PCW AMSTRAD, quello del PC <sup>1</sup>5 <sup>1</sup>2 è uno degli eventi più significativi che si siano verificati negli ultimi tempi nel mondo dell'informatica su vasta scala.

Se il PCW è un sistema di videoscrittura per coloro che occasionalmente vogliono fare qualche elaborazione computerizzata, il PC Amstrad è per tutti quelli che vogliono davvero far "girare" programmi, senza per questo dover spendere una fortuna. In quest'ultimo discorso si inserisce, per il nostro paese in particolare, l'opportunità di avvio effettivo dell'introduzione e diffusione dell'informatica nella scuola, poiché tutti <sup>i</sup> requisiti richiesti dalle competenti autorità scolastiche e contenuti nel Piano Nazionale per l'informatica nella Scuola, sono presenti insieme al fattore più importante e spesso trascurato del costo accessibile.

saranno comunque quelli che preferiranno e acquisteranno un vero IBM o un vero Olivetti, finché saranno prodotti per gli altri il PC <sup>1</sup>51<sup>2</sup> Amstrad costituirà il modo di entrare nel club dei possessori di compatibili, con un sistema più pulito, più veloce, più facile da usare e molto molto meno costoso. Per concludere consentiteci un piccolo plauso alla divisione Office Automation & Communications della GBC Italiana, che sta curando l'importazione, l'italianizzazione completa del sistema (hardware e software) e la distribuzione attraverso una rete di distributori Amstrad selezionati ed altamente professionali. L'italianizzazione del PC151<sup>2</sup> e del relativo software, oltre che l'affidabilità e il marchio Amstrad, costituisce un motivo in più per preferire questa macchina ai compatibili "cinesi", che hanno invaso il

mercato del computer.

Per quanto riguarda il prossimo futuro, vi

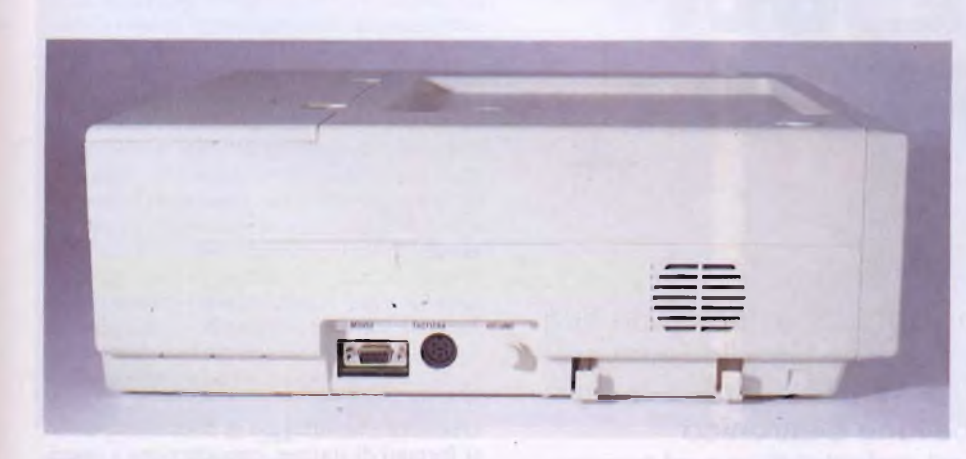

*Parte laterale del PC1512. Da sinistra: porta per il mouse, presa per il collegamento alla tastiera, volume e griglia di raffreddamento.*

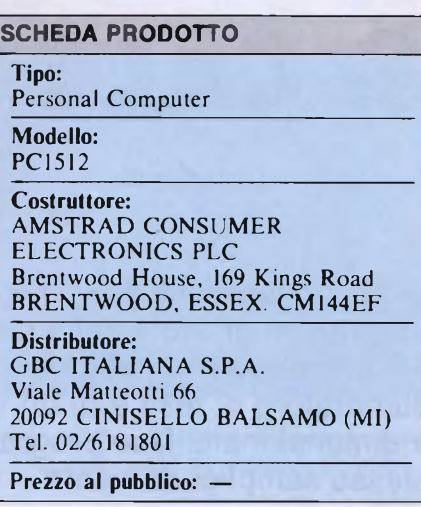

 $35$ 

**AVISON CONTROL** 

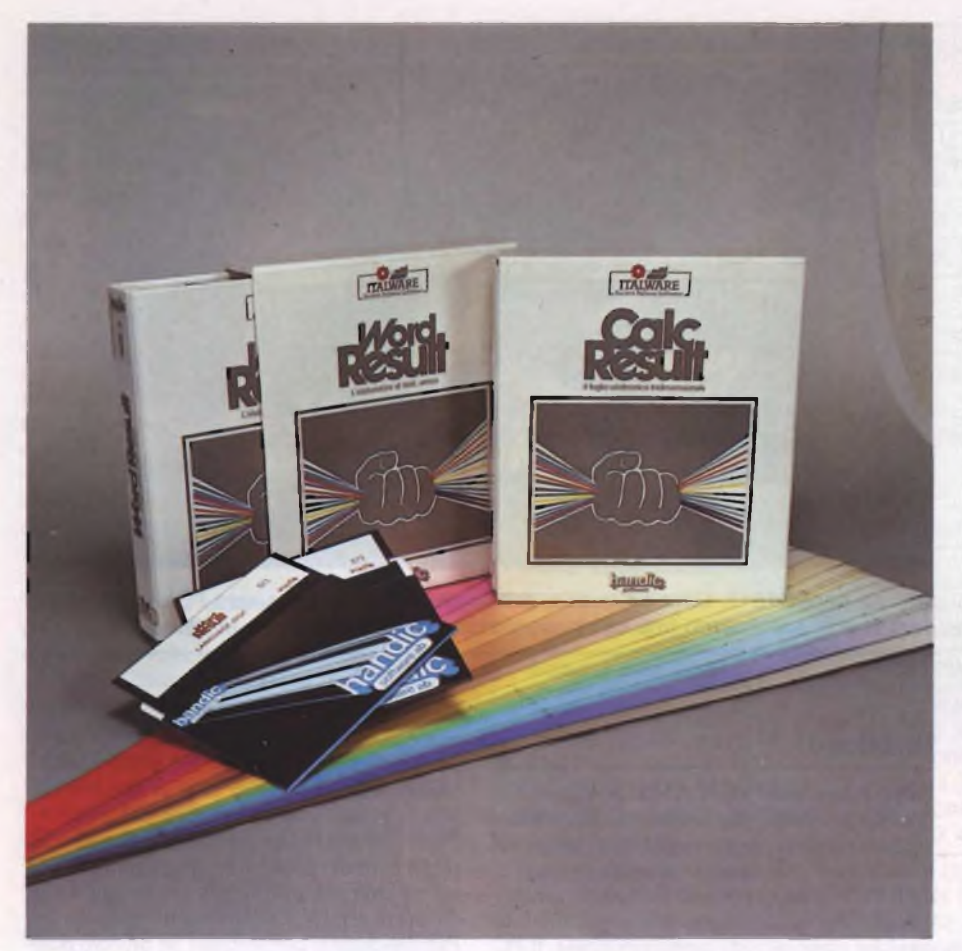

### PROVA SOFTWARE

# **WORD RESULT & CALC RESULT**

di GIUSEPPE CASTELNUOVO

Vi presentiamo un pacchetto integrato composto da due programmi prodotti dalla ditta svedese Handic Software AB e distribuiti in Italia dalla ITALWARE. Si tratta di un elaboratore di testi e di un tabellone elettronico tridimensionale. Due programmi sofisticati, ma al tempo stesso semplici da usare.

**WE ORD RESULT" e "CALC RE-<br>
SULT" sono due pacchetti inte-<br>
grati, per PC IBM e Compatibili<br>
con almeno 256K di memoria RAM, realiz-<br>
zati dalla ditta svedese HANDIC SOFT-**ORD RESULT" e "CALO RE-SULT" sono due pacchetti integrati, per PC IBM e Compatibili zati dalla ditta svedese HANDIC SOFT-WARE AB e distribuiti in Italia dalla ITAL-WARE. Il primo programma è un elaboratore di testi molto sofisticato e semplice da usare mentre il secondo è un tabellone elettronico attraverso il quale anche <sup>i</sup> calcoli più difficili possono essere effettuati senza troppi problemi da parte dell'utente. La prima cosa da sottolineare guardando questi programmi è la possibilità di scambiarsi informazioni l'uno con l'altro e addirittura la possibilità di utilizzarli in contemporanea grazie alla opzione Schermo Diviso. Questa opzione aumenta notevolmente le possibilità di impiego dei programmi.

Basti pensare a come sia importante poter inserire dei prospetti nella relazione finanziaria di un'azienda senza dover "giostrare" per ore ed ore tra due programmi con il rischio di avere un discutibile risultato finale. Procediamo con ordine e vediamo innanzi tutto "WORD RESULT" il programma di word processing.

L'installazione di questo programma è semplicissima, basta infatti seguire le istruzioni che di volta in volta appaiono sul video per avere subito una versione-copia funzionante di Word Result. Una volta completata questa indispensabile operazione si può caricare il programma e cominciare subito a lavorare. Quello che stupisce immediatamente l'utente è la caratteristica "userfriendly" del programma che si concretizza nell'immediatezza della struttura dello schermo. Questi è suddiviso in cinque parti principali. La parte superiore è occupata da una linea continua che segna <sup>i</sup> vari punti di tabulazione, <sup>i</sup> margini destro e sinistro, <sup>i</sup> margini rientrati di sinistra e destra e l'area di divisione parola. Il centro dello schermo viene dedicato alla zona di lavoro, quella zona dove l'utente inserirà <sup>i</sup> propri testi. Alla fine del "foglio" troviamo una seconda linea continua che ricopia fedelmente quella appena vista. Questo per faciltare la ricerca di una determinata colonna anche se si è quasi alla fine della pagina video. Poco sotto troviamo tutte quelle notizie che tengono informato l'utente sull'attuale situazione del WP: posizione del cursore rispetto alla riga, colonna e pagina, nome del documento ed altre particolarità. Una riga sotto troviamo la zona riservata allo stato di scrittura attuale, modo inserimento, sovrascrittura, caps ecc. Alla fine della pagina video troviamo tutti <sup>i</sup> comandi e le funzioni disponibili, sempre pronte ad aiutare l'utente grazie al succinto file di help. Il programma prevede anche l'utilizzo di 10 tasti funzione e, per facilitare questa operazione, la Italware fornisce con il programma una piccola maschera in plastica da applicare sopra questi tasti dove sono riportate tutte le principali funzioni disponibili. Editing, creazione e salvataggio di documenti, diversi formati di stampa, cancellazione e inserimento, modifica, ricerca, sono solo alcune delle possibilità offerte da WORD RE-

#### **WORD RESULT & CALC RESULT**

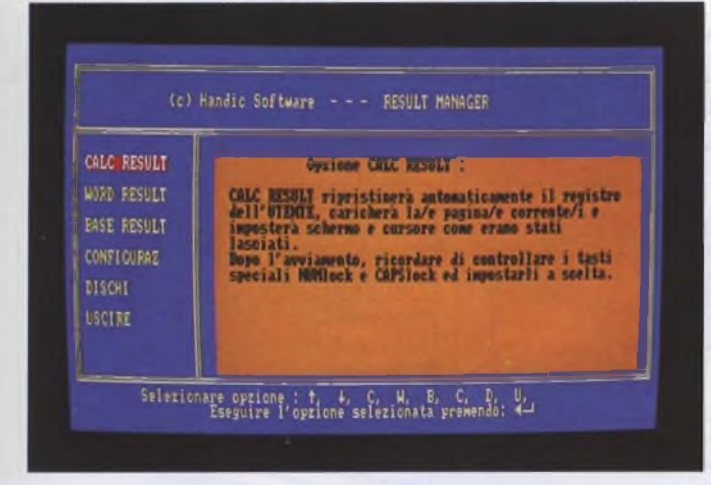

*Schermo di presentazione del programma di installazione e caricamento di CalcResult e WordResult.*

**Cambia:**

**Carica:**

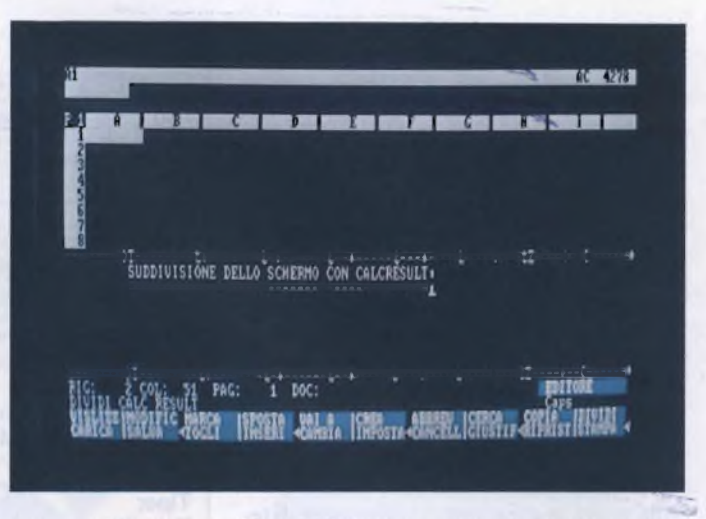

*Passare da CalcResult a WordResult è una operazione semplicissima. Visualizzazione contemporanea dei due programmi.*

SULT. In linea di massima troviamo tutte le funzioni che si richiedono ad un software che deve assolvere a funzioni particolari come quella dell'elaborazione di testi. Oltre a questo, WORD RESULT ha alcune opzioni che lo caratterizzano come per esempio la possibilità di proteggere da occhi indiscreti un documento appena creato, inserendo oltre al nome anche una password. Senza questa chiave d'accesso il file non potrà più essere utilizzato. Naturalmente questo è solo un piccolo esempio di applicazione particolare scelta tra diverse disponibili. Passiamo ora brevemente in rassegna tutti <sup>i</sup> comandi disponibili con Word Result.

**Abbrevia.**

per effettuare l'abbreviazione di un bloccotesto, di una frase, di un paragrafo, di una paro- **Crea**la, di una riga

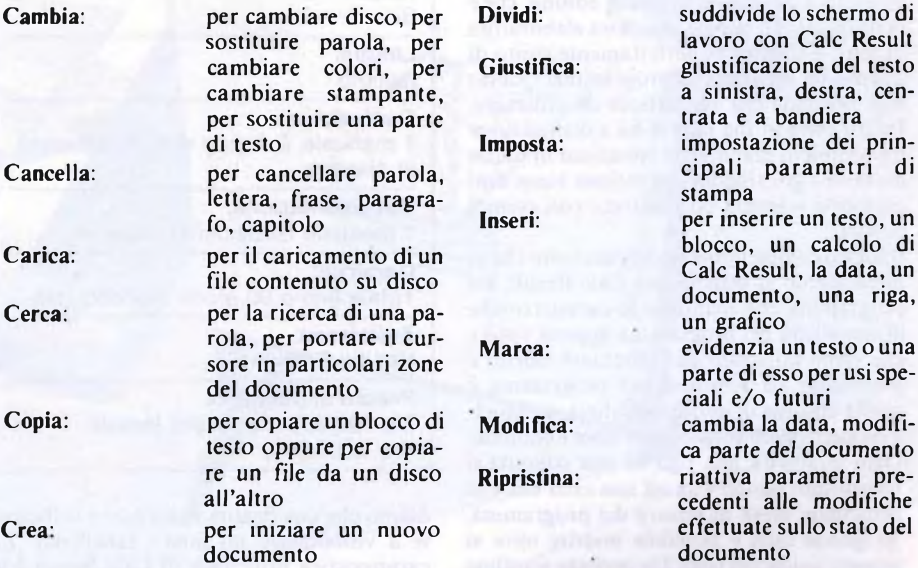

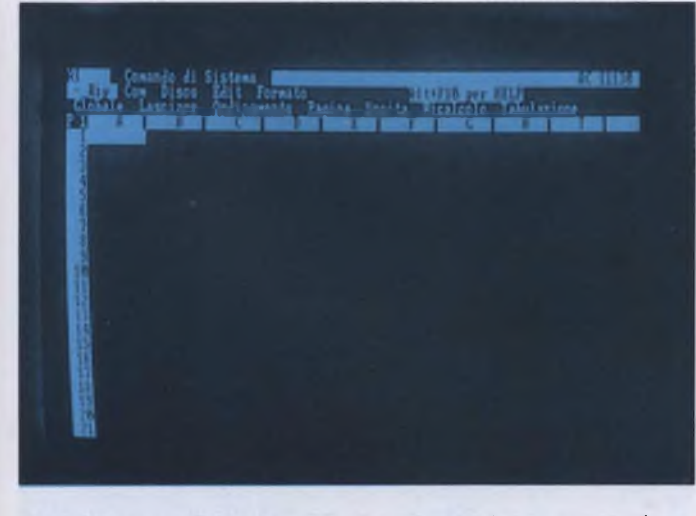

*Suddivisione dello schermo in diverse aree. La parte superiore è occupata dalla zona input e dai comandi.*

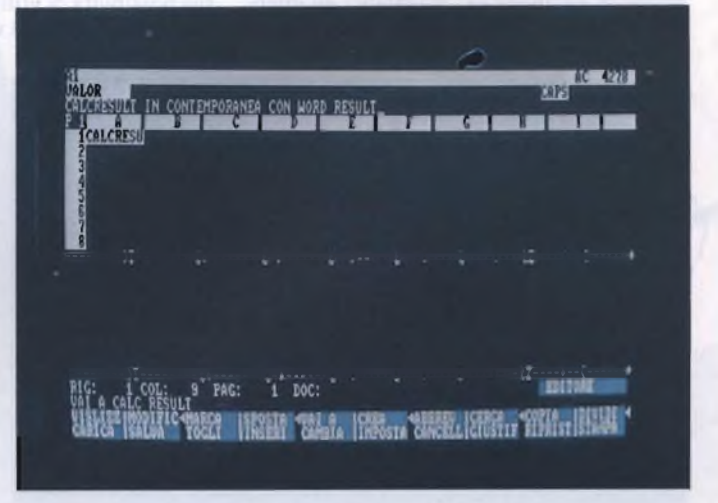

*Con il comando Dividi è possibile utilizzare contemporaneamente i due programmi. In questo caso è funzionante CalcResult.*

e/o futuri

#### **WORD RESULT & CALC RESULT**

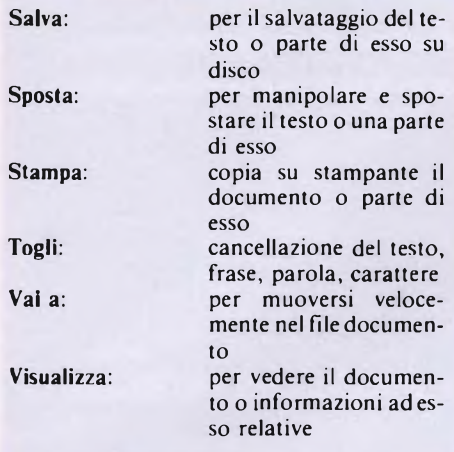

Alla prova pratica questo elaboratore di testi si è dimostrato molto completo e semplice da usare. In modo particolare ci sembra che il prodotto sia stato studiato anche per chi ha difficoltà di comunicativa con <sup>i</sup> computer. Si prendano come esempio pratico le molteplici possibilità in fase di editing, che è la funzione più importante in un elaboratore di testi, e ci si rende perfettamente conto di quanto sia sofisticato il programma. Questo non preclude che sia difficile da utilizzare. Infatti oltre ai file help si ha a disposizione un completo manuale di istruzioni in italiano dove ogni singola operazione viene ampiamente spiegata ed illustrata con esempi pratici.

Il logico completamento del pacchetto che vi presentiamo si ottiene con Cale Result, un programma che mantiene le caratteristiche di semplicità del programma appena visto e che viene utilizzato per effettuare calcoli e previsioni. La struttura del programma è quella classica di uno spreadsheet, un tabellone elettronico suddiviso in linee e colonne. Ogni qualvolta una riga ed una colonna si incontrano danno vita ad una cella che è la principale unità di misura del programma. In queste celle è possibile inserire oltre ai numeri anche dei testi. Un perfetto scrolling permette all'utente di "viaggiare" all'interno del tabellone senza troppa fatica (ricor-

#### **TABELLA SOFTWARE**

**Nome:**

**CALC RESULT (versione 2)**

**Anno di nascita: 1985**

**Produttore: HANDIC SOFTWAREAB PO Box 420 48, S-126 12 Stockholm, Sweden**

**Distributore: ITALWARE-Societa Italiana Software S.r.l. Palazzo Borromini - Milano 2 20090 Segrate (MI) Tel. 02/25.141**

#### **Tipo:**

**Tabellone elettronico tridimensionale**

**Configurazione richiesta: IBM PC o compatibile, 128K RAM, <sup>1</sup> floppy disk drive**

**Help:**

**Si** 

**Lingua: Italiano**

**Confezione:**

**<sup>1</sup> manuale, 2 floppy disk, <sup>1</sup> tastierino in plastica**

**Documentazione: <sup>1</sup> manuale istruzioni in italiano**

**Garanzia:**

**Totale fino a 90 giorni dall'acquisto**

**Assistenza: Handic Software** 

**Prezzo al pubblico: lire 590.000 (con Word Result lire 1.090.000)**

diamo che una pagina video non è sufficiente a visualizzare un intero tabellone). La caratteristica principale di Cale Result è la sua possibilità di utilizzare rappresentazioni tridimensionali delle varie situazioni di lavo-

#### **TABELLA SOFTWARE**

**Nome: WORD RESULT (versione 2)**

**Anno di nascita: 1985\_\_\_\_\_\_\_\_\_\_\_\_\_\_\_\_\_\_\_\_\_\_\_\_**

**Produttore: HANDIC SOFTWAREAB PO Box 420 48, S-126 12 Stockholm, Sweden**

**Distributore: ITALWARE-Societa Italiana Software S.r.l. Palazzo Borromini - Milano 2 20090 Segrate (MI) Tel. 02/25.141**

**Tipo: Elaboratore di testi o (word processor)**

**Configurazione richiesta: IBM PC o compatibile, 128K RAM, <sup>1</sup> floppy disk drive**

**Help:**

**Si Lingua: Italiano**

**Confezione: 3 floppy disk, manuale, tastierino in plastica**

**Documentazione: <sup>1</sup> manuale istruzioni in italiano**

**Garanzia:**

**Totale fino a 90 giorni dall'acquisto**

**Assistenza: Handic Software**

**Prezzo al pubblico: lire 590.000 (con Cale Result lire 1.090.000)**

ro, realizzando delle immagini di notevole, efficacia. Questo particolare tipo di visualizzazione permette un facile sviluppo di più programmi gestibili contemporaneamente senza per questo correre il rischio di creare

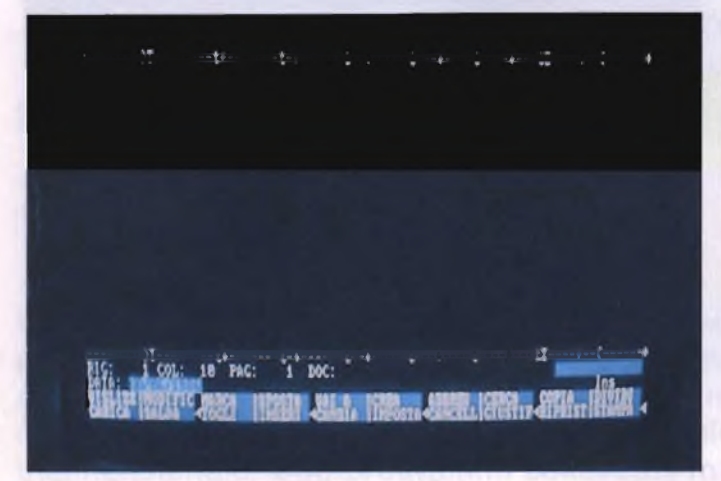

*Ecco come si presenta l'elaboratore di testi WordResult appena caricato.*

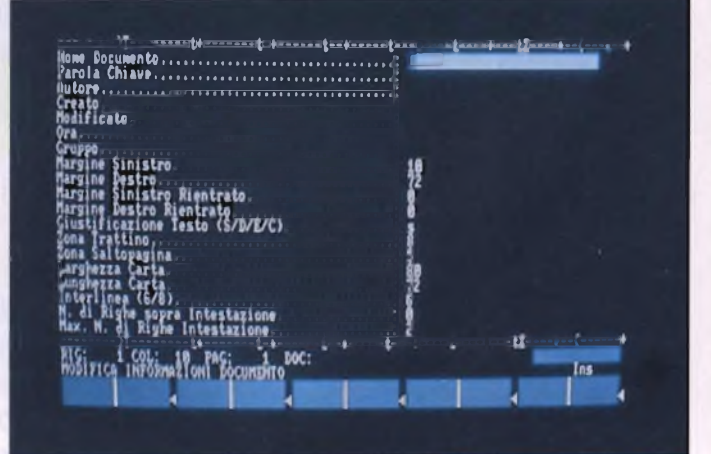

*Visualizzazione del file help ottenuta premendo i tasti AH-FF10.*

Disegnare e progettare con il Computer è oggi una esigenza più sentita che mai. Un bisogno che richiede scelte serie e che pretende l'offerta di materiali e supporti professionali.

La Telav è in grado di offrire tutto ciò, con materiali affidabili, personale qualificato, tutto per un sistema "chiavi in mano".

**MARKATHAN MARKETING** 

La Computer Peripheral Division offre: BARCO, NUMONICS, PERSYST, ROBOCAD, ROLAND, VERSACAD ADVANCED

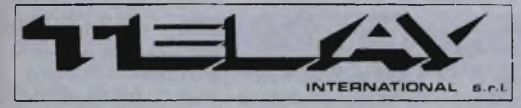

 $\bf{D}$ 

COMPUTER PERIPHERALS DIVISION MILANO: Via L. da Vinci, 43 - 20090 Trezzano S/N Tel. 02/4455741/2/3/4/5 - Tlx: TELINTI 312827 ROMA: Via Salaria, 1319-00138 Roma Tel. 06/6917058-6919312 - Tlx: TINTRO <sup>I</sup> 614381

#### **WORD RESULT & CALC RESULT**

confusione all'utente. La capacità del foglio elettronico è di 32 pagine che possono essere viste proprio come sfogliando un libro. Decisamente interessante la possibilità di poter suddividere lo schermo in due parti visualizzando così due parti differenti di una stessa tabella. Questo non significa che la parte attiva della tabella resta quella principalmente visualizzata, ma tutto il tabellone rimane sotto il diretto controllo dell'utente in grado di vedere in ogni momento le variazioni di calcolo apportate. A questo proposito gli esempi da fare sarebbero moltissimi basti pensare ad un ipotetico punto vendita dove si vuole sapere quello che succederebbe vendendo una certa quantità di materiale piuttosto che un'altra. Il risultato di Cale Result è immediato! Lo schermo è strutturato in modo tale da fornire il maggior numero di informazioni possibili in una volta sola. Dando uno sguardo alle fotografie di carattere generale che accompagnano questo articolo possiamo fare una sommaria descrizione di come viene suddiviso lo schermo di lavoro del programma. Nella prima riga troviamo le coordinate della cella dove si trova il cursore in quel preciso istante. L'area in inverso immediatamente successiva viene dedicata alla visualizzazione degli eventuali messaggi d'errore, il formato globale della pagina corrente, il tipo di ricalco utilizzato e

lo spazio di memoria ancora a disposizione dell'utente. La seconda riga è così composta: visualizzazione del contenuto della cella del cursore o come "TESTO" o come "VA-LOR" (numero o formula), CAPS (maiuscolo), NUM (numero) e TEST (testo, per accelerare l'introduzione di un testo che si estenda per diverse colonne). La terza linea, oltre a visualizzare <sup>i</sup> comandi principali, viene utilizzata come zona di input per l'inserimento dei testi dei numeri o delle formule. La visualizzazione del numero della pagina corrente (da <sup>1</sup> a 32) ci è dato dalla quarta riga dove inizia anche la numerazione delle colonne. Nella parte sinistra dello schermo troviamo l'asse delle Y che mostra le righe numerate da <sup>1</sup> a 254. Per avere un'idea, anche se sommaria, di quello che si può fare con Cale Result, riportiamo l'elenco completo di tutti <sup>i</sup> comandi disponibili.

#### **COMANDI HELP**

- **FI:** cancella il contenuto di un'area definita
- **F2:** abilita <sup>i</sup> comandi della funzione EDIT
- **F3:** muove il cursore alla cella desiderata

<del>. . . . . .</del>

**F4: forza il ricalcolo di una pagina**<br>**F5:** *formule invece dei* **F5:** visualizza formule invece dei

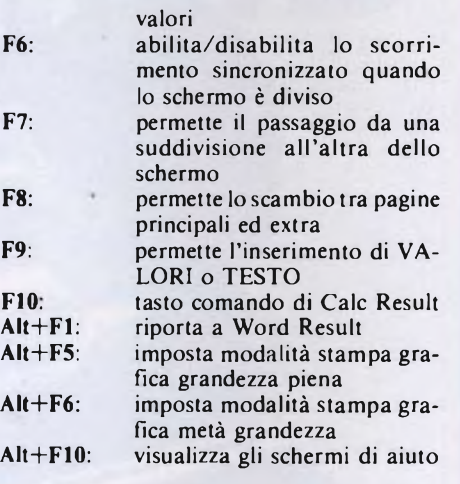

#### **COMANDI SISTEMA**

- —: ripetizione automatica della sequenza dei caratteri nella cella corrente
- C: comunicazione con altri sistemi<br>D: accede ai comandi del disco o a
- **D:** accede ai comandi del disco o all'area utente
- **E:** per modifica schermo e stampante<br>**F:** formato singola cella o area
- F: formato singola cella o area<br>G: formato globale e larghezza
- 
- **G:** formato globale e larghezza colonna **L:** rilascio titolo, divisione-video e finestra
- **O:** ordine di ricalco (riga o colonna)

 $\frac{1}{2}$ 

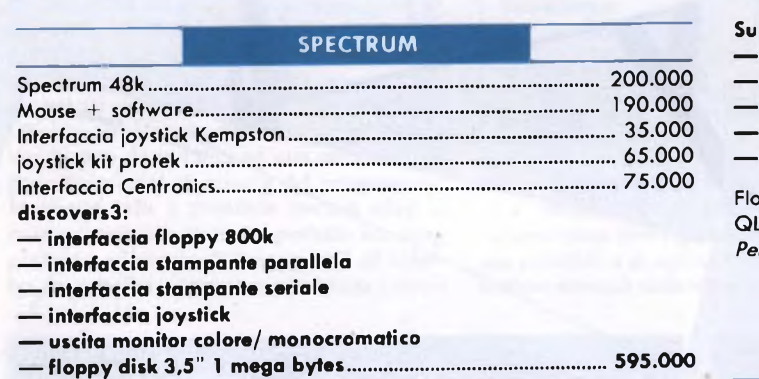

*Per altri accessori e ultimissimo SOFTWARE richiedere catalogo*

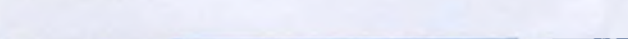

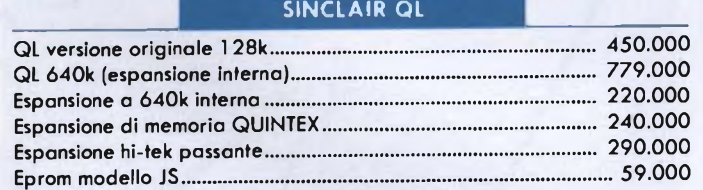

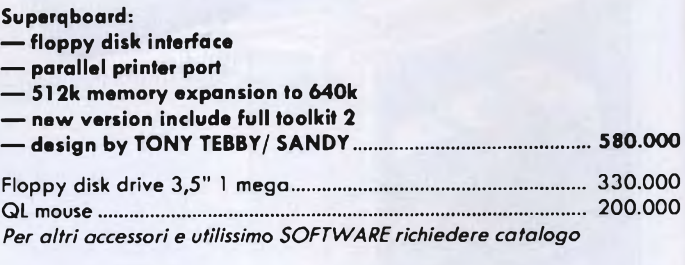

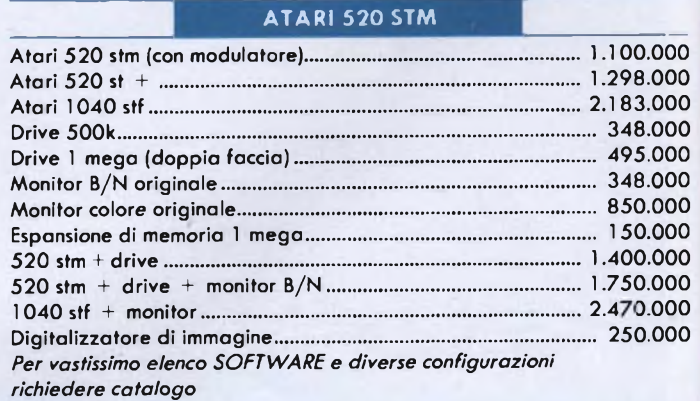

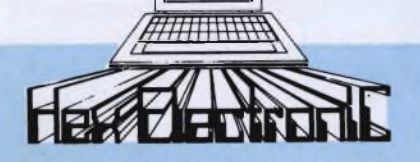

#### **VIALE E. JENNER, 16 MILANO TEL. 02/6890898-6893929**

- **P:** funzione della pagina (somma, cancellazione ecc.)
- U: esce dal programma<br>R: ricalcolo automatico
- **R:** ricalcolo automatico
- procedure e crea sequenze per incolonnare

#### **COMANDI DISCO**

- **D:** catalogo del dischetto dati<br>**F:** salva o carica file
- F: salva o carica file<br>C: cancella file su dis
- **C:** cancella file su disco
- **R:** carica l'area di lavoro dal dischetto dati
- salva l'area di lavoro sul dischetto dati
- **A:** permette di definire stampante, colori, parametri di comunicazione ecc.
- V: carica un file VisiCalc dal dischetto dati

#### **COMANDI DI EDITOR**

- L: definisce la larghezza globale delle colonne sullo schermo, eccetto nelle colonne-titolo protette
- $F:$  definisce il formato per tutte le celle<br> $R:$  ricalcola diverse pagine conjando la co
- **R:** ricalcola diverse pagine copiando la colonna più a destra di ogni pagina sulla colonna Alfa della pagina seguente

#### **COMANDI PAGINA**

- +: somma pagine, leggendo solamente <sup>i</sup> valori costanti
- **S:** somma pagine, controllando che testo

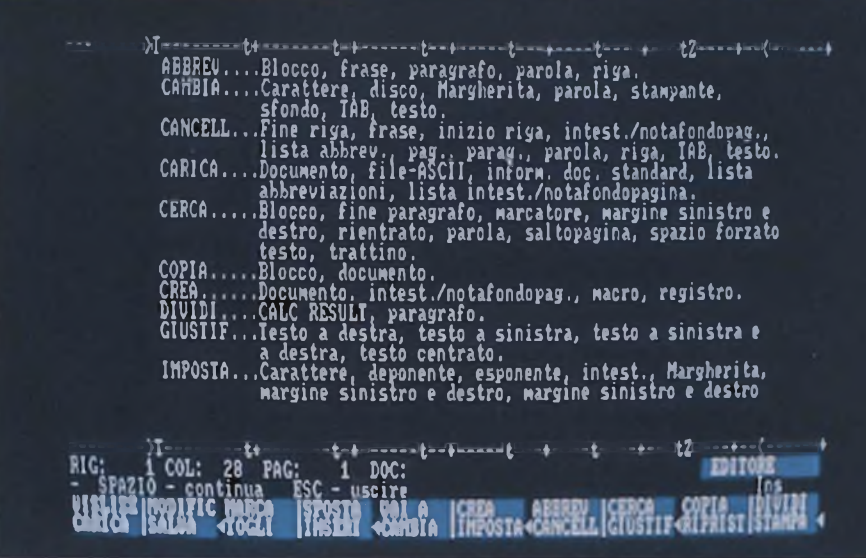

*Visualizzazione di tutti i parametri del file INFODOC necessario perimpostare il formato di un documento.*

*<sup>e</sup>* formule coincidano

- 
- **D:** copia una pagina su un'altra **E:** cancella una pagina dell'area di lavoro
- **C:** cancella l'area di lavoro
- estrae un'altra pagina dall'area di lavoro
- **N:** cambia segno (+e—) ai valori di una pagina
- **M:** assegna all'area di lavoro un'altra pagina

R: rinumera pagina<br>O: azzera tutti i valo **O:** azzera tutti <sup>i</sup> valori della pagina corrente

Come si è potuto notare Cale Result ha la possibilità di farvi ottenere <sup>i</sup> calcoli effettuati direttamente sulla stampante in modo tale da avere un diretto controllo su carta. L'altra notevole possibilità è l'interscambiabilità dei dati con il programma Word Result, una soluzione unica nel suo genere.  $SC$ 

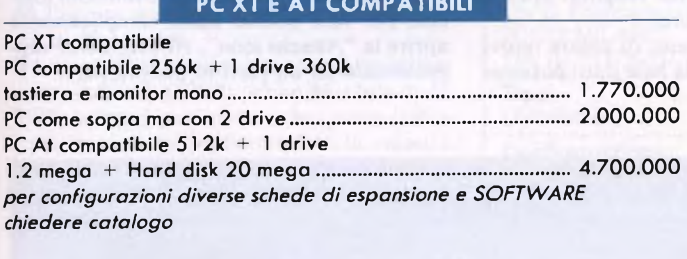

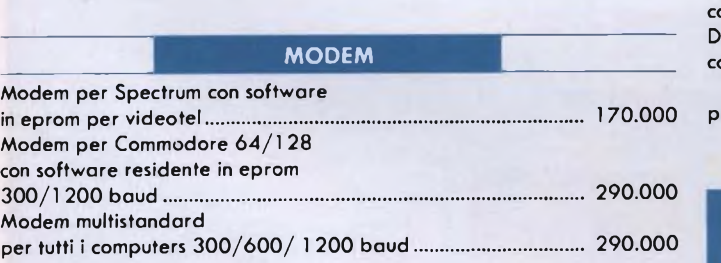

#### **STAMPANTI**

Disponibile tutta la gamma di stampanti PANASONIC, CITIZEN, HONEY-WELL ed EPSON richiedere catalogo e listino prezzi

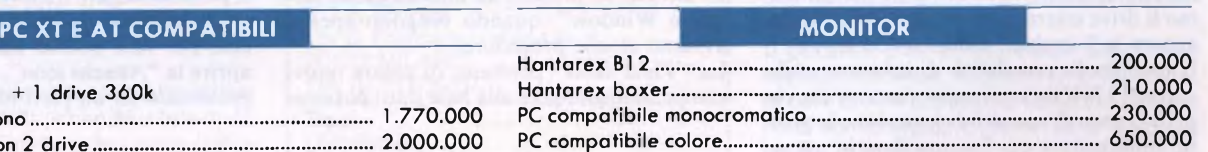

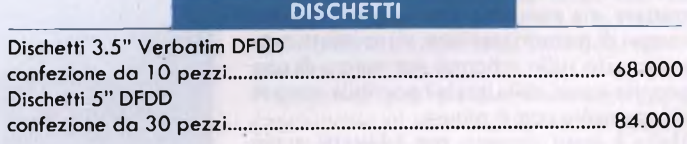

prezzi iva inclusa

### **SEI UN RIVENDITORE!!! VUOI ENTRARE A FAR PARTE DELLA NOSTRA ORGANIZZAZIONE!!!**

### **CONTATTACI.**

### **NUOVA NEWEL VIA MAC MAHON, 75 20155 MILANO TEL. 02/323492**

## PROVA SOFTWARE

# **ODESTA HELIX 2.0 E MILLIONAIRE**

HELIX 2.0 della Odesta è un database espressamente sviluppato per il Macintosh, che sfrutta veramente a fondo le potenzialità offerte da questa macchina. Dalla data della sua commercializzazione, MILLIONAIRE è in breve tempo diventato un best-seller nella classifica dei giochi per il Macintosh.

di CARLO ROGIALLI

a configurazione minima di memo-<br>
ria richiesta per il corretto funziona-<br>
mento di questo database è di 512 vien<br>
Bytes di memoria RAM; è inoltre utilissi-<br>
Le a a configurazione minima di memoria richiesta per il corretto funzionamento di questo database è di 512 mo il drive esterno, almeno per chi possiede ancora le "vecchie" unità da 400 K.

E prevista la possibilità di lavorare anche con soli 128 KBytes di memoria centrale, che però ci pare di scarso interesse, viste le grosse limitazioni a cui l'utente deve in questo caso sottostare.

Una delle caratteristiche peculiari di questo programma è di essere totalmente iconguided: ogni oggetto che l'operatore deve trattare, sia esso un archivio o un semplice campo di memorizzazione, viene infatti rappresentato sullo schermo per mezzo di una propria icona, sulla quale è possibile operare direttamente con il mouse.

Helix è stato pensato per adattarsi a più schemi di utilizzo, in modo da poter soddisfare molteplici tipi di necessità.

Il database è relazionale: possono essere definiti più archivi collegati l'uno all'altro per mezzo di appositi campi, e sui quali l'utente è in grado di lavorare contemporaneamente. L'icona dei documenti HELIX registrati sul dischetto, denominata "Collection Icon", non rappresenta un singolo archivio, bensì un set di data files correlati tra loro.

All'avviamento del programma si presenta all'utente la cosiddetta "Relation Icon"; aprendo tale icona si accede alla finestra "Relation", che <sup>è</sup> in un certo senso il cuore di HELIX.

Infatti questa finestra contiene tutte le icone che gestiscono il sistema di informazione, e permette in pratica di definire la struttura logica a cui dovrà sottostare l'archivio che viene creato.

Le altre icone presenti all'interno della "Relation Window", quando vengono aperte, avviano alcune procedure.

La "Field Icon" permette di creare nuovi campi da aggiungere alla base dati; possono

essere definiti campi di quattro tipi diversi (alfanumerico, numerico, data, flag), a seconda delle necessità dell'utente.

È possibile legare tra loro <sup>i</sup> vari campi attraverso relazioni matematiche e funzioni logiche; per fare questo basta semplicemente aprire la "Abacus icon", efficacemente rappresentata da un piccolo pallottoliere.

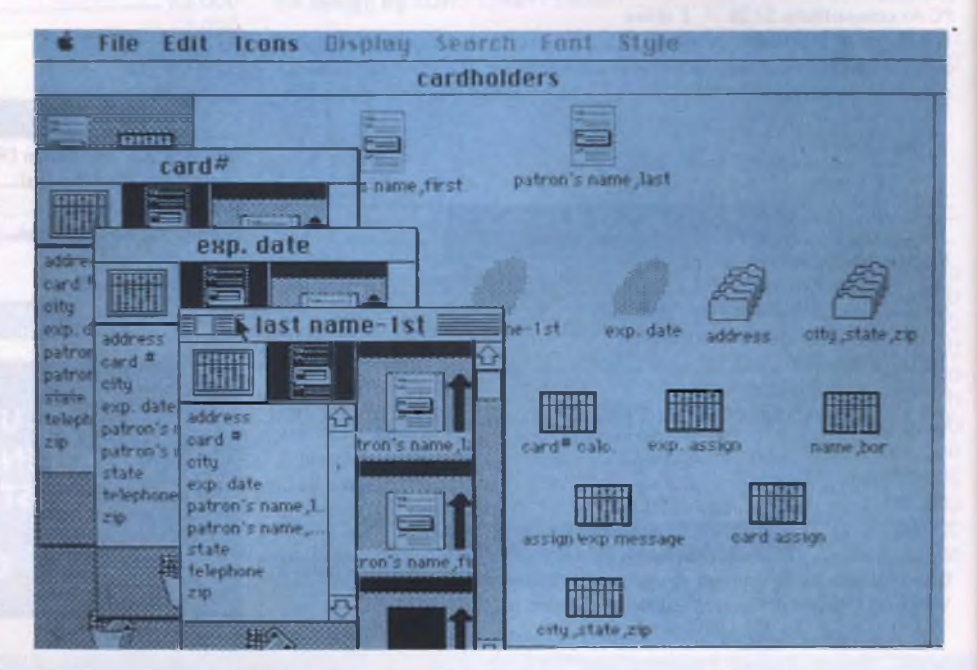

*Una schermata di HELIX nella quale si riconosce la tipica organizzazione ad icone.*

#### **HELIX 2000 <sup>E</sup> MILLIONAIRE**

Così facendo viene aperta una finestra di calcolo attraverso la quale possono essere definiti <sup>i</sup> legami aritmetici tra le varie informazioni contenute nella base dati.

È molto interessante la possibilità di creare abacus molto complessi attraverso la correlazione di molti abacus elementari; questo conferisce ad HELIX 2.0 una grande flessibilità di utilizzo.

La disposizione fisica dei campi sullo schermo viene determinata aprendo la "Tempiale icon"; in questo modo viene visualizzata una finestra che permette anche di definire la sequenza di input dei dati.

Quest'ultima caratteristica di HELIX è veramente utile, in quanto permette all'utente di introdurre <sup>i</sup> dati nell'ordine che più gli è congeniale, con conseguente risparmio di tempo e fatica mentale.

Attraverso altre icone è inoltre possibile costruire indici, selezionare <sup>i</sup> dati introdotti e ordinarli in varia maniera.

<sup>11</sup> cursore controllato dal mouse può assumere molteplici aspetti, a seconda della particolare attività che HELIX sta istantaneamente svolgendo; così, ad esempio, durante le operazioni di lettura/scrittura il cursore viene visualizzato con le sembianze di un microfloppy.

In questo modo l'utente viene messo in grado di controllare il regolare svolgimento delle operazioni.

HELIX dispone inoltre di una funzione interna di Back-up, con la quale è possibile duplicare già in fase di creazione gli archivi dati, in modo da proteggere il proprio lavoro da errori e fatalità di varia natura.

Esiste poi un sistema di salvataggio automatico, che esegue un SAVE di sicurezza quando l'utente non opera sull'elaboratore per più di 30 secondi.

Il limite per le icone contenute nella collection window è di 2500 per un Macintosh da 512K; bisogna però notare che questo limite è più teorico che pratico: infatti la velocità operativa del programma cala progressivamente all'aumentare del numero di elementi introdotti nell'archivio.

Soprattutto quando si faccia ricorso all'uso di molti data files relazionati, la velocità del Macintosh scende a livelli quasi inaccettabili.

In verità, questa è forse l'unica pecca di HELIX, che non è mai particolarmente rapido nello svolgimento del suo lavoro; per il resto il programma ci sembra decisamente valido, soprattutto grazie alla sua particolare flessibilità.

È da notare l'accuratezza degli HELP che sono stati inseriti nel programma; richiamando l'opzione di aiuto del menù mela compare una finestra che contiene dettagliatissime informazioni; l'uso di HELIX, già piuttosto intuitivo per chi abbia familiarità con il Macintosh, diviene così ancora più semplice.

Non vi sono problemi per effettuare copie di back-up del programma, visto che la Odesta ha scelto di rinunciare all'inserimento di qualsiasi protezione fidando sulla buona fede degli acquirenti.

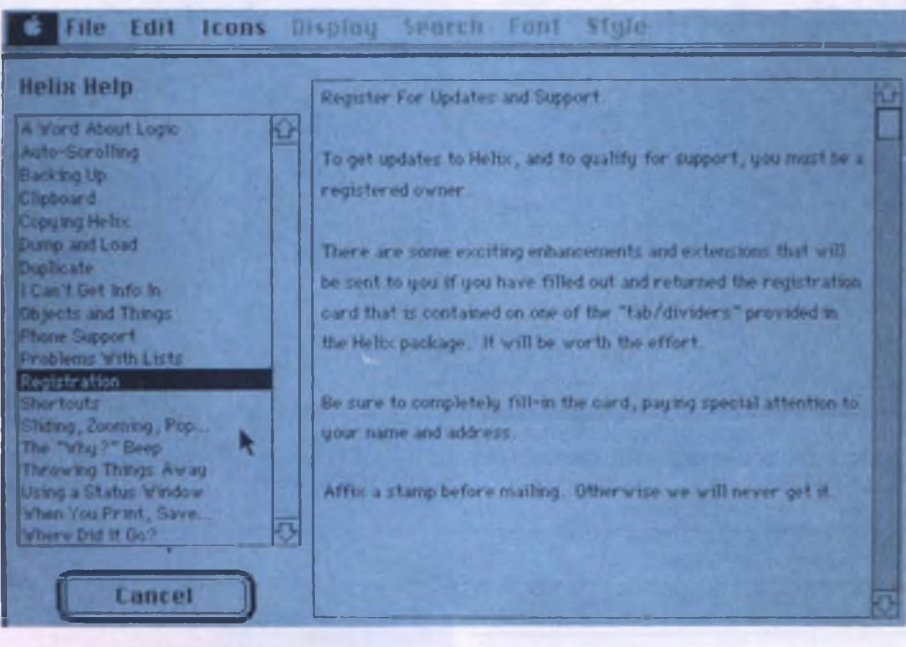

*La finestra di HELP di HELIX: il programma è veramente autoguidato.*

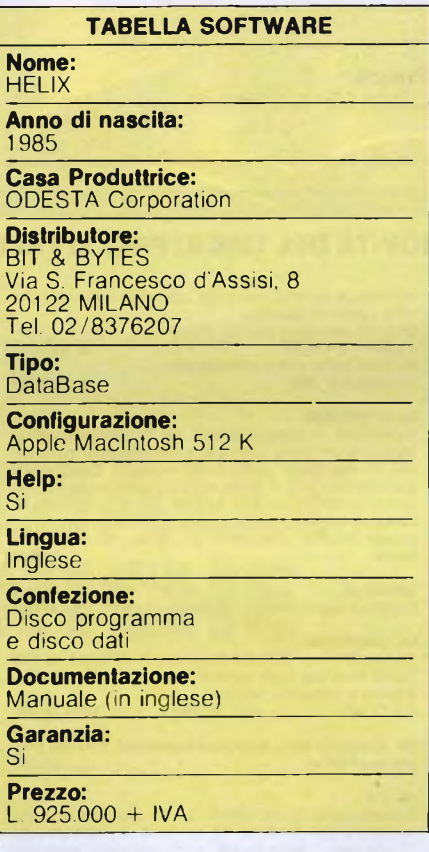

#### **MILLIONAIRE**

In verità, il termine "gioco" è piuttosto riduttivo: il programma offre infatti una verosimile simulazione del mercato azionario, mettendo l'utente nei panni di un operatore di borsa.

Obiettivo finale del giocatore è quello di accumulare il fatidico milione di dollari partendo da un capitale di 10.000 miseri bigliettoni; il raggiungimento dello scopo è notevolmente agevolato dalla possibilità di interrompere una partita registrando sul dischetto la propria posizione finanziaria.

AH'avviamento, il programma impiega qualche decina di secondi per "inventare" una nuova situazione del mercato borsistico.

Il giocatore può speculare sulle azioni di <sup>15</sup> società americane, suddivise in gruppi di tre in base al tipo di prodotti commercializzati; così, ad esempio, Control data, Apple e NCR rappresentano la "computer industry", mentre Conoco, Exxon <sup>e</sup> Mobil sono catalogate come "oil industry".

Il programma genera un giornale finanziario ed una serie di grafici, in modo che l'utente possa decidere l'acquisto o la vendita di determinate azioni sulla base delle informazioni così ricavate.

Il giocatore può indifferentemente vedere l'andamento di una singola azione, oppure quello di un gruppo di titoli o ancora quello dell'intero mercato.

E poi possibile avere una rassegna di grafici appositamente scelti dal computer sulla base delle notizie più rilevanti della settimana.

L'utente può decidere l'acquisto o la vendita sia delle azioni che delle opzioni su di esse; ad ogni operazione, il computer calcola anche <sup>i</sup> costi della transazione, che vengono sommati al costo netto delle entità comprate o vendute.

Al termine delle transazioni viene chiusa la settimana finanziaria, e si passa alla successiva; così, di settimana in settimana, l'utente può controllare l'andamento dei propri titoli e agire di conseguenza.

La partita si conclude o con il raggiungimento del sospirato milione, o con la bancarotta

#### **HELIX 2000 <sup>E</sup> MILLIONAIRE**

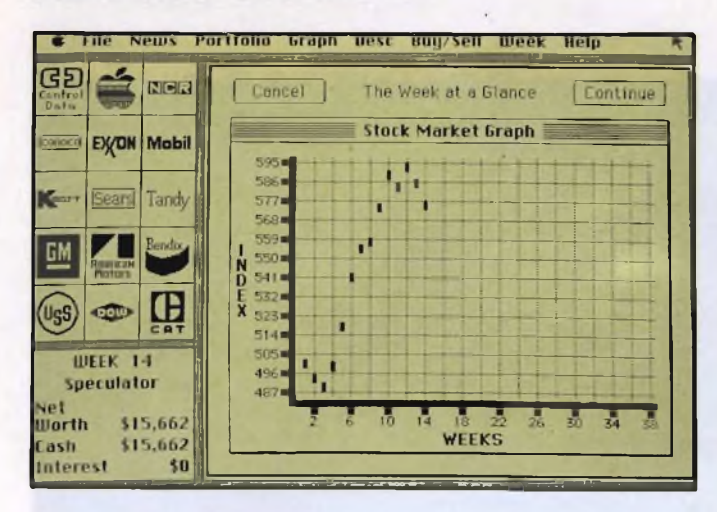

*Grafico dell'andamento del mercato azionario generato da MILLIONAIRE.*

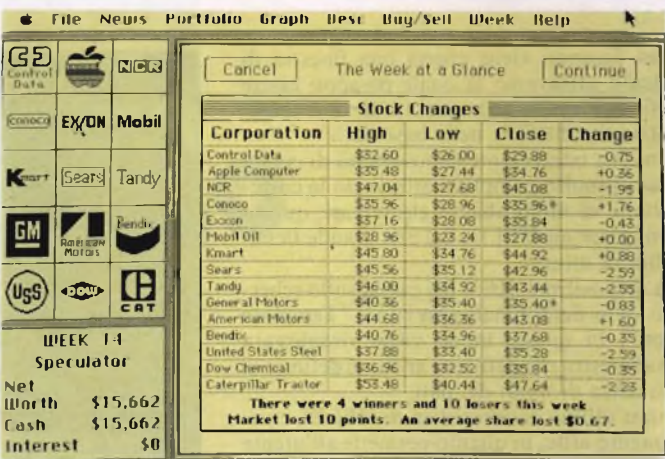

*Andamento dei titoli alla chiusura settimanale del mercato.*

#### **TABELLA SOFTWARE**

**Casa Produttrice: Blue Chip Software Inc.** 

**Configurazione:** Apple Macintosh

Disco 3.5

 $Distributore:$ Bits & Bytes Via S. Francesco d'Assisi, 8 20122 MILANO Tel. 02/8376207

**Prezzo: Supporto:** L. 168.000 IVA inclusa del giocatore, fortunatamente simulata. Il gioco è di per sé divertente ed istruttivo; la varietà delle situazioni ideate dal computer permette di utilizzarlo a lungo senza che subentri la noia.

La grafica è piuttosto gradevole e curata; MILLIONAIRE utilizza a fondo le possibilità offerte dal Macintosh (menu, finestre ecc.), e il risultato è veramente pregevole sotto tutti gli aspetti. Il prezzo, in verità non contenutissimo, ci pare comunque adeguato alla qualità del prodotto. SC

#### **LE PIÙ GRANDI NOVITÀ DEL 1986 Al PREZZI PIÙ BASSI D'EUROPA**

QINTERAM - Espansione interna di memoria da 256 o<br>da 512 Kb. Incrementa la memoria del QL a 384 o a 640<br>Kb, si inserisce all'interno del computer SENZA EF-<br>FETTUARE NESSUNA SALDATURA, DISSALDATU-**RA O MANOMISSIONE,** non invalida pertanto la ga-ranzia ed II montaggio è velocissimo ed accessìbile a tutti. Il connettore di espansione resta libero e si pos-sono inserire contemporaneamente altre periferiche. Sulla Scheda risiede una Eprom da 16 Kb che aggiun-ge potentissimi comandi al superbasic tra cui quello della gestione della RAM come RAM-DISK con tempi' di accesso più veloci di un hard disk, quello del multitasking che permette ad esempio di caricare contem-poraneamente in memoria Abacus, Archive, Easel e Quill e di passare istantaneamente dall'uno all'altro tecnologia TTL C-MOS non richiede alcuna alimentazione esterna.

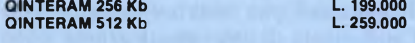

#### **QL INTERCLOCK**

Si inserisce all'interno del QL senza effettuare saldatu-re, dissaldature o manomissioni. Munita di una batteria tampone ricaricabile al Ni-Cd permette di mantenere permanentemente in funzione l'orologio e il datario anche a computer disinserito dalla rete. **L. 39.000**

QLDISK - SISTEMA PER FLOPPY DRIVES<br>Il sistema è composto da un'interfaccia per floppy drives e da drives da 3.5" e 1 Mb. L'interfaccia è stata<br>progettata anch'essa dall'autore del QDOS Tony<br>Tebby e quindi possiede la piena

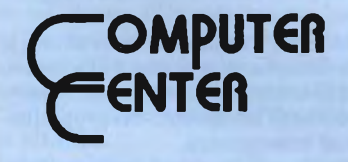

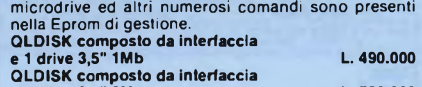

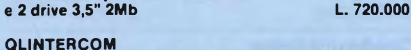

Interfaccia di comunicazione per il mondo esterno. Munita di un'uscita Centronics per collegare qualsiasi tipo di stampante parallela, di un'uscita Cannon a 9 poli che permette di collegare il joystick senza adatta-tore e di un'uscita per il Modem con la possibilità di collegarne qualsiasi tipo esistente sul mercato con in-gresso RS 232, possibilità di operare da 75 a 1200 baud. **L. 79.000**

#### **QROM JS**

Coppia integrati dell'ultima versione JS **L. 35.000**

#### **QLCARPROM**

Cartuccia porta EPROM completa di EPROM da 128 Kb. Si inserisce nella porta ROM esterna. Permette di inserire programmi, dati, ecc.

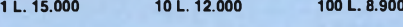

**QL completo della nuovissima versione 2.35 dei pro-grammi PSION L. 440.000**

QL V.B.<br>Processore 32 bit MC 68008 - 8 MHz, Sistema Operati-<br>vo QDOS, 640 Kb RAM, 72 Kb ROM, 2 microdrive da<br>110 Kb cad., 1 drive da 3,5"-1 Mb, completo della ver-<br>sione 2.35 dei programmi Abacus, Archive, Easel e<br>Quill fo

#### **SOFTWARE PER QL**

#### **CARTUCCE PER MICRODRIVE**

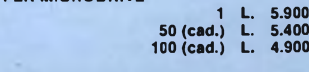

**FLOPPY DISK 3,5" DD - SF - 135 TPI L. 7.000 FLOPPY DISK 3,5" DD-DF-<sup>135</sup> TPI PANASONIC L. 9.800 PERIFERICHE PER ATARI ST ST DRIVE** Drive da 3,5"-1 Mb per tutti gli Atari della serie ST **L. 349.000 ST MEGAMEM** Kit per l'espansione interna della memoria del 520 ST da 512 a 1040 Kb. **L. 149.000 PERIFERICHE PER COMMODORE AMIGA A DRIVE** Cavo per stampante **L. 35.000** Drive esterno da 3,5" - 880 Kb per Amiga **L. 420.000** Come sopra ma con drive da 5'A **L. 490.000 MODEM TRISTAR** Equipaggiato con tutti gli standard di trasmissione da 300 a 1200 baud, munito di autoanswer e di autodial. Collegabile a qualsiasi computer munito di uscita seriale RS 232 C. **L. 239.000 ATARI 1040 STF, 520 STM, 520 ST+ CHIEDERE COMMODORE AMIGA** Completo di monitor a colori stereofonico, mouse, espansione a 512 Kb, tastiera e consolle con drive 3,5" 880 Kb con garanzia Commodore italiana **L. 2.690.000** Attenzione: Sono disponibili tutte le ultime novità<br>software, richiedere il listino con oltre 300 titoli per<br>l'Atari ST, 200 per il Commodore Amiga e oltre 150 per **il Sinclair QL. Arrivi settimanali dall'Inghilterra, Germania e States. Vendita solo per corrispondenza. ATTENZIONE: I prezzi sovraespostl comprendono l'IVA.**

### *Per ordinazioni e/o informazioni*

**COMPUTER CENTER Via Forze Armate, 260/3 - 20152 MILANO - Tel. 02/4890213**

**ALL'AVANGUARDIA SUI COMPUTER CON IL MOTOROLA MC 68000 - ATARI ST - COMMODORE AMIGA - SINCLAIR QL**

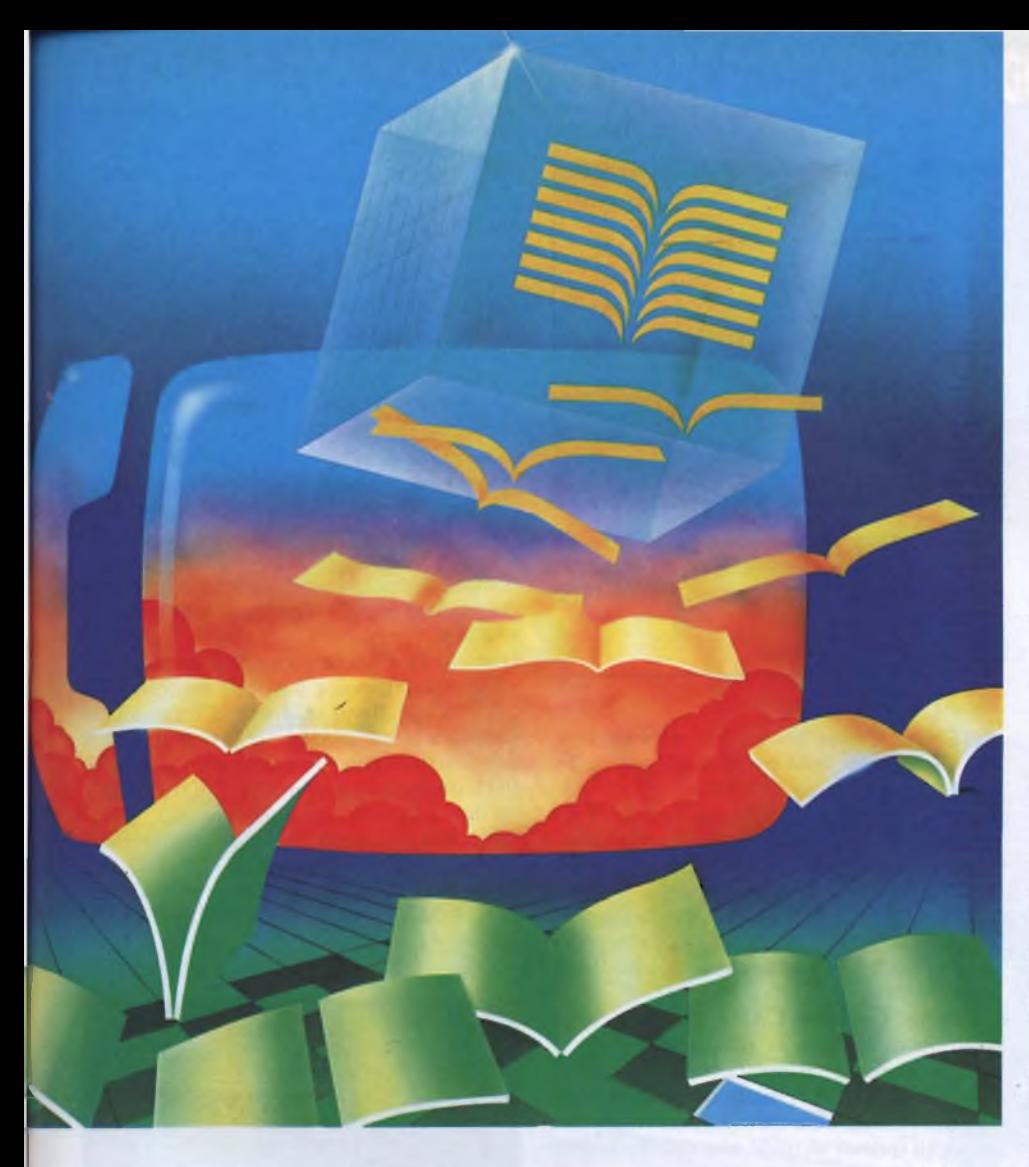

### PROVA SOFTWARE

## **PAGINE GIALLE ELETTRONICHE SEAT**

di CARLO ROGIALLI

Vi presentiamo uno dei più interessanti sistemi informativi oggi operanti in Italia: le PAGINE GIALLE ELETTRONICHE, un servizio di sicuro interesse per aziende e operatori commerciali

nche in Italia, ormai, stiamo assistendo ad un vero e proprio<br>
"boom" della telematica: di giorno<br>
in giorno si moltiplicano banche dati e servinche in Italia, ormai, stiamo assistendo ad un vero e proprio "boom" della telematica: di giorno zi informativi accessibili dal nostro Paese. Non è inoltre difficile accorgersi che l'interesse di aziende e privati nei confronti dei nuovi servizi è in deciso aumento: si pensi ad esempio al VIDEOTEL, destinato a diventare in breve tempo uno strumento informativo pressoché "universale".

Uno dei più rilevanti servizi telematici offerti oggi in Italia <sup>è</sup> il sistema di "Pagine Gialle Elettroniche", gestitodalla SEAT <sup>e</sup> realizzato dalla SARIN.

La SEAT è già nota nel campo dell'informazione economico-commerciale per alcuni prodotti editoriali di successo, quali le PA-GINE GIALLE, l'ANNUARIO SEAT ed EUROPAGES.

La SARIN, consociata della SEAT nel gruppo IRI-STET, è una società impegnata nello sviluppo di nuove forme per il trattamento e la diffusione di informazioni, che ha curato la realizzazione del servizio PGE.

Il tipo di servizio offerto da PGE è analogo a quello offerto dalle notissime "Pagine Gialle", ma si arricchisce di nuove ed importanti funzionalità.

PGE è, in sostanza, una banca dati che contiene informazioni relative ad aziende e società di servizio; può essere agevolmente consultata da qualsiasi parte d'Italia, attraverso le linee telefoniche.

Per poter usufruire del servizio PGE, l'Hardware richiesto è minimo: basta essere in possesso di un piccolo elaboratore e di un modem in grado di effettuare collegamenti a 300 baud in full-duplex.

Il software necessario per gestire il collegamento è oggi disponibile per <sup>i</sup> personal computer Apple, Olivetti, IBM e per il piccolo YASHICA MSX; questa gamma di sistemi utilizzatori è comunque in via di rapido ampliamento.

In alternativa ad uno di questi sistemi è utilizzabile un piccolo videoterminale, come l'OMEGA 1000 prodotto dalla ITALTEL. L'OMEGA 1000 dispone di un video a colori orientabile da <sup>10</sup>", capace di visualizzare 25 righe per 40 colonne, ed è dotato di un modem multistandard interno nonché di un telefono integrato; è possibile collegarlo ad un monitor esterno e ad una stampante, in modo da poter ottenere il tipo di output più adeguato alle proprie esigenze.

In ogni caso, il servizio offerto da PGE è assolutamente indipendente dal tipo di sistema terminale utilizzato.

Il servizio PGE ha costi abbastanza contenuti: l'abbonamento ammonta a L. 100.000 annue, alle quali sono da aggiungere 300 lire ogni due minuti di consultazione.

Il ricarico degli "scatti" addebitati viene effettuato direttamente attraverso la bolletta SIP.

Per collegarsi al servizio PGE è sufficiente comporre il numero telefonico della stazione di concentramento più vicina e battere sulla tastiera del terminale la parola d'ordine che viene rilasciata all'atto dell'abbonamento.

#### **PAGINE GIALLE SEAT**

A questo punto l'elaboratore centrale del sistema PGE, dopo aver visualizzato un paio di schermate di presentazione, si pone in attesa di un comando.

<sup>I</sup> comandi principali del servizio PGE sono due: CERCA, che consente di effettuare la ricerca in archivio degli inserzionisti desiderati, e MOSTRA, che permette di visualizzare sul terminale <sup>i</sup> risultati della ricerca.

Il principale punto di forza di PGE è, per l'appunto, la flessibilità con cui possono essere condotte le ricerche.

<sup>I</sup> parametri di ricerca che possono essere utilizzati sono ben 15, e si dividono in para-

metri anagrafici e parametri commerciali. <sup>I</sup> parametri anagrafici operano su tutti gli inserzionisti di PGE, mentre quelli commerciali operano soltanto sulle aziende che hanno fornito a PGE le informazioni tecnicocommerciali a loro relative.

Esistono quindi due tipi di inserzionisti del sistema PGE: <sup>i</sup> primi, quelli che forniscono a PGE soltanto <sup>i</sup> dati anagrafici, sono circa 650.000, mentre <sup>i</sup> secondi, quelli cheaggiun-

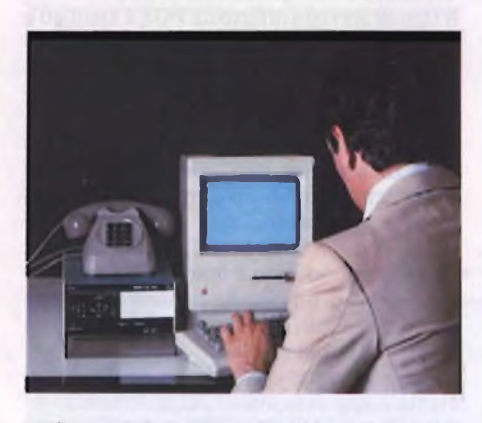

*Utilizzo del sistema PGE in accoppiata con Macintosh.*

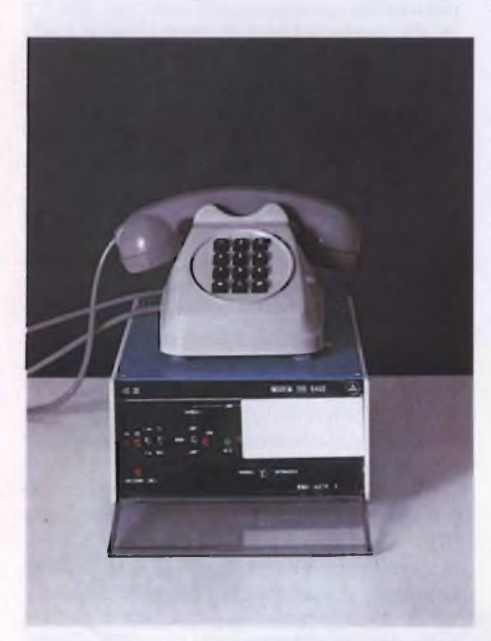

*Particolare del modem 300 baud della ITALTEL.*

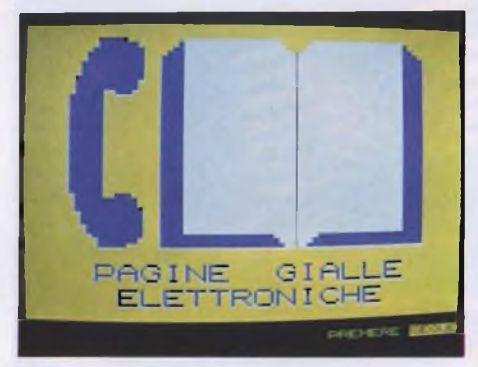

*Schermata di presentazione del servizio Pagine Gialle Elettroniche SEAT. Il monitor* è *quello di un terminale OMEGA 1000 della ITALTEL*

gono alla scheda anagrafica informazioni più dettagliate sulla propria attività commerciale, sono circa 150.000.

<sup>I</sup> parametri anagrafici su cui lavora PGE sono: Ragione Sociale, Indirizzo, Comune, CAP, Provincia, Categoria SEAT, Telex e Fac-Simile.

Ragione Sociale, Telex e Fac-Simile consentono di indirizzare la ricerca su di un operatore di cui si conosce anche uno solo di tali dati.

Indirizzo, Comune, CAP e Provincia consentono di limitare la ricerca alle aziende situate in una determinata zona.

La Categoria SEAT, in ultimo, individuagli operatori sulla base della loro attività e dei prodotti trattati secondo una classificazione standard.

Le informazioni aggiuntive fornite dai parametri commerciali possono essere utilizzate per rendere ancora più precisa l'attività di ricerca; <sup>i</sup> parametri commerciali contengono infatti informazioni relative ad Attività, Prodotti, Area di Mercato, Export/Import e Marchi commercializzati.

<sup>I</sup> parametri di quest'ultimo tipo forniscono quindi una visione dell'attività di una azienda più dettagliata di quella fornita dai parametri anagrafici, e in particolare dalla Categoria SEAT.

In definitiva, un tipico comando di ricerca impartito al sistema PGE potrebbe essere: CERCA PRODOTTI=TORNI, COMU-NE=MILANO.

PGE risponderebbe indicando il numero di operatori conformi alle specifiche (le aziende che commerciano in TORNI situate in provincia e città di MILANO); a questo punto sarebbe possibile visualizzare il risultato della ricerca attraverso il comando MOSTA, oppure continuare nell'attività di ricerca fornendo vincoli aggiuntivi per limitare il numero di operatori rispondenti. È da notare che un successivo comando di ricerca potrebbe operare anche sui soli inserzionisti precedentemente trovati.

Tra <sup>i</sup> parametri commerciali esiste un ultimo campo, denominato "RIMANDI", che consente di visualizzare informazioni dettagliate su una determinata azienda o il catalogo

dei prodotti commercializzati, qualora l'inserzionista abbia ritenuto opportuno includerli tra le informazioni fornite al servizio PGE.

L'elaboratore centrale del sistema PGE, fisicamente situato nei dintorni di Roma, fornisce una risposta decisamente rapida ai comandi impartiti; con PGE quindi, <sup>i</sup> tempi di ricerca sono veramente minimi.

Si pensi poi alla possibilità di ottenere un output su stampante dei dati raccolti, determinandone a priori il formato secondo lo scopo a cui sono destinati: dalle sole informazioni anagrafiche, che permettono di localizzare gli operatori e di avere gli estremi per contattarli, al rapporto informativo completo, che consente un'accurata valutazione degli aspetti significativi di ciascuna impresa.

Quando PGE viene consultato da un personal computer, poi, è possibile trasferire una parte dell'archivio su dischetti magnetici in modo da poter selezionare e visualizzare le informazioni con più calma e costi minori. PGE dispone oggi di una rete di trasmissione dati con concentratori nelle più importanti città italiane; a tutt'oggi sono operativi <sup>i</sup> concentratori di MILANO, TORINO, PA-DOVA, GENOVA, BOLOGNA, ANCO-NA, ROMA, NAPOLI, BARI e PALER-MO.

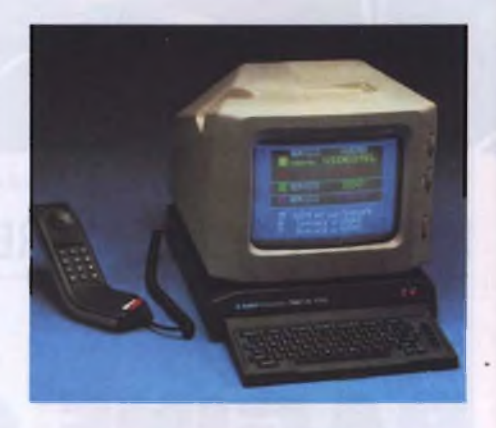

*Il terminale OMEGA 1000 della ITALTEL.*

Questo consente, soprattutto al nord, di minimizzare <sup>i</sup> costi telefonici del servizio, rendendo possibile il collegamento o con semplici chiamate urbane, o con interurbane a breve distanza.

In definitiva, PGE potrebbe presto diventare uno strumento di lavoro insostituibile per molte attività commerciali, mettendo gli operatori in grado di controllare meglio e più in fretta il proprio mercato.

*PAGINE GIALLE ELETTRONICHE Casella Postale 155 00040 POMEZIA Tel. 06/91.197.700*

## **UNA GAMMA COMPLETA DI PERSONAL PLOTTER... <sup>E</sup> OGGI ANCORA PIU ECONOMICA**

**ONY-BOOT** 

DXY-88OA

**DKY-880A** 

DXY-800A

 $\sqrt{2}$ 

**B** DXY-

**MARK-2000** 

DPX-2000

#### DXY-800A

DXY-880GP

DXY-980A

ww

and the second second the second second the second second second second second second second second second second second second second second second second second second second second second second second second second sec

Plotter A3/A4 - 8 penne - 18 cm/sec. precisione 0,1 mm - protocollo Roland Interfaccia parallela e RS232C LIRE 1.350.000\*

#### DXY-880A

Plotter A3/A4 - 8 penne - 20 cm/sec. precisione 0,05 mm - protocollo Roland e RD-GL - Interfaccia parallela e RS232C (e IEEE 488 nella versione GP) LIRE 1.800.000\*

#### DXY-980A

Plotter A3/A4 - 8 penne 23 cm/sec. - precisione 0,05 mm protocollo Roland e RD-GL - Interfaccia parallela e RS232C, fissaggio elettrostatico della carta, display digitale delle coordinate - LIRE 2.600.000\*

#### DPX-2000

Plotter piano A2/A3/A4 - 8 penne - 40 cm/sec. - precisione 0,025 mm - protocollo RD-GL - Interfaccia parallela e RS232C, fissaggio elettrostatico della carta, display digitale delle coordinate - LIRE 10.500.000\*

Inoltre una vasta gamma di accessori per ogni tipo di impiego.

\* Prezzi al pubblico, I.V.A. esclusa'

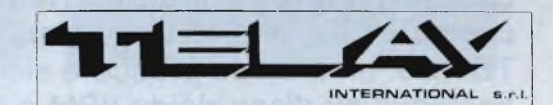

COMPUTER PERIPHERALS DIVISION MILANO: Via L. da Vinci, 43 - 20090 Trezzano S/N Tel. 02/4455741/2/3/4/5-Tlx: TELINTI 312827 ROMA: Via Salaria, 1319 - 00138 Roma Tel. 06/6917058-6919312 - Tlx: TINTRO <sup>I</sup> 614381

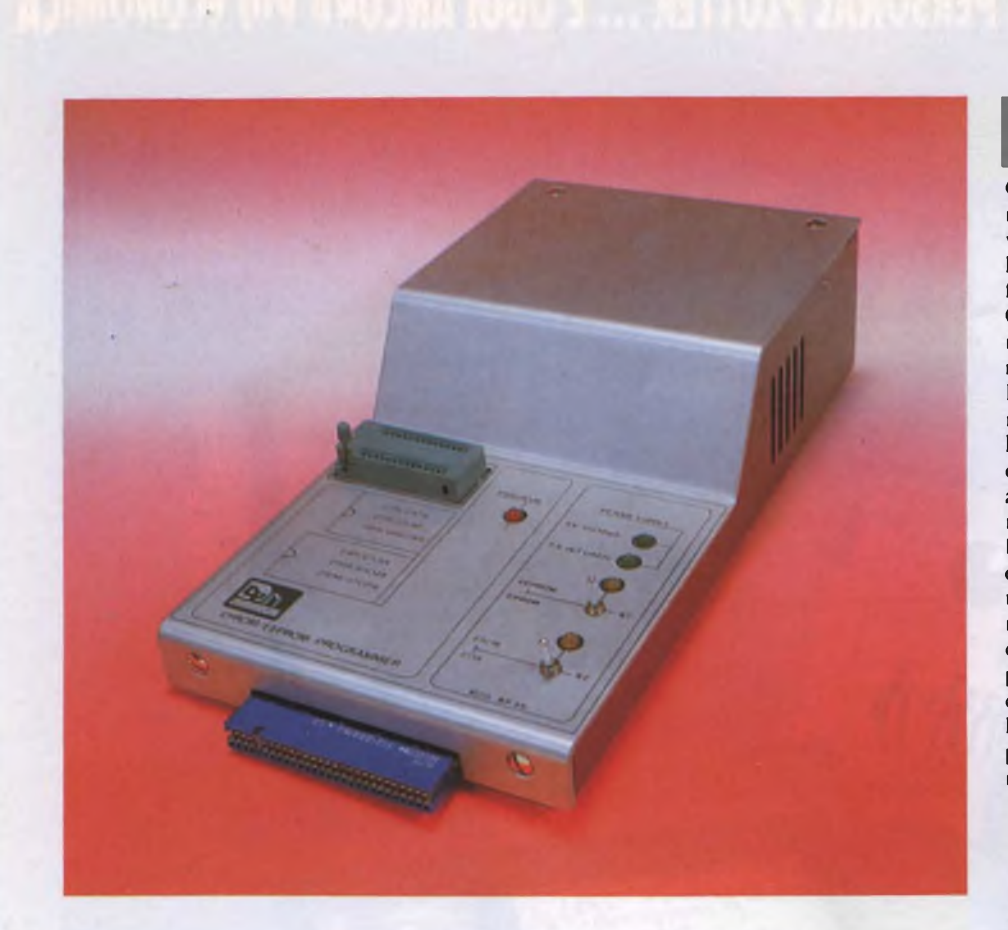

## NUOVI PRODOTTI

## **PRODOTTI HARDWARE**

di WALTER PRESA

In questo articolo:

SP85: un programmatore di Eprom/EEprom per Spectrum.

Scheda video universale: come mettere un po' di ordine nel confuso mondo della compatibilità video.

SH204: il nuovo hard disk drive da 20Mbyte per <sup>i</sup> computer 520 e 1040 della Atari.

TD4330: un metodo pratico e sicuro per trasferire <sup>i</sup> dati contenuti su disco rigido (IBM e compatibili). Ram Music Machine: una vera batteria elettronica gestibile attraverso lo Spectrum.

**La** ricerca nel campo della memorizzazione di dati e programmi ha ormai raggiunto livelli molto elevati.<br>Cli ultimi mezzi utilizzati dai programmato-<br>ci sono i dischi rigidi che grazie alla loro a ricerca nel campo della memorizzazione di dati e programmi ha ormai raggiunto livelli molto elevati. ri sono <sup>i</sup> dischi rigidi, che grazie alla loro velocità di trasferimento dati, garantiscono la disponibilità quasi immediata di qualsiasi fonte di dati. Esiste però un'altra possibilità. Quella di\* trasferire tutti <sup>i</sup> dati necessari direttamente su chipeaquesto propositosono nati da diversi anni <sup>i</sup> programmatori di Eprom e di EEprom. Eprom è l'abbreviazione di Erasable Programmable Read Only Memory, mentre EEprom è l'abbreviazione di Electrically Erasable Programmable Read Only Memory. Dietro queste sigle si celano dei chip realizzati appositamente per la loro scrittura e in parole povere possiamo definire <sup>i</sup> programmatori di Eprom delle unità capaci di trasferire il contenuto della memoria di un calcolatore in uno di questi chip. In commercio troviamo soprattutto programmatori per grosse macchine, dato che il loro impiego è quasi esclusivamente a livello industriale. Questi tipi di apparecchi però hanno un costo molto elevato e certamente non alla portata di tutti.

#### **Programmatore di EPROM/EEPROM SP85** *per ZX Spectrum 48K*

Il programmatore di Eprom/EEprom SP 85, del quale abbiamo effettuato la prova, è un valido strumento di lavoro utile in tutti quei campi dell'elettronica nei quali è richiesta la possibilità di memorizzare dei dati in modo permanente. Il programmatore di Eprom SP85 può funzionare esclusivamente se opportunamente collegato al connettore a pettine che troviamo sul retro dello ZX Spectrum. Quindi oltre al costo iniziale del calcolatore, che possiamo tranquillamente definire esiguo, dobbiamo unire quello del programmatore di Eprom. Nel nostro caso la fortuna bacia <sup>i</sup> meno abbienti dato che il SP85 è in vendita ad un prezzo al pubblico di poco superiore al mezzo milione di lire. Purtroppo è disponibile solo la versione per il "vecchio" modello Sinclair <sup>e</sup> non ci risulta che il costruttore sia intenzionato a realizzare una versione per il nuovo 128K. o per calcolatori il cui impiego offre applicazioni più vaste (vedi PC IBM e compatibili). E possibile comunque che la compatibilità sia garantita nello Spectrum  $+2$  se utilizzato nel modo 48, ma non abbiamo avuto modo di sperimentare l'interfaccia in questo senso. Per questa prova ci siamo rigorosamente attenuti alle istruzioni dateci dal costruttore ed abbiamo provato il SP85 con uno Spectrum 48K. Diciamo subito che l'impressione generale che abbiamo riportato è stata molto soddisfacente, soprattutto in fase di programmazione. Innanzi tutto è bene ricordare ai nostri lettori che il programmatore di Eprom della Alarm System viene fornito con software su cassetta oppure, su richie-

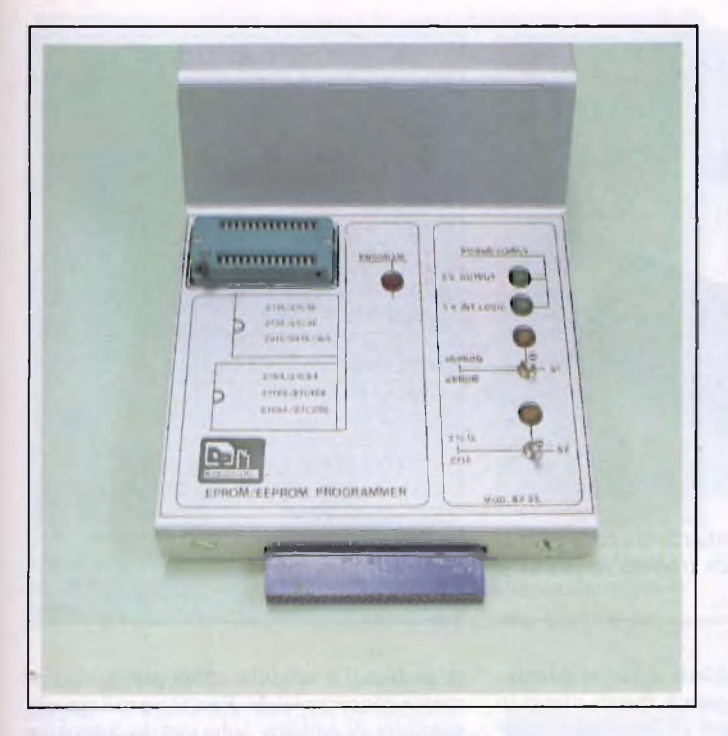

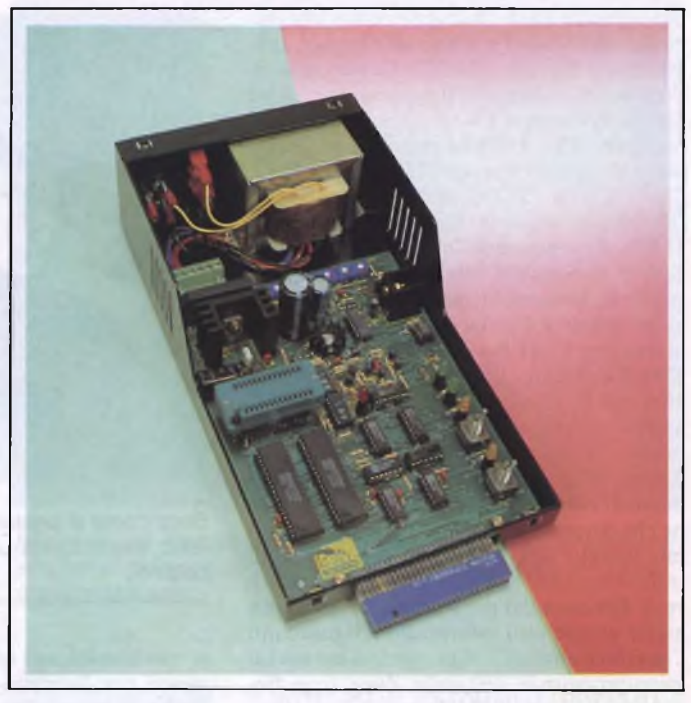

*Nella parte alta sulla sinistra troviamo l'alloggiamento per le Eprom/Eeprom, mentre sulla destra si notano i led di sistema.*

*L'interno del programmatore di Eprom SP85 offre una componentistica ben distribuita su tutto il circuito stampato.*

sta, direttamente su microdrive. Dopo questa precisazione, esaminiamo più da vicino questa periferica. Come abbiamo già accennato, il collegamento al computer avviene tramite la presa a pettine posta sul retro del calcolatore. Questo collegamento non garantisce solamente la trasmissione e la ricezione di dati, ma assicura anche l'alimentazione del computer che non necessiterà più del trasformatore in dotazione. Il pannello frontale del programmatore di Eprom SP85 offre una sintetica, ma completa, situazione del sistema. Attraverso questo pannello si è in grado di capire lo stato del sistema in qualsiasi momento. Per avere una conferma basta guardare la foto di questo frontale dove troviamo l'interruttore per la selezione

delle Eprom/EEprom con relativi led gialli, un led che segnala la corretta alimentazione interna a 5 V, uno per il monitoraggio dell'alimentazione dello Spectrum a 9 V e, infine, un led rosso che segnala la fase di programmazione del dispositivo. Le operazioni consentite dal SP85 sono le seguenti: lettura parziale o totale; verifica, parziale o totale, di cancellamento; cancellamento elettrico (solo per EEprom); programmazione parziale o totale. Lo scambio dei dati, tra le ROM programmabili e lo Spectrum e viceversa, avviene tramite un buffer di 32K allocato all'interno del calcolatore, alla cui gestione sono dedicate le seguenti funzioni: carico/scarico dei dati su microdrive o su registratore; visualizzazione, modifica, rial-

locamento, stampa del contenuto del buffer. A questo proposito è bene ricordare che tutte le operazioni di editing, ottenibili tramite software fornito dalla casa costruttrice, possono essere effettuate in quattro formati: esadecimale, decimale, binario e ASCII. L'output dei dati può essere indirizzato sul video, sulla stampante oppure tramite RS-232 ad un altro computer. Il programma di gestione dell'interfaccia viene fornito dalla casa costruttrice in due versioni: EPROG/T ed EPROM/M. La prima versione del programma può essere utilizzata con un comune registratore cassette e con una stampante ZX printer o equivalente. La seconda versione, decisamente più elastica e completa, prevede l'utilizzo dell'interfaccia <sup>1</sup> Sinclair e di

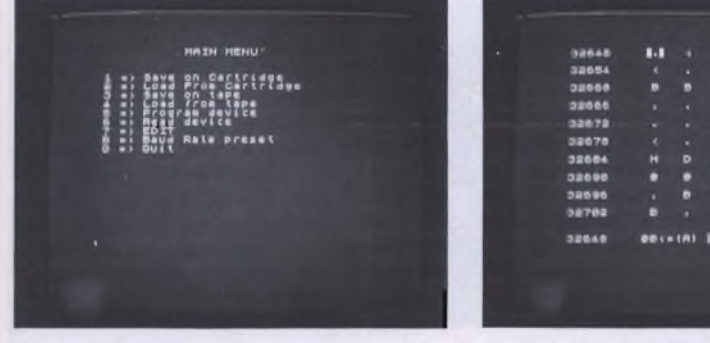

*Ecco le nove opzioni del menu principale disponibile dopo aver caricato ilprogramma di gestione del programmatore.*

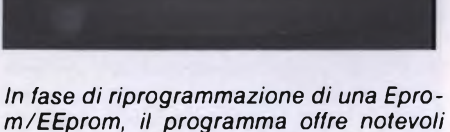

*possibilità di inserimento dati.*

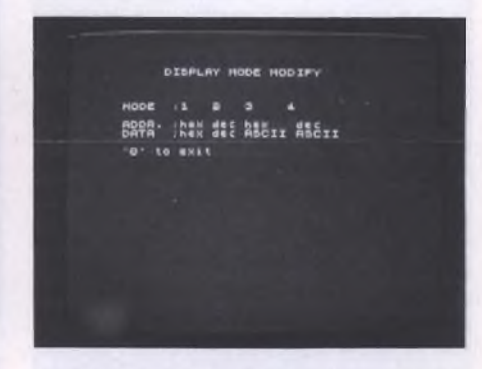

*La visualizzazione dei dati e degli indirizzi di memoria può avvenire in 4 modi diversi: hex/hex, dee/dee, hex/ASCII oppure dec/ASCII.*

#### **PRODOTTI HARDWARE**

conseguenza anche di diverse periferiche opzionali (Microdrive, stampante seriale, collegamenti tramite RS-232). Come detto in precedenza, questi due programmi vengono forniti su cassetta C6 ed opzionalmente su cartuccia. Con il SP85 è possibile programmare le seguenti Eprom: 2716, 2732A, 2532, 2764, 2712B, 27256 le relative versioni CMOS e le seguenti EEprom: 2815, 2816, 2816A. Per ognuna delle suddette versioni di Eprom è possibile selezionare due diversi valori di tensione di programmazione (ad eccezione delle Eprom tipo 2532 per le quali la tensione Vpp è fissata a 25 V): Eprom tipo 2716 si utilizzano 12.5 V oppure 12 V; per gli altri tipi di Eprom 12.5 o 21 V. In ultima analisi ricordiamo ai nostri lettori che il prezzo di vendita del programmatore di Eprom SP85 comprende un esauriente manuale di istruzioni in italiano. Nelle 50 pagine che compongono questo manuale abbiamo trovato una dettagliata descrizione di tutte le operazioni svolte dal programmatore di Eprom e dal programma di gestione e anche alcune utili informazioni riguardanti l'interfacciamento con un sistema basato sul microprocessore Z80 della Zilog (con frequenza di clock di 4MHz max.). Insomma, un prodotto professionale destinato non e-

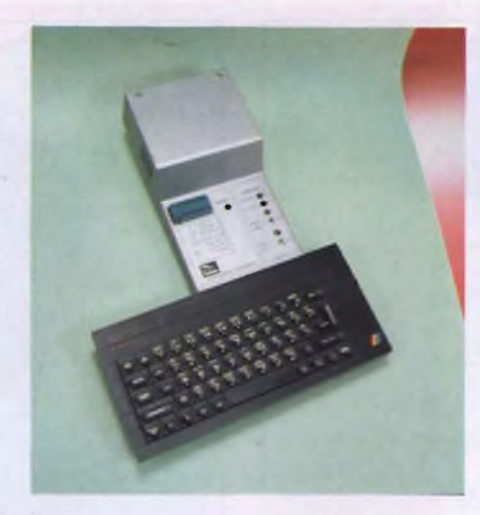

*Ecco come si presenta l'SP85 collegato al retro dello Spectrum tramite la presa a pettine.*

sclusivamente agli addetti ai lavori (sicuramente non limitato solo a quegli utenti in grado di programmare in linguaggio macchina, grazie alla versatilità dei programma

**SCHEDA PRODOTTO**

**Tipo:** Programmatore di EPROM/EEPROM

**Modello:** SP85 '

**Costruttore:** ALARM SYSTEM

**Distributore:** ELETTRONICA RICCI Via Parenzo, 2-21100 VARESE Tel. 0332/281450 SANDY HEX ELETTRONICA Viale Jenner, 16 - 20100 MILANO Tel. 02/6890898

**Prezzo al pubblico:** L.  $450.000 + IVA$ 

di gestione) e venduto ad un prezzo decisamente concorrenziale. Peccato per il vincolo assoluto di utilizzo solo con lo Spectrum della Sinclair.

## **RAM MUSIC MACHINE**

uesta interessante interfaccia realizzata esclusivamente per i computer Spectrum 48K e Spectrum + <sup>2</sup> è in grado di generare una gamma di suoni molto vasta e permette il collegamento con uno strumento musicale interfacciato tramite MIDI (Musical Instrument Digital Interface). Il modello a nostra disposizioneè solo il prototipodella versione definitiva che verrà commercializzata fra brevissimo tempo. Le possibilità offerte sono veramente vaste (in relazione poi al povero 'BEEP' dello Spectrum) e farà la gioia di tutti <sup>i</sup> 'musicofili del bit'. Il collegamento al computer avviene semplicemente tramite la presa a pettine, ma per poter udire <sup>i</sup> suoni generati, la Music Machine necessita di ulteriori collegamenti. Per avere il massimo delle prestazioni dall'interfaccia è consigliabile effettuare il collegamento audio ad un canale di un amplificatore tramite presa RCA. In questo modo la riproduzione della sorgente sonora avviene in modo molto avvicinabile a quello prodotto dagli strumenti musicali veri e propri. In modo particolare vorremmo evidenziare come le sonorità riprodotte dalla sezione ritmica possano essere tranquillamente utilizzate in una moderna orchestra elettronica. Oltre alla presa per il collegamento ad un amplificatore esterno troviamo anche quella per cuffia e quella per il collegamento del microfono che viene dato in dotazione all'interfaccia. Con questo microfono è possibile me-

morizzare fonti sonore esterne e farle riprodurre al computer. Questa particolare funzione viene garantita dal programma di gestione tramite il sottomenu 'sampler' che visualizza sullo schermo un vero e proprio VU-meter in grado di misurare l'intensità della fonte sonora inserita. Dopo qualche prova sul volume, potrete cominciare a memorizzare e riprodurre <sup>i</sup> primi esperimenti sonori. Naturalmente la qualità sonora finale non è direttamente avvicinabile a quella realmente riprodotta, ma attraverso questo sistema di registrazione e riproduzione computerizzate, si possono facilmente ottenere dei suoni molto interessanti. Per effettuare una registrazione professionale avremmo bisogno di un microfono molto più sensibile, ma anche in questo modó non sapremmo mai come il computer interpreterà la fonte sonora ricevuta. Quindi la soluzione di equi-.

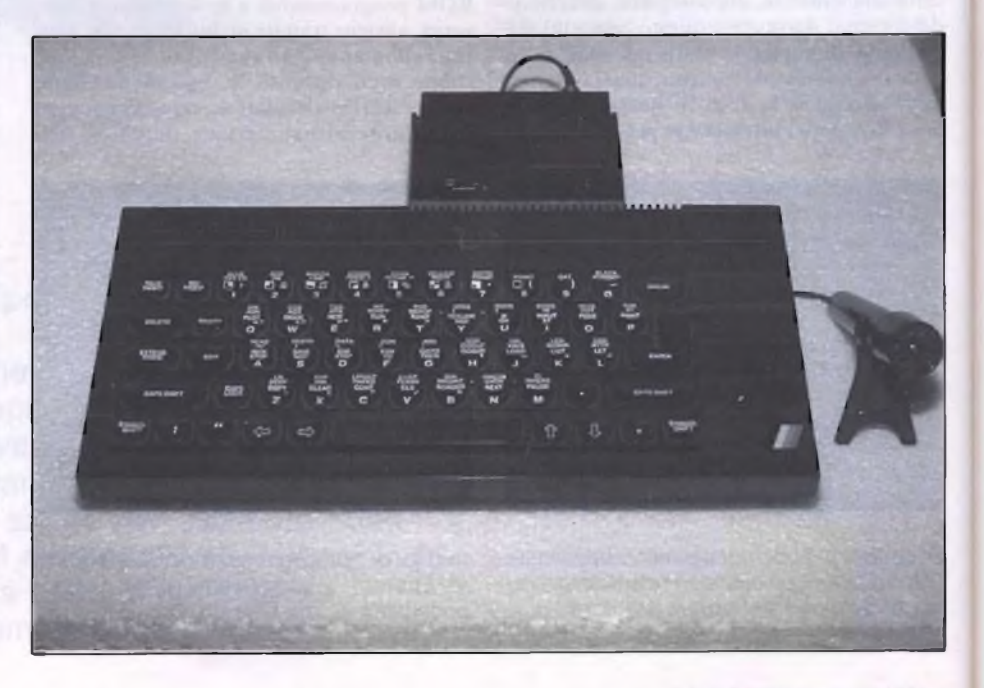

#### **PRODOTTI HARDWARE**

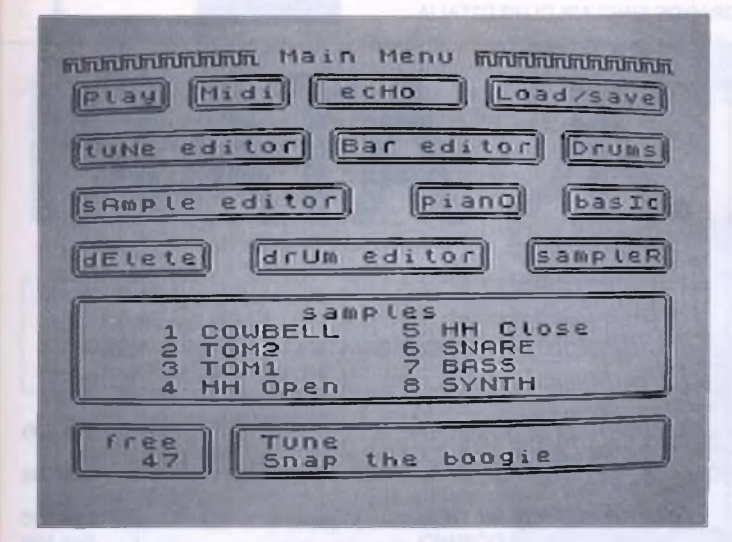

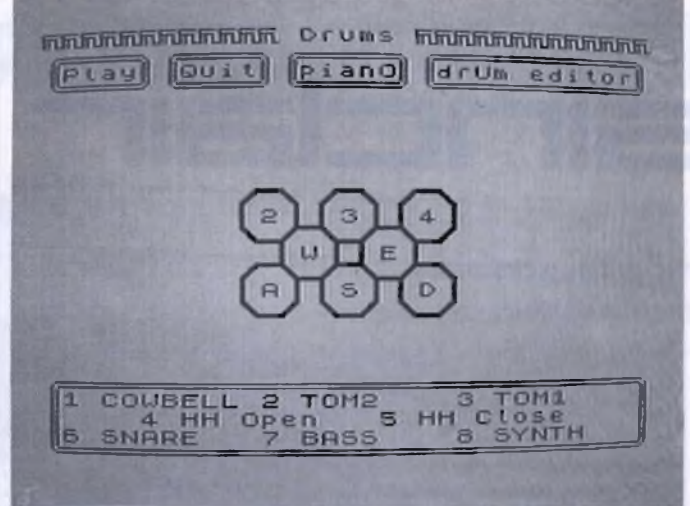

*Menu principale delprogramma di gestione della Music Machine. Si noti la finestra più grande contenente il nome dei suoni in memoria.*

*La pressione dei tasti visualizzati nella foto riproduce ¡seguenti strumenti: grancassa, 2 tom, piatto, charleston, rullante, basso, e sintetizzatore.*

paggiare la Music Machine con un microfono dalle prestazioni medio-basse, ci sembra molto azzeccata. Provate a sperimentare con questi suoni e sicuramente otterrete dei risultati sbalorditivi, come del resto è capitato a noi che abbiamo effettuato la prova dell'interfaccia. Per gestire la Music Machine è necessario caricare il software in dotazione all'apparecchio. Dopo qualche minuto di caricamento, comparirà sul video il menu principale dal quale si ha l'accesso a numerosi sottomenu. Oltre alla funzione di batteria elettronica vista in precedenza, troviamo anche una funzione 'piano' attraverso la quale è facile utilizzare la tastiera dello Spectrum come sintetizzatore musicale per la realizzazione di intere melodie. Alcuni brani musicali sono già memorizzati e caricati col programma principale. Il menu principale offre le seguenti funzioni: Play, Midi, ecHo, Load/save, tuNe editor, Bar editor, drUm editor, Drums, sAmple editor, pianO, basiC, dElete e sampleR. La disposizione delle lettere maiuscole sta ad indicare quale tasto deve essere premuto per selezionare le singole voci. Molto interessante è la possibilità di far riprodurre dal computer due fonti sonore contemporaneamente in modo tale da rendere più reale la sequenza ritmica di una batteria oppure per generare un accordo. Oltre a tutto quello appena visto, troviamo anche alcuni effetti particolari come l'eco, il reverbero e la possibilità di riprodurre note in bemolle o in diesis. L'unica limitazione la troviamo nella produzione di accordi particolari (vedi quelli di quinta, settima, nona, undicesima, tredicesima, diminuiti, aumentati ecc.), ma non dimentichiamo che la Music Machine è principalmente una batteria elettronica con estensioni nella MIDI e non un vero e proprio sintetizzatore musicale. Le prese disponibili per l'interfacciamento di strumenti predisposti al collegamento tramite MIDI le troviamo sul retro della Music Machine. Più precisamente troviamo

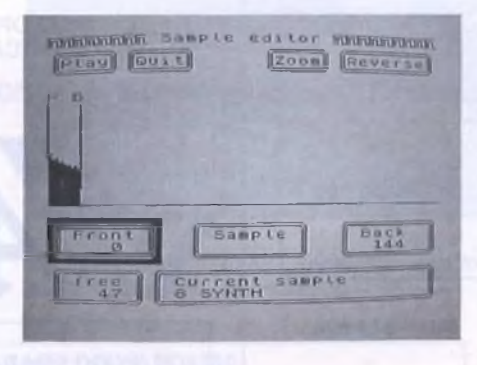

*Ecco un esempio di analisi dello spettro di una fonte sonora. In questo caso quella di default utilizzata dal programma.*

le prese: MIDI IN, MIDI THROUGH e MIDI OUT. La versione definitiva della Music Machine verrà fornita con un microfono, un portamicrofono in plastica, un manuale di istruzioni completamente in italiano e il software di gestione con ulteriori sonorità prememorizzate. Togliendo quattro viti si accede alla parte interna della Music Machine che mette in luce un prodotto elettronicamente molto semplice, ma tutto sommato ben realizzato. Siamo certi che il punto di forza di questa interfaccia musicale non risiede nella sua componentistica, ma nei risultati che si possono ottenere. Un interessante apparecchio per allargare <sup>i</sup> confini musicali di ognuno di noi. Chissà che la Music Machine non aiuti a far nascere nuovi talenti!

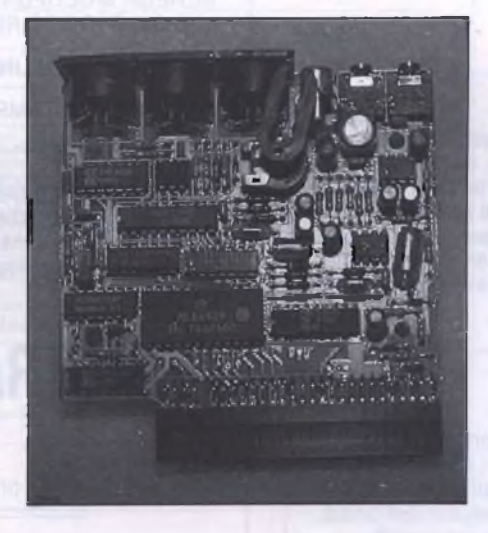

*Interno dell'interfaccia Music Machine: una realizzazione di massa tipicamente orientale. Da destra verso sinistra troviamo i connettori per cuffia, microfono, MIDI in, MIDI out e MIDI through.*

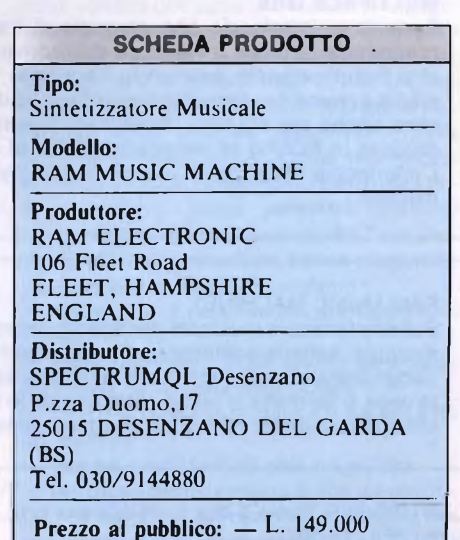

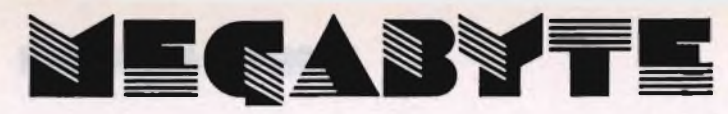

NEGOZIO CONSIGLIATO DALLO SPECTRUMQLUB DESENZANO, IL PIÙ GRANDE SINCLAIR CLUB D'ITALIA

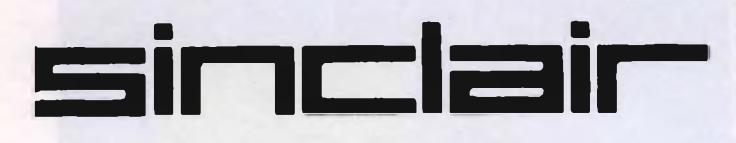

#### SINCLAIR QL (VERS. INGL.) L. 399.000

SINCLAIR QL (VERS. ITALIANA) L. 499.000

Q-INTERAM L. 249.000

Una scheda che si monta senza saldature all'interno del QL portando la memoria a 640 Kb RAM. Inoltre una eprom da 16 Kb contiene svariate routines per la gestione come RAM-DISK per il multiasking ecc.).

#### Q-INTERCOM L. 79.000

Interfaccia che occupa le porte ser I; ser 2 e etri 2 del QL ed offre: porta CENTRONIC standard IBM, porta seriale STAN-DARD RS 232 per collegamento a qualsiasi modem o periferica seriale, porta per joystick standard. Completa di cavi seriale o parallelo!

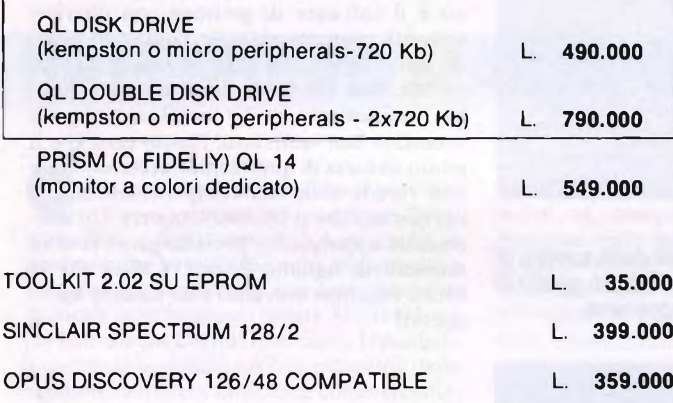

#### MULTIFACE ONE L. 99.000

Portentosa interfaccia che permette di trasferire qualsiasi programma, protetto o meno, su microdrive, disk drive o nastro semplicemente premendo l'apposito tasto. Il trasferimento avviene direttamente senza l'ausilio di software. Utilissima anche per studiare/modificare programmi grazie alle routines in ROM o all'espansione RAM di 8Kb incorporata. L'interfaccia offre inoltre una porta per joystick ed una per monitor.

#### RAM MUSIC MACHINE L. 149.000

Super interfaccia musicale per Spectrum: porta midi (in, out e through), batteria polifonica ad 8 voci, synth, eco e riverbero campionatore (digitalizza qualsiasi suono dall'esterno, anche la voce, e permette di modificarlo tramite lo studio dell'onda). Indispensabile per musicisti, divertentissima per neofiti.

CARTRIDGES: fino a 5 box L. 25.000 per box, da 6 a 25 L. 22.000, oltre <sup>i</sup> 25 L. 19.500

DISCHETTI 3.5" (Nashua o RPS - box da 10) singola faccia L. 59.000, doppia L. 69.000

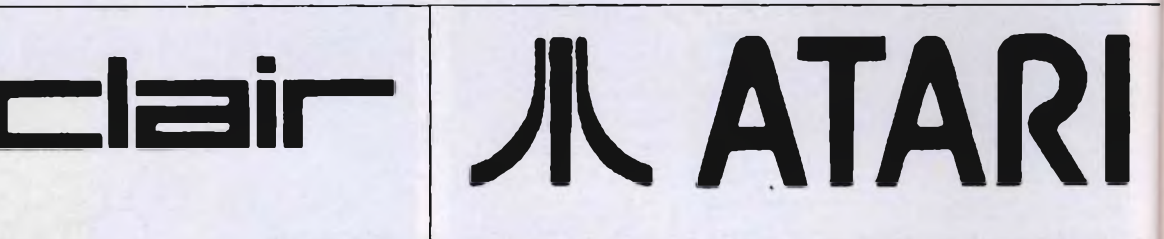

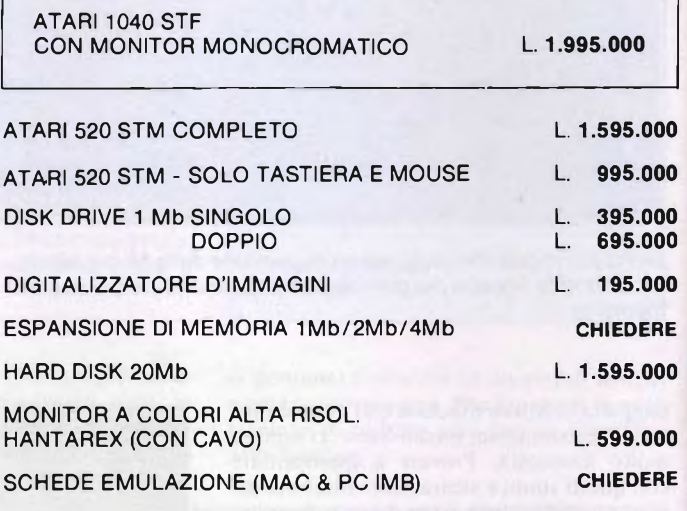

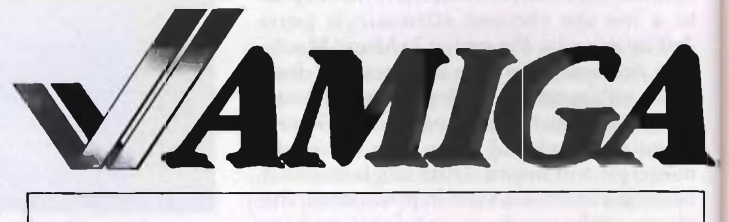

AMIGA 512 Kb RAM CON MONITOR A COLORI STEREO L. 2.595.000

SCHEDA MULTIFUNZIONE (+ 512 Kb RAM, CONTROLLER PER H/DISK; CLOCK & RS 232 STANDARD) **CHIEDERE** DRIVE 1 Mb AGGIUNTIVI L. 495.000

OKIMATE 20 (STAMPANTE A COLORI) L. 595.000

STAMPANTI STAR, PANASONIC, SEIKOSHA Offertissima!!! STAR NL-10 NLQ/120 CPS/MATRICE 17x11: la migliore qualità di stampa compreso cartridge interfaccia parallela!!! L. 695.000

**AMSTRAD PC 1512** TUTTE LE<br>CONFIGURAZIONI

Tutti <sup>i</sup> prezzi sono compresivi di I.V.A.

**MEGABYTE** vendita per corrispondenza

25015 DESENZANO DEL GARDA (BS) Piazza Duomo, 17 - Tel. 030/9144880

questi ultimi mesi una netta ascesa. Questo<br>fenomeno è da attribuirsi a due fattori prina diffusione del disco rigido nei computer IBM e compatibili, ha registrato in fenomeno è da attribuirsi a due fattori principali: in primo luogo, l'utente si è reso perfettamente conto che la memorizzazione dei dati su queste memorie di massa è assai più veloce e meno ingombrante dei tradizionali dischetti. A questa presa di coscienza si è unito un clamoroso calo dei prezzi dovuto anche alla comparsa sul mercato dei famigerati compatibili 'MADE IN TAIWAN'. In questa ottica si è prolificato un fitto sottobosco di utenti che utilizzano il disco rigido per la memorizzazione dei dati (da un minimo di 10Mb fino ad oltre 20Mb). Ma anche l'hard disk, malgrado la sua considerevole capacità di memorizzazione, prima o poi si satura. A questo punto le soluzioni che il mercato offre non sono molte: o si compie un tragico lavoro di copia su normali dischetti da 5.25" oppure si opta per la soluzione migliore: il tape drive. Questi nuovi apparecchi sembrano essere la soluzione migliore per il trasferimento e la perfetta conservazione dei dati contenuti nel disco fisso. <sup>I</sup> tape drive, come dice la parola stessa, non utilizzano dischi, ma speciali cassette dalla spaventosa capacità di memorizzazione. Questa soluzione è oltremodo giustificata dal contenuto costo che queste cartucce hanno sul mercato, costo che sicuramente è destinato a ridursi ulteriormente con il tempo. Inoltre non dimentichiamoci delle ridotte dimensioni della cartuccia rispetto a un centinaio di dischetti. La prova che abbiamo effettuato su questi Tape Drive è caduta sul modello TD4330 prodotto dalla ditta statunitense

## **TAPE DRIVER TD 4330**

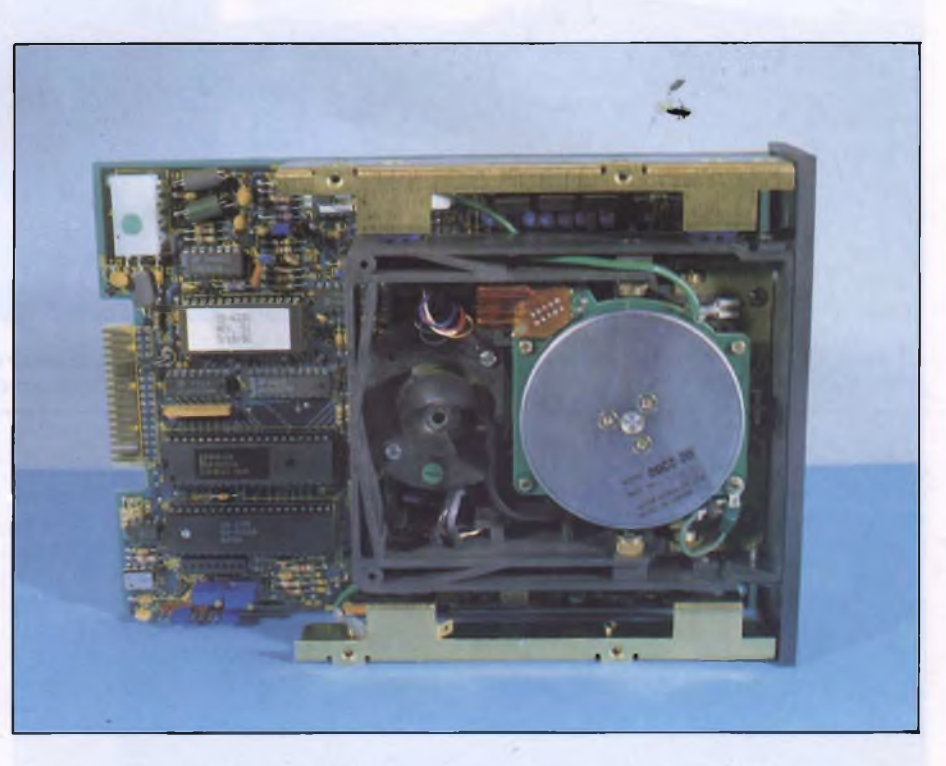

*Un assemblaggio di alta tecnologia quello che viene mostrato nella foto e rappresentante "l'ossatura" del TD4330.*

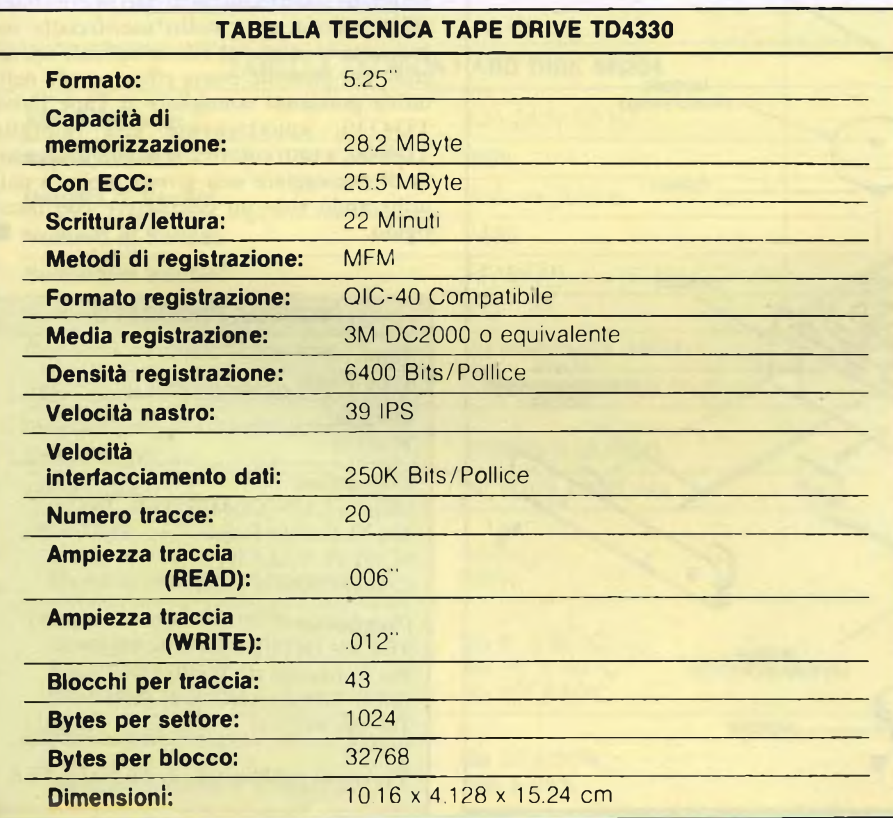

Mountain, veterana costruttrice di periferiche, schede ed apparecchi vari per IBM e compatibili. Per capire la struttura interna di questi apparecchi, prendete come esempio la figura n. <sup>1</sup> che mostra tutte le principali parti meccaniche del TD4330. Non ci dilunghiamo in precisazioni di tipo tecnico e passiamo ad osservare più attentamente il funzionamento di questo Tape Drive. Innanzitutto bisogna precisare che la confezione di vendita dell'apparecchio mette a disposizione dell'acquirente due manuali e quattro dischi da 5.25", indispensabili per <sup>l</sup>'installazione e la gestione del drive. Un manuale è dedicato interamente alla guida dell'utente nella gestione del drive e delle cartucce mentre l'altro fornisce una spiegazione tecnica dei componenti elettronici utilizzati. Dopo questa parentesi possiamo elencare le principali funzioni del Tape Driver TD4330. Questo drive è stato progettato per eseguire le seguenti funzioni:

— elaborazione dei comandi del floppy controller

— posizionamento della testina di lettura- /scrittura su ognuna delle tracce

— controllo sulla direzione e sulla velocità del motore

— lettura e scrittura di dati sul nastro — posizionamento casuale di file sul nastro. Le cartucce dati utilizzate dal modello a nostra disposizione portano la sigla DC2000

#### **PRODOTTI HARDWARE**

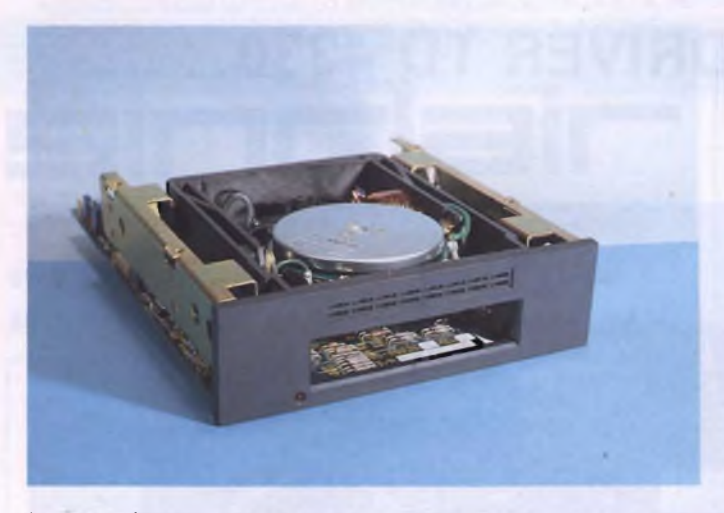

*La parte frontale del Tape Drive TD4330 offre un vano per l'alloggiamento delle cartucce.*

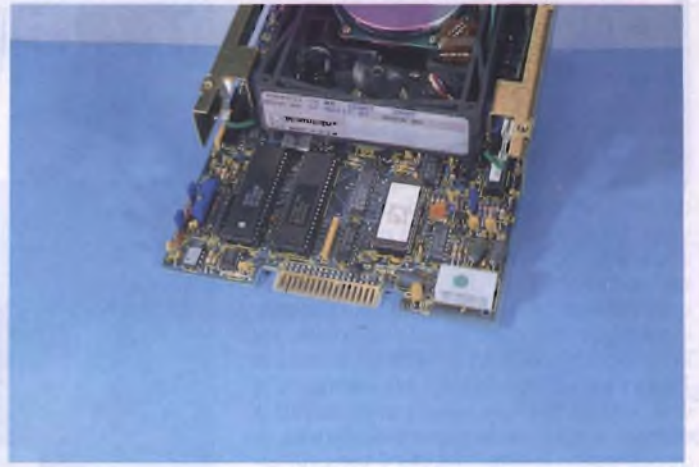

*La circuiteria mostrata nella fotosappresenta i chip principali di controllo della scheda.*

(larghezza del nastro: 0.25 pollici). Queste cartucce vengono caricate nella parte frontale del drive dove vengono saldamente controllate da un circuito di bloccaggio. Il funzionamento del drive è direttamente paragonabile ad un Floppy Disk Drive dalla elevata capacità di memorizzazione. La gestione di questo particolare drive avviene attraver-

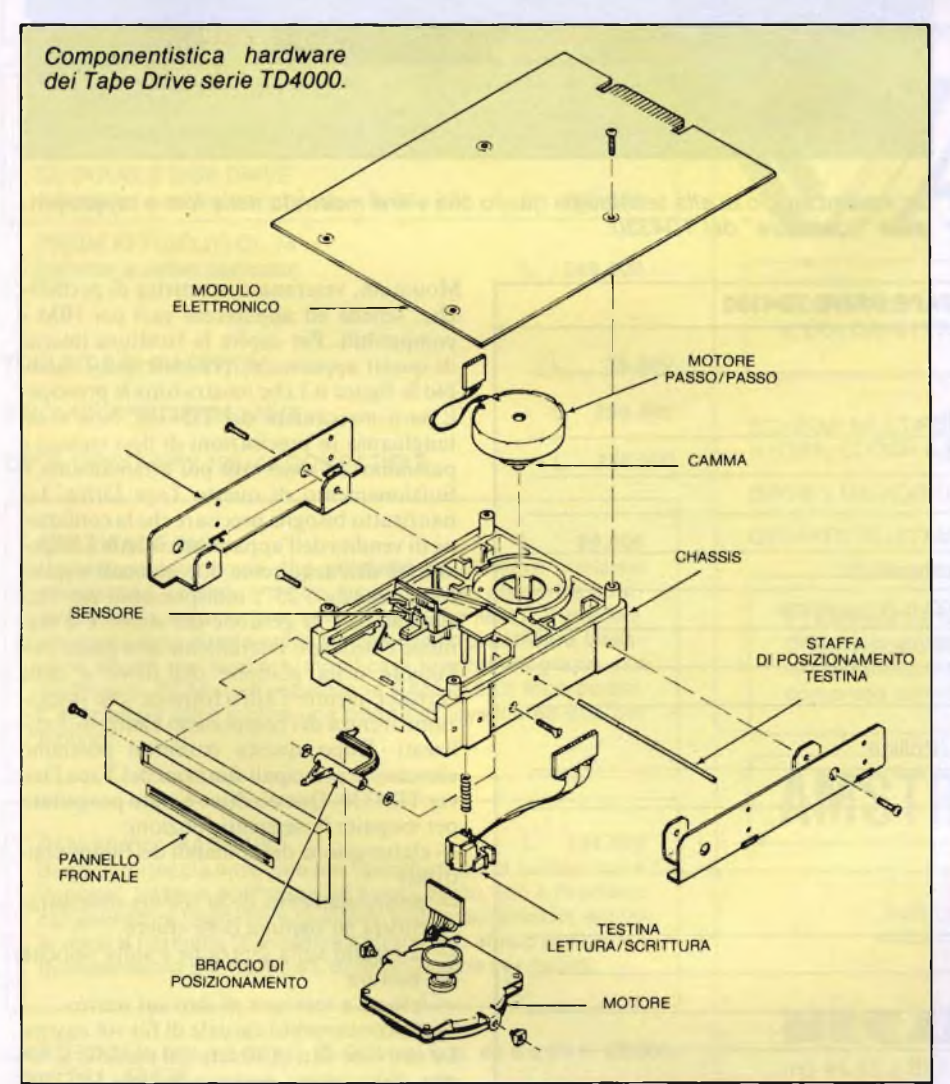

so una serie di programmi molto elastici che permettono all'utente di operare in modo automatico oppure attraverso una vera e propria programmazione del dispositivo. Il programma "autorun", permette infatti la gestione automatica del drive, permettendo all'utente di effettuare la copia completa del disco rigido su cartuccia e l'utilizzo di particolari comandi automatici dal DOS. Il discorso diventa più interessante con il programma "autoset" attraverso il quale è possibile programmare il disposivo attraverso comandi che possono essere utilizzati automaticamente il giorno stabilito in un'ora particolare. Tutti <sup>i</sup> programmi software contenuti nei quattro dischetti dati in dotazione all'interfaccia, sono molto 'user-frendly' soprattutto in relazione alle complicate operazioni che possono essere effettuate. In definitiva possiamo consigliare il Tape Drive TD4330, appartenente alla famiglia TD4000, a tutti coloro che hanno la necessità di maneggiare una grossa mole di dati utilizzando solo un calcolatore con disco rigido.

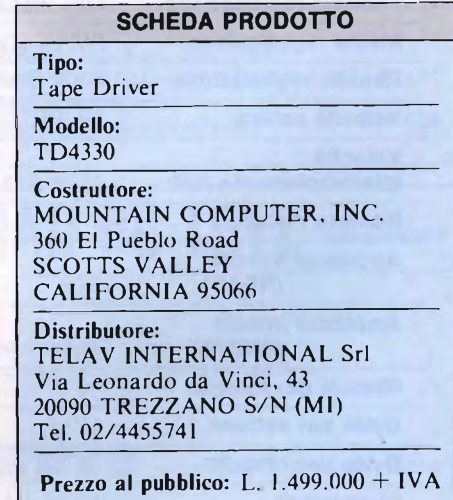
# **SH HARD DISK DRIVE**

*per computer ATARI ST*

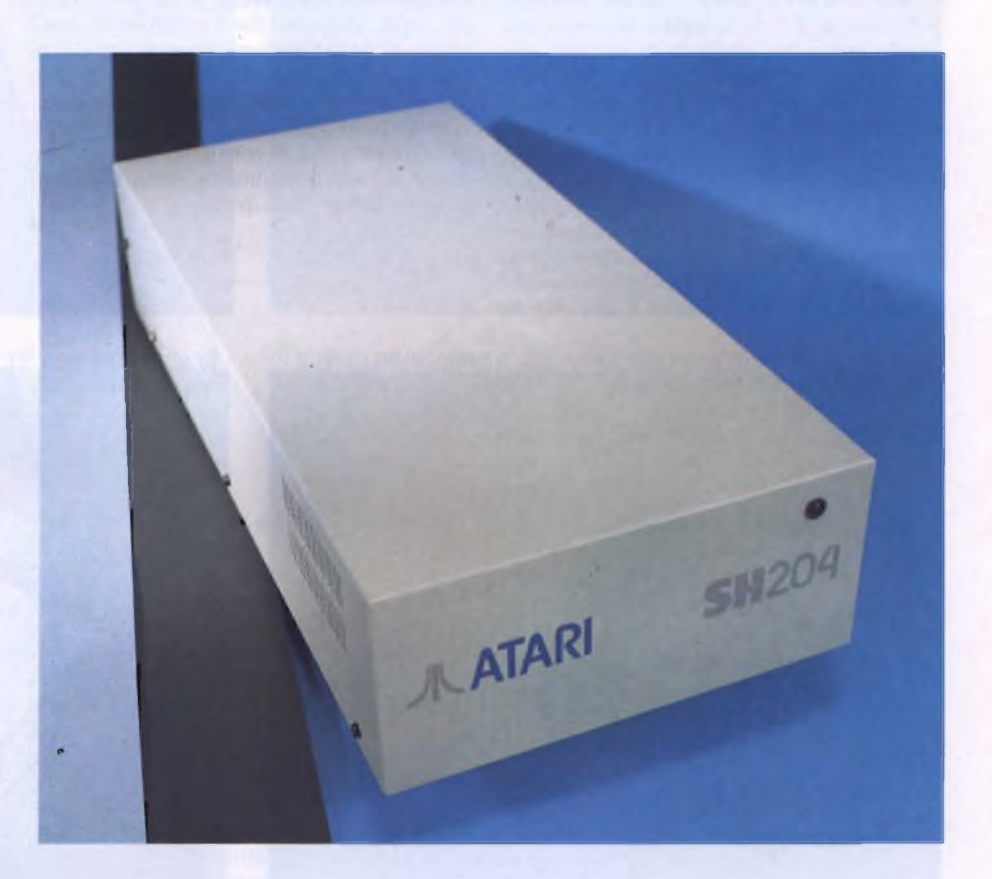

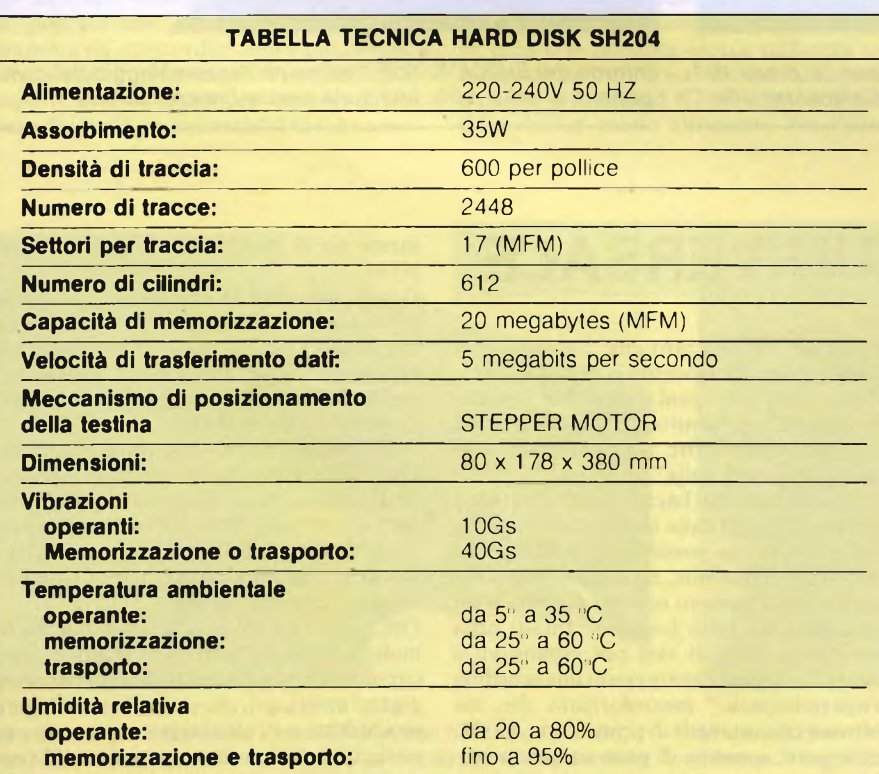

midità non superiore all'80%. Questo per prevenire gli inevitabili guasti alla complessa e delicata elettronica con la quale è stato costruito il disco rigido. Dopo queste precauzioni iniziali si può cominciare ad effettuare <sup>i</sup> primi collegamenti. Innanzi tutto assicuratevi che il cavetto di collegamento al computer sia ben fissato da entrambe le parti con le viti di corredo. A questo proposito è bene fare notare che questo cavetto è stato volutamente dimensionato al di sotto dei <sup>18</sup> pollici di lunghezza. Scelta che assicura una perfetta intercomunicabilità dei dati tra il drive e il computer (si tenga sempre presente che queste operazioni avvengono sempre con un'elevata velocità di trasmissione). L'ultimo collegamento da fare è quello della spina nella presa di rete per assicurare l'alimentazione al drive. A questo punto siamo pronti e possiamo accendere il tutto rispettando la seguente prassi gerarchica: disco rigido, floppy disk drive e infine, quando il disco fisso avrà terminato la sua fase di accensione, il computer. Come abbiamo in precedenza accennato, nella confezione trova alloggiamento anche un dischetto da 3 e 1/2 sul quale troviamo <sup>i</sup> seguenti file: AUTO, HDX.PRG, HDX.RSC, SHIP.PRG e WINCAP. In questa sede prendiamo in breve considerazione solo il

F da oggi hanno a disposizione due hard disk

drive. <sup>I</sup> due modelli per il momento disponibili sul mercato portano la sigla SH104 e SH204 con una capacità di memorizzazione rispettivamente di IO e 20Mbyte, il che può già fare sperare in bene chi vuole utilizzare questi computer per scopi professionali. Con una di queste periferiche si può veramente dire che <sup>i</sup> computer Atari della nuova generazione sono pronti a sfidare il mercato dei compatibili IBM. Quello che abbiamo appena detto può sembrare azzardato, ma certamente non fuori luogo se si pensa che con il 1040 si raggiungono 21Mbyte di memoria. Lasciamo per il momento le polemiche e passiamo ad esaminare il disco rigido che la Atari ci ha messo a disposizione per questa prova. Prima di entrare nel vivo della prova è, bene ricordare agli utenti che fossero intenzionati all'acquisto di questa periferica che il disco rigido della serie SH funziona solamente con il TOS in ROM. Quindi è bene che ognuno aggiorni fin da ora la ROM del proprio computer nel caso non l'avesse già fatto. Altre informazioni molto utili le troverete nel manuale di istruzioni della macchina. Nella confezione di vendita, oltre al hard disk drive, trovate anche un cavetto per il collegamento a rete, un cavetto per il collegamento al computer, un manuale operativo, un dischetto contenente il programma per la formattazione del disco e naturalmente la garanzia. Una volta disimballato il disco rigido sarà cura di ogni singolo utente posizionarlo in un ambiente privo di polvere, ad una temperatura adeguata e con un'u-

inalmente anche <sup>i</sup> nuovi computer della Atari, sia il 520 che il 'top model' 1040,

#### **PRODOTTI HARDWARE**

programma HDX anche perché maggiori informazioni su tutti gli altri file le potrete avere leggendo il completo manuale di istruzioni che viene dato con l'apparecchio. Il programma di cui sopra è basilare non solo per formattare il disco rigido, ma viene utilizzato anche per creare le 'partizioni', per azzerarlo (o meglio per cancellare tutti <sup>i</sup> file in esso contenuti) e per individuare <sup>i</sup> settori non utilizzabili. Solo attraverso questo programma potrete cominciare a lavorare con il vostro SH Hard Disk Drive. Una volta pronto il disco rigido vi risulterà indispensabile per una memorizzazione sicura e veloce. Si tenga ben presente anche la possibilità di poter collegare più dischi rigidi contemporaneamente, arrivando quindi a disporre di

una mole di memoria decisamente invidiabile. Per concludere vorremmo ricordare ai nostri lettori la professionalità nella costruzione e la qualità della componentistica utilizzata (vedi foto) anche se, la Atari ce lo permetta, avremmo forse preferito un disco rigido dalle dimensioni leggermente più ristrette. In ogni caso "SH hard disk drive" si presenta come una soluzione ottimale al crescente bisogno di spazio per l'archiviazione di dati e programmi con un tempo d'accesso molto veloce, difficilmente ottenibile con <sup>i</sup> normali floppy disk drive.

**SCHEDA PRODOTTO Tipo:** HARD DISK DRIVE **Modello:** SH204 **Costruttore:** ATARI CORPORATION SUNNYVALE, CA 94086 -U.S.A. **Distributore:** ATARI ITALIA SPA Via dei Lavoratori, <sup>19</sup> 20092 CINISELLO B. (MI) Tel. 02/6120851-2-3-4 **Prezzo al pubblico:** L. 1.490.000 + IVA

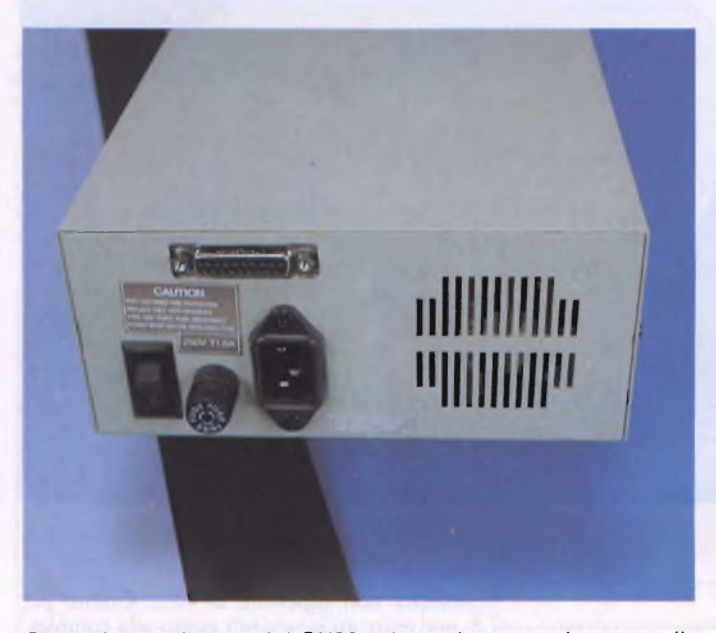

*Particolare del retro del SH204 dove si trovano la presa di collegamento al computer e blocco relativo all'alimentazione.*

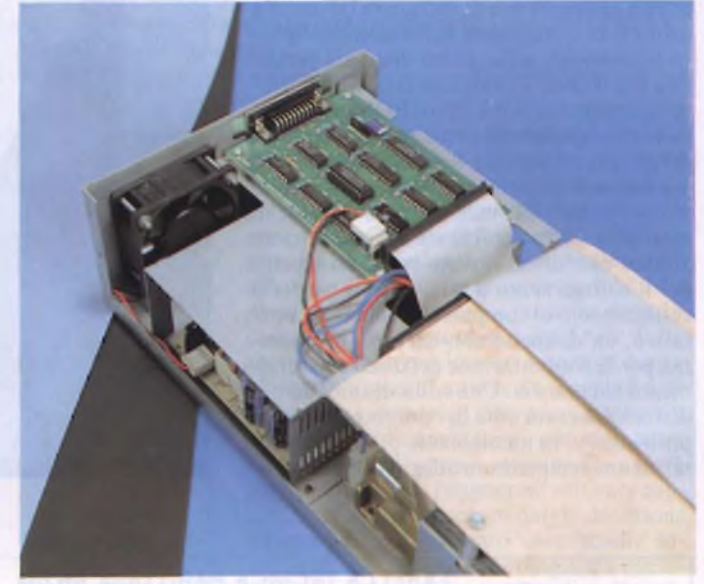

*Interno del SH204. Si noti l'ordine nell'assemblaggio dei componenti e nella parte alta sulla destra i micro-switch.*

# **SCHEDA VIDEO UNIVERSALE**

The all dire e illare mentre geografica-<br>
mente, nei termini che interessano il settore no<br>
dei computer, si trova tra la cara, vecchia ella saggezza popolare il mare si trova "tra il dire <sup>e</sup> il fare" mentre geograficamente, nei termini che interessano il settore Europa e i supertecnologici States a stelle e strisce. Circa nel bel mezzo di questo mare metaforico e non, si trova un grosso scoglio sconosciuto alle carte di navigazione ma non a chi vorrebbe o ha voluto utilizzare su una sponda dell'oceano apparecchiature acquistate sull'altra o viceversa. Questo scoglio si chiama diversità di standard e, se risulta superabile agevolmente dalla parte del problema tensione 110/220 con un semplice trasformatore, oppone ben più consistenti difficoltà dalla parte del problema nello standard video NTSC/PAL.

Anche se non accade di frequente, non è

nemmeno poi così raro che, attraverso vie tutelate dalla Provvidenza o del tutto autonome, capiti nelle mani di qualche "computermaniaco" un monitor dello standard che, come dicono in certe zone d'Italia, "non c'incastra un bel nulla".

Tra questi fortunati baciati dalla sfortuna, o sfortunati baciati dalla fortuna (come preferite), gli eletti che possiedono un IBM PC o un clone/compa'tibile, da qualche tempo in qua possono ritenersi (come <sup>i</sup> colleghi d'oltreoceano) del tutto fortunati. Infatti nella accogliente serie di slot per espansioni e schede varie può trovare posto una schedina "risparmiaspazio" mezzoformato che, via software con una serie di praticissimi .COM, sei in tutto, consente di poter utilizzare monitor monocromatici o a colori, indistintamente sia di standard PAL sia di standard NTSC.

Questa schedina (half-card per gli yankee sull'altra sponda, come un po'tutto da qualche tempo a questa parte nelle fattezze economicamente più abbordabili, guarda caso arriva da Taiwan, o in più sintetico linguaggio ufficiale dalla R.O.C.

Provenienza che, se una volta poteva fare arricciare il naso in una malcelata espressione di sospetto nei confronti della affidabilità del "manufatto" elettronico (e in alcuni casi l'aspetto del prodotto era proprio quello), al giorno d'oggi è invece garanzia di un ottimo rapporto prezzo/qualità.

Del resto Taiwan, con Hong-Kong, ha firmato tanti pezzi "rifirmati" d'autore, tanti circuiti stampati prodotti su commissione di giganti americani, che ormai le tecnologie di produzione e gli altrettanto importanti controlli di qualità per loro non hanno più (purtroppo pensa da tempo con rammarico

#### **PRODOTTI HARDWARE**

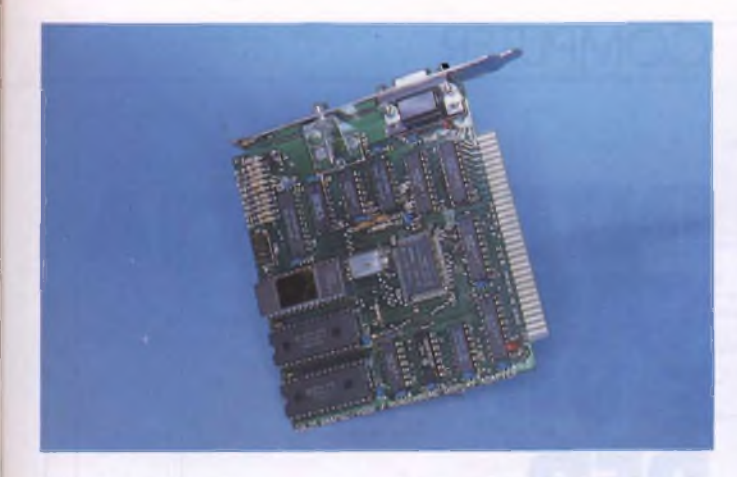

*Questa è la scheda mezzoformato della TP che consente di giostrare con i vari standard video <sup>e</sup> quindi l'utilizzazione dei monitor B/n o colore sia PAL sia NTSC.*

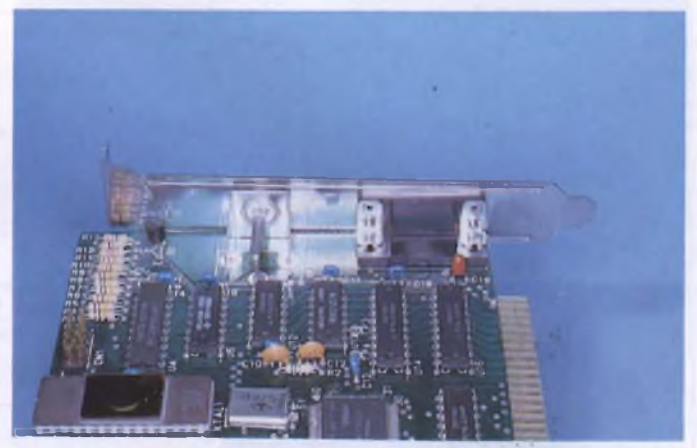

*In questo particolare sipossono notare le due uscite video, una con l'innesto tipo "cinch" RCA <sup>e</sup> l'altra del tipo presente sui monitor TTL IBM e compatibili. Sulla sinistra, indicato dal richiamo CN1, il connettore per la penna ottica.*

qualche cow-boy) segreti. E poi, se come nel casó della schedina in esame, questa arriva sin da noi per interessamento di un importatore che non ha aperto ieri e che sicuramente non chiuderà domani, ne dopo, qualsiasi esigenza di assistenza non potrà mai rappresentare un dramma.

La nostra interfaccia "multivideo" si presenta con il marchio TP che raggruppa una nutrita serie di schede in tutte le "variazioni" conosciute e, per particolarità visiva più immediata, oltre che nel tradizionale colore verde può essere disponibile anche in un rosso arancio. Se.vi capitasse di vederla in questa versione non preoccupatevi, perché esce così dalle linee di produzione.

La "popolazione" elettronica della scheda <sup>è</sup> composta da quattordici chip e più precisamente da un VLSI marcato Yamaha V6355 preposto al controllo delle funzioni video al posto di un più tradizionale 6845 (che anco-

ra risulta sulle pagine del manualetto di accompagnamento), due RAM statiche, una eprom e undici integrati. Non mancano il cristallo e un ponticello per la selezione del modo colore/monocromatico, e un connettore a otto pin per il collegamento con una penna ottica. Le uscite video sono due, una con innesto tipo RCA e una multipolare in standard IBM.

Per selezionare le funzioni della scheda, che consente di utilizzare sia monitor in standard PAL sia NTSC, è possibile ricorrere direttamente ad uno dei sei .COM forniti su dischetto a corredo, oppure creare un nuovo AUTOEXEC.BAT cosicché l'impostazione avvenga automaticamente al momento del booting. L'utilizzazione della Video Interface card non presenta alcuna difficoltà pur rendendo un ottimo servizio a chi dispone di monitor in standard NTSC e avrebbe delle difficoltà ad usarlo altrimenti. Tra l'altro,

con il suo ingombro ridotto, può trovare collocazione nello slot numero otto e lasciare quindi spazio alle schede di dimensioni più esuberanti.

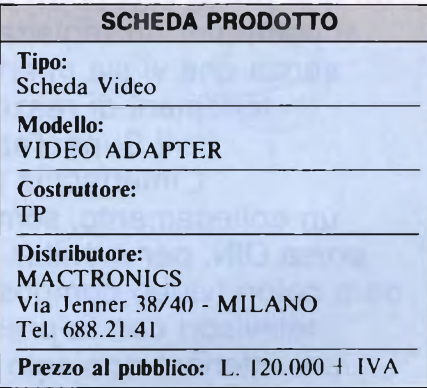

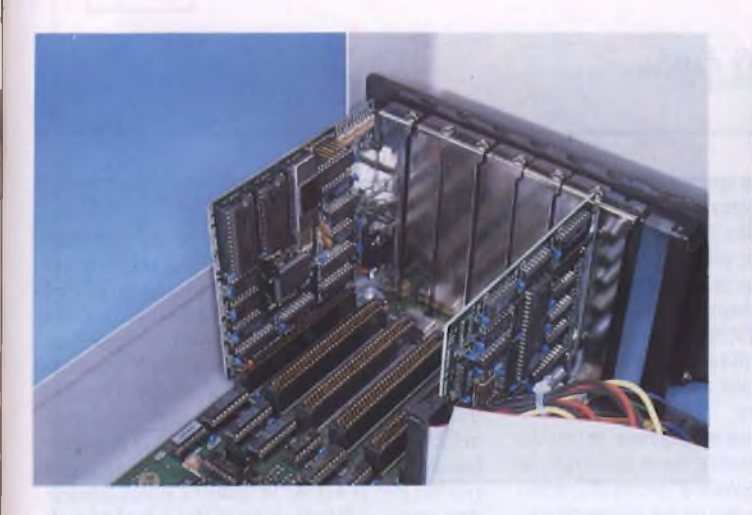

*La scheda multistandard video TP inserita nello slot numero <sup>1</sup> ma, dato il suo formato, esistendo la necessità di risparmiare spazio trova perfetta collocazione in quello numero 8.*

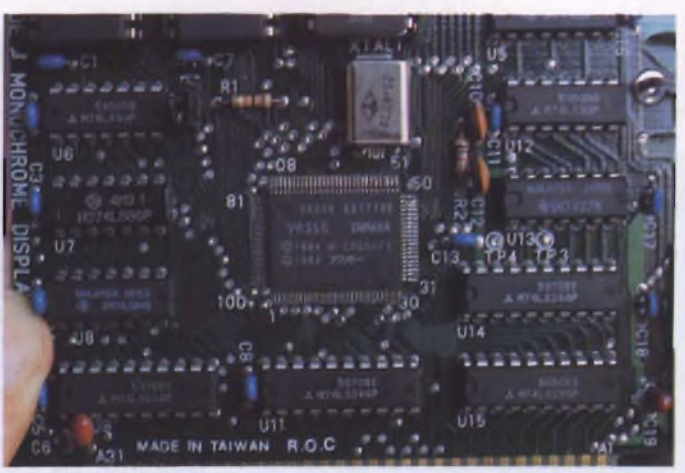

*Una vista ravvicinata dei chip che popolano il Video Adapter; al centro l'integrato VLSI V6355 marcato Yamaha che ha preso il posto del più classico 6548.*

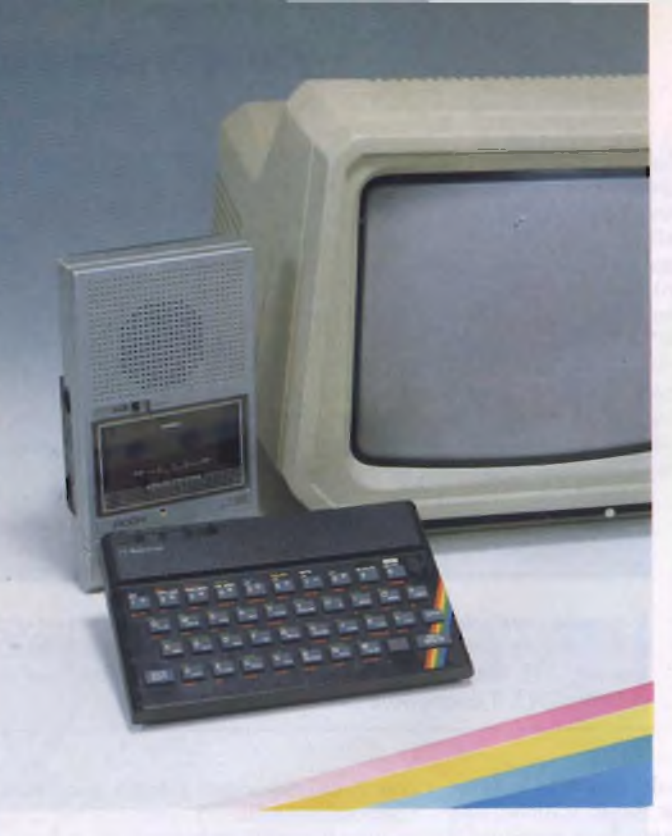

# **COMPUTER**

# **INTERFACCIA CASSETTE E VIDEO PER SPECTRUM**

Con una piccola interfaccia ed una presa DIN potrà essere collegato al computer un registratore a cassette, senza che vi sia interferenza e senza fenomeni di reazione, anche con il SuperTape a 7200 baud. L'interfaccia possiede anche un collegamento, sempre tramite una presa DIN, per monitor monocromatico od a colori (video composito), oppure per televisori con la presa Audio-Video, per ottenere non solo le immagini ma anche un'uscita audio di buona qualità.

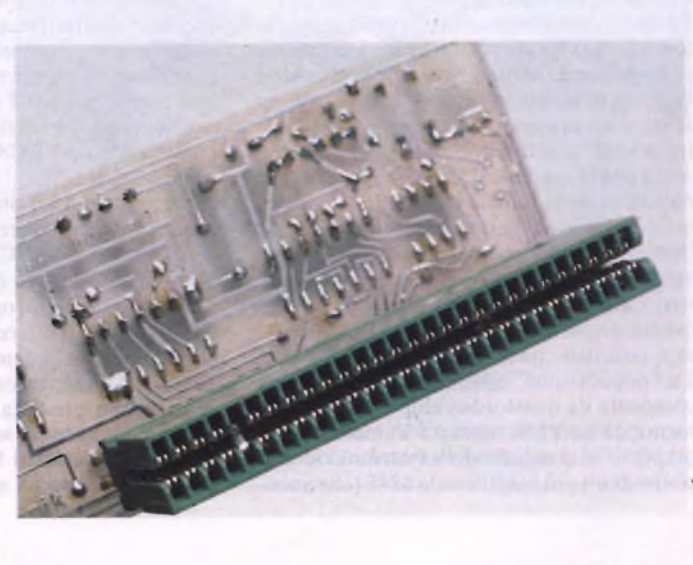

ffinché la porta d'utente non risulti do o completamente "tuffata" nello slot, rendo<br>potrà essere saldato ad essa un pro-<br>lungamento, che potrà anche essere una spi-<br>regal ffinché la porta d'utente non risulti completamente "tuffata" nello slot, potrà essere saldato ad essa un prona per circuito stampato con piedini di connessione più lunghi. Sul lato destro della basetta ci sono due altri punti di connessione, ai quali collegare un tasto di reset, che verrà utile molto spesso.

#### **Uscita dati**

Durante la memorizzazione dei programmi la CPU emette, attraverso la linea di dati D3, <sup>i</sup> dati seriali diretti al chip ULA (User Logic Array = Matrice logica d'utente). Collegandi MICHELE FADDA

do ora un flip flop a questa linea di dati e rendendo la memorizzazione delle informazioni dipendente dallo stato di IORQULA negato e WR negato, all'uscita del flip flop sarà presente proprio il segnale della presa MIC. Poiché la tensione d'uscita (livello TTL) per la presa DIN è eccessiva, potrà essere abbassata mediante un potenziometro trimmer e collegata alla presa DIN tramite un condensatore.

<sup>11</sup> segnale audio viene trasmesso in modo analogo, solo che stavolta viene utilizzata la linea di dati D4. Il segnale d'uscita di questo flip flop raggiunge, tramite un potenziometro, il circuito integrato LM386, che amplifica il segnale e permette anche di collegare direttamente un altoparlante.

#### **Ingresso dati**

L'immissione dei dati avviene nel seguente modo: il segnale proveniente dal registratore a cassette viene convertito in un segnale ad onda rettangolare mediante l'amplificatore operazionale collegato come trigger di Schmitt. Il pilotaa trestati 74LS125 trasferisce poi il segnale alla linea di dati D6 solo quando la CPU vuole leggere l'informazione nel chip ULA (IORQULA ed RD a livello basso). Questa operazione è possibile senza rischio per la ULA, in quanto le sue linee di dati sono collegate alla CPU ed al bus di espansione tramite resistenze.

Al connettore posteriore dello Spectrum sono disponibili il segnale video composito, ed

#### **INTERFACCIA PER SPECTRUM**

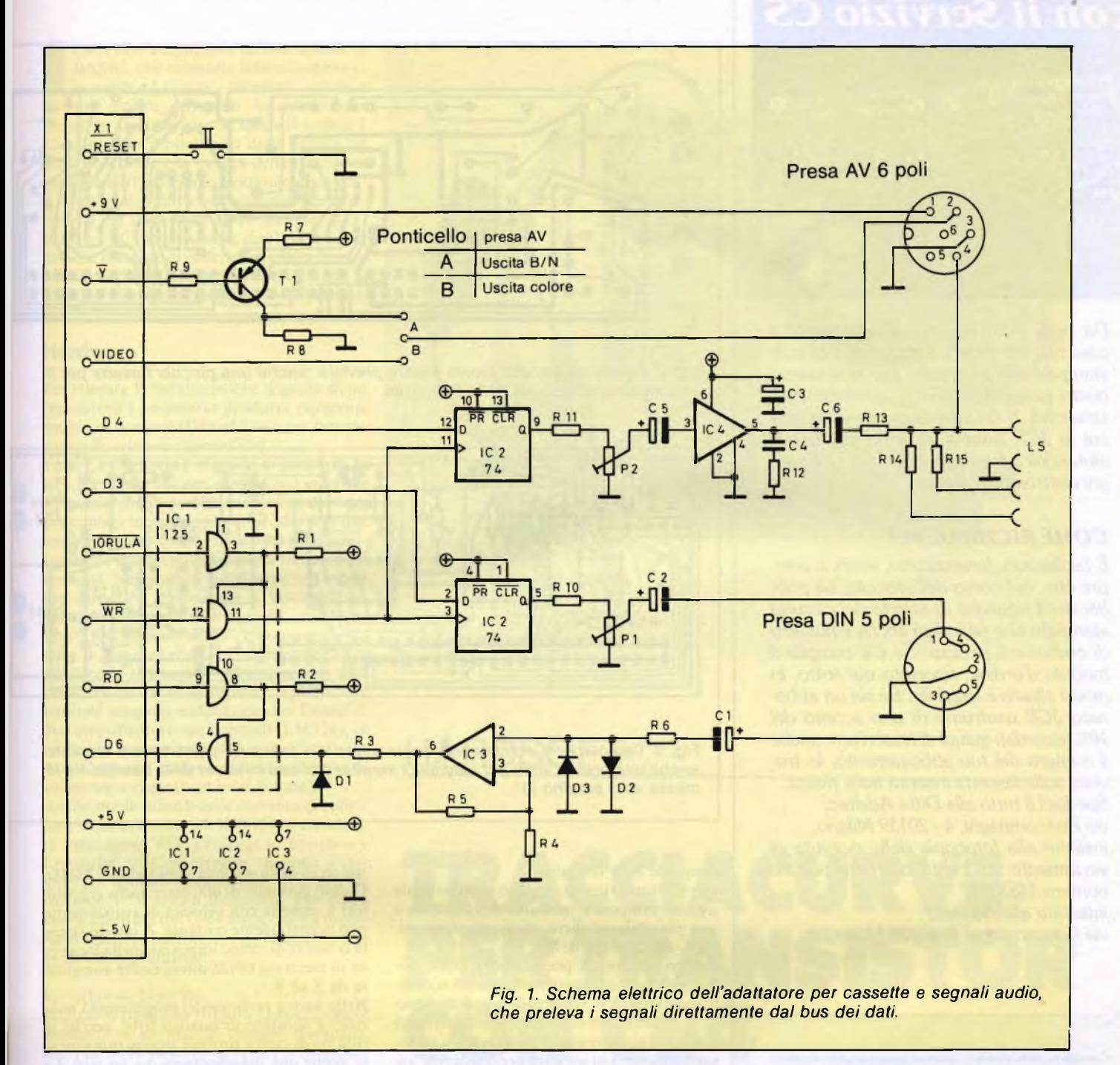

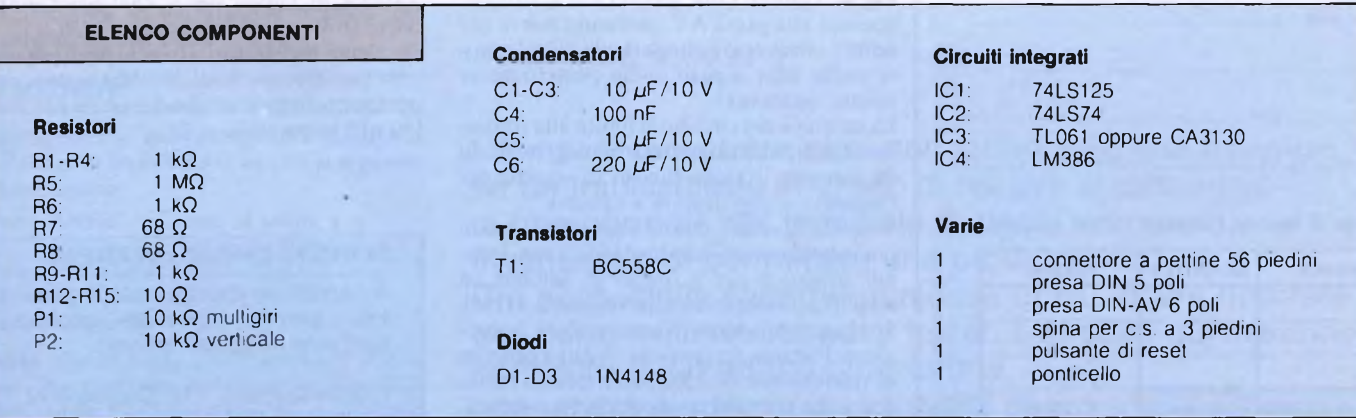

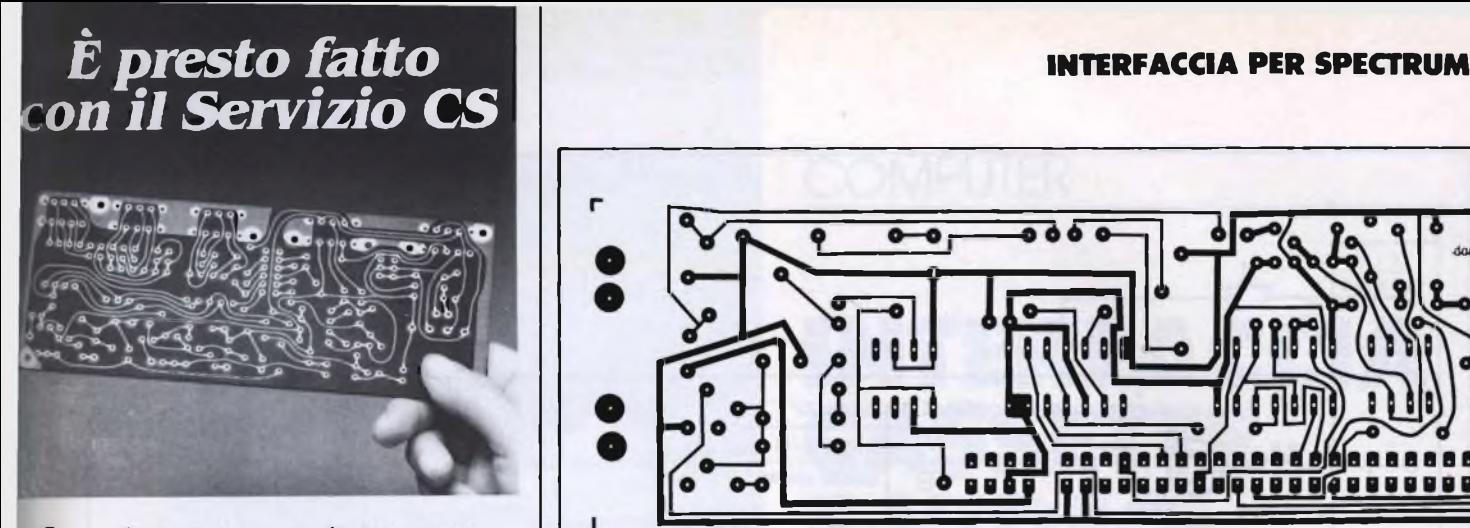

*Da oggi, puoi ricevere direttamente a casa tua, già incisi e forati, tutti i circuiti stampati che ti servono per realizzare i nostri progetti, a prezzi assolutamente stracciati. È un'attenzione speciale con cui la JCE premia gli amici più fedeli, aiutandoli a trasformare subito i loro sogni elettronici in realtà.*

#### *COME RICHIEDERLI*

*E facilissimo. Innanzitutto, verifica sempre che, nel corso dell'articolo, sia pubblicato il riquadro di offerta del circuito stampato che ne indica anche il numero di codice e il prezzo. Se c'è compila il modulo d'ordine, riportato qui sotto, in modo chiaro e leggibile. Se sei un abbonato JCE usufruirai di uno sconto del 10%, ricordati quindi di trascrivere anche il numero del tuo abbonamento, lo troveraisulla fascetta inserita nella rivista. Spedisci il tutto alla Ditta Adeltec, via Boncompagni, 4 - 20139 Milano, insieme alla fotocopia della ricevuta di versamento sul conto corrente postale numero 14535207 intestato alla Adeltec,*

*via Boncompagni 4, 20139 Milano.*

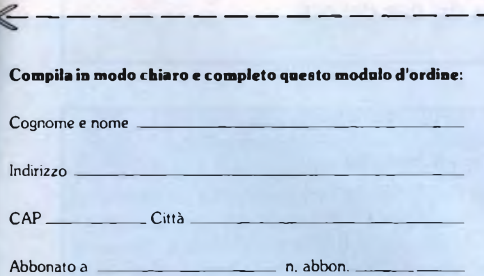

#### **Vi prego di inviarmi i seguenti circuiti stampati:**

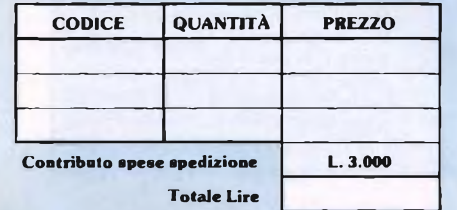

Allego fotocopia del ver<mark>samento effettuato</mark><br>sul C.C.P. 14535207 intestato alla Adeltec<br>Via Boncompagni, 4 - 20139 Milano

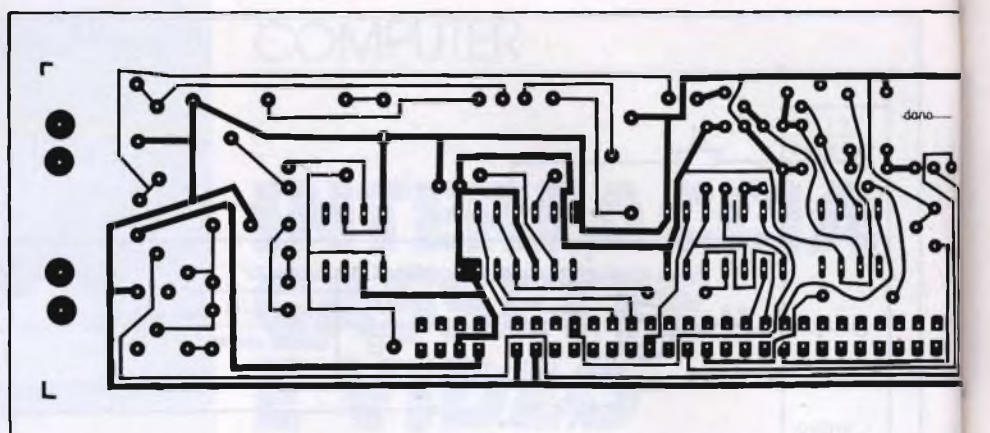

*Fig. 2. Circuito stampato. Dovrà essere prevista anche una piccola basetta per il prolungamento del bus dello Spectrum.*

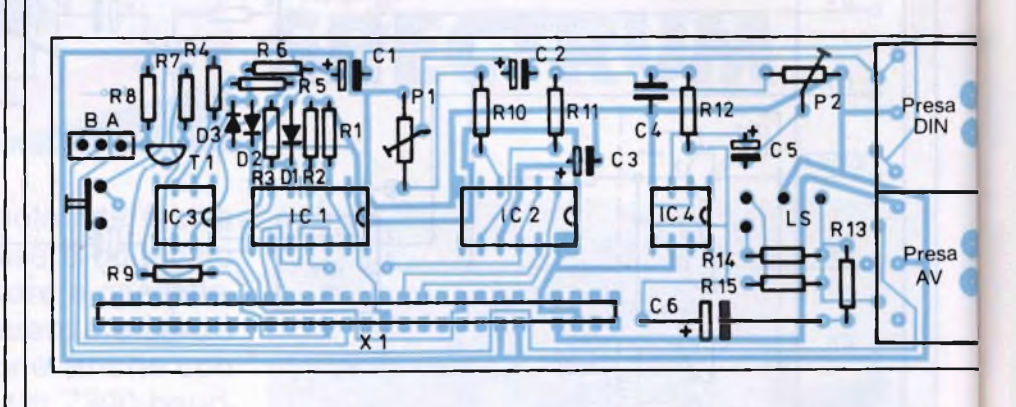

*Fig. 3. Disposizione componenti. In parallelo alla presa AV potrà essere montata anche una presa Cinch per i semplici monitor (sul lato inferiore della basetta, tra la massa ed il piedino 2).*

il segnale B/N invertito.

Quest'ultimo viene convertito in un normale segnale composito mediante il transistore e sarà possibile scegliere, mediante un ponticello, tra colore e B/N.

<sup>1</sup> televisori con la presa Audio-Video potranno essere collegati, mediante un normale cavo DIN-AV. All'accensione dello Spectrum, il televisore risulterà immediatamente collegato al computer, e non sarà più necessario innestare in un'altra presa il cavo d'antenna. Tramite <sup>i</sup> due piedini che si trovano accanto alla presa AV, potranno essere resi udibili attraverso l'altoparlante del televisore anche altri segnali audio (sintetizzatore vocale, eccetera).

La taratura del circuito si limita alla regolazione del potenziometro trimmer, in modo da ottenere il giusto livello di segnale per l'ingresso al registratore a cassette.

Volendo lavorare con il SuperTape, e non possedendo un registratore hi-fi, è consigliabile utilizzare per il trigger di Schmitt un amplificatore operazionale veloce (CA313O). Si è anche dimostrato utile variare leggermente l'istante di scansione. Ad una cadenza di trasmissione di 7200 baud, questo punto dovrebbe trovarsi proprio alla fine del pri-

mo terzo della seconda semionda a 7200 Hz. Questo permette di utilizzare anche registratori a cassette con velocità di avanzamento non perfettamente costante. A questo scopo la costante di tempo impostata nella locazione di memoria 64926 dovrà essere aumentata da 5 ad 8.

Nella nuova versione del programma l'indirizzo è spostato di quattro byte, perché la routine di carica fornisce precauzionalmente anche una mascheratura dei bit letti. La costante di tempo per <sup>i</sup> 7200 baud potrà essere trovata nella locazione 64930.

Per alcuni registratori, <sup>i</sup> fianchi degli impulsi sono però troppo ripidi. Sarebbe perciò conveniente collegare un condensatore (da 10 a 150 nF) in parallelo a PI. SG

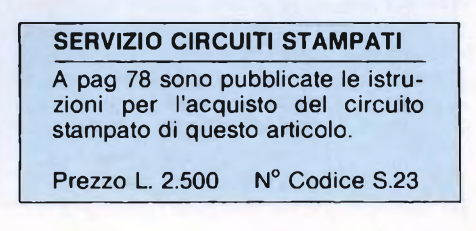

I software è composto da una sezione in<br>
BASIC, che controlla il funzionamento<br>
generale ed esegue i necessari calcoli, e<br>
da una sezione scritta in Assembler, che<br>
svolge le funzioni per le quali il tempo è <sup>l</sup> software è composto da una sezione in BASIC, che controlla il funzionamento generale ed esegue <sup>i</sup> necessari calcoli, e svolge le funzioni per le quali il tempo è critico, come il pilotaggio della grafica ad alta risoluzione e la misura della frequenza generata dall'hardware. Potranno essere così visualizzate sullo schermo le curve caratteristiche dei transistori NPN (per esempio <sup>i</sup> BC107, <sup>i</sup> BC138, eccetera), cioè la dipendenza della corrente di collettore Icdalla tensione tra collettore ed emmettitore Uce, con la tensione base - emettitore Ube come parametro.

#### **Hardware**

Per rilevare le caratteristiche d'uscita di un transistore è necessario produrre parecchie coppie di tensioni (Uce ed Ube), per poi misurare le relative correnti (Ic).

Poiché il C-64 non è in grado di produrre da solo tensioni a piacere, mentre può emettere frequenze molto precise con l'aiuto dei temporizzatori incorporati, per produrre le due tensioni di misura risulta evidente l'opportunità di usare convertitori da frequenza a tensione. Nel circuito vengono perciò impiegati due FVC (Frequency to Voltage Converter = Convertitori frequenza - tensione) tipo XR4151. Uno dei due componenti produce la tensione di base Ube, mentre l'altro produce la tensione U<sup>a</sup> che appare ai capi della resistenza di misura Re. Queste due tensioni vengono stabilizzate con l'aiuto di due amplificatori operazionali (LM324), in modo da mantenere il valore desiderato indipendente dal carico (cioè dalle correnti di collettore e rispettivamente di base).

Anche per la misura della corrente di collettore viene utilizzato un XR4151, questa volta però come VFC (Voltage to Frequency Converter = Convertitore tensione - frequenza). Questo componente converte la tensione Uce in una frequenza, che potrà essere misurata dal C-64 senza che sia necessario ulteriore hardware. Applicando la legge di Ohm, si ottiene:

#### $Ic = (U_A - U_{CE})/Rc$ .

Il circuito completo (Figura 1) dovrà essere montato su un piccolo circuito stampato, che poi verrà inserito nella porta di utente del C-64. La tensione di alimentazione per il circuito (+9 V) potrà essere ricavata, per esempio, da una batteria a 9 V.

#### **Il software**

Il programma "provatransistori" occupa la memoria di lavoro del C-64 con la seguente distribuzione:

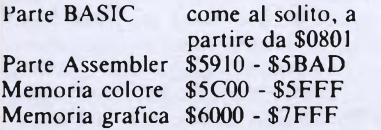

Nella riga 98 viene predisposto a \$590F il margine superiore della memoria BASIC disponibile. Si ottiene così la garanzia di non

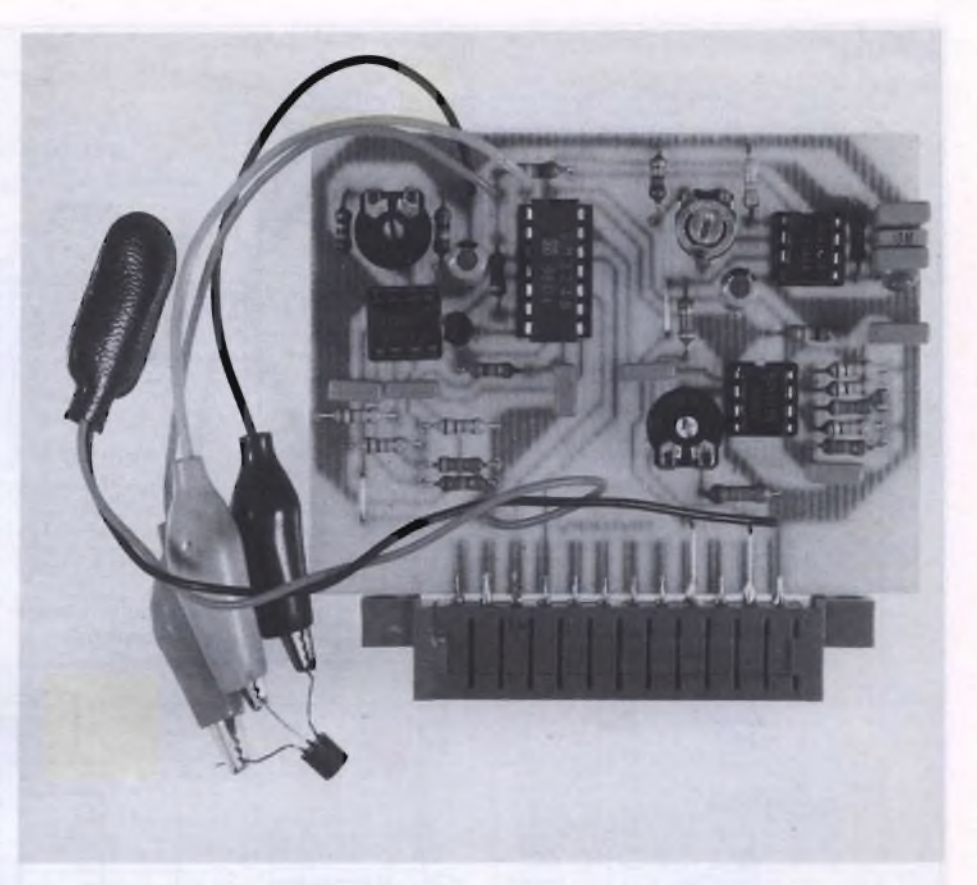

# HARDSOFT

# **TRACCIACURVE PER TRANSISTOR CON C64**

di LUCIANO DE BORTOLI

<sup>I</sup> semplici provatransistori non fanno altro che misurare se un transistore è in grado di reagire al passaggio di una corrente nel terminale di base, ma hanno il vantaggio di permettere una prova rapida.

Chi però voglia saperne qualcosa di più, dovrà ricorrere alla carta millimetrata ed al tester. Il circuito qui descritto, completo di un adatto programma,

permetterà di utilizzare <sup>i</sup> vantaggi di entrambi <sup>i</sup> sistemi.

#### **TRACCIACURVE PER TRANSISTOR**

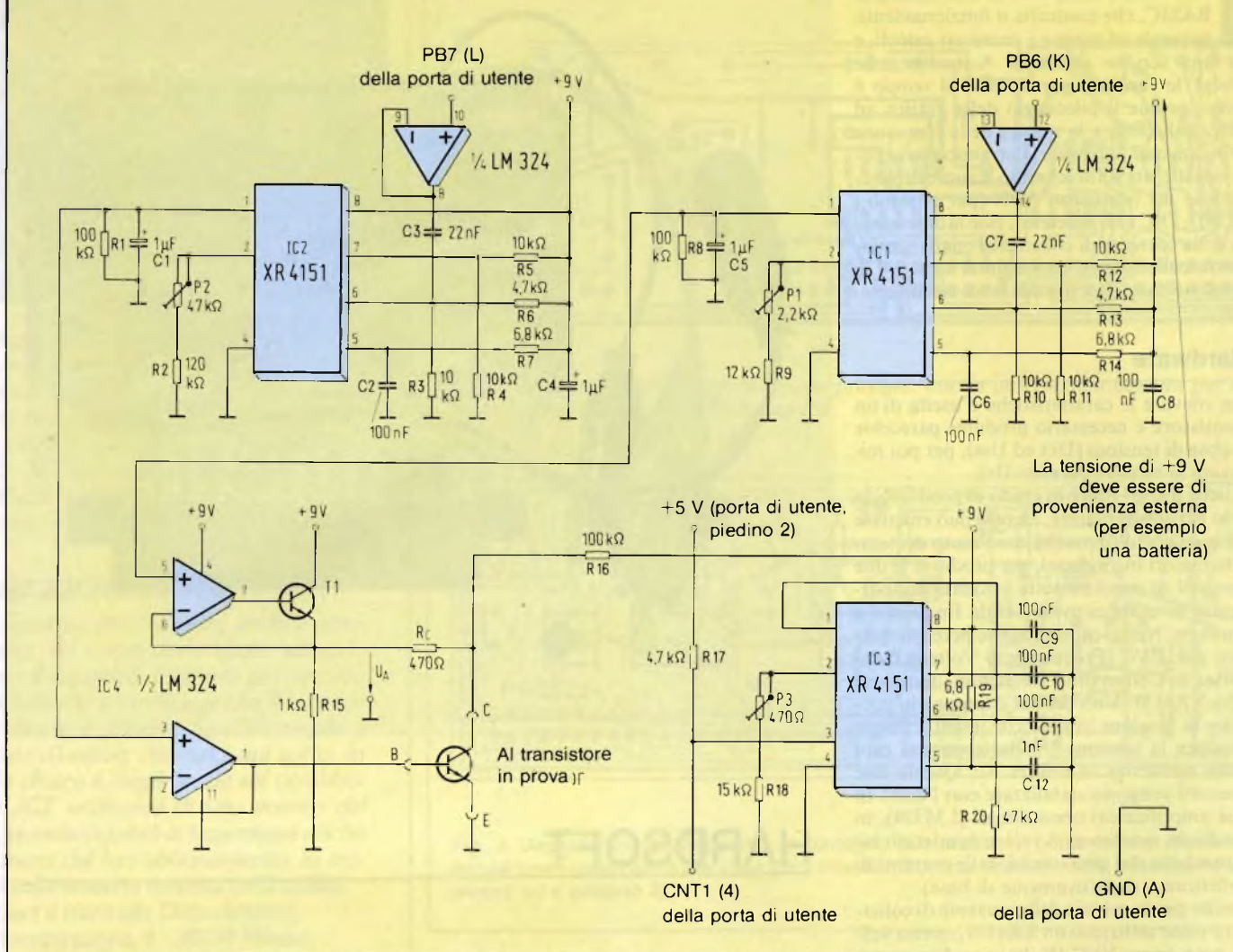

Fig. 1. Hardware del provatransistori, che permette di tracciare le curve caratteristiche d'uscita dei transistori NPN utilizzando il  $C-64$ .

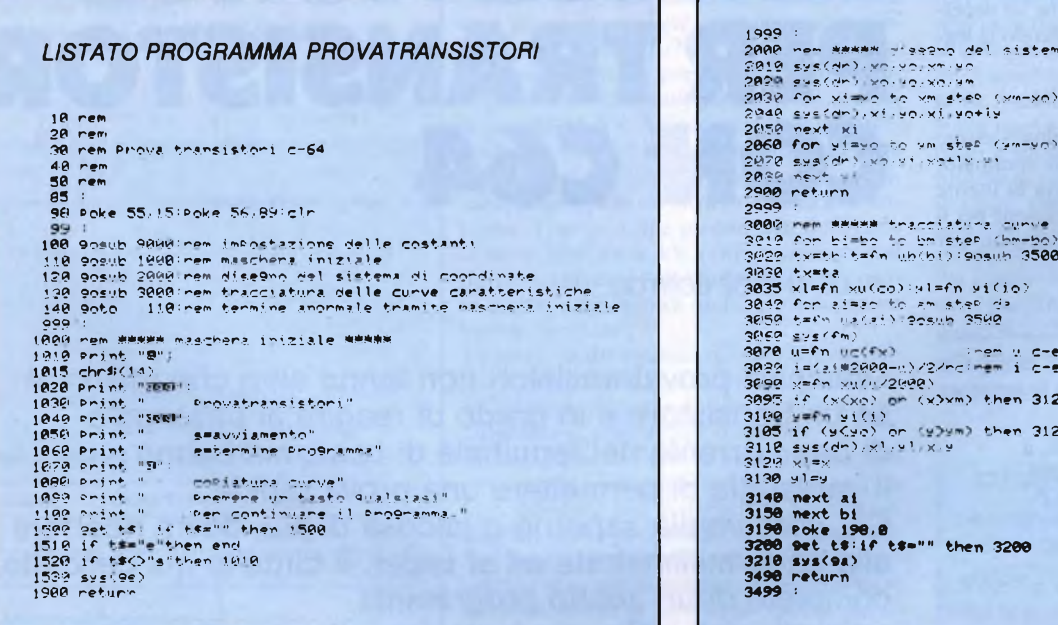

 $\sigma$ 

 $/_{\rm mx}$ 

coondin

#### RACCIACURVE PER TRANSISTOR

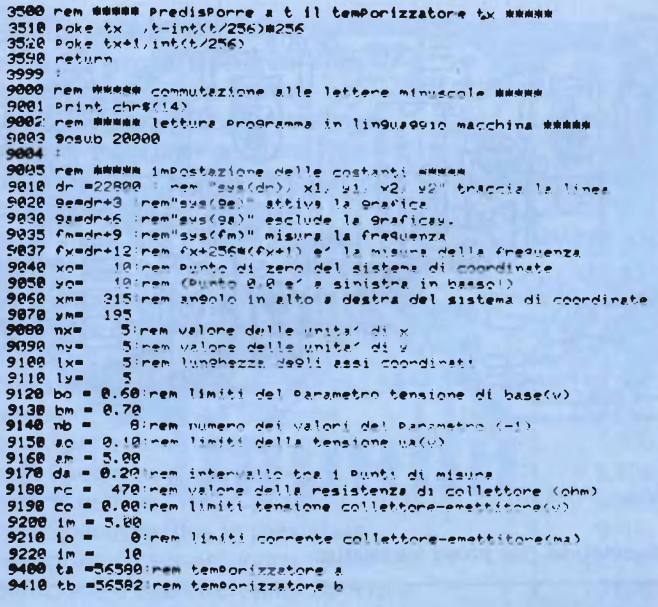

 $\sim$  $\frac{d\lambda}{d\lambda}$ 

 $56$ 

 $.68$ 

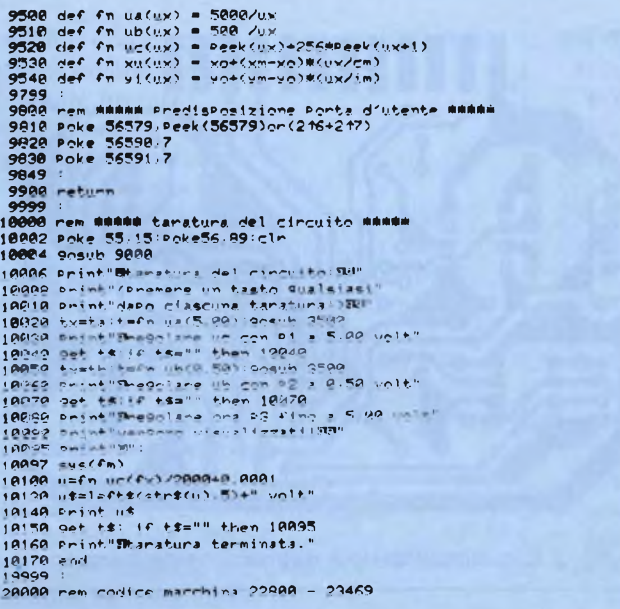

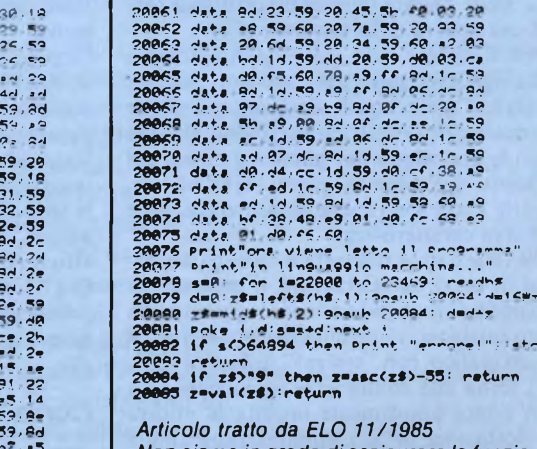

Non siamo in grado di assicurare la funzionalità del programma non avendo ricevuto dalla fonte il programma originale.

andare a disturbare il programma in linguaggio macchina e la sezione grafica.

Viene poi chiamato il sottoprogramma 9000 dove vengono predisposte tutte le costanti impiegate, dopo la lettura del programma in linguaggio macchina dalle righe DATA. Tra queste costanti possiamo annoverare gli indirizzi di origine della sezione Assembler, i limiti della tensione di base, il numero dei valori del parametro (e di conseguenza il numero delle curve da visualizzare), l'intervallo tra i punti di misura, eccetera. Qui ha luogo anche la corretta commutazione tra modo grafico e modo testo. Il vero significato delle singole costanti è dato nel listato del programma, ma rimane aperta la possibilità di adattare facilmente il programma alle necessità di ognuno.

Dopo che il tutto sarà stato inizializzato, il sottoprogramma 1000 emetterà una configurazione di partenza. Premendo il tasto "s" viene dato inizio alla misura.

 $\begin{array}{cccc} \texttt{data} & \texttt{22.59.59.59.1d.ce}, \\ \texttt{data} & \texttt{24.27.59.2e.28.} \\ \texttt{data} & \texttt{27.59.2e.28.} \\ \texttt{data} & \texttt{28.2e.28.} \\ \texttt{data} & \texttt{29.59.62.22.} \\ \texttt{data} & \texttt{29.4e.28.} \\ \texttt{data} & \texttt{20.59.4d.28.} \\ \texttt{data} & \texttt{20.59.4d.28.} \\ \texttt{data} & \texttt{2$ 

20039 data 20.3d: 22.59, 8d: 25.3d: 20039 data 20.3d: 20048 data 20.3d: 29.3d: 20048 data 6d: 24.59, 9d: 39.3d: 20048 data 6d: 25.59, 9d: 30.59, ed.<br>20048 data 6d: 24.59, 9d: 39.59, ed.<br>20048 data 6d: 25.59, 9d: 30.59, ed

วดดูลรู<br>วดดูลรู

 $\begin{array}{c} 1 \\ 0 \\ 0 \end{array}$ 

La chiamata "sys(ge)" nella riga 1530 com-<br>muta nel modo "standard bitmap mode" il VIC (Video Interface Controller = unità di controllo dell'interfaccia video) del C-64, cancella il campo di memoria precedentemente assegnato alla grafica ed occupa la memoria del colore. Normalmente viene scelto il colore "grigio l" per lo sfondo ed il<br>colore "nero" per le linee. Modificando il byte 7 della riga 20015 (colore delle linee) e rispettivamente il byte 4 della riga 20016 (colore dello sfondo) potranno essere scelti anche altri colori.

Vengono ora disegnate le coordinate del sistema, mediante il sottoprogramma 2000. Con le costanti date, una divisione dell'asse X (cioè dell'asse UcE) corrisponde ad una tensione di 1 V. Una divisione dell'asse Y

(cioè dell'asse Ic) corrisponde ad una corrente di 2 mA. Per semplicità non è stata prevista una tracciatura del sistema di coordinate.

La parte principale del programma è costituita dalla routine 3000, che è composta da due cicli FOR-NEXT nidificati uno nell'altro. Nel ciclo esterno (con "bi" come variabile corrente) vengono prodotti, in sequenza, i diversi valori della tensione di base e vengono emesse le corrispondenti frequenze dal contatto PB7 della porta di utente. Come spiegato in precedenza, l'hardware converte questa frequenza in un'adatta tensione.

Il ciclo interno (variabile corrente "ai") fornisce i singoli valori della tensione UA, in forma di frequenze al terminale PB6, e misura le tensioni Uce che compaiono di volta in volta. La tensione non viene cioè misurata direttamente, ma viene prima misurata la

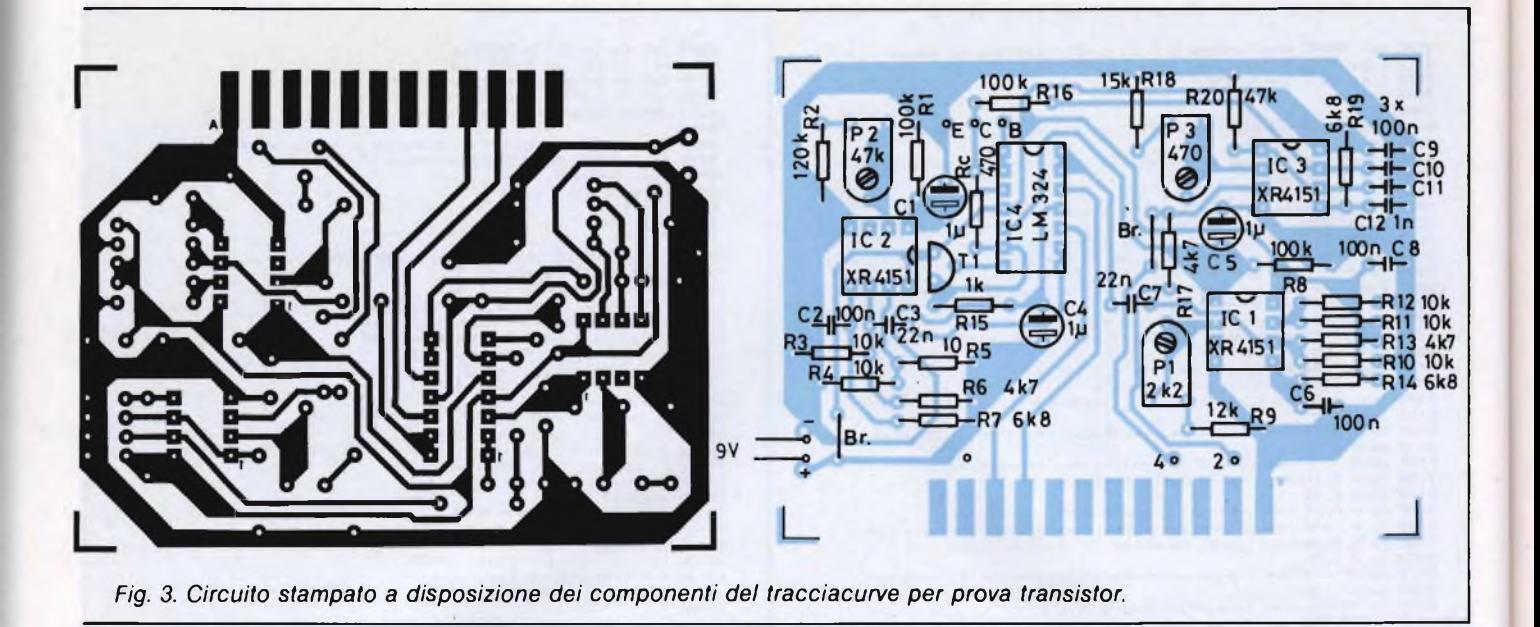

frequenza applicata dal circuito di misura al punto CNT1 (chiamata di "sys(fm)" nella riga 3060). Questa frequenza costituisce perciò una misura della tensione Uce.

Dopo il calcolo della corrente di collettore nella riga 3080, viene tracciato con "sys(dr), xl, yl, x, y" nella riga 3110, il corrispondente spezzone della curva caratteristica; xl ed yl sono le coordinate del punto terminale del suddetto spezzone di curva caratteristica, mentre x ed y sono quelle de nuovo spezzone di curva caratteristica.

Dopo che è stato tracciato il numero desiderato di curve caratteristiche, il programma attende fino a quando non viene premuto un tasto qualsiasi, viene nuovamente escluso il modo grafico, con "sys(ga)" nella riga 3210, e si torna alla configurazione iniziale. Ora può essere nuovamente iniziata la misura (impostazione di "s"), oppure il programma può essere concluso impostando "e".

Le routine per il pilotaggio della grafica ad alta risoluzione sono state ricavate dal testo [1] della bibliografia, con qualche modifica. Esse sono anche indipendenti dal programma "provatransistori" e possono essere impiegate per applicazioni grafiche personali. Il programma in linguaggio macchina per la misura della frequenza presente in CNT1 utilizza il temporizzatore B del componente CIA 1. Con il suo aiuto vengono contati gli impulsi che pervengono a CNT1 durante un intervallo di 100 millisecondi. Per garantire che il circuito di misura funzioni in condizioni di stabilità, questo conteggio viene ripetuto fintanto che non vengano ottenuti due valori successivi uguali.

Di conseguenza, una misura di frequenza dura almeno 200 ms.

#### **Messa a punto del circuito**

In questo circuito sono montati tre potenziometri trimmer, che possono essere regolati nella giusta posizione con l'aiuto del programma che inizia dalla riga 10000. Importante: durante la taratura, un transistore deve essere inserito nello zoccolo di prova!

Dopo il "run 10000" deve essere regolata a <sup>5</sup> V, con P1, la tensione al terminale "C" dello zoccolo. Per questa misura è opportuno utilizzare un voltmetro digitale.

Successivamente dovrà essere premuto un tasto qualsiasi del C-64 per regolare, con P2, la tensione al terminale "B" a 0,5 V. Premere ancora un tasto e poi regolare P3 fino a visualizzare sullo schermo un valore di 5 V. Ora il circuito è tarato ed il programma potrà essere avviato con un "run" per visualizzare sullo schermo le curve caratteristiche.

#### **Curva di conduzione dei diodi**

Oltre alla caratteristica d'uscita dei transistori è possibile tracciare con questo circuito anche la curva di conduzione dei diodi. Allo

scopo, il terminale anodico del diodo dovrà essere collegato al contatto "C" dello zoccolo del transistore ed il terminale catodico al contatto "E"; il contatto di base rimane libero. Il programma provvede poi a tracciare la ben nota curva caratteristica di un diodo collegato nel verso della conduzione.

Per le misure effettuate sui diodi è vantaggioso mettere il valore <sup>1</sup> per "nb" della riga 9140 perché, se questo numero fosse maggiore di 1, verrebbe predisposto un corrispondente numero di valori della corrente di base, cosa del tutto superflua per un diodo.

#### **SERVIZIO CIRCUITI STAMPATI**

**A pag 78 sono pubblicate le istruzioni per l'acquisto del circuito stampato di questo articolo.**

**Prezzo L. 2.500 N° Codice S.24**

#### **Elenco dei componenti**

**Semiconduttori IC1-IC2-IC3: XR 4151 (RC 4151) IC4: LM 324 T1: BC 237**

**Resistori 0,25 W R1-R8-R16: 100 kQ R2: 120 kQ R3-R4-R5-R10-R11-R12: 10 kQ R6-R13-R17: 4,7 kQ R7-R14-R19: 6,8 kQ R9: 12 kQ R15: <sup>1</sup> kQ R18: 15 kQ R20: 47 kQ RC: 470 Q**

**Trimmer, coricati P1: 2,2 kQ (2,5 kQ) P2: 47 kQ (50 kQ) P3: 470 Q (500 Q)**

#### **Condensatori**

**C1-C4-C5-C12: <sup>1</sup> nF/16 V C2-C6-C8-C9-C10-C11: 100 nF C3-C7: 22 nF**

#### **Varie**

 **zoccoli per c.i. ad 8 piedini zoccolo per c.i. a 14 piedini morsetti di prova clip per batteria batteria 9 V spina per porta d'utente**

# **SANDIT S.r.l. & COMPUTERLAND S.r.l.**

Accessori e periferiche per SINCLAIR e COMMODORE

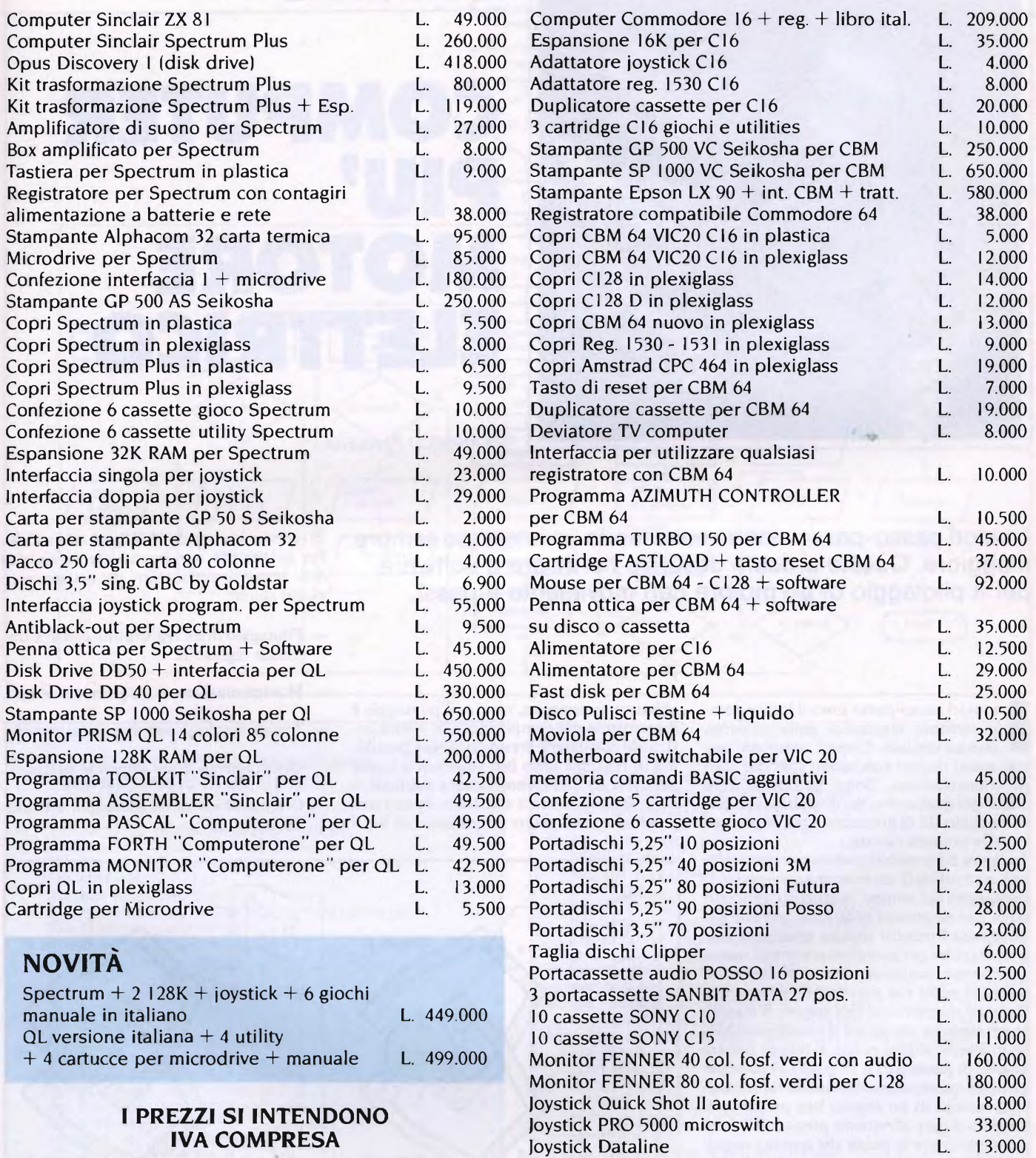

Si accettano ordini scritti e telefonici Spedizioni in contrassegno + spese postali

**SANDIT S.r.l.** Via S.F. D'Assisi, 5 - Tel. 035/224130 - 24100 BERGAMO **COMPUTERLAND S.r.l.** Via S. Robertelli, 17B - Tel. 089/324525 - 84100 SALERNO

Joystick Flashfire C16 autofire L. L. 19.000<br>Joystick a raggi infrarossi L. 43.000 Joystick a raggi infrarossi L. 43.000

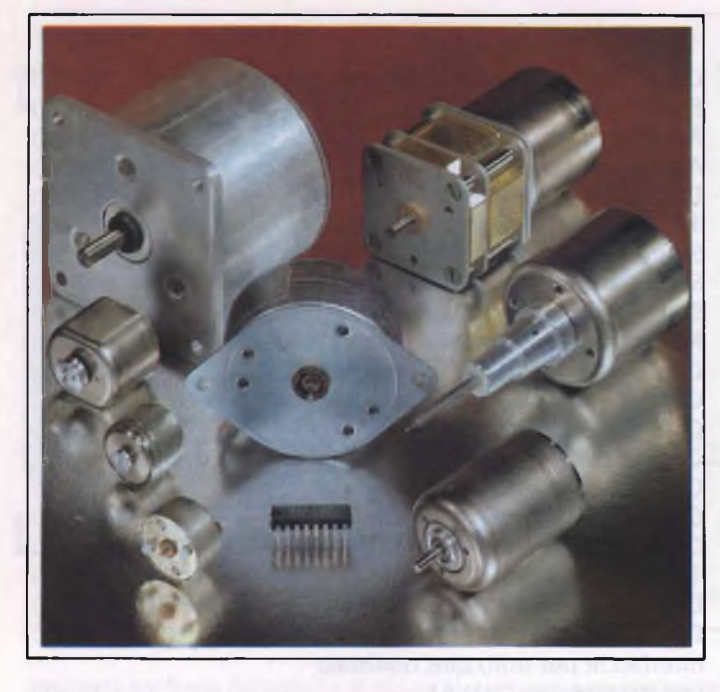

# HARDWARE

**COMPUTER PIU' M**  $\bullet$ **ELETTRICO** 

di ANGELO PANSERA

<sup>I</sup> motori passo-passo stanno suscitando un interesse sempre maggiore. Questo articolo descrive hardware e software per il pilotaggio di un motore con movimento a passi.

pletamento meccanico della moderna<br>tecnica digitale. Come i computer, anche<br>che questi motori conoscono solo due stati motori passo-passo sono il logico completamento meccanico della moderna tecnica digitale. Come <sup>i</sup> computer, andi commutazione. Sono particolarmente adatti per quei settori nei quali la possibilità di un controllo di precisione è più importante della potenza elevata.

In **figura <sup>1</sup>** è possibile osservare le particolarità costruttive di un motore passo-passo. Il pilotaggio del campo magnetico generato dalle due espansioni polari non avviene alimentando l'indotto tramite spazzole e collettore (come per esempio nei normali motori a corrente continua), ma tramite <sup>i</sup> commutatori Si ed S2 che provvedono ad invertire il campo magnetico ai due statori. Il magnete permanente che forma il rotore è suddiviso in diverse coppie polari: si ottiene così un angolo di passo pari a 15 gradi (24 passi per giro). In questo modo è possibile far muovere il motore di un angolo ben preciso e di numero di giri altrettanto preciso. Rendendo molto breve la pausa che separa <sup>i</sup> singoli passi, sarà possibile ottenere una marcia pressoché continua, con partenze e fermate brusche. Con pause lunghe, si ottengono numeri di giri molto bassi. È molto facile invertire il senso di rotazione. Il motore a passo utilizzato in questo esempio necessita di una tensione di alimentazione non stabilizzata. di 24...30 V.

Un tale motore a passo è di costruzione

abbastanza semplice, mentre il pilotaggio è leggermente più complicato. Chi vorrrà costruirlo constaterà presto che le sue possibilità di reazione sono ben superiori a quelle permesse da una commutazione manuale, e pertanto questa verrà effettuata da un computer, che potrà essere per esempio un VIC-

20 (con estensione da 16 KByte) od un C-64. Per coloro che non hanno ancora un'idea delle possibili applicazioni del sistema, ecco alcuni spunti:

- Pilotaggio di un registratore con avanzamento regolabile.
- Movimentazione di un grande orologio
- Avanzamento di una macchina utensile.
- Orientamento di un impianto solare.
- Orientamento di un telescopio astronomico.

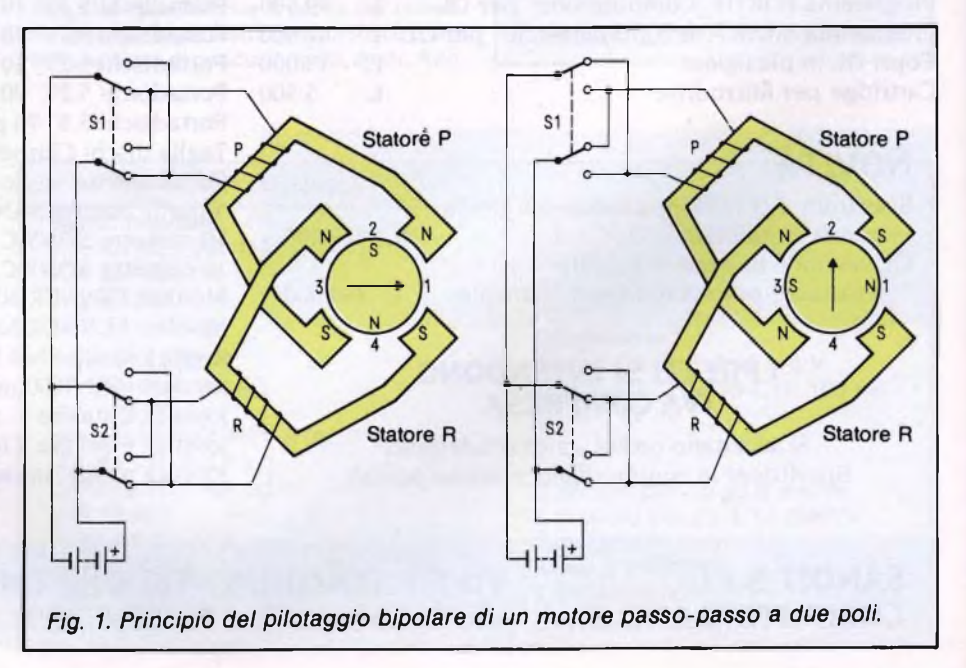

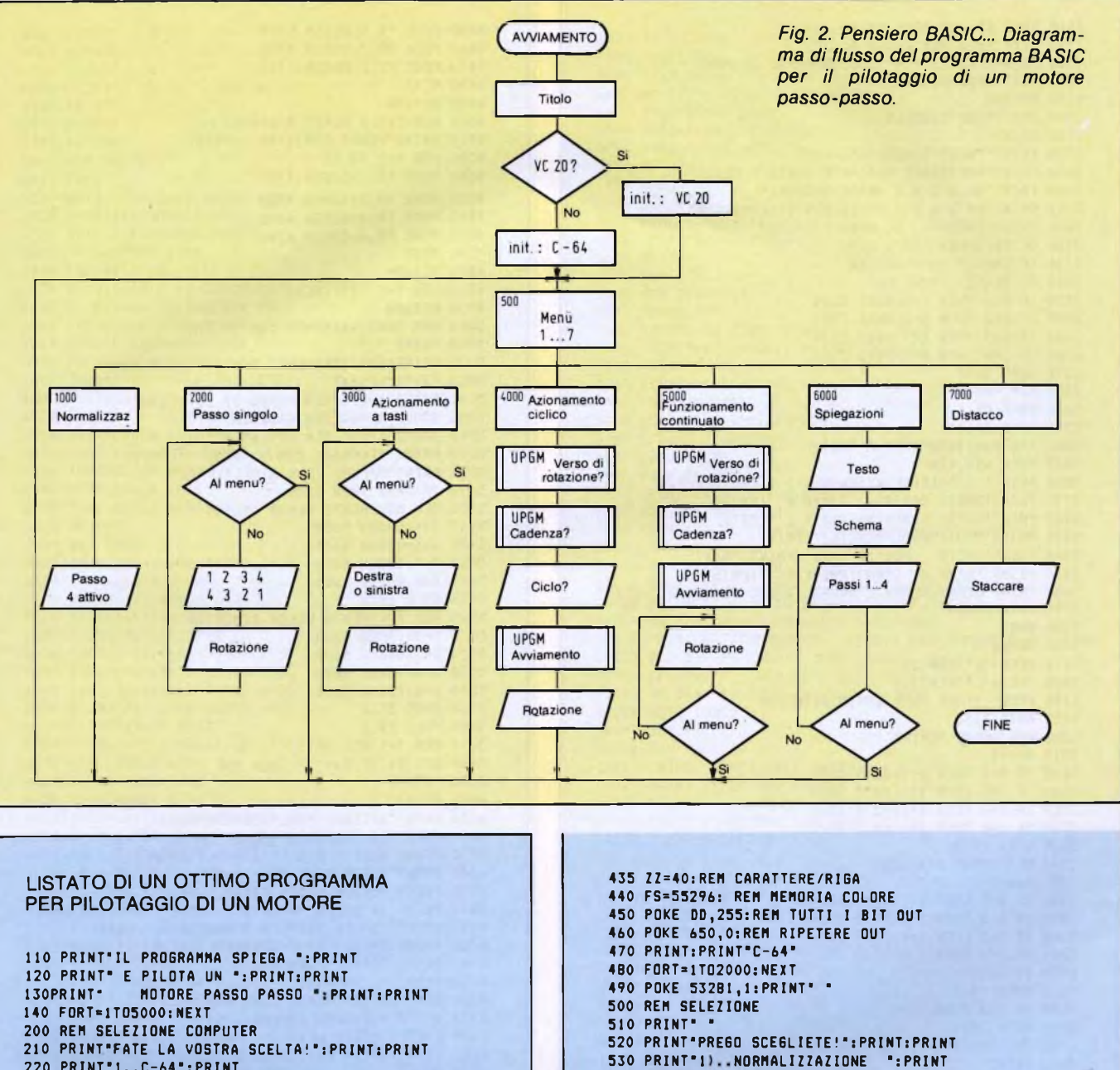

 PRINT"1..C-64":PRINT PRINT"2..VC20 CON RAM 16K" 240 GETAS: IFAS=""THEN240 250 IFA\$="1" THEN 400 IFA\*="2" THEN 300 GOTO 210 REM VC20 DD=37138:REM DIREZIONE DATI PB=37136:REM PORTA <sup>B</sup> BS=4096:REM MEMORIA IMMAGINE ZZ=22:REM CARATTERE/RI6A FS=37888: REM MEMORIA COLORE POKE DD,255: REM TUTTI I BIT OUT POKE 650,0: REM RIPETERE OUT PRINT:PRINT"VC20" F0RT=lT02000:NEXT PRINT" " GOTO 500 REM C-64 DD=56579: REM DIREZIONE DATI PB=56577:REM PORTA <sup>B</sup> BS=1024:REM MEMORIA IMMAGINE

```
510 PRINT" "<br>520 PRINT"PREGO SCEGLIETE!":PRINT:PRINT<br>530 PRINT"2)..PASSO SINGOLO ":PRINT<br>540 PRINT"2)..PASSO SINGOLO ":PRINT
540 PRINT"2)..PASSO SINGOLO ":PRINT<br>550 PRINT"3)..AZIONAM. TASTO ":PRINT
560 PRINT'4)..FUNZION. CICLICO ":PRINT
570 PRINT"5)..FUNZION.CONTINUO ":PRINT
580 PRINT"6)..SPIEGAZIONE ":PRINT
590 PRINT"7)..DISTACCO ":PRINT
600 PRINT;PRINT'PREMERE TASTO CORRISPONDENTE":PRINT
610 GETAS: IF AS="" THEN 610
620 A=VAL(AS)
630 ON A G0SUB1000,2000,3000,4000,5000,6000,7000
640 GOTO 500
100'0 REM NORMALIZZAZIONE
1010 PRINT" "
1020 PRINT'NORMALIZZAZ IONE:";PRINT
1030 PRINT'IL MOTORE VIENE" '
1040 PRINT"POSIZIONATO AL"
1050 PRINT "QUARTO PASSO DI UN CICLO.";PRINT:PRINT
1060 PRINT'PREMERE TASTO !":PRINT
1070 GETE4:IFE4=""THEN1070
1080 IFE«="_"THEN1100
1090 GOTO 1060
```
1100 POKE DD, 255: POKE PB, 4 1110 POKE PB, 6: REM PASSO 4 1120 PRINT: PRINT: PRINT'O.K. RITORNO AL MENU'" 1130 FORT=1T02000:NEXT 1140 RETURN 2000 REM PASSO SINGOLO 2010 PRINT . 2020 PRINT"PASSO SINGOLO:": PRINT 2050 PRINT"IMPOSTARE MEDIANTE TASTO!": PRINT 2060 PRINT"(1 2 3 4 = VERSO DESTRA)" 2070 PRINT" (4 3 2 1 = VERSO SINISTRA) ": PRINT 2080 PRINT:PRINT"( AL MENU')":PRINT<br>2100 GETCS:IFCS=""THEN 2100 2110 IF C\$=" " THEN RETURN 2220 C=VAL(C\$); PRINT C: 2230 IF C=1 THEN X=4:GOTO 2300 2240 IF C=2 THEN X=5:60TO 2300 2250 IF  $C = 3$  THEN  $X = 7.60$ TO 2300 2260 IF C=4 THEN X=6:60TO 2300 2270 60TO 2100 2300 REM PASSO **2320 POKE PB.X** 2340 60TO 2100 3000 REM FUNZIONAMENTO A TASTI 3005 POKE 650,128 3010 PRINT" ":PRINT"FUNZIONAMENTO A TASTI":PRINT<br>3030 PRINT"VERSO DESTRA: TASTO R ":PRINT 3040 PRINT "VERSO SINISTRA: TASTO L ": PRINT 3050 PRINT "MANTENERE PREMUTO!": PRINT 3060 PRINT\*TASTO \_ PER IL MENU': PRINT: PRINT 3070 PRINT PRIMA DI COMMUTARE L/R ": PRINT 3080 PRINT"EVENTUALMENTE NORMALIZZARE DI NUOVO!": PRINT 3090 PRINT: PRINT  $3100 A=0$ 3110 GETCS 3120 IFC\$="R"THEN3200 3130 IFC\$="L"THEN3300 3140 IFC\*\* "THEN POKE 650,0:60TO 500<br>3150 60TO 3110 3200 REN VERSO DESTRA  $3210 A = A + 1$ 3230 IF A=1 THEN X=4:60TO 3500 3240 IF A=2 THEN X=5:60TO 3500 3250 IF A=3 THEN X=7: GOTO 3500 3260 IF A=4 THEN X=6:GOTO 3500 3270 GOTO 3110 3300 REM VERSO SINISTRA  $3310 A = A + 1$ 3330 IF A=1 THEN X=7:GOTO 3500 3340 IF A=2 THEN X=5:GOTO 3500 3350 IF A=3 THEN X=4:GOTO 3500 3360 IF A=4 THEN x=6:60TO 3500 3370 GOTO 3110 3500 POKE PB, X 3520 IF A=4 THEN 3100 3530 60TO 3110 4000 REM FUNZIONAMENTO CICLICO 4010 PRINT" 4020 PRINT"FUNZIONAMENTO CICLICO: ": PRINT 4030 GOSUB 10000:REM VERSO DI ROTAZIONE 4040 GOSUB 11000:REM CADENZA 4100 PRINT: PRINT"QUANYI CICLI?": PRINT 4102 PRINT" (1 CICLO= 4 PASSI) "PRINT 4105 PRINT" (1 ROTAZIONE= 6 CICLI )": PRINT 4110 PRINT"INSERIRE NUMERO (MASS. 120)" 4120 PRINT"E PREMERE (RETURN)": PRINT **4130 INPUT NZ** 4140 IF NZ<1 THEN 4110 4150 IF NZ>120 THEN 4110 4160 NZ=INT(NZ+10)/10 4170 GOSUB 12000:REM AVVIAMENTO 4200 ON DR GOSUB 4400,4500 4210 PRINT: PRINT 4220 PRINT"FINITO!" 4230 FORT=1T05000:NEXT 4290 RETURN 4400 REM CICLI VERSO DESTRA 4410 PRINT "VERSO DESTRA": PRINT 4420 FOR N=1 TO NZ 4440 POKE PB, 4: 605UB 4700

4450 POKE PB, 5: GOSUB 4700 4460 POKE PB, 7: 605UB 4700 4470 POKE PB, 6: GOSUB 4700 4480 NEXT 4490 RETHRN 4500 REM CICLI VERSO SINISTRA 4510 PRINT"VERSO SINISTRA ": PRINT 4520 FOR N=1 TO NZ 4540 POKE PB, 7: GOSUB 4700 4550 POKE PB, 5: GOSUB 4700 4560 POKE PB, 4: GOSUB 4700 4570 POKE PB, 6: GOSUB 4700 **4580 NEXT** 4590 RETHRN 4700 FOR T=1 TOTE: NEXT 4720 RETIIRN 5000 REM FUNZIONAMENTO CONTINUATO 5010 PRINT \* 5020 PRINT"FUNZIONAMENTO CONTINUATO: ": PRINT 5030 F\$="0": PRINT 5040 GOSUB 10000:REM VERSO DI ROTAZIONE 5050 GOSUB 11000:REM CADENZA 5060 GOSUB 12000:REM AVVIAMENTO 5070 PRINT "FERMARE CON (MENU')": PRINT 5080 PRINT"OPPURE (RUN/STOP)":PRINT 5090 IF DR=2 THEN 5500 5400 REM MOVIMENTO VERSO DESTRA 5410 X=4: GOSUB 5600 5420 X=5: GOSUB 5600 5430 X=7: GOSUN 5600 5440 X=6: 605UB 5600 5450 6010 5410 5500 REM MOVIMENTO VERSO SINISTRA 5510 X=7: GOSUB 5600 5520 X=5:GOSUB 5600 5530 X=4: GOSUB 5600 5540 X=6:GOSUB 5600 5550 GOTO 5510 5600 POKE PB.X 5610 FOR T=1TOTE: NEXT 5620 GET F\$: IF F\$="\_" THEN 500 5650 RETURN 6000 PRINT" " 6010 PRINT\*SPIEGAZIONE: \*: PRINT: PRINT 6020 PRINT"LA CORRENTE VIENE ": PRINT 6030 PRINT"ACCESA E SPENTA NELLE": PRINT 6040 PRINT"DUE BOBINE DEL": PRINT 6050 PRINT"MOTORE PASSO PASSO.": PRINT 6060 PRINT"IL CAMPO MAGNETICO VIENE PRODOTTO": PRINT 6070 PRINT"CON UN MAGNETE PERMANENTE. ": PRINT 6100 PRINT: PRINT"PER PROSEGUIRE, TASTO ... PRINT 6110 GETAS: IFAS=""THEN6110<br>6120 IFA\$<>"\_"THEN6110 6200 REM FUNZIONZMENTO CONTINUO 6210 GOSUB 6300:REM SCHEMA 6220 FORT=1T05000:NEXT 6225 PRINT: PRINT " INIZIA IL CICLO" **6230 PRINT** 6235 FORT=1T02000:NEXT 6240 PRINT"FERMARE CON \_ (ATTENDERE!) ": PRINT 6250 605UB 6500:REM 1 6255 FORT=1T02000:NEXT 6260 605UB 6600:REM 2 6265 FORT=1T02000:NEXT 6270 GOSUB 6700:REM 3 6275 FORT=1T02000:NEXT 6280 GOSUB 6800:REM 4 6285 FORT=1T02000:NEXT 6290 GETES: IFES="\_" THEN500 6295 GOTO 6250 6300 REM SCHEMA 6310 PRINT . . 6320 PRINT"SCHEMA: ": PRINT: PRINT 6330 PRINT"  $\circ$ .  $\ddot{\phantom{a}}$ 6340 PRINT" 6350 PRINT" BOBINA 1\* 6360 PRINT\* 6370 PRINT\*  $o^*$ 6380 PRINT" . 6390 PRINT" <sub>S</sub>

A400 PRINT"  $\overline{a}$  $\circ$ . 6410 PRINT" 6420 PRINT\*  $\mathbf{M}$ BOBINA 2" AA30 PRINT"  $\mathbf{N}$ 6440 PRINT\*  $O$   $''$ 6450 PRINT\* 6490 RETHRN 6500 REM PASSO 1 6510 FA=0 6520 X=13: Y=04: Z=43: GOSUB 6900 6525 Y=08: Z=45: GOSUB 6900 6530 Y=12: Z=96: 605UB 6900 6535 Y=16: 605UR 6900 6540 FORT=1T05000:NEXT 6550 X=09: Y=0B: Z=62: GOSUB 6900 6555 X=05:Y=07:Z=14:605UB 6900 6560 X=09: Y=16: Z=64: 60SUB 6900 6565 X=08:Y=11:Z=96:605UB 6900 6570 FORT=1T05000:NEXT 6580 X=04: Y-10: 7=19: 605UB 6900 6582 Y=11:GOSUB 6900 6584 Y=13: Z=14: GOSUB 6900 6586 Y=14:GOSUB 6900 6590 X=02: Y=12: Z=96: GOSUB 6900 6592 X=03:GOSUB 6900 6594 X=05: 605UR 6900 6596 X=06: GOSUB 6900 6598 RETURN 6600 REM PASSO 2 6620 X=13:Y=04:Z=96:GOSUB 6900 6625 Y=08:60SUB 6900 6630 Y=12:7=43:60SUB 6900 6635 Y=16:7=45:60SUB 6900 6640 FORT=1T05000:NEXT 6650 X=09: Y=08: Z=64: 60SUB 6900 6655 X=05:Y=07:Z=96:GOSUB 6900 6660 X=09: Y=16: Z=62: GOSUB 6900 6665 X=08: Y=11: Z=14: GOSUB 6900 6670 FRT=1T05000:NEXT 6680 X=04: Y=10: Z=96: 605UB 6900 6682 Y=11: GOSUB 6900 6684 Y=13:60SUB 6900 6686 Y=14: GOSUB 6900 6690 X=02: Y=12: Z=14: 605UB 6900 6692 X=03:605UR 6900 6694 X=05:7=19:605UR 6900 6696 X=06:GOSUB 6900 6698 RETURN 6700 REM PASSO 3 6720 X=13:Y=04:Z=45:GOSUB 6900 6725 Y=08: Z=43: GOSUB 6900 6730 Y=12: Z=96: GOSUB 6900 6735 Y=16:GOSUB 6900 6740 FORT=1T05000:NEXT 6750 X=09:Y=08:Z=60:GOSUB 6900 6755 X=05: Y=07: Z=19: GOSUB 6900 6760 X=09: Y=16: Z=64: GOSUB 6900  $6765$   $X=08:Y=11:7=96:GOSUB$  6900 6770 FORT=1T05000:NEXT 6780 X=04: Y=10: Z=14: GOSUB 6900 6782 Y=11: Z=14: 605UB 6900 6784 Y=13: Z=19: 60SUB 6900 6786 Y=14: GOSUB 6900 6790 X=02: Y=12: Z=96: GOSUB 6900 6792 X=03:GOSUB 6900 6794 X=05: GOSUB 6900 6796 X=06:GOSUB 6900 LIST6820-6840 6798 RETURN 6800 REM PASSO 4 6820 X=13:Y=04:Z=96:GOSUB 6900 6825 Y=08: Z=96: GOSUB 6900 6830 Y=12:7=45:60SUB 6900 6835 Y=16:7=43:605UB 6900 6840 FORT=1T05000:NEXT 6850 X=09: Y=08: Z=64: GOSUB 6900 6855 X=05:Y=07:Z=96:GOSUB 6900 6860 X=09: Y=16: Z=60: GOSUB 6900 6865 X=08: Y=11: Z=19: GOSUB 6900 6870 FORT=1T05000:NEXT 6880 X=04: Y=10: Z=96: GOSUB 6900

6882 Y=11:GOSUB 6900 6884 Y=13: GOSUB 6900 ARRA Y=14: GOSUR A900 6890 X=02: Y=12: Z=19: GOSUB 6900 6892 X=03:GOSUB 6900 6894 X=05: Z=14: GOSUB 6900 6896 X=06:GOSUB 6900 6898 RETURN 6899 FND 6900 REM POKE 6910 POKE BS+X+ZZ\*Y, Z 6920 POKE FS+X+ZZ\*Y.FA 6930 RETURN 6999 END 7000 REM DISTACCO 7010 PRINT \* 7020 PRINT"DISTACCD: ": PRINT 7030 PRINT\*ENTRAMBE LE BOBINE VENGONO \* 7040 PRINT"STACCATE. ": PRINT 7050 PRINT "TERMINE DEL PROGRAMMA": PRINT: PRINT 7060 PRINT"PREMERE IL TASTO \_!":PRINT 7070 GETES: IFES=""THEN7070 7080 IFE\$=" "THEN7100 7090 60TO 7060 7100 POKE PB.0 7120 PRINT: PRINT: FRINT "FINITO" 7130 FORT=1T02000:NEXT 7140 PRINT: PRINT"TERMINE DEL PROGRAMMA!": PRINT 7150 FND 10000 REM VERSO DI ROTAZIONE 10010 PRINT:PRINT"VERSO DI ROTAZIONE?":PRINT 10020 PRINT"R)...VERSO DESTRA": PRINT 10030 PRINT"L)...VERSO SINISTRA": PRINT 10040 PRINT: PRINT"PREMERE IL TASTO CORRISPONDENTE\*: PRINT 10050 GET DR\$: IF DR\$="" THEN 10050 10060 IF DR\$="R" THEN DR=1:60TO 10090 10070 IF DR\$="L" THEN DR=2:60TO 10090 10080 6010 10000 10090 RETURN 11000 REM CADENZA 11010 PRINT: PRINT "QUALE CADENZA?": PRINT 11020 PRINT"IMPOSTARE NUMERO (1....300) 11025 PRINT" LENTO... VELOCE": PRINT 11030 PRINT"E PREMERE (RETURN)": PRINT 11040 INPUT NN: PRINT 11050 IF NN >300 THEN 11020 11060 IF NN < 1 THEN 11020 11070 TE=302-NN 11080 RETURN 12000 REM AVVIAMENTO 12010 PRINT: PRINT "ATTENZIONE!": PRINT 12020 FOR T=1 TO 1000:NEXT 12030 PRINT "FINITO!": PRINT 12050 PRINT"LIBERO!": PRINT **12060 RETURN** READY

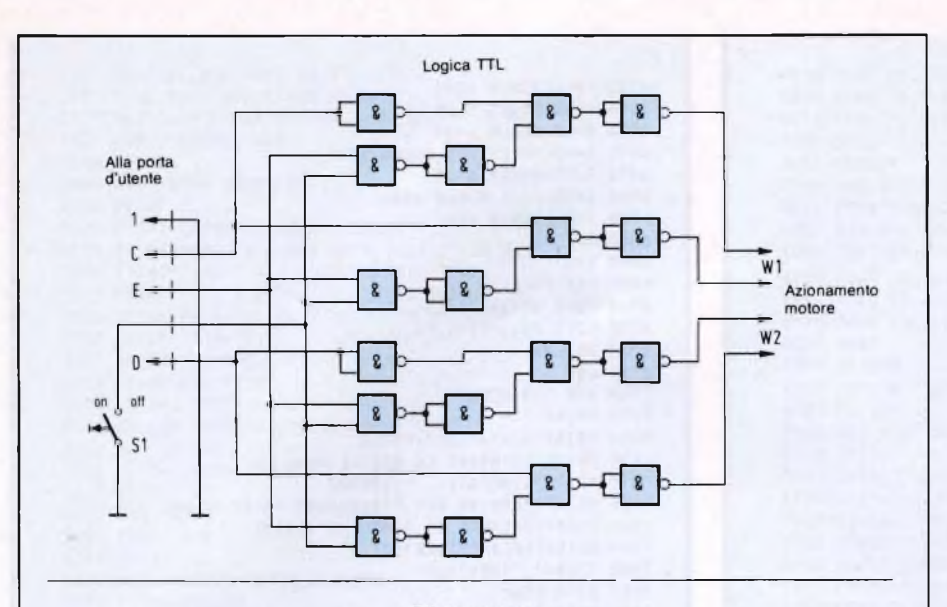

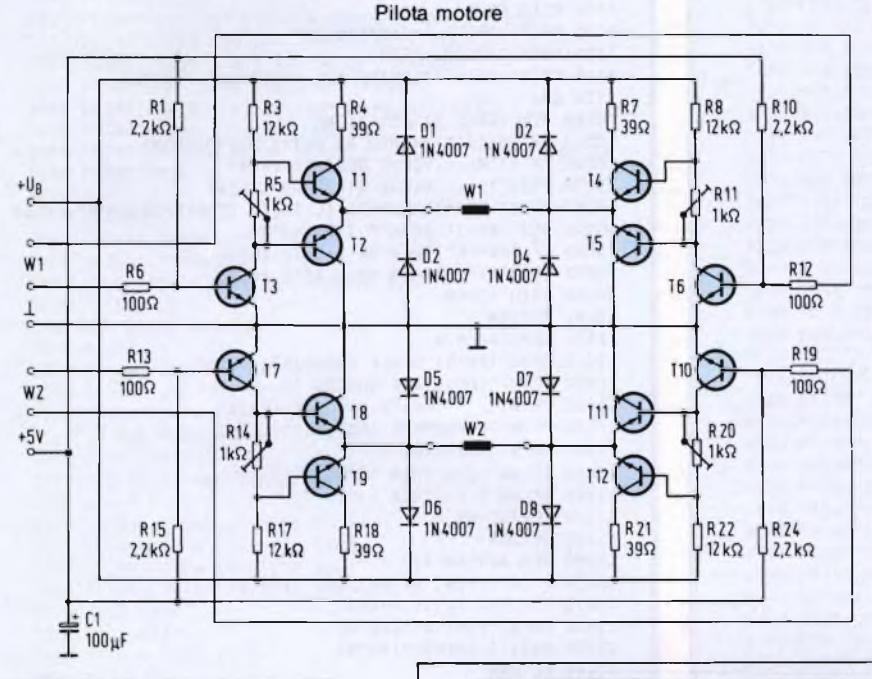

Il contemporaneo azionamento di un secondo o di un terzo motore a passo potrà avvenire mediante il collegamento in parallelo di altri pilotaggi della stessa specie, in quanto sono ancora disponibili PB3...PB7 sulla porta di utente: si otterranno così movimenti bi o tridimensionali, per esempio per un plotter od un robot autocostruito, e scusateci se è poco!

#### **Il BASIC pensa...**

La **figura** 2 permette di dare uno sguardo alla composizione del programma. Mediante il menù è possibile scegliere tra le seguenti funzioni parziali:

#### *Normalizzazione:*

Il motore a passo viene attivato e fermato al quarto passo.

*Passo singolo:*

<sup>I</sup> singoli passi possono essere effettuati separatamente.

#### *Azionamento a tasti:*

Premendo <sup>i</sup> tasti "L" <sup>e</sup> rispettivamente "R" è possibile far girare il motore in senso antiorario ed orario, fintanto che il tasto viene tenuto premuto.

*Funzionamento ciclico:*

Il motore gira per un numero di passi o di giri regolabili. Sono predisponibili anche il verso di rotazione e la cadenza dei passi. *Funzionamento continuato:*

Il motore gira ad una cadenza e nella direzione predisposte.

*Spiegazione:*

Il principio del motore con pilotaggio unipolare viene brevemente spiegato sullo schermo, con una simulazione grafica. *Esclusione:*

Entrambe le bobine vengono staccate.

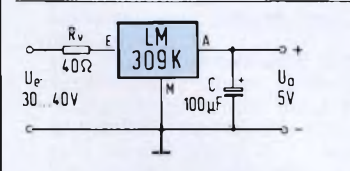

*Fig. 3. ...e pilotaggio TTL. La logica TTL per il pilotaggio del motore. A sinistra ilregolatore di tensione per alimentare la parte digitale.*

*Fig. 4. Fotografia della basetta completamente montata.*

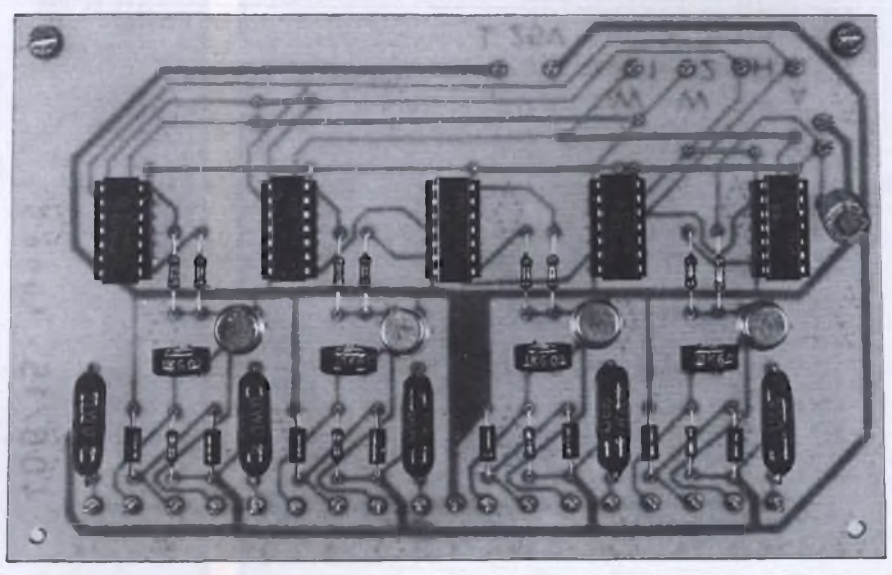

88 Soerimentare n. 12 1986

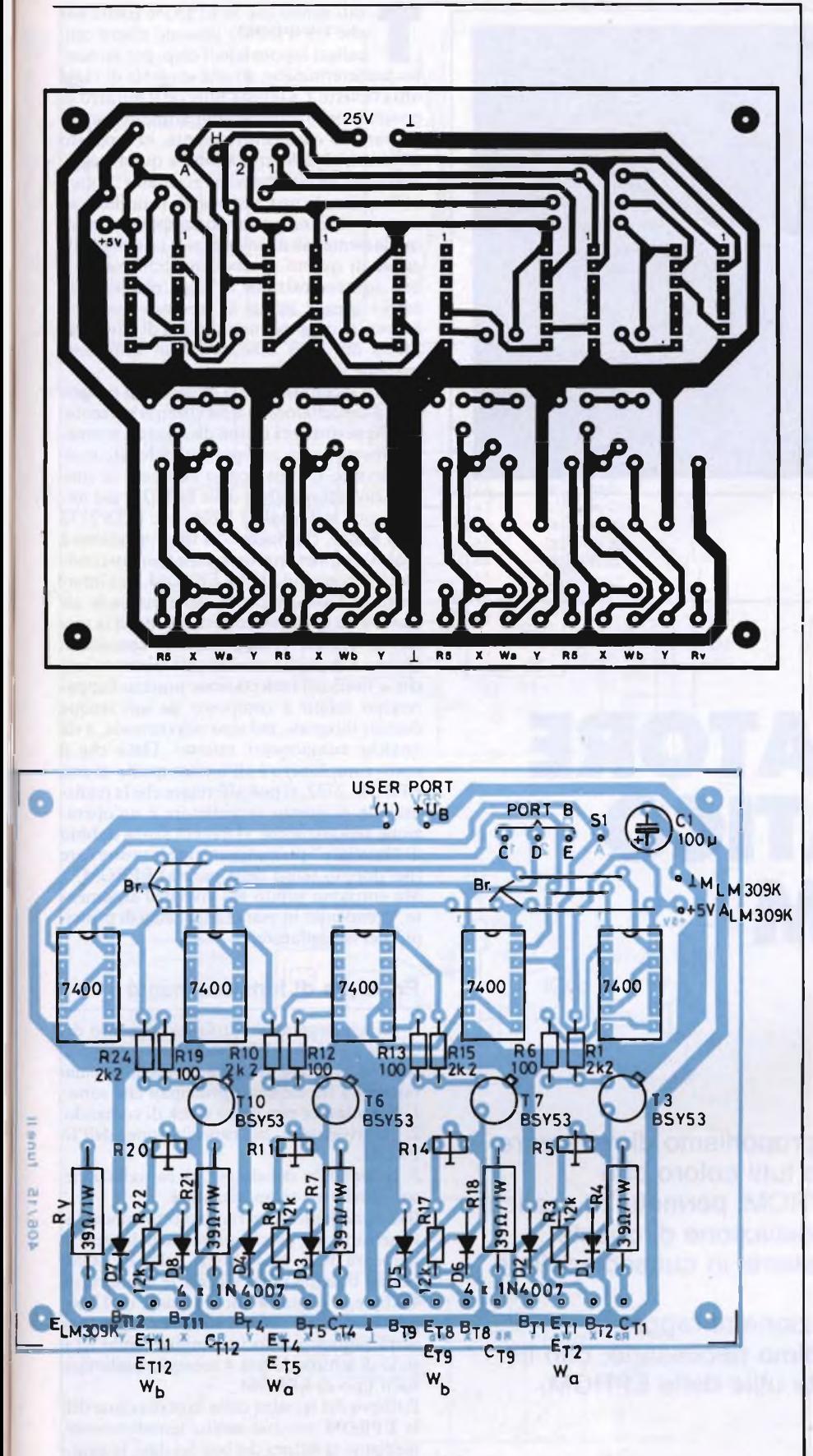

*Fig. 5. Circuito stampato a disposizione dei componenti sulla basetta.*

#### **Elenco componenti**

- **Semiconduttori**
- **5 SN7400**
- **4 BSY53; T3, T6, T7, 710**
- **4 BDY58S, oppure BDY20; T1, T4, T9, T12**
- 
- **4 2N3792; T2, T5, T8, T11 8 1N4007; D1...D8**

#### **Resistenze**

 **39 Q, <sup>1</sup> W; Rv, R4, R7, R18, R21 100 Q, <sup>1</sup> /8 W; R6, R12, R13, R19 2,2 kQ, <sup>1</sup> /8 W; R1, R10, R15, R24 12 kQ, <sup>1</sup> /8 W; R3, R8, R17, R22 <sup>1</sup> kQ, potenziometri; R5, R11, R14, R20**

#### **Condensatore**

**<sup>1</sup> 100 pF/25 V, elettrolitico**

#### **Varie:**

- 
- **5 zoccoli per c.i. a 14 piedini**
- **<sup>1</sup> connettore per porta d'utente**
- **<sup>1</sup> Regolatore di tensione LM309K, <sup>1</sup> A**

Tutte le sezioni del programma sono congegnate in forma di sottoprogrammi, e pertanto possono essere anche utilizzate separatamente. L'istruzione più importante è:

POKE PB, X

(con  $X = 4...7$  e rispettivamente 0)

In questo modo, vengono opportunamente pilotati la porta B ed <sup>i</sup> circuiti TTL ad essa collegati. In primo luogo, dovrà essere definito l'indirizzo PB, a seconda del tipo di computer (righe 320 e 420), mentre il registro della direzione dati deve essere predisposto come uscita (riga 1100).

#### **...ed <sup>i</sup> TTL pilotano**

In **figura 3** è illustrato lo schema completo del circuito.

Le due bobine vengono alimentate da due circuiti a ponte, ciascuno formato da quattro transistori. La commutazione delle due bobine, con la corrente nella necessaria direzione, è compito di un circuito TTL, che viene a sua volta pilotato dal computer, tramite PB0 <sup>e</sup> PB l. Il distacco contemporaneo delle due bobine avviene mediante PB2. La basetta principale completamente montata è mostrata in Figura4. La tensione a 5 V perla logica TTL viene ricavata dalla tensione di alimentazione del motore passo-passo, tramite un regolatore (figura 3c).

## **SERVIZIO CIRCUITI STAMPATI A pag.78 sono pubblicate le istruzioni per l'acquisto del circuito stampato di questo articolo.**

**Prezzo L. 4.500 N° Codice S25**

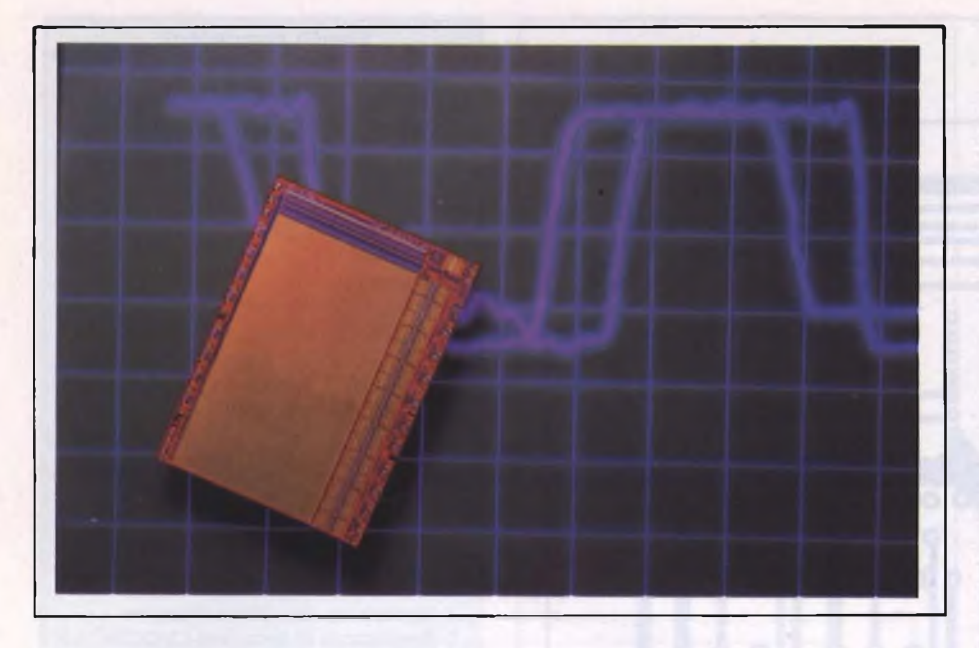

# HARDWARE

# **CANCELLATOR AUTOMATICO DI EPROM**

di LUIGI BASSANI

Il piccolo apparecchio che vi proponiamo di realizzare questo mese sarà molto utile a tutti coloro che manipolano di frequente le EPROM: permette in pratica di pilotare il dispositivo di cancellazione di queste memorie esattamente fino all'istante in cui scompaiono <sup>i</sup> dati in esse contenuti.

In tal modo, il tempo di esposizione ai raggi ultravioletti viene ridotto al minimo necessario, con il risultato di prolungare la durata utile delle EPROM.

The predeterminato, ad una sorgente di raggi<br>
po predeterminato, ad una sorgente di raggi<br>
po predeterminato, ad una sorgente di raggi<br>
po predeterminato, ad una sorgente di raggi utti sanno che le EPROM (dette anche UV-PROM) possono essere cancellate esponendo il chip, per un temultravioletti. La durata utile od il numero di possibili riprogrammazioni di queste memorie variano considerevolmente, in rapporto all'intensità dell'esposizione a questi raggi. Pertanto, alcune memorie risultano "cotte" al termine di una ventina di cancellazioni mentre altre ne potranno sopportare tranquillamente più di un migliaio. La principale causa di questo precoce invecchiamento è una sovraesposizione ai raggi ultravioletti: molto spesso infatti le memorie vengono esposte ai raggi per una ventina di minuti, in modo da poter contare su un sufficiente margine di sicurezza.

Questo inconveniente ci ha indotti a progettare il cancellatore di EPROM qui presentato, che permetterà di non distruggere prematuramente questi componenti dal costo molto elevato. L'apparecchio consente la cancellazione controllata delle EPROM più diffuse, cioè le 2716 da 2 Kbyte e le 2532/2732 da 4 Kbyte. <sup>11</sup> principio di funzionamento è molto semplice: consiste nel leggere in continuità il contenuto della EPROM, per interrompere l'alimentazione della lampada ultravioletta soltanto nell'istante in cui la memoria risulta completamente cancellata. Questa semplicità concettuale si ritrova anche a livello di realizzazione pratica: l'apparecchio infatti è composto da soli cinque circuiti integrati, del tipo più corrente, e da qualche componente esterno. Dato che il costo complessivo è all'incirca quello di una EPROM 2732, si può affermare che la realizzazione di questo cancellatore è un'operazione redditizia che vi eviterà senza dubbio di "bruciare" prematuramente le vostre care (nel doppio senso della parola) EPROM. Ma entriamo subito nel vivo dell'argomento, prendendo in esame lo schema di principio del cancellatore.

#### **Principio di funzionamento**

Il principio generale di funzionamento del cancellatore di EPROM è mostrato nello schema a blocchi di **figura 1.** Si vedono chiaramente <sup>i</sup> tre elementi principali che sono: 1. Il contatore con il suo clock di comando. 2. Il rivelatore di cancellazione dell'E-PROM.

3. Il comando del circuito di cancellazione, con il relativo temporizzatore.

Il contatore gioca un ruolo molto importante nel circuito, perché permette di leggere in sequenza tutti gli indirizzi della EPROM. Poiché bisogna poter leggere le memorie da 4 Kbyte, il contatore dovrà essere da 12 bit, pilotato da un clock a 1000 Hz. Ogni byte verrà pertanto letto in <sup>1</sup> millisecondo ed il ciclo di lettura durerà 4 secondi, qualunque sia il tipo di EPROM.

Il rilievo del termine della cancellazione della EPROM avviene molto semplicemente, mediante la lettura del bus dei dati. In pratica, una EPROM è totalmente cancellata nel momento in cui tutti <sup>i</sup> bit di ciascun indirizzo

#### **CANCELLATORE DI EPROM**

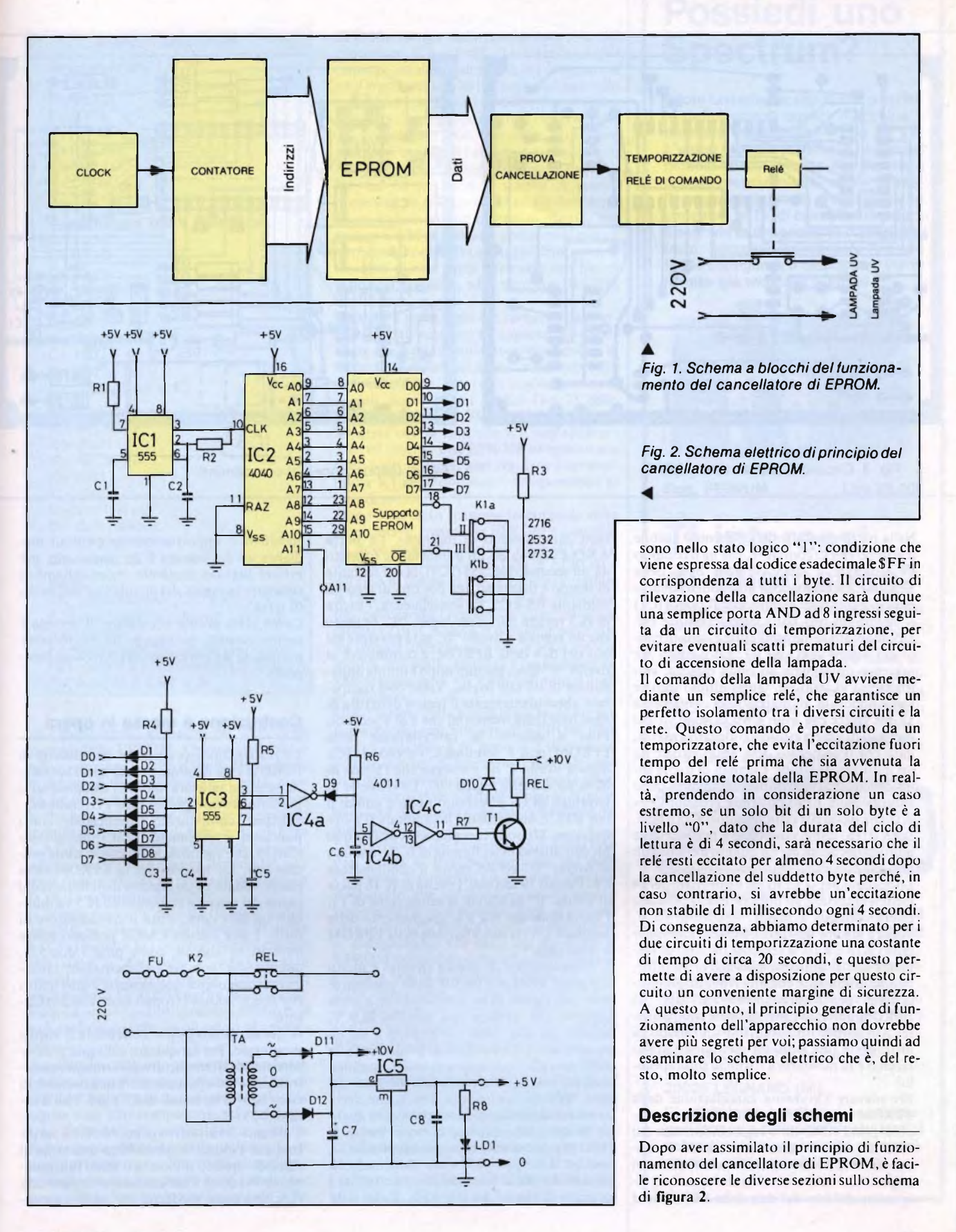

#### **CANCELLATORE DI EPROM**

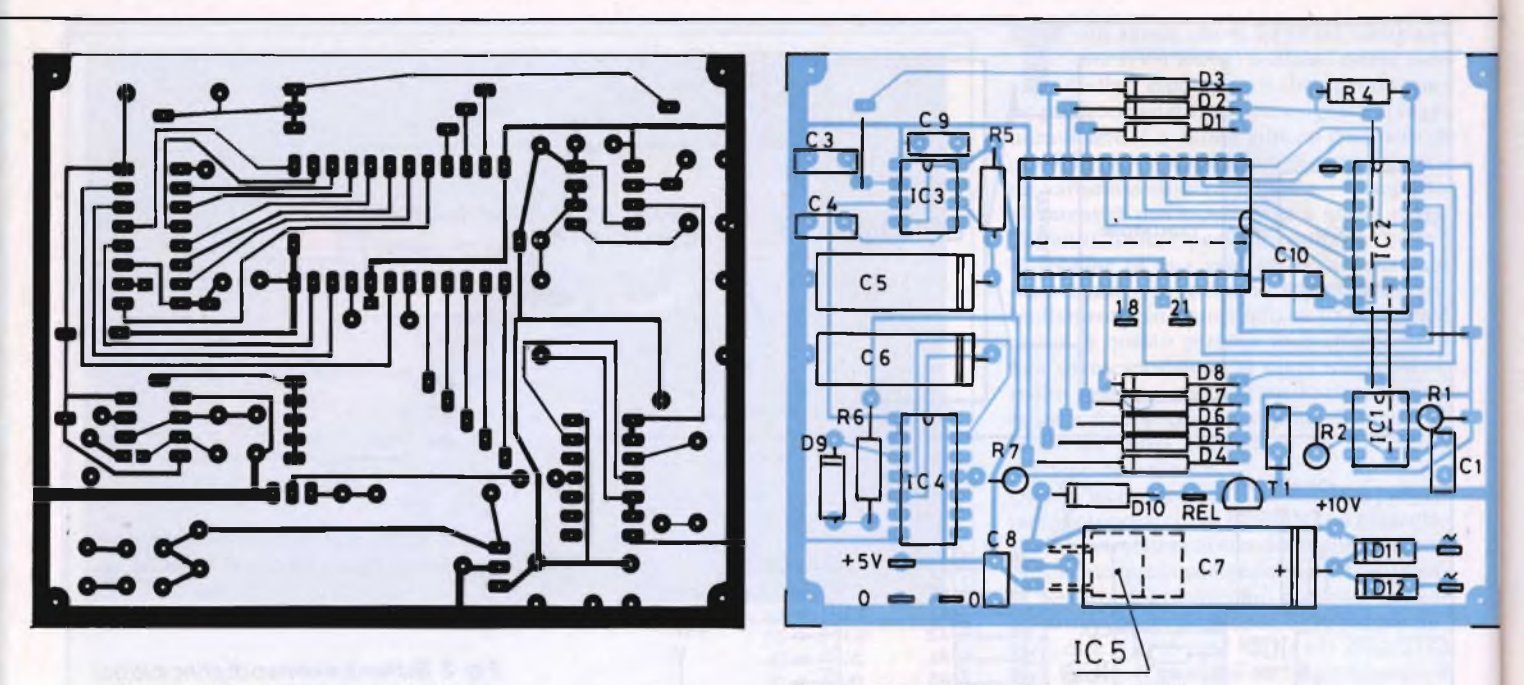

*Fig. 3. Circuito stampato in scala 1:1*

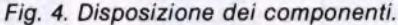

Nella parte superiore dello schema è visibile il gruppo clock/contatore, che ha il compito di esplorare <sup>i</sup> 2048 o 4096 byte della EPROM: è evidente che non abbiamo fatto ricorso <sup>a</sup> soluzioni complicate! Il clock (IC l) è basato sul ben noto temporizzatore NE 555, montato come oscillatore e, tenuto conto del valore di C2 ed R2, sul piedino 3 è presente un segnale ad onda quadra, con frequenza di 1000 Hz. Quest'ultimo segnale viene applicato all'ingresso del contatore a 12 bit (IC2) che è un CMOS 4040, il cui ingresso di azzeramento è collegato a massa, dato che il conteggio deve poter partire da un indirizzo qualsiasi. I segnali di uscita sono applicati al bus di indirizzamento dello zoccolo della EPROM, fatta eccezione per All che passa per i commutatori Kla e Klb. Sulla 2716, questo indirizzo è praticamente inutile, diversamente da quanto avviene con una 2532/2732.

Lo zoccolo per la EPROM è provvisto dei 24 piedini necessari; gli ingressi 18 e 21 possono essere collegati a massa, oppure a +5 V, oppure ancora ad Al 1, mediante <sup>i</sup> commutatori Kla e Klb, a seconda del tipo di memoria che si desidera cancellare. Vi informiamo comunque che un errore di commutazione per l'adeguamento al tipo di EPROM non può danneggiare il componente. Avviso per <sup>i</sup> dilettanti: il solo modo di distruggere una EPROM con questo apparecchio è di montarla a rovescio sullo zocco- $\ln$ 

Per rilevare l'avvenuta cancellazione della EPROM abbiamo fatto ricorso ad una semplice porta AND ad 8 ingressi, formata dai diodi D1...D8 e dalla resistenza R4. Il condensatore C3 serve a smorzare <sup>i</sup> tre brevi impulsi (0,4 microsecondi) che appaiono alle uscite del bus dei dati della EPROM ad

ogni cambiamento di indirizzo. La porta AND è seguita da un monostabile formato da un secondo NE 555 (IC3), la cui costante di tempo è fissata ad una dozzina di secondi mediante R5 e C5. Di conseguenza, l'uscita di IC3 resterà allo stato logico "1" fintanto che un segnale a livello "0" sarà presente sul bus dei dati della EPROM, e commuterà al livello " l " dieci secondi dopo l'ultima apparizione di un tale livello. Viene così recuperato abbondantemente il tempo di lettura di ogni byte della memoria, che è di 4 secondi. Fino a quando la cancellazione della EPROM non è terminata, l'uscita di IC3 resta a livello 1: ne consegue che l'uscita di IC4a ha il livello logico "0". La tensione ai terminali di C6 è pertanto nulla e quindi il relè REL è diseccitato e la lampada UV è in funzione. Dopo la cancellazione dell'ultimo bit dell'ultimo byte, l'uscita di IC3 commuta al livello "0" ed R6 carica il condensatore C6. Passati 10 secondi, l'uscita di IC4b passa al livello "0" causando la saturazione di Tl, l'attivazione del relè e lo spegnimento della lampada UV: la cancellazione della EPROM è terminata.

L'alimentazione di questo circuito è molto semplice: avviene a partire dalla tensione di rete, con l'aiuto di un trasformatore a presa centrale che fornisce una tensione di 9 V, seguito da due diodi rettificatori e da un condensatore elettrolitico di livellamento da 1000 microF. La tensione di uscita è stabilizzata per mezzo di un regolatore integrato del tipo 7805 in contenitore TO 3, che verrà montato senza dissipatore termico, in quanto la corrente assorbita è molto bassa. E stato previsto anche un segnalatore a LED, mentre la lampada UV viene alimentata direttamente dalla tensione di rete, tramite <sup>i</sup> contatti di riposo del relè REL. Tutto il dispositivo è opportunamente protetto mediante un fusibile da 2 A; comunque, per evitare qualsiasi incidente, vi consigliamo di collegare la massa del circuito ad una presa di terra.

Come avete potuto constatare, il circuito è semplicissimo, facilitando la costruzione pratica, di cui parleremo nel prossimo paragrafo.

#### **Costruzione e messa in opera**

La realizzazione pratica del cancellatore di EPROM è facilissima, perché non è necessaria nessuna taratura, inoltre <sup>i</sup> componenti si possono trovare presso tutti <sup>i</sup> rivenditori. Saldate <sup>i</sup> componenti, cominciando con <sup>i</sup> ponticelli e terminando con <sup>i</sup> due circuiti CMOS, che vanno montati con le solite precauzioni. Lo zoccolo per la EPROM deve essere saldato ad una decina di millimetri dal piano del circuito stampato ed IC5 va montato sul lato rame, sotto il condensatore di filtro. <sup>I</sup> due circuiti CMOS possono essere montati su zoccoli, come pure <sup>i</sup> due 555, quantunque non sia indispensabile: consigliamo comunque questa scelta a quei lettori che non si sentono troppo sicuri con il saldatore!

A questo punto potete collaudare il vostro montaggio. Per far questo, collegate provvisoriamente il circuito al trasformatore e controllate se riuscite a misurare una tensione di circa 10 V ai terminali di C7 e di <sup>5</sup> V all'uscita di IC5.

Collegate il voltmetro al punto Alle verificate che l'indice si sposti circa una volta al secondo: questo dimostra il buon funzionamento del clock e del contatore. Sempre con l'oscilloscopio, verificate che siano disponi-

#### **CANCELLATORE DI EPROM**

**Elenco componenti Resistenze 5% <sup>1</sup> /4 W Ri: 10 kQ R<sup>2</sup>; 10 kQ R<sup>3</sup>; <sup>1</sup> kQ R<sup>4</sup>: 4,7 kQ Rs: 100 kQ Re: 100 kQ Rz 3,3 kQ Rs: 330 Q Condensatori 100 V Poliestere Ci: 10 nF C2: 47 nF C3: 33 nF C< 10 nF Cs: 22 nF C« 22 nF Cw: 22 nF Cs: 100 pF 25 V Ce: 220** *pF* **16 V** *Cr.* **1000** *pF* **16 V Semiconduttori IC1: NE 555 P IC2: 4040 ICx NE 555 P IC4 4011 ICs: 7805 D1-D10: 1N4148 D11-D12: 1N4002 T1: BC 237, BC 107 LDi: diodo LED rosso Varie TA: trasformatore 220/2 x 9 V, 1,7 V.A K1: commutatore rotativo 4 circuiti 3 posizioni Kz interruttore miniatura unipolare REL: relè 9 V ( corrente ai contatti: 2A) FU: fusibile 5 x 20, 2 A.**

bili <sup>i</sup> giusti segnali ai piedini A0...A10 dello zoccolo della EPROM. Questo controllo è molto semplice, perché si tratta di osservare un segnale il cui periodo è, ogni volta, doppio del precedente. Pertanto, se la frequenza di clock è di 1000 Hz, dovrete leggere un periodo di 2 ms in A0, di 4 ms in Al, di <sup>8</sup> ms in A2, eccetera. Data la semplicità del montaggio, un difetto a questo livello non può avere origine che da un errore di cablaggio o da un componente difettoso.

Se questa prova ha dato un risultato soddisfacente, verificate che la tensione di uscita di IC4c (piedino 11) commuti correttamente dallo stato "0" allo stato"l", una ventina di secondi dopo l'accensione dell'apparecchio, **senza nessuna EPROM inserita sullo zoccolo.** Anche a questo punto, qualsiasi difetto non può aver origine che da un errore di cablaggio.

Quest'ultimo collaudo permette di-verificare il buon funzionamento del cancellatore di EPROM, e non resta quindi che installare la scheda e gli altri componenti nel mobiletto Teko facendo riferimento, per la corretta disposizione, alle fotografie pubblicate in questo articolo. Il circuito dovrà essere fissato mediante viti lunghe 40 mm: <sup>i</sup> dadi verranno regolati in modo che lo zoccolo della

EPROM sporga dalla faccia anteriore del contenitore di 3 o 4 mm. Il relè verrà semplicemente incollato sul fondo del contenitore ed il trasformatore sarà fissato sul pannello posteriore con l'aiuto di due viti con dado. Lo spazio non manca, e quindi l'inserimento del contenitore non dovrebbe presentare problemi. Anche il cablaggio è semplicissimo, poiché <sup>i</sup> soli collegamenti sono quelli di Kl, K2 ed LDl con la scheda. A questo proposito, le resistenze R3 ed R8 dovranno essere isolate con un tubetto di plastica per evitare qualsiasi contatto accidentale con gli altri componenti. Il cablaggio della parte a tensione di rete verrà effettuato con filo di sezione 0,6...1 mm, ed il resto con trecciola da 0,5 mm.

Quando il montaggio del cancellatore è terminato, date tensione all'apparecchio e verificate che il relè si attivi dopo una ventina di secondi. Nello stesso modo, a seconda della posizione di K1, osservate se sono presenti <sup>i</sup> segnali desiderati sui piedini 18 e 21 dello zoccolo per la EPROM.

Montate ora la lampada UV nell'apparecchio ed inserite una EPROM programmata nello zoccolo, dopo aver regolato il commutatore Kl nella posizione corrispondente al tipo di memoria.

Dopo aver dato tensione la lampada deve accendersi e, quando la EPROM è cancellata, deve spegnersi: saranno necessari da 5 a 40 minuti, a seconda del tipo di EPROM e del tipo di lampada UV. E facile sorvegliare la cancellazione con l'aiuto di un oscilloscopio, collegando l'ingresso di quest'ultimo al piedino 2 di IC3, dove si dovrebbe osservare un segnale intermittente che, a poco a poco, mostra una netta tendenza a raggiungere un valore costante di +5 V piuttosto che il livello di massa.

Quest'ultimo collaudo indica il buon funzionamento del cancellatore di EPROM ed il nostro consiglio è di provare il dispositivo con diversi tipi di memorie. I risultati sono di regola piuttosto sorprendenti: non è affatto raro constatare scarti di tempo in rapporto di <sup>1</sup> a 5 per la cancellazione di EPROM del medesimo tipo.

La descrizione del cancellatore di EPROM è così giunta al termine: speriamo che desti l'interesse di numerosi appassionati perché è dimostrato che un apparecchio di questo tipo permette, con minima spesa, di prolungare di molto la durata utile di quegli attrezzi indispensabili che sono ora diventate le EPROM nel mondo della microinformatica. Come è nostra abitudine, restiamo a completa disposizione dei lettori in difficoltà, e vi auguriamo un completo successo nella realizzazione di questo accessorio che diventerà per voi ben presto indispensabile.

#### **SERVIZIO CIRCUITI STAMPATI**

**A pag.78 sono pubblicate le istruzioni per l'acquisto del circuito stampato di questo articolo.**

**Prezzo L. 4.500 N° Codice S26**

# **Possiedi uno Spectrum?**

**Allora certamente saprai che una delle deficienze di questa macchina è data dall'assenza dell'audio sul TV. L'unico segnale acustico è quello del piccolo buzzer interno. Per ovviare a questo inconveniente abbiamo realizzato un minuscolo dispositivo che consente al TV di casa di diffondere il segnale audio generato dallo Spectrum. Semplice da montare (tre soli fili da collegare), il dispositivo viene fornito già montato e tarato.**

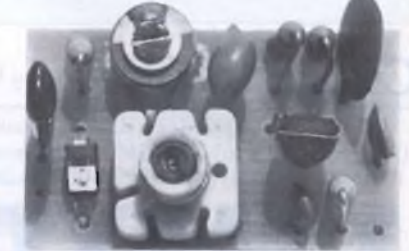

**Spectrum audio TV Cod. FE901/M Lire 28.000**

# **Ti interessi di telematica?**

**Allora ecco per te un modem dalle caratteristiche eccezionali ad un prezzo sbalorditivo. Velocità di trasmissione: 75,300,600 1200 baud, videotel, auto-answer, auto-dial, uscita full-RS232, standard CCITT e BELL. Indicazione a led dello stato delle linee TD, RD, CD e TEL. Viene fornito sia montato e collaudato che in scatola di montaggio.**

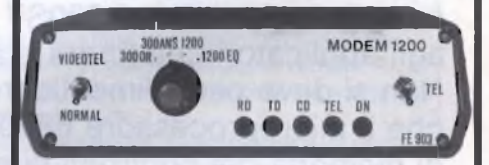

**Modem multistandard Cod. FE903 Kit Lire 230.000 Cod. FE903 Montato Lire 280.000**

**Tutti <sup>i</sup> prezzi si intendono comprensivi di IVA e spese di spedizione. Per ricevere il materiale inviare l'importo tramite vaglia, assegno NT o CCP n. 44671204 intestato a:**

**FUTURA ELETTRONICA C.P. 11 20025 LEGNANO (MI)**

**Si effettuano spedizioni contrassegno (spese a carico del destinatario) solo se accompagnate da un anticipo pari alla metà dell'importo.**

## COMPUTER

# **<sup>1</sup> MBYTE PER L'ATARI 520ST**

di MICHELE FADDA

<sup>I</sup> 512 Kbyte della memoria principale con <sup>i</sup> quali è equipaggiato l'Atari 520ST sembrano moltissimi agli applicatori che finora erano abituati al solo CP/M. Non si deve però dimenticare che il microprocessore 68000 è molto ricco di memoria nei confronti di quelli ad 8 bit, come lo Z80 od il 6502. Non c'è dunque da meravigliarsi che il 520ST sia già in partenza un "mega-Atari". Ad ogni modo, chiunque possegga un 520ST con "soli" 512 byte di RAM, oppure un 260 ST, e sia in grado di maneggiare il saldatore, potrà aumentare ad <sup>1</sup> Mbyte la memoria a sua disposizione.

struire questa ester<br>re del tipo NEC 4<br>saranno necessari: 16 chip di memoria necessari per costruire questa estensione potranno essere del tipo NEC 41256C-15, ed inoltre

- Circa 1,5 metri di filo per wire-wrap o simili.
- Un saldatore con la punta più sottile possibile (indispensabile collegarla a massa).
- Un giraviti con testa a croce.
- Un tronchesino.

Aprire il computer ed estrarre il connettore della tastiera dalla scheda (tenere nota dell'orientamento). Smontare poi con precauzione il lamierino di schermo, che in certi casi è saldato al circuito stampato. Dopo questa operazione, dovrebbe essere possibile accedere alla scheda principale del 520ST. Se <sup>i</sup> chip di memoria del computer sono montati su zoccoli, questi ultimi dovranno essere eliminati con l'aiuto di un dissaldatore, per poi saldare <sup>i</sup> chip direttamente alle piste e ridurre così l'ingombro in altezza. Negli esemplari meno recenti di questo computer, gli integrati di memoria non erano montati su zoccolo.

Il passo successivo consiste nella preparazione dei componenti per la memoria supplementare. Allo scopo, <sup>i</sup> piedini 4 e 15 di ciascun circuito integrato dovranno essere piegati con molta precauzione verso l'esterno, così che prendano una posizione orizzontale. Accorciarli poi in modo che rimanga appena lo spazio per saldare il capo di un filo per wire-wrap.

<sup>I</sup> chip di memoria così preparati dovranno essere saldati sopra <sup>i</sup> componenti originali, già montati sulla scheda. Non occorre sottolineare che questa operazione richiede la massima attenzione. Infatti, un punto di saldatura freddo potrebbe riservare più tardi interessanti sorprese ma occorre stare attenti anche a non surriscaldare il chip. Il lavoro dovrà essere iniziato con U45 per poi proseguire verso sinistra. E importante che <sup>i</sup> nuovi componenti vengano saldati sopra gli originali in modo da ottenere il profilo più basso possibile e non ostacolare il successivo montaggio del lamierino di schermo.

#### **<sup>1</sup> MBYTE PER L'ATARI 520ST**

#### **Nuove linee**

Dopo che <sup>i</sup> nuovi componenti saranno stati saldati ai chip originali, sarà necessario collegare <sup>i</sup> segnali di pilotaggio alla nuova sezione di memoria. Questi segnali verranno forniti dalla MCU dell'Atari. Per localizzare la MCU ed <sup>i</sup> giusti piedini, occorre appoggiare la scheda principale sul tavolo di lavoro, in modo che <sup>i</sup> componenti di memoria vengano a trovarsi in basso a destra. La MCU è il componente quadrato montato accanto al 68901.

Ora è necessario scoprire quali sono <sup>i</sup> piedini giusti. Nell'angolo in basso della faccia superiore della basetta dovrebbe essere stampigliato il numero 10: bene, quello è il piedino 10. Sopra di questo, all'altro angolo del componente, si trova il piedino 26. Occorre però localizzare dapprima il piedino 18, che fornisce il segnale RASI, con il quale devono essere alimentati tutti <sup>i</sup> nuovi chip. Uno spezzone di filo sufficientemente lungo verrà saldato a questo scopo al piedino 18 della MCU (sul lato rame, e perciò attenti ai numeri), e poi fatto passare attraverso il foro che si trova nelle vicinanze, verso il lato componenti. Con questo conduttore verranno collegati tra loro tutti <sup>i</sup> piedini 4 delle memorie.

Ora dovranno essere cablate le linee CAS, che suddividono la memoria in gruppi da <sup>8</sup> chip. Gli otto componenti di sinistra (U16...U30) contengono il byte inferiore di una parola di dati. I piedini 15 di tutti questi chip dovranno essere collegati al piedino 21 della MCU. Analogamente, gli 8 chip del

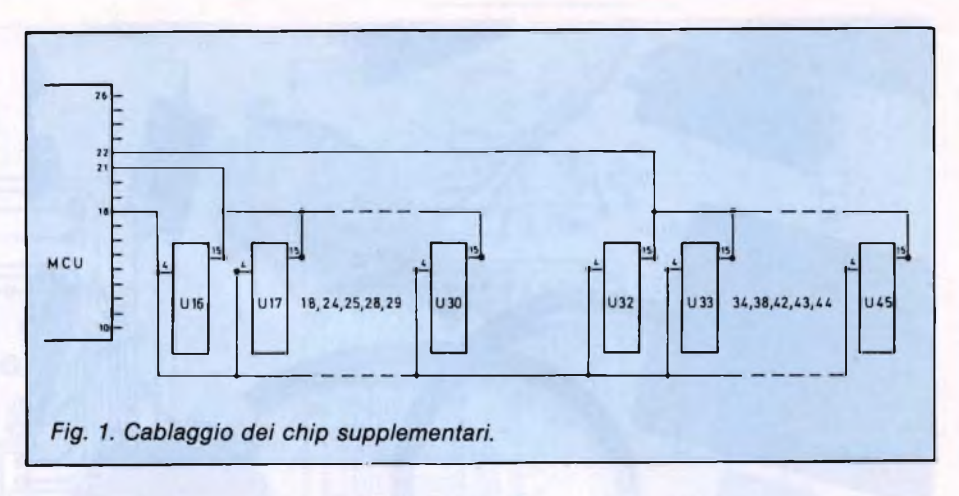

byte superiore verranno collegati al piedino 22 della MCU. Con questo l'operazione sarà terminata, e potrete provare il risultato. Prima di rimontare il computer, dovrete controllare con la massima attenzione tutti <sup>i</sup> punti di saldatura e soprattutto <sup>i</sup> conduttori aggiunti. Quando sarete sicuri di aver completato con successo il lavoro, potrà essere data corrente. Se la basetta è appoggiata su un piano isolante, la prova potrà aver luogo senza dover richiudere il mobiletto.

Se ora l'avviamento del 520ST avviene senza inconvenienti, tutto dovrebbe essere a posto. A questo punto, dovreste provare a copiare un dischetto. Il dischetto originale(360 Kbyte) dovrà ora trovare posto compietamente nella memoria. I possessori del pacchetto di sviluppo potranno anche controllare alcune locazioni di memoria, con l'aiuto

del programma SID:

-phistop (\$042E): \$100000

-memcntrlr (\$0424): \$5 (con 512 Kbyte \$4) v-bas-ad (\$044E): \$F8000 (invece che \$78000).

Quando il dischetto non viene letto completamente, oppure se le locazioni di memoria non contengono <sup>i</sup> dati previsti, occorre tentare di scrivere nella memoria al di sopra di \$80000, osservando poi <sup>i</sup> valori. Probabilmente, in caso di errore, alcuni singoli bit non saranno scritti correttamente. In tale eventualità, l'intero lavoro dovrà essere ricontrollato per trovare eventuali collegamenti mancanti o saldature fredde. Non essendoci nessun difetto di questo genere, sarà necessario sostituire il componente difettoso con uno nuovo.  $\mathbb{C}$ 

## **DIALOGANDO CON <sup>I</sup> LETTORI....**

Il mese prossimo una rubrica simile che non ha precedenti. Catalizzatrice del mercato, si prefigge lo scopo di aiutare chi vende a vendere bene, e chi compra a comperare bene. Invitiamo tutti <sup>i</sup> lettori a seguirla poiché nella rubrica stessa la loro voce sarà determinante.

Ogni mese tratteremo un argomento specifico e risponderemo ai quesiti e alle ricerche o contestazioni che ci preverranno sia dagli acquirenti che dai venditori sia dai fabbricanti. <sup>I</sup> tre personaggi principali del mercato sono il compratore, il venditore, il fabbricante. Tutti e tre sono soggetti alle evoluzioni del mercato al quale si devono continuamente adeguare.

Sul piano quotidiano <sup>i</sup> tre personaggi non godono di sufficiente comunicativa, e ciò genera talvolta dei sospetti, talvolta dell'incomprensione, talvolta vere e proprie crisi.

Quale migliore apertura a una cordiale intesa, della creazione di una proficua reciproca stima?

Prima di proseguire il discorso, osserviamo brevemente la dinamica vissuta da chi compra e da chi vende.

Il cliente diventa sempre più esperto e quindi sempre più esigente.

Ciò vale sia per il mercato dei beni di consumo sia per quello dei beni durevoli ad alta tecnologia. Si pensi soltanto all'evoluzione che si è verificata in pochi anni nella distribuzione dei beni di consumo attraverso la grande distribuzione (supermercati) che ha marginalmente influenzato anche <sup>i</sup> beni di consumo durevoli. Per adeguarsi a questa realtà del mercato è necessario che il riveditore diventi un esperto della vendita. L'acquirente in un negozio deve poter risolvere <sup>i</sup> suoi problemi d'acquisto e trovare quella cortesia che contraddistingue <sup>i</sup> professionisti della vendita. Il fabbricante, a sua volta, deve aiutare il rivenditore.

Lo spirito che anima la nostra prossima rubrica, dunque, tende a dare delle idee ai rivenditori per migliorare il rapporto con la clientela e aumentare, di conseguenza, le vendite. AL tempo stesso, offre ai fabbricanti le informazioni via via più attuali sulle esperienze di mercato.

Dei tre personaggi menzionati sopra, il rivenditore è il fulcro, trovandosi in posizione centrale fra gli altri due. Grande importanza ha quindi la sua professionalità, e noi intendiamo mettere in evidenza <sup>i</sup> rivenditori che si saranno distinti nel mondo che spiegheremo qui di seguito.

<sup>I</sup> nostri lettori che hanno fatto o faranno acquisti di apparecchi sono cordialmente invitati a segnalarci:

a) <sup>i</sup> negozi in cui hanno trovato professionalità e cortesia tali da esserne rimasti pienamente soddisfatti

b) <sup>i</sup> negozi in cui hanno ricevuto un trattamento per qualche motivo insoddisfacente

c) pregi e difetti delle apparecchiature acquistate restituendoci l'apposito tagliando.

Tutti coloro che ci avranno inviato tali segnalazioni riceveranno un interessante libro della JCE.

<sup>1</sup> negozianti segnalati in senso positivo riceveranno il marchio da esporre nel negozio con la dicitura PROFESSIONALITA' E CORTESIA.

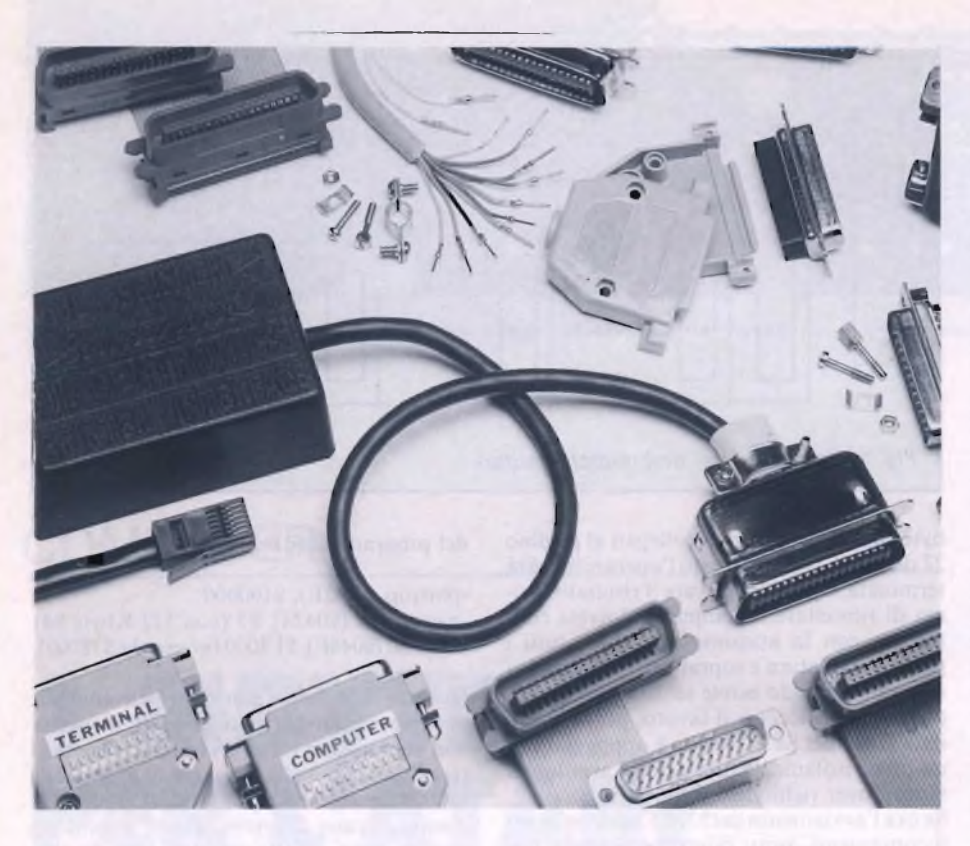

a nostra "miniporta Centronics"<br>
utilizza l'indirizzo IN e OUT n. 251<br>
dello Z80. Questo corrisponde in<br>
utto e per tutto all'indirizzo utilizzato per la a nostra "miniporta Centronics" utilizza l'indirizzo IN e OUT n. 251 dello Z80. Questo corrisponde in comunicazione con la stampantina Sinclair. Il valore assunto da tutti gli altri indirizzi non ha alcuna importanza per noi. L'interfaccia non necessita di alcuna inizializzazione e può'essere utilizzata per le trasmissioni immediatamente dopo che il circuito e <sup>i</sup> collegamenti sono stati approntati. <sup>I</sup> componenti elettronici per la sua costruzione — il connettore, la piastra e il contenitore— raggiungono un costo complessivo di circa 25.000 lire.

#### **La porta I/O e <sup>i</sup> due segnali di "handshake"**

Parliamo ora della connessione: la comunicazione di una stampante con la miniporta Centronics vi risulterà facilissima. Ci si dovrà unicamente accertare che il codice in uscita verso la stampante sia emesso nel momento giusto, cioè quando la stampante è disponibile alla ricezione. Perciò ci si deve servire di due segnali di "handshake": con il primo si segnala che nuovi dati sono in attesa della ricezione (Input-Datastrobe) e con l'altro invece viene inibito l'invio di un nuovo codice alla stampante, finché quest'ultima non segnala di essere pronta (Output-Busy). Come si può verificare sullo schema elettrico **(figura 1),** la miniporta Centronics occupa proprio l'indirizzo 251, quello della stampantina Sinclair.

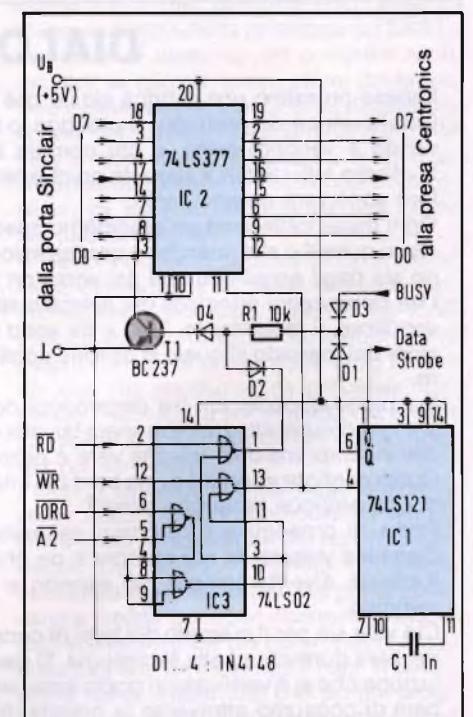

*Fig. <sup>1</sup> - Schema elettrico della "miniporta Centronics": i tre componenti TTL assicurano una perfetta comunicazione fra computer e stampante.*

# PER ZX 81 E ZX SPECTRUM

**PORTA PARALLELA CENTRONICS**

di EDGARDO DI NICOLA-CARENA

Avete un Sinclair e vi trovate nella necessità di collegarlo ad una stampante o ad un'altra qualsivoglia periferica dotata di porta standard Centronics? Niente paura: lo schema che vi presentiamo risolverà il vostro problema.

#### **PORTA PARALLELA CENTRONICS**

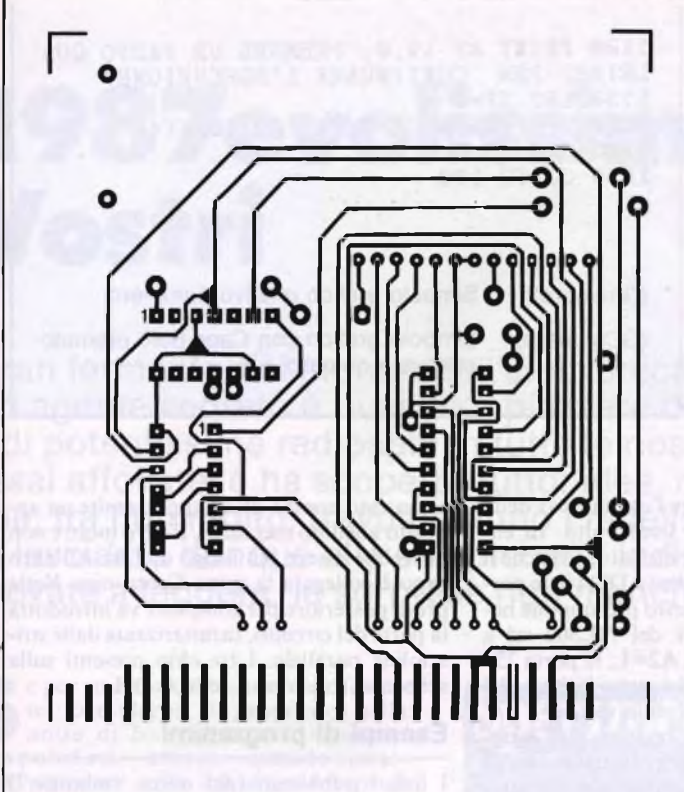

Fig. 2 - Circuito elettrico: l'intera scheda potrebbe stare in un pacchetto di sigarette.

PROGRAMMA D'ESEMPIO PER LO ZX SPECTRUM 1 REM 20 GO TO 1000 100 INPUT A\$ 110 LET A\$="(G2)(G3)(GC7)(G5)"+A\$+"(GC6  $\lambda$ <sup>11</sup> 120 LET L=LEN A\$ 130 FOR I=1 TO L 140 LET Z=CODE  $AS(I)+I$ 160 POKE 16515, PO 170 RANDOMIZE USR 16514 180 NEXT I 190 LET ZP=ZP+1 200 IF ZP<67 THEN GO TO 100<br>202 REM FINE DELLA PAGINA 205 POKE 16515.10 210 FOR I=ZP TO ZP+11 220 RANDOMIZE USR 16514 230 NEXT I 240 LET ZP=6 250 GO TO 100 **300 REM** 1000 REM X INIZIALIZZAZIONE X 1002 CLS 1004 PRINT "Un attimo di pazienza: e' in corso l'inizializzazione." 1008 REM MC-PG. IN/OUT 1010 LET CS=CHRS 62+CHRS 10+CHRS 211+CHR \$ 251+CHR\$ 219+CHR\$ 251+CHR\$ 254+CHR\$ 25 5+CHR\$ 200+CHR\$ 175+CHR\$ 219+CHR\$ 254+CH

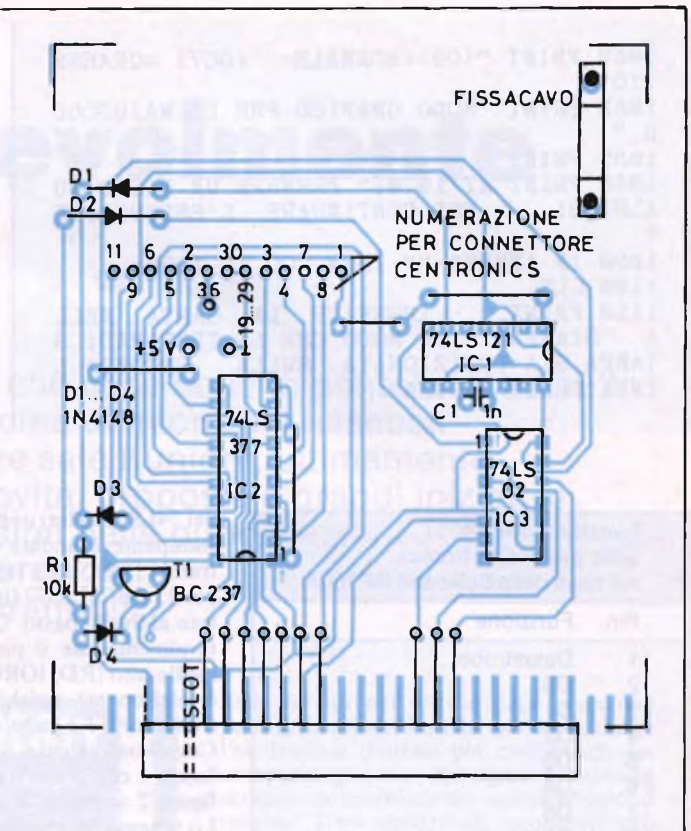

Fig. 3 - Lato componenti: sono necessari solamente dieci componenti.

R\$ 254+CHR\$ 127+CHR\$ 40+CHR\$ 244+CHR\$ 20  $1012$  LET  $A=0$ 1014 LET B=16514 1015 LET A=A+1 1016 POKE B, CODE C\$(A) 1018 LET B=B+1 1020 IF CODE C\$(A)<>201 THEN GO TO 1015 1050 REM TABELLA DI CONVERSIONE 1052 LET CS=CHRS 32+CHRS 15+CHRS 14+CHRS 16+CHR\$ 48+CHR\$ 54+CHR\$ 10 1054 FOR 1=8 TO 222<br>1056 LET A=35 1057 REM ZAHLEN 1058 IF I>28 AND I<39 THEN LET A=1+19 1060 IF I>156 AND I<167 THEN LET A=I-10 1061 REM LETTERE MINUSCOLE 1062 IF I>38 AND I<65 THEN LET  $A=I+58$ 1063 REM LETTERE MAIUSCOLE 1064 IF 1>165 AND I<193 THEN LET  $A=1-10$  $\mathbf{z}$ 1066 LET CS=CS+CHRS A 1068 NEXT I 1069 REM CODES = . , ECC. 1070 LET C\$(12 TO 28)=CHR\$ 34+CHR\$ 96+CH R\$ 36+CHR\$ 58+CHR\$ 63+CHR\$ 40+CHR\$ 41+CH R\$ 62+CHR\$ 60+CHR\$ 61+CHR\$ 43+CHR\$ 45+CH R\$ 42+CHR\$ 47+CHR\$ 59+CHR\$ 44+CHR\$ 46 1072 LET C\$(216)=CHR\$ 94 1074 CLS 1076 PRINT "INIZIALIZZAZIONE TERMINATA" 1078 PRINT

#### **PORTA PARALLELA CENTRONICS**

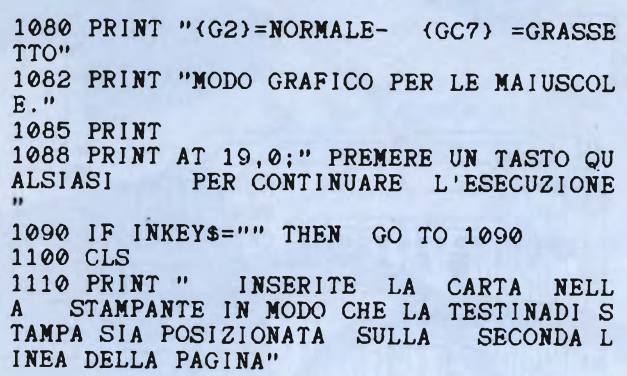

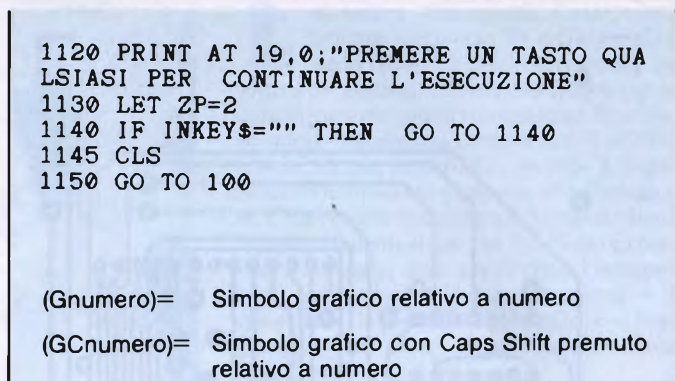

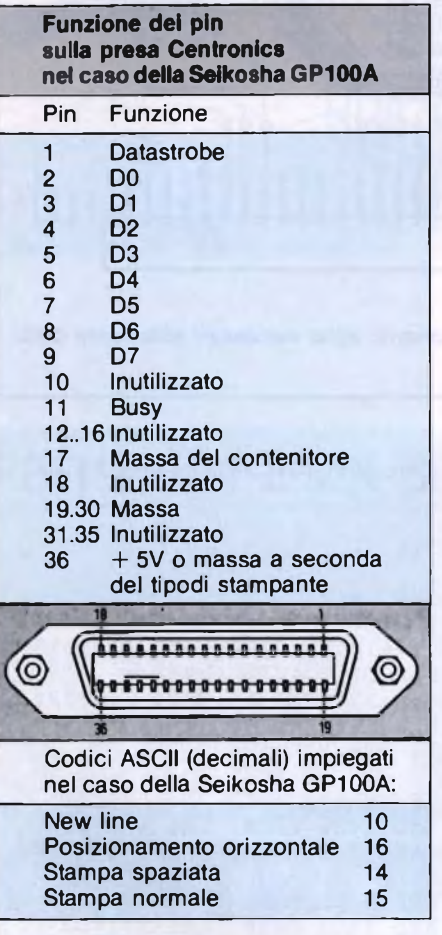

Quando un codice viene trasmesso su questa porta (WR, IORQ, A2=L), l'uscita del 74LS02 (pin 13), usato come decodificatore di indirizzo, va al livello alto. Quando ciò avviene, il 74LS377 raccoglie il codice trasmesso e lo mantiene fino a che non gli viene immesso un nuovo codice. Se invece tale segnale si abbassa, viene attivato il monoflop 74LS121, il che significa che l'uscita Q va sul livello basso per circa lus e produce così un segnale di Datastrobe.

Attraverso il transistor T1 si apprende poi se la stampante è pronta alla ricezione di nuovi dati. Questo non può avvenire in due distinti casi: o c'è un segnale Datastrobe (uscita Q

del 74LS121 alta) oppure l'uscita Busy della stampante è andata al livello alto. In entrambi <sup>i</sup> casi, il TI viene attivato, cosicché il pin 13 del 74LS377 (ingresso DO) viene portato al livello basso. Questo presuppone naturalmente che il pin <sup>1</sup> del 74LS02 sia a livello alto (RD, IORQ, A2=L; la porta 251 è selezionata), poiché del resto la base del transistor TI è stata chiusa a massa.

Complessivamente il circuitino dell'interfaccia è composto da dieci componenti. In **figura 2** vediamo lo stampato del circuito. Lo schema dei componenti è invece mostrato in **figura 3.** Bisogna assolutamente fare attenzione che la connessione del cavo Centronics sia in accordo con la numerazione indicata. Come poi il tutto debba mostrarsi una volta montato, lo si può vedere in **figura 4.** Il tratto finale del cavo dovrebbe essere

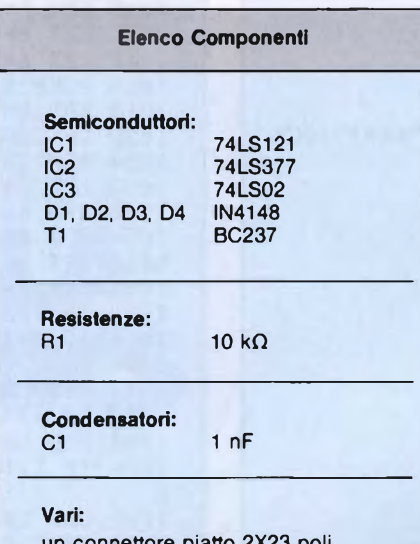

un connettore piatto 2X23 poli un anellino per fissare il cavo un cavetto a venti poli di <sup>1</sup> metro una spina Centronics una piastra un contenitore 80X80X20 mm aperto dalla parte della spina due zoccoli DIL a 14 poli uno zoccolo DIL a 20 poli

assicurato contro gli strappi tramite un apposito anellino metallico. Il cavo inoltre non dovrebbe essere più lungo di <sup>1</sup> m. All'altro capo è collegata la spina Centronics. Nella presa posteriore del computer va introdotta la parte del circuito, caratterizzata dalle striscioline parallele. <sup>I</sup> tre chip presenti sulla scheda si trovano su zoccoli DIL.

#### **Esempi di programmi**

<sup>I</sup> listati pubblicati (dal nome "minitext") sono programmi molto essenziali che vi potranno servire come modello. Li potrete ampliare a piacere a seconda delle vostre esigenze. <sup>11</sup> listato mostra il programma per lo ZX Spectrum.

Il posizionamento orizzontale della testina di stampa viene segnalato alla stampante attraverso l'apposito comando nel seguente formato:

 $-$  Chr\$ 16 +

— Chr\$ (Decine del numero di caratte $ri+48$ )+

— Chr\$ (Unità del numero di caratteri+48) Il numero di colonna va da 0 a 79 e viene espresso in codice ASCII. Per quanto concerne lo Spectrum, si noti anche un'altra cosa e cioè che la riga di programma 590 posiziona la testina di stampa sulla sesta colonna.

Altri tipi di stampante potrebbero richiedere altri codici di comando per la spaziatura delle linee e la tabulazione. La disposizione dei pin sulla porta Centronics della GP100A — che abbiamo preso come esempio — e <sup>i</sup> codici relativi alle varie funzioni sono tutti mostrati in **tabella.** SC

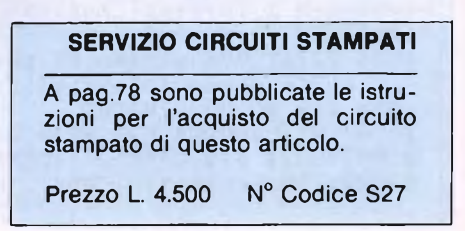

# **<sup>1</sup>987evolissimevolmente Vostri**

Gran fermento nel mondo dell'elettronica: che cosa bolle in pentola alla JCE? Un agente segreto è riuscito a piazzare decine di microfoni nascosti <sup>e</sup> di potentissime radiospie in tutte le nostre sale riunioni, ultimamente assai affollate, e ha scoperto tutto: idee, novità, proposte e'grandi iniziative che, tra non molto, travolgeranno <sup>i</sup> fedelissimi delle pubblicazioni JCE. Vi lasciamo dunque alle sue piccanti indiscrezioni: provate a leggere, le sorprese non mancheranno!!!

se formularne il proposito nella<br>
notte di San Silvestro, lo stesso<br>
non può dirsi — ahinoi — quando si trat-<br>
ta di decidere sulle iniziative future di e per smettere di fumare è sufficiente formularne il proposito nella notte di San Silvestro, lo stesso ta di decidere sulle iniziative future di un'impresa editoriale multiforme e articolata quale la JCE. Riviste, libri, software!!! non appena si getta sul tavolo la possibilità di una nuova iniziativa, è tutto un rincorrersi di suggerimenti, proposte, critiche, idee: tutte assai costruttive, beninteso.

Ma spesso, comporre tanta creatività in un tutto organico può essere complesso e richiedere un po' di tempo.

E poiché, per il prossimo anno, le idee in lista di attesa sono davvero moltissime, al 1987 abbiamo deciso di pensarci per tempo: chiamati a raccolta tutti <sup>i</sup> collaboratori di redazione, gli esperti di giornalismo, <sup>i</sup> maghi del marketing e quelli della comunicazione visiva — i nostri grafici — per programmare la Campagna Abbonamenti 1987 e definire, almeno in una visione grandangolare, quelle che saranno le nostre iniziative per il prossimo futuro. Novità, riviste, libri e relativi contenuti, miglioramenti possibili: nulla è sfuggito al vaglio implacabile di quelle infuocate riunioni. Il risultato? Eccovene subito un assaggio, la sintesi dei programmi '87 per ciascuna delle testate JCE:

#### **SPERIMENTARE**

**con l'Elettronica e il Computer**

Già lanciatissima nel variopinto universo degli home and personal computer e dell'elettronica dedicata all'informatica perfezionerà ulteriormente il suo ruolo di messaggera di tutto quanto fa tendenza nel mondo dell'elettronica e dell'informatica: servizi giornalistici più ampi e su argomenti che, senza tralasciare il meglio

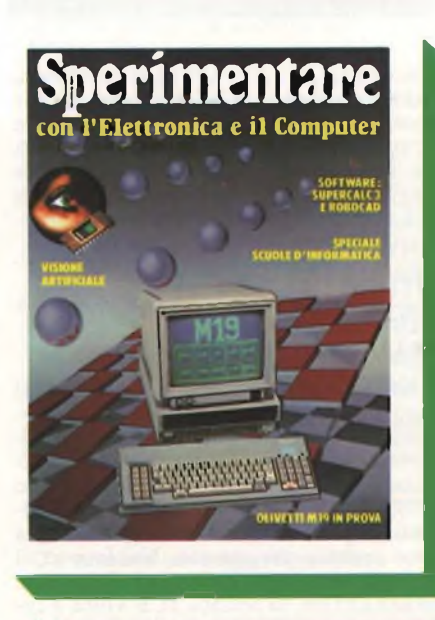

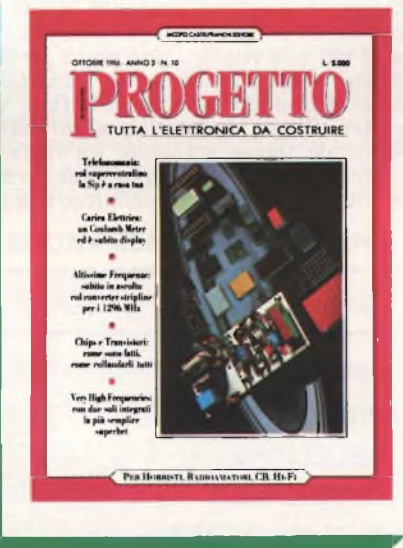

delle novità nel settore delle macchine pensanti, spazierà anche nei domini dell'elettronica digitale per calcolatori dei computer graphics del signal processing sempre inflessibilmente selezionando il meglio. Uno spettro di contenuti più ampio, dunque come sottolinea la fusione con EG Computer, che dall'interno di Sperimentare continuerà ad essere la paladina degli interessi e delle aspettative dei più giovani e degli appassionati del computer.

### **PROGETTO**

## **TUTTA L'ELETTRONICA DA COSTRUIRE**

Un make-up nuovo e ancora più grintoso per la copertina, qualche ritocco alla grafica interna, novità nelle rubriche e nella selezione degli articoli per rendere ancora più frizzante la più giovane delle riviste JCE tutta dedicata agli appassionati del saldatore, della radio, di tutta l'elettronica da costruire con le proprie mani. Una messe mai vista di schemi, circuiti, fantastici apparati assolutamente inediti è lì, già pronta, che attende solo di vedere la luce: e <sup>i</sup> nostri tecnici lavorano incessantemente per superare l'impossibile e portare sui vostri banchi di lavor tutte le meraviglie della tecnologia. Ottime notizie in arrivo anche per chi, qualche volta, ha incontrato difficoltà nel reperire in commercio questo o quel componente "strano": un piccolo esercito di oltre 300 fornitissimi rivenditori si è messo al nostro servizio per fornirvi tutto quel che occorre per mettere a punto alla perfezione ogni nostra proposta, circuiti stampati professionali compresi. Presso questi amici, che in molti casi potranno servirvi anche per corrispondenza, potrete risolvere tutti <sup>i</sup> vostri problemi elettronici e, magari, procurarvi anche nuovi amici appassionatissimi, come voi, di tutto quanto fa elettronica!

# ANTEPRIMA JCE

#### **SELEZIONE**

#### **di elettronica e microcomputer**

<sup>11</sup> mondo dei chips è in eterna rivoluzione su se stesso, e ciò che oggi appare come il non plus ultra sarà forse obsoleto domani.

Chi si ferma è perduto: per non rimanere a corto di idee e di informazione, l'unico mezzo valido è un'attenta lettura di Selezione di elettronica e microcomputer, la sola pubblicazione di elettronica professionale in grado di offrire un autentico, efficace filo diretto tra l'industria e il progettista utente. Nel 1987, Selezione di Elettronica, la prima rivista in Italia dei settori elettronica e strumentazione, continuerà ogni mese la serie dei suoi "speciali" diventati, a giudizio degli esperti, una miniera di preziose informazioni per <sup>i</sup> tecnici progettisti, per <sup>i</sup> responsabili di marketing e per gli studenti delle Università e degli Istituti tecnici.

#### **CINESCOPIO**

#### **MENSILE DI ASSISTENZA TECNICA ELETTRONICA E TECNOLOGIA DEI SATELLITI TV**

Dai tempi in cui, per rimettere in carreggiata un vecchio televisore, bastava sostituire la valvola finale di riga oppure la convertitrice a radiofrequenza, di acqua sotto <sup>i</sup> ponti ne è passata veramente moltissima. Oggi, il vero tecnico riparatore è non solo un elettronico ma anche un microinformatico e, perché no, un esperto di telematica. Il Cinescopio, giunto ormai al suo settimo anno di vita, è l'unica rivista italiana a prendere in seria considerazione queste problematiche: e per il 1987 la linfa vitale di nuovi, validissimi Collaboratori scelti tra <sup>i</sup> tecnici di più consumata esperienza, dagli esperti di tecnologia con <sup>i</sup> più ambiti titoli accademici e tra <sup>i</sup> giornalisti scientifici più

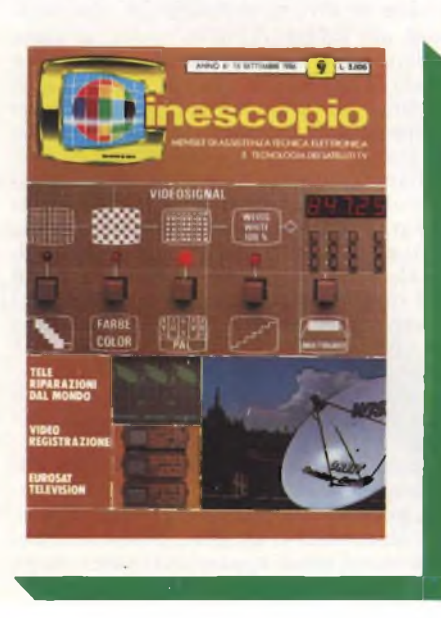

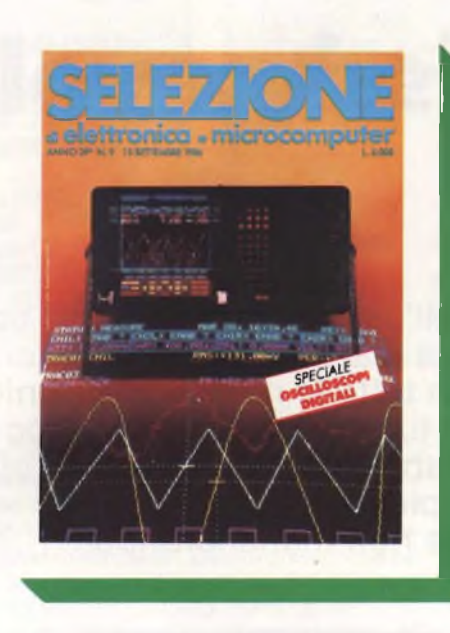

quotati si aggiungerà alla già consolidata tradizione di questa gloriosa testata per farne, più che mai, un ferro del mestiere del quale nessun riparatore potrà più fare a meno, un oracolo cui attingere informazioni per risolvere in bellezza anche <sup>i</sup> casi più intricati.

#### **FUTURE OFFICE**

#### **SOLUZIONE DI OGGI PER L'UFFICIO DI DOMANI**

Come lavoreranno <sup>i</sup> nostri pronipoti? Il passo dalle vecchie, elefantiache, rumorosissime Triumph ai videoterminali, silenziosi e ultraveloci, è stato breve. E tutto lascia prevedere che <sup>i</sup> successivi, verso metodologie operative ancor più efficienti e produttive si susseguiranno a ritmo sempre più serrato. Nel lavoro, il futuro è veramente a portata di mano, e Future Office, la testata JCE volta a indagare le maggiori tendenze in questo settore, è l'unico strumento a disposizione di chi non voglia o non possa perdere questo magico momento di transizione verso il domani: non esiste infatti, nel nostro Paese, nessun'altra iniziativa editoriale intesa a fornire un'opera di continuo, minuzioso aggiornamento sulle novità dell'office automation; e la nostra Casa Editrice è orgogliosa di aver varcato per prima la soglia di questo campo così ricco di avvenire.

Poche parole per sottolineare la puntualità di uscita di tutte le nostre edizioni, spesso ottenuta a costo di sacrifici dei nostri collaboratori. E la distribuzione <sup>è</sup> egualmente efficiente, tanto che le nostre pubblicazioni raggiungono <sup>i</sup> più sperduti angoli dell'Italia solo pochi giorni, se non poche ore, dopo aver fatto la loro comparsa nelle grandi città.

Confermano la regola anche le rare, isolate eccezioni rappresentate da qualche disguido di poco conto, che non fanno testo proprio per la loro totale sporadicità.

Le riviste JCE hanno dunque aumentato

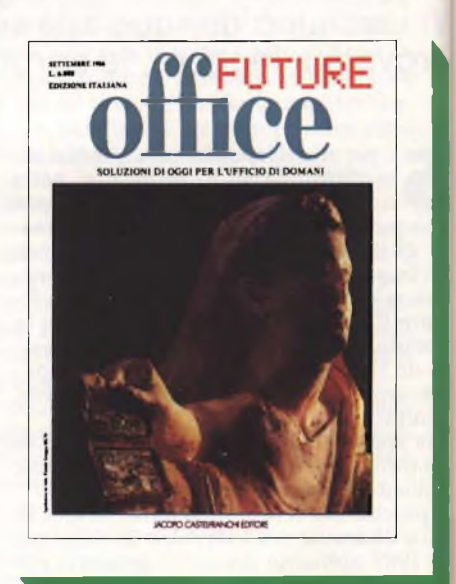

il numero delle pagine e, soprattutto, <sup>i</sup> contenuti, collocandosi così ai vertici dell'editoria specialistica nel settore. Ma quali sono, in concreto le nuove proposte di cui si è parlato dianzi? Eccole.

Incominciamo dalle tariffe: una grossa novità consiste nel poter sottoscrivere gli abbonamenti per due anni, anziché per uno soltanto. Si risparmiano un bel po' di quattrini innanzitutto, e poi, per parecchio tempo, non ci si pensa più.

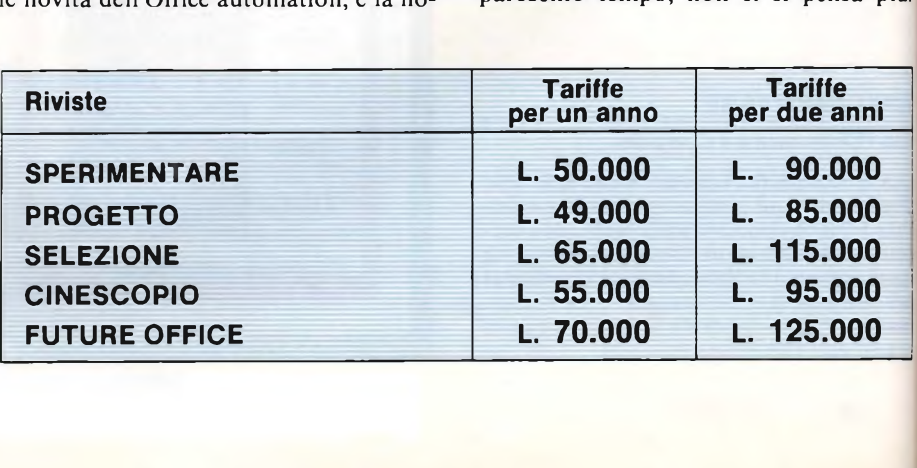

## ANTEPRIMA JCE

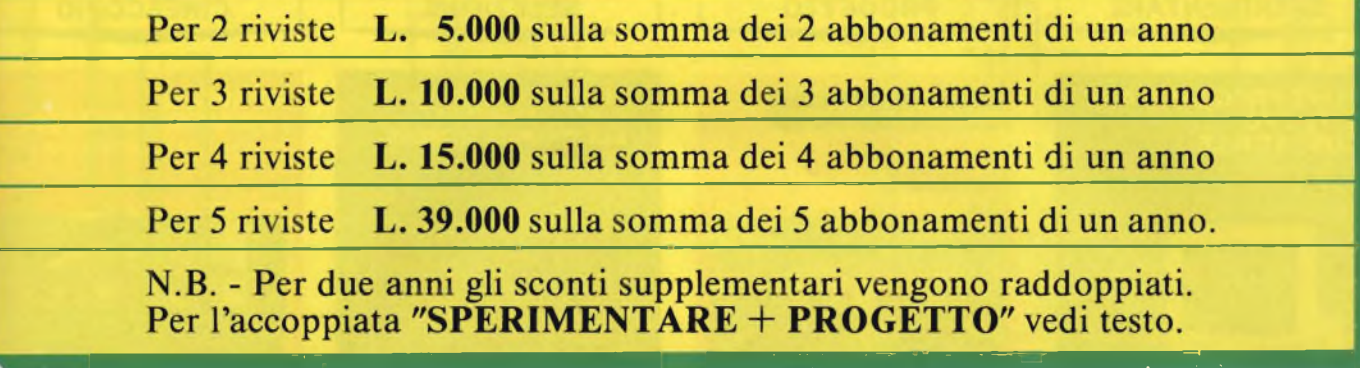

La seconda facilitazione consiste nello sconto supplementare per abbonamenti cumulativi a più riviste.

#### **IN DUE È MEGLIO**

Ed ora un pensiero particolare ai più vecchi lettori di SPERIMENTARE <sup>i</sup> quali, in un certo momento della nostra storia, trovarono che nella rivista le notizie riguardanti <sup>i</sup> montaggi, gli esperimenti, <sup>i</sup> kit in genere per hobbisti e per chiunque si accinga a entrare nel mondo dell'elettronica, erano ridotti per dare spazio all'informatica. Ma tutta quella materia così ricca, fu ripresa dalla nostra Casa Editrice e proposta di nuovo ai lettori con la rivista PROGETTO.

Ne consegue che SPERIMENTARE e PROGETTO, riviste complementari, sono insieme le più congeniali a una determinata categoria di lettori. Perciò abbiamo deciso di agevolare quei lettori, con un prezzo interessantissimo per l'accoppiata.

#### **SPERIMENTARE + PROGETTO L. 89.000 - anziché L. 94.000 -**

Questo prezzo speciale include i libri omaggio di cui si parla nel paragrafo seguente del valore di L. 30.000.

#### **TANTI OMAGGI ACHI SI ABBONA**

Come vedete, non abbiamo ancora finito. Va ricordato che l'abbonamento assicura il prezzo bloccato, che protegge da possibili aumenti, e la certezza di procurarsi tutti <sup>i</sup> numeri senza incorrere negli "esaurito" che spesso si sentono pronunciare dai gestori delle edicole. Oltre a ciò, gli abbonati alle riviste elencate nella tabella avranno il vantaggio di ricevere gratuitamente dei libri nuovissimi, mai pubblicati prima, che rappresentano la più avanzata frontiera della divulgazione tecnica e scientifica.

Esaminate intanto la tabella per fare le vostre scelte. I prezzi dei libri sono quelli di vendita e servono a precisare il valore del dono. Gli abbonati, ripetiamo, li riceveranno gratis. Più avanti vi diremo qualche altra cosa utile da sapere. Per usufruire dei vantaggi suddetti, l'ab-

bonamento deve essere sottoscritto entro il 20 dicembre. Ciò si impone per evitare ritardi e poter quindi spedire, fin dal primo numero, le riviste con tempestività.

Vi abbiamo detto che <sup>i</sup> libri in dono sono nuovissimi. Infatti sono in fase di completamento con gli argomenti più aggiornati.

Perciò <sup>i</sup> libri saranno spediti al termine della campagna abbonamenti.

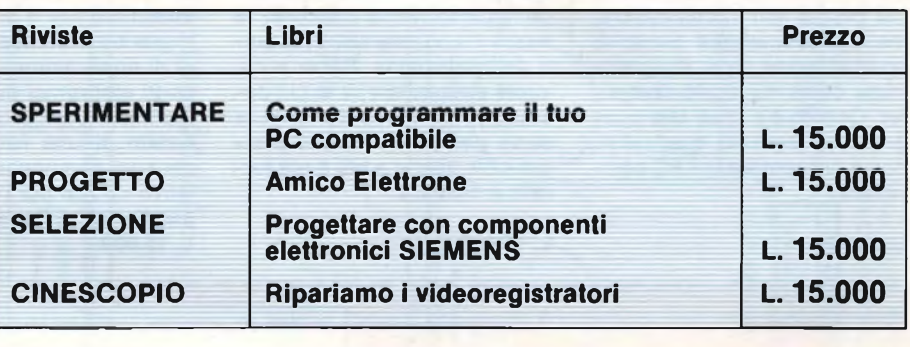

#### **C'è ancora un suggerimento...**

Il mezzo usuale di versamento è il conto corrente postale. Per questo scopo, troverete il bollettino fra queste pagine.

Ma chi ha un conto corrente in banca può trovare più comodo staccare un assegno. Abbiamo pensato anche a questa catego-

ria di abbonati, <sup>i</sup> quali non dovranno neppure scrivere una lettera ma compilare il tagliando qui stampato, e spedirlo assieme all'assegno con l'apposita busta. L'esperienza insegna che gli assegni o <sup>i</sup> contanti spediti per posta arrivano prima dei conti correnti postali.

Ed ora ci rivolgiamo agli amici che risiedono all'estero, riferendo le tariffe "superficie".

<sup>I</sup> pagamenti dall'estero possono essere effettuati con vaglia postale internazionale oppure con assegno negoziabile in Italia.

#### **ABBONAMENTI PER L'ESTERO**

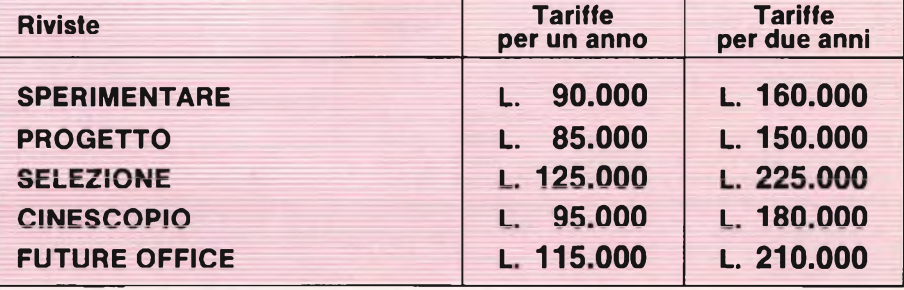

## ANTEPRIMA JCE

## **LIBRI IN OMAGGIO AGLI ABBONAT11987**

#### **SPERIMENTARE <sup>|</sup> PROGETTO SELEZIONE <sup>|</sup> CINESCOPIO <sup>|</sup>**

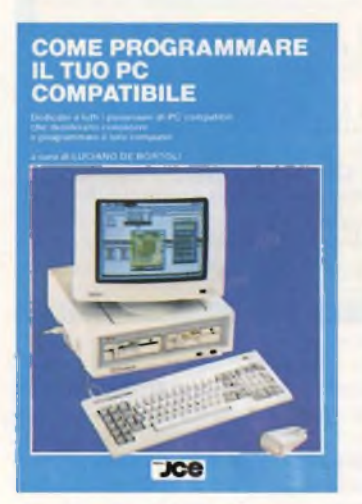

#### COME PROGRAMMARE IL TUO PC **COMPATIBILE**

È bello e distensivo usare il PC coi programmi in commercio, ma è affascinante e denso di soddisfazione saper programmare da sé il proprio computer. Questo è il libro che insegna, con agevole gradualità, come programmare <sup>i</sup> PC compatibili.

#### L. 15.000

 $\overline{a}$ ╱

**AMICO ELETTRONE** 

*<b>A FABIO VENONESE* 

È il libro che racchiude in forma semplice e piana, ma non per questo meno rigorosa, le nozioni fondamentali e portanti dell'elettronica. Serve a chi vuole apprendere, e in ciò costituisce guida confortante, e serve per consultazione sempre utile anche a chi è già fer-

 $Jce$ 

AMICO ELETTRONE

rato in materia.

L. 15.000

PROGETTARE<br>CON COMPONENTI<br>ELETTRONICI SIEMENS

 $rac{1}{2}$ 

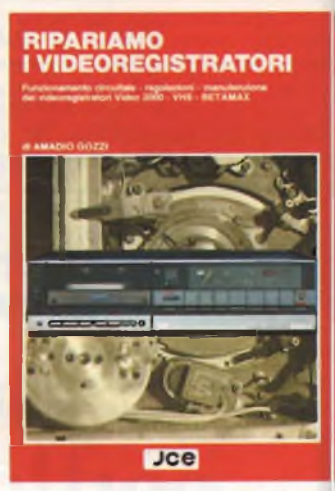

#### RIPARIAMO <sup>I</sup> VIDEOREGISTRATORI

Nella bibliografia tecnica, questo libro sulla riparazione dei videoregistratori è il più completo dal punto di vista della modernità e dell'aggiornamento. Esso svela ai tecnici ciò che di veramente utile bisogna sapere e saper fare nel trattamento in laboratorio dei modelli più diffusi.

PROGETTARE CON COMPONENTI ELETTRONICI SIEMENS In questo volume vengono presentati per la prima volta in lingua italiana interessanti esempi di applicazione dei componenti elettronici prodotti dalla Siemens. Ogni progetto è corredato di una lista completa dei suoi componenti con il relativo codice per l'ordinazione alla Siemens. Parte prima.

L. 15.000

#### L. 15.000

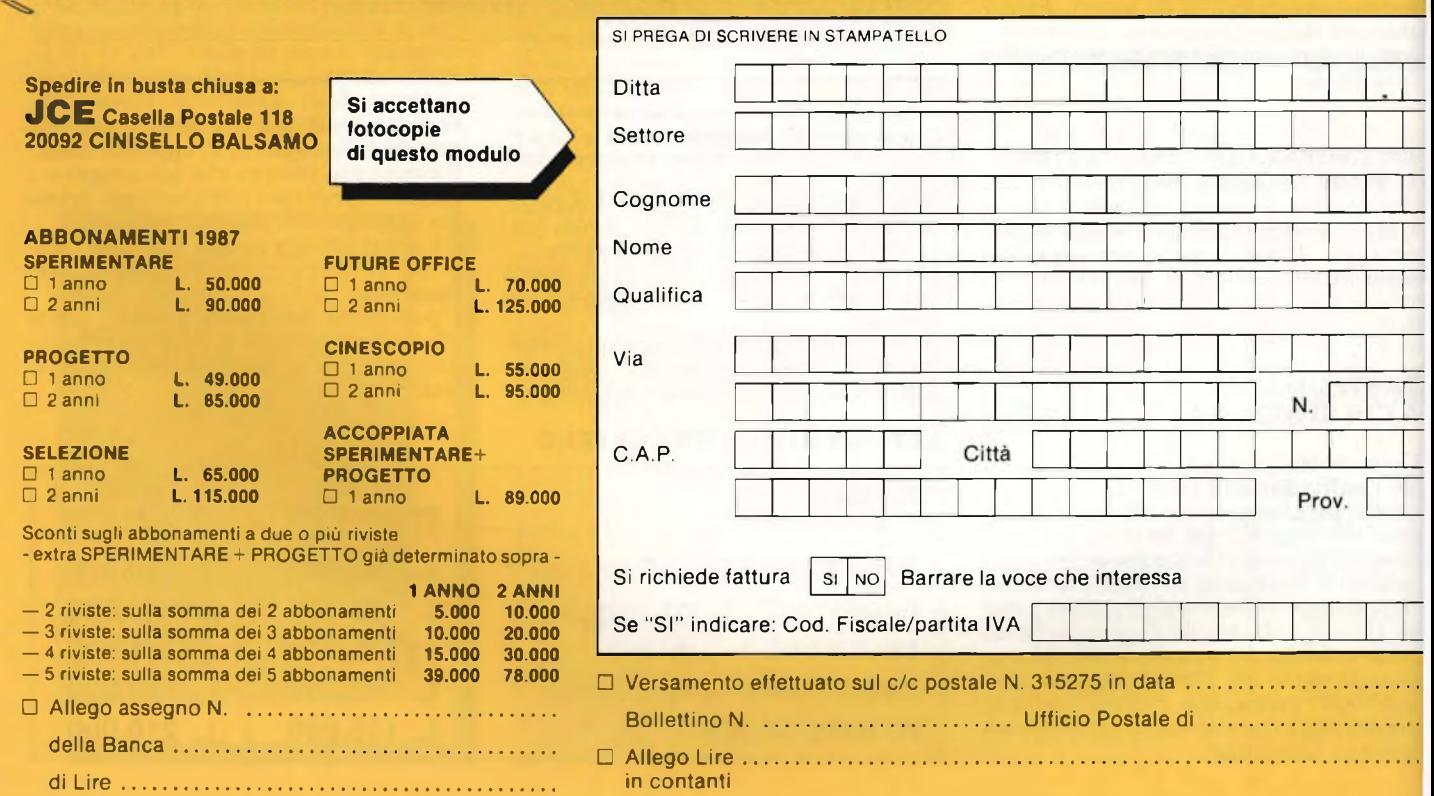

# RCF PROFESSIONAL LOUDSPEAKERS

# Vii *tf /* ROTAGONISTI IN MUSICA

 $\frac{10^{10}}{10^{10}}$ 08510

**RCF** 

Quando il suono fa spettacolo, due sono <sup>i</sup> requisiti fondamentali: assoluta fedeltà li riproduzione ed elevata dinamica. Qualità non difficili da ottenere separasmente, ma che rappresentano il risultato complesso di ricerche ivanzate e soluzioni senza compromessi allorché le si

oglia conseguire contemporaneamente in uno stesso iltoparlante.

edeltà e dinamica: questa la semplice ed allo \_\_\_ tesso tempo elaborata formula che fa di un

iltoparlante professionale un componente esclusivo... e degli altoparlanti RCF veri, protagonisti in musica.

# **HARDWARE**

# **ESPANSIONE DI EPROM PER IL C-64**

ing. S. FAIT e S. THIENEL

Il C64 mette a disposizione un connettore per eventuali espansioni. La scheda EPROM presentata utilizza questo connettore in maniera insolita ed offre nuove possibilità d'impiego che vanno oltre le solite applicazioni.

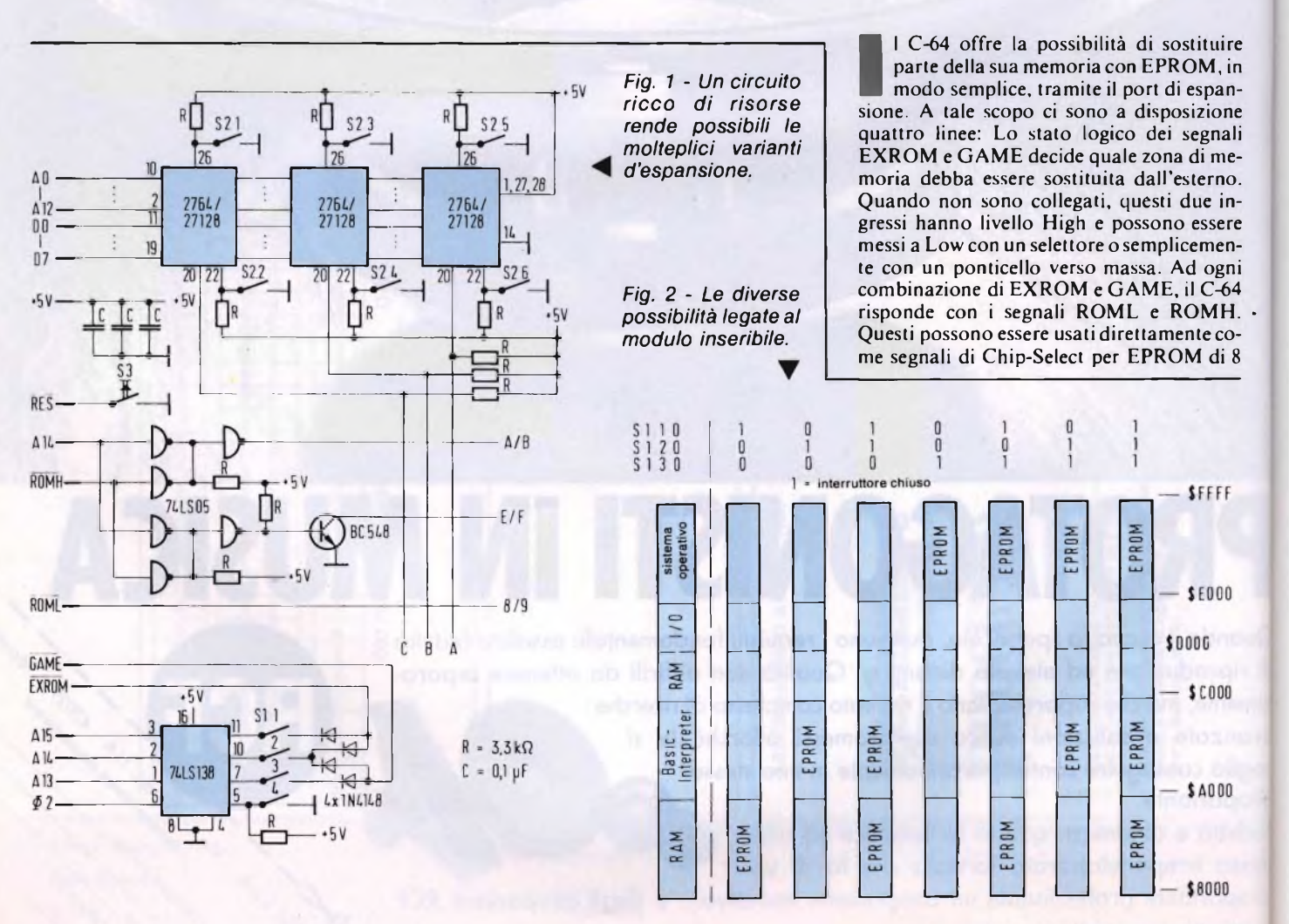

<sup>100</sup> Sperimentare n. <sup>12</sup> 1986

#### **ESPANSIONE DI EPROM PER IL C64**

kByte. Purtroppo questo metodo presenta alcuni inconvenienti. Se, per esempio, si volesse sostituire la ROM del sistema operativo con le EPROM esterne, la maggior parte della memoria, <sup>i</sup> port di I/O e la ROM del generatore di caratteri non sarebbero più utilizzabili. Anche il Basic-Interpreter nel campo \$A000...BFFF è sostituibile solo col campo \$8000...9FFF.

#### **Gestione dinamica di EXROM/GAME**

Tutti questi problemi possono essere evitati se si fa in modo che sia EXROM che GAME vengano portati a Low solo quando si accede realmente ad uno degli indirizzi in questione.

Un circuito adatto allo scopo è rappresentato in **figura 1.** Esso è formato da tre parti. Il demultiplexer 74LSI138 generagli indiriz $zi$  A13...A15 e da  $\Phi$ 2( $\Phi$ 2 è necessario perché anche il controllo video accede al bus) e <sup>i</sup> segnali per la selezione di otto blocchi di 8 kByte. Solo tre di essi sono utilizzabili, e cioè, <sup>i</sup> blocchi \$8OOO-\$9FFF, \$A000-\$BFFF e \$E000-\$FFFF. Gli ingressi EXROM e GAME ricevono la combinazione opportuna tramite quattro diodi.

Il campo d'indirizzi da sostituire **(figura 2)** viene scelto con <sup>i</sup> selettori Sl.l, SI.2, SI.3. SI.4 serve per disattivare l'intera scheda. La seconda parte del circuito produce dal complesso segnale ROMH due segnali separati qui denominati A/B e E/F, e ciò con l'ausilio di un solo 74LS05 e di un transistore. Insieme a ROML (=8/9) si hanno così a disposizione <sup>i</sup> segnali di Chip-Select per <sup>i</sup> tre blocchi di 8 kByte. Il numero delle possibili combinazioni sale così da quattro ad otto, come dimostra la figura 2.

A ciascuno dei tre zoccoli-EPROM può essere associato mediante una matrice di ponticelli uno dei tre campi d'indirizzamento sunnominati. In caso di assegnazione multipla, uno dei tre zoccoli può essere attivato tramite <sup>i</sup> selettori S2.2, S2.4 e S2.6. Tutti gli altri zoccoli aventi lo stesso blocco d'indirizzi devono allora essere disabilitati.

NeH'impiego delle EPROM 27128 si può selezionare uno dei due blocchi di 8 kByte con <sup>i</sup> selettori S2.1, S2.3 e S2.5.

Il layout della piastra si trova in **figura 3** e **figura 4,** mentre la **figura** 5 mostra lo schema di montaggio.

Le possibilità d'impiego di questa scheda sono molteplici. Citiamo solo alcuni esempi: fino a sei sistemi operativi commutabili, programmi gestionali oppure un altro lin-guaggio elevato "dietro" al Basic-Interpreter senza diminuizione della RAM disponibile e simili.

Data la configurazione del connettore, la scheda è realizzata con circuito stampato a due facce. **SG** 

#### SERVIZIO CIRCUITI STAMPATI

pag.78 sono pubblicate le istruzioni per l'acquisto del circuito stampato di questo articolo.<br>Prezzo L. 4.500 N Nº Codice S.25

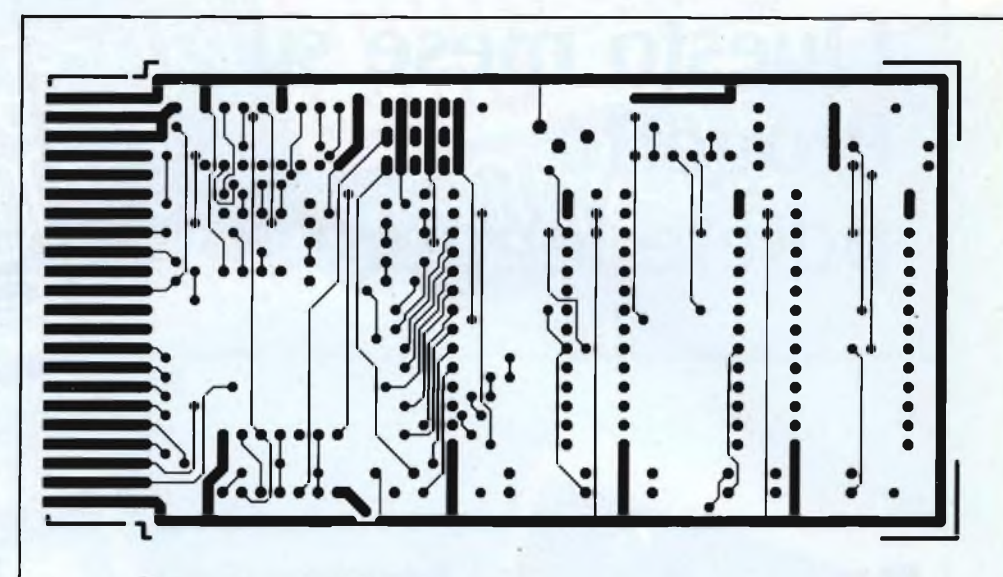

*Fig. 3 - Il lato componenti della scheda.*

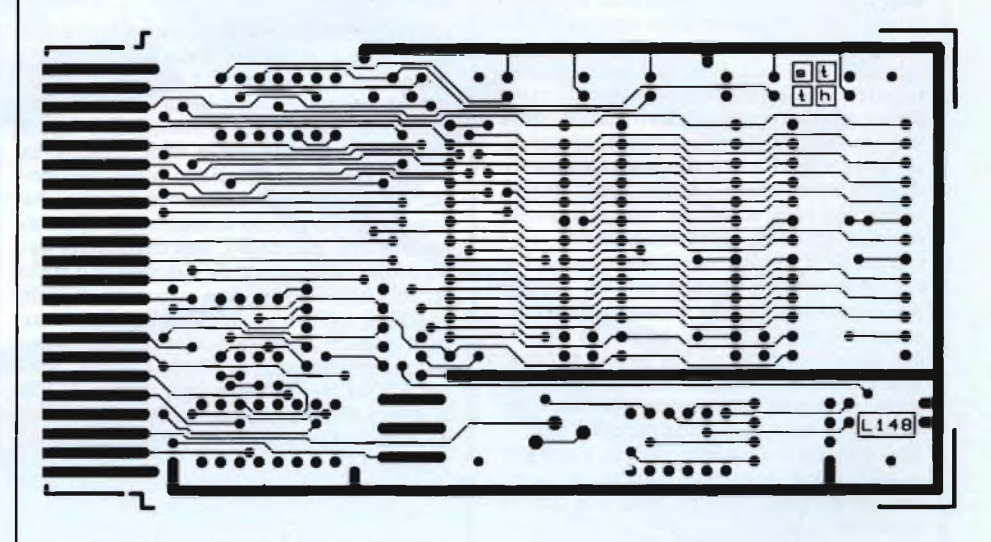

*Fig. 4 - Il layout del lato a saldare.*

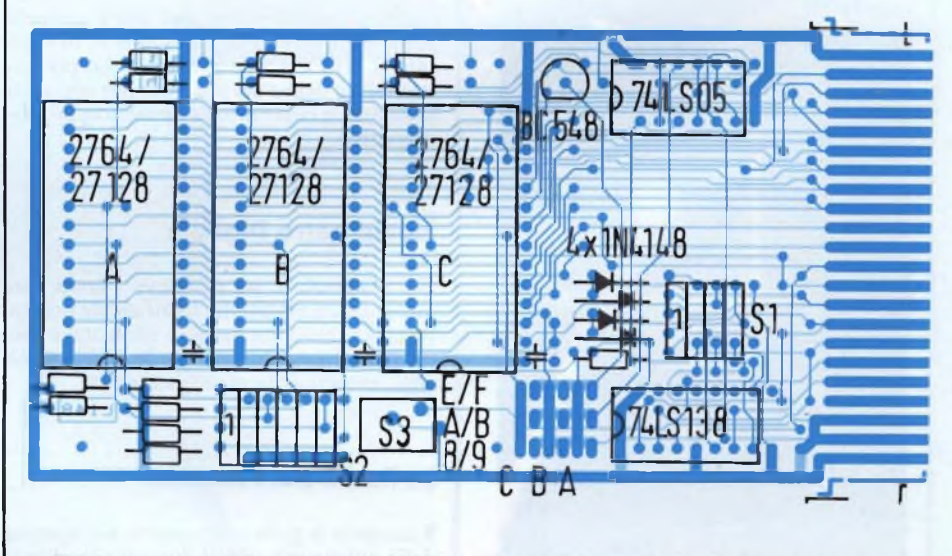

*Fig. 5 - Disposizione dei componenti sulla scheda. I resistori hanno un valore di 3,3 kQ, i condensatori una capacità di 0,1 pF.*

# **Questo mese su Progetto potete leggere**

Sa rendono paladina delle esigenze<br>dei meno esperti, la rivista Progetto<br>offre, questo mese, qualche spunto anche<br>a chi, deposto il primo pelo, voglia cimenenza venir meno alle tradizioni che la rendono paladina delle esigenze dei meno esperti, la rivista Progetto a chi, deposto il primo pelo, voglia cimentarsi con qualcosa di un po' più impegnativo del solito. Ma non disperino gli esordienti: siamo ancora al loro fianco, oltre che con la rubrica delle Lettere, ormai divenuta un consueto e simpatico momento d'incontro con tutti <sup>i</sup> nostri amici lettori, anche con tanti schemetti semplici, svelti, freschissimi come <sup>i</sup> loro realizzatori. C'è anche il Mercatino: il nostro gran ba-

zar in miniatura attende ancora, sempre più numerosi, <sup>i</sup> vostri annunci. Vendere, comprare, cercare nuovi amici... Progetto è lì, pronto a offrirvi le sue pagine per consentirvi di andare a caccia di grandi occasioni. E in più, l'appuntamento con <sup>i</sup> nostri 300 rivenditori e con <sup>i</sup> superkit Else. Ma andiamo a vedere più in dettaglio quali grandi sorprese riserva il fascicolo di Progetto, che proprio non dovete perdervi.

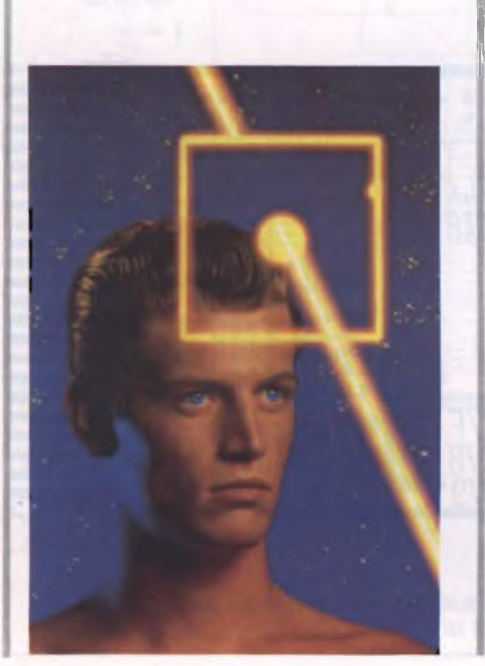

#### **Sintonizzatore Digitale OM/OL/FM Con Telecomando**

 $\begin{array}{c} \n \vdots \\
 \vdots \\
 \vdots \\
 \end{array}$ Indubbiamente, una delle realizzazioni più ambiziose e impegnative tra queste sinora apparse sulle pagine del nostro mensile. Anche per questo motivo, la trattazione di questo megaprogetto è stata suddivisa in due metà. Questo mese vede nascere la prima, in cui si dettagliano tutti <sup>i</sup> particolari circuitali delle numerose basette che compongono questo sensazionale apparato. Seguirà, a gennaio, una dettagliata descrizione costruttiva. Se adorate il difficile, se sentite come una necessità morale quella di soffrire un pochino per far vivere le vostre creature radioelettroniche, questo progetto è per voi. Onde Lunghe, Medie e VHF sulla punta delle dita, e in più sintonia digitale, memorie e la possibilità di interfacciamento con qualsiasi telecomando TV.

#### **Preamplificatore Professionale**

Tutti <sup>i</sup> segreti per costruire con le proprie mani il più critico dei componenti di ogni catena Hi-Fi. E che preampli! Le prestazioni sono degne del più raffinato orecchio esoterico, e costruirlo neppure troppo impegnativo.

#### **Pluviometro Digitale**

Per misurare le ire di Giove Pluvio con millimetrica precisione è sufficiente questo semplice, elegante modulo elettronico più un dispositivo a bilanciere che farà la gioia degli amanti della micromeccanica.

#### **La Radio Del Pioniere**

Riscoprite le gioie avventurose dell'epopea della galena con questi due apparecchietti che faranno la gioia dei radioappassionati più giovani, di età e di spirito...

#### **Risponditore Telefonico**

 $T_{\text{max}}$  $4.5<sub>14</sub>$  $0.00$ 

|<br>|<br>| Ce l'hai un vecchio registratore a nastro? Allora potresti anche avere un perfetto risponditore telefonico talmente giusto da far invidia a Segretelle: basta aggiungere questo circuitino.

#### **Melody Maker Con**  $\mu$ **P**

Dal Can Can alla Pantera Rosa, da Lily Marleen alia Marsigliese: per il tuo Natale, un mini juke-box in grado di proporsi in ventiquattro popolarissimi motivetti: basta premere un pulsante, e... via col jingle!

#### **Dalla Stampa Estera**

Questo mese, un subowoofer attivo per godersi a tutto tondo anche <sup>i</sup> più audaci virtuosismi del violoncello.

#### **I Circuitissimi**

Un antenna a quadro con preampli sintonizzabile per spadroneggiare dalle Onde Lunghe fin oltre <sup>i</sup> 4 MHz, un banco mixer dalla dinamica eccezionale, un monitor cardiaco optoacustico completamente tascabile. Tutti da realizzare al volo!

#### **Caccia Al Componente**

Rivenditori di fiducia, tutti gli indirizzi. E tanti kit per divertirsi sotto l'albero di Natale!!!

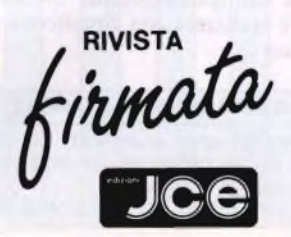

# PER elettronica milanese s.r.l. WOSTRI  $\bigcap$ 20128 MILANO<br>Via Cislaghi, 17<br>Tel. 2552141 r.a.<br>Telex 313045 ELMIL I<br>Telefax (02) 2552991 RCUITI  $\mathbb{C}0$ SPERIMENTALI *<u>UUUUUUUUUUUUUUUUUU</u>*

Ø

8

L

300

mmmmm

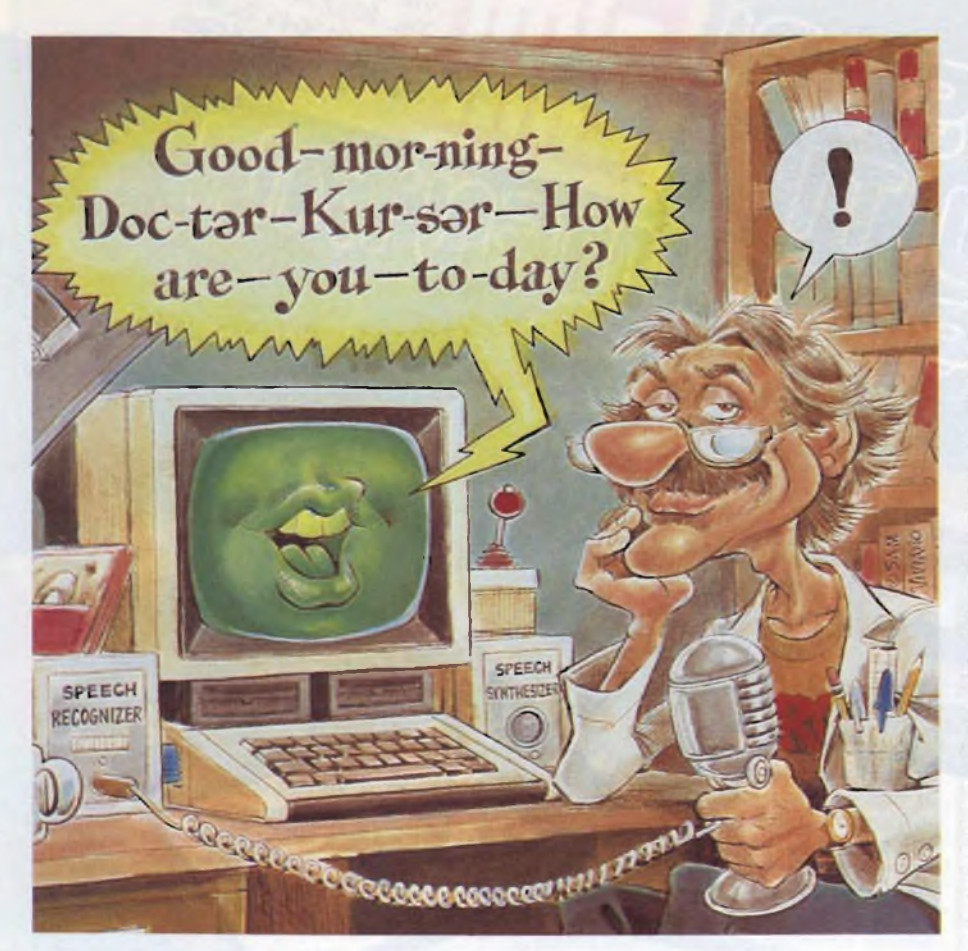

# **TECNOLOGIE**

# **SINTESI DELLA PAROLA**

#### di LUIGI FUSETTI

Scrivere, leggere, parlare, sentire: questo è l'ordine secondo il quale il computer ha imparato a stare al mondo. Per noi, uomini, invece, il processo di apprendimento avviene proprio in senso contrario. Si spiegano così gli sforzi considerevoli che numerosi ricercatori hanno dovuto compiere per sormontare le difficoltà di ordine linguistico dei computer. Come risultato, non saremo più noi ad assecondare la macchina, ma sarà il computer ad adattarsi al nostro modo di vivere.

Some proveniente dal computer, in-<br>
vece di essere costretti a leggerla, po-<br>
trà essere di importanza vitale, per esempio, entire un'informazione od un'istruzione proveniente dal computer, invece di essere costretti a leggerla, poper gli automobilisti. Lavorando su un circuito elettronico molto compatto, potrà essere molto utile essere informati verbalmente del valore della tensione sotto misura, non fosse altro che per evitare quel senso di contorcimento che ci invade ogni volta che dobbiamo voltare la testa per leggere il voltmetro, senza spostare il puntale dal punto di contatto. Ed anche le stesse istruzioni che il computer fornisce come aiuto nella programmazione, potranno essere dette a voce invece che scritte.

#### **Principali procedimenti**

I notevoli e rapidi progressi verificatisi nella sintesi della parola stanno a dimostrare che, in questo campo, <sup>i</sup> ricercatori sono stati molto attivi. Naturalmente, lo scopo di un ricercatore è di trovare nuovi procedimenti e, se possibile, di trovarne anche parecchi nel corso della sua carriera. Ne consegue che, almeno all'inizio, vengono presentati numerosissimi procedimenti in concorrenza tra loro, dato che il numero di questi procedimenti è uguale al prodotto del numero di ricercatori per il numero delle loro scoperte individuali. Certamente, questa situazione a poco a poco si decanta da sola. Come è avvenuto, per esempio, nel campo della televisione nel quale ci sono sempre troppi procedimenti ma, almeno, ci si capisce qualcosa.

Nel campo della sintesi della parola, invece, è ancora molto difficile raccapezzarsi tanto più che <sup>i</sup> diversi ricercatori non solo hanno ciascuno il proprio procedimento, ma hanno anche ciascuno un proprio modo di classificare <sup>i</sup> procedimenti altrui.

Abbiamo fatto questa premessa per avvertirvi che la classificazione della figura 1, oltre che molto approssimativa, non è l'unica possibile.

Essa fa distinzione tra due principi fondamentali:

- Il primo si basa essenzialmente sulla fisica del suono, sul fenomeno della vibrazione acustica o della traduzione di questa vibrazione da parte di una tensione elettrica.
- Il secondo principio, invece, pone l'accento sul modo con il quale l'uomo percepisce e produce le informazioni parlate.

Entrambi questi principi possono essere applicati in parecchi modi diversi, ricavati più o meno nettamente l'uno dall'altro. A questo proposito, la tabella di figura <sup>I</sup> indica una progressione di procedimenti che potrebbe sembrarvi alquanto misteriosa. Naturalmente, forniremo dettagli nel corso dell'articolo. Comunque, per poter ben localizzare questi dettagli, sappiate che in questo campo sono rarissimi <sup>i</sup> procedimenti autonomi: tutto si compenetra. Pertanto, la suddivisione che appare nella figura <sup>1</sup> deriva più da una comodità di esposizione che da una realtà tecnica.
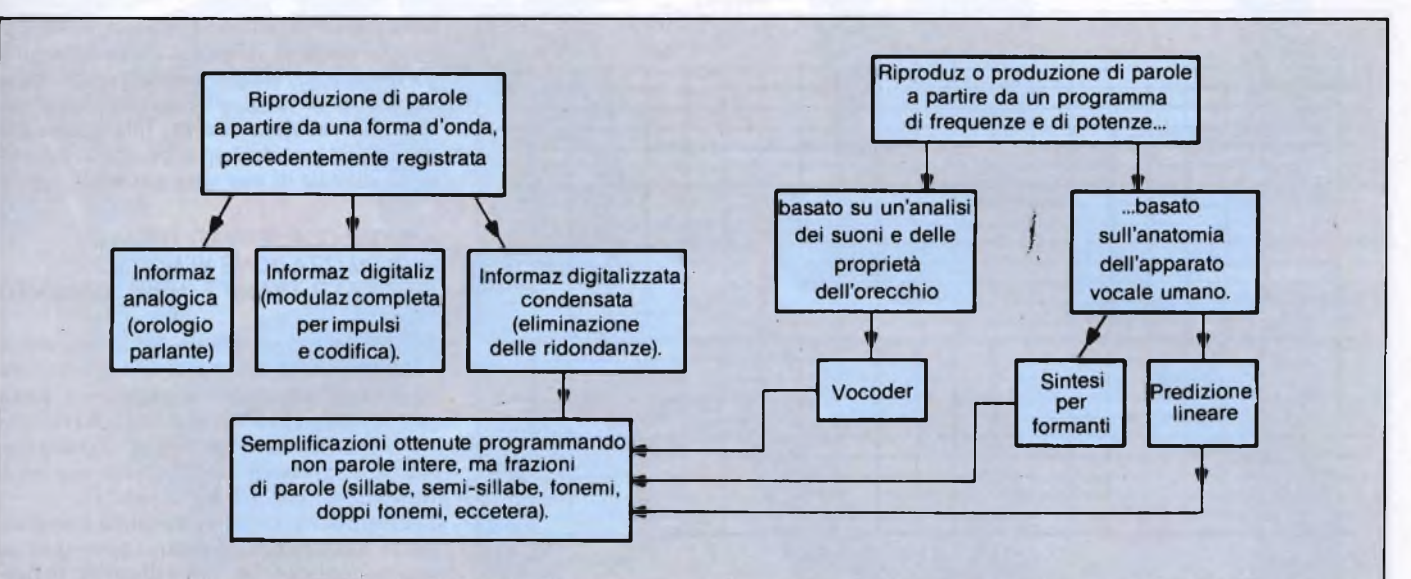

Fig. 1. Per sintetizzare un suono, occorre programmare sia particolari della forma d'onda, sia istruzioni più generali, come *quelle relative alla frequenza, al volume, alla tonalità ed al livello delle armoniche.*

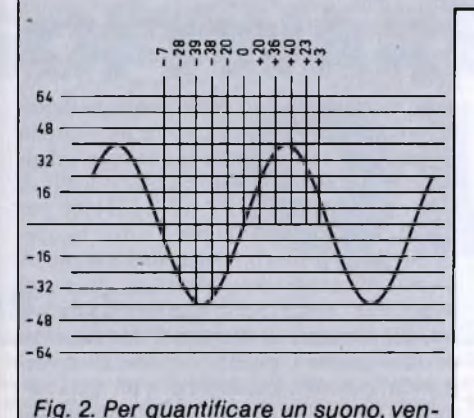

*gono effettuate, adintervallimolto brevi ma regolari, misure (o campiona-*

*menti) di ampiezza.*

**I. Procedimenti di forma pura**

L'orologio parlante è, probabilmente, la più vecchia macchina "informatica" con sintesi della parola. All'inizio, il suo funzionamento era essenzialmente meccanico.

Qualche anno fa, la ITT ha presentato un orologio parlante in forma di circuito integrato, adattabile ad una sveglietta domestica digitale. L'ingombro è più di 1000 volte minore di quello del primo orologio parlante della Società telefonica, ed il prezzo di vendita è ridotto probabilmente nello stesso rapporto.

Eppure, si dà il caso che questi due orologi parlanti derivino da uno stesso principio fondamentale, quello della registrazione di forme d'onda di tensioni elettriche, che si concretano in vibrazioni acustiche.

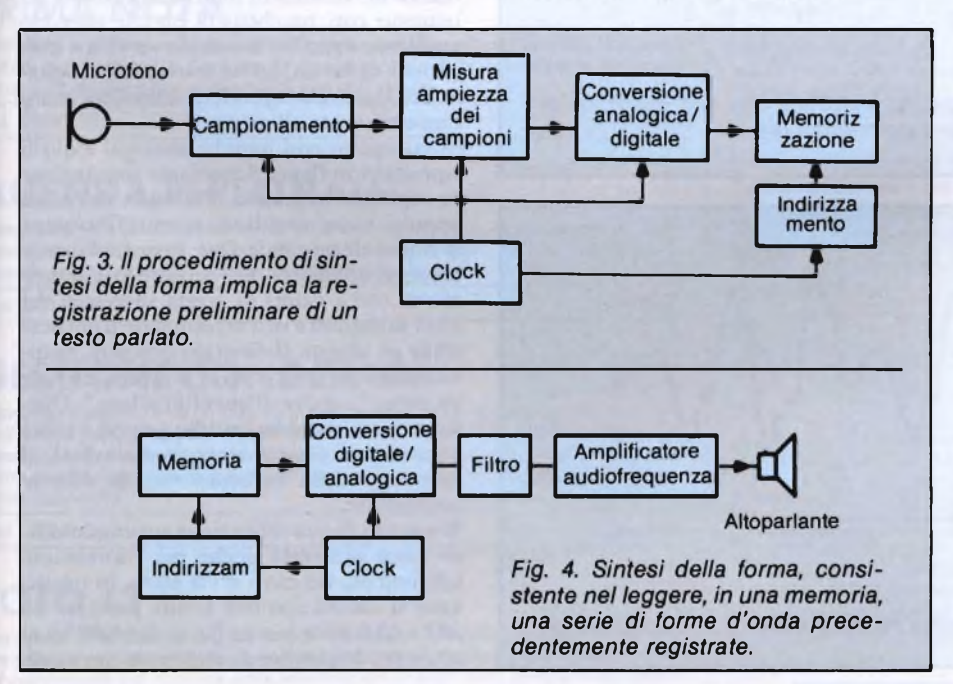

# *UNA "DISPENSA" PER LE FORME D'ONDA ANALOGICHE*

Un modo per far parlare un computer è quello di registrare su dischi osu nastri magnetici parole isolate, che possono poi essere "richiamate" separatamente, in qualsiasi ordine, mediante un sistema di indirizzamento. E forse il metodo più facile da comprendere ma, tuttavia, è difficile da tradurre in pratica.

Esso richiede, infatti, mezzi meccanici difficili da realizzare e di costosa manutenzione. Inoltre, è viziato da una grande lentezza di commutazione che diventa proibitiva per un vocabolario appena un po' esteso.

Ciononostante, questo procedimento di registrazione è stato utilizzato per il vecchio orologio parlante, nonché per l'organo Hammond. Le "dispense di suoni" di questo organo consistono in dischi fotoelettrici ad unica pista che riproducono un solo suono; la loro utilizzazione è comandata dalla tastiera e dai registri dell'organo.

E relativamente facile ottenere suoni individuali, o parole isolate, ma per ottenere frasi con un tale procedimento bisognerebbe disporre di tre versioni per ogni parola: una per l'inizio od il corso di una frase, una per la fine di una frase descrittiva ed una per la fine di una frase interrogativa.

Provate, per esempio, a pronunciare ad alta voce: la LETTERA che ho ricevuto; ho ricevuto una LETTERA; hai forse ricevuto una LETTERA? Ogni volta, l'intonazione è leggermente diversa.

Vedremo, più avanti, che questi problemi di pronuncia possono essere risolti immagazzinando non parole con cui costruire frasi, ma suoni più o meno elementari e di frequenza variabile, con cui costruire parole adatte alle varie collocazioni all'interno'di una frase.

Esistono tuttavia moltissime applicazioni semplici, e pertanto molto frequenti, per le quali sono sufficienti parole con intonazioni

# **SINTESI DELLA PAROLA**

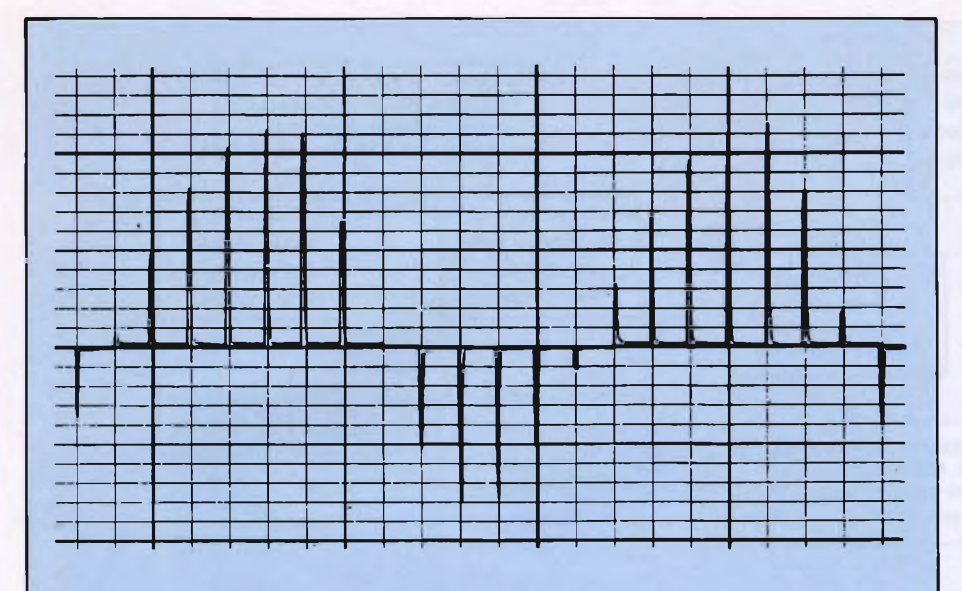

*Fig. 5.* A *partire da questi campioni di sinusoidi, viene ricostituita, a meno di un rumore di quantificazione, la forma d'onda originale.*

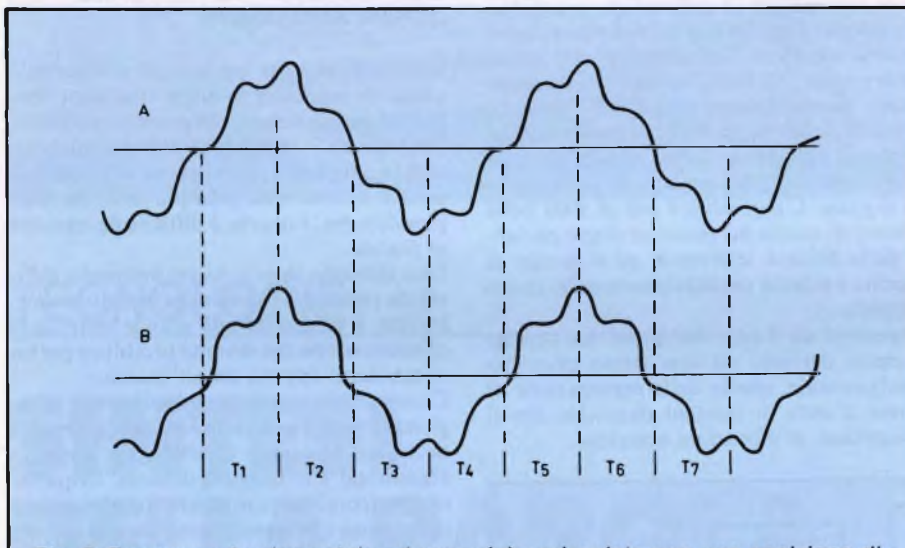

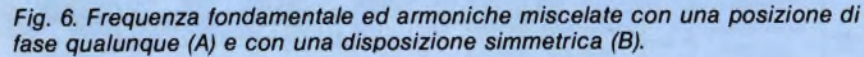

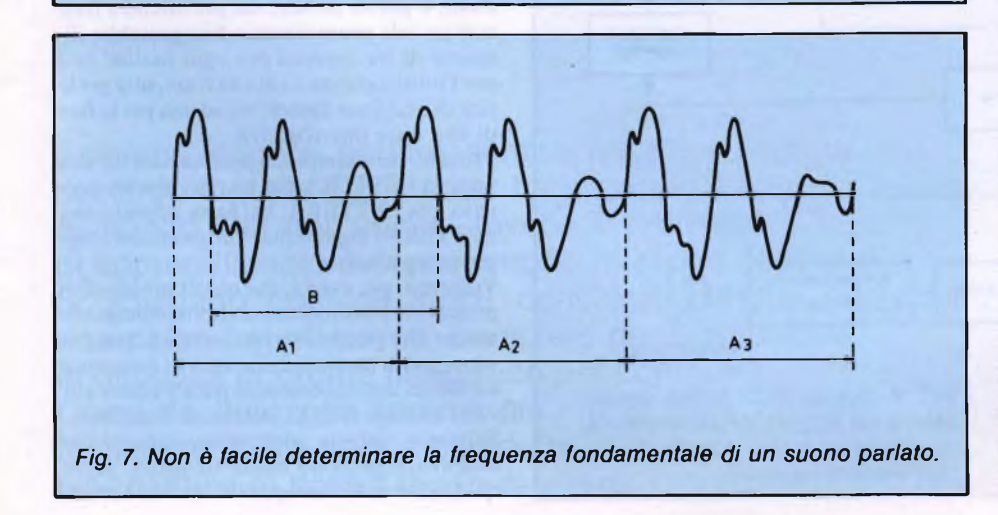

neutre, cioè monotone. Particolarmente per ciò che riguarda la lettura di un contatore, sia che si tratti del contatore di un orologio digitale, di un tachimetro o di un misuratore di grandezze elettriche. Per tutte queste applicazioni, è valido il principio della registrazione digitale di una voce parlata.

# */ SUONI CONSERVATI TRAMITE DIGITALIZZAZIONE VENGONO UTILIZZATI TRAMITE INDIRIZZAMENTO*

Se, per la conservazione dei suoni, non si vogliono utilizzare mezzi di registrazione meccanici, non resta che ricorrere a quella che, nel gergo degli elaboratori o dei computer, viene chiamata "memoria". Ed una memoria di questo genere funziona esclusivamente con <sup>i</sup> due valori "0" ed "1".

Per introdurre in questa memoria una grandezza analogica è necessario procedere ad una quantificazione, come illustrato in **figura 2,** nel caso di una sinusoide. Questa sinusoide viene "campionata" ad intervalli regolari: viene cioè misurata la sua tensione istantanea. Nel caso in esame, le misure danno successivamente <sup>i</sup> valori indicati in alto nella figura 2: —7, —28, —39, —20,0, +20, +36, eccetera. I valori di tensione così determinati vengono applicati, come mostrato in **figura 3,** ad un convertitore analogico/digitale che li traduce in parole generalmente di <sup>7</sup> bit: cioè 1000111 per "—7", 1011100 per "-28" oppure 0010100 per "+20". In questi esempi, il primo bit determina il segno. A questi messaggi equivalenti a "tensioni istantanee" viene spesso aggiunto un ottavo bit, che consente di rilevare eventuali errori di trasmissione o di elaborazione. Di conseguenza, ciascuna locazione di 8 bit della memoria (figura 3) contiene il valore istantaneo di un periodo di un suono.

La **figura** 4 mostra che, ai momento della riproduzione, la memoria viene "letta" mediante un sistema di indirizzamento. Si ottengono così pacchetti di bit che vengono applicati, dopo un'eventuale verifica e correzione di forma, ad un convertitore digitale/analogico che riproduce le tensioni istantanee misurate all'origine.

Si ottengono così impulsi analoghi a quelli riprodotti in **figura** 5 mediante simulazione su registratore grafico. Partendo da questi impulsi, viene ricostituita tramite filtrazione la sinusoide originale. Questo procedimento consiste, aH'incirca, nel caricare un condensatore con <sup>i</sup> valori di cresta successivi dei treni di impulsi e nell'arrotondare il più possibile gii angoli. Il risultato non sarà, naturalmente, perfetto e verrà di sicuro rilevato un certo "rumore di quantificazione". Questo rumore darebbe fastidio solo se <sup>i</sup> suoni memorizzati fossero stati già disturbati, al momento della registrazione, da rumore ambientale.

Il metodo di quantificazione appena descritto viene utilizzato anche per trasmissioni telefoniche, via cavo o via etere. In questo caso si lavora con una banda passante da 200 a 4000 Hz e con un flusso di 64000 bit al secondo. Impiegare direttamente questo si-

# **SOFTWARE i** Code and a strengthenix and a strengthenix and a strengthenix and a strengthenix and a strengthenix and a strengthenix and a strengthenix and a strengthenix and a strengthenix and a strengthenix and a strengthenix and a st

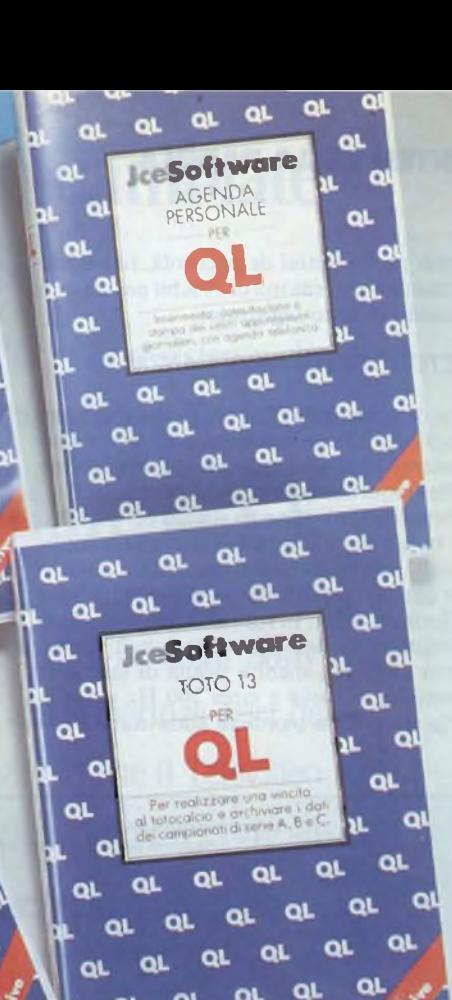

# **ANALISI <sup>1</sup>**

labora lo studio di funzioni in forma lineare o parametrica con calcolo automatio del campo di definizione, integrali e sistemi lineari. Risoluzione dei sistemi lineafino a 20 equazioni. Gestione delle finestre e menù a scomparsa. Sovrapposizio-Ine di più.grafici di-funzione o possibilità di disegnarne 4 in altrettante finestre. ¡Editor di schermo per l'aggiunta di didascalie al grafico visualizzato.

Cod. J/0144-01 **L. 50.000**

**Software** 

a

οL

# **PRIMA NOTA**

Gestisce la registrazioni di cassa e facilita le successive scritture contabili. Vale per estioni con o senza IVA. Consente la stampa globale delle operazioni, o parziale ber un dato positivo, per un periodo scelto dall'utente.

Eod. J/0142-05 **L 70.000**

# **AGENDA PERSONALE**

Wemorizza una quantità enorme di promemoria, impegni, appuntamenti e altre annotazioni, e ne rende facile il ritrovamento. Anche la "Rubrica Telefonica", :econdo programma del package, ha stragrande capacità.

Cod. J/0142-07 **L. 50.000**

# **¡GESTIONE CONDOMINI**

package è costituito da un insieme di programmi concepiti per risolvere <sup>i</sup> problemi di ordine tecnico legati alla gestione di un condominio. Il programma, per la sua semplicità e le sue caratteristiche, è adattabile a qualsiasi situazione particolare anche perché i programmi utilizzano le procedure tecniche più in uso nella gestione dei condomini. **SCENDA PERSONALE**<br>
Nemarizza una quantità enorme di promemoria, impegni, oppuntamenti e altranotazioni, e ne rende facile il ritrovamento. Anche la "Rubrica Telefonica"<br>
scondo programma del package, ha stragrande capacit

# **TOTO13**

Due servizi essenziali per il giocatore di totocalcio: 1. Rapida riduzione di qualunque sistema col metodo della correzione di errore. 2. Aggiornamento settimanale<br>del campionato per disporre delle informazioni basilari nella compilazione della<br>khedina.<br>Cod. J/0145-01 **L. 70.000** 

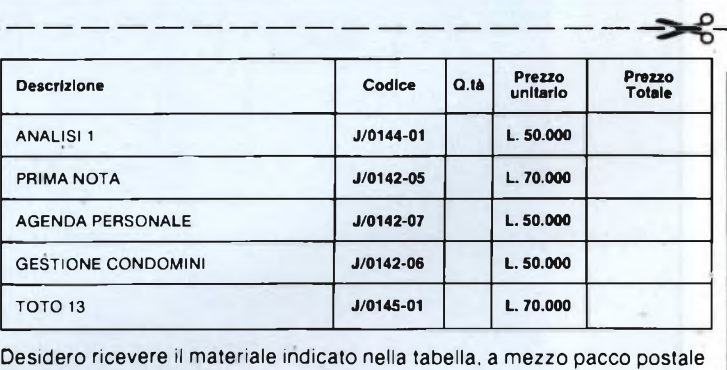

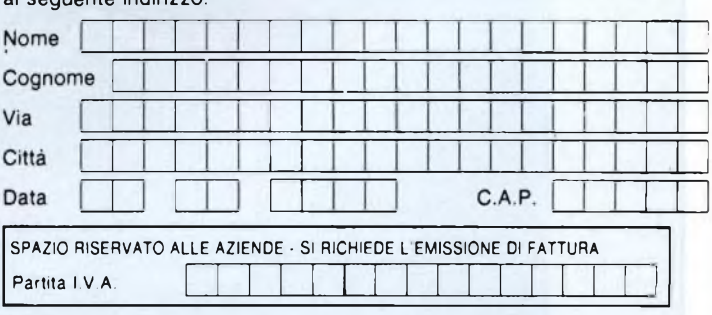

# PAGAMENTO:

 $\Box$ 

al seguente indirizzo:

Anticipato, mediante assegno bancario o vaglia postale per l'importo totale dell'ordinazione.

Contro assegno, al postino l'importo totale

AGGIUNGERE: L. 3.000 per contributo fisso spedizione. <sup>I</sup> prezzi sono comprensivi di I.V.A.

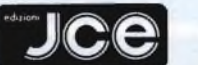

# **CASELLA POSTALE 118 20092 CINISELLO BALSAMO**

# **SINTESI DELLA PAROLA**

stema per la sintesi della parola, richiederà pertanto una memoria di 64 Kbit per ciascun secondo di testo registrato.

# *METODO DELLA RIDONDANZA*

Il procedimento di quantificazione appena descritto richiede una frequenza di campionamento almeno doppia del valore massimo delle frequenze udibili da trasmettere. Il fatto che tanto spesso siano voci maschili ad uscire dai computer o dai sintetizzatori vocali, non ha sottintesi maschilisti, almeno per quanto riguarda <sup>i</sup> procedimenti di sintesi di forma d'onda. In realtà, la frequenza fondamentale di una voce maschile è situata verso <sup>i</sup> 125 Hz, mentre quella di una voce femminile si trova a circa 200 Hz e quella della voce di un bambino addirittura a 250

Hz. Volendo riprodurre una voce fino alla sedicesima armonica, per avere un'intelligibilità piuttosto buona, quella maschile richiede una banda passante di 2000 Hz, contro <sup>i</sup> 3200 o 4000 Hz necessari rispettivamente per la voce di una donna o di un bambino: si tratta cioè di un rapporto massimo di 2 nei confronti della capacità di memoria. Questa capacità di memoria può essere divisa ancora una volta per 4, quando vengono

trasmessi non più <sup>i</sup> valori assoluti dei campioni di forma, come avviene in figura 5, ma le variazioni successive che questa forma subisce (modulazione adattativa delta). Inoltre, è possibile guadagnare spazio in memoria eliminando le ridondanze del testo da programmare. Questo è molto evidente nel caso delle cifre, che verranno scomposte in decine ed unità, invece di programmare 100

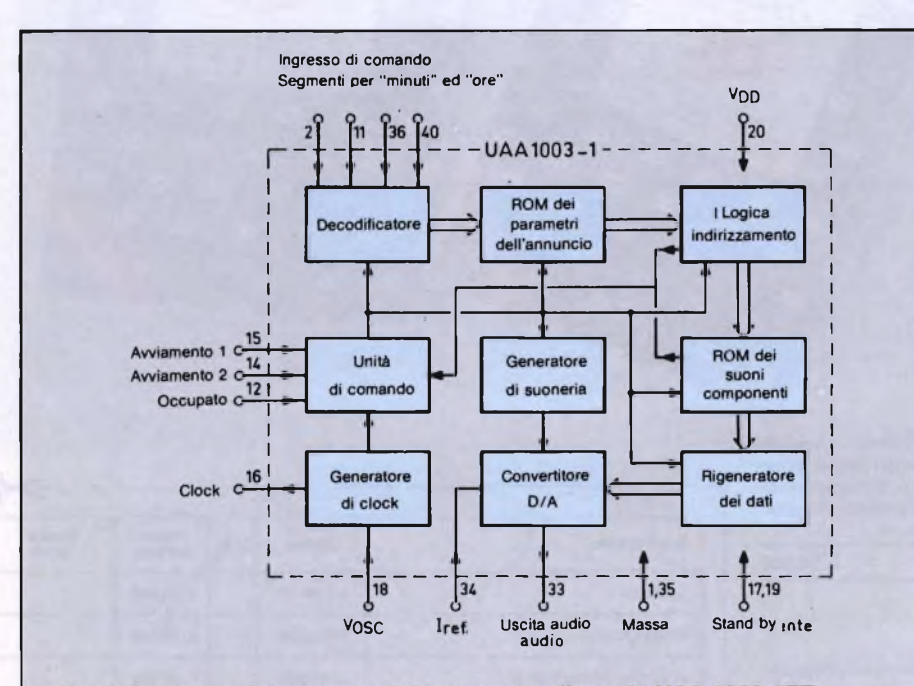

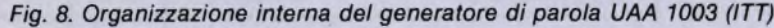

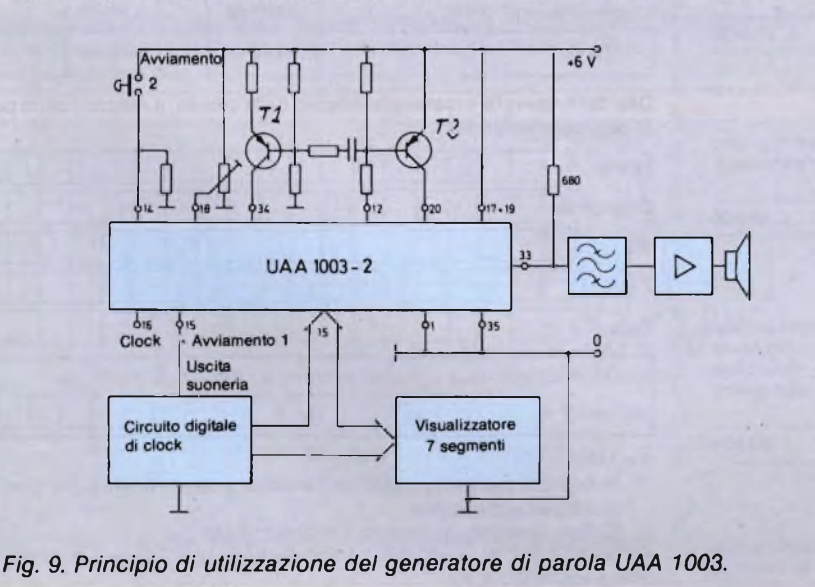

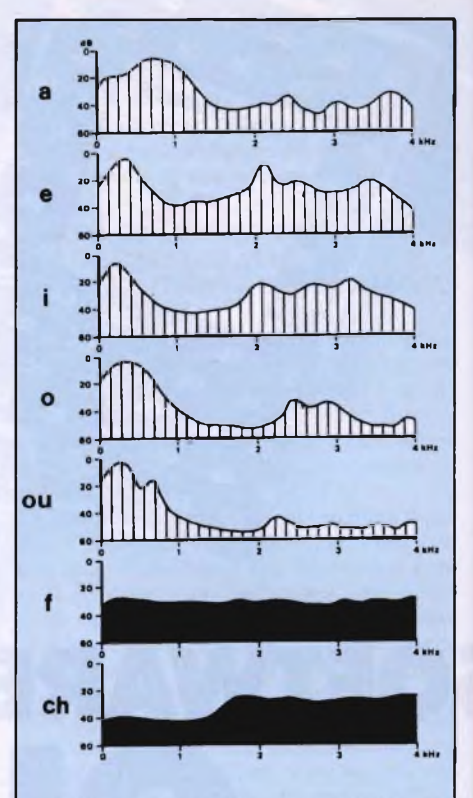

*Fig. 10. Analisi dello spettro acustico di diversi fonemi, pronunciati da una voce maschile.*

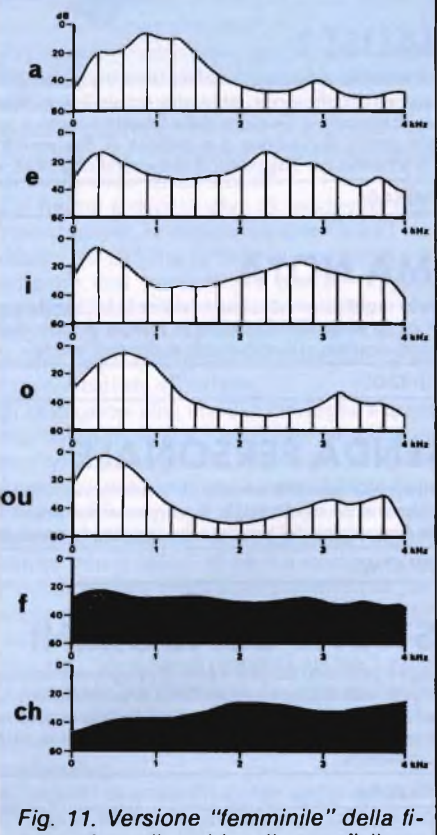

# **Se cambiate TVcolor, non cambiate solo il TVcolor.**

Ci sono molti modi di cambiare TV color. Ma c'è un solo sistema che cambierà il vostro modo di guardare la TV: si chiama Sony Trinitron.

# **Cambiate il modo di guardare la TV**

La brillantezza, la precisione, la nitidezza dei colori: sono i risultati a cui è giunto Sony Trinitron, il sistema esclusivo di tutti i TV color Sony. E grazie alla migliore definizione delle immagini e alla superiore resa del colore, un Sony Trinitron vi permette di vedere meglio anche il Televideo, la TV via satellite, via cavo, le videocassette, l'home computer e i videodi-

schi. Da 14 a 27 pollici i TV color Sony Trinitron sono proprio il miglior modo di guardare la TV.

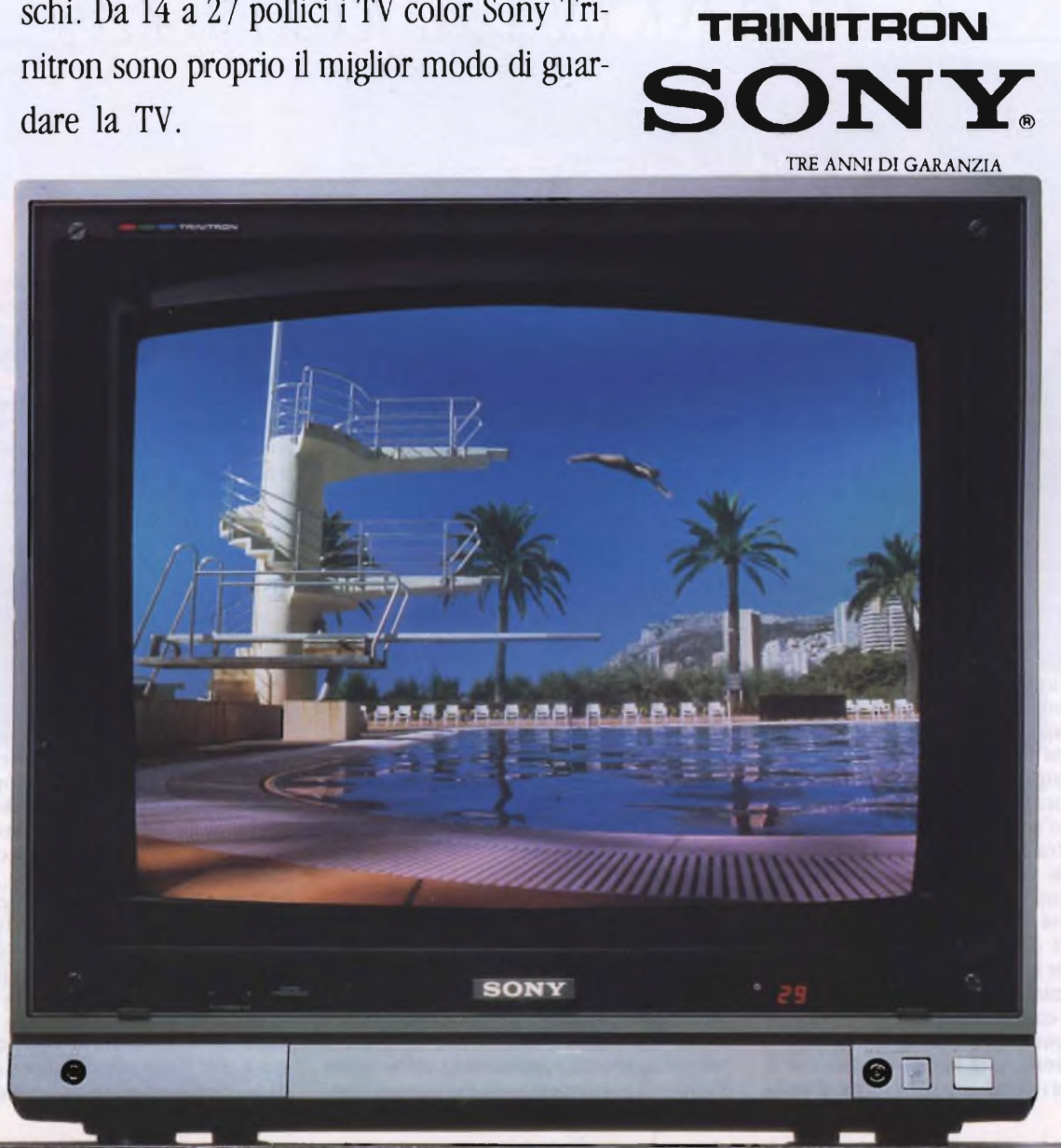

# **SINTESI DELLA PAROLA**

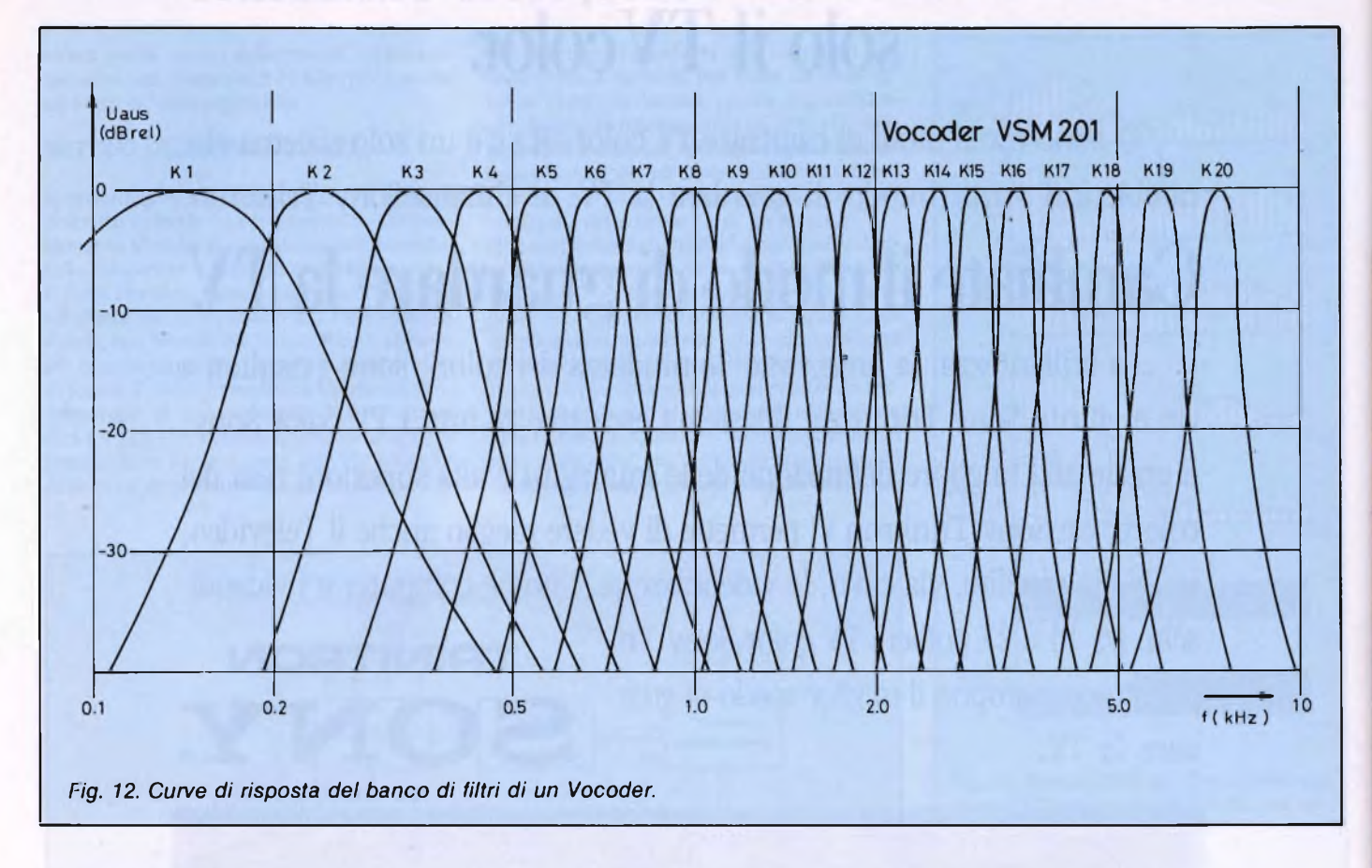

parole diverse per le cifre da l a 100.

Ma ci sono sottigliezze ancora maggiori. Potrete rendervene conto osserando la **figura 6** dove sono rappresentati in alto (A) un treno d'onde composto dalla fondamentale e da un'armonica 6, con qualsiasi posizione di fase tra le due; ed in basso (B) la medesima somma di sinusoidi in posizione di fase simmetrica.

Dato che il nostro orecchio non è sensibile alle posizioni di fase, il risultato udibile è esattamente identico nei due casi. In compenso, l'analisi per quantificazione può trarre vantaggio dall'andamento simmetrico. In realtà, l'andamento del segnale, durante <sup>i</sup> periodi Tl e T2, viene completamente definito dal primo di questi periodi, poiché il secondo non è che lo svolgimento in senso inverso. Naturalmente, vale lo stesso per T3 e T4. Di conseguenza, è possibile dividere per due la capacità di memoria procedendo ad una messa in fase simmetrica di questo

genere, su tutti <sup>i</sup> segnali da memorizzare. E non è ancora tutto, come potete osservare, poiché c'è un'analoga identità, in figura 6B, tra Tl eT5, traT2 eT6, tra T3 eT7, eccetera. In pratica, la voce umana è comandata da muscoli la cui velocità di commutazione è molto lontana da ciò che si intende per fronte ripido, di modo che si può veramente affermare che almeno due periodi consecutivi non presenteranno differenze apprezzabili. Si giunge così nel campo della "predizione", di cui parleremo ancora in seguito. Per il momento, sarà bene ricordare che il metodo della ridondanza delle forme d'onda

viene utilizzato facilmente solo con forme d'onda semplici come quelle di figura 6. In realtà, il suono prodotto dalle corde vocali viene filtrato da risonatori costituiti da "cavità" situate nella testa (o nel collo): anche di questo parleremo più avanti. La banda passante di questi risonatori acustici è sufficientemente stretta da determinare, generalmente, soltanto una selezione di qualche armonica, a scapito della fondamentale.

La **figura 7** illustra il risultato di questo metodo su tre periodi (AL..A3) con qualche insignificante differenza da un periodo all'altro. E evidente che c'è più ripetizione che cambiamento. E così possibile un sistema di codifica molto economico. La difficoltà del metodo risiede nella definizione di un periodo "intero" (A o B, in figura 7), dato che all'interno di un periodo si verificano ben cinque passaggi per lo zero. In queste condizioni, il computer si dilunga in interminabili confronti prima di poter affermare "questo <sup>è</sup> un periodo intero". Una tale suddivisione in periodi non presenta invece nessuna difficoltà per l'occhio umano, che è molto più dotato per le analogie.

# **Generatore vocale UAA 1003/1103**

Come abbiamo già visto, il fenomeno della "intonazione della voce", cioè la differente pronuncia della stessa parola a seconda della sua collocazione nella frase, fa sì che il procedimento di registrazione delle forme d'onda sia conveniente solo per annunci brevi, monotoni e ripetitivi.

Citiamo, ad esempio, l'annuncio dell'ora esatta. Per questa applicazione, la ITT propone il circuito UAA 1003 che si adatta direttamente ad un visualizzatore a 7 segmenti.

Lo schema a blocchi di **figura 8** mostra un decodificatore che elabora <sup>i</sup> segnali di comando dell'annuncio a partire dalle tensioni applicate, in un determinato momento, ai segmenti di visualizzazione dei minuti (piedini 4...11) e delle ore (piedini 2,3 e 36...40) dell'orologio. Questi segnali di comando causano poi l'indirizzamento di una memoria che contiene gli "spezzoni di parole", ripetuti, all'occorrenza, per rigenerazione in modo da formare la parola desiderata. Segue il convertitore digitale/analogico della figura 4. Il circuito contiene inoltre un generatore di suoneria con funzione di sveglia ed un'unità di comando alla quale viene applicata una tensione "di avviamento" quando si vuole domandare all'orologio "che ora è?". Infine, c'<sup>è</sup> una funzione di "clock" che, anche in un orologio, è necessaria per sincronizzare l'esatto svolgimento delle operazioni.

In **figura 9** viene fornito lo schema di principio del circuito integrato. Il transistore Tl funziona qui come generatore di corrente costante (riferimento di corrente) e comanda il volume sonoro (suoneria o annuncio). **E** possibile conferire a questo comando un andamento esponenziale (limitazione di un gong, per il segnale di suoneria) con l'aiuto di un circuito resistenza/capacità.

# **TV COLOR 22"** STEREO **GELOSO**修

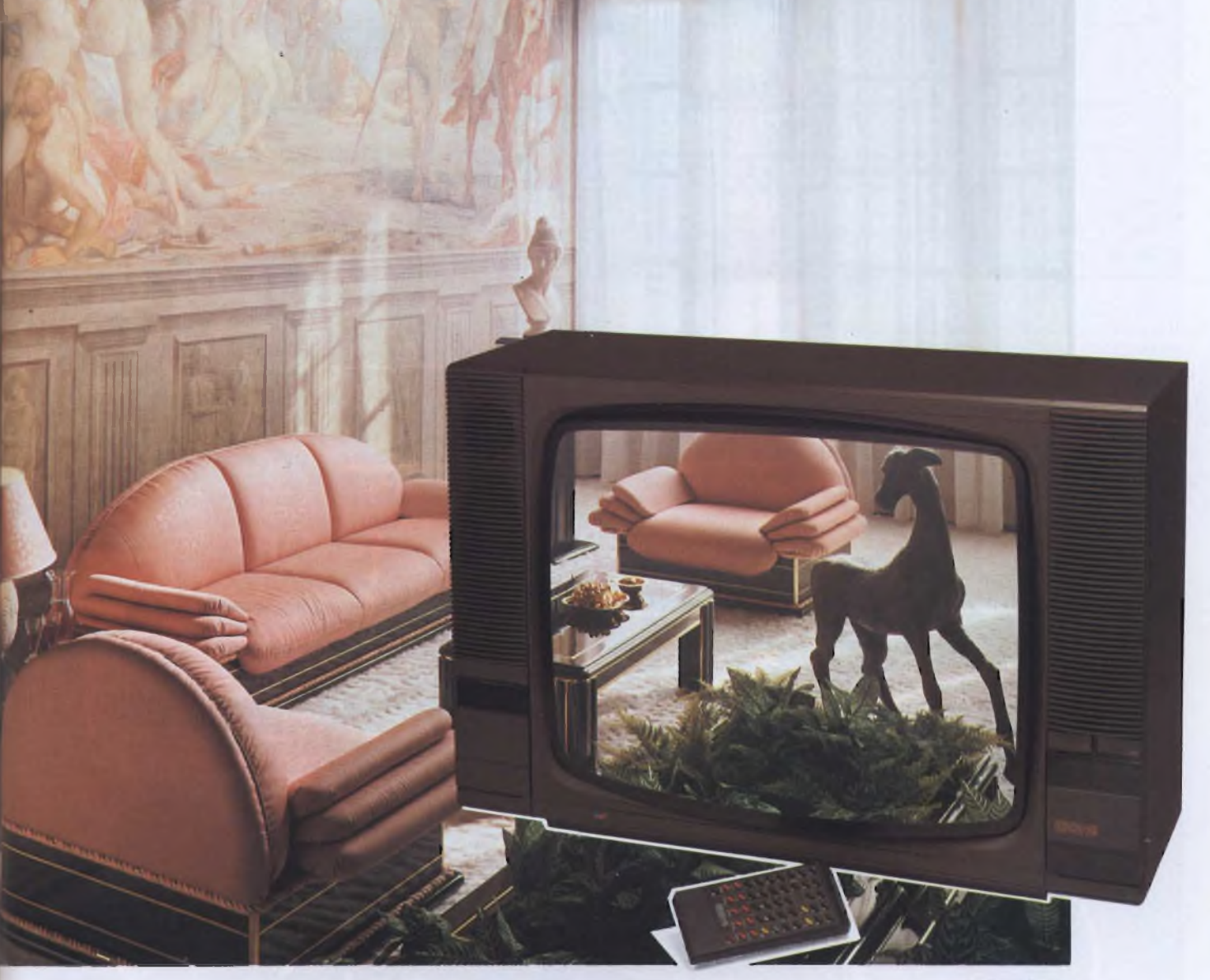

**G-22399**

- <sup>99</sup> canali, <sup>30</sup> programmabili
- Stereo sistema "SPACE SOUND".
- Sistema "AUDIO PARALLELO".
- Televideo tramite inserimento molto facile della scheda televideo.
- Telecomando raggi infrarossi infrangibile, dotato di funzioni e tasti televideo.
- Sintesi di frequenza <sup>a</sup> gestione logica multiprogramma.
- Presa peritelevisione (SCART), consente la bivalenza TV/MONITOR.
- Presa cuffia.
- Doppio sistema audio "due vie" <sup>a</sup> quattro altoparlanti.
- Cinescopio alto fuoco, autoconvergente, alta luminosità, alta definizione.
- Alimentazione: <sup>220</sup> <sup>V</sup> c.a. <sup>50</sup> Hz.
- Mobile: grigio metallizzato con frontale bronzo.
- Dimensioni: 680x460x400
- Cod. 08/2922-98

# **SINTESI DELLA PAROLA**

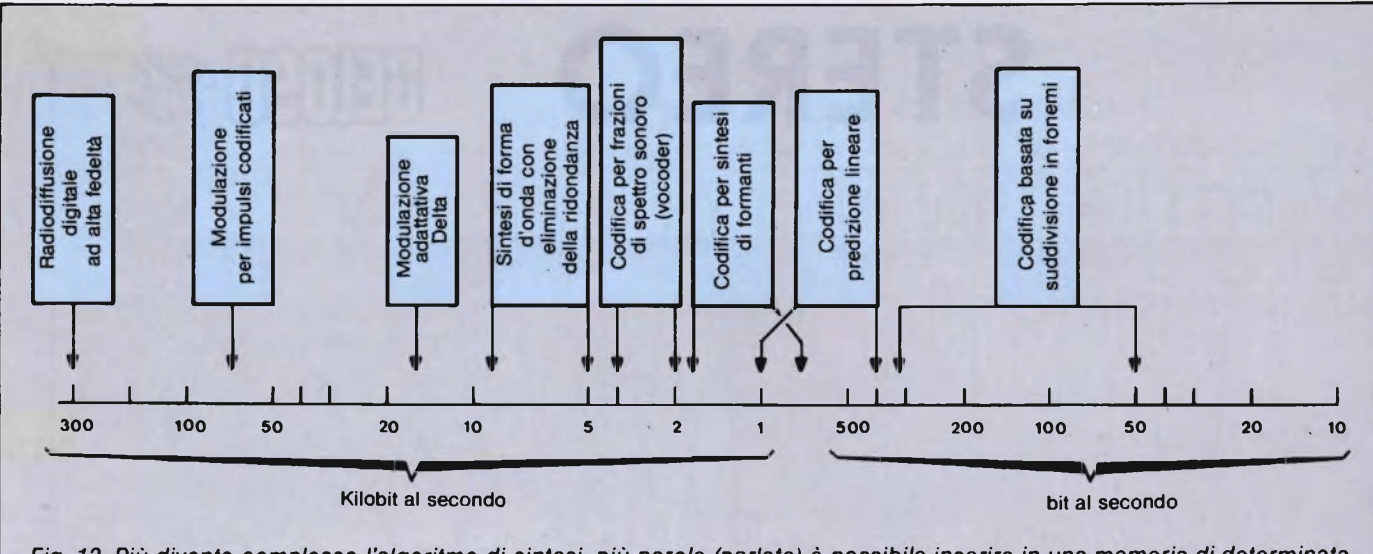

Fig. 13. Più diventa complesso l'algoritmo di sintesi, più parole (parlate) è possibile inserire in una memoria di determinata *capacità.*

<sup>11</sup> transistore T2 serve come commutatore di alimentazione, al piedino 20, e lascia passare una corrente di 25 mA, per le funzioni di parola, mentre soltanto 2 mA sono necessari per le funzioni accessorie (piedini 17 e 19). Il pilotaggio di T2 viene effettuato mediante il segnale di occupato (busy) che viene erogato dal piedino 12 quando il circuito viene avviato mediante uno dei due comandi "start".

# **II. Non più la forma, ma <sup>i</sup> formanti!**

Come abbiamo già detto, per trasmettere parole attraverso un filo è opportuno fornire, ogni 100 o 200 microsecondi, informazioni sul valore istantaneo di una tensione. Viceversa, disponendo di parecchie linee di trasmissione, simultanee o pressoché simul-

tanee, la trasmissione (istantanea) di una parola può assumere la forma: "In questo momento, bisogna trasmettere uno spettro sonoro contenente simultaneamente le frequenze B, K ed M con le ampiezze rispettive B2, K5, M3".

Tutto questo sembra molto più complesso che trasmettere un'informazione istantanea su un'unica linea. Eppure, il metodo spettrale è più economico per quanto riguarda il flusso di informazioni. In realtà, il "segnale" prodotto dall'apparato vocale umano si evolve con relativa lentezza: un dato suono dura almeno parecchi millisecondi. Alcuni suoni sono anche molto più lunghi, dato che la cadenza media dei suoni elementari è di 12 al secondo, parlando in modo normale.

Questi suoni elementari, o elementi fonetici, o "atomi della voce", si chiamano anche fonemi, e ne parleremo più avanti. Per il momento, è bene osservare che la parola

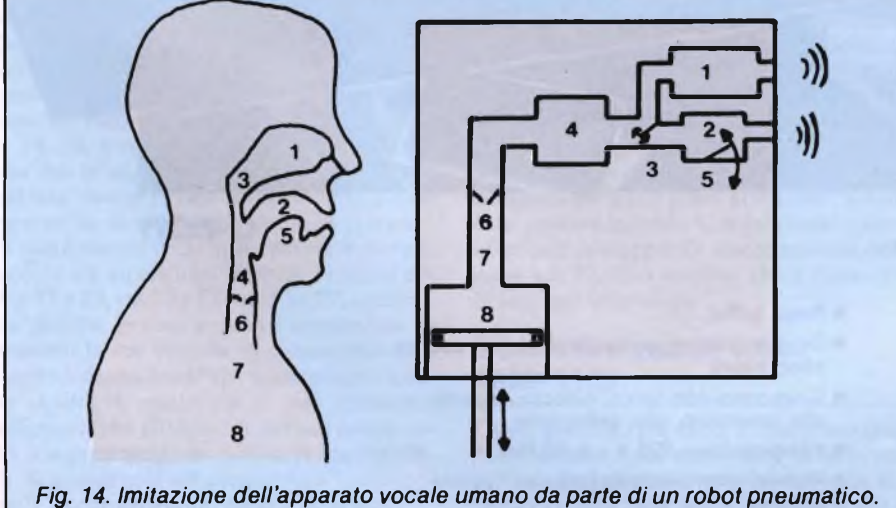

*1. Cavità nasale. 2. Cavità orale. 3. Velo palatale. 4. Laringe. 5. Lingua. 6. Corde vocali.* 7. *Trachea. 8. Polmoni.*

"fonema" fa parte di numerosi neologismi, in materia di elaborazione informatica della parola. Il piccolo lessico, fornito più avanti come inserto, non contiene solamente le parole più o meno inconsuete utilizzate in questo articolo, ma anche qualche termine più dotto o specificamente linguistico.

Potrete constatare, in questo glossario, che tutte le evoluzioni terminologiche non sono semplicemente utilitarie. Ce ne sono alcune che sono confrontabili al passaggio da "fotoelettricità" ad "optoelettronica" <sup>e</sup> poi ad "optronica". La nuova parola non definisce affatto un nuovo concetto; viene semplicemente utilizzata perché la definizione è migliore ed ha più seguito.

# **Voce codificata**

Dato che la parola è caratterizzata più dalla continuità che dal cambiamento, il suo spettro acustico resta immutato durante periodi relativamente lunghi. A titolo di esempio, in **figura 10** vengono forniti gli spettri sonori di 5 vocali e di 2 consonanti riferiti ad una voce maschile. In **figura 11** ci sono gli stessi spettri riferiti ad una voce femminile.

Per ottenere questi spettri, viene utilizzato un apparecchio composto da 15 a 25 fitri a banda stretta, e viene registrata separatamente la risposta fornita da ciascuno di questi filtri. Nello stesso modo, un suono può essere riprodotto ricostituendo simultaneamente queste frequenze con le relative ampiezze.

Howard Dudley, che per primo sperimentò, nel 1939, questa analisi sonora a filtri multipli, ha dato al sistema il nome di "Vocoder". La **figura 12** mostra le curve di risonanza di un moderno Vocoder. Il primo canale si distingue per una larghezza (relativa) di banda decisamente maggiore rispetto agli altri. Spesso questo sistema viene usato per un procedimento ibrido che consiste nel trasmettere non solo un valore d'intensità ma

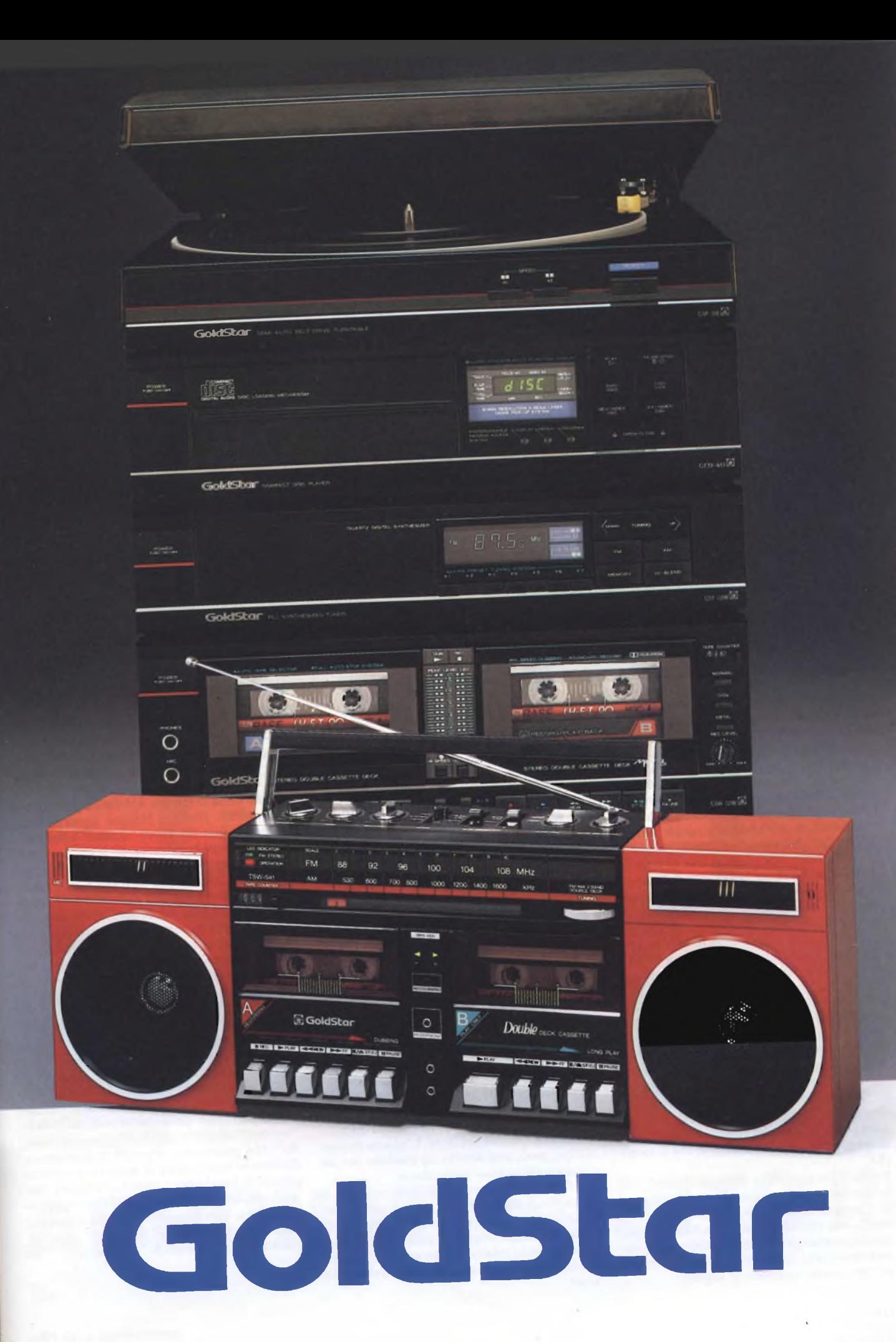

# **SINTESI DELLA PAROLA**

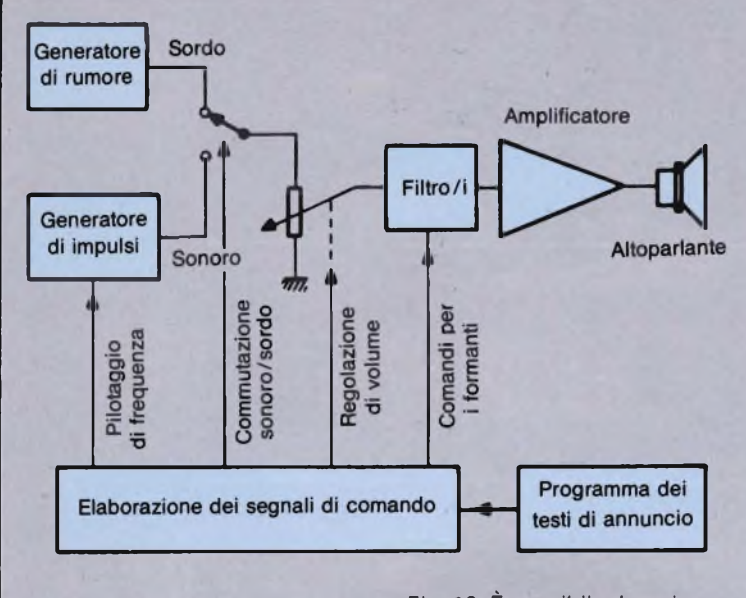

*Fig. 15. Schema a blocchi che descrive la sintesi per formanti e quella a predizione lineare.*

*Fig. 16. È possibile descrivere un suono facendo riferimento ad un generatore ricco di armoniche (o di rumore) oppure alle proprietà di quattro filtri di formanti (a sinistra, spettro di un suono sonoro; a destra, spettro di un suono sordo).*

anche la forma d'onda che corrisponde a questo canale 1, cioè la frequenza fondamentale della voce. Per gli altri 19 canali, viene fornita soltanto un'informazione di "ampiezza". Questi canali contengono <sup>i</sup> "formanti", vale a dire quelle armoniche del suono fondamentale della voce che hanno subito una sovramplificazione tramite le cavità risonanti dell'apparato vocale umano. Il Vocoder può essere utilizzato, tra l'altro, per deformare una voce (al fine di impedire la sua identificazione) e per creare ogni sorta di effetti sonori e musicali. Può anche essere impiegato per migliorare la qualità di una trasmissione radiofonica ad onde medie o lunghe, di solito abbastanza mediocre a motivo della banda passante limitata a 4,5 kHz. In un settore relativamente ristretto di questa banda, è possibile trasmettere segnali di tipo "Vocoder" che permettono di ricostituire, alla ricezione, le frequenze comprese tra 4 e 15 kHz (circa 2 ottave). Questo risultato può essere ottenuto in modo relativamente semplice perché, a frequenze tanto elevate, l'orecchio non è affatto esigente circa la precisione della frequenza, dell'ampiezza e della durata di un suono, e tollera persino un certo sfalsamento, nel tempo, tra la frequenza fondamentale e le sue armoniche.

Per quanto riguarda la limitazione del flusso informatico permessa dal Vocoder nel caso di trasmissioni di parole, la **figura 13** mostra che la sua efficacia è molto limitata. E per questo motivo che il suo principio di funzionamento viene usato solo congiuntamente ad altri, come vedremo in seguito.

# **Quando è necessario far parlare un robot**

Il Vocoder si addice più all'orecchio che alla bocca: cioè sa generare rumori che l'apparato vocale umano non è in grado di riprodurre. È possibile pertanto semplificarlo, limitandosi solo a quanto è strettamente necessario per parlare, senza cercare prestazioni diverse da quelle dell'apparato vocale umano.

A questo scopo, sarà interessante conoscere qual è il meccanismo con il quale noi riusciamo a produrre <sup>i</sup> suoni che pronunciamo; numerosi ricercatori hanno d'altronde già effettuato studi anatomici molto dettagliati, a questo riguardo.

Semplificata al massimo, l'anatomia dell'apparato vocale umano è rappresentata in **figura 14,** a sinistra. **A** lato, è raffigurato un modello meccanico, o più esattamente pneumatico, inseribile in un robot che dovesse parlare senza ricorrere ad un altoparlante. In pratica, un altoparlante è un componente molto più semplice di questo "arnese" che sembra funzionare con una pompa da bicicletta al posto dei polmoni. L'arnese in questione, però, può servire da modello per un circuito elettronico equivalente.

La **figura 15** illustra il principio secondo il quale funziona un tale circuito. Esso contiene un generatore di impulsi che imita le corde vocali, la cui frequenza può essere pilotata entro limiti relativamente stretti, che sono quelli della frequenza fondamentale della voce.

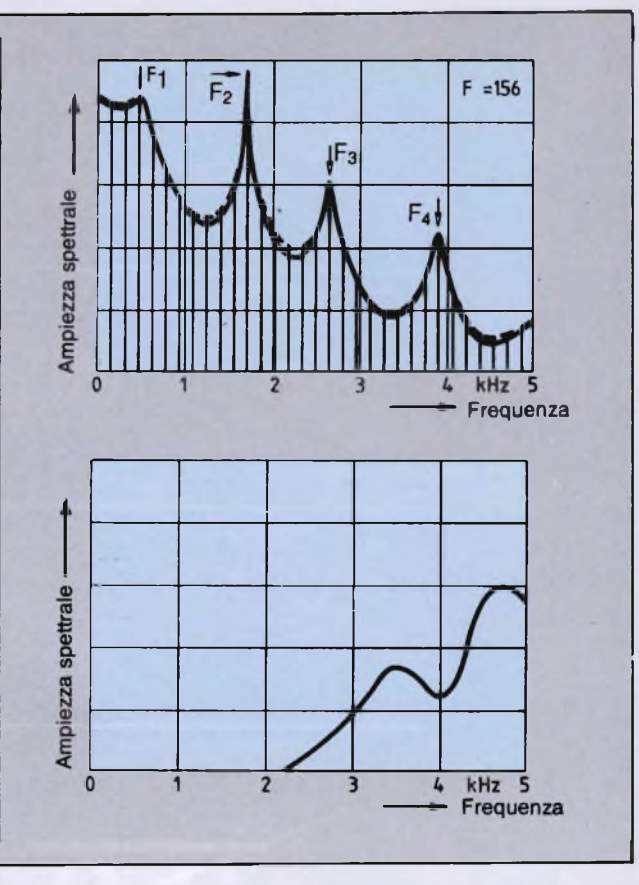

Quando pronunciamo suoni come eh, s, p, t, le corde vocali non vengono eccitate. E semplicemente l'aria proveniente dai polmoni che produce vortici nelle cavità della figura 14. Questo fenomeno può essere perfettamente imitato (figura 15) da un generatore di rumore. Inoltre, bisogna prevedere un commutatore tra suoni "sonori" <sup>e</sup> "sordi", cioè che impegnano o meno le corde vocali. Dopo questo commutatore, si trova un comando di volume che riproduce, in qualche modo, la pressione dell'aria che esce dai polmoni di chi parla. Successivamente, si arriva alla parte più importante: la filtrazione. Essa potrà essere costituita da un solo filtro a poli multipli e però commutabili, oppure da parecchi filtri, eventualmente disposti in matrice, con comandi individuali di frequenza centrale e di larghezza di banda.

Per una corretta riproduzione della parola, possono essere sufficienti quattro formanti, vale a dire quattro picchi di risonanza nel filtro della figura 15, che imita le cavità risonanti dell'apparato vocale della figura 14. A titolo d'esempio, la **figura <sup>16</sup>** mostra l'andamento generale dello spettro di un suono "sonoro" ed a lato quello di un suono "sordo". Nel primo caso, <sup>è</sup> possibile distinguere differenze molto nette di ampiezza e di larghezza di banda per <sup>i</sup> quattro formanti. Nel secondo, lo spettro comprende solo frequenze elevate, con due formanti relativamente poco selettivi. *(Continua)*

<sup>114</sup> Sperimentare n, <sup>12</sup> 1986

T

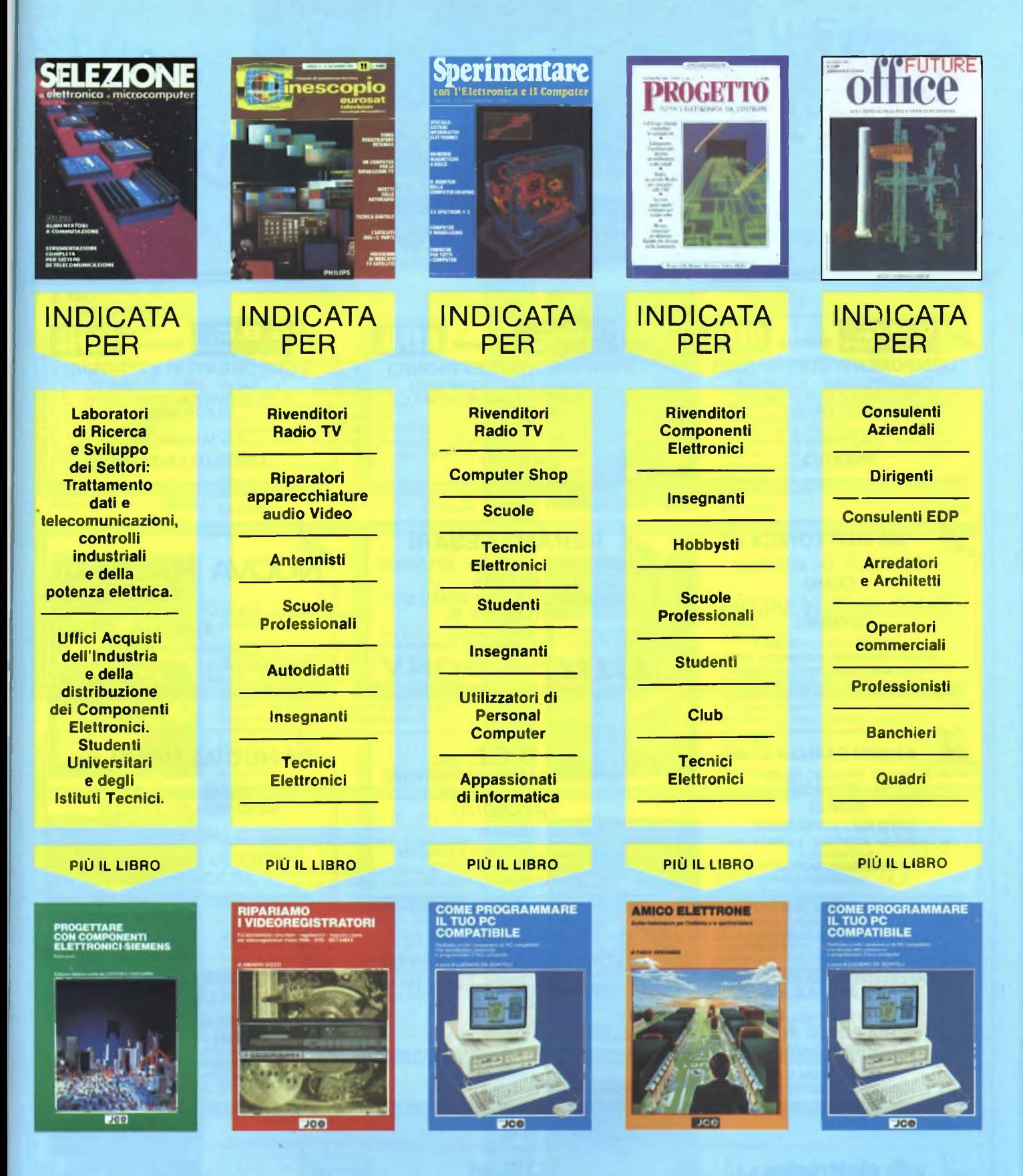

# **ABBONATI SUBITO !!!**

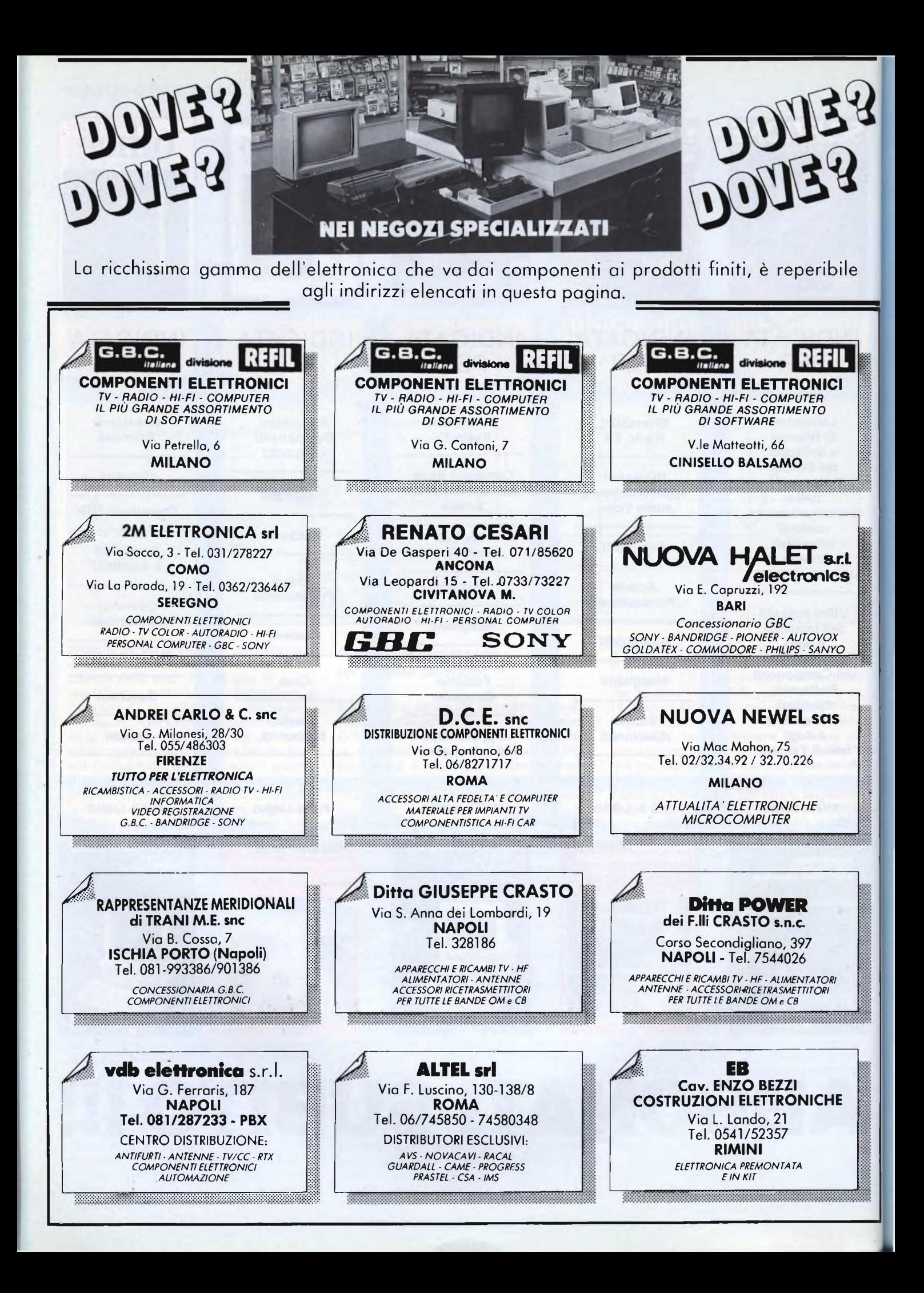

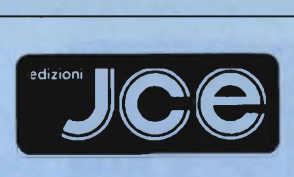

# **Libri di informatica**

# IL MIO COMMODORE <sup>64</sup> **MARKETING**

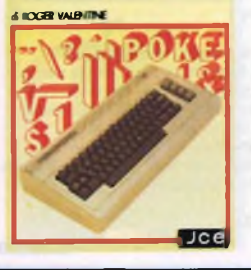

### **IL MIO COMMODORE 64** dì ROGER VALENTINE

Lo scopo principale di questo libro è di mostrare come lavorano i programmi insegnandovi molti segreti sulla programmazione del COMMODORE 64. Nella cassetta in dotazione troverete oltre a molti programmi il "CAR BOX" un completo ed esauriente DATASSE. Pag. 132 Libro più cassetta **Cod. 9150 L. 25.000**

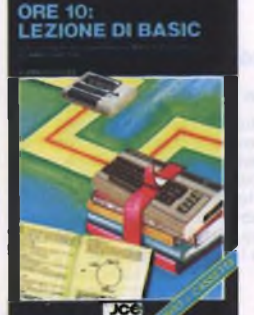

### **ORE 10: LEZIONE DI BASIC** di AMADIO GOZZI

Un vero e proprio corso completo di lezioni, programmi ed esercizi per imparare a programmare il BASIC sul Commodore 64. Il testo e gli esercizi sono frutto dell'esperienza di una scuola di programmazione. Al termine si sarà in grado di sviluppare da soli <sup>i</sup> propri programmi; non sono richieste nozioni preliminari di alcun genere. Pag. 140 Libro più cassetta

**Cod. 9156 L. 29.000**

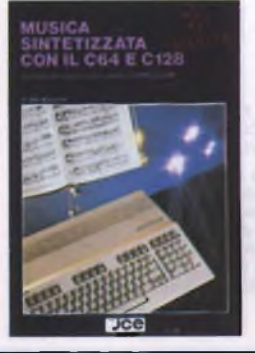

# **MUSICA SINTETIZZATA CON IL C64 E C128** di IAN WAUGH

Il libro dedicato al SID (Sound Interface<br>Device) uno dei più sofisitati sistemi per la<br>generazione del suono implementato sul C64 e<br>C128, rappresenta un'ottima guida anche per<br>chi è totalmente digiuno di musica. Tutti i<br>p ampiamente descritti e spiegati. Nel testo vengono fornite delucidazioni relative a tutto ciò che riguarda la musica e la tecnica musicale che vi consentiranno di suonare il vostro Commodore come se fosse la tastiera di un pianoforte. Pag. 230

**Cod. 9157 L. 26.000**

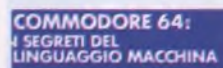

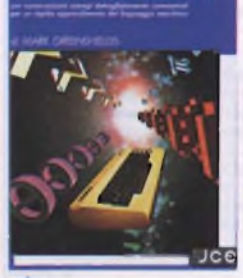

**COMMODORE 64: <sup>I</sup> SEGRETI DEL LINGUAGGIO MACCHINA** di MARK GREENSHIELDS

Con questo libro, dominerete facilmente e velocemente il linguaggio macchina del vostro Commodore 64. Nella cassetta software allegata al libro troverete una splendida sorpresa: l'assemblatore disassemblatore SUPERMON scritto da JIM BUTTERFIELD, programmatore ben noto agli addetti ai lavori. Pag. 288 Libro più cassetta

**Cod. 9152 L. 30.000**

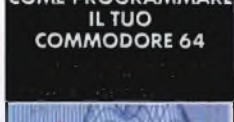

**COME PROGRAMMARE** 

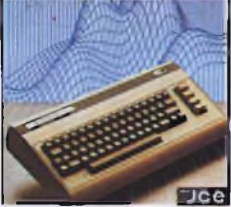

# **COME PROGRAMMARE IL TUO COMMODORE 64**

di TIM HARTNELL e ROBERT YOUNG

Tim Hartnell, uno dei più prolifici ed esperti autori di libri per computer, ha raccolto, in questo volume, oltre 50 esempi applicativi di routines e programmi di giochi, matematica, utilità e musica, <sup>i</sup> più interessanti dei quali sono riportati su cassetta. Pag.128

Libro più cassetta **Cod. 9151 L. 25.000**

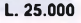

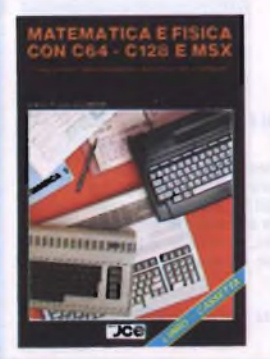

# **MATEMATICA E FISICA CON C64 - C128 E MSX** di G. POLITI

Il libro si pone come obiettivo quello di far apprendere <sup>i</sup> principi della programmazione BASIC prendendo spunto da semplici questioni matematiche. In una seconda fase vengono affrontati problemi matematici e fisici nei quali l'uso del computer fornisce un appoggio didattico alla soluzione di problemi. Pag. 80 Libro più cassetta **Cod. 9158 L. 32.000**

**Jce** 

### **L'ABC DEL LINGUAGGIO MACCHINA SUL COMMODORE 64** di DANNY DAVIS

Scoprite la vera potenzialità del vostro C64 dialogando con lui nella sua lingua. <sup>I</sup> risultati non si faranno attendere: rapidità, compattezza e potenza saranno alla vostra portata in breve tempo. Nella cassetta allegata al libro troverete anche un programma che vi consentirà di scrivere direttamente in linguaggio macchina. Pag. 215 Libro più cassetta

**Cod. 9155 L. 29.000**

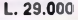

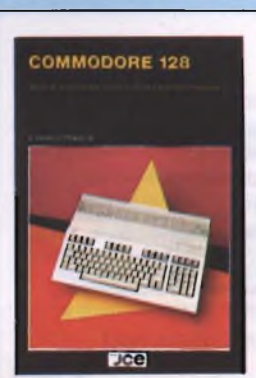

**COMMODORE 128** di FRANCO FRANCIA Il libro mette in evidenza qualità e difetti che caratterizzano il Commodore 128 insistendo particolarmente sul nuovo linguaggio BASIC 7.0 implementato e più generalmente su tutto ciò che lo contraddistingue dal Commodore 64. Pag.160 **Cod. 9180 L. 24.000**

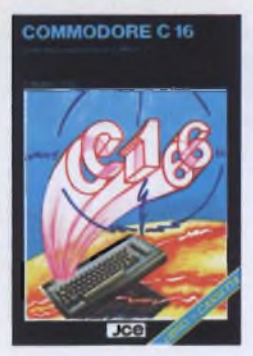

### **COMMODORE C16** di BRYAN LLOYD

Scopo del libro è quello di mettervi subito in grado di programmare il vostro Commodore C16, utilizzando anche le istruzioni del BASIC versione 3.5 presente nel computer. La cassetta allegata al libro faciliterà ancora di più il raggiungimento del vostro obbiettivo. Pag. 182 Libro più cassetta

**Cod. 9115 L. 23.000**

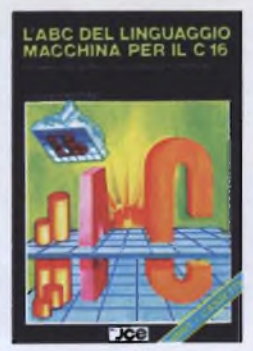

# **L'ABC DEL LINGUAGGIO MACCHINA PER IL C16** di DANNY DAVIS

Ricco di molti esempi pratici, il libro vi schiude le porte al mondo del linguaggio macchina sul vostro C16. La cassetta che lo accompagna contiene alcuni programmi a dimostrazione dei risultati sorprendenti ottenibili con il linguaggio macchina. In appendice, l'intera mappa della memoria del C16. mappa at<br>Pag. 164 Libro più cassetta

**Cod. 9116 L. 35.000**

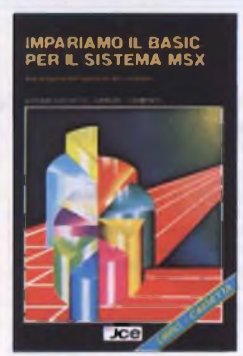

### **IMPARIAMO IL BASIC PER IL SISTEMA MSX** di FRANCESCHETTI - DANESE - CHIMENTI

Testo completo e lineare per coloro che vogliono programmare in MSX BASIC. Corredato da numerosissimi esempi, si compone di 28 capitoli, nei quali viene trattato tutto sull'argomento, dall'uso dei files alla gestione della grafica e del suono, dall'uso delle stampanti a quello dei disk-drive. Pag. 245

Libro più cassetta **Cod. 9504 L. 35.000**

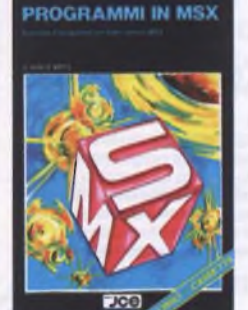

### **PROGRAMMI IN MSX** di VINCE APPS

Questo libro è destinato a tutti coloro che vogliono imparare a usare nel migliore dei modi l'MSX BASIC. <sup>I</sup> programmi, presentati in forma di listato e su cassetta, affrontano <sup>i</sup> temi più diversi: giochi, data base, adventure, simulatore di volo e sono compatibili con tutti <sup>i</sup> computer MSX Pag. 156

Libro più cassetta **Cod. 9502 L. 26.000**

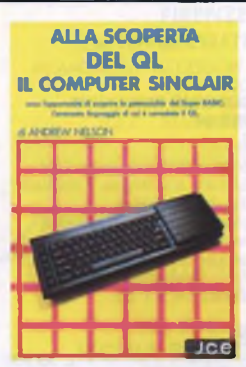

# IL COMPUTER SINCLAIR **ALLA SCOPERTA DEL QL IL COMPUTER SINCLAIR** di ANDREW NELSON

Progettato per una migliore e più lineare realizzazione dei programmi, il SuperBASIC SINCLAIR il linguaggio di cui è corredato il QL, è quanto di più avanzato si possa immaginare nel campo della programmazione. In questo libro troverete: la creazione di procedure, la programmazione strutturata, la grafica ad altissima risoluzione del SuperBASIC. Pag.144

**Cod. 9050 L. 20.000**

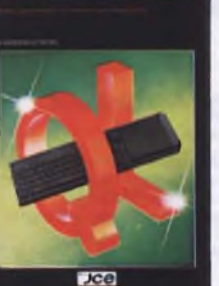

DL: GUIDA AWANZATA

# **QL: GUIDA AVANZATA** di ADRIAN DICKENS

Ideato per chi vuole saperne di più sul computer QL Sinclair e sul suo Sistema Operativo QDOS, questa guida consente, fra l'altro, l'accesso alla multielaborazione e alle routines della ROM; rivela la struttura della memoria e le variabili di Sistema e spiega come sia possibile ampliare il SuperBASIC aggiungendo ad esso proprie istruzioni e procedure. Pag. 300

**Cod. 9052 L. 38.000**

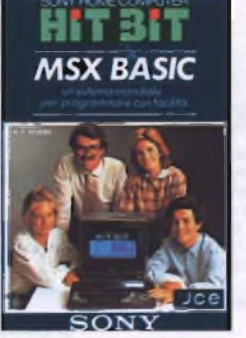

### **MSX BASI SONY** di F. BARBA

Il libro analizza la sintassi e le possibilità offerte dall'MSX Basic Microsoft. Nato come guida al home computer Sony Hit Bit, costituisce il riferimento per tutti <sup>i</sup> calcolatori che supportano l'MSX Basic, data la compatibilità per definizione di questo linguaggio. Al libro è acclusa una cassetta con esempi illustrativi e didattici. Pag. 208

Libro più cassetta

**Cod. 9400 L. 30.000**

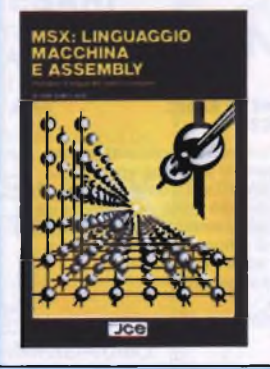

# **MSX: LINGUAGGIO MACCHINA E ASSEMBLY**

di IAN SINCLAIR

Il passo obbligato per un possessore di computer MSX, dopo la programmazione BASIC, è l'uso del linguaggio macchina e dell'Assembly. Con essi si possono sfruttare veramente tutte le caratteristiche di velocità e di potenza di elaborazione. Lo scopo di questo libro è appunto quello di guidarvi in quel mondo svelando <sup>i</sup> segreti delle ROM del vostro MSX. Pag. 210 **Cod. 9503 L. 25.000**

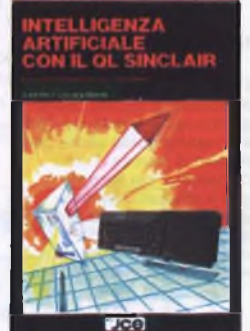

### **INTELLIGENZA ARTIFICIALE CON IL QL SINCLAIR** di KEITH e STEVEN BRAIN

Ancora una volta si dimostra quanto sia flessibile e potente il QL con il suo linguaggio di programmazione, il SuperBASIC. Il libro spiega <sup>i</sup> concetti di intelligenza artificiale, presentandone alcuni esempi, dai più semplici ai più complessi, senza necessità di imparare nuovi linguaggi di programmazione. Pag. 208

**Cod. 9051 L. 26.000**

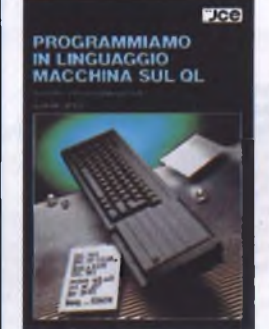

# **PROGRAMMIAMO IN LINGUAGGIO MACCHINA SUL QL** di ALAN GILES

Il libro illustra in modo chiaro <sup>i</sup> vantaggi che si possono ottenere in termini di efficienza, velocità d'esecuzione e consumo di memoria, con la programmazione in linguaggio macchina sul QL. È inoltre presente una esauriente spiegazione del set di istruzioni del 68008 necessaria per scrivere programmi in linguaggio macchina utilizzando le routine del Qdos residenti in ROM. Pag. 170

**Cod. 9053 L. 26.000**

# **COME PROGRAMMARE IL TUO IBM PC**

di TIM HARTNELL

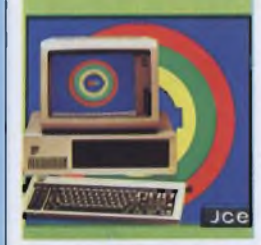

LA PRIMA VOLTA **CON APPLE** 

#### **COME PROGRAMMARE IL TUO IBM PC** di TIM HARTNELL

Questo libro è dedicato a quelle persone, che pur possedendo un IBM PC credono di non essere in grado di programmarlo e si limitano ad usare il software acquistato. Il libro comprende oltre 50 programmi di grafica, musica e matematica. Pag. 128

**Cod. 9200 L. 20.000**

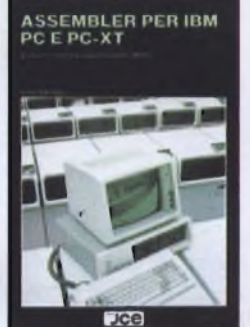

### **ASSEMBLER PER IBM PC E PC-XT** di PETER ABEL

Con questo libro inizierete a programmare subito, con semplici programmi, in assembler. Potrete rapidamente scrivere complesse routine e programmi per la gestione del video, le stampe, l'aritmetica, l'elaborazione di tavole, ecc. Viene trattata anche l'architettura del PC IBM e l'interfacciamento con <sup>i</sup> linguaggi BASIC e PASCAL. Il volume non necessita la conscenza di un linguaggio di programmazione di più alto livello. Pag. 435

**Cod. 9201 L. 38.000**

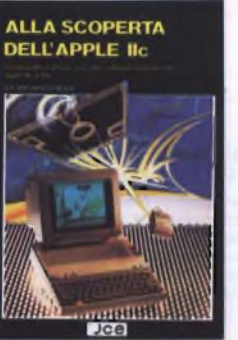

### **ALLA SCOPERTA DELL'APPLE//c** di FRIEDMAN WAGNER e DOBLER

Una guida pratica sia per chi vuole acquistare l'APPLE//c, che per <sup>i</sup> possessori che vogliono saperne di più. Il libro comprende l'hardware, il sistema operativo, la grafica, <sup>i</sup> linguaggi di programmazione implementati. In esso vi si<br>trova un utile raffronto fra il nuovo APPLE//c ed il suo predecessore APPLE//e. Pag. 144

**Cod. 9301 L. 16.000**

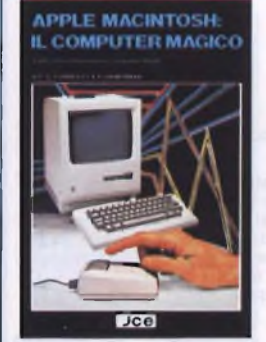

**Jee** 

# **APPLE MACINTOSH: IL COMPUTER MAGICO**

**LA PRIMA VOLTA CON APPLE** di TIM HARTNELL

Tim Hartnell vi prende per mano e vi accompagna passo a passo in questa guida completa alla programmazione Apple.

questione di ore.

Pag. 134

Imparare a programmare il vostro Apple è solo

**Cod. 9300 L. 16.000**

di E.S. CONNOLY e P. LIEBERMAN

In questo libro c'è tutto quello che vorreste sapere sull'hardware e sul software dell'Apple Macintosh. Ad esempio troviamo che cosa sta dietro alla magia delle MacWindows, come usare il MacWrite, Il MacPaint e gli altri MacTooIs, come funziona il 68000, tutto sui minifloppy, ecc. Pag.192

**Cod. 9350 L. 20.000**

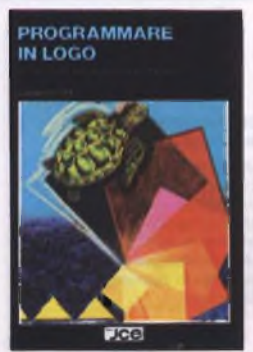

### **PROGRAMMARE IN LOGO** di ANNE MOLLER

Facile e divertente da usare, pur mantenendo le caratteristiche di un vero linguaggio di programmazione, il Logo è considerato di alto valore educativo e accessibile ai ragazzi di tutte le età. Completo e ben strutturato, il libro si rivolge a chiunque si interessi al Logo, ai ragazzi e ai computer. Pag. 210

**Cod. 9801 L. 18.000**

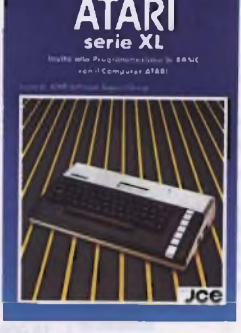

**ATARI SERIE XL** a cura di: ATARI SOFTWARE SUPPORT GROUP

Attraverso una strutturazione modulare il testo tratta tutti i comandi, le funzioni e le istruzioni<br>peculiari del BASIC ATARI.

Ad esempio un intero capitolo è dedicato alla grafica, uno dei punti di forza diAtari. Ricco di appendici nelle quali troviamo anche l'insieme dei caratteri ATASCII, si rende indispensabile per chi si rivolge alla serie XL Atari.

**Cod. 9411 L. 16.000**

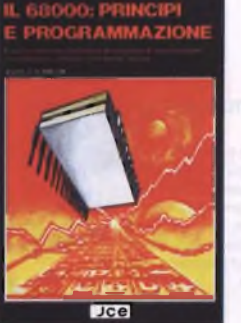

# **IL 68000: PRINCIPI E PROGRAMMAZIONI** di L.J. SCANLON

<sup>I</sup> microprocessori a 16 e 32 bit della famiglia dei 68000 hanno rapidamente conquistato il posto d'onore nell'ambito dei micro e personal computer (Macintosh, QL Sinclair, Atari St, Amiga). Il testo contiene tutto quanto si<br>riferisce all'argomento, dal set completo delle riferisce all'argomento, dal set completo delle istruzioni alle estensioni per il 68008, che non è altro che la CPU del QL Sinclair. Pag. 256

**Cod. 9850 L. 20.000**

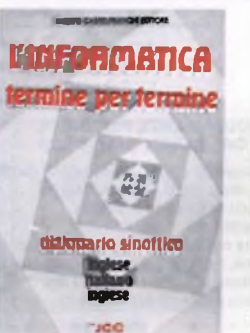

# **L'INFORMATICA TERMINE PER TERMINE** di E. MONTI e F. NOMIS DI POLLONE

Non è un comune glossario, ma un vero dizionario di informatica aggiornato e di pratica consultazione. VI sono spiegati tutti <sup>i</sup> termini e le espressioni comuni e meno comuni nelle dizioni italiane e inglesi. Indispensabile per la conoscenza dei significati e le traduzioni. Pag. 300

**Cod. 9701 L. 30.000**

**Conoscere l'informatica. È una necessità, quasi un imperativo della nostra epoca. Questa disciplina giovane e potente ha molti cultori e autori di testi. Tra questi ultimi la JCE ha selezionato <sup>i</sup> più aggiornati e, al tempo stesso, esplicativi per offrire al pubblico una gamma di libri eccellenti. Una autentica biblioteca dell'informatica.**

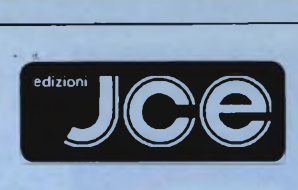

# **Libri di elettronica**

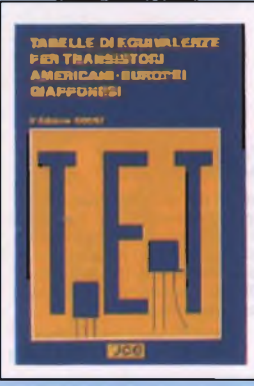

### **TABELLE DI EQUIVALENZE PER TRANSISTORI**

Manuale indispensabile per la ricerca delle sostituzioni dei transistori da impiegare nella apllicazioni usuali. La gamma di transistori contemplata riguarda tutta la produzione europea, americana e giapponese. Edizione aggiornata alla stagione 1986/87. Pag. 320

**Cod. 8013 L. 24.000**

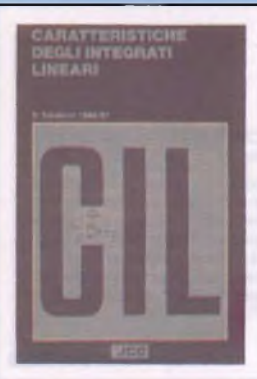

# **CARATTERISTICHE DEGLI INTEGRATI LINEARI**

Un volume solo che ne vale almeno dieci. Riunisce <sup>i</sup> dati più importanti degli amplificatori operazionali, dei regolatori di tensione, dei comparatori, degli amplificatori a bassa frequenza, dei temporizzatori più usati e di altri importanti componenti. Per <sup>i</sup> tecnici è una miniera ricchissima e comoda al tempo stesso. Pag.224

**Cod. 8016 L. 24.000**

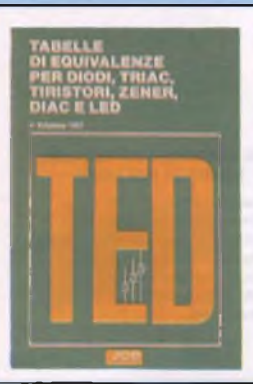

### **TABELLE DI EQUIVALENZE PER DIODI, TRIAC, TIRISTORI, ZENER, DIAC E LED**

Volume che raccoglie circa 11.000 tipi di diodi inclusi tiristori, diac, triac, led e sensori luminosi prodotti dalle case europee, americane, giapponesi. Utile a chi opera nei laboratori, nei negozi di componentistica, nel campo delle riparazioni, oltre che a studenti e hobbisti. Tutti <sup>i</sup> tipi considerati, sono presenti sul mercato. Pag 160

**Cod. 8017 L. 24.000**

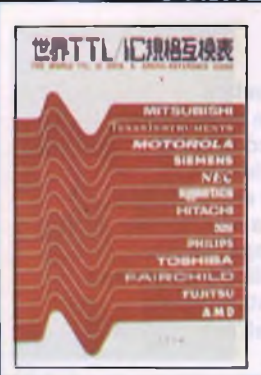

# **THE WORLD TTL, IC DATA CROSS-REFERENCE GUIDE**

Questo libro fornisce le equivalenze, le caratteristiche elettriche e meccaniche di moltissimi integrati TTL, dei più importanti costruttori mondiali di semiconduttori. Pag.400

**Cod. 6019 L.20.000**

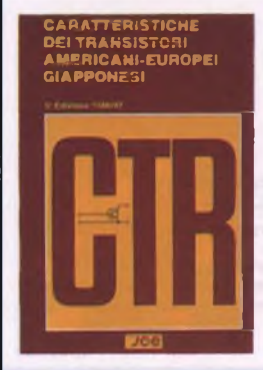

# **CARATTERISTICHE DEI TRANSISTORI**

La ricerca della corrispondenza dei dati elettrici fra due transistori diversi, richiede molta attenzione e assorbe molto tempo. Tutti <sup>i</sup> tecnici lo sanno, ed ogni volta che si trovano nella necessità di eseguire quell'operazione sono consapevoli di non avere altra via che quella di consultare pazientemente più pubblicazioni. E talvolta senza esito, essendo quasi impossibile avere sottomano le caratteristiche di tutti <sup>i</sup> tipi in produzione, specie di quelli destinati ad applicazioni particolari. Con questo manuale il grave problema scompare. Tutto diventa facile e rapido, come per incanto. Pag. 190

**Cod. 8014 L. 24.000**

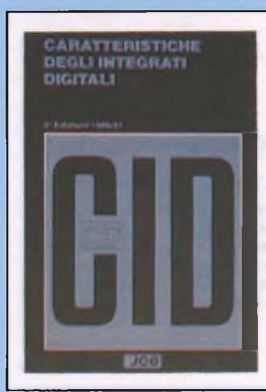

# **CARATTERISTICHE DEGLI INTEGRATI DIGITALI**

È il libro che mette immediatamente a disposizione dei tecnici <sup>i</sup> dati degli integrati digitali TTL e dei componenti CMOS, sempre difficilmente rintracciabili. Una autentica rincorsa, dunque, per sopprimere un ostacolo ricorrente e per rendere il lavoro più agevole e rapido.<br>Pag. 184

# **Cod. 8015 L. 24.000**

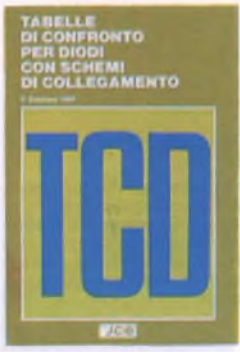

# **TABELLE DI CONFRONTO PER DIODI CON SCHEMI DI COLLEGAMENTO**

Questo è manuale di confronto. Infatti, non segnala soltanto gli equivalenti ma anche <sup>i</sup> "quasi" equivalenti mettendo in evidenza le differenze tecniche fra questi ultimi e gli equivalenti propriamente detti. <sup>I</sup> diodi confrontati appartengono ai tipi maggiormente utilizzati in Europa, USA e, in parte anche in Giappone. Pag. 240

**Cod. 8018 L. 24.000**

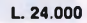

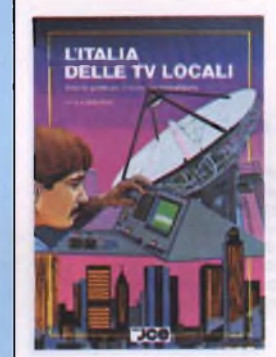

# **L'ITALIA DELLE TV LOCALI** di FABIO VERONESE

Il volume è stato concepito con il preciso intento di fornire a tutti <sup>i</sup> dati relativi ad ogni ripetitore attualmente in funzione sul territorio italiano. <sup>I</sup> dati suddivisi per regione e quindi ulteriormente ripartiti per città comprendono l'elenco delle televisioni che accedono ad un dato ripetitore. Pag. 272

**Cod. 8010 L. 15.000**

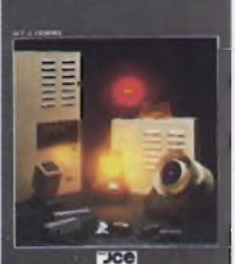

SISTEMI<br>DI ALLARME

# **SISTEMI DI ALLARME** di T.J. VENEMA

Il libro tratta degli impianti di allarme in generale e dal punto di vista della loro costruzione elettronica, colmando la quasi assoluta mancanza di leteratura specializzata sull'argomento. Contiene moltissime notizie utili riguardanti l'installazione degli impianti e la disposizione dei rivelatori, con esempi pratici. Pag.80

**Cod. 8009 L. 26.000**

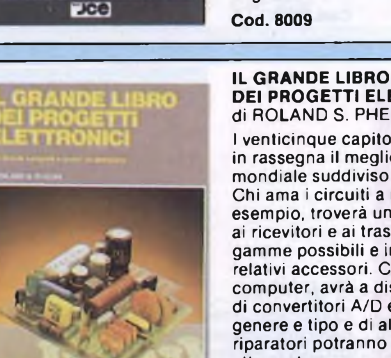

**DEI PROGETTI ELETTRONICI** di ROLAND S. PHELPS <sup>I</sup> venticinque capitoli di questo libro passano in rassegna il meglio della letteratura tecnica mondiale suddiviso in altrettanti argomenti. Chi ama <sup>i</sup> circuiti a radiofrequenza per esempio, troverà un bel po' di pagine dedicate ai ricevitori e ai trasmettitori per tutte le gamme possibili e immanginabili, e tutti <sup>i</sup>

relativi accessori. Chi invece preferisce <sup>i</sup> computer, avrà a disposizione un'ampia messe di convertitori A/D e D/A, di interfacce di ogni genere e tipo e di altri dispositivi logici. <sup>I</sup> riparatori potranno rivoluzionare le loro attrezzature, con un'intera serie di progetti inediti. Pag. 296

**PROGETTARE CON COMPONENTI ELETTRONICI SIEMENS**

<sup>i</sup> circuiti integrati temporizzatori.

Gli esempi di applicazione che il lettore trova in questo volume sono realizzazioni dei laboratori SIEMENS di Monaco. In ogni esempio è innanzitutto illustrato il principio di funzionamento del componente; segue la descrizione minuziosa della particolare applicazione della quale si forniscono le misure effettuate sul circuito. In questo prima parte le applicazioni riguardano <sup>i</sup> SIP MOS, <sup>i</sup> sensori a semiconduttore, i rilevatori di raggi infrarossi e

**1<sup>a</sup> PARTE**

Pag. 124

**Cod. 8011 L. 29.000**

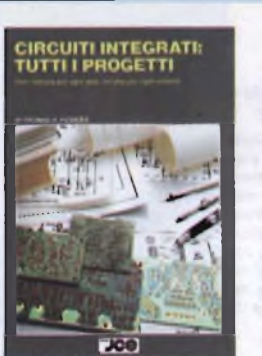

#### **CIRCUITI INTEGRATI: TUTTI <sup>I</sup> PROGETTI** di THOMAS R. POWERS

Un'opera priva di precedenti nella letteratura tecnica italiana, che congloba quasi 1000 schemi diversi ma con un denominatore comune, l'estrema sempicità circuitale, l'originalità, e, soprattutto, l'utilità e la

flessibilità d'impiego. Un testo nato per essere intensamente "vissuto" da ogni tecnico o sperimentatore, <sup>e</sup> per questo rigorosamente concepito nel rispetto della massima praticità. Gli schemi si susseguono secondo l'ordine alfanumerico degli integrati cui ciascuno di essi fa capo. Pag. 443

**Cod. 8008 L. 28.000**

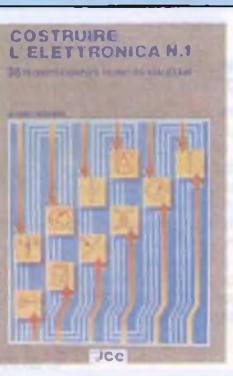

### **COSTRUIRE L'ELETTRONICA N° <sup>1</sup>** di FABIO VERONESE

Sei capace di realizzare tutti <sup>i</sup> progetti delle riviste per elettronici dilettanti? Ti piacerebbe creare tanti circuiti utili, insoliti, divertenti? Non si tratta di una semplice raccolta di schemi, ma di una rigorosa selezione di progetti elettronici completi di tutti gli schemi, <sup>i</sup> piani di montaggio e <sup>i</sup> circuiti stampati, con istruzioni per la taratura, la messa a punto e le possibilità di impiego pratico di ciascun apparato. Questo libro spiega come fare, e anche se non

hai moltissima confidenza con stagno e saldatore, potrai intraprendere la costruzione di ben 36 entusiasmanti idee elettroniche. Pag. 184

**Cod. 8012 L. 22.000**

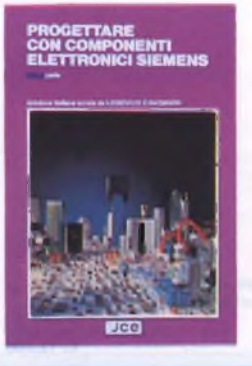

### **PROGETTARE CON COMPONENTI ELETTRONICI SIEMENS 2<sup>a</sup> PARTE**

Questo secondo volume illustra <sup>i</sup> sistemi di controllo della ptenza elettrica, gli alimentatori a commutazione, gli amplificatori operazionali, <sup>i</sup> componenti per microonde e le memorie a semiconduttore.

Merita di essere posto in evidenza che quest'opera costituisce la prima presentazione assoluta in lingua italiana delle applicazioni dei componenti più significativi. Pag. 124

**Cod. 8020 L. 20.000**

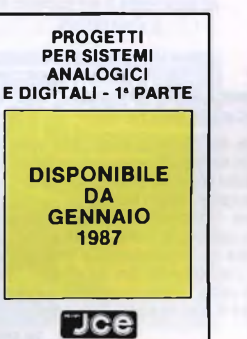

Jcei

# **PROGETTI PER SISTEMI ANALOGICI E DIGITALI - 1<sup>a</sup> PARTE** Il volume descrive in maniera completa uno

spettro di progetti, prevalentemente di natura analogica, che riguardano <sup>i</sup> settori delle telecomunicazioni, consumer, strumentazioni, regolazioni industriali e radioamatoriali. Sono tutti progetti realizzati nei laboratori della Franzis', la più autorevole casa editrice nel settore dell'elettronica della Germania occidentale.

costituisce l'unico esempio di ampia raccolta di progetti presentati in maniera completa, dallo schema elettrico al circuito stampato con

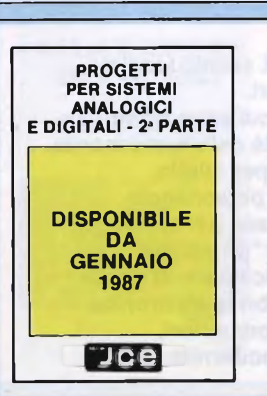

**IDEE ORIGINALI PER IL PROGETTISTA ELETTRONICO**

)<br>A COMPONENTI<br>ETTRONICI SIEM

**DISPONIBILE DA GENNAIO 1987**

 $\bigtriangledown$ ce

### **IDEE ORIGINALI PER IL PROGETTISTA ELETTRONICO**

**Cod. 8019 L. 20.000**

Unico volume antologico delle idee di progetto tolte dalle più qualificate riviste di elettronica a livello mondiale. <sup>I</sup> rispettivi autori sono studiosi dei laboratori di

progettazione delle più importanti società costruttrici di componenti elettronici. Ne consegue che le soluzioni presentate da quei superspecializzati sono originali e nello stesso tempo assai semplici da applicare ai problemi di routine che qualsiasi progettista incontra nello svolgimento del lavoro. Pag. 156 **Cod. 8021 L. 25.000**

regolazioni industriali e radioamatoriali.

# **PROGETTI PER SISTEMI ANALOGICI E DIGITALI - 2<sup>a</sup> PARTE**

Il volume descrive in maniera completa uno spettro di progetti, prevalentemente di natura analogica, che riguardano <sup>i</sup> settori delle telecomunicazioni, consumer, strumentazioni, Sono tutti progetti realizzati nei laboratori<br>della Franzis', la più autorevole casa editrice<br>nel settore dell'elettronica della Germania occidentale. L'opera completa, divisa in tre volumi, costituisce l'unico esempio di ampia raccolta di progetti presentati in maniera completa, dallo schema elettrico al circuito stampato con componenti montati. Pag. 192

**Cod. 8023 L. 25.000**

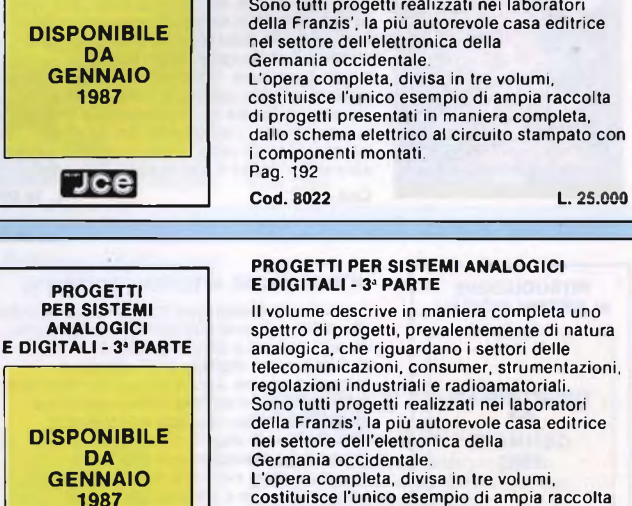

costituisce l'unico esempio di ampia raccolta di progetti presentati in maniera completa, dallo schema elettrico al circuito stampato con <sup>i</sup> componenti montati. Pag. 192

**Cod. 8024 L. 25.000**

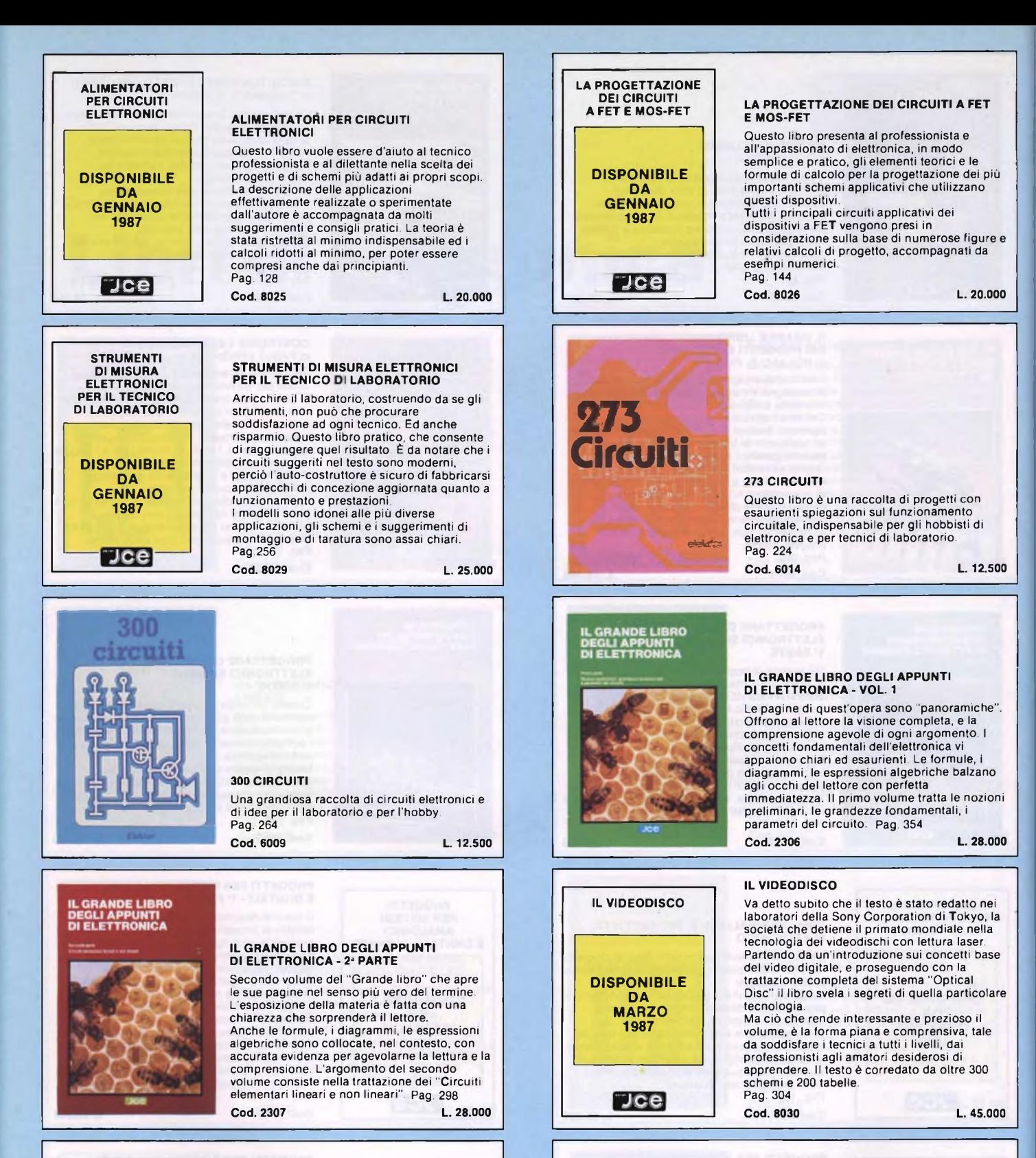

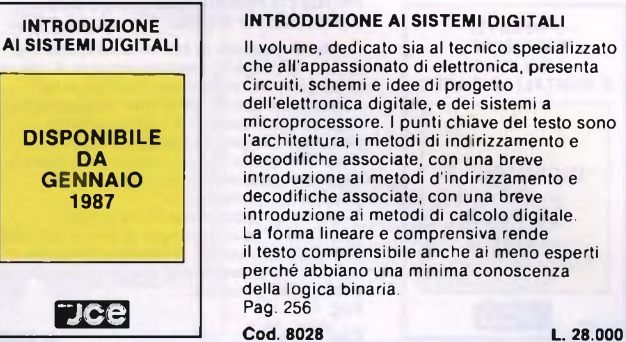

**Scienza fondamentale da cui sono fioriti il nuovo modo di vivere e la civiltà della conoscenza. Chi, per professione o per diletto, si dedica all'elettronica è personaggio di avanguardia. Ma deve contare sull'appoggio dei mezzi informativi che "gli parlino" di ogni aspetto e di ogni applicazione di quella scienza. Quei mezzi sono <sup>i</sup> libri di elettronica della JCE, sceltissimi per autori,**

**Elettronica, fenomeno del XX secolo lanciato ai secoli venturi.**

**per argomenti e per modernità.**

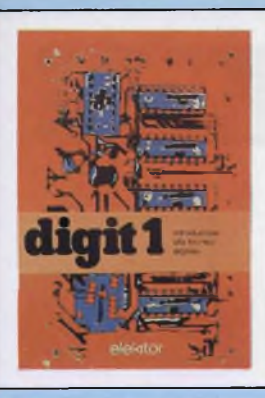

### **DIGITI**

Le informazioni contenute in questo libro permettono di comprendere più facilmente <sup>i</sup> circuiti digitali. Vengono proposti molti esercizi e problemi con soluzione. Pag. 64

**Cod. 2000 L. 7.000**

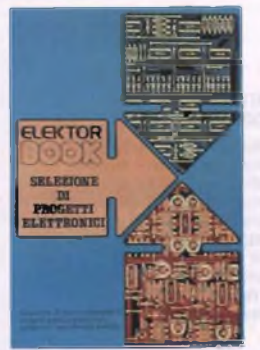

# **SELEZIONE DI PROGETTI ELETTRONICI** È un libro che comprende una selezione dei più interessanti progetti trattati dalle riviste ELEKTOR. Pag. 112

**Cod. 6008 L. 9.000**

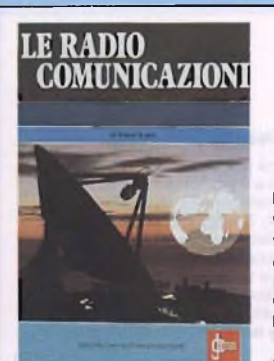

#### **LE RADIO COMUNICAZIONI** di P. SOATI

Validissimo libro che tratta della propagazione e ricezione delle onde elettromagnetiche, delle interferenze, dei radiodisturbi e delle comunicazioni extraterrestri, indispensabile per tecnici, insegnanti, radioamatori e studenti. Pag. 174 **Cod. 7001 L. 7.500**

La pratica delle misure elettroniche

# **LA PRATICA DELLE MISURE ELETTRONICHE**

Il libro illustra le moderne tecniche delle misure elettroniche mettendo in condizione il lettore di potersi costruire validi strumenti di misura, con un notevole risparmio. Pag. 174 **Cod. 8006 L. 11.500**

**ALLA RICERCA DEI TESORI**

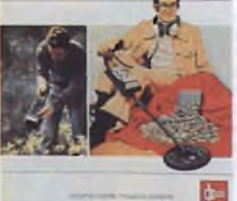

# **ALLA RICERCA DEI TESORI** di G. BRAZIOLI

Un completo manuale che vi illustrerà ampiamente tutti <sup>i</sup> misteri di un nuovo ed affascinante hobby all'aria aperta: la prospezione elettronica o ricerca di materiali preziosi con <sup>i</sup> detectors. Pag. 108

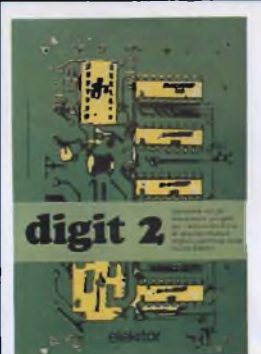

# **DIGIT 2**

È una raccolta di oltre 500 circuiti. L'arco delle applicazioni si estende dalla strumentazione, ai giochi, ai circuiti di home utility e a nuovissimi gadgets. Pag. 104 **Cod. 6011 L. 6.000**

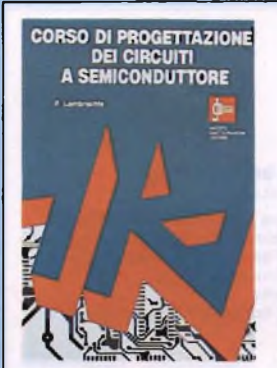

# **CORSO DI PROGETTAZIONE DEI CIRCUITI A SEMICONDUTTORE** di P. LAMBRECHTS

Utilissima guida per una moderna tecnica di progettazione dei circuiti a semiconduttore. Pag. 100 **Cod. 2002 L. 8.000**

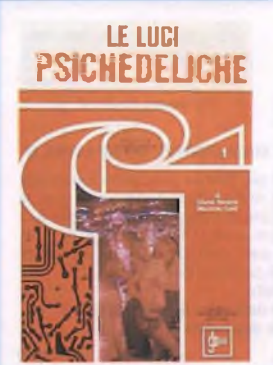

# **LE LUCI PSICHEDELICHE** di G. BRAZIOLI e M. CALVI

Questo libro propone numerosi progetti per l'autocostruzione di apparati psichedelici di ogni tipo. <sup>I</sup> progetti sono stati provati e collaudati e garantiscono una sicura riuscita anche per gli hobbisti alle prime armi. Pag. 94

**Cod. 8002 L. 4.500**

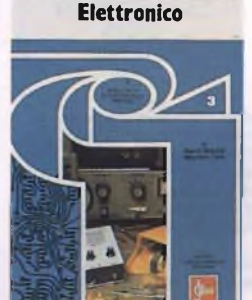

**Il moderno Laboratorio**

**UN MODERNO LABORATORIO ELETTRONICO** di G. BRAZIOLI e M. CALVI Autocostruzione degli strumenti di misura fondamentali per il vostro laboratorio. <sup>I</sup> progetti presentati sono stati collaudati e garantiscono un sicuro funzionamento. Pag. 108

**Cod. 8004 L. 6.000**

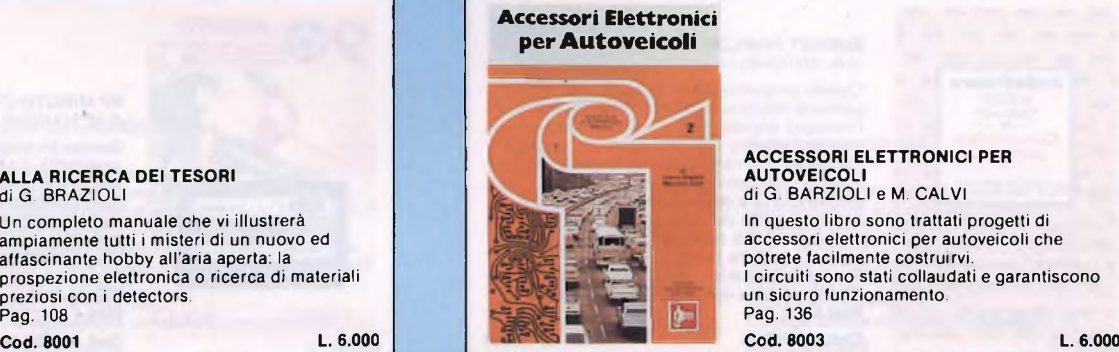

**ACCESSORI ELETTRONICI PER AUTOVEICOLI** di G. BARZIOLI e M. CALVI In questo libro sono trattati progetti di accessori elettronici per autoveicoli che potrete facilmente costruirvi. <sup>I</sup> circuiti sono stati collaudati e garantiscono un sicuro funzionamento. Pag. 136

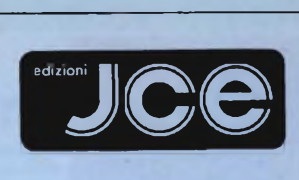

# **SOFTWARE**

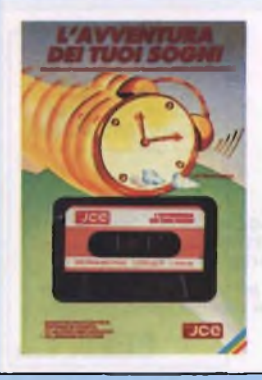

**MA***S***TERFILE** 

# **L'AVVENTURA DEI TUOI SOGNI** di R. FRANCAVILLA

Avventura grafica affascinante con il vostro Spectrum. Interamente in italiano, vi avvincerà lungo numerosi ambienti, alla ricerca di una sveglia per concludere il sogno. Supporto: cassetta **Configurazione richiesta: ZX Spectrum**

**48K o PLUS Cod. J/0101-05 L. 30.000**

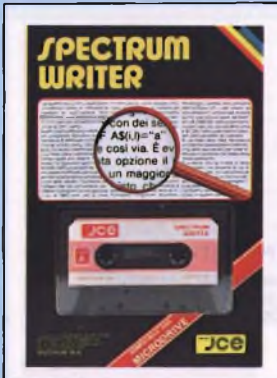

### **SPECTRUM WRITER MICRODRIVE COMPATIBILE**

Programma professionale di elaborazione e stampa delle parole e dei testi - Word Processor - creato specificatamente per il computer Spectrum. SPECTRUM WRITER consente di scrivere e comporre qualsiasi tipo di testo come lettere, articoli, saggi, documenti ecc. Supporto: cassetta **Configurazione richiesta: Spectrum 48K o Plus, microdrive opzionale Cod. J/0102-01 L. 40.000**

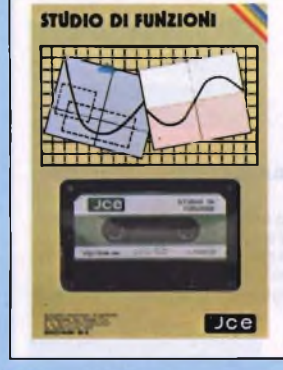

# **STUDIO DI FUNZIONI**

È un programma per disegnare in alta risoluzione fino a 8 grafici di funzioni diverse. Si possono trovare MASSIMI, MINIMI, INTERSEZIONI, ZERI, ecc. con precisione a piacere, è possibile determinare anche il campo di esisteza e <sup>i</sup> limiti della funzione e si può ingrandire a tutto schermo qualsiasi piccolo particolare del grafico. Supporto: cassetta **Configurazione richiesta: Spectrum 48K o Plus Cod. J/0104-06 L. 30.000**

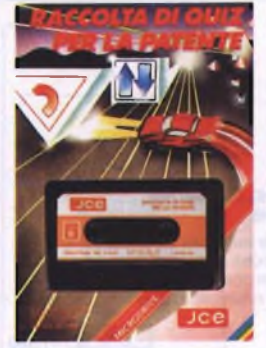

# **RACCOLTA DI QUIZ PER LA PATENTE**

<sup>I</sup> quiz ministeriali presentati sul vostro Spectrum esattamente come sulle schede di esame per le patenti A e B. Possibilità di conoscere il proprio grado di preparazione. Il programma dispone di una opzione dimostrativa. Il programma è predisposto per essere trasferito su microdrive. Supporto: cassetta **Configurazione richiesta: Spectrum 48K o Plus Cod. J/0105-04 L. 25.000**

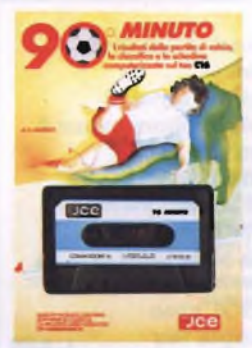

# **90° MINUTO C16** di M. MARIGO

Questo package tutto calcistico vi offre la possibilità di seguire il campionato di calcio con le sue classifiche stupendamente rappresentato a colori sul vostro video. Dettagliatamente descritto nel libretto operativo, troverete anche un programma per la compilazione delle schedine del totocalcio. **Configurazione richiesta: Commodore C16 Plus 4**

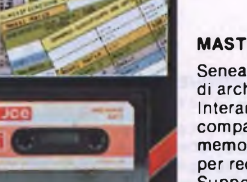

# **MASTERFILE - MICRODRIVE COMPATIBILE**

Senea dubbio il più ptente data base e sistema di archiviazione di files oggi disponibile. Interamente scritto in codice macchina per il compattamento e le velocità, offre 32 K di memoria/max - per <sup>i</sup> dati di ogni file - 26 campi per record -128 caratteri per campo. Supporto: cassetta **Configurazione richiesta: Spectrum 48K o Plus, microdrive opzionale**

**Cod. J/0102-02 L. 40.000**

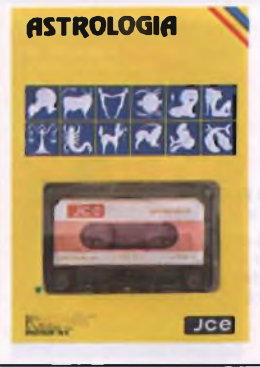

# **ASTROLOGIA**

Oroscopo accuratissimo e personalissimo di almeno 2000 parole: completo di tutti gli aspetti interplanetari e le configurazioni relative allo zodiaco, le loro longitudini esatte a meno di 6 minuti d'arco e la loro interpretazione. Sistemi usati: zodiaco tropicale e sistema di Placidus per la divisione delle Case. Supporto: cassetta

**Configurazione richiesta: Spectrum 48K o Plus Cod. J/0105-02 L. 25.000**

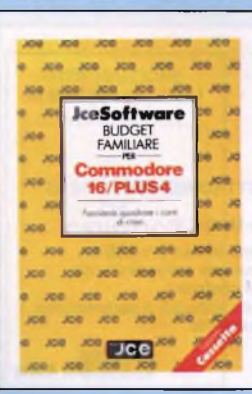

#### **BUDGET FAMILIARE** di A. ANTONELLI

Questo programma è stato ideato per la gestione finanziaria di casa, considerato l'impegno soprattutto in termini di tempo, richiesto quando ci si accinge a far quadrare <sup>i</sup> conti muniti di carta e penna. Inoltre se si vogliono fare delle previsioni o se si desiderano fare delle considerazioni sull'andamento dei conti con questo programma sarà tutto sotto controllo, basterà premere qualche tasto. Supporto: cassetta **Configurazione richiesta: Commodore 16 Plus 4 Cod. J/0150-01 L. 28.000**

Supporto: cassetta

**Cod. J/0155-01 L. 28.000**

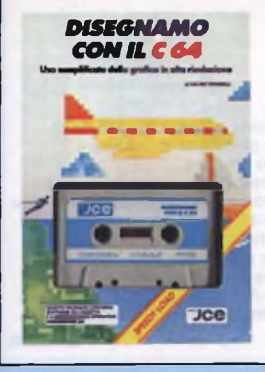

# **DISEGNAMO CON IL C64** di F. TONDELLI

Raccolta di programmi per il disegno in alta risoluzione sul Commodore 64. La facilità d'uso combinata con la potenza del computer vi permettono di realizzare disegni bellissimi secondo la vostra fantasia. Fra le possibilità, avrete anche quella di memorizzare le vostre opere su cassetta o su floppy disk. Supporto: cassetta **Configurazione richiesta: Commodore 64**

**Cod. J/0110-02 L. 25.000**

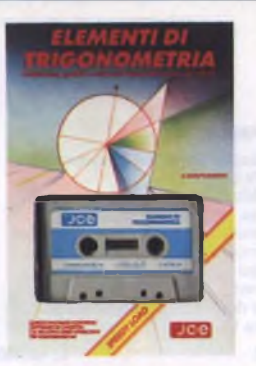

# **ELEMENTI DI TRIGONOMETRIA C64** di A. MERIGO

<sup>I</sup> programmi costituiscono un corso completo di trigonometria sul Commodore 64. Le possibilità grafiche e di colore vengono utilizzate per aiutare chi affronta questa materia. Nella parte finale il tema è completato dalla risoluzione trigonometrica dei triangoli. Supporto: cassetta **Configurazione richiesta: Commodore 64**

**Cod. J/0110-01 L. 25.000**

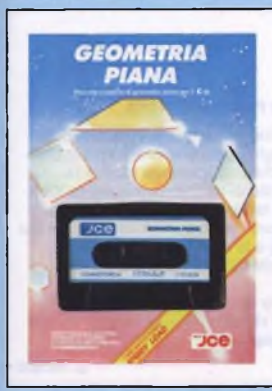

# **GEOMETRIA PIANA C64** della LARA SOFT

Rappresentazione grafica, formule, relazioni fra elementi e loro utilizzo nella determinazione delle misure di poligoni, cerchi, ellissi e loro elementi. Ecco il contenuto di questo package. Supporto: cassetta **Configurazione richiesta: Commodore 64 Cod. J/0110-04 L. 25.000** **SOLIDA** 

**GEOMETRIA** 

### **GEOMETRIA SOLIDA C64** della LARA SOFT

Se dovete ricordare qualche formula di geometria solida o calcolare qualche volume composto di figure, questo software risolve <sup>i</sup> vostri problemi visualizzando formule e figure ed eseguendo <sup>i</sup> calcoli per voi sul Commodore 64. Supporto: cassetta **Configurazione richiesta: Commodore 64 Cod. J/0110-03 L. 25.000**

**COMPUDIETA** 

# **COMPUDIETA C64** di G. D'AMBROSIO

Studiato nei particolari e scientificamente realizzato, questo software vi permette di ottenere con il vostro C64 a video o su stampante, una dieta completa e calibrata sulla base dei vostri dati e delle vostre necessità. <sup>I</sup> dettagli comprendono le calorie e <sup>i</sup> valori nutritivi dei pasti suggeriti, inclusi <sup>i</sup> minerali e le vitamine. Supporto: cassetta **Configurazione richiesta: Commodore 64**

**Cod. J/0115-01 L.30.000**

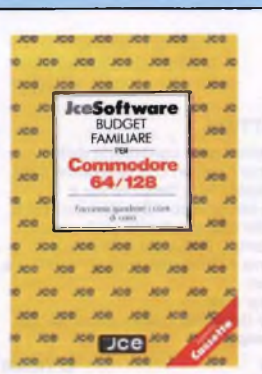

**COMMODORE** 

**BILES** 

### **BUDGET FAMILIARE PER C64/C128** di A. ANTONELLI

Questo programma è stato ideato per la gestione finanziaria di casa, considerato l'impegno, soprattutto in termini di tempo, richiesto quando ci si accinge a far quadrare <sup>i</sup> conti muniti di carta e penna. Inoltre se si vogliono fare delle previsioni o se si desiderano fare delle cnsiderazioni sull'andamento dei conti con questo programma sarà tutto sotto controllo, basterà premere qualche tasto. **Configurazione richiesta: Commodore 64/128 Cod. J/0112-04 L. 28.000**

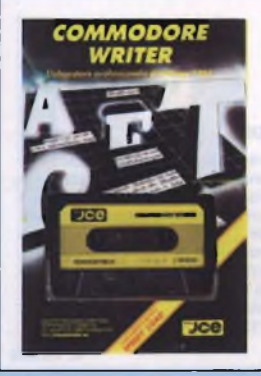

### **COMMODORE WRITER** di F. TONDELLI

Trasformate il vostro C64 in un vero sistema di elaborazione di testi (word processing), correzioni, inserimenti, modifiche, giustificazioni, il tutto con la semplice pressione di qualche tasto. Il caricamento del programma da cassetta è 10 volte più veloce del normale e <sup>i</sup> vostri documenti possono essere memorizzati e richiamati anche da floppy disk. Supporto: cassetta **Configurazione richiesta: Commodore 64 Cod. J/0112-01 L. 28.000**

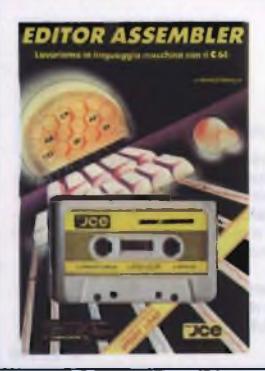

**EDITOR ASSEMBLER C64** di F. FRANCIA

Attrezzatura indispensabile per chi vuole utilizzare il linguaggio macchina sul C64, questo package si compone di un Editor con il quale potrete scrivere ed editare <sup>i</sup> vostri programmi assembly, e di un Assembler, per convertire e far eseguire in codice macchina <sup>i</sup> vostri programmi. Supporto: cassetta **Configurazione richiesta: Commodore 64 Cod. J/0113-01 L.30.000** **ONITOR**  $Jce$ 

 $Tce$ 

# **COMMODORE FILES** di D. RIEFOLI

Potente e pratico archivio elettronico realizzato per il C64 con floppy disk. Vi consente di operare sulle informazioni in modo rapido ed efficiente. Inserire, aggiornare e ricercare le informazioni nei files risultano operazioni immediate e di facile uso. Si possono memorizzare fino a 144 records, o schede elettroniche, per ogni dischetto. Supporto: floppy disk **Configurazione richiesta: Commodore 64 e floppy drive 1541 Cod. J/0112-03 L. 30.000**

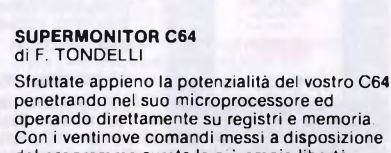

operando direttamente su registri e memoria. Con <sup>i</sup> ventinove comandi messi a disposizione del programma avrete la più ampia libertà di manovra con grande semplicità d'uso. Supporto: cassetta **Configurazione richiesta: Commodore 64**

**Cod. J/0113-02 L.30.000**

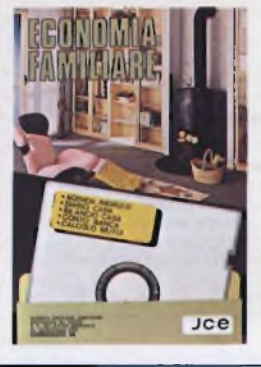

# **ECONOMIA FAMILIARE** Collezione di cinque utilissimi programmi per

la gestione della casa. Agenda indirizzi 2 - Diario di casa 3 - Bilancio di casa

- **Conto in banca**
- 5 Calcolo mutui

Supporto: dischetto **Configurazione richiesta: Commodore 64 floppy disk drive VC 1541**

**Cod. J/0112-02 L. 40.000**

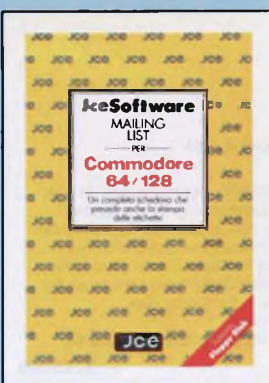

# **MAILING LIST**

Un potente archivio predisposto all'uso di indirizzario con possibilità di stampare etichette di vario formato. Il programma memorizza circa 1700 indirizzi per ogni dischetto e riordina alfabeticamente o per città i nominativi inseriti. La stampa su etichetta dei nominativi inseriti può esere effettuata anche parzialmente. Supporto: floppy disk **Cohfigurazione richiesta: Commodore 64/128 disk drive e stampante**

**Cod. J/0112-09 L. 70.000**

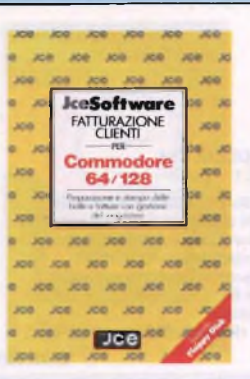

# **FATTURAZIONE CLIENTI**

Con questo programma è possibile gestire l'emissione del documento accompagnatorio dei beni viaggianti e a richiesta la stampa della fattura. "Fatturazione clienti" può gestire <sup>500</sup> articoli di magazzino e 500 clienti con un massimo di 100 bolle presenti contemporaneamente in memoria. Supporto: floppy disk **Configurazione richiesta: Commodore 64/128 disk drive e stampante Cod. J/0112-06 L. 70.000**

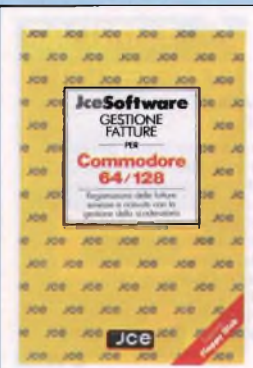

# **GESTIONE FATTURE**

Il programma gestisce la contabilità delle fatture per clienti/fornitori con le relative note di credito e calcola l'IVA, l'imponibile e l'importo totale per una corretta denuncia IVA. L'inserimento dei dati si articola su 7 campi. L'archivio contenuto in questa gestione può memorizzare fino a 1500 registrazioni relative a clienti e fornitori. Supporto: floppy disk **Configurazione richiesta: Commodore 64/128**

**disk drive e stampante Cod. J/0112-08 L. 70.000**

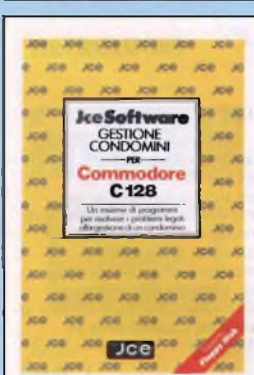

#### **GESTIONE CONDOMINI** di P. MACARIO

Il programma elabora tutti <sup>i</sup> dati relativi alle seguenti gestioni: archivio condomini, gestione delle spese, stampe dei preventivi e dei consuntivi, stampa delle etichette per la corrispondenza, preparazione e stampa delle lettere accompagnatorie ai prospetti sopra citati. Supporto: floppy disk

**Configurazione richiesta: Commodore 128 e stampante Cod. J/0192-02 L. 80.000**

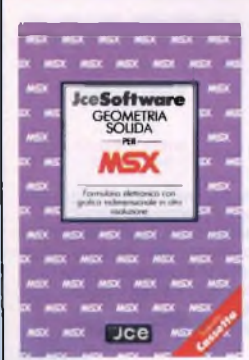

# **GEOMETRIA SOLIDA**

Il programma vi offre l'opportunità di rivedere tutte le formule relative agli elementi delle figure geometriche dalle più semplici alle più complesse, con la rappresentazione grafica in prospettiva tridimensionale. Supporto: cassetta **Cod. J/0130-01 L. 25.000**

# **GEOMETRIA PIANA**

Il programma visualizza tutte le formule relative agli elementi delle figure geometriche piane con le relative rappresentazioni grafiche in alta risoluzione. Supporto: cassetta **Cod. J/0130-02 L. 25.000**

**Configurazione richiesta: Computer MSX con 64K RAM**

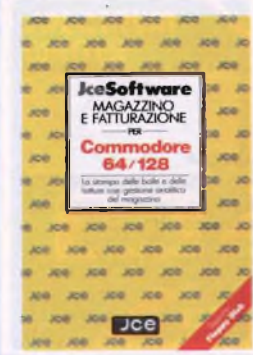

### **MAGAZZINO E FATTURAZIONE**

Il programma studiato per una gestione delle vendite al dettaglio, può elaborare fino a 2500 articoli per dischetto. Consente inoltre la stampa delle bolle di accompagnamento XAB la stampa della fattura XAD, la stampa della fattura diretta con l'importo IVA scorporato dal prezzo di listino e la stampa di una bolla ad uso interno. Possibilità di gestire 5 diverse aliquote IVA. Supporto: floppy disk

**Configurazione richiesta: Commodore 64/128 disk drive e stampante**

**Cod. J/0112-07 L. 70.000**

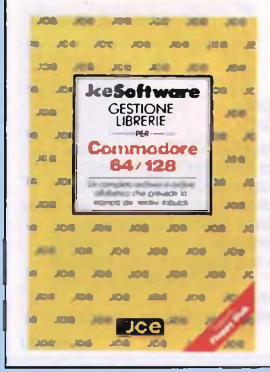

# **GESTIONE LIBRERIE**

Il programma esegue la gestione di una completa libreria con possibilità di riordinare alfabeticamente l'archivio, di richiamare il libro secondo il titolo o per iniziale. "GESTIONE LIBRERIE" provvede anche alla stampa dei tabulati generali con le relative etichette da apporre sugli scaffali. Supporto: floppy disk **Configurazione richiesta: Commodore 64/128**

**disk drive e stampante**

**Cod. J/0112-10 L. 70.000**

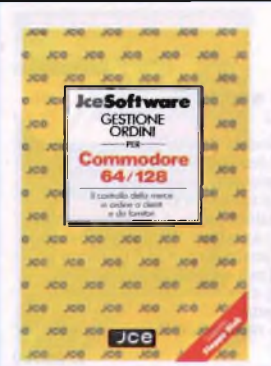

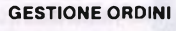

Con la procedura presente in questo package è possibile gestire ogni aspetto dell'ordine con il cliente o fornitore come le quantità ordinate, la descrizione dell'articolo, il prezzo unitario e globale. Il programma prevede la possibilità di evadere

parzialmente l'ordine, di aggiornare <sup>i</sup> totali dell'ordine evaso e della merce da evadere. **Configurazione richiesta: Commodore 64/128, disk drive e stampante**

**Cod. J/0112-05 L. 70.000**

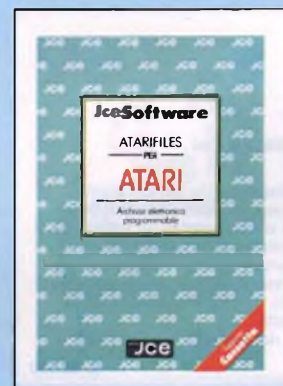

#### **ATARIFILES** di MATTEO PRINETTI

È un potente e versatile Database che vi permetterà di gestire qualsiasi archivio. Grazie a questo programma potrete crearvi un archivio personalizzato nel quale stabilirete <sup>i</sup> nomi dei campi e le rispettive lunghezze, senza necessità di conoscere la programmazione in BASIC. Supporto: cassetta

**Configurazione richiesta: ATARI 800 XL/130 XE Cod. J/0162-01 L. 25.000**

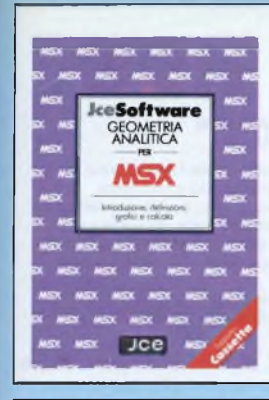

# **GEOMETRIA ANALITICA** di GABRIELE LOMBARDI

Il package comprende due programmi di geometria analitica che trattano in modo semplice e completo gli elementi fondamentali e <sup>i</sup> concetti di retta parabola, circonferenza, ecc. Per ogni argomento trattato il programma visualizza il grafico e permette il calcolo di tutte le formule disponibili. Supporto: cassetta **Configurazione richiesta: Computer MSX con 64K RAM**

**Cod. J/0130-03 L. 25.000**

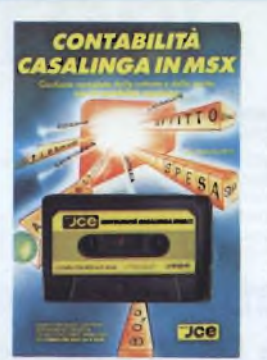

# **CONTABILITÀ CASALINGA IN MSX** di F. FRANCESCHETTI

Il controllo e la gestione delle entrate e delle Il controllo e la gestione delle entrate e delle<br>uscite domestiche consente di programmare e<br>pianificare la vita economica della famiglia, realizzando sensibili risparmi ed evitando gli sprechi. Con questo softare potrete ottenere tutto questo anche su prospetti stampati. Supporto: cassetta **Configurazione richiesta: Computer MSX**

**con 64K RAM**

**Cod. J/0132-01 L. 28.000**

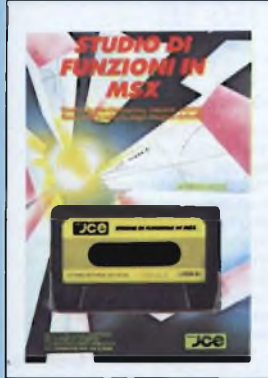

#### **STUDIO DI FUNZIONI IN MSX** di S. CAMPARI

La grafica in alta risoluzione del computer MSX viene qui utilizzata per rappresentare l'andamento nel piano di funzioni reali di una variabile reale.La precisione di rappresentazione e di calcolo consentono la visualizzazione di punti di massimo e minimo, di flessi, intersezioni con gli assi, ecc. Supporto: cassetta **Configurazione richiesta: Computer MSX con 64K RAM**

**Cod. J/0134-01 L. 28.000**

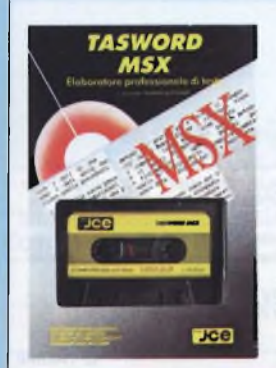

### **TASWORD** della TASMAN SOFTWARE

Versione italiana del famoso word processor (elaboratore di testi) di livello professionale per il vostro computer MSX. Visualizzazione a 64 colonne, modifiche, inserimenti, giustificazioni sono alcune delle possibilità offerte da questo strumento per l'elaborazione dei documenti. Supporto: cassetta **Configurazione richiesta: Computer MSX con 64K RAM Cod. J/0133-01 L. 40.000**

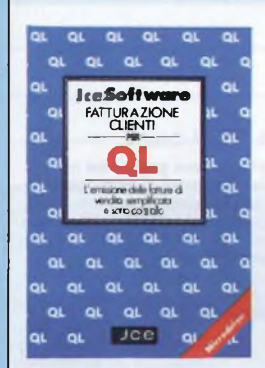

# **FATTURAZIONE CLIENTI PER QL** di G.F. GIORGETTI

Questo package prevede l'emissione automatica delle fatture secondo le normative vigenti, la tenuta di un archivio clienti <sup>e</sup> <sup>l</sup>'analisi del fatturato giornaliero per cliente sia su prospetti stampati che su video. Non è richiesto l'uso di particolari stampanti né di moduli specifici. Supporto: cartridge per microdrive **Configurazione richiesta: QL Sinclair**

**Cod. J/0142-01 L. 70.000**

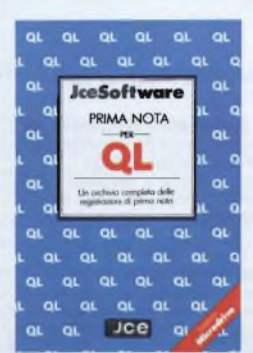

### **PRIMA NOTA** di DENIS CUCINA

Prima nota è un programma gestionale nato per semplificare le operazioni di catalogazione relative a movimenti di cassa. Il risultato è un archivio di immediata consultazione e ordinato cronologicamente. Possibilità di effettuare la stampa delle operazioni per un periodo scelto dall 'utente.

Supporto: cartridge per microdrive **Configurazione richiesta: Sinclair QL e stampante Cod. J/0142-05 L. 70.000**

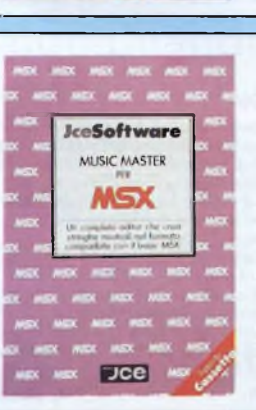

# **MUSIC MASTER PER MSX**

Musica Master è un programma che si rivolge sia agli amanti dei programmi musicali puri, che ai programmatori che abbisognano di un valido strumento per creare stringhe musicali nel formato accettato dal Basic MSX. Infatti Musica Mastersi discosta dagli altri editor musicali principalmente perché non è un programma fine a se stesso ma dopo averlo usato è possibile elaborarne <sup>I</sup> risultati in tutti <sup>i</sup> modi resi possibili dalla vostra macchina. Si tratta inoltre di un programma che funziona indifferentemente con qualsiasi periferica messa a disposizione dallo standard MSX. Unico vincolo hardware richiesto dal programma sono i 64Kb di RAM utente. **Cod. J/0135-02 L. 25.000**

Softwa MSX GOAL

### **MSX GOAL** di SERGIO CAMPARI

Questo package contiene due programmi dedicati a coloro che si interessano dello sport del calcio. Il primo programma memorizza ed elabora tutti <sup>i</sup> dati riguardanti il calendario degli incontri, <sup>i</sup> punteggi ottenuti e la classifica delle squadre di serie A. Il secondo programma è in grado di compilare un pronostico attendibile per la schedina del Totocalcio. Supporto: cassetta **Configurazione richiesta: Computer MSX con 64K RAM Cod. J/0135-01 L. 25.000**

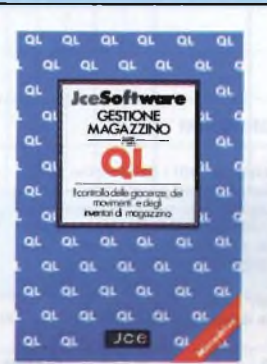

 $Jce$ 

### **GESTIONE MAGAZZINO PER QL** di DENIS CUCINA

Se avete problemi di inventari, scorte,<br>movimenti e valorizzazioni degli articoli a<br>magazzino potrete beneficiare della semplicità<br>d'uso e della chiarezza di esposizione di questo package di programmi descritti nel libro operativo che lo accompagna. Supporto: cartridge per microdrive **Configurazione richiesta: QL Sinclair Cod. J/0142-04 L. 70.000**

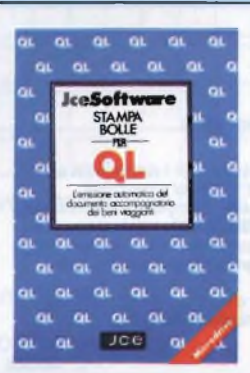

# di G.F. GIORGETTI Con questo insieme di programmi il problema della preparazione ed emissione del documento accompagnatorio dei beni viaggianti viene brillantemente risolto e<br>semplificato. È prevista la scelta fra due tipi de.<br>più diffusi moduli. Tutte le disposizioni di legge in materia sono scrupolosamente sequite. Supporto: cartridge per microdrive

**Configurazione richiesta: QL Sinclair Cod. J/0142-03 L. 70.000**

**STAMPA BOLLE PER QL**

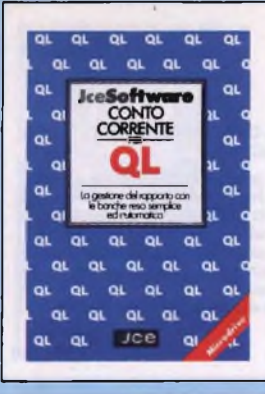

at at at at

 $\overline{a}$ 

 $\alpha$ 

 $\alpha$ 

 $\alpha$  $\overline{a}$ 

 $\alpha$ 

 $\alpha$  $\overline{a}$ 

 $\alpha$ 

**OL** 

H.

 $\Omega$ 

at at at at

**JoeSofty** 

TOTO 13

n

 $\alpha$ 

**QL** QL

**QL** 

at at at **Joe** 

 $\alpha$ 

 $\alpha$ 

 $\sim$ 

 $\alpha$ 

 $\sim$  $\alpha$ 

Q)

ot

 $\alpha$ 

м

# **CONTO CORRENTE PER QL** di DENIS CUCINA

Il controllo delle operazioni di conto corrente e delle riconciliazioni bancarie, con il calcolo degli interessi attivi e passivi, delle spese e commissioni costituisce spesso un lavoro difficile e faticoso. Con questo programma tutto viene semplificato su video e su stampante.

Supporto: cartridge per microdrive **Configurazione richiesta: QL Sinclair e stampante Cod. J/0142-02 L. 70.000**

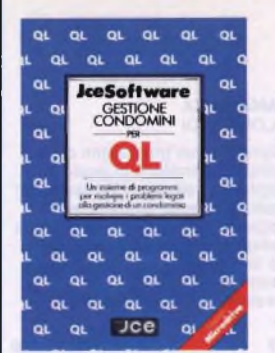

### **GESTIONE CONDOMINI** di DENIS CUCINA

Il programma elabora tutti <sup>i</sup> dati relativi alle seguenti gestioni: archivio condomini, gestione delle spese, stampa dei preventivi e dei consuntivi, stampa delle etichette per la corrispondenza, preparazione e stampa della lettera accompagnatoria ai prospetti sopra citati.

Supporto: cartridge per microdrive **Cdnfigurazione richiesta: Sinclair QL e stampante**

**Cod. J/0142-06 L. 70.000**

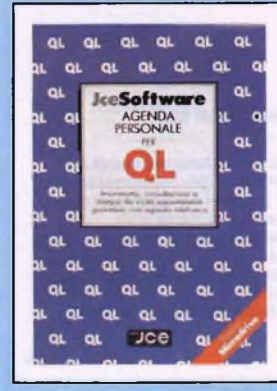

**PRIMA**<br>NOTA

ollvetti

 $\Box$ ce

# **AGENDA PERSONALE PER QL**

Il package "Agenda personale" si compone di due programmi ben distinti. Scopo del primo programma è quello di integrare o addirittura di sostituire completamente la tradizionale agenda. Infatti è possibile memorizzare, richiamare e stampare una gran quantità di impegni, divisi, come vedremo, sotto diverse voci per rendere il più semplice possibile la ricerca. Il secondo programma "Pubrica telefonica" permette la memorizzazione di numeri di telefono e indirizzi di una gran quantità di persone.

**Cod. J/0142-07 L. 50.000**

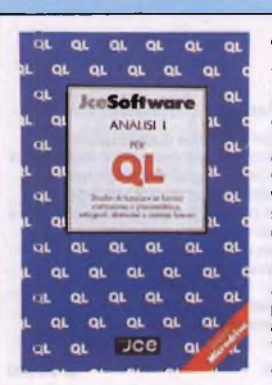

# **TOTO 13 PER QL**

Questo programma Vi offre due eccezionali possibilità. La prima consiste nell'elaborazione in breve tempo di qualsiasi sistema Totocalcio con il metodo della Correzione d'errore o di eventuali altre riduzioni facendovi risparmiare un'altissima percentuale di colonne inutili (è possibile anche la copiatura diretta su<br>schedina). La seconda Vi permette l'aggiornamento domenica per domenica dei campionati italiani di calcio, in modo di avere in ogni momento tutte le informazioni a disposizione come calendario, <sup>i</sup> risultati, le classifiche, ecc. utili per la compilazione della schedina. **Cod. J/0145-01 L. 50.000**

### **ANALISI I**

Analisi <sup>I</sup> è un package matematico di levatura professionale in grado di elaborare lo studio di funzioni in forma lineare o parametrica con calcolo automatico del campo di definizione, integrali e sistemi lineari. Sono presenti inoltre diverse funzioni predefinite e la possibilità di variare il fattore di scala del grafico visualizzato. La risoluzione dei sistemi lineari si estende fino a 20 equazioni. L'interfaccia utente comprende la gestione delle finestre e <sup>i</sup> menù a scomparsa. È possibile sovrapporre più grafici di funzione o disegnarne 4 in altrettante finestre. L'editore di schermo utile per aggiungere didascalie o commenti al grafico visualizzato, completa questo fantastico package. **Cod. J/0144-01 L. 50.000**

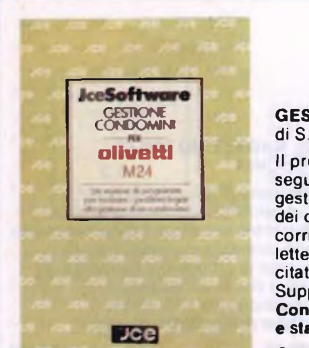

# **CONDOMINI GESTIONE CONDOMINI** di S. FANTINI

Il programma elabora tutti <sup>i</sup> dati relativi alle sequenti gestioni: archivio condomini, gestione delle spese, stampe dei preventivi e dei consuntivi, stampa delle etichette per la corrispondenza, preparazione e stampa delle lettere accompagnatorie ai prospetti sopra citati. Supporto: floppy disk **Configurazione richiesta: Olivetti M 24 e stampante Cod. J/0172-02 L. 150.000**

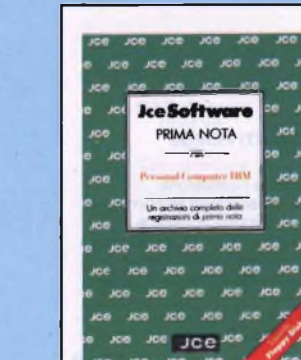

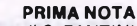

di S. FANTINI e S. DELLA CALCE

Prima nota è un programma gestionale noto per semplificare le operazioni di catalogazione relative ai movimenti di cassa. Il risultato è un archivio di immediata consultazione e ordinato cronologicamente. Possibilità di effettuare la stampa delle operazioni per un periodo scelto dall'utente. Supporto: floppy disk

**Configurazione richiesta: IBM PC e stampante**

**Cod. J/0182-01 L. 140.000**

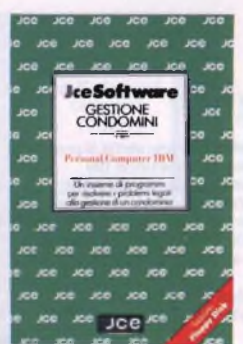

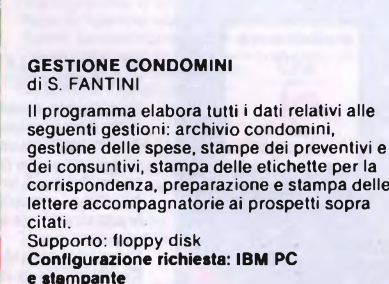

**Cod. J/0182-02 L. 140.000**

**Jce Software** MPUTO METRICO Il programma, di grande aiuto ai professionisti, ollvetti realizzo. Supporto: floppy disk **Configurazione richiesta:**  $Jce$ 

# **COMPUTO METRICO PER GEOMETRI** di G. GIORGETTI

gestisce tutte le voci relative ad un computo metrico quali gestione e stampa di un prezziario interno, creazione e gestione delle voci di un computo e stampa, secondo le voci scelte, la completa relazione relativa ai costi di

**disponibile In due versioni**

**per Olivetti M 24 e IBM PC con stampante Cod. J/0172-03 per Cod. J/182-03 per IBM L. 140.000**

**M 24 L. 150.000**

**PRIMA NOTA** di S. FANTINI e S. DELLA CALCE

Prima nota è un programma gestionale noto per semplificare le operazioni di catalogazione relative ai movimenti di cassa. Il risultato è un archivio di immediata consultazione e ordinato cronologicamente. Possibilità di effettuare la stampa delle operazioni per un periodo scelto dall 'utente. Supporto: floppy disk

**Configurazione richiesta: Olivetti M 24 e stampante**

**Cod. J/0172-01 L. 150.000**

# Al LETTORI

Ci lusinghiamo che nel catalogo abbiate trovato dei prodotti di vostro interesse, e attendiamo <sup>i</sup> vostri ordini. Servitevi del tagliando stampato al termine di questa pagina, compilando entrambe le parti. Potrete così sperimentare la comodità di ricevere <sup>i</sup> libri a casa.

A proposito, ricordate che accettiamo fotocopie del tagliando. In questo modo, conserverete l'integrità del catalogo e potrete fare fotocopie ogni volta che vorrete. A presto.

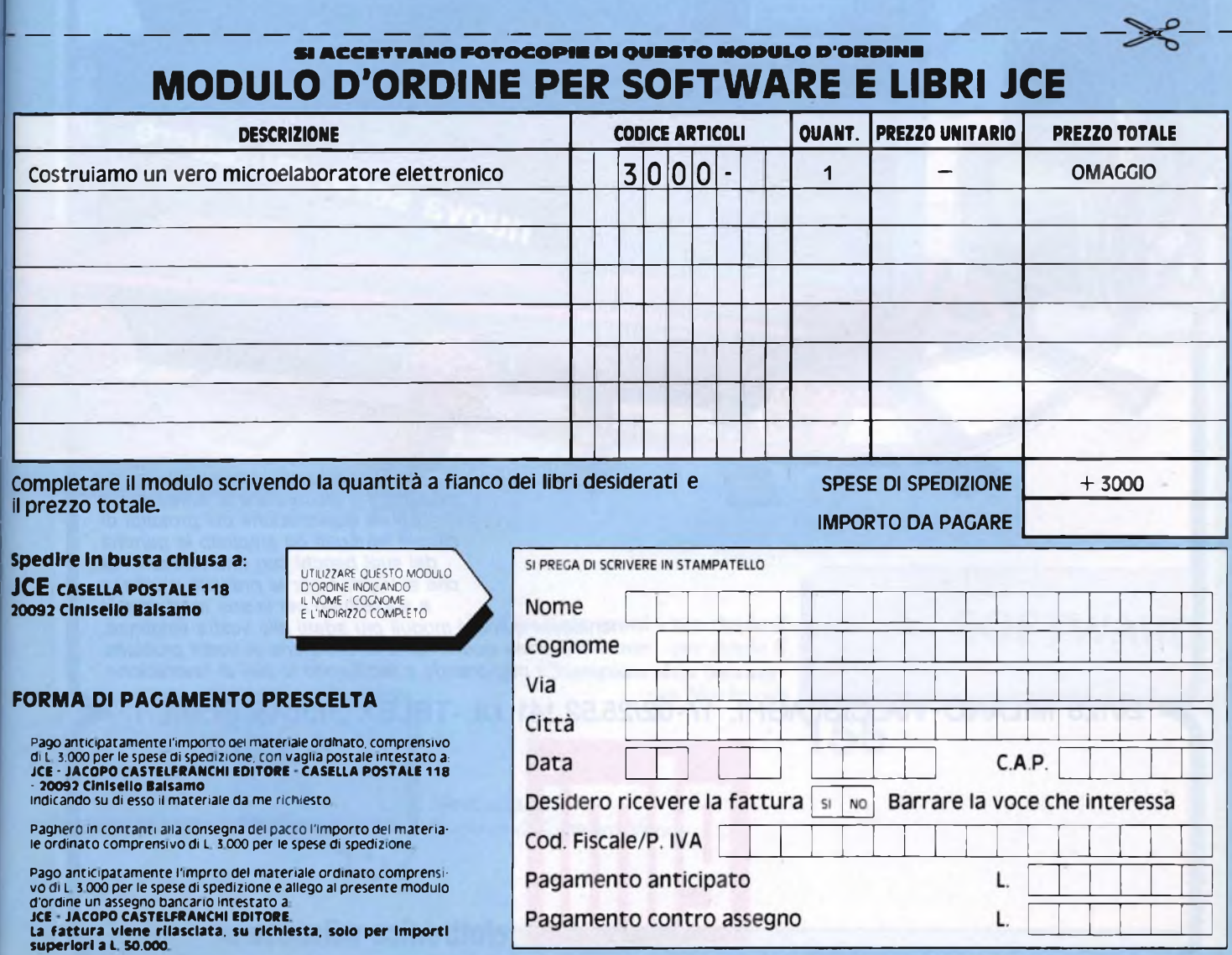

| j *La Elmi all'avanguardia come produttore e distributore di attrezzature per la realizzazione dei prototipi di circuiti stampati ha ampliato la gamma dei suoi banchi con una nuova linea che si impone per la praticità d'utilizzo e soprattutto per la sua modularità: richiedete quindi i moduli più adatti alle vostre esigenze. Troverete sicuramente la soluzione ai vostri problemi migliorando e facilitando le fasi di lavorazione.*

nuova serie modulare

20128 MILANO-VIA CISLAGHI, 17-02/25.52.141 r.a.-TELEX 313045 ELMIL <sup>I</sup>

 $|| = ||$ 

**elettronica milanese srl**

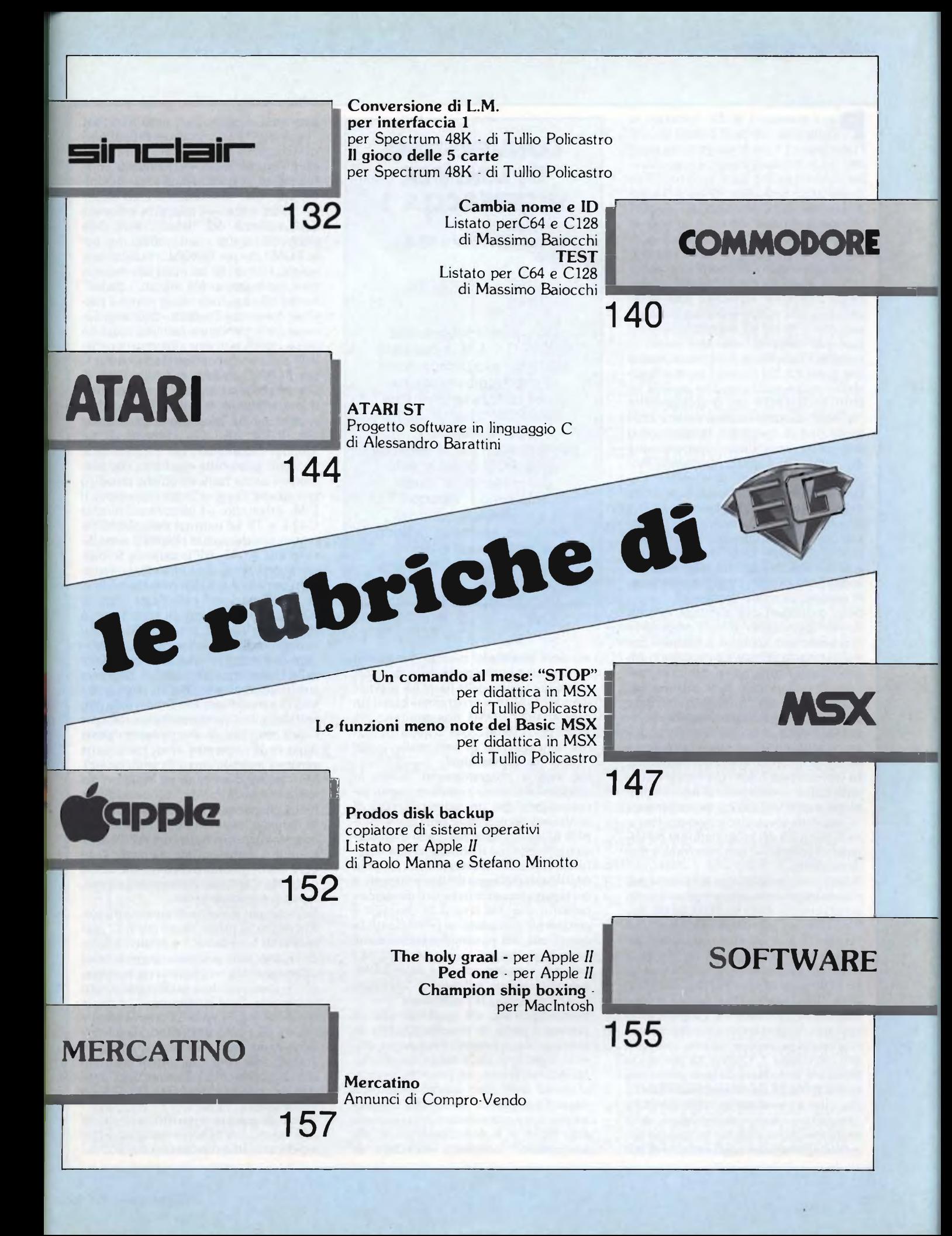

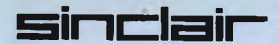

**E comparsa, un paio di anni fa, del-**<br>l'Interfaccia 1 e dei Microdrive ha susci-<br>tato un notevole interesse, e sono certaer i possessori di ZX Spectrum la rfaccia 1 e dei Microdrive ha suscitato un notevole interesse, e sono certamente molti coloro che si sono procurati le due apparecchiature. Oltre a rendere disponibile con <sup>i</sup> Microdrive — afflitti all'origine da vari difetti, ma resisi in seguito notevolmente più affidabili — un supporto di memoria di massa relativamente economico (rispetto alle poche versioni di unità a disco "floppy" o semirigido comparse all'incirca alla stessa epoca), anche se non eccessivamente capace (circa 90-100 K), ma indubbiamente assai più veloce del consueto nastro su cassette, l'interfaccia <sup>1</sup> offriva all'utente una porta RS 232 (seriale) per il collegamento a stampanti e modem, nonché un INPUT/OUTPUT per il collegamento "in rete" ad altre stazioni munite dello stesso tipo di computer. In tal modo si ampliavano sensibilmente le potenzialità del computer. Inoltre, sfruttando l'inconsueto meccanismo di controllo sintassi che viene introdotto con la presenza della nuova ROM dell'interfaccia 1, è possibile creare delle routine che appoggiandosi al L.M. introducono tutta una serie di comandi "estesi", ad es. per una gestione dei Microdrive con comandi semplificati rispetto a quelli normalmente previsti, alquanto "contorti".

Sono cominciati così a comparire sulle Riviste specializzate diversi programmi che tendevano appunto a sfruttare nel miglior modo le nuove potenzialità. Alcuni di questi programmi, per es. un "catalogo" perfezionato delle cartucce per Microdrive, o una "formattazione" delle cartucce che assicura una maggiore capacità di memorizzazione, sono comparsi anche nelle rubriche destinate agli appassionati dello Spectrum su questa Rivista. In vari casi però coloro che hanno voluto utilizzarli si sono trovati di fronte a problemi imprevisti, e di cui probabilmente — una volta controllato che tutto il lavoro di battitura dei programmi era perfettamente corretto — non riuscivano a rendersi conto.

Il fatto — sconosciuto per la verità ai più, e non sempre noto neppure gli autori dei programmi — è che di ROM da 8K dell'interfaccia <sup>1</sup> ne esistono (almeno) due versioni. La prima (che qui, tanto per intenderci, chiameremo ROMI) è stata utilizzata inizialmente, a quanto pare sino al numero di serie 87315 ossia all'incirca sino al marzo 1984. In essa si sono manifestati vari difetti o (bugs), che in certi casi rendevano inutilizzabili alcune routine del particolare sistema operativo dell'interfaccia 1. Questo ha portato la Sinclair a introdurre da quel punto una nuova ROM 8K (la chiameremo ROM2), che oltre a rimediare ai citati difetti ha comportato numerose revisioni delle routine esistenti: e questo ha causato numerosi spostamenti negli indirizzi di ini-

# **CONVERSIONE DI L.M. PER INTERFACCIA 1**

# **Per Spectrum 48 K**

# di TULLIO POLICASTRO

*Con questo programma in BASIC + L.M. è possibile adattare i programmi scritti in linguaggio macchina e che utilizzano le routine della ROM "ombra" da 8K dell'interfaccia 1, convertendoli per la versione della ROM di cui si è in possesso. In tal modo si evitano i "blocchi" del computer che si verificano altrimenti quando la routine non è per la versione della ROM adatta.*

zio delle precedenti routine. Per questo motivo, una buona parte delle chiamate o salti alle routine della ROM 8K previste dai vari L.M. dei programmi basati (in genere) sulla ROMI non risultano più validi per la ROM2, con la quasi inevitabile conseguenza di uno stallo o del "crash" della macchina!

Gli esperti programmatori hanno in qualche caso posto rimedio a questo inconveniente con un paziente lavoro di confronto dei contenuti delle due versioni di ROM. Ovviamente questo richiedeva il possesso (od il prestito) d'una Interfaccia con la ROM diversa dalla propria, ed il disassemblaggio dei due contenuti, a cui seguiva un paziente lavoro di ricerca e ricostruzione. Un lavoro da certosini, e certamente non adatto ai principianti! In questi casi, era possibile presentare due versioni dei propri programmi in L.M.: una per ciascuna versione delle ROM, con determinati indirizzi di chiamata (CALL) o salto (JP) modificati.

Fortunatamente, c'è qualcuno che ha pensato a porre un rimedio a questa situazione. Recentementeè comparso, edito in Inghilterra dalla nota Casa editrice Melbourne House, un testo che riporta, al modo d'un altro celebre testo della stessa Casa editrice che forniva il listato ampiamente commentato del contenuto della ROM <sup>16</sup> <sup>K</sup> dello Spectrum, il "disassemblato" completo, arricchito di

commenti e spiegazioni, della ROM 8K "versione 1". Ma, non contento di questo (che per <sup>i</sup> programmatori in L.M. è già un'ottima "chicca"), ha fornito chiarimenti ed aggiunte relative alle modifiche apportate alla versione 2, ed inoltre — udite, udite! — una lista completa degli indirizzi dei "label" (inizi delle principali routine e sottoroutine) sia per la ROM1 che per la ROM2. In tal modo, poiché, tranne che nei punti dove vi sono stati cambiamenti più ingenti, <sup>i</sup> "label" hanno mantenuto lo stesso nome, è possibile convertire l'indirizzo di una versione in quello per l'altra: facilitati in questo da un elenco in ordine alfabetico dei "label" con <sup>i</sup> corrispondenti indirizzi per le due ROM. E evidente che disponendo di queste tabelle si è immensamente facilitati per effettuare la conversione di una routine in L.M. che comprenda chiamate alla ROM 8K. Chi dispone di un Monitor-Diassembler (ne esistono varie versioni, quasi tutte eccellenti, che consentono anche facili modifiche ai codici) non ha che "leggere" opportunamente il L.M. originario, ed identificare tutte le CALL e JP ad indirizzi della ROM 8K (va notato che queste chiamate sono dirette alla ROM dell'interfaccia solo in certe condizioni, ossia quando si è verificata, per effetto di determinate routine, la "commutazione" dalla ROM normale a quella "ombra": ma gli esperti sanno certamente identificare quando questo sussiste, facilitati inoltre dal valore peculiare deH'indirizzo, che deve comparire nella lista citata). Dopodiché, in genere con lo stesso programma Monitor, provvederà a modificare con <sup>i</sup> nuovi indirizzi, letti dalla lista corrispondente valida per l'altra versione, le due locazioni poste dopo codici operativi citati (nelle varie versioni, incondizionate e condizionate). Ma chi non dispone di un Monitor? La soluzione esiste ancora, anche se richiede molta più pazienza, ed è quella di ricercare "a mano" (con dei PEEK) <sup>i</sup> vari codici operativi per <sup>i</sup> diversi tipi di CALL e JP, e sostituire anche qui manualmente (con dei POKE) gli indirizzi convertiti, se del caso. Ma il lavoro è certamente faticoso, e può comportare errori.

Ecco dunque il motivo di questo articolo. Ritenendo in primo luogo che fra <sup>i</sup> possessori di Interfaccia <sup>1</sup> e relativi Microdrive non tutti potranno avere accesso all'opera citata — che tuttavia ci sentiamo di raccomandare caldamente a tutti coloro che sono interessati —, e che in secondo luogo si poteva e doveva cercare una via più facile per effettuare la conversione desiderata, si è sviluppato un programma che svolge appunto il lavoro di identificazione e sostituzione degli indirizzi dei "label" della ROM 8K in modo automatico.

Prima di passare a questo, può essere utile concludere la breve rassegna del testo che abbiamo considerato con due os-

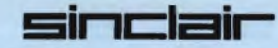

 REM CARICATORE HEX PER LM 2 DATA 64430,79,64512,287,65024,287,6 5504,23 CLEAR 64429: POKE 23658,8 FOR m=l TO 4: READ st,1 FOR i—st TO st+1 STEP <sup>8</sup> LET cs=0 20 LET cs=0<br>30 PRINT AT 0,0;"Indirizzo ";i<br>40 INPUT "Stringa hex (8b.) "; LINE a\$ IF LEN aS<>16 THEN GO TO 1000 LET f=0: FOR j=l TO <sup>16</sup> <sup>90</sup> IF (a\$(J><"0" OR aS(j)>"9") AND (aS  $(1)$  $(''A''$  OR a\$ $(1)$  $(''F'')$  THEN LET f=1 NEXT j IF f=l THEN GO TO <sup>1000</sup> FOR n=0 TO 7: LET y=C0DE aS(l)-48: IF y>9 THEN LET y=y-7 LET z=CODE aS(2)-48: IF z>9 THEN L ET  $z=z-7$  LET v=16Xy+z LET cs=cs+v POKE i+n,v PRINT AT 2,nX3;aS( TO 2): LET aS=aS (3 TO ) NEXT n 180 INPUT "Checksum: ", LINE a\$: PRINT<br>AT 2,25;a\$ 185 IF VAL a\$<>cs THEN GO TO 1000 CLS : NEXT i NEXT <sup>m</sup> CLS : INPUT " SAVE su nastro(N) <sup>o</sup> <sup>M</sup> D (M)?";a\$: IF a\$ $\langle$ >"N" AND a\$ $\langle$ >"M" THEN GO TO 200 210 IF a\$="N" THEN SAVE "rom1to2"CODE 64430,1100: PRINT #0;''Riavvolgi per il <sup>V</sup> ERIFY ": VERIFY "romlto2"CODE : GO TO <sup>25</sup> SAVE <sup>X</sup>"m";l;"romlto2"CODE st,l: VER IFY <sup>X</sup>"m"; <sup>1</sup> ;"romlto2"C0DE CLS : PRINT ''TUTTO O.K.": STOP PRINT AT 20,0;''ERRORE nell' INPUT • ": BEEP 1,15: GO TO <sup>20</sup>

# **LISTATO 2**

**LISTATO <sup>1</sup>**

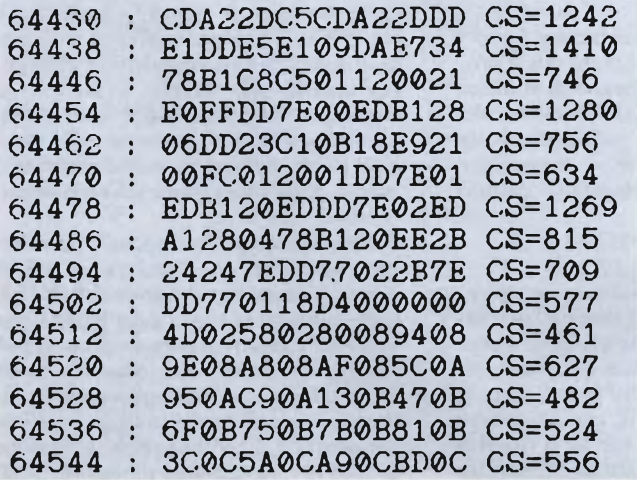

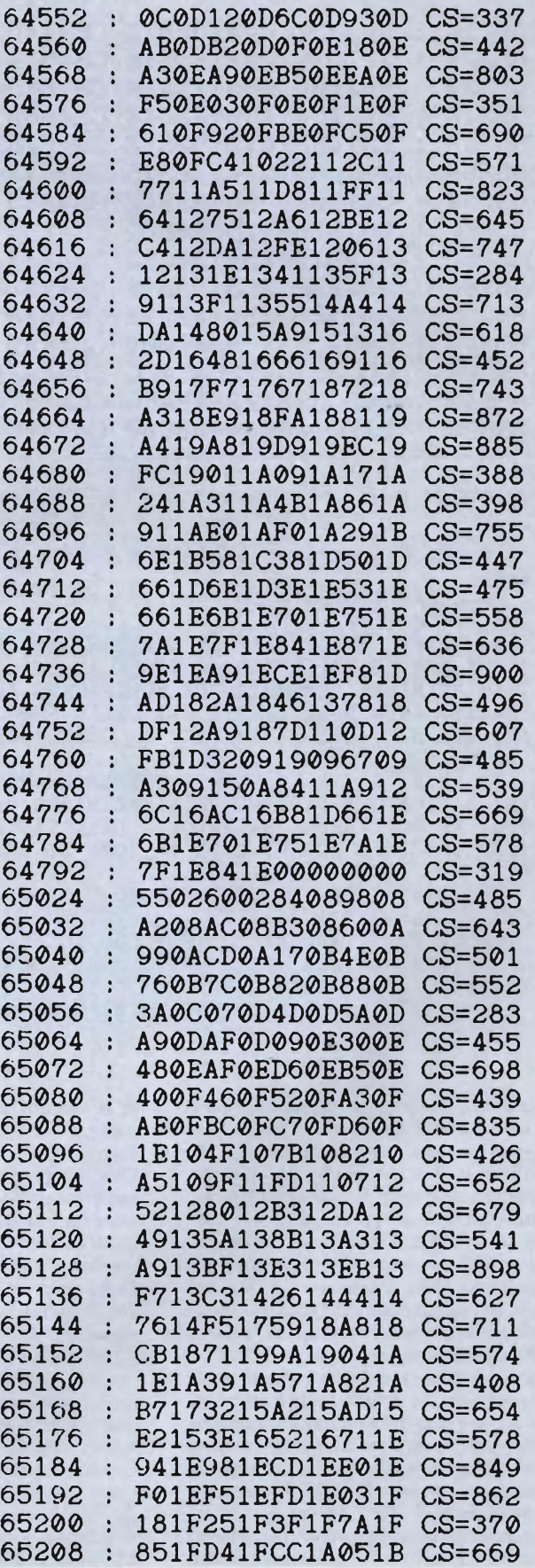

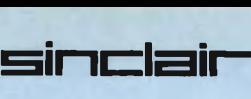

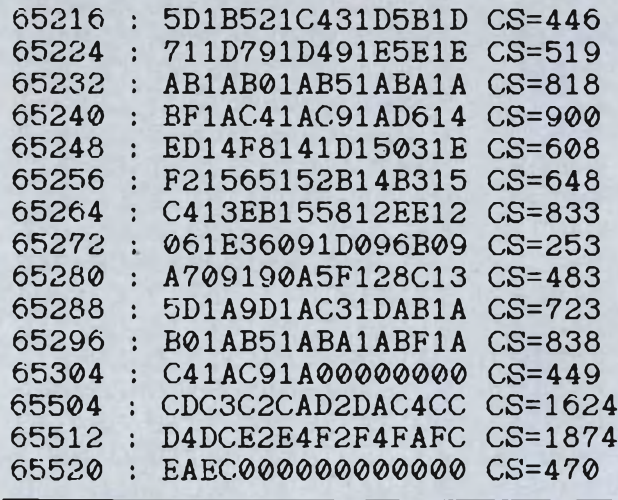

# **LISTATO 3**

10 REM Conversione LM da ROM 8K Mkl a Mk2

<sup>20</sup> CLEAR 49999: LOAD <sup>X</sup>"m"; <sup>1</sup> ;"romlto2"<sup>C</sup> ODE 64430,1100

30 PRINT " PROGRAMMA DI CONVERSIONE LM "'DA ROM 8K MK1 A MK2 (O VICEV.)"

40 PRINT '''"PERMETTE DI MODIFICARE AU TONATI=CAMENTE GLI INDIRIZZI DELLE ROU=T INE DEL S.O. DELL'INTERFACE <sup>1</sup> CONTENUTE NELLA ROM ''OMBRA'' DA 8K"

NELLA ROM ''OMBRA'' DA 8K"<br>45 PRINT ''"IL LM VERRA' TEMPORANEAMEN 45 PRINT ''"IL LM VERRA' TEMPORANEAMEN<br>TE CA=RICATO A PARTIRE DALL'INDIRIZZO 50 TE CA=RICATO A PARTIRE DALL'INDIRIZZO 50<br>000, MA POI VERRA' SALVATO DALL'INDIR<br>000, MA POI VERRA' SALVATO DALL'INDIR 000, MA POI VERRA' SALVATO DALL'INDIR<br>IZZO INIZIALE CORRETTOCON IL NOME DI LMM  $K... (1 \ 0 \ 2)$ "

50 INPUT "TIPO DI CONVERSIONE:"'"2=<br>(1) / 1=>2 (2) : ";MK 60 IF  $MK>1$  AND  $MK>2$  THEN GO TO 50 70 IF MK=1 THEN POKE 64471,254: POKE 64490,37: POKE 64491,37 <sup>80</sup> INPUT "IL LM <sup>E</sup>'SU NASTRO(N) <sup>0</sup> MD(M>

servazioni. La prima è che esso contiene ancora — ed <sup>è</sup> davvero un "bonus" insperato — una serie di routine in L.M. sviluppate dall'autore che introducono appunto una serie di "comandi BASIC estesi" di vario genere ed utilità. Fra questi, un "POKE doppio", un "POKE di stringhe", un comando per il listaggio dei contenuti della memoria (in hex ed ASCII), un catalogo dei file d'un microdrive "perfezionato" (completo di identificazione del tipo ed indirizzi CODE), e vari altri ancora, compresi alcuni per la gestione dei file su MD. Il tutto presentato sia con listati Assembler commentati che come codici macchina da caricare con apposito "hexloader": naturalmente per le due versioni di ROM! La seconda osservazione è che l'Autore — che va certamente complimentato per questo suo ottimo lavoro — è...italiano, anche

se la sua opera è scritta interamente in inglese. Si chiama Gianluca Carri, ed è di Firenze.

Una considerazione preliminare importante per chi vuole utilizzare poi il programma che descriveremo è di stabilire quale è la versione di ROM "ombra" che possiede. Un metodo sufficientemente rapido è questo: battete — ovviamente con l'Interfaccia 1 collegata — quanto segue:

# CLS#: PRINT PEEK 23729

(con il primo comando si inseriscono comunque le "variabili di sistema" dell'Interfaccia 1; con il secondo si legge il contenuto di una particolare locazione che viene inizializzata dall'interfaccia I, quando ci sia una ROM2, con il "numero di colonne"), poi ENTER. Se la risposta è 80 avete una ROM2; altrimenti si tratta

?"'A\$: IF A\$>"N" THEN LET A\$=CHR\$ (CODE A\$-32) 90 IF AS<>"M" AND AS<>"N" THEN GO TO 80<br>100 IF A\$="M" THEN 100 IF  $As="M"$  THEN INPUT "NOME DEL FILE: ":N\$ E: ";N\$ 105" INDIRIZZO INIZ. DEL FILE:";S "'LUNGHEZZA DEL FILE: ";L 110 CLS : PRINT AT 10,0;''ORA PREPARA IL MICRODRIVE OPPUREIL REGISTRATORE PER CA RIGARE IL L.M. CHE DEVE ESSERE CONVERTIT  $O''$ 120 PRINT #0;''APPENA PRONTO PREMI UN TA STO": PAUSE <sup>0</sup> 130 CLS : PRINT AT 10,6; "CARICAMENTO IN CORSO" <sup>140</sup> IF A\$="M" THEN LOAD <sup>X</sup>"M"; <sup>1</sup> ;NSCODE 50000 <sup>150</sup> IF A\$="N" THEN LOAD ''''CODE <sup>50000</sup> 200 REM ROUTINE DI CONVERSIONE 200 REM ROUTINE DI CONVERSIONE<br>210 CLS : PRINT AT 10,6; "CONVERSIONE IN<br>CORSO": PAUSE 100 220 LET X=L+50000XUSR 64430 <sup>230</sup> CLS : PRINT #0;"ORA PROCEDI AL SAVE DEL LM su MD"'"PREMI UN TASTO APPENA PR ONTO": PAUSE <sup>0</sup> <sup>240</sup> CLS : PRINT AT 10,0;"IL LM VIENE SA 240 CLS : PRINT AT 10,0;"IL LM VIENE SA<br>LVATO SU QUESTO MDCOME LMMK";MK;" CODE  $M \times N$  **CONDE**<br> $M \times N$   $M \times N$ <br>**M**  $M \times N$ <br>**M**  $M \times N$ <br>**M**  $M \times N$ VATO SU QUESTO MDCOME – LMMK";MK;" CODE<br>";S;",";L<br>245 PRINT ''"ATTENDI CON PAZIENZA SINO <sup>A</sup> CHE IL MICRODRIVE SI ARRESTA!" <sup>250</sup> LET N\$="LMMK"+CHR\$ (48+MK): SAVE <sup>X</sup>" <sup>M</sup>";1;N\$CODE 50000,<sup>L</sup> <sup>255</sup> LOAD <sup>X</sup>"M"; <sup>1</sup>;N\$CODE S,L: ERASE "M"; <sup>1</sup> ;N\$: SAVE <sup>X</sup>"M"; <sup>1</sup> ;N\$CODE S,L <sup>260</sup> INPUT ''ANCORA? (S/N) ";A\$: IF A\$<>"  $S''$  AND A\$ $\langle \rangle$ "s" THEN 270 CLS : PRINT AT 10,0;" ACCERTATI DI<br>AVERE NEL M.D. LA CARTUCCIA CHE CONTI LA CARTUCCIA CHE CONTI ENE IL LMPER LA CONVERSIONE, POI PREMI UN TASTO!": PAUSE 0 280 RUN 20 9000 SAVE X"m"; 1; "convrom" LINE 10: SAVE <sup>X</sup>"m"; <sup>1</sup> ;"romlto2"CODE 64430,1100

> di una ROM1 (la risposta in genere è allora 0). Per la precisione, va rilevato che esiste una — scarsa — probabilità che la Sinclair abbia messo in circolazione una versione 3 con qualche lieve modifica rispetto alla ROM2: in tal caso la risposta al test sarà quasi certamente 80, ma non è sicuro — anche se nella maggior parte dei casi probabilmente sarà così — che la conversione dia un risultato positivo.

> Per procurarvi gli "strumenti" per effettuare la conversione di indirizzi in un LM scritto per una data versione di ROM 8K (generalmente si tratta della ROM1, ma in qualche caso potrebbe darsi che il LM faccia riferimento alle chiamate nella ROM2: il nostro programma prevede entrambi <sup>i</sup> casi di necessità di conversione per adattare il LM alla propria versione di ROM) vi suggeriamo di seguire questi

# passi:

I) digitate interamente il programma "hexloader" riportato come Listato 1. Accertatevi che sia corretto e salvatelo (per cautela) opportunamente, su nastro o (più probabilmente) su Microdrive. 2) date il RUN a questo programma. Ora dovrete pazientemente introdurre, ricopiandole dal Listato 2, le serie di stringhe ( 16 caratteri, corrispondenti ad 8 byte in esadecimale) ivi indicate, ordinatamente: sarete facilitati dall'indicazione dell'indirizzo iniziale, che vedete pure in testa alla stringa di 16 caratteri. Al termine date ENTER, e vi verrà allora chiesto di confrontare la "somma di controllo" (checksum) calcolata internamente con quella indicata come "CS=" dopo la stringa nel Listato 2. Se avrete commesso errori di battitura <sup>i</sup> due valori non corrisponderanno, e vi verrà richiesto di ribattere correttamente la medesima stringa; lo stesso succede nel caso di numero di caratteri errato. In questo modo il vostro lavoro di battitura viene immediatamente controllato, e potrete correggere subito eventuali errori.

In questo modo caricherete in memoria sia il LM — relativamente breve, sono 80 byte — che tre "tabelle" di dati necessari al nostro programma di conversione. Si tratta in effetti di una prima tabella di 143 indirizzi (due byte per indirizzo) validi per la ROM1, che parte dall'indirizzo  $FCOOH = 64512$ ; una seconda analoga tabella dei 143 corrispondenti indirizzi

validi per la ROM 2 (inizia da FEOOH = 65024); e di una breve tabella di <sup>18</sup> byte corrispondenti ai codici operativi dei vari tipi di CALL e JP. Poiché si è lasciato un discreto spazio — che permetterà, volendolo, di inserire a cura dell'utente altre coppie di byte/indirizzo che abbia trovato utile aggiungere: torneremo più avanti sull'argomento — il tutto occupa circa 1100 byte a partire dall'indirizzo 64430. Per la verità il LM vero e proprio (gli 80 byte da 64430 e 64509) potrebbe venire rilocato ad altro indirizzo senza problemi: ma data la sua esiguità non se ne vede il bisogno. Le tabelle invece di massima non sono rilocabili, salvo che non si proceda a modificare di corrispondenza anche il LM nei punti in cui ci sono gli indirizzi dei relativi byte iniziali, che sono per la precisione localizzati ad ORG (origine del LM) +24/25 per l'indirizzo della tabella "OP-code"; e ORG +40/41 per l'indirizzo della tabella dei "label" della ROM1 (l'altra è 512 byte più avanti). Dato comunque che il tutto è confinato nella parte estrema della RAM (verso l'alto), in genere si può considerare inutile ogni spostamento.

3) A questo punto, (salvando prima come CODE 64430, <sup>1100</sup> il "LM", se volete) digitate il programma BASIC del Listato 3, che è il vero programma di conversione. Poiché si suppone che possediate <sup>i</sup> Microdrive(altrimenti non sareste interessati al programma...), si sono previsti il salvataggio su cartuccia al termine

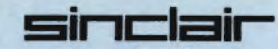

dell'impostazione, sia del BASIC che del LM, (linea 9000), e il conseguente ricaricamento del LM quando il programma viene caricato a macchina "vuota", <sup>e</sup> parte con l'autostart (linea 20). Per chi fosse interessato, forniamo pure il

breve disassemblato della routine in LM che il programma utilizza.

Una volta che il programma di conversione è in memoria, al suo lancio viene automaticamente caricato il relativo LM completo di "tabelle". Poi vi viene chiesto di fornire le informazioni necessarie per il trattamento della routine in LM che volete adattare alla vostra versione di ROM 8K: innanzitutto se la conversione è da ROM2 a ROM <sup>1</sup> (risponderete con <sup>1</sup> ) ovvero da ROM <sup>1</sup> a ROM2 (risposta 2: in altri termini si risponde col numero di versione della ROM di cui siete in possesso). Quindi dovete indicare se il LM è salvato, come CODE, su nastro (N) o Microdrive (M: indifferente usare maiuscole o minuscole). Nel secondo caso vi viene chiesto il nome che avete dato al file. Segue la richiesta dell'indirizzo iniziale e della lunghezza in byte del LM da convertire. Da notare che non si deve avere timore, se per caso in tutto od in parte il LM da convertire nella sua posizione naturale viene a sovrapporsi al LM di conversione: esso viene infatti temporaneamente caricato a partire dall'indirizzo 50000 (sono disponibili quasi 14Kbyte, ossia uno spazio di massima esuberante. In casi estremi, o se per altri

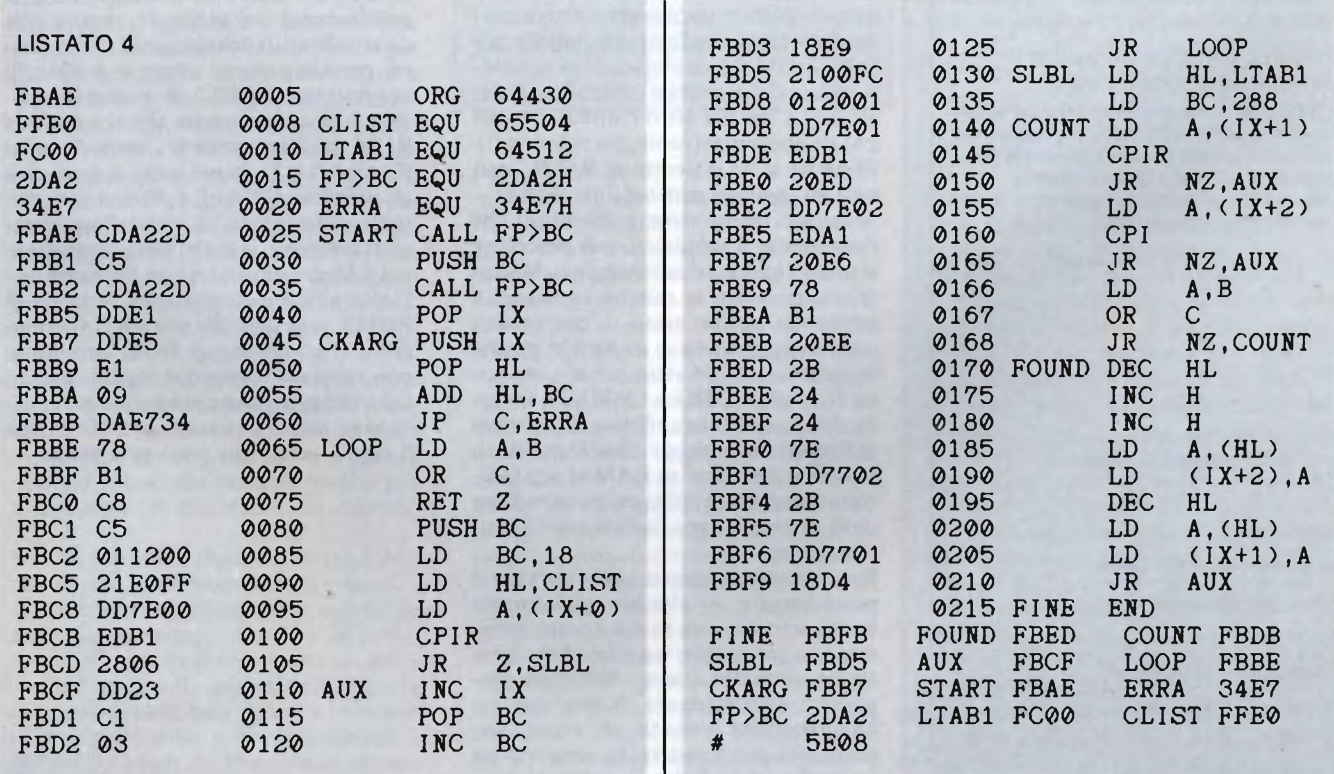

# **WOERLTRONIC Dataphon**

# **Accoppiatori acustici ed induttivi a standard CCITT V 21 e V 23**

Per ricevere e trasmettere senza problemi dati, testi, programmi, da banche dati, centri di calcolo, fra filiali, sedi, rappresentanti, amici e conoscenti.

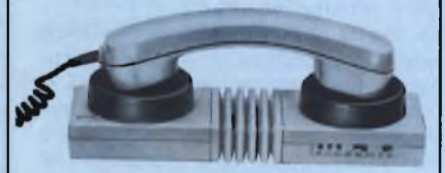

# **Mod. Dataphon S 21 D**

Modem ad accoppiamento acustico 300 baud full duplex - originate and answer con ricerca automatica del canale - interfaccia RS232 (V24 alimentazione a batteria, accumulatore, alimentatore o cavo di interfaccia. **Prezzo L. 249.000**

# **Mod. Dataphon S 21/23 D**

Modem ad accoppiamento acustico od induttivo 300 o 1200/75 baud full duplex -interfaccia RS232 e presa Videotel - tec-<br>nologia C-MOS. **Prezzo L. 398.000** nologia C-MOS. **Prezzo L. 398.000**

# **Accessori**

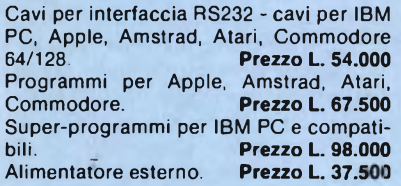

Omologazione in ambito europeo - garanzia internazionale - prodotto in Germania. Importato da Nolhard s.r.l., via P. Rondoni 11,20146 Milano - tei. 02/421202. Cercansi agenti e distributori per zone libere.

# **OFFERTA SPECIALE DI LANCIO per i lettori di SPERIMENTARE**

**A tutti coloro che acquisteranno un apparecchio completo di cavo e programma invieremo un buono per l'acquisto di pubblicazioni JCE del seguente valore: Lire 30.000 per Dataphon S 21 D Lire 55.000 per Dataphon S 21/23 D**

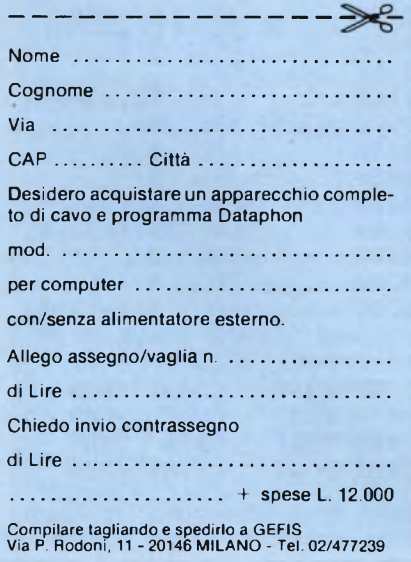

motivi desiderabile, l'indirizzo può essere modificato: si dovrà solo provvedere a modificare corrispondentemente le linee del programma BASIC in cui esso è citato, ossia il CLEAR iniziale (linea 20) e il valore 50000 delle linee 45, 140, 150,220 e 250). Tuttavia c'è da rilevare che, per consentire il salvataggio finale con valori di CODE che ne assicurino il caricamento nella posizione corretta ai successivi LOAD, il SAVE del LM "convertito" avviene in più passaggi, in uno dei quali può capitare che vada a sovrascrivere la routine di conversione: pertanto una eventuale nuova applicazione della stessa è sempre preceduta da un ricaricamento del relativo LM "completo". (Linea 280).

**sirtdaii—**

Una volta che si siano inserite tutte le informazioni richieste, il programma procede all'elaborazione. Le informazioni sull'indirizzo di partenza e sulla lunghezza del LM da convertire sono fornite passando per lo "stack del calcolatore": da qui la inconsueta forma della chiamata USR (linea 220). Con estrema rapidità (una parte dell'apparente pausa è intenzionale, con un PAUSE di 100 per consentire di leggere il messaggio.... — linea 210), la routine di conversione ricerca byte dopo byte se compare il codice d'uno dei 18 inclusi nella tabella apposita: in caso affermativo ricerca analogamente <sup>i</sup> due byte dell'indirizzo, posti nelle due locazioni successive, nella tabella dei label pertinente (normalmente quelli della ROM 1: ma la linea 70 modifica alcune istruzioni del LM per permettere l'esame nella tabella dei label della ROM2): se li ritrova, nell'ordine corretto, rintraccia <sup>i</sup> due byte corrispondenti nella tabella dell'altra ROM e li sostituisce nella posizione originale. Lettura e controlli seguitano sino a che si è letto l'ultimo byte del LM da convertire (conteggio ridotto a 0): ed allora si ha il rientro al BASIC, con tutti gli indirizzi pertinenti modificati. A questo punto viene comunicato che l'operazione è terminata, e di procedere ai preliminari per il salvataggio su Microdrive, inserendo la relativa cartuccia, e premendo poi un tasto. L'operazione, come detto, avviene in tre riprese, perché inizialmente il LM viene salvato, col nome fisso di LMMK1 o LMMK2 a seconda della conversione effettuata, a partire daH'indirizzo corrente (50000 o altro); poi viene ricaricato in RAM al suo indirizzo corretto, ed infine prima cancellato dalla cartuccia e poi risalvato con l'indirizzo esatto.

Per correttezza, occorre aggiungere che il procedimento — che ha regolarmente funzionato nei casi in cui è stato sperimentato con routine segnalate dalle Riviste, in entrambi <sup>i</sup> sensi, fornendo programmi perfettamente funzionanti non garantisce l'esito in tutti <sup>i</sup> casi: questo perché può accadere che certe routine impieghino fra gli altri un particolare indirizzo della ROM 8K (1 o 2) non compreso fra <sup>i</sup> "tabellati". In questi casi l'utilizzatore, se è abbastanza esperto da identificare l'indirizzo originale ed il suo corrispondente, può aggiungerli (LSB/MSB) in fondo alle relative "tabelle" (attualmente terminano rispettivamente agli indirizzi 64795 e 65307). Si dovrà però corrispondentemente incrementare il valore del "conteggio" nella tabella (LD BC, 0120H nel disassemblato della routine di conversione): per es. facendo POKE 64473,X, dove X sarà dato da  $30 + n<sup>o</sup>$  di byte aggiunti per gli altri indirizzi.

Potrebbe capitare, abbastanza raramente però in programmi di questo genere destinati a gestire <sup>i</sup> Microdrive, la rete locale, la RS232 ecc., e quindi a svolgersi essenzialmente "in ambiente ROM 8K", che alcuni dei CALL e JP investigati corrispondano invece ad indirizzi della ROM 16K. A prescindere dal caso in cui tali indirizzi siano superiori a 1FFFH = 8191, e quindi non saranno certamente ritrovati nelle "tabelle" e rimangano invariati, si può dire che è estremamente improbabile che alcuni indirizzi di label della ROM 8K possano coincidere con quelli della 16K: anche in questi casi, quindi, l'indirizzo non sarà rintracciato nella ricerca in "tabella label", <sup>e</sup> rimarrà pertanto invariato.

Per concludere, possiamo osservare che, mentre è certamente individuabile il tipo di ROM 8K di cui si dispone (con il PRINT PEEK 23729 cui si è già accennato), può essere talvolta incerto il tipo di ROM cui si rivolge la routine in LM che può interessare di utilizzare, ricavandola da altre fonti. Anche in questi casi, nessuna preoccupazione: come si è visto, il programma (BASIC) di conversione richiede sostanzialmente che si indichi la ROM "di destinazione", ossia di cui si dispone (1 o 2). Se nel corso della ricerca gli indirizzi di CALL e JP non vengono ritrovati nella lista "di origine" specificata (l'indirizzo iniziale viene aggiustato nel LM di conversione in funzione dell'informazione fornita sulla versione di ROM), vuol dire che essi già corrispondono alla versione di ROM corretta: e non vengono comunque modificati. Gli unici guai, come si è accennato, possono venire da una eventuale ROM3: ma il caso è veramente poco probabile.

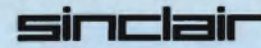

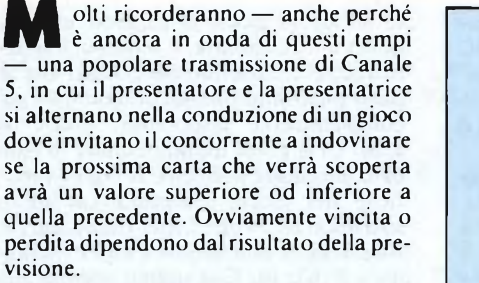

Il programma BASIC del Listato <sup>1</sup> si ispira appunto al principio di questo semplice giochetto, proponendolo ad un singolo giocatore. Sullo schermo compaiono, pressoché a grandezza naturale ed a colori, cinque carte di cui una scoperta. Il giocatore può inizialmente cambiare la prima carta, se lo desidera: poi avrà quattro occasioni per indovinare se la successiva carta scoperta sarà superiore od inferiore alla precedente, guadagnando o perdendo su una ipotetica somma di 100 punti inizialmente messa a sua disposizione. Il gioco può essere ripetuto quante volte si vuole.

L'attrattiva del gioco consiste essenzialmente nella riproduzione sullo schermo delle carte da gioco, di estrema naturalezza. Tale effetto è ottenuto con l'impiego del L.M. e dei "dati" che sono stati presentati nel numero 4 (1986) di E.G. Computer. Purtroppo però, per un fortunoso errore di impaginazione, la lista esadecimale presentata su quella Rivista era incompleta, e non permetteva di ottenere <sup>i</sup> risultati annunciati. Mancava infatti proprio lo specifico linguaggio macchina di gestione dei "dati" per la creazione delie singole figure delle carte da gioco. Per rimediare a tale errore, e per giovare comunque a chi non avesse a disposizione la Rivista già citata, in questo articolo riproduciamo il listato esadecimale relativo ai 595 bytes del L.M. assieme ad un programma in BASIC per il "caricamento" (Listato 2) dei 3740 byte complessivi. Chi avesse già caricato agli indirizzi previsti <sup>i</sup> 3145 byte (dall'indirizzo 32768 a 35912) forniti nel precedente articolo, potrà ovviamente limitarsi a inserire gli ulteriori 595 byte del L.M. modificando, nel Listato 2, la riga 5, sostituendo il numero 35912 al 32768 come valore di st, e 595 al posto di 3740 come valore di <sup>I</sup> (parametri iniziali del ciclo FOR/NEXT), ed iniziando a leggere <sup>i</sup> dati del listato esadecimale fornito più avanti a partire dal medesimo indirizzo 35912.

Sia che si tratti di digitare l'intero L.M., che la sola parte mancante, il sistema è relativamente semplice, anche se richiede naturalmente tempo ed un po' di attenzione (ad ogni modo è previsto un sistema interno di auto-controllo che segnala tempestivamente ogni errore e consente di correggerli subito). Si comincia con il battere il Listato 2, che converrà salvare per ogni evenienza. Dando il RUN, si

# **IL GIOCO DELLE 5 CARTE**

# **Per Spectrum 48K**

di TULLIO POLLASTRO

*Molti conosceranno il gioco che viene presentato in una popolare trasmissione televisiva di Canale 5, e che consiste nel prevedere se la successiva carta che verrà scoperta sarà di valore superiore od inferiore alla precedente. Questo programmino in BASIC riproduce sostanzialmente, con eccellente effetto grafico, questo gioco, appoggiandosi al L.M. per la "creazione" delle carte da gioco che è stato illustrato sul n° 4 della consorella E.G. Computer. Purtroppo, per un fortunoso errore di impaginazione, il programma in esadecimale presentato su tali pagine era incompleto. Rimediamo in questa occasione ripresentandolo completo anche della parte mancante.*

può iniziare ad introdurre — in corrispondenza di ogni indirizzo iniziale, che viene segnalato sullo schermo — la stringa di 16 caratteri che viene fornita nel listato esadecimale subito dopo il corrispondente indirizzo. Dando l'ENTER conclusivo, vengono ripresentati sullo schermo gli 8 byte così inseriti (in HEX): a questo punto occorre battere pure il valore (decimale, stavolta) della "checksum" o somma di controllo, corrispondente alla somma degli 8 byte. Se questa coincide con quella calcolata internamente all'atto dell'introduzione della stringa, si potrà proseguire con l'indirizzo successivo; altrimenti verrà segnalato che c'è stato un errore, e bisognerà correggerlo ribattendo <sup>i</sup> 16 caratteri e poi ancora la somma di controllo. In questo modo l'utilizzatore può correggere immediatamente ogni errore (ad es. anche nel caso in cui la lunghezza della stringa non sia correttamente di 16 caratteri). Si può far notare che non è stato possibile, in questo caso, come in altre occasioni, inserire il LM in una serie di DATA direttamente nel programma BASIC di caricamento: infatti l'indirizzo iniziale del L.M., che non è rilocabile, è troppo basso, e la lunghezza del programma BASIC comprendente una così numerosa serie di linee DATA avrebbe finito per sovrascrivere gli indirizzi a partire dal famigerato 32768.

Una volta raggiunto l'obiettivo dell'inserimento in memoria del L.M. completo (se già si disponeva dei 3145 byte iniziali, questi si possono caricare prima o dopo come CODE, previo CLEAR 32767), sarà bene salvarlo subito con SAVE "cartelm" CODE 32768,3740 (o equivalente per il Microdrive).

Se vogliamo, prima ancora di battere il Listato <sup>1</sup> che permette l'esecuzione del nostro gioco, verificare che tutto sia a posto (ma il citato sistema di "checksum", salvo casi eccezionali, dovrebbe comunque garantirci già in proposito), possiamo sperimentare subito il nostro L.M. con il semplice programmino dimostrativo che segue:

 $2^*(c-1)$ , c, s 40 NEXT c : NEXT s

(se volete vedere con più calma l'aspetto delle singole carte del mazzo, inserite un PAUSE 40 o PAUSE 50 prima di NEXT c alla riga 40).

In esso vediamo pure indicato come si ottiene la "proiezione" sullo schermo di una data carta (s = seme : 1/quadri,  $2/f$ iori,  $3/c$ uori,  $4/p$ icche; c = carta: da 1 per l'Asso a 13 per il Re): ossia con l'istruzione BASIC PRINT USR 36102, riga, colonna, carta, seme dove "riga" <sup>e</sup> "colonna" si riferiscono al vertice sinistro in alto della carta. Noterete come nella sovrapposizione di due carte scoperte la più "recente" mascheri, in modo assai naturale, la precedente. Si tenga presente che una carta occupa un'area di 8 colonne per 10 righe; se si cerca di posizionare la carta in un punto in cui essa verrebbe a "sporgere" dai normali limiti del bordo del quadro (in pratica, se si assegnano per la "riga" valori superiori a 12, o per la "colonna" valori superiori a 24) l'operazione non viene eseguita, mentre compare il messaggio "A Invalid argument" a segnalare l'errore in uno dei parametri (lo stesso avviene se si esce dai limiti fissati per il "seme" <sup>e</sup> la "carta". Provate però a vedere cosa succede con le coppie (c,s) eguali rispettivamente a  $(0,0), (0,1)$  e  $(0,2)$ ....).

Una volta accertato che il listato esadecimale è stato correttamente introdotto in memoria e successivamente salvato come "cartelm" CODE 32768,3740, si potrà passare (dopo un NEW) ad impostare il Listato 1. La riga 5 iniziale, che serve a

<sup>10</sup> PAPER 0 : INK 7 : BORDER 0 : CLS 20 FOR  $s = 1$  TO 4 : FOR  $c = 1$  TO 13 30 PRINT USR 36102, 4\*(s—1),

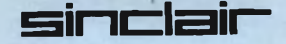

caricare successivamente il L.M., andrà modificata opportunamente per il caso che questo sia stato salvato su nastro e non su Microdrive. Se il nostro programma viene salvato con un SAVE .... LINE <sup>1</sup> partirà in autostart, e procederà pertanto a spostare la RAMTOP ed a caricare il L.M. necessario (in tal caso, se <sup>i</sup> programmi in BASIC ed in LM vengono salvati su nastro, conviene provvedere al loro salvataggio su sezioni consecutive, col BASIC per primo).

Il programma fornisce inizialmente le semplici istruzioni per il funzionamento del gioco, e quindi questo ha senz'altro inizio, secondo le modalità già descritte. Ricordiamo che nella versione attuale il gioco è a singolo giocatore: l'utilizzatore

con un po' di pratica non dovrebbe tuttavia avere difficoltà a modificare il BASIC per permettere di far giocare successivamente più persone, di cui si dovranno memorizzare opportunamente, ad es., il nome e <sup>i</sup> relativi punteggi.

Ispirandosi comunque a questa semplice applicazione, <sup>i</sup> lettori potranno certamente realizzare senza troppe difficoltà altre utilizzazioni del L.M. che crea e "proietta" le diverse carte d'un mazzo a 52, adattandolo anche ai casi in cui si usi un mazzo più ridotto. Con un po' di pazienza e di abilità si potranno ad es. realizzare versioni per la "briscola" o per la "scopa", o per alcuni solitari che non richiedono più di 4 incolonnamenti di carte. Naturalmente si può anche pensare ad alcuni giochi di azzardo, come il poker in 2, il baccarà, il ventuno, il settemezzo, ecc. Non dimentichiamo che la parte più complicata dei programmi è già completamente disponibile, grazie al L.M. Ci si potrà quindi limitare in ogni caso a tradurre in BASIC le regole specifiche del gioco, ricorrendo al solito PRINT USR 36102.... per visualizzare le singole carte (anche quelle coperte, usando  $c = s = 0$ ). Fate quindi appello alla vostra fantasia, e fateci magari avere <sup>i</sup> vostri programmi!

<sup>5</sup> CLEAR 32767: LOAD X"m"; <sup>1</sup> ;"cartelm"C ODE 32768 7 INK 0: PAPER 6: BORDER 6: CLS 10 PRINT AT 0,10; INVERSE <sup>1</sup> ; "SU 0 GIU'  $\ddot{\phantom{a}}$ <sup>15</sup> PRINT AT 2,0;"Questo gioco ricalca quello che che viene utilizzato in una <sup>n</sup> otatrasmissione televisiva." 20 PRINT '"La tua dotazione iniziale e di 100 unita', che potra' aumentareo d <sup>20</sup> PRINT '"La tua dotazione iniziale <sup>e</sup> 'iminuire <sup>a</sup> seconda dei tuoi risultati. <sup>30</sup> PRINT '''Un Asso vale 1, <sup>e</sup> se scopri una coppia hai una probabilitaf del 50% di vincere." <sup>40</sup> PRINT '''Nel corso del gioco puoi ca mbia-re la carta iniziale: ti verrà' poi mbia-re la carta iniziale: ti verra' poi<br>chiesto quanto punti,e qualesara' la pr ossima carta." 50 PRINT #0; "Premi un tasto per cominc lare": PAUSE 0: CLS 100 POKE 23658,8 150 LET s=100: LET p=0: LET c=36102 160 DIN X(5): DIM c(5): DIM s(5) 180 GO SUB 500 190 GO SUB 1000 200 GO TO 1500 500 REM INIZIALIZZAZIONI 520 FOR 1=1 TO 5 530 LET x(i)=l+INT (52XRND): IF 1=1 THE GO TO 560 540 FOR  $k=1$  TO  $i-1$ : IF  $x(i)=x(k)$  THEN GO TO 530 550 NEXT k 560 NEXT <sup>1</sup> <sup>570</sup> FOR 1=1 TO 5: LET s(i)=l+INT ((x(i)  $-1)/13$ ): LET c(i)=x(i)-13X(s(i)-1): IF c  $(i)=0$  THEN LET  $c(1)=13$ 580 NEXT <sup>1</sup> 590 RETURN 1000 REM SCHERMO 1005 RESTORE 1050 1010 FOR n=l TO 5: READ y,x,n\$ 1020 PRINT USR c,y,x,0,0 1030 PRINT AT y+10,x+2;n\$

<sup>1035</sup> BEEP .05,n: BEEP ,02,n+15: NEXT <sup>n</sup> 1050 DATA 0,0,"1.a",11,2,"2.",0,10,"3.a"  $,11,12,$  "4.a", 6, 22, "5.a" 1060 PRINT AT 0,20;"PUNTI ";p: PRINT AT 3,20;"SOMMA ";s 1500 REM GIOCO <sup>1510</sup> PRINT USR c,0,0,c(1),8(1) <sup>1520</sup> INPUT "Vuoi cambiar carta? (S/N) ''; a\$: IF a\$="S" THEN GO SUB 520 1530 PRINT USR c, 0, 0, c(1), s(1) 1540 LET g=l 1550 RESTORE 1800 1560 INPUT "Quanto punti? ";m: IF m<>INT m OR m <= 0 THEN BEEP .5, -10: GO TO 1560 1570 IF s-m<0 THEN BEEP .5,-20: GO TO <sup>1</sup> 560 1580 LET s=s-m <sup>1590</sup> INPUT "Altra carta: su(S)o giu'(G)?  $" ; a$ \$ 1600 IF  $c(g) \langle c(g+1)$  AND a\$="S" THEN BEE <sup>P</sup> .3,10; LET p=p+l; LET s=s+2Xm 1610 IF  $c(g)$  $>c(g+1)$  AND a\$="G" THEN BEE <sup>P</sup> .3,10; LET p=p+l: LET s=s+2Xm 1615 IF  $c(g)=c(g+1)$  AND RND>.4 THEN BEE P .3,10: LET p=p+1: LET s=s+2Xm <sup>1620</sup> READ y,x: PRINT USR c,y,x,c(g+l),s( g+1) 1640 LET g=g+l <sup>1645</sup> PRINT AT 0,26;p;" ";AT 3,26;s;" " 1650 IF s<=0 THEN GO TO 1700 1660 IF g<=4 THEN GO TO 1560 1670 FOR n=l TO 250: NEXT n: GO TO 170 1700 FOR f=0 TO 4: FOR n=0 TO 7; OUT 254 ,n: BEEP .005,n: BEEP ,005,n-20: BEEP .0 05,n+10: NEXT n: NEXT f <sup>1710</sup> FOR n=7 TO <sup>0</sup> STEP -1: BEEP .l,n: PA PER n: CLS : NEXT n 1720 PAPER 6: BORDER 6: CLS 1730 PRINT AT 15,0; "Hai perso tutto!"; AT 18,0;"Un'altra partita? (S/N) ";a\$ <sup>1740</sup> IF a\$="S" THEN GO TO <sup>150</sup> 1750 GO TO 9999 1800 DATA 11,2,0,10,11,12,6,22

**Sinclair-**

 REM CARICATORE HEX PER LM CLEAR 32767: LET st=32768: LET 1=37 POKE 23658,8 FOR i=st TO st+1 STEP <sup>8</sup> LET cs=0 PRINT AT 0,0;''Indirizzo ";i 30 PRINT AT 0,0;"Indirizzo ";1<br>40 INPUT "Stringa hex (8b.) "; LINE a\$ IF LEN aS<>16 THEN GO TO 1000 <sup>80</sup> LET f=0: FOR j=l TO <sup>16</sup> <sup>90</sup> IF (aS(j)<"0'' OR aS(j>>"9") AND (aS (j)<"A" OR aS(j)>"F") THEN LET f=l NEXT j IF f=l THEN GO TO <sup>1000</sup> FOR n=0 TO 7: LET y=CODE aS(l)-48: IF y>9 THEN LET y=y-7 LET z=CODE aS(2)-48: IF z>9 THEN <sup>L</sup> ET  $z=z-7$  LET v=16Xy+z LET cs=cs+v POKE i+n,v 165 PRINT AT 2, nX3; a\$(TO 2): LET a\$=a\$ (3 TO ) NEXT n INPUT "Checksum: ", LINE aS: PRINT AT  $2,25;$ a\$ 185 IF VAL  $a\text{\$}\left\langle \right\rangle$  cs THEN GO TO 1000 CLS : NEXT i CLS : INPUT " SAVE su nastro(N) <sup>o</sup> <sup>M</sup>  $D$  (M)?";a\$: IF a\$<>"N" AND a\$<>"M" THEN GO TO 200 IF aS="N" THEN SAVE "cartelm"CODE st,l: PRINT #0 ; ''Riavvolgi per il VERIFY '': VERIFY "cartelm"CODE : GO TO <sup>250</sup> 220 SAVE X"m";1; "cartelm"CODE st, 1: VER IFY X"m"; <sup>1</sup> ;"cartelm"CODE CLS : PRINT "TUTTO O.K.": STOP PRINT AT 20,0 ;"ERRORE nell' INPUT ! ": BEEP 1,15: GO TO 20

# **LISTATI DEI CODICI ESADECIMALI**

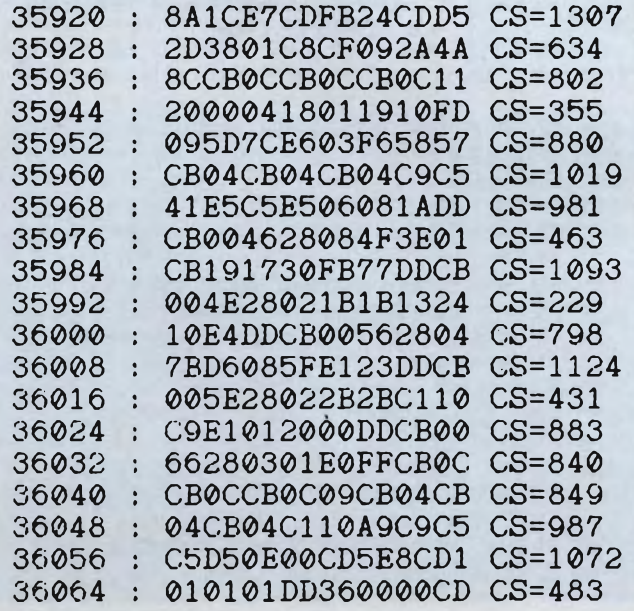

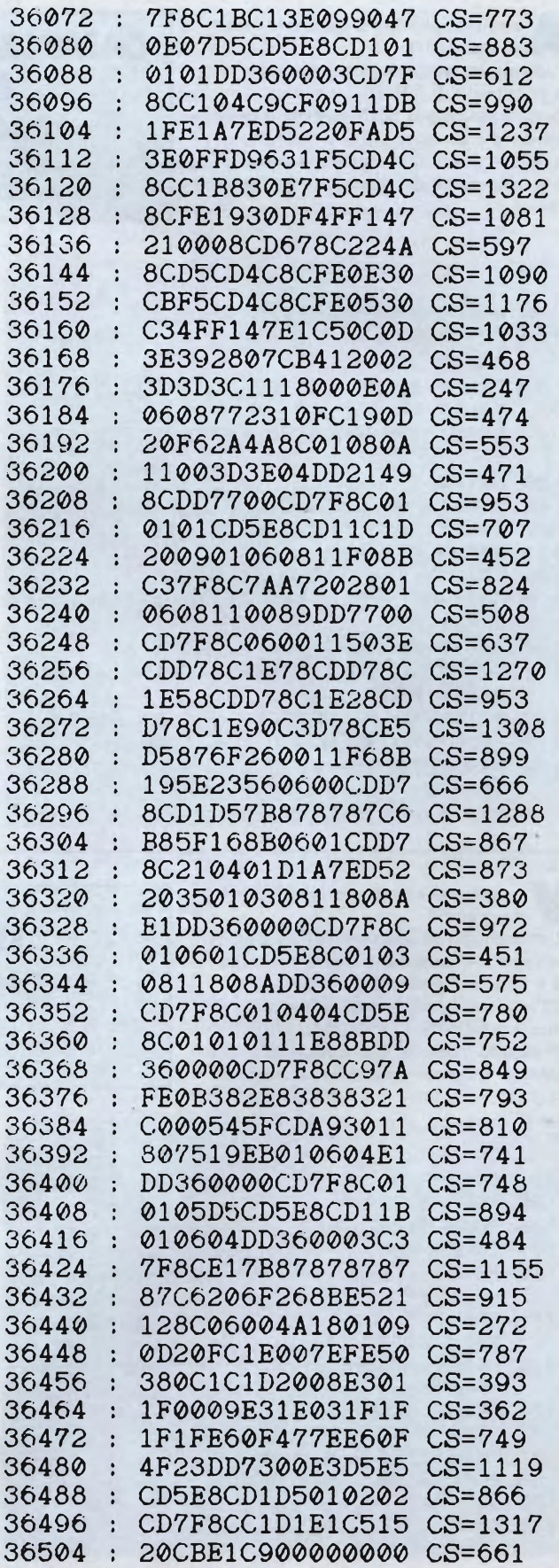

# **COMMODORE**

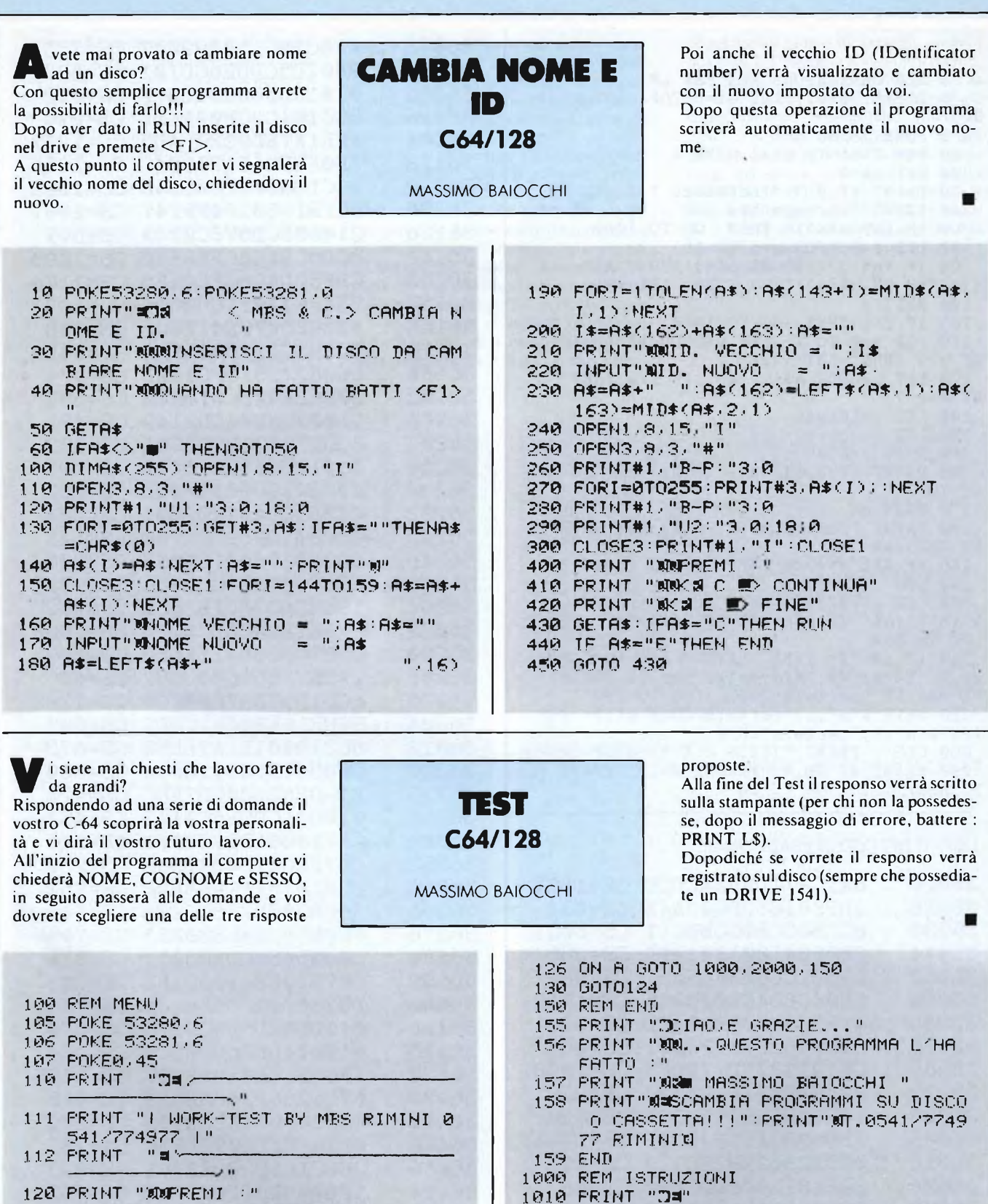

- 120 PRINT "MMPREMI :" 121 PRINT "Ma <sup>1</sup> ~ ISTRUZIONI"  $122$  PRINT "Ma  $2 \equiv$  = TEST"  $123$  PRINT "NN 3  $\blacksquare$  = END" 124 GET A\* 125 A=VAL(A\$)
- TI SUGGERIRÒ'- ": PRINT"3 RISPOSTE <sup>D</sup> IVERSE« IOSA PRINT "MTU SCEGLIERAI QUALE SECOND 0 TE E'- LA "

1020 PRINT "IO TI PORRO" UNA DOMANDA <sup>E</sup>
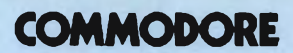

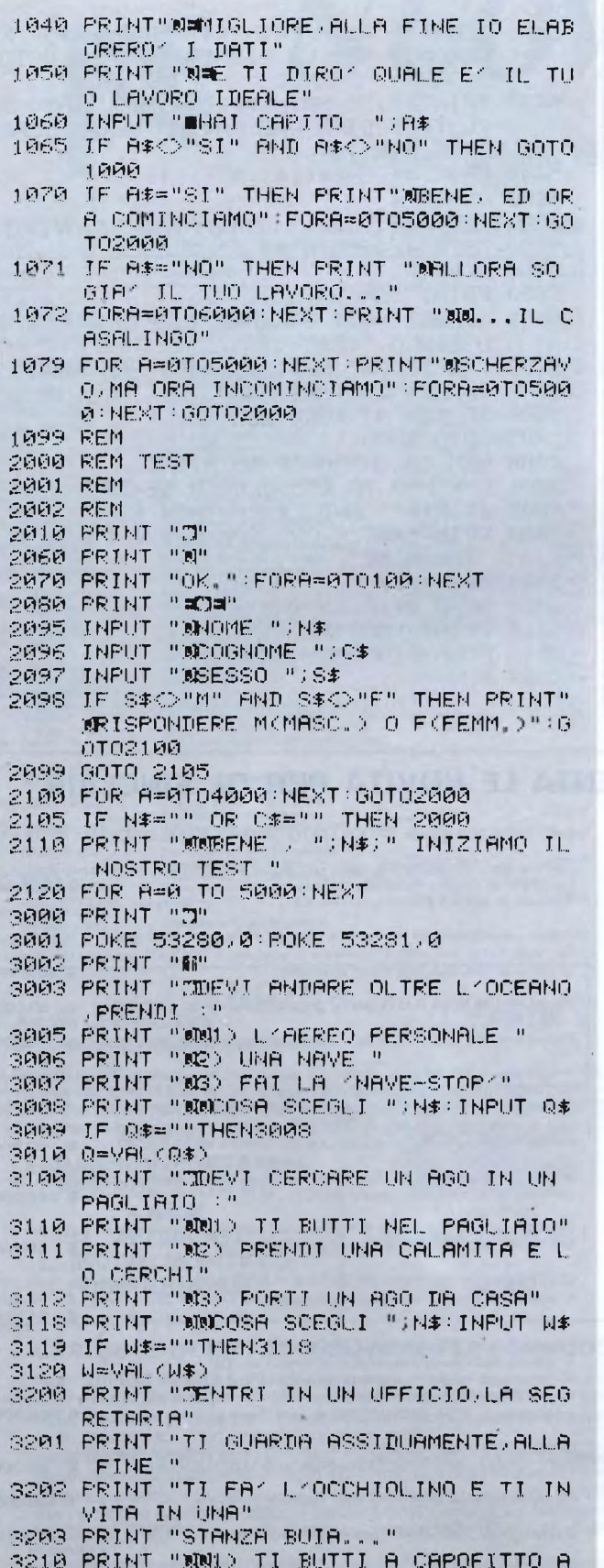

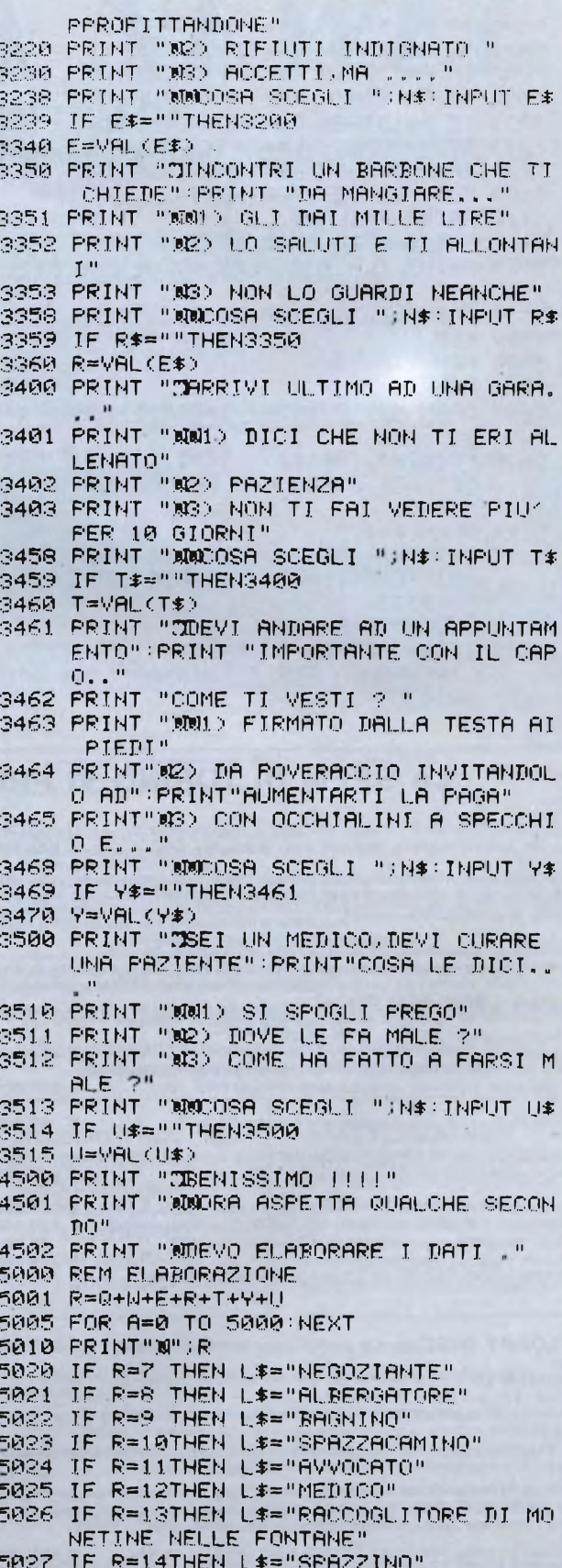

# COMMODORE

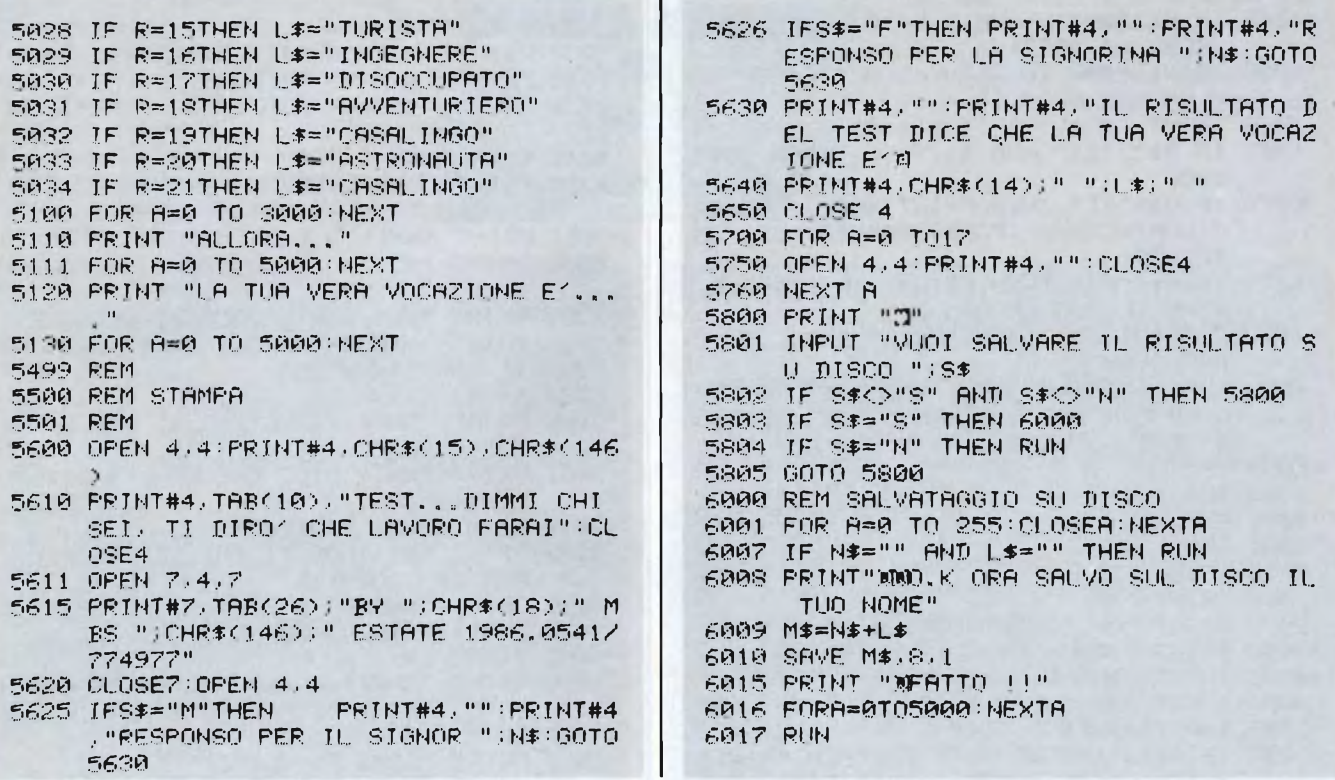

# LA SPEM DI TORINO VI PRESENTA LE NOVITÀ PER QL SINCLAIR

OL inglese Rom JS. Programmi PSION 2.30, Exp Memoria 640 Kb, Orologio interno con batteria tampone., Manuale d'uso in italiano. £800.000

Kit Espansione di memoria per un totale di 512 Kb. Si devono sostituire le RAM<br>attuali con delle nuove RAM fornite nel KIT e aggiungere un circuito integrato<br>per la gestione della memoria. <br>**2 144.000** 

**NOVITA** Espansioni interne su scheda tipo QLRAM per il QL.

Questa espansione viene innestata sullo zoccolo della ULA e attraverso lo zoc colo prende tensione ed i segnali necessari al suo funzionamento e accelera i programmi PSION del 30.40"

.<br>Le complete ed esaurienti spiegazioni permettono di effettuare il montaggio a chiunque con facilità ed in pochi minuti.

ll prezzo del QLRAM512 con 512 Kb di espansione tot. 640 Kb **£ 240.000**<br>Con questa espansione resta libero il connettore per il floppy disc Espansione a 640 Kb completa della EPROM QINT RAM £ 260.000

ROM JS di ricambio per aggiornare il vostro QL a JS  $$60.000$ 

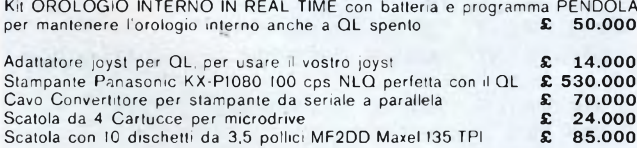

### FLOPPY DISC da 3.5 pollici della SPEM di TORINO

QDISC SPEM Floppy Disc Driver 3.5' Alimentatore incorporato.

Disponibile con DRIVE Panasonic o Citizen.<br>Dimensioni Larghezza 104 x Altezza 55 x Profondità 235 mm

La EPROM montata sull'interfaccia aggiunge 22 comandi al BASIC.<br>È attualmente il più piccolo e silenzioso FLOPPY Disc disponibile per QL pur essendo completamente compatibile con tutti gli altri dischi.

Insieme all'interfaccia viene fornito un manuale in italiano, un dischetto con program-

mi PSION 2.23 o 2.30, il copiatore PLAGIO ultima edizione e vari programmi di utility per trasferire e convertire i programmi da MDV a FLP.

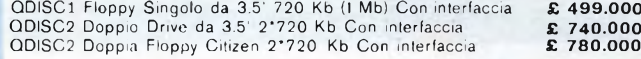

Q-TX 640 IL NUOVO QL PROGETTATO DA TONY TEBBY E COSTRUITO DA SANDY

Tastiera tipo PC compatibile con 1 O 2 floppy 640 Kb RAM, alimentatore interno La SPEM ve lo offre SUBITO per Solo £1,500,000 .. per prezzi TELEFONARE Ritiriamo in cambio il Vostro vecchio QL...

Siamo i distributori per l'Italia della GIGASOFT tedesca e vendiamo il MOUSE per OL della ABC completo di software di gestione e TOOLKIT specializzato per la<br>gestione del MOUSE dei Vostri programmi.

Programma BORSA ITALIA per la gestione delle azioni su 2 Cass. £ 50.000

Programma TOOLKIT + ICE sulla stessa eprom completo di manuali & 70.000

Programma QINT RAM su eprom per aggiungere al superbasic 17 nuovi comandi<br>lipo RAM DISC per gestione veloce di disco virtuale, MULTI TASK per caricare contemporaneamente i 4 programmi PSION, XSAVE, XLRUN per il caricamento veloce di programmi in basic. ALTKEY per aggiungere altri comandi a vostra scelta<br>con un solo tasto, completo di cartuccia con toolkit e ICE. **E. 10.00**  $$40.000$ 

MODEM multistandard da 75 a 1200 baud autoanswer autodial collegabile a tutti i computer con interfaccia seriale RS232 £ 224.000  $\sim$ 

EPROM per gestione floppy MP SINCLAIR raddoppia la velocità di lettura del dri<br>ve e permette di usare FLP o emulare MDV e FDK **EPS**  $$50.000$ 

OLROM scheda ad innesto per montare le EPROM da voi programmate nella parte posteriore del QL con i vostri programmi con EPROM 27128 I pezzo £ 20.000 Per 10 pezzi caduno £ 14.000

Programmatore di Eprom tipo QPROM della CAMEL di Cambridge.

Si innesta nella porta d'espansioni a sinistra del QL.

Vi permette di mettere i vostri programmi su eprom Usa SOFTWARE residente sulla sua ROM con ALGORITMO rapido e normale e programma la 2764, 27128, 27256, in circa due minuti. <br> **295.000** 

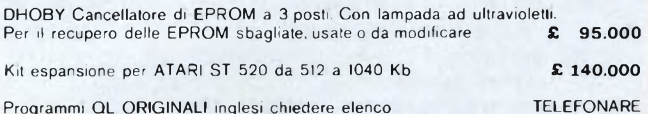

Materiale normalmente disponibile per consegna pronta per posta o corriere.

· Garanzia italiana. ASSISTENZA e serietà SPEM · SPEM di Guido Masoero via Ponchiell, 26/ c 10154 TORINO 2 011/856519

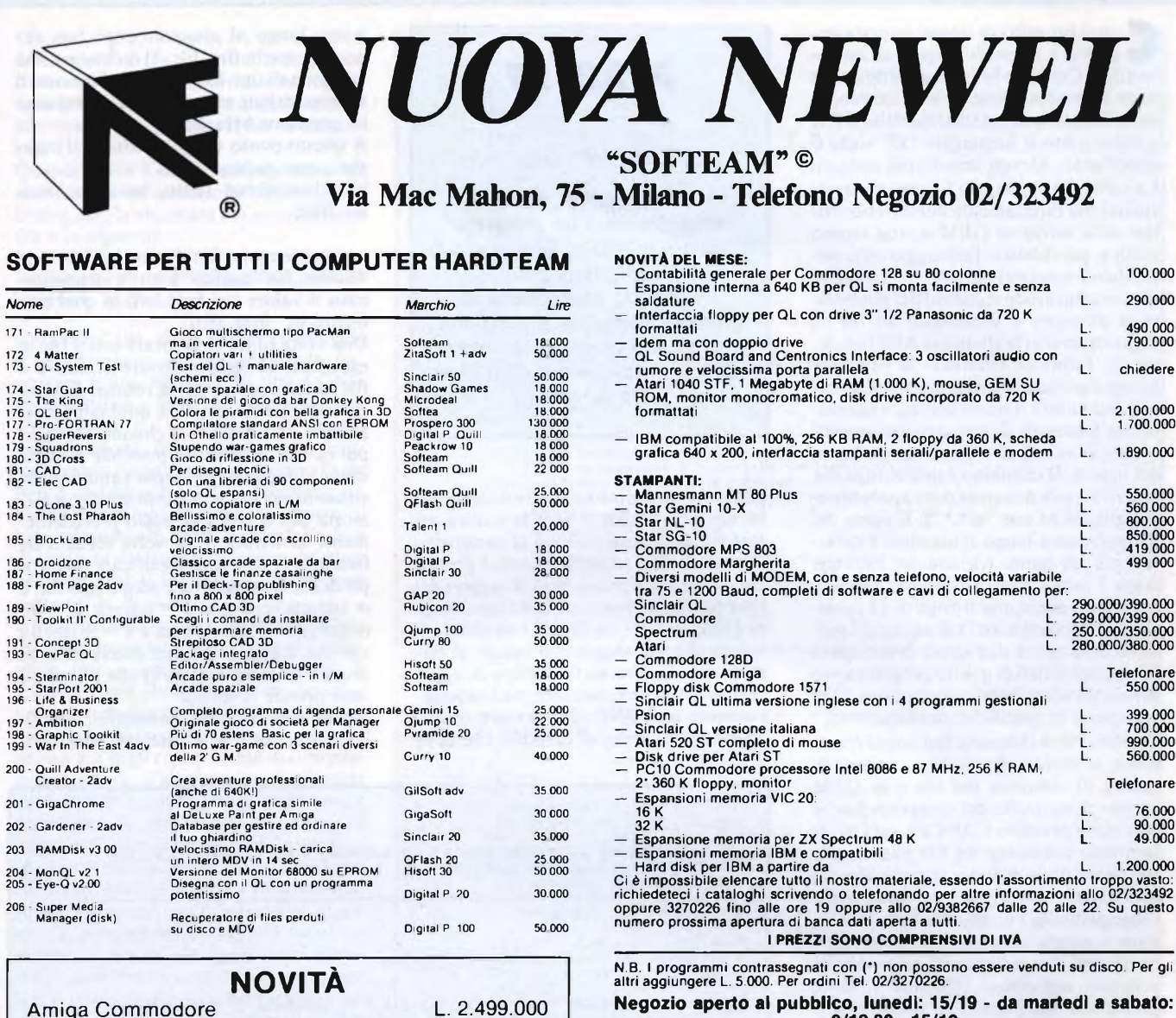

### **CARTUCCE UTILITY ED HARDWARE PER COMMODORE 64/128**

**MODAPTOR** +QL TERMINAL per collegare in seriale qualsiasi MODEM al QL **L. 99.000**

Accessori hardware e software

**NOVITÀ ESPANSIONE INTERNA PER SINCLAIR QL A 640K L. 260.000 KIT L. 350.000 MONTATO QINTERNRAM**

disketti 31⁄2

**HD01 FREEZE FRAME L. 70.000 -** Incredibile, come dice anche il nome, ferma e ghiaccia la memoria, portando 64K di memoria su disco o su<br>cassetta in turbo e senza errori! Copia il 99% dei programmi protetti sprotegendoli (

9/12.30-15/19 Vendita per corrispondenza contrassegno in tutta Italia Assistenza e garanzia su ogni nostro prodotto

> **ATTENZIONE!!!** Tutte le cartucce sottoelencate non occupano assolutamente memoria e non recano alcun fastidio. Inoltre ogni cartuccia è dotata di ampia documentazione in italiano.

Disponibili tutti <sup>i</sup> tipi di MODEM in commercio da **L. 118.000** a **L. 299.000** per qualsiasi computer

**HD02 HACKER 64 L. 70.000 -** Favoloso sprotettore universale di cassette e dischi. Sprotegge il 99% dei programmi oggi in commercio, anche in autoturbo con autostart, semplicissimo da usare.

**HD03 ISEPIC (SPROTECT) L. 55.000 -** Speciale cartuccia per sproteggere il 90% delle cassette in commercio, anche quelle in autoturbo, con la<br>possibilità di compattarli su disco in pochi minuti. (L'uso di questa cartuccia

**HD04 ES-9 64K L. 109.000 -** Il miglio velocizzatore per Commodore 64 con caricamento in turbo plus per caricare un file basterà posizionarsi su d<br>esso e battere RETURN. (Basta il noioso LOAD''nome'',8,1:). Inoltre molte a Favolosa!!!

**HD06 FINAL CARTRIGE L. 75.000 -** Finalmente la favolosa rootin dello SPEED DOS su cartuccia, caricamento programmi da 5 a 10 volte più<br>veloce. Attiva i tasti funzione, ha residente un fantastico MONITOR. L.M. gestisce l'i all'esterno.

**HD07 VIZASTAR L. 69.000 -** Il più completo integrato disponibile sul mercato DATABASE, FOGLIO ELETTRONICO E WORDPROCESSING e si ispira al mitico LOTUS 1-2-3 usato nei sistemi superiori. Ottimo!

# **ATARI**

su disco. Ciò viene fatto in accordo con la<br>linea di presentazione scelta; cioè vengoon il progetto di questa puntata andremo a scoprire <sup>i</sup> segreti di un file linea di presentazione scelta; cioè vengono utilizzate le caratteristiche della GEM e viene usato il linguaggio "C" sotto il compilatore Alcyon, uno dei più comuni. La scelta del linguaggio C serve per avvicinarci più direttamente alle caratteristiche della scrivania GEM e, non ultimo motivo, perché detto linguaggio offre potenzialità maggiori del BASIC. La GEM permette un modo standard per esaminare la directory e selezionare un file su disco attraverso la chiamata AES fseLinput (). Prima di effettuare la chiamata bisogna preparare una stringa contenente il cammino e il nome del file, e riservare una locazione di memoria per memorizzare il valore di ritorno del pulsante del mouse. <sup>11</sup> cammino è una stringa che descrive quale directory deve essere aperta dalla GEM (es: "a:\*.\*"). Il nome del file può essere lungo al massimo 8 caratteri più un punto (.), con tre caratteri dopo il punto come estensione; perciò è necessario avere una stringa di 12 caratteri (es: "nomefile.est"). Il valore del pulsante deve essere dichiarato come intero (tutti <sup>i</sup> tipi di dati di questo progetto sono dichiarati come interi, ad eccezione delle stringhe o di specifiche dichiarazioni).

Quando viene chiamata fseLinput (cammino, nomefile, &pulsante), appare la casella di selezione del file e la GEM prende il controllo del computer finché non viene premuto CANCEL od ÓK. <sup>11</sup> cammino e il nome del file passati alla fseLinput () appaiono rispettivamente nelle linee "directory" e "selection". Ogni qualvolta l'utente modifica il cammino o sceglie un nuovo file, le stringhe contenenti il cammino ed il nome del file vengono aggiornate. Quando l'utente preme uno dei pulsanti di uscita: OK o CANCEL, la chiamata termina, la casella di selezione svanisce ed il numero del pulsante premuto ( $OK = 1$ ,  $CANCE =$ 0) viene messo nella locazione di memoria appositamente riservata precedentemente. A questo punto ci sono tutte le informazioni necessarie per aprire appropriatamente un file su disco; operazione che adesso è diventata molto semplice.

Poiché la routine che apre il file su disco dà di ritorno un unico numero, che verrà usato per riferirsi al file in questione (file -letto), è necessario riservare un posto in memoria per esso. La chiamata per aprire il file prende la forma:

letto=fopen (nomefile, opzione), dove nomefile è il file scelto con fseLinput () e opzione può essere uno dei seguenti valori: 0=lettura, l=scrittura e 2=lettura/ scrittura.

Quando la chiamata è terminata l'ST aprirà il file richiesto in nomefile; se il file non viene trovato ritorna un numero ne-

# **ATARI ST**

#### di ALESSANDRO BARATTIMI

*In questa puntata analizzeremo un progetto software scritto in linguaggio C sotto compilatore Alcyon; il progetto esemplifica in maniera semplice le modalità con cui è possibile creare, aprire, modificare e chiudere i file su disco.*

gativo ad identificare l'errore occorso. Se invece tutto è andato bene la routine assegnerà un valore positivo al parametro "letto". Il file, a questo punto, <sup>è</sup> pronto per essere letto; prima però di leggere dei byte dal file in questione dobbiamo tenere conto di altre tre cose: 1) scegliere un valore che sia maggiore o uguale al numero di byte che si ha intenzione di leggere. Detto valore è max\_lun che è necessariamente un LONG. 2) riservare ed inizializzare un array di caratteri che deve

essere lungo al massimo max\_lun, nel nostro caso buffer\_file. 3) dichiarare una variabile di tipo LONG che memorizzi il numero di byte attualmente letti, nel caso in questione byte\_letti.

A questo punto vengono letti tutti insieme questi parametri in:

byte\_letti=fread (letto, max\_lun, buffer-file);

ovvero vengono letti "max\_lun" byte in "buffer\_file" dal file "letto" <sup>e</sup> viene ritornato il valore dei byte letti in quel momento in "byte—letti".

Una volta finito di lavorare con il file in memoria, bisogna riscrivere di nuovo il file su disco; come per la routine di lettura anche per la scrittura dobbiamo selezionare il file tramite la chiamata fseLinput (). Naturalmente è possibile usare la stessa directory, lo stesso cammino, lo stesso nome file e lo stesso spazio in memoria per il pulsante usato precedentemente in lettura. Una volta tornato da fseLinput () bisogna specificare quale tipo di file si vuole creare scegliendo fra: 0  $=$  lettura/scrittura,  $1 =$  lettura,  $2 =$  directory,  $4 =$  file sistema e  $8 =$  etichetta volume. La chiamata per creare il file su disco è la solita fcreate () che in questo caso prende la forma:

file\_in\_uso= Fcreate (nomefile, tipofile);, dove tipofile è uno dei parametri

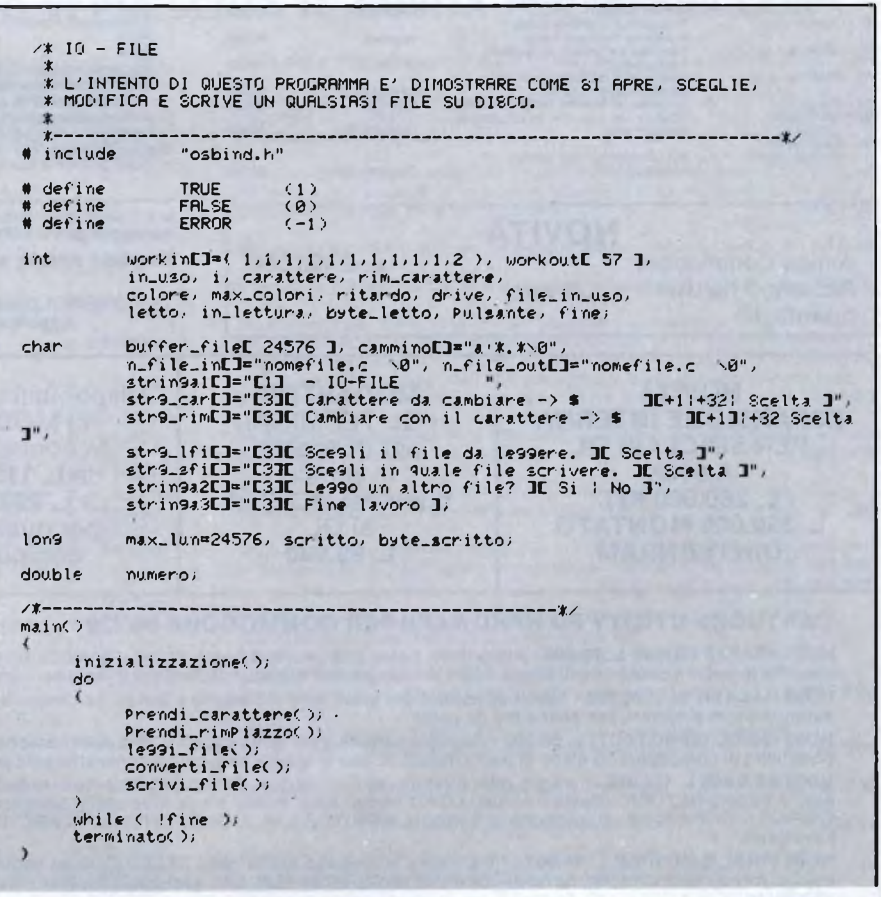

# **ATARI**

descritti sopra, nomefìle è stato scelto da fseLinput () e file\_in\_uso è la locazione di memoria in cui memorizziamo il valore ritornato da Fcreate (); questo numero identifica univocamente il file su cui scrivere.

Quando ii file è stato creato è necessario scrivervi le informazioni contenute in buffer\_file; la chiamata perscrivere in un file è la seguente:

risultato=Fwrite (file\_in\_uso, byte\_da -scrivere, buffer\_file);

con buffer-file, che è l'array contenente le informazioni da scrivere, byte\_da\_ scrivere è una variabile di tipo LONG che identifica <sup>i</sup> byte che devono essere scritti. Risultato è il valore di ritorno della funzione; detto numero può assumere valori negativi quando l'operazione non è andata a buon fine, oppure è un numero positivo che indica il numero di byte attualmente scritti. Quando la fase di scrittura è terminata bisogna chiudere propriamente il file usando la funzione Fclose (file\_in\_uso).

Il programma di cui ci stiamo occupando utilizza, anche se a volte in modo differente, tutti <sup>i</sup> concetti appena esposti. E scritto in una forma estesa per favorire una più semplice comprensione della tecnica e dei parametri utilizzati: ciò può provocare degli errori in fase di compilazione; errori, d'altro canto, facilmente risolvibili con opportuni accorgimenti e modifiche. Il programma in questione legge un file da disco, cambia un carattere con un altro e scrive il file modificato sul disco. Al momento dell'avvio compare sullo schermo una tabella identificativa del programma; in seguito viene visualizzata una casella in cui viene richiesto il carattere da cambiare. Selezionate con il pulsante del mouse il carattere desiderato, posizionatevi sulla scritta scelta e premete il tasto sinistro del mouse: segue ora la stessa operazione per scegliere il carattere con cui effettuare la sostituzione. Di seguito vengono proposti <sup>i</sup> menù di selezione dei file su cui effettuare la sostituzione del carattere ed il file in cui verrà memorizzato il risultato di quest'ultima operazione. La scritta "Fine lavoro" vi segnala che state uscendo dal programma.

Esaminiamo adesso da vicino <sup>i</sup> vari passi del programma IO-FILE. Come è già stato detto, il programma è scritto in Alcyon C. All'inizio, dopo <sup>i</sup> commenti di apertura e la parte delle dichiarazioni, troviamo il programma principale, veramente molto corto, perché consiste in semplici chiamate di procedure. L'uscita dal programma principale avviene quando la variabile fine è vera; detta variabile viene settata TRUE aH'interno della procedura "scrivi\_file" quando anch'essa <sup>è</sup> terminata. La prima procedura che si incontra è "prendi carattere", che presen-

```
z*----------------------------------------------------------------------------------------------------
iniziaiizzazione/>
            aPPl_init();<br>in_uso=9raf_handle( &i, &i, &i, &i );<br>v_oPnvwk( workin, &in_uso, workout );<br>fine=FRLSE;<br>fine=FRLSE;
            in_lettura=0;
 }
 z»----------------------------------------------------------------------------------------------------tz
Prendi-carattereZ)
int valore;
            Pulsante*FRL3E;
            str9_cārĒ 31 ]="0"; str9_carE 32 ]="0";
            str9_carC 34 3*" ";
            which be (Pulsante = 3)Pulsante=form_alert( 3, str9_car );<br>if ( Pulsante*= 1 ) carattere=carattere+1;<br>if C Pulsante*= 2 ) carattere*carattere+32;<br>valore=Zcarattere>>40&000f07;<br>if( valore >= 0x0a ) valore=valore+0x07;
                        valore=valore+0x30;<br>str9_carE 31 J=valore;
                        strg_car[ 31 ]=valore;<br>valore=(carattere&0x0000f);<br>if( valore >= 0x0a) valore=valore+0x07;<br>strg_car[ 32 ]=valore;<br>strg_car[ 32 ]=valore;<br>strg_car[ 32 ]=valore;<br>if( carattere == 0x0000 ;;<br>carattere == 0x007c > strg_car[ 34 
\overline{ }>
     ----------------------------------------------------------------------------------------------------*'
/#------------------<br>Prendi_rimPiazzo()
int valore;
           Pulsante=FRLSE;
            rim_carattere=0;<br>strg_rimL 31 J="0";<br>strg_rimL 32 J="0";<br>strg_rimL 32 J="0";<br>strg_rimL 32 J="0";<br>strg_rimL 31 J="0";<br>strg_rimL 31 Strg_rimL 33 Strg_rimL 3;<br>if ( pulsante == 2 ) rim_carattere=rim_carattere+12;<br>if ( pulsante
                        valore=(( rim_carattere>>4 >&0x000f );<br>if( valore >= 0x0a ) valore=valore+0x07;
                        valore=valore+0x30;<br>str9_rimE 32 J=valore;<br>str9_rimE 34 J=rim_carattere;<br>if( rim_carattere == 0x0050 ||<br>|rim_carattere == 0x003d ||<br>|rim_carattere == 0x003d || str9_rimE 34J='
            }
\rightarrow---------------------------------------------------------------------------------------------------- 
 le99i_file/)
            form_alert( 1, str9_lfi );<br>drive=D9etdrv( );<br>camminoE 0 3®< drive*'A' );<br>fsel_inPut( cammino, n_file_in, &Pulsante );<br>if( Pulsante != 0 )
                         letto»foPen< n_file_in, in-lettura );
if/ letto > ERROR )
                                   byte_letto=fread< letto/ max_lun, buffer-file >;
             }
fclose/ letto );
 zt---------------------------------------------------------------------------------------------------- 
 converti-fi le/>
  {
            for( i=0; i<br/>byte_letto; i++ >
             1
                        if/ buffer.fileC i 3 == carattere )
                         (
```
# **ATARI**

buffer file[ i ]=rim carattere:  $\lambda$  $scriptfile()$ form\_alert( 1, str9\_sfi ); file\_in\_uso=ERROR; fsel\_inPut( cammino, n\_file\_out, &Fulsante );<br>if( Pulsante != 0 ) file\_in\_uso=fcreate( n\_file\_out, 0 );<br>if( file\_in\_uso > ERROR ) furite(file\_in\_uso, (lon9)byte\_letto, &buffer\_file ); fclose(file\_in\_uso); Pulsante=form\_alert( 2, strin9a2 );<br>if( Pulsante == 2 ) fine=TRUE;  $\rightarrow$ terminato() form\_alert( 1, strin9a3 );<br>v\_clsvwk( in\_uso );<br>aPPl\_exit( );

ta in una casella il carattere scelto; essa rimane attiva finché non è stata effettuata la scelta [while (pulsante!  $=$  scelta);]. L'utente seleziona una delle possibilità offerte ("+1 " o "+32") ed il programma aggiusta automaticamente il contatorecarattere e rimane nel ciclo in attesa che l'utente confermi la scelta. La procedura successiva "prendi\_rimpiazzo" opera

esattamente allo stesso modo. Nella seconda parte del ciclo di WHILE di entrambe le procedure vi sono tre routine che prima convertono il carattere selezionato in esadecimale e poi controllano se detto carattere è stampabile sullo schermo; se no, lo rimpiazzano con un carattere stampabile, nel caso nostro uno spazio (" "). L'ulteriore procedura <sup>è</sup> "leggi\_fi-

le" che, per prima cosa, segnala all'utente che essa sta per andare a leggere un file, in seguito segnala tramite la procedura Dgetdrive () il drive corrente o l'ultimo che è stato usato [ritorna un valore (0, 1, 2, ecc) nella variabile "drive"]. <sup>11</sup> valore del drive corrente è usato come offset del contenuto di "cammino" (viene sommato a "drive" il valore ASCII del carattere "A"). La chiamata successiva fseLinput (cammino, nomefile\_in, & pulsante), presenta la casella di selezione del file. La linea seguente controlla se la scelta effettuata è accettata dall'utente o se deve essere ripetuta. Se la risposta è positiva viene chiamata fread ( ) che legge un certo numero di byte(max\_lun) nell'array filebuffer. Al termine fclose () chiude e rilascia il file.

Quindi la procedura "convert\_file" scandisce l'array alla ricerca del carattere da sostituire e rimpiazzare con il nuovo carattere scelto. Ultimate queste operazioni si passa alla procedura "scrivLfile" (opera identicamente alla "leggi-file") che attende la scelta del nome del file da usare in Fcreate () per crearlo su disco; questo file viene poi riutilizzato al momento della scrittura dalla Fwrite (). Ricordate di usare per il numero di byte da scrivere una variabile di tipo LONG. A questo punto tutte le operazioni sono state effettuate e basta chiamare la procedura terminate () che chiude la stazione di lavoro ed esce dall'applicazione.

**NOVITÀ!!!** X1-INTERFACCIA SPROTECT per ZX SPECTRUM<br>contiene numerose utilites otre a<br>trasferire tutti i Uostri programmi<br>su nastro,disco,microdrive,waradrive<br>X2-TURBOS0 per CBM64<br>cartrige con ottre 50 commonl<br>aggiuntivi, carica e sal  $\frac{2.11}{100}$ **— COMMODORE — SPECTRUM - QL** lire.  $.45.000$ lire....45.000<br>X3-EPROM per QL su cartrige<br>programma per potenziare il Vostro<br>sistema operativo<br>lire....40.000  $\sum_{i=1}^{n}$  $\ddot{\bullet}$ **DALLA A.P.S.S.**  $\Omega$ X4-EPROM per MPS 802 Commodore<br>rende grafica la Vostra stampante<br>Tutti i programmi sono corredati con<br>istruzioni in italiano o inglese. SP. mm VENDITA ESCLUSIVA PER CORRISPONDENZA PAGAMENTO contrassegno + spese postali ORDINI TELEFONICI O SCRITTI. A.P.S.S.<br>Uja Vallada 12<br>MONFORTE D'ALBA<br>TEL.0173/69564 12065  $-CN \mathbf{C}$ 

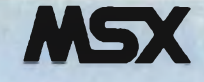

Illa tastiera dei computer MSX<br>
compaiono, come sappiamo, al-<br>
uni tasti "speciali", destinati a svolgere<br>
unzioni particolari. Sono ad es. i tasti<br>
per i cursori, i tasti funzione, i tasti per ulla tastiera dei computer MSX compaiono, come sappiamo, alcuni tasti "speciali", destinati a svolgere per <sup>i</sup> cursori, <sup>i</sup> tasti funzione, <sup>i</sup> tasti per ¡'"editing" dei programmi (BS, DEL, INS, HOME), ed alcuni altri, fra <sup>i</sup> quali troviamo un tasto con la scritta STOP. STOP è però anche un comando presente in vari tipi di istruzioni BASIC.

Incominciamo dagli usi del tasto STOP. Il termine è abbastanza autoesplicativo, e di fatti la funzione svolta premendo questo tasto è proprio quella che ci si potrebbe aspettare: l'elaborazione viene arrestata. E quello che succede ad esempio se si preme STOP nel corso dell'esecuzione di un programma BASIC (non invece con un programma in L.M.), o durante il listaggio "continuato" sullo schermo d'un programma: in questo secondo caso la sospensione permette di "congelare" la parte di listato che al momento è visualizzata sullo schermo, consentendone un più comodo esame. Nel caso dell'arresto di un programmasi possono esaminare a quel punto <sup>i</sup> valori che hanno assunto determinate variabili, e la cosa può tornare utile nella fase di "debugging", ossia di messa a punto del programma per un funzionamento assolutamente corretto.

Se non si sono svolte altre operazioni dopo la pressione di STOP, l'elaborazione in corso può venire proseguita semplicemente ripremendo il tasto STOP: e la cosa può essere ripetuta più volte, almeno sino a che l'elaborazione non si ferma per conto suo perché terminata.

Se assieme al tasto STOP, mentre è in corso una certa elaborazione(esecuzione di programma, listaggio, ecc.), si preme il tasto CONTROL, l'elaborazione viene ancora interrotta: ma in questo caso compare il messaggio "BREAK IN nnn", dove nnn è la linea di programma in corso di esecuzione al momento dell'arresto.

Per riprendere l'esecuzione del programma bisogna in questo caso digitare il comando CONT ("continua") (+RE-TURN).

La pressione di CONTROL+STOP serve anche, quando occorra, per uscire dall'autonumerazione delle linee di programma, ottenuta con un comando precedente AUTO (con o senza parametri). Anche dopo un BREAK, anzi a maggior ragione, è possibile effettuare verifiche e visualizzazioni di dati, per il controllo del funzionamento del programma. In molti casi è poi possibile continuare, tramite CONT(+RETURN).

E veniamo all'utilizzo del comando STOP, che, naturalmente, in questo caso va digitato lettera per lettera, e va normalmente inserito in un programma BA-SIC. L'effetto di uno STOP isolato in un programma è esattamente quello della pressione diretta di CONTROL+STOP

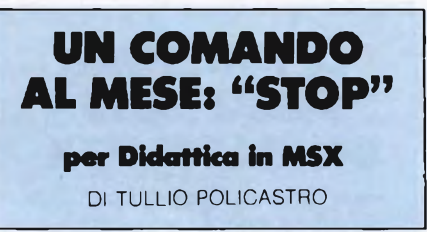

da tastiera: si ha l'arresto con il messaggio BREAK IN ..., e la possibilità di riprendere con il comando CONT. Questo caso può essere utile in particolare per il debugging, inserendo degli STOP in punti opportuni del programma e verificando a quel punto <sup>i</sup> contenuti delle variabili che interessano. In un momento successivo, controllato che tutto funzioni a dovere, si potrà rimuovere ciascuna linea contenente lo STOP.

Abbiamo detto che quando si preme CONTROL+STOP durante l'esecuzione d'un programma BASIC si ha di norma l'arresto del programma. Esiste però la possibilità che, alla pressione di quella particolare combinazione di tasti, il programma non si fermi ma venga indirizzato ad una particolare (sub) routine, la quale provveda a svolgere determinati compiti. Uno, ad esempio, potrebbe essere quello di impedire la fermata del programma, e la possibilità di esaminarne il listato: o emettendo un particolare messaggio in proposito, e rinviando poi nuovamente all'esecuzione del programma. In un punto idoneo del programma viene inserita l'istruzione ON STOP GOSUB nnn, dove nnn è il numero di linea della corrispondente subroutine, che terminerà al solito con un RETURN che rinvierà - attenzione - all'istruzione successiva a quella in corso di esecuzione al momento in cui si sono premuti CONTROL+ STOP a meno che nella subroutine vi sia un "depistaggio" verso un'altra parte specifica del programma con un GOTO. (Per inciso: da notare che non esiste l'istruzione ON STOP GOTO).

Non bisogna però credere che questo è tutto, e che - dopo aver incontrato una linea ON STOP GOSUB... - si avrà senz'altro il salto alla subroutine alla pressione di CONTROL+STOP. Perché questo avvenga occorre ancora che l'operazione in questione sia stata abilitata, da una istruzione STOP ON inserita in un punto opportuno del programma. Fino a quando non è stata eseguita questa linea, l'azione dei tasti CONTROL+STOP risulta inibita. Se poi, dopo l'esecuzione di STOP ON, il programma nel suo decorso incontra un'istruzione STOP OFF, l'azione di CONTROL+STOP viene nuovamente disattivata, per essere eventualmente riabilitata dall'incontro di STOP ON (quello precedente, od un altro in altro punto del programma). E quindi evidente che bisogna stare bene attenti nell'uso di queste istruzioni, combinando in modo opportuno l'incontro con STOP ON e STOP OFF nel corso dell'esecuzione del programma (e badando attentamente ai vari ritorni all'indietro per effetto di GOTO e simili).

C'è ancora una particolarità: esiste pure l'istruzione STOP STOP, che non significa un rafforzamento del semplice STOP, che abbiamo già visto. Essa sospende il salto alla subroutine previsto da un ON STOP GOSUB... ma "memorizza" <sup>l</sup>'eventuale pressione di CONTROL- +STOP che fosse intervenuta successivamente e la rende immediatamente esecutiva (con il salto alla S.R.) non appena si incontra l'istruzione STOP ON. In altre parole, "localizza" in un ben preciso punto del programma l'effetto delia pressione di CONTROL+STOP, ed assicura quindi che il ritorno dalla subroutine venga indirizzato all'istruzione successiva a quella dove sta STOP ON, anche se la pressione dei due tasti è avvenuta in un altro momento nel corso del programma. C'è ancora da accennare che al rientro dalla subroutine lanciata da ON STOP GOSUB... viene automaticamente attivato uno STOP ON. Inoltre, la presenza soltanto di uno STOP OFF, od anche STOP STOP, senza la presenza di ON STOP GOSUB... e di STOP ON, non serve per disabilitare in modo permanente l'interruzione del programma con CONTROL+STOP. Infine, per chi si occupa di "file" ed ha confidenza con istruzioni come OPEN, CLOSE, ecc., va rilevato che, a differenza dell'istruzione END (che termina l'esecuzione d'un programma), l'istruzione STOP (da sola!) in programma non chiude gli eventuali "fiie" ancora aperti, e non vengono quindi concluse in particolare le operazioni di scrittura in corso.

Per concludere, vediamo alcuni semplici esempi di applicazione delle istruzioni appena viste.

Un esempio di programma "non-stop" (nel senso che non si può fermarne l'esecuzione mediante CONTROL+STOP) potrebbe essere:

- 10 ON STOP GOSUB 100
- 20 STOP ON
- 30 FOR 1=1 TO 100: BEEP: PRINT I;: FOR
	- K=1 TO 100:NEXT K,I
- 40 GOTO 40

<sup>100</sup> PRINT "Spiacente, non posso fermarmi!": RETURN

(ovviamente nella realtà sia la subroutine che la parte esecutiva del programma, purché termini con un ciclo senza fine come quello della linea 40, saranno diversi.)

Un esempio di auto-reset se si cerca di premere CONTROL+STOP potrebbe essere:

10 ON STOP GOSUB 1000  $20$  DEFUSR =  $0$ 30 STOP ON

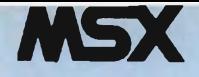

altri comandi perché richiedono in gene-<br>re un argomento, ossia un valore di inei linguaggi "evoluti" per computer, le funzioni si distinguono dagli altri comandi perché richiedono in geneput, in risposta al quale forniscono un risultato che può essere un valore numerico od una stringa. Ogni utilizzatore di BASIC conosce in genere le principali funzioni matematiche, come SIN, COS, TAN, EXP, SQR e così via. Sono altresì in genere molto note pure certe funzioni di stringa, come LEN, ASC, CHR\$, STR\$, ecc. nonché le particolari funzioni LEFTS, MID\$ e RIGHT\$ che servono per lo "slicing" o partizionamento delle stringhe.

Tutte queste, e numerose altre funzioni, sono presenti pure nel BASIC MSX, che é fra l'altro (grazie alla sua origine Microsoft) uno fra <sup>i</sup> più dotati e quindi potenti fra le molte versioni di questo linguaggio.

Vi sono tuttavia diverse funzioni dell'MSX-BASIC poco conosciute, o di cui <sup>i</sup> manuali si occupano marginalmente, e che quindi molti utilizzatori non conoscono o conoscono poco, e quindi non sono in grado di sfruttare. In questo articolo passeremo quindi in rassegna un certo numero di tali funzioni, illustrandone sintassi e significato, e le varie modalità con cui possono essere utilizzate.

#### *A) FUNZIONI NUMERICHE PARTICOLARI*

CINT(x), dove x può essere (come nel seguito) una costante, una variabile od un'espressione numerica: fornisce il valore intero della x, troncato al punto decimale, mantenendo il segno (così CINT (34.672) dà 34, mentre CINT (— 1.2) fornisce  $-1$  così come CINT  $(-1.87)$ ).

CSNG(x): fornisce il valore di x come numero in singola precisione (a 6 cifre significative).  $CINT(5/3)$  dà quindi 1.66667.

CDBL(x): fornisce il valore di x come numero in doppia precisione, ossia con 16 cifre significative.

FIX(x): opera come CINT, ossia fornisce la parte intera (con l'eventuale segno) di x. Si noterà come CINT e FIX differiscano da INT nel caso (per es.) di  $x = -2.34$ : INT in questi casi (numeri negativi) converte nel numero intero "immediatamente precedente" e quindi dà —3, mentre  $FIX(x)$  e CINT(x) danno entrambi -2. RND(x): questa importante funzione serve per generare numeri a caso(i cosiddetti "numeri random"), ma <sup>l</sup>'argomento x, anzi il suo segno, ha importanza solo per quanto riguarda certi effetti. In ogni caso, qualunque sia la x, vengono generati numeri casuali fra 0 ed <sup>1</sup> (questo estremo escluso). Quando dunque si vogliano generare numeri a caso entro un diverso intervallo, per es. fra 0 ed N, si ricaveranno come N\*RND(x): in particolare, se si vogliono numeri interi fra 0

# **LE FUNZIONI MENO NOTE DEL BASIC MSX**

**(per didattica in MSX)**

### TULLIO POLICASTRO

*Il BASIC MSX è particolarmente ricco di comandi e di funzioni, che ne fanno una delle versioni più "potenti" di questo linguaggio. Fra le funzioni, ossia quei comandi che richiedono un argomento, ve ne sono diverse poco note e quindi poco sfruttate. Questo articolo cerca di riempire questa lacuna di conoscenza, per chi ne avesse bisogno...*

ed N, estremi inclusi, essi saranno forniti dalla formula  $1 + INT(N*RND(x))$ . Quando, come è il caso più comune, si vogliono calcolare più numeri casuali in successione, assume importanza il valore di x. Per esempio, in un ciclo del tipo

#### $FOR$  i = 1 TO 10 :  $a(i)$  = RND(x)/NEXT i

se x è positivo (maggiore di 0), ripetendo il ciclo si otterrà ogni volta la medesima serie di numeri casuali in  $a(1) + a(10)$ . Se invece <sup>x</sup> è eguale o minore aO, tutti gli a(i) saranno eguali! Nei due casi, la serie cambia al variare di x, ma rimane eguale nelle repliche. Evidentemente nella maggior parte dei casi questi risultati non sono soddisfacenti. Quando dunque si vogliono ottenere serie ogni volta diverse di numeri casuali, occorre variare ad ogni ciclo il valore di x; essendo ciò ancora assai fastidioso, un primo rimedio consiste nel far precedere al ciclo un'istruzione  $z = RND(x)$  con un valore di x *negativo,* diverso per ogni ciclo. La soluzione definitiva, e più pratica, per ottenere questo in modo automatico senza eccessive preoccupazioni, è di premettere una istruzione  $z = RND(-TIME)$ , dove TIME è il nome della "variabile riservata" che "segna il tempo" negli MSX, e su cui torneremo brevemente in fondo al nostro articolo.

### *B) FUNZIONI STRINGA PER CONVERSIONE DI BASE NUMERICA*

Il BASIC MSX è dotato di comandi che permettono agevolmente la conversione fra il normale sistema decimale (in base 10) ed <sup>i</sup> sistemi binario, ottale ed esadecimale. Per la conversione di numeri scritti in uno di questi tre sistemi, come forse vi è già noto, basta usare una apposita stringa di 2 caratteri da premettere alla stringa di caratteri del "valore" espresso in base 2,8 o 16: essa nei tre casi è rispettivamente &B, &O ed &H (si possono usare al solito anche le lettere minuscole), cui devono seguire immediatamente le "cifre" nei rispettivi sistemi. Così ad esempio per assegnare alla variabile B il valore decimale del numero binario 1100110 basterà scrivere (LET) <sup>B</sup> = &B 1100110; e analogamente per gli altri sistemi (ricordando che <sup>i</sup> numeri binari possono avere al massimo 16 cifre o bit, gli ottali (cifre da 0 a 7) al massimo, e gli esadecimali (cifre da 0 ad F) al massimo 4.

Per la conversione inversa, ossia da numero decimale in un numero scritto in uno degli altri tre sistemi esistono tre apposite funzioni stringa nel BASIC MSX:(il numero n deve stare fra—32767 e 65535)

BINS(n): converte il numero decimale n in stringa di numero binario.

OCTS(n): converte il numero decimale n in stringa di numero ottale.

HEXS(n): converte il numero decimale n in stringa di numero esadecimale.

In tutti e tre <sup>i</sup> casi, se n ha una parte frazionaria (dopo il .), essa viene trascurata. Se inoltre n è negativo, il valore convertito <sup>è</sup> "in complemento <sup>a</sup> 2".

#### *C) FUNZIONI STRINGA PER LA CREAZIONE DI STRINGHE PARTICOLARI*

Lasciando da parte le già citate e solitamente note LEFTS, MID\$ e RIGHT\$, ricordiamo le seguenti:

STRING\$(n,c): fornisce una stringa di n caratteri tutti eguali, di codice ASCII pari a c (per es. STRING (8,38) fornisce &&&&&&&&). Risulta molto utile in particolare per ottenere serie di caratteri grafici MSX (codici ASCII superiori a 192).

STRING\$(n,x??): opera come la precedente, fornendo in questo caso una stringa di n caratteri tutti eguali al lº carattere di x\$ (stringa fra " ", variabile o espressione stringa).

SPACE\$(n): fornisce una successione di <sup>n</sup> spazi. Utile in vari casi, ad es. per "cancellare" sovrascrivendo scritte precedenti sullo schermo.

SPC(n): ha formalmente lo stesso effetto della precedente, ma in pratica è impiegata solo in associazione a PRINT (o

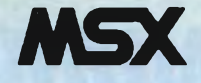

LPRINT), mentre la funzione precedente fornisce una stringa su cui è possibile "operare" in tutti <sup>i</sup> modi ammessi per le stringhe (per es. concatenamenti o slicing).

In tutti <sup>i</sup> casi precedenti n può andare da 0 a 255; nel caso non fosse un valore intero, viene usato l'intero immediatamente inferiore.

INSTR(n,x\$, y\$ ): fornisce come risultato la posizione, a partire dall'inizio della stringa x\$, in cui inizia la sottostringa eguale ad y\$. Se è specificato n (che può essere omesso assieme alla virgola che lo separa da x\$ in tal caso) la ricerca avverrà a partire dall'n<sup>mo</sup> carattere di x\$. Il risultato è 0 se n è maggiore della lunghezza di x\$, oppure se la stringa cercata non viene ritrovata entro x\$.

#### *D) ALTRE FUNZIONI PER USI PARTICOLARI*

Le seguenti si riferiscono all'uso d'un joystick o dei tasti "cursore" per il controllo dei movimenti o analoghi scopi:

STICK(n): con  $n = 0$  si riferisce alla tastiera con  $n = 1$  o 2 si riferisce rispettivamente al joystick <sup>1</sup> o 2.

Quando tasti o joystick non sono attivati, la risposta è 0. Con <sup>i</sup> dispositivi in azione, la risposta varia da <sup>1</sup> a 8 a seconda della "direzione" (l=su, 3=destra, 5=giù, 7=sinistra; 2, 4, 6 e 8 per le direzioni intermedie (senso orario da <sup>1</sup> a 8), ovvero la pressione di due tasti cursore. Così, un frammento tipico di programma per il movimento sullo schermo potrebbe essere ad es.

IF STICK(1) = 4 THEN  $X=X+1:Y=$  $Y-1$  .....

STRIG(n): con  $n = 0$  si riferisce alla tastiera (barra spaziatrice) con  $n = 1$  o 3 si riferisce al joystick <sup>1</sup> con  $n = 2$  o 4 si riferisce al joystick 2

Anche qui si ha la risposta 0 quando il dispositivo non è attivato; che diventa invece —<sup>1</sup> quando è premuta la barra dello spazio, ovvero il pulsante di fuoco  $n^{\circ}$  l (per n=1 o 2) ovvero  $n^{\circ}$  2 (per n=3 o 4) dei joystick pertinente.

PLAY(n): con  $n = 1, 2$  o 3: fornisce - 1 se la "voce" corrispondente è attiva (=sta suonando un motivo); 0 in caso contrario.

 $POS(x)$  ( $x=0$ , od anche altro argomento, che non influisce): fornisce la posizione corrente del cursore sullo schermo (in SCREEN 0 o SCREEN 1), come numero di colonna (0—39, rispettivamente 0—31 come valori massimi).

CSRLIN (senza argomento) non è invece una funzione, ma una variabile "riservata" del BASIC MSX: essa contiene in ogni istante la posizione verticale (n° di riga, da 0 a 23) del cursore corrente.

<sup>I</sup> valori forniti possono essere utili, ad es. per stabilire se il cursore nel suo movimento sta uscendo dai limiti dello schermo, ed adottare quindi le misure necessarie.

POINT(x,y): dove x,y sono le coordinate in modo alta risoluzione (SCREEN 2): fornisce il colore di INK (0— 15) del pixel di date coordinate sullo schermo. (INK  $=$  colore del testo o tratto).

FRE(O): fornisce in ogni istante il numero di byte ancora liberi nella RAM. Sottraendo tale valore dal numero di byte segnalati come liberi all'accensione della macchina (normalmente 28815, che si riducono a circa 24 Kbyte (il numero esatto dipende dalla macchina) se è collegata l'interfaccia per l'unità disco) si ha la lunghezza del programma BASIC, incluse le eventuali variabili create (a meno che non si sia fatto in precedenza un CLEAR che "azzera" l'area delle variabili).

Si deve notare che il valore di FRE(O) di 28815 byte segnalato a macchina appena inizializzata (all'accensione o dopo un reset) non comprende <sup>i</sup> 200 byte automaticamente allocati all'area delle stringhe. Se si effettua ad es. un CLEAR 1000 per ampliare a 1000 l'area delle stringhe, il valore di FRE(0) passa a 28015, denunciando che ai 200 iniziali si sono aggiunti altri 800 byte (1000 in totale), sottratti all'area libera per il BASIC. FRE si può però anche usare nella forma FRE(""): in tal caso la risposta indica il numero di byte liberi nell'area riservata alle stringhe (200 per "default", oppure secondo quanto fissato col comando CLEAR appena citato). Si ricorda che si tratta dell'area per le stringhe "semplici", ossia distinte dalle matrici o vettori di stringhe. VARPTR (nome variabile): il nomevariabile segue le normali regole per <sup>i</sup> nomi delle variabili numeriche, stringa o dimensionate (per es. NUM, SPS o A(3)). La funzione fornisce in risposta l'indirizzo in area variabili dove iniziano le informazioni pertinenti. In particolare:

- per una variabile numerica tipo NUM dà l'indirizzo del 1° dei 2, 4 od 8 byte successivi della rappresentazione del numero, secondo <sup>i</sup> tipi (intero, singola e doppia precisione). <sup>I</sup> due byte precedenti sono occupati dai codici ASCII delle prime due lettere del nome;
- per una variabile stringa, tipo SP\$1; l'indirizzo indica la prima di 3 locazioni che contengono rispettivamen-

te: il 1° byte la lunghezza, il 2° e 3° (LSB/MSB) l'indirizzo in RAM dove inizia effettivamente la serie di codici ASCII dei caratteri della stiinga;

per una variabile dimensionata, conviene riferirsi all'elemento 0 (per es. con VARPTR(A(0)); l'indirizzo fornito è allora quello del 1° byte di informazioni relativo a tale elemento, con le stesse indicazioni fornite qui sopra per <sup>i</sup> due tipi possibili.

Quando l'indirizzo fornito da VARPTR è negativo, il vero indirizzo si ottiene sommando 65536.

Ovviamente VARPTR non può fornire informazioni se le variabili non sonostate mai dichiarate, ed il programma non è andato in esecuzione. In caso contrario si ha un messaggio di errore ("Illegal function cali").

### *ALCUNE VARIABILI RISERVATE DEL BASIC MSX ED IL LORO SIGNIFICA TO*

Di CSRLIN abbiamo già avuto occasione di parlare in precedenza.

ERR ed ERL sono due variabili riservate che assumono un valore quando interviene un errore nell'esecuzione di un programma od un comando diretto. ERR contiene allora il numero del tipo di errore (solitamente specificati in una Appendice del Manuale d'uso MSX, assieme ai vari messaggi di errore e possibili cause); ERL contiene invece il n° di linea in corrispondenza del quale si è manifestato l'errore, ovvero le sue conseguenze.

È evidente come tali elementi tornino utili per una possibile gestione degli errori, tramite l'istruzione ON ERROR...che è già stata trattata su queste pagine. Peri particolari, rimandiamo quindi all'articolo relativo.

TIME è una variabile riservata MSX la quale viene automaticamente incrementata ad ogni "interrupt", ossia, in condizioni normali, ogni 1/50 di secondo. Il valore massimo che può raggiungere è 65535, dopodiché ritorna al valore 0 e seguita ad incrementarsi. Dato che è possibile assegnare un valore iniziale a TI-ME, essa può essere usata per contare il tempo trascorso dal momento in cui ha ricevuto l'assegnazione.

Così ponendo in un certo punto del programma  $TIME = 0$ , ed andando a leggere il valore di TIME ad un certo punto successivo dell'esecuzione, si può determinare, dividendo per 50, il tempo trascorso in secondi. In questo modo però non è possibile superare  $65535/50 = 1310$  secondi, ovvero 21 minuti e rotti, a meno di non adottare altri accorgimenti per conteggiare pure il numero di volte che TI-ME è passato per lo 0.

# NUOVO SINCLAIR A L.449'000. I

**COLUMBIA** 

# *128K+2 CHE METTE TUTTI K.O.*

Con l'avvento del nuovo Sinclair 128K + 2, infatti, tutti gli sfidanti sono stati costretti a gettar la spugna. Nessuno è riuscito a sostenere un prezzo così competitivo in rapporto a una tale quantità di prestazioni:

128K RAM e 32K ROM di memoria a vantaggio dell'immensa gamma di software disponibile per gli Spectrum; 2 porte joystick; tastiera da macchina per scrivere con 58 tasti e registratore incorporato; grafica ad alta risoluzione in 8 colori; sintetizzatore musicale a 3 canali. Interfacce: seriale RS232, MIDI out, audio

out, UHF PAL TV, monitor RGB. Disponibilità di moltissimi programmi educativi.

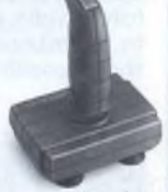

Per tutti questi motivi l'incontro con un Sinclar  $128K + 2$ sarà sempre entusiasmante. Affidabilità, flessibilità e prezzo, sono doti da vero numero uno. I secondi... fuori!

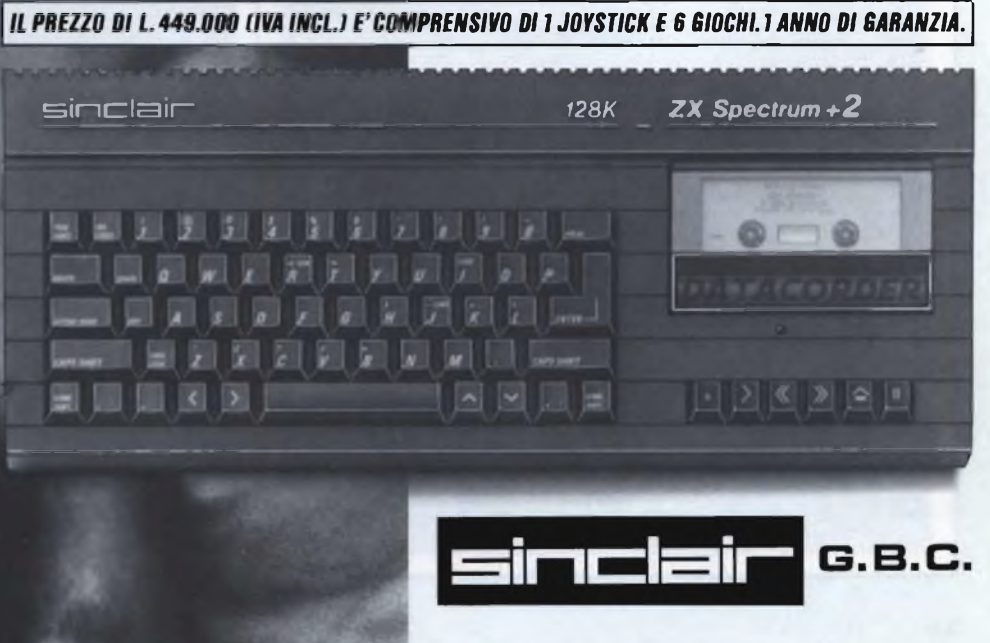

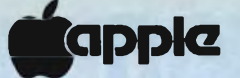

quanto un programma simile è compreso<br>su qualsiasi sistema operativo che si ri-Jidea di costruire un programma di copia, apparentemente assurda in quanto un programma simile è compreso spetti, è nata dalla constatazione che un difetto comune a gran parte di tali programmi standard è quello di essere previsto innanzitutto per lavorare con due drive. La conseguenza più macroscopica di una impostazione simile è che, lavorando con un drive singolo (come al sottoscritto spesso è capitato), si finisce col dover estrarre e introdurre dischetti dal drive per parecchie volte (18 per <sup>i</sup> programmi tipici di DOS, ProDOS, Pascal, ecc.), correndo tra l'altro il rischio di sbagliare disco compromettendo non solo la copia ma persino l'originale nel caso ( improbabile, ma non si sa mai) non sia stato protetto da scrittura. Primo imperativo, quindi, è minimizzare gli scambi tra <sup>i</sup> dischi.

### *LA SCELTA DEL PRODOS*

La scelta, tra <sup>i</sup> tanti sistemi operativi che girano sull'Apple IIe (CP/M compreso), è caduta sul ProDOS, che, oltre ad essere il sistema operativo più recente e sofisticato, è notevolmente più veloce del DOS (circa 8 volte, citano <sup>i</sup> manuali) ed è inoltre ottimamente documentato. Questo rende possibile un interfacciamento

# **PRODOS DISK BACKUP** di PAOLO MANNA e STEFANO MINOTTO *Una utility in ProDOS per copiare velocemente dischi di qualsiasi sistema operativo*

estremamente lineare con il Machine Language Interface (vedi, come in altre occasioni più avanti, il Reference Manual del ProDOS) che si occupa appunto del governo dei dischi. In particolare le routine che ci interessano sono la RE-AD\_BLOCK e la corrispondente WRI-TE\_BLOCK, che rispettivamente leggono e scrivono un blocco (2 dei vecchi settori del DOS) di un disco, diviso quindi in 280 blocchi consecutivi. Con poche linee di linguaggio macchina si può quindi richiamare in memoria qualsiasi blocco, senza ulteriori calcoli di tracce o settori.

#### *IL MINICOPY*

Da tutte queste considerazioni è nato un primo programmino "di consumo", buttato giù un pomeriggio dopo un'ennesima battaglia con il FILER del disco Utilities del ProDOS. Ne è venuto fuori un ibrido BASIC-Linguaggio Macchina che, pur non essendo il massimo dell'efficienza, permette comunque di portare a sette <sup>i</sup> passaggi sorgente-destinazione, poiché carica in memoria 20 Kbyte per passaggio contro gli 8 tipici dei programmi di cui sopra. Caratteristica interessante è che, dato che né READ\_BLOCK né WRITE\_BLOCK si chiedono che tipo di disco stanno leggendo, il programma copia indifferentemente sia dischi DOS che ProDOS che Pascal che CP/M. Un neo invece è che il ProDOS non ha in sé una routine di formattazione (occorre il FI-LER), quindi il disco copia deve essere già stato formattato in precedenza. Ad ogni modo il programma è riportato nel Listato <sup>1</sup> a titolo di esempio: è corto ed è facile da capire ed usare.

### *IL PRODOS DISK BACKUP*

Ma le possibilità del ProDOS non finiscono qui: per chi ha la RAM 64 Kbyte ausiliaria della scheda 80 colonne ("di serie" sul IIc) il ProDOS mette a disposi-

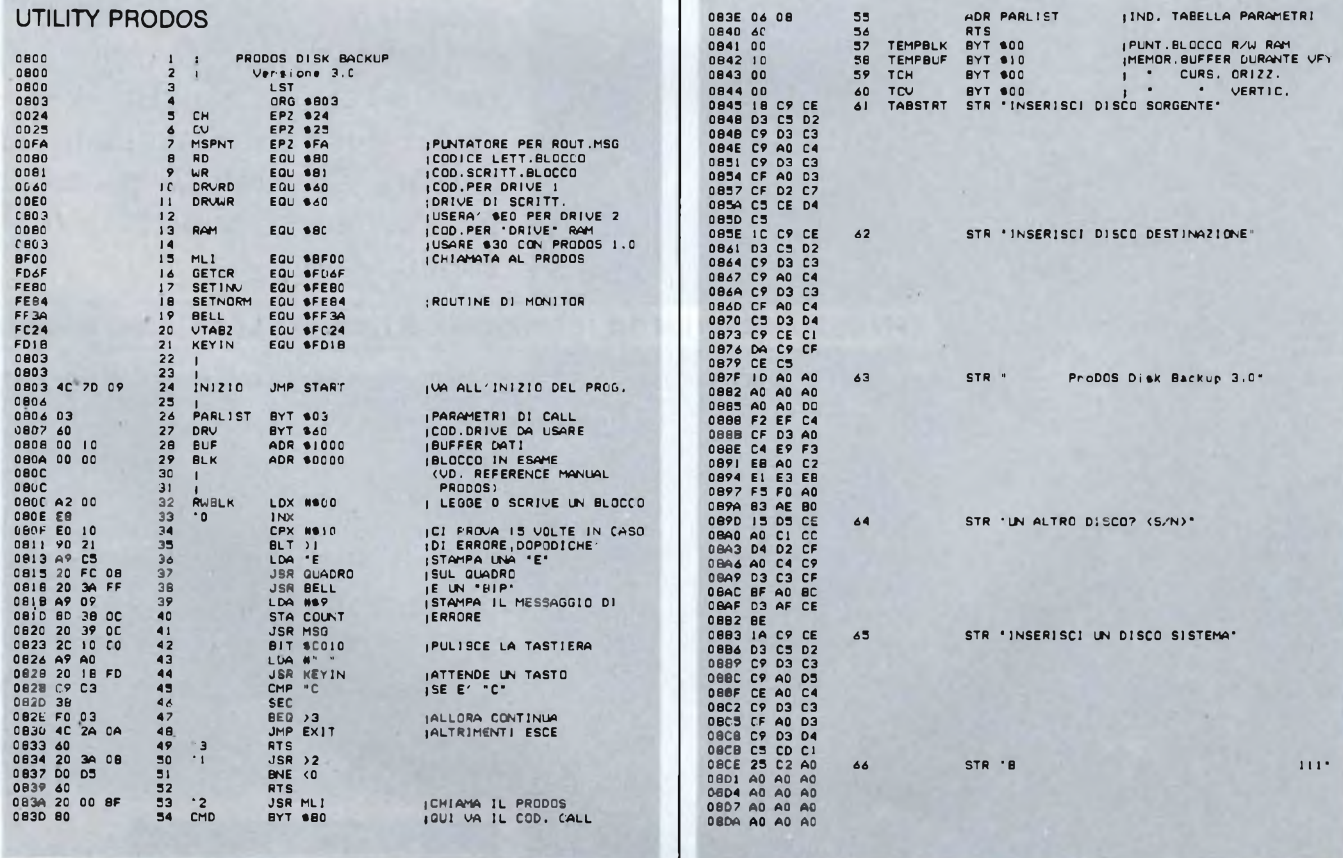

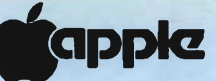

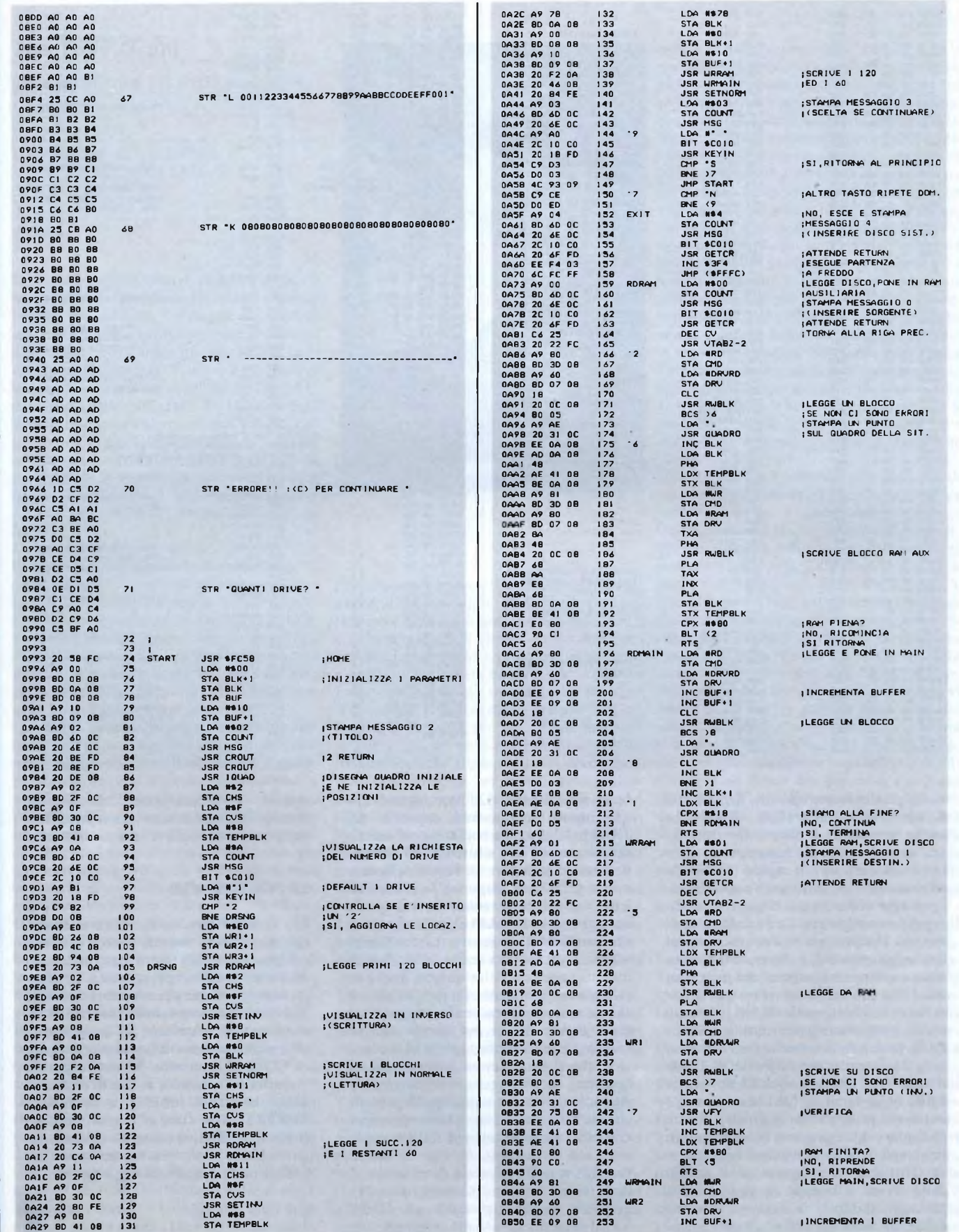

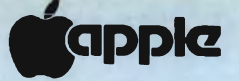

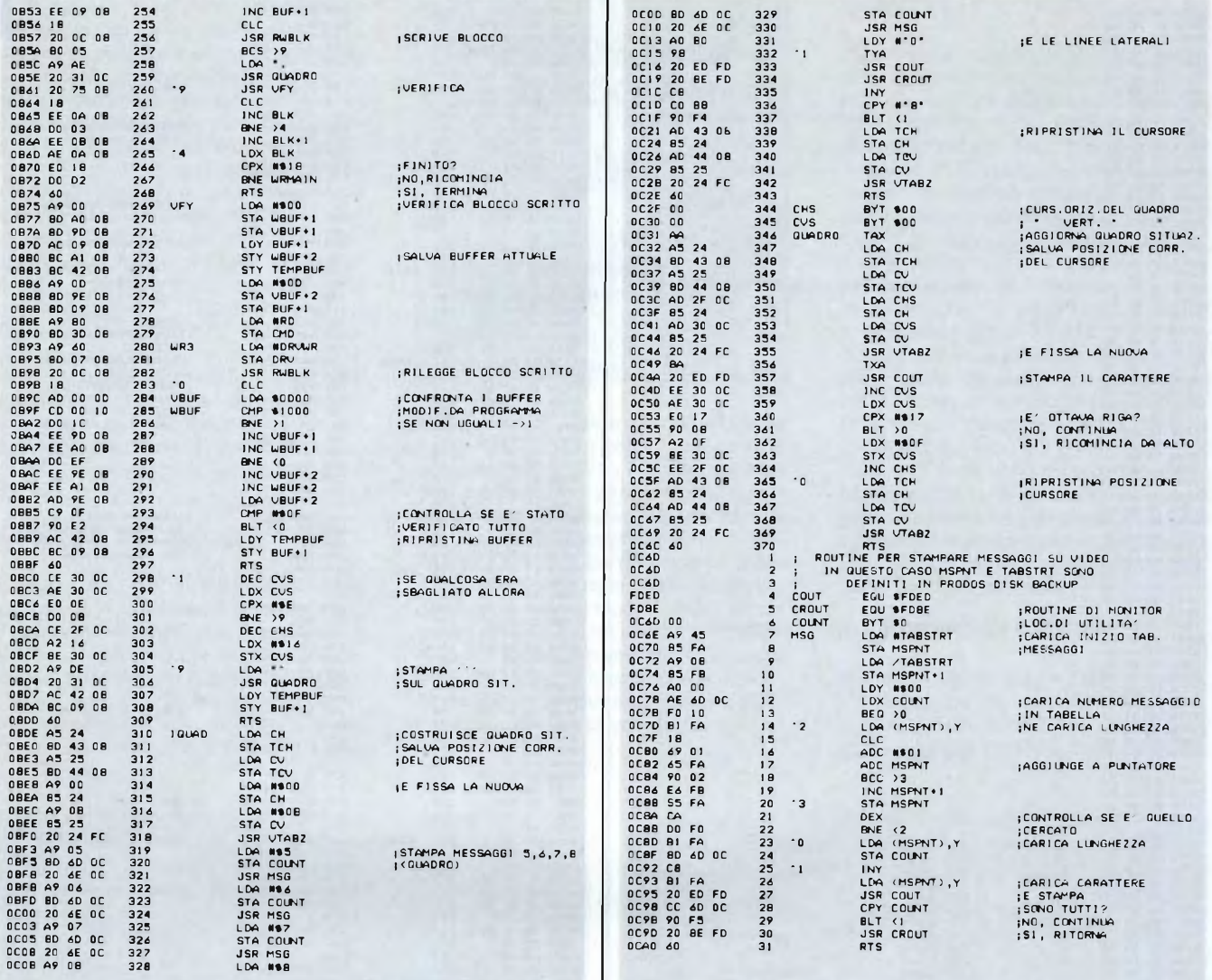

zione praticamente un altro drive da 60 K, identificato dal prefisso /RAM, che anche se volatile è oltremodo comodo per memorizzare file temporanei, visto che è velocissimo. Un rapido calcolo dimostra che sfruttando questa possibilità. i passaggi necessari per copiare un disco si riducono addirittura a due! Ansioso di mettere alla prova la mia conoscenza del linguaggio macchina, ho quindi cominciato a delineare i contorni del programma. Innanzitutto bisogna fare una precisazione: il drive virtuale / RAM ha un suo codice particolare nelle routine del Pro-DOS, però è da notare che esso è diverso nelle 2 prime versioni del ProDOS. Infatti nella V.1.0 questo codice è \$30, mentre è \$B0 nella versione 1.0.1 (e come tale è usato nel programma originale). Prima di digitare il programma bisogna quindi sincerarsi di quale versione si è in possesso. Tornando al programma, il nucleo dello stesso si occupa di gestire i due passaggi, suddivisi in maniera tale che nel primo siano caricati e successivamen-

te scaricati i primi 120 blocchi, che rappresentano la massima capacità del /RAM, del disco da copiare, e nel secondo i successivi 120 e ulteriori 60 che andranno ad occupare 30 Kbyte della memoria principale. Seguono le routine di lettura e scrittura, suddivise tra quelle che agiscono su / RAM e quelle che lavorano sulla Main memory. Le routine di scrittura prevedono anche la verifica di quanto appena scritto: questo, anche se rallenta notevolmente i tempi, rassicura che non vi siano tracce danneggiate sul disco copia. Anche per questa routine vale la precisazione fatta per il Minicopy, cioè che il programma copia dischi di qualsiasi sistema operativo corrente su Apple (salvo ovviamente quelli protetti che, di fatto, hanno un sistema operativo proprio), a condizione che il disco copia sia stato formattato. In caso di dischi "sordi", si può provare a riformattare il disco copia tramite il sistema operativo originale, magari rispettando, per il DOS 3.3, il numero di volume originale: ma

questo, fortunatamente, non accade spesso. D'altronde nemmeno i più diffusi programmi di copia sono esenti da errori.

### **LA ROUTINE MSG**

Ho ritenuto opportuno trattare separatamente questa routine perché è di uso più generale e può essere usata al di fuori di questo specifico programma. Si occupa semplicemente di stampare i messaggi ricavandoli da una tabella predefinita facendone la scansione. Il programma chiamante non dovrà fare altro che porre in COUNT il numero del messaggio da visualizzare e definire in fase di dichiarazione la Label MSPNT e la tabella TBSTRT. Non viene effettuato un controllo dell'effettiva esistenza del messaggio richiesto, ma mi è sembrato superfluo e d'altronde è facile da aggiungere.

### **The Holy Graal**

**Casa produttrice:** HAYDEN SOFTWARE **Configurazione: APPLE II, Ile, Ilc Supporto: DISCO Distributore:** BIT & BYTES VIA S.FRANCESCO D ASSISI, 8 20122 MILANO TEL. 02/8376207 **Prezzo:** L. 151.000

Il Re di Lantavia, vostro padre, è indeciso nella scelta del suo erede fra voi ed il vostro fratello più giovane, il Principe Balnard; in una delle innumerevoli notti passate insonni a meditare, egli giunge finalmente alla conclusione del dilemma: il futuro Re sarà chi di voi due per primo troverà il Sacro GRAAL, il mitico calice utilizzato da Gesù e dagli apostoli nella celebrazione dell'Ultima Cena. Al di là dell'immenso valore storico e religioso, il sacro calice - secondo la leggenda - dà a chi lo trova un tal potere da consentirgli di dominare su tutto il globo: guai se cadesse nelle mani del vostro malvagissimo fratello!

Come ricordano gli autori, voi siete solo l'ultimo di una lunga serie di avventurieri di ogni risma che, negli ultimi duemila anni, hanno sconsideratamente accettato di mettersi sulle tracce del Sacro GRAAL: il riferimento ad Indiana Jones e alle sue avventure è tanto casuale che, sulla stessa confezione, il gioco è presentato come in una locandina cinematografica (con tanto di interpreti, regista, sceneggiatore e produttore).

La sfida è comunque immediatamente raccolta dal vostro intraprendente fratello, che, nei 5 anni successivi, riesce sempre a precedervi ovunque ci siano tracce ed informazioni del GRAAL; stanco e sfiduciato state già per abbandonare la ricerca e cedere la corona quando..... un vecchio e cencioso monaco, sbucato improvvisamente dal bosco che circonda il sentiero in cui vi trovate appena avviato il gioco, vi fornisce la prima informazione veramente decisiva: "Il Sacro GRAAL si trova a Nord, nel Regno di Beronia, dove lo sconsiderato sovrano, King Albana, tiranneggia sul proprio popolo di mendicanti, ladri e impauriti contadini, grazie all'aiuto di uno spaventoso drago e di una casta di cavalieri degenerati <sup>e</sup> corrotti". Rinfrancato dalle parole del monaco, e con nelle tasche una preziosa busta di consigli (allegata alla confezione e da aprire solo in caso di strettissima necessità), l'avventura che vivrete da qui in poi ha veramente dello straordinario: percorrendo in lungo e in largo una insidiosa e sconosciuta landa medievale, scoprirete fortezze abbandonate e misteriose, laghi incantati, grotte di cristallo formate da fiumi sotterranei dalle correnti impetuose, castelli e villaggi; troverete enigmatici specchi magici (con altrettante indecifrabili istruzioni) e potentissimi congegni

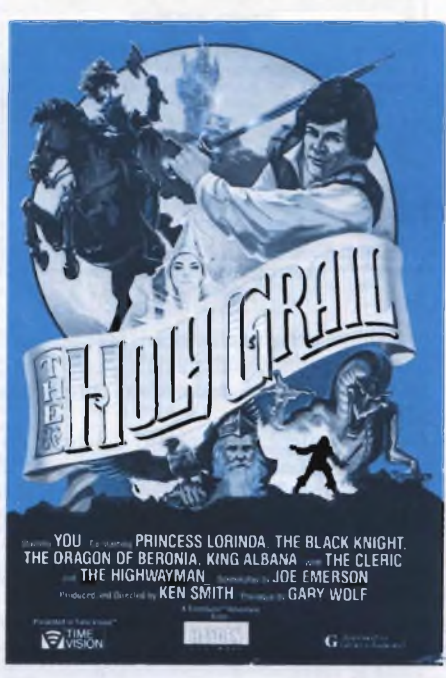

che vi permetteranno di polverizzare nemici anche a molte miglia dì, distanza (se solo troverete il modo di farli funzionare eh eh!), combatterete con il Drago, con malefici cavalieri e feroci guardie, libererete principesse e verrete rapinati da banditi, parlerete con mendicanti cenciosi e tratterete con mercanti disonesti; e se non sarete più che lesti nel reagire al pericolo, potrete trovare non solo la morte, ma anche le beffe di un computer irriguardoso che si prende gioco di voi, dandovi dell'imbecille per essere stato massacrato da una guardia inferocita (solo perché vi siete dimenticati di chiudere una porta!), o lodando la vostra fantasia per essere riuscito a morire divorato da uno strano muschio carnivoro. Dovunque troverete avversione e sospetto, mai nessuno sarà disposto ad aiutarvi disinteressatamente: solo un equilibrato cocktail di furbizia, intelligenza e tempestività vi permetterà di raccogliere informazioni utili e di scampare da situazioni veramente disperate.

La caratteristica peculiare di questo adventure è proprio che la vostra ricerca procede non solo in uno spazio sconosciuto - solo muovendovi da un quadro all'altro scoprirete infatti dove vi trovate - ma anche, e soprattutto, in "tempo reale": così come nella vita vissuta, il tempo cambia il mondo intorno a voi. In altri termini, dovete sempre stare all'erta in tutte le situazioni che richiedono decisioni tempestive: così, la velocità è essenziale quando tentate di eludere rapinatori e banditi o quando scappate dal Drago; in altre situazioni, invece, aspettare può essere una strategia molto più vantaggiosa, se non addirittura l'unica possibile (come vi accorgerete già dall'inizio, dove, per eludere le guardie al'entrata del palazzo, non esiste altra via che tornare indietro sulla strada ed aspettare il passaggio di un carro su cui nascondersi). Lo stesso scenario muta radicalmente se attraversato in tempi e modi diversi: dove prima non avete trovato nulla di interessante, può esservi ora un prezioso informatore, o aprirsi improvvisamente un varco verso uno spazio inesplorato. Per questo motivo, è assolutamente necessario provare, in ogni quadro, tutti <sup>i</sup> tasti a "direzione pre-definita": <sup>i</sup> punti cardinali, salire (up) <sup>e</sup> scendere (down), entrare (enter) ed uscire (exit); sono sempre il modo giusto di spostarsi ed affrontare le situazioni e possono essere utilizzati velocemente digitando solo le rispettive iniziali. Se invece non sapete cosa fare o dove andare, onde evitare che lo scorrere del tempo alteri le circostanze in cui vi trovate, potete semplicemente mettere il gioco in PAUSE (è sufficiente battere P e RETURN) e prendervi tutto il tempo che volete.

Quando non vi è richiesta una decisione di "movimento", dovrete utilizzare la semplice struttura: verbo + complemento oggetto. Questo riduce a pochi termini logici ed elementari il vocabolario di inglese che dovrete conoscere (es.: "HIDE IN CART" per "Voglio nascondermi sul carro tra il fieno"). Una più profonda conoscenza del linguaggio è invece richiesta per decifrare le descrizioni degli scenari: d'altra parte, la stessa assenza di qualsiasi grafica rende la esatta comprensione dei testi fondamentale per poter giocare. Ma non spaventatevi, armatevi invece di un buon vocabolario ed utilizzate questo semplice accorgimento: non appena compare sullo schermo una nuova scritta, avviate immediatamente la procedura di salvataggio su disco del percorso compiuto (battere SAVE e il numero di una delle 5 aree di salvataggio disponibili); ciò vi consentirà di mettere in pausa il gioco senza che la scritta scompaia (come invece accade con la normale procedura di PAUSE). Avrete così tutto il tempo necessario per tradurre le frasi e calarvi completamente nelle situazioni sempre affascinanti - che il gioco vi propone (quando siete pronti battete ESC e vi ritroverete dove eravate). Vi suggeriamo vivamente di compilare fin dalla prima mossa la mappa dei vostri spostamenti; e non lamentatevi che l'autore non abbia inserito una cartina già fatta: le scoperte di nuovi percorsi e di nuove situazioni rappresentano senza dubbio la parte più emozionante del gioco. Raccogliete tutti gli elementi che trovate sul vostro cammino e difendeteli dagli onnipresenti rapinatori, addentratevi con prudenza e circospezione in ogni luogo, guardatevi sempre attentamente in giro e soprattutto, meditate, sempre meditate: anche quando la situazione appare disperata, la soluzione è sempre lì, a portata di mano, pronta a farsi cogliere da chi sia stato sufficientemente logico e furbo da intuirla.

### **SOFTWARE**

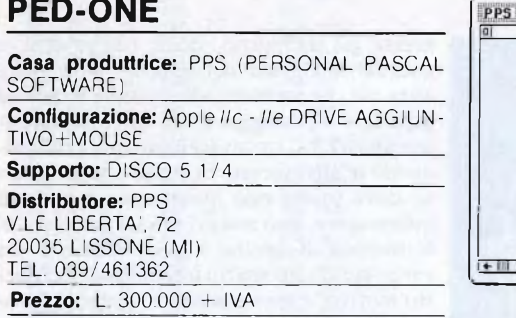

Il programma PED ONE si presenta come uno schedario elettronico, il quale seguendo le nuove strategie, porta su APPLE II la funzionalità ed il metodo di lavoro scoperti con MACINTOSH.

Il programma si serve infatti del mouse e dei menu a finestra che permettono una facilità ed una immediatezza d'uso non facilmente riscontrabile in questi tipi di programmi.

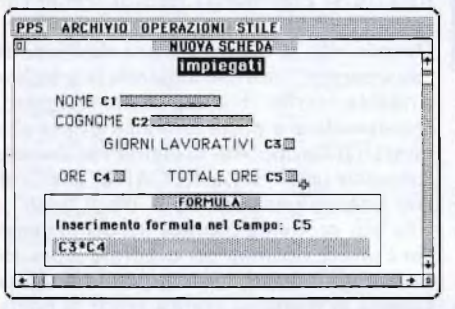

Altro pregio è l'uso della lingua italiana, il programma è stato infatti realizzato dalla PPS (Personal Pascal Software) di Lissone (MI), dalla quale è anche distribuito.

PED ONE è sorprendente in quanto và molto al di là di quelle che sono le classiche <sub>VIA</sub> s **FRANCESCO D'ASS** caratteristiche di un data base fino ad arrivare a poter gestire funzioni, all'interno delle singole schede, di spread sheet e word processing.

Il programma permette perciò non solo di anche di gestire all'interno di ogni scheda delle formule di calcolo.

Particolare rilievo va anche dato alle caratteristiche di gestione che permettono di ave-quale viene visualizzata una bella schermata Il formato delle schede può essere disegnato i na sonora", si può procedere alla scelta dei da voi, con la possibilità di modificarlo, spostando <sup>i</sup> campi, aggiungendoli ed anche eliminandoli, senza dover reinserire <sup>i</sup> dati: una volta creato un archivio, PED ONE può generare stampe particolari, grazie al preciso posizionamento dei campi, tali da permettere la realizzazione direttamente sui tradizionali moduli prestampati, quali bolle, Iatture, lettere personalizzate, usando sempre <sup>i</sup> dati delle schede.

La presenza all'interno della scheda di campi calcolati consente, non solo in fase di stampa, una indubbia versatilità nella for-

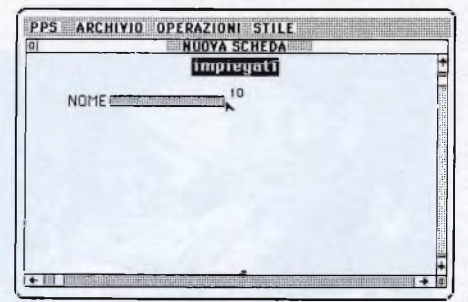

mulazione della applicazioni. La potenza di questa funzione è esaltata dalla possibilità di gestire sino a dieci decimali in ogni campo numerico.

Tecnicamente è un archivio a schede con una dimensione massima pari alla capacità del dischetto; 248 campi massimi per record in cui ogni nome può avere fino a 80 caratteri; ogni campo può essere cotituito da <sup>3</sup> pagine; ricerca contemporanea su quattro campi e con operatore variabile.

E stata inoltre annuciata la versione compatibile con APPLEWORKS.

Tutte le categorie professionali possono essere interessate al programma ed anche la media azienda può trovare risposte adatte alle sue esigenze come la gestione di magazzino mentre per l'ufficio si presenta come soluzione ottimale per <sup>i</sup> problemi di archiviazione.

## **Championship Boxing**

**Casa produttrice:** SIERRA ON LINE

**Configurazione:** APPLE MACINTOSH Supporto: DISCO 3,5" VIA S. FRANCESCO D'ASSISI, 8

20122 MILANO TEL. 02/8376207 **Prezzo:** L. 116.000

archiviare dati numerici ed alfanumerici, ma Championship Boxing è senz'altro uno dei giochi più interessanti tra quelli disponibili per il Macintosh.

re fino a 248 campioni per ciascuna scheda. grafica accompagnata da una breve "colon-Dopo una breve presentazione, durante la

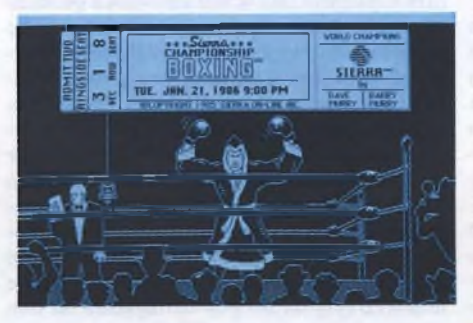

due pugili che si contenderanno il titolo. Il Macintosh propone una lista fitta di nomi di famosi pugili di ieri e di oggi; da notare che ad ogni personaggio competono proprie caratteristiche fisiche, che rispecchiano in buona misura le potenzialità reali dell'atleta.

Scelti <sup>i</sup> due pugili, si può passare al combattimento.

Il programma prevede la scelta della lunghezza della competizione e della durata dei rounds, inoltre propone un handicap per l'atleta favorito.

Questa "feature" <sup>è</sup> stata inserita per permettere di bilanciare le sorti di un combattimento troppo squilibrato (ad esempio, un peso mosca contro un supermassimo).

Ogni pugile può essere controllato o da un giocatore o dal computer; inoltre è disponibile una terza alternativa che consente di impostare una tattica di combattimento da far seguire all'atleta.

In quest'ultimo caso, il computer controlla il comportamento generale del pugile, mentre

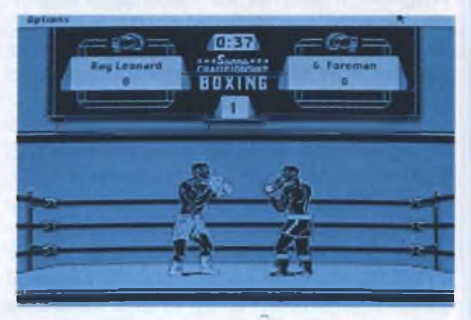

il giocatore può intervenire in ogni momento per modificare momentaneamente la condotta dell'atleta.

Il controllo dei pugili avviene mediante la tastiera; da quanto detto sopra, è evidente che possono giocare sia una che due persone.

Il controllo sul pugile è veramente completo: è possibile farlo avanzare, indietreggiare, sferrare colpi sia in guardia bassa che in guardia alta e schivare efficacemente <sup>i</sup> pugni dell'avversario; inoltre ad un tasto è associato il colpo di uppercut, che molto spesso è risolutivo per l'incontro.

L'animazione del combattimento è molto curata, così come la grafica di tutte le schermate visualizzate.

Il realismo della simulazione è senz'altro stupefacente, soprattutto se si considera che il Macintosh non dispone di dispositivi hardware atti a generare delle "sprites".

La vittoria può avvenire per K.O. o per K.O. tecnico, oppure per il maggiore punteggio assegnato dai tre arbitri durante l'incontro. Per chi volesse provare ad "allenare" il suo atleta, è possibile fare uso della palestra, che permette di variare <sup>i</sup> parametri fisici del personaggio, dalla resistenza al colore della pelle.

# COMPRO **COMPUTER**

**CERCO** possessori Sinclair QL zo-na Palermo per scambio program-

mi. Faraone Fabio - Via Miraglia, 19 - 90139 Palermo Tel. 588338

**SCAMBIO** <sup>i</sup> migliori programmi per MSX - CP/M Assembler compilatori manuali. Pizzicara Nicola - Via Tiziano, 74 -

25124 Brescia Tel. 030/3681425 **COMPRO/SCAMBIO** qualsiasi tipo

di programma per C64. Cravanzola Cristiano - Via Prof. Oliva, 16 - 12011 Borgo S. D. (CN)

**COMPRO** su disco per CBM 64 programma Bingo Game apparso sul numero di E.G. marzo '86. Gagliani Caputo Guido - Quadrato della Concordia, 9 - 00144 Roma Telefonare dalle ore 8,30 alle ore

17,30 Tel. 06/5911880

**CAMBIO** programmi per Atari 800 XL su disco. Rocco Francesco - Via Valmaura, 35 - 34148 Trieste Telefonare dalle ore 20.00 alle ore

21.00 Tel. 040/825806

**CAMBIO** programmi per Sinclair QL e ZX Spectrum. Scrivere inviando lista a: Ferrari Paolo - Via Pasteur, 15 - 40132 Bologna Tel. 051 /405507

**SCAMBIO** programmi in standard MSX. Rampinelli Walter - Casella Postale 18 - 16043 Chiavari (GE)

**CERCO** programmi per ZX Spectrum specie di utilità (disegno, grafi-ca). Vorrei inoltre maggiori dettagli per ricevere direttamente dall'Inghilterra le ultime novità. Mandare lista e informazioni a: Manfredi Luigi - Via <sup>I</sup> Maggio, 25 - 88074 Crotone (CZ) Tel. 0962/25144

**COMPRO/CAMBIO/VENDO** giochi e utility per C64 su cassetta. Pos-siedo Dragon's Lair, Summer Games II, Kung Fu Master, Bomb Jack, Forth, Pascal (con demo), Simon's Basic e "il Commodore a 80 colon-Cerco Assembler e Disass bler e uno sprotettore di Prg. Solo zona Bergamo. Agostini Giulio - Residenza al Bo-

sco, 6 - 24030 Caprino Bergamasco (BG) Telefonare ore pasti

Tel. 035/783387

**COMPRO/SCAMBIO** solo per Mestre e dintorni programmi per MSX su cassetta, fra cui Hero, Pac Man. Chiller, simulatore di volo e molti al-

tri. Quaglia Francesco - Via Filiasi, 53 - 30174 Mestre Tel. 041/988694

**COMPRO/CAMBIO/VENDO** gio-chi e utility su cassetta per Atari 800XL - 130XE. Buzzanca Luca - Via Belgio, 77 - 90140 Palermo Telefonare ore pasti Tel. 091/521575

**CAMBIO/COMPRO/VENDO** pro-grammi per C64, ZX Spectrum, Vie 20 e ZX81. Annuncio sempre valido, massima serietà. Diventa socio o collaboratore del nostro Club. Scri-

vici. Tomasella Miguel Angel - Via S. Ti-ziano. 7 - 31020 Zoppò di S Vende-miano (TV) Tel. 0438/777474

**Nuovo** club di utilizzatori Atari 800XL - 130XE a Palermo cerca so-ci. Per informazioni rivolgersi a: Buzzanca Luca - Via Belgio, 77 - 90140 Palermo Telefonare ore pasti Tel. 091/521575

**SCAMBIO/VENDO** programmi in MSX tra cui Athletic Land, Hero, Zen e molti altri. Scrivetemi inviando la vostra lista, vi spedirò la mia e ci metteremo d'accordo Lo Tufo Benedetto - Via Orsomarso, 12 - 87020 Marcellina (CS)

**COMPRO** programmi (ed eventuali manuali) per PC-IBM e programmi gestionali per MSX. Inviare lista e relativi prezzi a: Caracciolo Mario - Via Carrara, 84 - 70032 Bitonto (BA) Tel. 080/615264

**SCAMBIO/VENDO <sup>i</sup>** seguenti pro-grammi per computers Atari 800XL - 130XE: Ninja, Neverending Story, Music Studio, Print Shop Companion, Touch Down Football e tante altre novità. Servolini Luigi - Via La Spezia, 81 -<br>00182 Boma 00182 Roma Tel. 06/7581219

**Novità** QL a condizioni interessanti su cartridge oppure dischetto. Anche numerosi programmi in italiano. Completa assistenza. Richiedere la lista a: Valisi Carlo - Via Acquacalda, 2/A -

48100 Ravenna

**SCAMBIO** programmi per Commo-dore 128 in CP/M o in modo 128, niente in modo 64. Bompieri Silvano - Strada dei Colli, 60 - 46040 Monzambano (MN) Tel. 0376/800772

**CERCO** possessori di computer MSX per scambio esperienze, idee, conoscenze e software. Mi interessano particolarmente l'Assembler Z 80, programmi applicativi, Utilities e traduttori (Pascal, Fortran, Forth, Lo-go, C, ecc.), nonché videogames in linguaggio macchina. Scrivere a: Joannes Crispino - Via S. Rocco, 6 -<br>03040 Vallemaio (FR)

**COMPRO/VENDO** programmi in MSX su cassetta o discoda3,5. Pos-siedo oltre 250 titoli di giochi e Utilities tra le novità emergenti in L/M. Desidero contattare appassionati di L/M. Paolinelli Massimiliano - Via Pesa-

ro, 7 - 60100 Ancona Tel. 071/44040

**COMPRO/VENDO/CAMBIO** pro-grammi per MSX, giochi e Utilities anche su Quick e Floppy Disk. Dispongo di un vasto elenco, inviate le vostre liste, rispondo a tutti. Enea Claudio - Via Olevano Roma-no, 240 - 00171 Roma Tel. 06/2580055

**COMPRO/VENDO/CAMBIO** programmi per CommodoreAmiga. Ga-rantita massima serietà. Sono interessato anche ai manuali. Mecca Giansalvatore - c.so Umberto I, 26 - 85100 Potenza Tel. 0971/28643

**CERCO** programmi per Amiga. Cer-co EPROM per C64 e una 803 a buon prezzo. D'Orazi Mauro - Casella Postale 24

- 41012 Carpi **COMPRO/VENDO/SCAMBIO** pro-

grammi per C64 (ad es. Green Beret, Ghosts 'n' Goblins, Last V8) a L. 1000-5000, nonché per M24 (IBM) (ad es. Gato, Flight Simulator, Dig Dub, Stargate, ecc.) solo su floppy. Marotta Lorenzo - Via Verga, 8 - 20144 Milano Tel. 02/4395936

**Moltissimo software, disponiamo piccolo laboratorio perautocostrul-re hardware. Gratis bollettino men**sile. Adesione 1 cassetta con alme:<br>no 2 programmi. 5 soci ingegner<br>elettronici 3°, 4°, 5° anno università **Sinclair Club Roma 3 - Via Bonlfazi, 46 - 00167 Roma Tel. 06/6212135**

**COMPRO/VENDO/SCAMBIO** il miglior software e solo novità *per* C64, spedizioni in abbonamento, min 70 dsk, al prezzo del disco + spedizione. Ottime condizioni per altri tipi di acquisto, e adesso anche programmi perAmiga. Se sei indeci-so, contattami, e ne sarai entusiasta! De Nicola Giuseppe - Via Guerrito-16 - 84014 Nocera Inf. (SA) Telefonare ore pasti e ore serali Tel. 081/926762

**COMPRO** Icom IC-2 o similari in buono stato, max 200.000 lire. Con-tatterei esperti espansioni frequenza IC 02E - IW2BSF. Parisio Rodolfo - Via C. Battisti, 92 - 27049 Stradella (PV) Tel. 0385/42646

**SCAMBIO** programmi su disco per

Atari 130XE. Carteny Raffaello - Via V. Emanuele, 212 - 29100 Piacenza Telefonare dalle ore 22.00 alle ore 23.00 Tel. 0523/37721

**CERCO** il disassemblato della routine "Spectrum-Zoom apparsa sul n. 5 di Sperimentare maggio '85. Chi volesse spedirmela scriva a: Bonaretti Roberto - Via Montegrap-pa, 13 - 20095 Cusano Milanino(MI)

**COMPRO/CAMBIO** programmi per PC IBM e compatibili. Zona Catania. Telefonare o scrivere a: Emerilli Vincenzo - Via Monfalcone. 41 - 95033 Biancavilla Tei. 095/686368

**Alti Se** hai un Atari e vuoi iscriverti a un club, per ora solo in Emilia Romagna ma presto in tutta Italia, sappi che ne è nato uno a Cesena. Scambio software, acquisto materiale estero, giornalino inviato ai soci ecc.. Crescente Alan - Via Savio, 1345 -

47023 Cesena (FO) Telefonare ore pasti o ore serali Tel. 0547/333190

**SCAMBIO** programmi per MSX Possiedo ultime novità: Way of The Tiger, Time Bandit, Bounder, ecc. Ultime novità U.K. Cerco programma per sviluppo colonne Totocalcio, cioè Super 13 e Gioco Calcio. Caniglia Saverio - Via Fabio Friozzi, 13 - 87062 Cariati S. (CS) Telefonare dalle ore 14 30 alle ore 20.30 Tel. 0983/91587

**CERCO** "CLUB MSX" per iscrivermi Cerco inoltre software percomputer MSX-1 ed espansione di memoria per MSX Vuu-0033 48 K (Philips) oppure Vuu-0034 64 K (Philips). Valente Sergio - Via Campostrino II Vico. 3 - 81030 Cesa (CE)

**Aperto** Boulletin Board. Hai un mo-dem? Collegati a Joste dalle ore 22.30 alle ore 7.00. Vendo anche il programma per CBM 64 e 128. Malaisi Stefano - Via Marsala, 31 - 40126 Bologna Tel. 051/235492

**CERCO** possessori di standard MSX per formare un club per la re-gione Calabria. Il nome è "C.S. Soft MSX Club Calabria Sud''. Gli interessati scrivano (allegando franco-bollo per la risposta) oppure telefo-

nino a: Caniglia Saverio - Via Fabio Friozzi. 13 - 87062 Cariati (CS) Tel. 0983/91587

**Attenzione!** A tutti i possessori di CBM 64 e Spectrum. Chiunque si metterà in contatto con me per scambio di consigli ed esperienze riceverà una cassetta contenente 4 bellissimi programmi a sorpresa completamente gratis. Affrettatevi, rispondo a tutti. Durante Marco - Via S. Agata, 8 -

18100 Imperia Tel. 0183/22352

**COMPRO/VENDO/SCAMBIO** programmi per C64 (ad es. Green Beret,<br>Ghosts 'n' Goblins, Last V8) a L.<br>1000-5000, nonché per M24 (IBM)<br>(ad es. Gato, Flight Simulator, Dig<br>Dub, Stargate, ecc.) solo su floppy. Marotta Lorenzo - Via Verga, 8 - 20144 Milano Tel. 02/4395936

**UN ALTRO VANTAGGIO PER GLI ABBONATI**

La rubrica "Mercatino" <sup>è</sup> gratuita per gli abbonati alle riviste JCE. <sup>I</sup> non abbonati che desiderano utilizzare questo servizio sono gentilmente pregati di allegare Lire 10.000 ad ogni annuncio da pubblicare.

**Moltissime software, disponiamo piccolo laboratorio per autocostrulre hardware. Gratis bollettino men-sile. Adesione <sup>1</sup> cassetta con almeno 2 programmi. 5 soci ingegneri** elettronici 3", 4", 5" anno università<br>Sinclair Club - Roma 3 - Via Bonifa<br>zi, 48 - 00167 Roma **Tel. 06/6212135**

**COMPRO** programmi Scacchi, Bridge, Poker, Dama, Simulazione per IBM compatibile Astrologia, Totocalcio.

Tursi Luciano - Via Matteotti, 10 - 87023 Diamante Tel. 0985/81113

QL Knowledge Club. Bollettino<br>mensile gratuito con esperienze<br>utilità, programmi, ultime noviti<br>software,manuali initaliano olinin **glese (tradotti), scambi con altri so**ci del club di software e hardware<br>per il QL. Basta scrivere o telefonare<br>a "QL Knowledge Club" c/o:<br>Vanzo Stefano - Via Valgenova, 5<br>38080 Carleolo (TN)<br>Tel. 0485/51489

**COMPRO** programmi su disco **per** CBM 64 (magazzino, fatture, archi-vio, agenda tei., inventario e varie di

questo genere). Mauro Roggio - Via Ferretton, 20/A - 31100 Treviso Tel. 0422/20948

COMPRO monitor a colori a buon<br>Prezzo. Scambio computer Philips<br>Vg 8100 MSX, esp. 16 K, programm<br>Commodore 64 oppure vendo.<br>Schipani Fedele - Via Sauro, 2 -<br>84091 Battipaglia (SA) Telefonare ore pasti Tel. 0828/23633

eiunare ore pasti Tel.031/264670

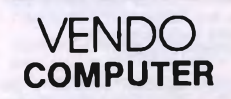

**VENDO** 100 programmi su cassetta<br>per C64 a L. 30.000 + spese postali Irripetibile! Costantino Marco - C so Trento, 63 - 38086 Pinzolo (TN)

Tel. 0465/51610

**VENDO** centinaia di programmi di ogni tipo a prezzi veramente buon<br>per Apple e compatibili.<br>Gasparroni Franco - Via Siena, 46 -63018 P. S. Elpidio (AP) Tel. 0734/994633

**VENDO causa cessata attività I seguenti programmi: PC-Flle Ili, Word Star, Contabilità Generale, Fatturazione, Magazzino. Della Bianca Daniele - Via Monte-santo, 2 - 33071 Bagnarola (PN) Tel. 0434/688311**

**VENDO** Commodore 128, Disk Drive 1541, stampante VC 1525, Simon's Basic originale in cartuccia, un nastro nuovo per stampante, alcuni dischetti con programmi o giochi in C64. Tutto a L 900.000 più spese di spedizione. Rispondo a tutti. Marcosanti Cristoforo - Via Resi-stenza, 90 - 11026 Pont St. Martin  $(AO)$ 

**VENDO** molti programmi per standard MSX. Ultime novità, garanzia di caricamento. Scrivere o telefonare ore pasti *e* sera. Rispondo a tutti! Santi Michele - Via Grazie, 17 - 25122 Brescia Tel 030/294734

**VENDO** video processoreVPS-86 L. 150.000 (consente di migliorare la qualità della copia nelle videoregistrazioni); mixer video L 1.000.000; eco digitale L. 450.000; gen barre L 400 000; alta frequenza FM e TV La Spina Angelo - Via S Vincenzo, 62 - 95013 Fiumefreddo di Sicilia Tel. 095/641006

**VENDO** programmi per QL, richie-<br>dere la lista. In particolare l'avventu-<br>ra grafica "Il faro illustrato" e il pro-<br>gramma "QL grafica".<br>Valisi Carlo - Via Acquacalda, 2/A -48100 Ravenna

**VENDO** computer MSX Philips<br>VG8020 in ottime condizioni per<br>passaggio a sistema superiore<br>Vendo inoltre stampante VW0030<br>Letter Quality Printer 80 colonne e<br>floppy disk drive. Il prezzo è esagerato e trattabile, soprattutto se si prende l'intero blocco. Bauducco Marco - Via Piave, 17 - 10041 Cangnano (TO) Telefonare dopo le ore 19.00

Tel. 011/9690174

VENDO fantastici e recenti giochi<br>per Commodore 64 su nastro e su<br>disco (al 30/8 Dragon's Lair, Su<br>percycle, Mission Elevator, ecc.).<br>Cedo anche cartuccia ISEPIC e la **nuova Freezetrame (sproteggl e co-pi praticamente tutto), EPROM che rende grafica la stampante MPS 802. Disponibile anche a scambi. Inviare lista e/o richieste a: Cottogni Gianni - Via Strambino, 23 - 10010 Carrone (TO)**

**Telefonare dalle ore 18.00 alle ore**

**21.00 Tel. 0125/712311**

**VENDO** Atari 130 XE, drive, registra tore, tavoletta grafica, 130 dischi, 800 programmi eoriginali.2 portadischi da 100, abbonamento a page 6 e monitor (riviste solo Atari) e altro. Dal Broi Roberto - V ie Cadorna, <sup>1</sup> - 21052 Busto Arsizio (VA) Tel 0331/679386

**VENDO/CAMBIO** programmi per MSX1 e MSX2, oltre 800 su cassetta o disco anche in MSX-DOS. Rispondo a tutti. Rossi Roberto - Via Alberto da Gius-sano, 5 - 00176 Roma Tel. 06/2754205

**VENDO ai possessori di QLmobllet-to apposito. È in perfetta sintonia con il QL-desIgn, e supporta monitor, disk drives, oltre a riparare II QL in condizioni di riposo. Agli Interessati spedisco foto. Spina Fabio Via Diomede Carata, 58 - 80124 Napoli Tel. 081/7601688**

**VENDO/SCAMBIO** programmi per computer in standard MSX (1 o 2) Grande assortimento di giochi ed applicazioni professionali su disco o cassetta Contattatemi e vi mande-rò la mia lista Se possedete molti programmi inviatemi la vostra Guarnieri Antonio - Via della Stazio-ne Ostiense. 5 - 00154 Roma Telefonare ore pasti, pomeridiane e serali

Tel 06/5781787

**Dispongo di moltissimi programmi <sup>p</sup> »r Atari ST, giochi, gestionali, lln-S jaggi, grafica. F erantonl Giorgio - Via Franchini, <sup>1</sup> I - 40051 Altedo (BO)**

**T tlefonare dopo le ore 2 Tsl. 051/871518**

**<sup>1</sup> ENDO** causa cambio sistema 1500 <sup>I</sup> rogrammi per CBM 64 di ogni tipo Garantisco qualità, originalità e lonvemenza.

Romano Rosario - Via Garibaldi, 26 - 84014 Nocera Inf. (SA)

**VENDO/SCAMBIO** ultime novità per Spectrum 48 come Catch. Match Day, Spitfire 40, Volleyball, Beach Head II ecc. Di Nuzzo Fabio - Via Mazzini, 26 - Torre a Mare (BA) Tel. 080/300105

**VENDO** fotocopie di progetti elettronici d'ogni genere, completi di elen-co componenti e circuito stampato (posseggo infatti moltissime riviste di elettronica italiane, francesi, tedesche, inglesi e americane) Offro consulenza tecnica inerente all'elettronica e all'informatica. Per maggiori informazioni scrivere, allegando L. 1500 in francobolli, a: Joannes Crispino - Via S. Rocco, 6 - 03040 Vallemaio (FR)

**VENDO** al miglior offerente ZX Spectrum 48K, interfaccia 1, microdrive, stampante Sinclair, diversi libri, numerosi programmi, il tutto perfettamente funzionante. Ambrosi Roberto - Via Lusardi, 27 - 22017 Menaggio (CO) Telefonare ore pasti Tel 0344/31054

**VENDO** computer Philips VG8010 MSX, espansione 16K, programmi, 2 manuali introduzione al Basic a L. 160 000 trattabili Schlpani Fedele - Via N. Sauro, 2 - 84091 Battipaglia (SA) Telefonare ore pasti Tel. 0828/23633

**VENDO** programmi per Amiga, 128, 64 a basso costo. Richiedere lista per corrispondenza a: Centola Ezio - Via Simgaglia, <sup>1</sup> - 22100 Como

**VENDO/CAMBIO** centinaia di programmi MSX Possiedo le ultime novità. tra le quali sintetizzatori, lin-guaggi, utilità e fantastici game. Inviare o richiedere lista Annuncio sempre valido Urbini Stefano - Via dei Signori, <sup>1</sup> - 47038 Santarcangelo di R (FO) Telefonare dalle ore 19 30 alle ore 20.30

Tel. 0541/624178

**VENDO** computer Spectravideo SVI-728 (MSX) 80K RAM, registratore dedicato SVI-767, floppy disk dri-ve Philips, monitor RGB/TV color Philips, joystick, cassette e disk, 3 libri per Basic e L.M MSX a L. 1.500 000 Benetti Alessandro - Via Zottier, 11 - 32026 Mei (BL) Tel 0437/753775

**Aflarone,** causa passaggio sistema<br>superiore (PC) vendo MSX VG8010<br>48K RAM 32K ROM, alimentatore, cavo registratore, cavo monitor, registratore, monitor, innumerevoli giochi omaggio e manuali, a sole L. 390000 o anche separati; il computer a sole L 220.000 trattabili e il monitor a sole L. 210,000 Privato Massimiliano - 53/<sup>F</sup> (T.S.) - 34019 Sistiana (TS) Telefonare ore pasti Tel 040/299796

**VENDO** floppy disk drive Philips VY0010, usato pochissimo con tutto il software in regalo (MSX-DOS, Turbo Pascal, Zen, ecc ), compresi manuali e libri.

Sacchi Lionello - Via dei Cignoh, 3 - 20151 Milano Tel. 02/3011784

**VENDO** ZX Spectrum, completo, monitor colori rebit, programmi Ottimo stato, quasi nuovo. Telefonare ore pasti o scrivere per maggiori informazioni. Gabutti Paolo - Via Ranzoni. 16 - 28100 Novara Tel. 0321/457356

centro Z

### **ASSISTENZA HARDWARE**

VIA FRA CRISTOFORO 2 - MILANO TEL. 02/8434368

— RIPARAZIONI MICROCOMPUTER

— QL ESPANSIONI 128K - 512K

— TUTTE LE SOLUZIONI HARDWARE

### **CENTRO AUTORIZZATO**

Sinclair-

**VENDO OL nuovo versione Italiana ROM MGI+I.C.E. su EPROM, cavo** RGB-SCART, toolkit originale<br>Sinclair-QJump 3 programmi di<br>grafica altro software, libro ''QL<br>guida avanzala'' a L. 600.000.An**nuncio sempre valido. CeccateNi Luca - Via Frua, 77/F - 21047 Saranno (VA) Telefonare ore pasti Tel. 02/9601306**

**VENDO** Commodore 128, drive 1541, monitor f. verdi, registratore, joystick, portadischi, 20 dischi di tutta la libreria tecnica a sole prog., tutta la<br>L. 1,100.000.

Moro Pierino - Via Quaranta. 33 - 10041 Carignano (TO) Tel. 011/9690084

**VENDO** nuovissimi giochi per C64, ultimissime novità inglesi ed USA come Green Beret, Dragon's Lair, Knight Rider, Paperboy e moltissimi altri. Da precisare che al momento della pubblicazione per me questi giochi sarannogià vecchi. Sconti favolosi, prezzi per tutte le tasche, nonché favolosi omaggi. Disponibili anche numerosi pezzi hardware come ISEPIC, Blueberry, Speedos e moltissimi altri Vendo anche giochi originali per C16 ed MSX a L. 8.000 l'uno. Rivolgetevi a: Lanten Edmondo - V ie Trento Nun-

zi, 62 - 63023 Fermo (AP) Telefonare ore pasti Tel 0734/35291

**VENDO/CAMBIO** programmi per C64/128 su disco/nastro. Posseggo Dragons's Lair, Gi Joe, Silent Service, Knight Games, Newsroom, Superbase 128; Jane 128. Angelelli Stefano - Casella Postale 257 - 60035 Jesi (AN)

**VENDO** programmi per Spectrum a L 400 l'uno. Scambio programmi in linguaggio macchina e CP/M per MSX ed MSX2 solo su disco Sivon Marco - Via Barchetta, 18/9 - 16162 Bolzaneto (GE)

**VENDO/COMPRO/CAMBIO** pro-grammi games e utility per C64. Di-spongo anche di ultime novità solo nastro Annuncio sempre valido in tutta Italia. Benedum Gianni - Via Toti, 8 -

20048 Carate Brianza (MI) Tel. 0362/904091 **VENDO** Sinclair **ZX** 81 **16 K** con ta-

stiera aggiuntiva, libri eprogrammi a L. 100.000 Stampante Alphacom 32 a L. 100.000, Registratore Nordmende MC 3060 a L. 40.000. Marello Ferruccio - Via San Pietro,<br>61 - 12040 Govone (CN)

**VENDO** computer Sony MSX HB10P 80K, Linguaggio Macchina e Assembly per MSX, manuali, vari programmi a L. 300.000 trattabili. Ancora in garanzia. Chialva Sergio - Via Saluzzo, 59 - 10041 Carignano (TO) Tel. 011/9619578 **VENDO** Spectrum 48 K, registratore, copritastiera, joystick, cavetti, alimentatore, manuali, programmi (To-tocalcio. Pascal, Tasword, VU-file, giochi, ecc), in buono stato, L. 250 000.

Amoriello Giuseppe - P zza Terralba, 5/4 - 16143 Genova Tel. 010/508419

**VENDO** G7O00 con molte cartucce, 2 joystick, manuale. Prezzo interessante.

Ferrari Stefano - Via Gambaro, 28 - Galliate (NO)

Telefonare dalle ore 19.00 alle ore 21.00 Tel 0321/62816

**VENDO** Commodore 64, drive 1541. registratore 1530, stampante 803, joystick, Turbodos, perforadisco, 40 dischi, 10 cassette giochi Utilities, 20 riviste, documentazione. Tutto im-ballato. In blocco L. <sup>1</sup> 200.000. Loc Phan - Via Cassio Parmense, 6/2 - 43100 Parma Telefonare giorni festiv<br>Tel: 0521/493450

**VENDO** Apple IIC 128 K, monitor, stampante, mouse, numerosi pro-grammi, manuali Dos e Prodos. Tutto a L. 1.700.000 Galeani Luca - Via Alfieri, 21 - 56100 Pisa Telefonare dalle ore 15.00 alle ore 20.00

Tel 050/577805

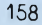

**VENDO** programmi per computer Atari 130 XE - 800 XL, sia su disco che su cassetta, li trasmetto anche via modem

Chillon Emanuela - Via Vecellio, 112 - 35132 Padova Tel 049/605216

**VENDO QL 512K (JS), monitor, stampante OK120, interfaccia parallela, mouse con software gestione, programmi originali L. 1.200.000.**

**Cocchi Raffaele - Via Tofano, 6 - 40125 Bologna Telefonare ore pasti Tel. 051/395795**

**Lo Spectrum Soft** vende e scambia programmi per lo ZX Spectrum 48 Ogni mese arrivano in continuazione favolosi software dall'Inghilterra e dagli USA, per esempio: Paperboy, Psi Chess, Batman, Ghost n' Goblins, Nightmare Rally, ecc. Inoltre il club fornisce anche programmi per Amiga. Telefonare e chiedere di Graziano.

Panzoni Graziano - Via Pozzaracchia, 13 - 66048 Minusio (CH) Tel. 0041/93334174

**VENDO Commodore 64 e 128: 3000 programmi; utility, linguaggi, Ingegneria, magazzino, fatturazione, data-base, word-processor, radioamatori (tutti con manuali) e giochi. Produzione hardware di qualsiasi cartuccia: Forme! 64, Freeze-frame, Iseplc, Turbo-Dot, Speed-Dos, di-gitalizzatori, ecc. Richiedere dettagliato catalogo allegando L. 2000. Cantelli Massimo - Via Corso, 40 - 40051 AHedo (BO) Tel. 051/871270**

**VENDO/SCAMBIO** più di 400 programmi per Atan 800 XL - 130XE Ultimissime novità su disco Rispondo a tutti. Inviare eventuale lista Castelli Gianluca - Via Valmaura, 35<br>- 34148 Trieste - 34148 Trieste Tel. 040/825777

VENDO registratore. Atan 800 XL, programmi, libri, Touch Tablet a L 600.000. Annuncio sempre valido Fraschetti Marco - Via Tresana, 20 - 00139 Roma Tel 06/8124150

**VENDO** computer SVI 328, Super Expander, disk drive, cassette drive, dischi con programmi L. 750.000 Ombra Ermanno - Via Galeazza, 41 40132 Bologna Tel 565676

**VENDO** programmi per MSX Ultime novità Per l'elenco generale o la li-sta novità seriveteo telefonate. <sup>I</sup> programmi sono disponibili su disco, cassetta e quick disk Sono interessato anche allo scambio ed all'acquisto di programmi MSX Caperchi Roberto - Via Achille Be-nedetti, 12 - 00157 Roma Telefonare ore serali Tel 06/4502016

**VENDO** software per <sup>i</sup> seguenti sistemi: ZX Spectrum Sinclair QL e Apple Macintosh Per informazioni e/o ordinazioni telefonare o scrivere a:

Giuntini Walter - Via XXV Aprile, 54 56038 Ponsacco (PI) Telefonare ore pasti Tel 0587/730193

**VENDO** ZX Spectrum 48 K, perfetta mente funzionante. 400 programmi, 2 libri sullo Spectrum a L, 230 000. Altro materiale disponibile Scrivere

a: Focardi Andrea - Via G di Vittorio. 56 - 50015 Grassma (FI) Tel 055/642046

**VENDO** per Spectrum: Interface 1, <sup>1</sup> microdrive, stampante Alphacom<br>32 tastiera professionale 52B libre tastiera professionale 52B, libri riviste, giochi.

Colabucci Marco - Via dell'Annun-ziatella, 50 - 00142 Roma Tel. 06/5118500

**Eccezionale** vendita di programmi per MSX: giochi del calibro di F16 Fighter, Boxe Konami, Calcio Konami, e poi copiatori in L.M .Word Processor. ed il fantastico Zen, a sole L 2000! Ed inoltre, per la scuola, tanti programmi per risolvere <sup>i</sup> più complessi problemi di matematica e di fisica! Scrivetemi, rispondo a tutti Bonanno Giuseppe - Via Vagliasindi, 9 - 95126 Catania

**VENDO** C128 in perfette condizioni, 2 manuali d'uso, dischetto CP/M, joystick 4 fuochi, accessori, registratore, 10 cassette gioco, box a L 690 000 Testoni Stefano - Via S Stefano, 29 -

45037 Melara (RO) Tel. 0425/89114

**VENDO** per Spectrum: tastiera Kempston. Interfaccia joystick, Cur-rah MicroSpeech, Stampante Alphacom 32, Interface 1, Microdrive. A chi compra tutto regalo più di 300 programmi + 3 libri Annuncio sempre valido. Ceccatelh Luca - Via Frua, 77/F - 21047 Saronno (VA) Telefonare ore pasti Tel 02/9601306

**VENDO** Sinclair Spectrum 48K, cassette giochi e utility, libri, enciclope-dia informatica (6 volumi) L. 300 000 Simonetta Ambrogio - Via Verdi, 13 - 20094 Corsico (MI) Telefonare dalle ore 19.00 in poi Tel 02/4402225

**VENDO/SCAMBIO** programmi di ogni tipo per computer MSX, su cassetta o quick disk Annuncio sempre valido. Porto Mauro - Via Guidobono, 19 - 10137 Torino Tel 011/302820

**VENDO** per C64 games ed utility, novità continuamente aggiornate Prezzi bassissimi. Sia disco che cassetta Per lista gratuita scrivere a Paganini Guido - Via Amendola, 14 - 48024 Massalombarda (RA)

**VENDO/CAMBIO** programmi per computer Atari sia su disco che su cassetta Posseggo piu di 1000 programmi erraro Fabrizio - Viale Gramsci, 5

80122 Napoli Tel 081/681866

**VENDO** Sinclair QL un anno di vita, monitor Philips fosfori verdi, stam-pante QL Brother 4, <sup>1</sup> floppy disk drive QL, micro Peripherals con in-terfaccia, software L. 1.500,000 Rovegno Alessandro - Via Bevagna, 68 - 00191 Roma Tel 06/3277436

**VENDO** ZX Spectrum 48K Occasiomssima computer, interfaccia joy-stick, joystick, stampante, 49 cassette con oltre 1000 programmi, manuale in italiano e inglese, super ali-mentatore a L 320.000 trattabili Nucci Massimiliano - Via Chimera, 22 - 52100 Arezzo Tel 0575/351195

**Eccezionale** offerta causa ecce-denza vendo floppy disk 5 pollici e <sup>1</sup> /4 nuovi, certificati, doppia faccia a sole L. 2900. Calabrese Roberto - Via Donizetti, 5 - 20095 Cusano Milanino (MI) Tel 02/6197192

**VENDO** corso programmazione per Atari (Accademia 21 fascicoli + 5 cassette, computer Atari 800 XL, re-gistratore, joystick, 15 cassette giochi, 3 cassette utility, 2 libri Atari. Tutto al prezzo di L 650.000. Bianca Marcello - Via Gela, 12 - 95041 Caltagirone (CT) Tel. 0933/52322

**VENDO** Personal computers Commodore 16e Plus/4 più un registratore originale Commodore a L. 400.000 trattabili + giochi. Vetrano Sergio - V ie Boccetta, iso-lato 381 - 98100 Messina Tel. 42806

**VENDO programma per Commodo-re 64 eccezionale. Astrofili, ecco a voi Sky Travet. De Pieri Antonio - Via Sabbiona, 66 - 30030 Orlago di Mira Tel. 041/428558**

**VENDO** programmi di tutti <sup>i</sup> tipi (Utilities, grafici, gestionali, videogames), circa 1000 titoli a prezzi stracciati Alcune novità USA: Popeye II, Dra-gon's Lair, Print Shop, Data Base. Ariston Software - V ie Jonio, 98 - 95129 Catania Tel 095/373863

**VENDO/COMPRO/CAMBIO** software per MSX su disco o cassetta e per ZX Spectrum. Rispondo a tutti, prezzi interessanti! Martini Alberto - Via della Mendola, 173 - 00135 Roma Tel 06/3287436

**VENDO** ultime novità inglesi, le migliori, a sole L. 500 ogni programma Massima serietà Tofanetti Bernardo - Via S. Maria. 21 - 06059 Todi (PG) Tel. 075/882589

**VENDO** programmi MSX. Tutta la produzione disponibile a prezzi interessantissimi. Scrivere o telefonare a Pinto Paolo - Via Umbria, 4 - 84098

Pontecagnano (SA) Tel. 089/849221

**VENDO/CAMBIO** circa 300 programmi MSX. Inoltre vendo compu-ter Yashica YC 64 equickdisk Ottimi prezzi.

Castano Francesco - Via XXI Giu-gno. 2 - 81020 Cancello Scalo (CE) Tel. 0823/801432

**VENDO/CAMBIO** programmi per C64 - C128 anche in CP/M tutti su disco. Invierò lista a chi ne farà ri-chiesta scritta o telefonica.Telefonare dopo le ore 20.00 e chiedere di Carlo.

Del Furia Simone - Via Cavour, 22 - 58043 Castiglione D. Pescaia Tel. 0564/934531

**VENDO programmi originali inglesi con traduzione integrale, Istruzioni per ZX Spectrum, ultime novità. Cantoni Davide - V.le Mentana, 19- 43100 Parma Tel. 0521/73988**

**VENDO** per Spectrum programma mia realizzazione in grado di velocizzare ogni tipo di files. Massima serietà e funzionamento assicurato. Pierotti Alessio - Via V Mazzola, 12 - 00142 Roma Tel 06/5034109

**VENDO** stampante/plotter 1520 per Commdore 64 L. 250.000. Corso "Conoscere il computer d'rettamente dal computer" a L. 100 000 Duca Emanuele - Via Manzoni, 273 - 27045 Casteggio (PV) Tel. 804987

**VENDO** Spectrum 48K completo di registratore, stampantina Sinclair, interfaccia, microdrive con 5 cartucce, cassette scacchi, Bridge, Pasca Hobbit, ecc. e 8 libri inclusi ROM Disassembly e programmare in L.M Meli Giuseppe - Via Bisleri, 7 20148 Milano Tel. 02/4042842

**VENDO** causa passaggio a sistema superiore computer Philips VG8020 L 400 000, quick disk, 5 dischetti pieni di programmi L.250.000,stampante plotter Sony L. 450.000 oppu-re tutto in blocco L. 1.000.000 (N.B ancora tutto in garanzia) Telefonare scrivere a: Mastino Gianfranco - Via Taramelli,

6 - 07100 Sassari Telefonare dopo le ore 22.00

Tel. 291432

**VENDO** Commodore 64, disk drive 1541, stampante MPS 801, Formel 64 (turbodisk più potente dello Speedos con copiatori e tool incorprati), duecento dischi con novità, numerosissimi manuali (anche italiano) il tutto come nuovo. Costo stimato L. 2 100.000 (non scherzo) vendo a L. 1.400.000 Mortarotti Marco - Via Campiglia, 7 - 10147 Torino Telefonare dopo le ore 20 00 Tel 011/2167153

**VENDO** IBM compatibile 256Kbytes RAM, 1 drive, scheda Hercules, mo-<br>nitor Hantarex 12" a L. 1 550 000. Nassisi Andrea - Via E. De Pietri.64 - 42020 Rivalla (RE) Telefonare dalle ore 20.30 alle ore 22.00 Tel 569447

**VENDO** programmi per computer a standard MSX. Alcuni titoli: Golf, Chiller, Soccer, Formula 1, Hiper Holimpic, ecc. Richiedete catalogo e listino prezzi. Ceccarelli Massimiliano - Via Stupinigi, 94 - 10042 Nichelino (TO) Telefonare dalle ore 19.00 alle ore 21.00

Tel 011/624787

**VENDO** giochi per CBM 64, a poco prezzo, sia su disco sìa su cassetta Totale 2000 giochi circa + 50 adventures tra cui Winter Games Ghostns'n Goblins, Green Beret, Karate Champ II ecc. Sarati Mauro - Via della Resistenza, <sup>1</sup> - 20090 Opera (MI)

**VENDO** moltissimi programmi per sistemi MSX, tra <sup>i</sup> migliori in circola-zione. a prezzi ragionevoli. Dispongo di circa 50 videogames in Linguaggio Macchina come Blagger<br>Buck Rogers, Zaxxon, Chess ecc. da 32 o 64 K + un'infinità di giochi in LM. gestiti dal Basic e molte Utilities (Assembler, Geometria Analitica, ecc ) Per ricevere la lista e tutte le informazioni necessarie, scrivete, inviando L. 1500 anche in francobolli, a:

Joannes Crispino - Via S Rocco, 6 - 03040 Vallemaio (FR)

**VENDO/SCAMBIO programmi per** C64, ultimissime novità. Vendo<br>EPROM per 802 a L. 50.000 (802<br>grafica). Messima serietà. Posseg-<br>go CAD 3D, Geos, Printshop II e<br>tanti altri. **Minardi Vittorio - Via Matteotti, 356 -**

**97019 Vittoria (RG)**

**VENDO/CAMBIO** programmi per ZX Spectrum e CBM 64 sia su disco che su nastro. Ultimissime novità, oltre 4000 titoli. Annuncio sempre valido. Scrivere a Tnfiletti Alfredo - Via Fiume, 20/A - 71100 Foggia Tel 0881/75385

**VENDO** gioco elettronico a basso prezzo, perfettamente funzionante, chiamato Gorgon. Scrivimi o telefonami e ci metteremo d'accordo per un prezzo ed un modo di pagamen-

to. Violin o Marco - V ie dei Cipressi. 2 - 10090 Brumo (TO) Tel. 011 /9087466

**SCAMBIO** programmi, manuali, informazioni di vario genere per per-sonal computer Olivetti M24. Violino Marco - V.le dei Cipressi. 2 - 10090 Bruino (TO) Tel. 011/9087466

**VENDO/SCAMBIO/ACQUISTO software per QL. Sono disponibili tutte le novità dall'Inghilterra (Karaté, Aquanaut, MortvHle's Manor e molti altri ancora). Richiedere lista** e/o inviare la vostra. Annuncio<br>sempre valido e serietà garantita.<br>Esposito Marco - Via Piave, 70 -<br>24052 Azzano S. Paolo (BG) **Tel. 035/530120**

**VENDO Eprom che rende totalmente grafica la stampante MPS 802. Vendo inoltre programmi recentissimi su naslro/dlsco per C64** *a* **prezzi veramente bassill Cartuccia Iseplc (con disco pieno di programmi in omagglol); kit montaggio dello Speeddos e interfaccia doppiotape per duplicare nastri. Richiede-**

**re lista a: Cottogni Gianni - Via Strambino, 23 - 10010 Canone (TO) Telefonare dalle ore 18.00 alle ore 21.00**

**Tel. 0125/712311**

**VENDO** 2 alzacristalli elettrici "super lift" a L 80 000 completi di contenitore e motorino in ottimo stato Roggio Mauro - Via Ferretton, 20/A - 31100 Treviso Telefonare ore pasti

Tel 0422/20948 - 53229

**VENDO** le seguenti enciclopedie<br>per C64 a L. 50.000 ciascuna "In-<br>put", "Il mio computer", "7 note bit"<br>"Videobasic", nuovissime e tutte rilegate.

Cravanzola Cristiano - Via Prof Oliva, 16- 12011 Borgo S.D. (CN)

**VENDO** piu di 500 programmi per Vie-20. C64 e C128 tra cui Kung-Fu. Zaxxon, Rambo, Commando ecc. Cerco espansione 16 K RAM per Vic-20 Telefonate a qualsiasi ora Lombardi Leonardo - Via Colonnel-la, 6-71010 Lesina (FG) Tel. 0882/92114

**VENDO** centinaia di programmi (giochi, utility e gestionali) per Com-modore 64 Prezzi modici. Pejrolo Andrea - Via Des Moines, 16 - 10056 Oulx (TO) Tel 0122/831287

**VENDO** interfaccia Duplex per Spectrum a L 75 000 comprese spese di spedizione, l'interfaccia è perfettamente funzionante e completa di manuale di istruzioni Inoltre vendo tre libri a L, 20 000 comprese spese di spedizione <sup>I</sup> titoli dei libri sono: "77 programmi per Spec-trum", "Giochiamo con lo Spectrum", "Giochiamo con lo Spec-<br>trum" e "Alla scoperta dello Spectrum". Telefonare o scrivere a<br>Giuntini Walter - Via XXV Aprile, 54 -56038 Ponsacco (PI) Telefonare ore pasti Tel 0587/730193

**VENDO Atari 800 XL, registratore, Touch Table, Vari giochi, libri a L. 200.000. Vendo Inoltre numerosissimi giochi MSX: 007, Soccer, Gunfrighl, Antart ecc. Blffl-Roeano DlmHri Via Bronzetti, <sup>1</sup> - 20129 Milano**

**Tel. 02/730907**

**Riparo velocemente (2-3 giorni) C64-16 e loro periferiche. Dispongo anche di modifica per 802 grafica e Speeddos. Telefona e ne saprai di**

**più. Comlni Renato - C.so Genova, 7 - 20123 Milano Tel. 02/8350804**

**VENDO** 41 cassette per imparare il Basic a L. 3000 cad. (valore effettivo 8000 cad.), vendo cassette Intellivi-sion a L. 20.000 cad. + Intellivision a prezzo trattabile, Vendo e scambio giochi per C64. Carollo Valentino - Via Rossi, 20 -

21020 Barasse (VA) Tel. 0332/747492

**VENDO** C16 in ottime condizioni, registratore avente un mese di vita (garantitissimo), 2 joystick e 200 programmi di ogni tipo, tra cui più di 100 in L.M. Inoltre vendo copritastiera e diversi libri per C16, il tutto allo stracciatissimo prezzo di L. 250.000. Approfittatene!

Colombo Davide - Via D. Alighieri, 31 - 20062 Cassano d'Adda (MI) Tel. 0363/61488

**VENDO** programma di matematica per il liceo. Offre numerose opzioni: risoluzione di sistemi, equazioni, disequazioni, studio di funzioni ecc. CBM64-128. Per informazioni invia-

re cartolina postale a: Flamigni Enrico - Via G.Deledda,2- 47033 Cattolica Tel. 0541/962018

**Incredibile,** per cambio sistema svendo perSpectrum: gruppi Scontenitori con 24 cassette l'uno (valore L 220.000 a contenitore circa 200/300 programmi) a sole L. 100.000 <sup>l</sup>'uno, libri JCE n. 4con cassetta + 3 normali (valore L. 156.000) a sole L 70.000, interfaccia joystick + joystick (valore L. 129.000) a L. 50.000. Tutto perfetto, meglio del nuovo, anche in blocco a L 400.000 (con 30 riviste omaggio). Annuncio sempre valido. Milko Giuseppe - 25079 Vobarno

(BS) Tel. 0365/598757

**Vendiamo** software-hardware per Commodore 64, 128, C16, VIC20, PLUS4, Amiga, MSX, Spectrum, Amstrad e tanti altri, il tutto a richiesta su nastro-disco-cartridge. Novità ogni settimana, spedizion in tutta Italia. serietà. Telefonare alla massima<br>P.M.C. GE

Tel. 010/896815 dalle ore 20.00 alle ore 22.00 chiedere di Paolo, oppure 010/418678 chiedere di Marco

# COMPRO **ELETTRONICA**

**CERCO** oscilloscopio Tektronix tipo 468, 465, 461 o simile. Balbo Ezio - Via Boccaccio, 218 - 20099 Sesto S. Giovanni (MI) Telefonare dalle ore 19.00 alle ore 21.00 Tel. 02/2487802

CERCO schemi elettrici, anche fotocopie dei seguenti apparati: Super<br>Star 2400, Colt 2400, Star 2400, Colt 2400. Angiolillo Raffaele - Via Socrate, 49 - 00010 Torlupara di Mentana (Roma)

CERCO oscilloscopio 20 MHz doppia traccia e generatore di barre an-che non funzionanti purché con schema prezzo equo. Taraborelli Giovanni - Via Ferraironi, 8 - 00172 Roma Telefonare ore serali Tel. 06/5015908

**CERCO** valvole 5 - 125B/4E27A. Cerco: anche dati tecnici. Acquisto<br>oscillatore modulato AM-FM 01÷50 MHz minimi. Hiparo apparati CB e<br>trasmettitori 88÷108 MHz.<br>Brandi Nicola - Via Campania, 7 -72012 Carovigno (BR)

**CERCO** annate recenti rivista Funk-schau e numero dicembre '85 E.T.I. (o annata '85). Vendo Lesile/ Chorus linee ritardo per organo. Chitarra a  $L200.000$ . Calderini Giovanni - Via Ardeatina, 222 - 00042 Anzio (Roma) Tel. 06/9847506

**Aeromodellismo** motori. Acquisto solo GLOW con RC cilindrata 2,5-5 cc. Specificare condizioni d'uso. Accetto offerte anche di vecchi motori qualsiasi marca. Spadaro Michele - Via Duca D'Ao-sta, 3 - 97013 Comiso (RG)

**COMPRO** videoregistratore Betamax da tavolo se in buono stato. Ghiso Furio - C.so Italia, 16/1 - 17014 Cairomontenotte (SV) Telefonare ore ufficio Tel. 019/504909

**CERCO** materiale informativo vario: libri, cataloghi, opuscoli, indirizzi commerciali su apparecchi cercametalli e apparecchi per rilevazione condutture elettriche interrate e sotto intonaco. Oraziani Piero - Via Delle Torri, 72 - 50019 Sesto Fiorentino (FI)

**CERCO** riviste di elettronica, di hobbystica e fumetti vari anni 1946- 1978. Inviare liste. Vendo vetronite di ogni tipo e apparecchi vari per spionaggio. Giangeri Enrico - Via Giotto, 31 - 52100 Arezzo Telefonare ore pasti Tel 0575/353235

**Hewlett-Packard** mod. 650A test oscillator. Cerco schema elettrico ed eventuale manuale - spese a mio carico. Piccm Flavio - Via Verga, 6 - 31029 Vittorio Veneto (TV)

Telefonare dalle ore 18.00 alle ore 20.00 Tel. 0438/53821

**CEDO** molto e interessante materiasurplus: alcuni Collins 392, RT70. DMK III, non ho il posto per elencare tutto; ma attenti cedo solo in cambio di piccoli apparecchi valvolari a valigetta, usati da agenti o dai partigia-

ni. Longhi Giovanni - Via Gries, 80 - 39043 Chiusa (BZ) Tel. 0472/47627

**CERCO** schema el. President Madison e FT 207R anche fotocopie purché leggibili. Averone Andrea - Via Stadera, 12 - 20141 Milano

Telefonare dalle ore 20.00 alle ore 21.00 Tel. 02/8430217

**CERCO** schema e manuale tecnico dei seguenti RX, Hallicrafters, SX 99, Lafayette, HA 800B, anche buona fotocopia, grazie! Torres Giuseppe - 32010 Pieve D'Alpago (BL) Telefonare dalle ore 14.30 alle ore

19.00 Tel. 0437/478212

**CERCO** urgentemente Turner X3B. Permuterei con Zodiac base 5020. Cerco lineare valvolare max 500 W **SSB.** 

Monsellato Ezio - Via Lucania, 17 - 73042 Casarano (LE) Telefonare dalle ore 16.00 alle ore 22.00 Tel. 0833/334188

**CERCO** Eddystone 730/1A - Trio 9R59DS - HR0500.Perfetti vendo Sony ICF7600 digitale PLL o cambio con HRO500 conguaglio. Guccini Luciano - Via S. Francesco, 273 - 18011 Arma di Taggia (IM)

**CERCO** World Radio TV Handbook usato, anche di qualche anno fa, in-viatemi offerta. Cerco RX fino 30MHz con SSB solo occasione. Castagna Paolo - Via Ruffini, 2 - 30170 Mestre (VE) Telefonare dalle ore 20.00 alle ore<br>20.30 20.30 Tel. 041/977881

**CERCO** urgentemente schema e quanta più documentazione possibile circa l'apparato "ricevitore" tipo 1132A (elettronica VA); pago fotocopie e qualsiasi cosa. Orsoni Paolo - Via Scorsuro, 8 - 40015 Gal liera (BO) Telefonare dalle ore 20.00 alle ore 22.00 Tel. 051/815289

**CERCO** Kenwood R600, tratto preferibilmente zona Lombardia. Spotti Cesare - Via Ausonio, 12 - 20123 Milano Telefonare ore pasti Tel. 02/8390701

**CERCO** VFO esterno per Yaesu FT 102 (mod. FV-102DM) prefer. nuovo o in ottime condizioni. Inoltre cerco consolle "C-4" per linea drake. IK7DZM, Zanon Graziano - Via Rizzolina, 5 - 27050 Ghiaie di Corana (PV).

Telefonare dalle ore 18.00 alle ore 22.00 Tel. 0383/78331

**CERCO** RX sintonia continua non manomesso con schema, anche non funzionante. Offro per FRG7000 L 300.000, FRG7 L. 150.000, standard C6500 L 150.000 oppure altro tipo da concordare.

Quattrone Giuseppe - Via Giovanni<br>XXIII - Desenzano del Garda, Frazione Rivoltella (BS) Telefonare dalle ore 22.30 alle ore

24.00 Tel. 030/9110408

**Permuto ZX** Spectrum con Alan 88 o altro FT 201 L. 1.200.000; o permuto con CB omologati, autocostruito 144 146 Yait Boy 700 Ham multi mode. Permuto 2 autoradio. Scaramucci Walter - Via Dei Lanari, <sup>1</sup> - 06012 Città Di Castello (PG)

**CERCO** ricevitore G4/216 Geloso funzionante e non manomesso. Vendo antenna attiva Yaesu tipo FRA 7700 L. 90.000. Della Bianca Maurizio - C.so De Ste-fanis, 29/01 - 16139 Genova Telefonare dopo le ore 20.00 Tel. 010/816380

**CERCO** manuali o soli schemi el. radiotelefoni Motorola HT 220 e Midland M100, dispongo ampio archivio manuali, apparati e docu-

menti di ogni tipo. Grassi Bruno - Via Speri, 16- 19100 La Spezia

Telefonare dalle ore 8.00 alle ore 9.00

Tel. 0187/26076

**Acquisto** ad alto prezzo valvole VCL11 eVY2 della Telefunken e val-vole A4 e 5 piedini europee e riviste radio, libri radio e schemari dal 1920 al 1933. Procuro schemi dal 1933. Acquisto e baratto radio e valvole,<br>altparlanti a spillo 1920÷1933.<br>Coriolano Costantino - Via Spaventa, 6 - 16151 Genova Telefonare ore pasti Tel. 010/412392

**CERCO** senza impegno RTX CB Master 34 Elbex o altro baracchino omologato con AM FM SSB eventualmente tratto solo Palermo e provincia. Tubiolo Marco - Via Nicolò Turrisi,

38 - 90138 Palermo

**CERCO** telescrivente completa di demodulatore possibilmente mo-derna e pronta all'uso a prezzo conveniente, Olivetti o altra casa nota, per assist, tecnica. Cagiada Giulio - Via Gezio Calini, 20 - 25121 Brescia

**CERCO** lineare per decametriche tipo L4B SB220 o simili da 2 **Kw** input. Scambio inoltre programmi perC64. Di Gregorio Giuseppe - Via Gem-mellaro, 10 - 90138 Palermo Telefonare dalle ore 20.00 alle ore 22.00 Tel. 091/331075

**Acquisto** IC PS20 IC PS30 anche non funzionanti. Filtro FL 32 per IC 720 A Rotore CD 45 o HAM IV. Mattana Renato - Via Pordoi, 10 -20010 Canegrate (MI) Telefonare ore serali Tel. 0331/401740

**CERCO** per Trio TS820S VFO 820 Transverter TV 502 e accordatore di antenna. Cambio o vendo Sony TC366 stereo 3 testine e altro materiale.

Cafiso Alfredo - Viale Trieste, 171 -<br>34072 Gradisca D'Isonzo (GO) 34072 Gradisca D'Isonzo (GO) Telefonare dopo le ore 18.00 Tel. 0481/92711

**CAMBIO** RTX palmare 207R con Shack Two, Commmodore 64, Spectrum 48K o Transverter CB HF VHF o RTX CB 45MT oppure cambierei con QRP Hw8 o simile. Eleuteri Marco - Via Calza Bini, 24 - 00176 Roma Telefonare il sabato dalle ore 9.00 alle ore 13.00 Tel. 06/270915

**CERCO** alimentatore PS 30 Kenwood o PS 15 ICOM, inoltre filtro CW YK 455 C per TS 830. Filtro Daiwa AF 606 K solo se in buono stato. Maffei Mario - Via Resia, 98 - 39100 Bolzano Telefonare ore serali Tel. 0471/914081

**CERCO** tono 9100E o 5000E solo se in perfette condizioni. Vendo Bug Samson ETM 4C con memorie per-fetto L. 300.000. Antenna verticale HY-GAIN 12AVQS nuova L. 100.000. Franchini Gerardo - Via Verdi, 25 38060 Nogaredo (TN) Telefonare dopo le ore 20.00 Tel. 0464/412361

**CERCO** bobinatrice e attrezzature da orologiaio, cerco anche appa-recchi e parti staccate Geloso, RX AR18, apparecchi Scuola Radio Elettra o altre, anni 60. Magnani Franco - Viale Gramsci, 128 - 41049 Sassuolo (MO)

**CERCO** RTX tipo FT101ZD solo se<br>perfettamente funzionante. Vendo<br>RX = 0,5÷30 = MHz = AM-SSB-CW.<br>FRG7 Yaesu a L. 350.000 in perfetto stato imballo originale. Sciarretta Aurelio - Circonvallazio-ne Meridionale, 35 - 47037 Rimini (FO)

**Radio** a 2 transistor Japan USA-CINA invio elenco materiale surplus e civile pregasi franco risposta L. 600. Cerco BC1206 e RBL 15-600 kHz.

Nuzzi Sergio - Via Ponchielli, 25 - 97100 Ragusa Telefonare dalle ore 20.30 alle ore 22.00

Tel. 0932/28567

**Kenwood** TS130 cerco con VFO120, SP120, TL120, PS20. Ac-quisto inoltre FT290, TS 700, R70/71, IC2E, Scanner VHF, Grid Dip Meter. I3JPA Pitacco Andrea - Via S. Cro-

ce, 1639 - 30125 Venezia Telefonare week-end Tel. 041/706040

**CERCO** buon apparato ricetrasmit-tente da 1,8 a 30 MHz. Vinci Giuseppe - Via M. D'Azeglio, <sup>1</sup> 80030 Lusciano (CE) Telefonare ore 15.30 Tel. 081/7427294

**Acquisto** radiotransistor anni 60-75. Monogamma e plurigamme funzio-<br>nanti e non complete di tutto non nanti e non, complete di tutto non manomesse. Solo marcheorientali e USA. Inviare offerte. Spadaro Michele - Via Duca D'Ao-sta, 3 - 97013 Comiso (RG)

**CERCO** ricevitore GA/216 funzionante e non manomesso. Vendo misuratore di carburante computerizzato per uso nautico nuovo L. 250.000. Della Bianca Maurizio - C.so DeSte-

fanis, 29/01 - 16139 Genova Telefonare dopo le ore 21.00 Tel. 010/816380

**Surplus** cerco scatola controllo ca-nali. Tipo 614-U, usata su RX aeronautico denominato 51X2B oppure ARC-73.

Tesser Renzo - Via Manzoni, 20/11 81020 S. Nicola La Strada (CE) Telefonare dalle ore 8.00 alle ore

21.00 Tel. 0823/443313

**CERCO** Heathkit SB 200:220 o Dra-ke RL4B lineari decametriche. Sarri Alessandro - Via Mazzini, <sup>1</sup> - 50063 Figline Valdarno (FI) Telefonare ore pasti Tel. 055/959361

**CERCO** linea FR-FL500 e TX valvolari decametnci Vendo o permuto Daiwa MT02 con 2 pacchi BATT-NICD, caricabatt. e antenne. Levo Fabrizio - Gran Viale S. M. Eli-sabetta, 8/<sup>A</sup> - 30126 Lido (VE) Telefonare ore pasti Tel. 041/763687

**CERCO** le seguenti apparecchiatu-re Collins: 30S-1, 312B-5, 136B-2, PM-2, SM-3, 51S-1. Magliocchetti Nuccio - Via Borgo Tinasso, 18 - 18038 Sanremo (IM) Telefonare ore ufficio Tel. 0184/690088

**CERCO** surplus Allocchio Bacchini 0+30 MHz o similare Geloso; solo apparati non manomessi e funzio-

nanti. Maggio Danilo - Via Giusti, 20 - 73058 Tughe(LE) Telefonare dalle ore 19.30 alle ore

20.30

Tel. 0833/367004

**CERCO** VFO esterno per TS520 Trio Kenwood e altoparlante SP520 possibilmente in zona, grazie. Ouarna Battista - Via Roma, 57 - 28010 Cavaglio D'Agogna (NO) Telefonare dalle ore 22 00 alle ore 23.00 Tel. 0322/806468

CERCO uno dei seguenti RX: Gelo-<br>so G4/216 3'serie o Magneti Marel-<br>zionanti e non manomessi<br>zionanti e non manomessi<br>Aldrighi Mauro - Via P Giovanni, 19<br>- 42012 Campagnola (RE) Telefonare dalle ore 12 00 alle ore 13.00 Tel. 0522/669212

**CERCO** alimentatore ICPS15, PS20 anche non funzionanti. Per IC-720 cerco filtro CW FL-32 250 HZ. Cerco inoltre rotore CD-45 oppure HAM IV Mattana Renato - Via Pordoi, 10 - 20010 Canegrate (MI) Telefonare ore serali Tel. 0331/401740

**CERCO** RTX portatili con alimenta-zione a battena. Scambio o cedo ARI8 hallicrafter SX111. Regalo RX RR1A Marelli. De Rossi Mario - Fraz. Sant'Andrea,

20-35 - 39042 Bressanone (BZ) Telefonare ore serali Tel. 0472/31620

**CERCO** RX TX VHF/UHF guasti, sono interessato anche a telaietti pre-

montati. IWIBCFC.Giorgio Brovelli - Via Pia-ve, 51 /A - 28041 Arona (NO) Telefonare dalle ore 21.00 alle ore 21.30

Tel. 0322/45404

**COMPRO** Tektronix 570 tracciacurve-provavalvole solo se perfettamente funzionante e completo di manuale Molteni Ezio - Via Torno, 20 - 22100 Como

# VENDO **ELETTRONICA**

**VENDO** registratore a bobine Teac A 3440, 4 piste in condizioni perfette L 1.700.000 - registratore a bobine Revox completamente revisionato valvole nuove, per amatori L.

600.000. Guglielmo Ronchetti - Via Graziosa, 11 - Albano (RM) Tel. 06/9323606 ore negozio

Tel 9220248 ore serali

**VENDO** casse Mc Intosh XR7 L.<br>1.800.000 - ampli Marantz PMS<br>Esotec Series L. 800.000 - System-<br>deck + Syrinx PU3 L. 1.400.000.<br>Roberto Rocchi - Quartierino 6 -<br>46019 Viadana (MN) Telefonare ore ufficio Tel. 0375/81021

**VENDO** coppia diffusori Genesis 410 - woofer passivo - poi max 350w in condizioni perfette con imballi originali L. 700.000 tratt. - in omaggio regalo <sup>i</sup> piedistalli. Claudio Rocchetti - Via V. Veneto. 30 - 60122 Ancona Telefonare ore pasti Tel 071/54408

**VENDO** finale Nuova Elettronica 150w + 150w su 8 ohm (300 + 300 su 4ohm) con ventola in mobile nero mis. 42 x 11,5 x 28 usato due estati per discoteca all'aperto L. 400.000 trattabilissimi. Marino Rinaldi - Via Aurelio Saffi, 4 - 25050 Passirano (BS) Telefonare ore pasti Tel. 030/657231

**VENDO** finale Stax DA 300 - pre Stax SR 12-S, nuovi imballati a L. 4.000 000 - diffusori Altee 14 nuovi a L. <sup>1</sup> 450.000 - diffusori Yamaha 1000 monitor imballati L. 1.300.000<br>Mario: Severini → Via: Marcelletta<br>17A - 60027 Osimo (AN) Tel. 071/715636 - 714136

**VENDO** apparecchio stereo per auto "Clarion D7" (mangianastri) più amplificatore 80+80w (Clarion A7) e coppia casse Infinity. Remo Sestini - Via A. Canova, 260 - 50142 Firenze Telefonare dopo le ore 18.00 Tel. 055/786881

**VENDO** phono Denon DL 303 - pre-finale Luxman C 120 MK II - M 120 MK II da 120w - diffusori Allison One - piastra Teac Z 5000 - imballi e<br>oaranzie

garanzie. Salvatore Reatini - Via Muricchio, 13 - 86100 Campobasso Telefonare ore serali Tel 0874/90172

**VENDO** Thorens TD 126 con SME 3009/S2 improved - pre-pre Marcof - ampli finale Hafler DH 200 modif. Musical Concapt alimentazione esterna 1KW condensatori Wonder Cap serie UK, disponibile prove, prezzi interessanti. Carlo Raddi - Via P. Gori, 15 - 57100

Livorno Telefonare ore serali Tel. 0586/24443

**VENDO** B&W DM 70 Improved, possibilità di ascolto L. 1.000.000 tratt. - pre phono Me Intosh modello P 560 con imballo originale - libretto e ga-ranzia a L. 300.000 Franco Pruneri - Via S. Michele del Carso, 27 - 21100 Varese Telefonare dalle ore 19.30 alle ore 20 30 Tel 0332/325829

**VENDO** pre + due finali Harman Kardon HK 725 - HK 775 - ottime condizioni - imballo e garanzia a L. 1.600 000 non tratt Carlo Primavera - Via Rampolla di Napoli c/o Bianchella Guarina - 60025 Loreto Stazione (AN). Telefonare ore ufficio Tel. 071/97491

**VENDO** bobine Sony semiprofes-sionale TC 756-2 + 7 bobine in eccellenti condizioni a L. 1.200.000 Gaudenzio Premi - Via del Franzone, 98 - 25127 Brescia Telefonare dopo le ore 20 00 Tel. 030/306758-314616

**VENDO** Accuphase E203 L.<br>1500 000. Carlo Compatangelo - Via Gamba-lunga, 30 - 47037 Rimini (FO) Telefonare ore ufficio Tel. 0541/26750

**VENDO** preamplificatore Cabre AS-201 ottime condizioni a L. 400.000 disponibile qualsiasi prova se in zona.

Franco Campomizzi - Via Passolan-ciano, 38 - 65100 Pescara Telefonare ore pasti Tel. 085/377272

**VENDO** edizioni analogiehespeciali: Telarc/OMR-Scheffield - Decca - Denon + testina Stanton 881 S a prezzo da concordare prezzo da concordare<br>Dario Cavaletto - Via Frejus, 34 -10043 Orbassano (TO) Telefonare dopo le ore 21 00 Tel 011/9014052

**VENDO** Casse ESBCDX-L1 nuove, coppia finali monofonici a valvole Quad II. giradischi Era con braccio Rabeo

Silvano Covelli - Via Mióla, 80 - 21047 Saronno (VA) Tel. 02/9624473

**VENDO** diffusori Dalhquist DQ10 Improved tutti modificati nel crossocon condensatori Wonder Cup Inoltre 'anche la filatura con cavo Stringht-wire + subwoofer Dalh-quist DQ <sup>1</sup> W nuovissimi e il crossover sempre della Dalhquist con ali-mentazione separata, modificato. Vendo tutto in blocco o separatamente prezzi interessanti. Roberto Corsini - Vicolo degli Or-

bacchi, 22 - 53100 Siena Telefonare dalle ore 14 alle ore 15 e dopo le ore 20 30 Tel. 0577/222248

**VENDO** sintoamplificatore Marantz mod. 2325 origine USA 125 + 125 RMS su 8Q - dolby FM L. 700.000 abrizio Calò - Via Gandhi, 4/1 43010 Parma Telefonare ore pasti Tel. 0521/672410

**VENDO** finale Audio AMP perfettamente montato e tarato nel suo mo-biletto originale, prezzo interessan-

te. Martino Corallo - Via De Robertis, 61 - 70059 Tram (BA) Tel. 0883/42651

**VENDO** equalizzatore parametrico Technics SH9010 perfetto a L. 400.000. Scrivere per eventuali accordi.

Antonio Coria - Viale Italia, 206 - 96011 Augusta (SR)

**VENDO** amplificatori a valvole dalla mia collezione: Me Intosh MA 230, Harman Kardon A 300, Luxman LX 33, Pioneer SM 83, Perser PS 60, tutti perfetti, prezzi interessanti. Armando Cavalli - C.so Libertà, 57 - 39100 Bolzano Tel. 0471/36397

**VENDO** pre + ssfinale Luxman C120<br>MKII - M120 MLII + piastra di regi-<br>strazione Pioneer CTBR in perfette condizioni completi di imballi origi-<br>nali, a L. 1.700.000 nali, a L. 1.700.000. Luigi Cocabella - ViaAMM. Da Zara, <sup>1</sup> - 71100 Foggia

Telefonare dalle ore 14.00 alle ore

18.00 Tel. 0881/23819

**VENDO** registratore a cassette Pio-neer CTF 650 L. 200.000, testina Satin M18BX L. 200.000. Testina Sony XLMC1 L. 30.000 oppure cambio o permuto tutto con lettore CD Philips 104 o Marantz 54. Gioacchino Colonna - Vìa Capo, 84 - 80067 Sorrento (NA) Telefonare ore pasti Tel. 081/8771103

**VENDO** impianto stereo professio-nale Kenwood 110+110 W con compact disc Pioneer, satelliti Pro AC Tablette e subwoofer tutto semi-

nuovo. Nereo Ceola - Via Della Pace, 76 - 36100 Vicenza Telefonare ore 19.00 Tel. 0444/514508

**VENDO** preamplificatore Mclntosh C29, finale Meintosh 2125, nuovi poche ore di ascolto con imballi originali prezzo interessante. Renato Celli - Via Claudio Treves, 10 - 47100 Forlì Telefonare dalle ore 19.00 alle ore

22.00 Tel. 0543/66231

**VENDO** Panavox mod. 4000 Autoreverse con display per le frequenze radio a cristalli liquidi, 12 memorie (6fm-6am), fader e orologio digitale amplificato 25W percanale completo di plancia estraibile ed accumulatore di corrente per mantenere la memoria, utilizzato 6 mesi come nuovo L. 300.000 Bruno Di Profio - Via Messina, 12 -

65100 Pescara elefonare dalle ore 13 30 alle ore 15.30

Tel. 085/30282

**VENDO** diffusori da pavimento di alto livello con radiatore passivo mod. Celestion Ditton 662 L. 1.500.000. Preamplificatore Quad 34 e finale Quad 405 a L 1.400.000. Massimo Franchini - Via Di Salviano

57100 Livorno Telefonare dalle ore 14.00 alle ore 16.00 e dalle ore 20.00 alle ore 22.00 Tel. 0586/854927

**VENDO** diffusori ESB 7/05 due mesi L. 4.000.000, giradischi Ariston Audio RD40 con braccio Enigma L. 550.000, CD Hitachi DA 600, L. 700.000, registratore Teac V95 RX L. 600.000 II tutto con imballi originali e garanzia in bianco Disponibile per eventuali prove (preferibilmente blocco).

Siocco).<br>Carlo Dardano - Via Giovanni XXIII,<br>14 - 88100 Catanzaro 14 - 88100 Catanzaro Telefonare dalle ore 7.00 alle ore

8.30 Tel. 0961/24063

**VENDO** giradischi Thorens TD 125 MK II braccio Thorens L. 320.000: giradischi Denon DP 3000 con braccio SME 3009 III L. 760.000: pre Sony TAE 88-B L. 890.000; finale Sony Tan 88 2 x 160W RMS L. 740.000; coppia ESB 7/05 L. 1.320.000. Giradischi Kenwood KD-500 con SME 3009 II L 490.000; gi-radischi Pioneer PL-590 braccio SME 3009 III L. 590.000; pre Galac-tron MK-16 L. 584.000. Mark Levinson ML-1 II serie L 1,985.000; Ga-lactron MK 10B L 340 000: ESB 100L L. 210.000; sub Audio Pro B

2/50 <sup>1</sup> 195. Domenico - Bologna Telefonare dalle ore 9.00 alle ore 13.00 e dalle ore 15.30 alle ore 20.00 Tel. 051/266505 16035 Rapallo (GE)

**VENDO** analizzatore di spettro A2 Elettronica 600 MHz con tracking generator a L. 8.000.000. Paolo Cannizzaro - Via Poerio, 42 - 00152 Roma Tel. 06/5316558

**VENDO** amplificatore integrato Onkyo A-8057 70 + 70 W, nuovissimo, usato poche ore. con imballi originali e garanzia. Vincenzo Castellano - Viale degli Oleandri, 16 - 80131 Napoli Tel. 7411986

**VENDO** pre Yamaha C4 + finale Ya-maha M2 240W + 240W per canale, usato pochissimo, vendo con ga-ranzia a L. 1.800.000 trattabili. Daniele Del Curto - Via Violina, 29 -23022 Chiavenna (SO) Telefonare dalle ore 18.00 alle ore 20.00

Tel. 0343/33931

**VENDO** Dunlo Sistem Dek IIX con braccio Sumiko Première **MMT,** pre PS 4H della PS Audio, crossover PC3 Audio Research, due coppie tweeter LZ/50 PZ prezzi interessanti materiale come nuovo imballi originali garanzie in bianco. Roberto Della Salica - Via S Sebastiano, 66 - 58040 Istia D'Ombrone

 $(GR)$ Telefonare ore pasti o dopo le ore 20.00

Tel. 0564/409225

**VENDO** Electro Research A75 V1 (mitico finale di Iverson), preamplificatori mono Mark-Levinson ML6A, finale ML3, pre-pre Krucker GK 801, trasformatore; Dynavector DV 6A Eventualmente accetto materiale in permuta. Ivan Dimitrov - Via Corti, 30 - 22100

Como Telefonare dopo le ore 20.00

Tel. 031/506368

**VENDO** Revox A700 completo istruzioni imballaggi coperchio antìpol-vere, perfetto come nuovo + registratore portatile a bobine, 2 piste, Uher 4000L + ricevitore copertura<br>continua portatile Barlow Wadley perfetto come nuovo. Paolo Ersettigh - Via Dei Bognetti, 9

- 20141 Milano

Telefonare ore serali Tel. 02/8494145

**VENDO** pre McIntosh Mc 504 + finale Mclntosh 240 valvolare + Tho-rens 160 Super + SME 3009 IIIS + Stanton 681 EEE Klipsch Cornwall + Magneplanar Timpany TID + Mi-cro DQX 1000 + 2 bracci Micro MA

505. Riccardo Forza - Via Soragna, 19 - 46019 Viadana (MN) Telefonare ore pasti Tel. 0375/82705

**VENDO** Magneplanar MG2B e B&W 801 F in oftime condizioni con ga-

ranzie. Enzo Grassitelli - C.so Peschiera, 268 - 10139 Torino Telefonare dopo le ore 21 00 Tel. 011/3359683

**VENDO** ricetrasmettitore portatile INNO-HIT 2W 3 eh. nuovo a L. 80.000 e amplificatore RCF AM 102 per auto a L. 70.000 più spese di spedizione. Elvezio Dallara - Via 8. Andrea, 14 -

48015 Cervia (RA) Tel. 0544/965014

**VENDO** The Audio AMP L. 500 000, Pre Amcrom IC 150 L. 300.000, pre autoc ostruito Sushemar AD Ford ZD 22, finale Quad 303 autocostruito e modificato. Inoltre dispongo di vari finali a mosfet autocostruiti. Qualsiasi prova. Claudio Duri - Via Del Santo, <sup>101</sup> /6 -

Padova Telefonare dopo le ore 18.00 Tel. 049/45889

**VENDO** RX Scanner Sony ICF 2001 0^30 MHz 76^108 MHz a L. 370 000, Voice Master sintetizzatore vocale per C64 a L 90.000, scheda video per FRG 9600 con mod 5.5 MHz a L. 25.000. Loris Ferro - Vìa Piatti. 4/d - 37139 Verona

Tel. 045/564933

**VENDO** trasmettitori FM 87.5-108 Mhz 7W, sintesi di frequenze PLL, ingresso mono stereo, impostazione frequenza tramite 5 contravers adatto a pilotare amplificatori di potenza. Modelli accessoriato L. 800.000 MAX serietà. Enrico Massidda - Via 31 Marzo

1943, 47 - 09100 Monserrato (CA)

**VENDO** compressore-espansore Aiwa HR-50 in perfette condizioni, con doppia barra led - calibratura elettronica a L. 100.000 Alessandro Pinto - Via Rossetti, 115

- 34139 Trieste Telefonare dalle ore 13.00 alle ore 1400

Tel. 040/756324

**VENDO** Timpany TiD 4 ohm nuove - Cotter MA pre RIAA mod. PSC 2con alimentatore - pick up Accuphase AC-2 assolutamente sigillata Bruno Piccoli - Via Cibrario, 37 - 10143 Torino Telefonare ore serali

Tel. 011/756327

**VENDO** piatto Linear II 4001 studio con braccio SME 3009 sene III Super - garanzia 3 anni con imballi originali, occasione 4 mesi di vita L. 850.000 non tratt.

Carlo Peracchini - Via Cesare Batti-sti, <sup>1</sup> - 05012 Attiglìano (TR) Telefonare ore pasti seral<br>Tel. 0774/994346

**VENDO** cuffie elettrostatiche Stax<br>Lambda con trasformatore pream-Lambda con trasformatore pream-plificatore Sumo Electra - CD Phi-lips 303 - piastra Aiwa ADF 660 - 10m cavo casse Esoteric Audio tutto in garanzia con imballo, <sup>1</sup> mese di vita.

Gustavo Penada - Via Compagno, 11 - 35100 Padova Tel. 049/686326

**VENDO** cavo pre finale Esoteric Audio Air Litz Tech 2 cm, 90 - cavo per diffusori QED C70 con terminazioni a banana 4mm - cavo per diffusori QED C38 con banane Monster Cable Gold (6m+6m). Paola Pedone - Via C. Ferrini, 74 -

27100 Pavia Telefonare dalle ore 20.00 alle ore

21.30 Tel. 0382/466318

**VENDO** ampli-finale Exfet nuova elettronica, 50+50w su 8 ohm - 80+80w su 4 ohm THD 0,05, 5 mesi di vita L. 250.000.

Marco Peddis - Via Vasco De Gama, 4 - 09016 Iglesias (CA) Telefonare non oltre le ore 20.00 Tel 0781/30330

**VENDO** tutto perfettamente funzionante e con imballi - Michaelson e Austin - TVA <sup>1</sup> - valvolare 2 x 70w L 1.400.000 - NAD 3020 ampli L. 200.000 - diffusori RCL The Small L. 350.000.

Raimondo Paparotto - P zza S Pio X, 60 - 31030 Casier (TV)<br>Telefonare dalle ore 8.15 alle ore<br>12.00 e dalle ore 14.00 alle ore 17.30<br>Tel. 0434/918873

**VENDO** ampli integrato Akai **AM-**1)33 (45+45w nominali) - deck Akai CS-F11 - tuner Akai AT-K33/L - piatto Akai AP-D33/C - diffusori Akai SR 558 (3 vie. 70w max), mobiletto legno pregiato, tutto condizioni perfette L. 1.150.000 tratt. Marco Paolucci - Via Appiani, 13 - 20030 Senago (MI) Tel. 02/9980143

**VENDO** registratore professionale portatile Sony TC-510 II, bobina 0 13 cm, doppia alimentazione, ga-ranzia italiana, praticamente nuovo. Sandro Rosella - Via Monviso, 3 - 00137 Roma Tel. 06/8173353

**VENDO** CD classica leggera a L 12.000 oppure permuto con altri CD (pop, rock e/o musica classica per organo, flauto, ecc.) dispongo CD DG - Philips perfetti che vendo per-ché mi hanno stancato. Vendo inoltre CD ottime condizioni anche singolarmente generi classica, legge-ra, ecc., anche CD test Audio Technical, richiedere elenco CD allegando francobollo L. 800 a: Giuseppe Olivieri - Nuova Costa D'Ovada, 10/3 - 15076 Ovada (AL)

Telefonare dalle ore 17 30 in poi Tel. 0143/822960

MERCATINO SPERIMENTARE

**VENDO** thè audio amp perfetto, componenti selezionati L. 650 000. Inoltre booster Improved di Suono perfetto a L. 100.000 - possibili prove strumentali e di ascolto. Giovanni Orlando 02/9068354 ore serali

52038622 ore ufficio **VENDO** registratore 8 piste Fostex A8 con testine nuove, totalmente re-visionato e comando a distanza. Ermes Nodari - Via Ca' Di Marco, 22 - 46041 Asola (MN) Tel. 0376/719715

**VENDO** Myst TMA3 - testina Grado 8M e Scinon Red + Denon DL 103 - trasformatore Dynavector DV 6, offro a prezzo di realizzo equalizzato-re **Me** Intosh **MQ** 104 + fonometro Bruel Kjaer. Marcello Mulinelli - Via Caovilla, 20 - Parora (RV).

Tel. 045/941765

**VENDO** Audio Research SP6B a<br>L 1.950.000 - casse Kef 105.2 a<br>L. 1.600.000 (garanzia da spedire) -<br>Thorens TD 160 Super con Rega RB<br>300 nuovo a L 600.000 - CD Philips 303 modificato a L. 500.000 - Beyer ET 1000 Annalisa Musumeci - Via L. Perini,

14 - 37131 Montorio (VR) Tel. 045/523889

**VENDO** ampli integrato Luxman L116 A 70+70w - circuito duo Beta - perfette condizioni L. 300.000 + spese sped - annuncio sempre vali-

do. Bruno Monesi - Strada S. Antonino, 59 - 31100 Treviso Telefonare ore cena

Tel. 0442/542383 **VENDO** Acousuc Computer Deltalab DL2 perfetto a L. 2.300.000 - Ca-bre pre AS 41 e finale AS 42 <sup>1</sup> anno di vita in garanzia L. 650.000 - diffu-sori ESB 40 LD L. 230.000 (con pie-distalli L. 270.000) - tutto il materiale

in perfette condizioni. Pino Mattiazzo - Via Caltana, 40 - 35011 Campodarsego (PD) Telefonare ore pasti Tel 049/5565390

**VENDO** equalizzatore grafico 10 bande per canale ADC Sound Shaper One Ten, ottime condizioni, usa-to pochissimo L. 150.000. Paolo Zuppante - Via G Bentivoglio, 5 - 00043 Ciampino (Roma) Telefonare dalle ore 15.00 alle ore

17.00 Tel 06/6117832 **VENDO** pre Phase Linear mod, 3300 L. 550.000 tratt - finale Yamaha M4 120w L. 500 000 - Ortofon trasformatore testina mobile T20 L. 100.000 - materiale come nuovo. Berto Zanetti - Via Gasperina, 50 - Roma

Telefonare ore ufficio Tel 06/5917741

**VENDO** preamplificatore Cabre AS 101 feb. '86 perfetto L 900.000 tratt. - CD player Philips CD 303 L 450.000. Massimo Viviani - Via Cavour, 2 - 21027 Ispra (VA) Telefonare dalle ore 18.00 alle ore

21.00

Tel 0332/780376

**VENDO** amplificatore Sansui **Al)** 517 L. 300.000 come nuovo (imballo originale).

Mario Visentin 29 - Via P, Mascagni. 5 - 31100 Treviso

Telefonare dalle ore 19.00 alle ore 21.00 Tel 0422/263306

**VENDO** diffusori acustici Cerwin Vega mod. D-E tre vie bass reflex, potenza nominale 150w usate pochissimo L 650.000 Ernesto Mingione - Via Luigi Baia. 50 - 81020 S. Angelo in Formis (CE) Telefonare dalle ore 14.00 alle ore 15.00 Tel 0823/960426

**VENDO** lettore di cassette per autopreamplificato Panasonic mod. CX D200 EN, <sup>1</sup> anno di vita a L. 450.000

tratt. Giovanni Mattiazzo - Via Caltana, 40 - 35011 Campodarsego (PD)

Telefonare dopo le ore 19.00 Tel. 049/5565390 **VENDO** impianto ad altissima fedel

tà per Lancia Delta utilizzante componenti Ciare-Philips, 2 vie, 100w rms L. 350 000 non tratt. Andrea Paccamiccio - Via S. Pietro, 58 - 62019 Recanati (MC) Telefonare ore pasti Tel. 071 /980554

**VENDO** pre e finale Amcron IC 150A e DC 150A (100+100w su 8 ohm) completi di cabinet in noce massello, perfetti praticamente nuovi, con imballi, in regalo cavetti pre-finale Qued/2 L 2 000.000. Sergio Simonetti - Via P. Bonfante - 02047 Poggio Mirteto (RI) Telefonare ore pasti Tel 0765/23013

**VENDO** Teac V-4RX cassette perfetto qualsiasi prova DBX ecc L. 500.000 tratt.

Claudio Marsilli - Via Filanda. 37/D - 38066 Riva del Garda (TN) Tel 0464/554503

**VENDO** finaleauto Revac H 110 a L 200 000 - prezzo di listino L. 320 000 - 80+80w se interessa, anche due L10P10 a 4 ohm a L. 100.000 Vincenzo Visconti - A. Terme di S Lucia, 155 - 03013 Ferentino (FR) Telefonare dopo le ore 21.00 Tel. 0775/397428

**VENDO** registratore a cassette Teac Z 6000, con telecomando, pratica-mente nuovo imballato, a L. 2.100.000 - sintonizzatore Marantz Esotec ST7 con oscilloscopio colore nero come nuovo imballato a L. 1.200.000 tratt Angelo Vanzulli - Via Pisacane, 5 - 21049 Tradate (VA) Telefonare dopo le ore 20.00 Tel. 0331/845074

VENDO Pre C2X e finale B2X Yama-<br>ha nuovi a L 4.300.000<br>Amedeo Valoroso - Via Domitiana<br>Km 16.500 - P.co Sempint. 5 Sc. B<br>81034 Mondragone (CE)<br>Tel 081/8665454-8665460 dalle<br>ore 9.00 alle ore 12.00 alle ore<br>8674379 dalle o

14.00. **VENDO** amplificatore per strumenti musicali Echobel Jolly 120 6 canali (bassa e alta impedenza), commuta-tore micro-phono - controlli bassi, medi, acuti del segnale d'ingresso -

voi. e voi. effetti (stessi comandi sull'uscita generale) potenza 120w rms seminuovo - prezzo L. 1.550.000 vendo a L. 700.000 tratt Claudio Marchetti - Via XXV Luglio. 00046 Grottaferrata (Roma) Telefonare ore pasti

**VENDO** finale Dynaco 200+200w ST 400 completamente revi sionato ottimo stato a L. 800.000

Tel. 06/9457465

r '

tratt. Vittorio Mancini - Via Bruxelles, 75 - 00198 Roma Tel. 06/853436

**VENDO Me** Intosh 2120 + pre C28 (120w) perfetto stato con garanzia e imballo vendo il tutto a L. 2.000.000 Enzo Valdambrini - Montecorno, 16 - 58100 Grosseto Telefonare ore 20.00 Tel. 0564/27784

**VENDO** pre B-7950 di Suono realizzato con materiale selezionato e prof, regalo 2 FET duali U406- finale Outiine CTA 2205 85+85w rms sy 8 ohm. usato pochissimo, con garanzia ed imballo. Bruno Tesini - Via XXVIII Gennaio,

29 - 37136 Verona Telefonare ore pasti Tel. 045/504299

**VENDO** coppia diffusori Electrovoice Sentry III serie 1974 perfette con-dizioni L. 4.000.000. Vanni Terzane - Viale B. D'Este, 26 - 20122 Milano Telefonare ore pasti

Tel. 02/576321

VENDO raccolta AR dal n. 1 al n. 50<br>come nuovi a L. 150000 - Thorens<br>TD 160S + Linn Basic LV-X L<br>500 000 - Hitachi HA 8700 - MOS<br>Power L. 600.000 - DBX 3 BX (ver-<br>sione americana) L. 500.000 - Naka<br>michi 682 ZX L. 1200.000 Vega D7E L. <sup>1</sup> 000 000 Rosario Terracciano - Via Villa Par-co Vitale, 3 - 80146 Napoli Telefonare dalle ore 20.30 alle ore 22.00 Tel 081/7524872

**VENDO** anche separatamente Tho-rens TD 125 II - testina - pre e finale Quad 33 + Lecson 100+100w - diffusori B&W DM2A - tutto L. 1.500.000 - integrato Radford 50+50w perfetto imballato L. 600.000 - CD Sony 101 L. 600.000.

Paolo Tabaldi - Via Meucci, 3 - 40138 Bologna

Telefonare ore pasti Tel. 051/349589

**VENDO** coppia diffuson B&W 3000 a L. 2.000.000 non trattabili - un anno di vita - imballi - eventualmente permuto con amplificazione di mio gradimento - eventuale conguaglio. Sandro Tagliaferro - Viale Cadorna, 47 - 35043 Monselice (PD) Telefonare solo verso sera Tel. 0429/73145

**VENDO** pre-finali Cabre Stradivari diffusori B&W special - sintonizza-tore Marantz ST-64 - usati solo poche ore tutto con imballo, praticamente nuovi - vero affare, prezzo da concordare. Alfio Tagliaferri - Via Gramsci, 33/A - 70010 Casamassima (BA)

Telefonare ore pasti Tel. 080/672195

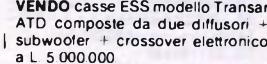

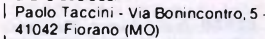

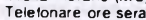

Telefonare ore seral<br>Tel. 0536/831463

 COMPRO VENDO **VENDO** videoregistratore Grundig VS 180 in condizioni perfette con imballo in originale L. 590.000, siste-ma VHS anno '85 - cassette deck Aiwa AD 700 3 testine - reg. fine bias L. 270.000. Luca Sist - Via N. Sauro, <sup>1</sup> - 30026  $\mathbf{I}$ Portogruaro (VE)  $\overline{1}$ Telefonare ora pranzo Tel 0421/73090 <sup>I</sup> Cognome \_\_\_\_\_\_\_\_\_\_\_\_\_\_\_\_\_\_\_\_\_\_\_\_\_\_\_\_\_\_\_\_\_\_\_\_ Nome \_\_\_\_\_\_\_\_\_\_\_\_\_\_\_\_\_\_\_\_\_\_\_\_\_\_\_\_\_\_\_\_\_\_ **VENDO** Audio Control "The Richter Scale" equalizzatore delle basse equalizzatore delle basse Scare equalizzatore delle basse<br>frequenze dotato di analizzatore di Via\_\_\_\_\_\_\_\_\_\_\_\_\_\_\_\_\_\_\_\_\_\_\_\_\_\_\_\_\_\_\_\_\_\_\_\_\_\_\_\_\_\_ N. \_\_\_\_\_\_\_\_ C.A.P. \_\_\_\_\_\_\_\_\_\_\_\_\_\_\_\_\_\_\_\_\_\_ spettro, generaioredi toni e microfo-no e inoltre crossover elettr con taglio a 100 e 800 Hz completo di det-tagliate istruzioni, grafici e garanzia ancora operante a L 250 000 Città\_\_\_\_\_\_\_\_\_\_\_\_\_\_\_\_\_\_\_\_\_\_\_\_\_\_\_\_\_\_\_\_\_\_\_\_\_\_\_\_\_\_\_\_\_\_\_\_\_\_\_\_ Tel. \_\_\_\_\_\_\_\_\_\_\_\_\_\_\_\_\_\_\_\_\_\_\_  $\overline{1}$ Marco Mascioli - Via Guicciardini, 27 - 50047 Prato (FI)  $\overline{1}$ <sup>I</sup> **Inviare questo tagliando a: Sperimentare - Via Ferri, 6 - 20092 Cinisello B. (MI)** Telefonare dopo le ore 20.30 Tel 0574/24614

<sup>I</sup>\_\_\_\_\_\_\_\_\_\_\_\_\_\_\_\_\_\_\_\_\_\_\_\_\_\_\_\_\_\_\_\_\_\_\_\_\_\_\_\_\_\_\_\_\_\_\_\_\_\_\_\_\_\_\_\_\_\_\_\_\_\_\_\_\_\_\_\_\_\_\_\_\_\_\_\_\_\_\_\_\_\_\_\_\_\_\_\_\_\_\_\_\_\_\_\_\_\_\_\_\_\_\_\_\_\_\_\_\_

 $\overline{1}$ 

 $\overline{1}$ 

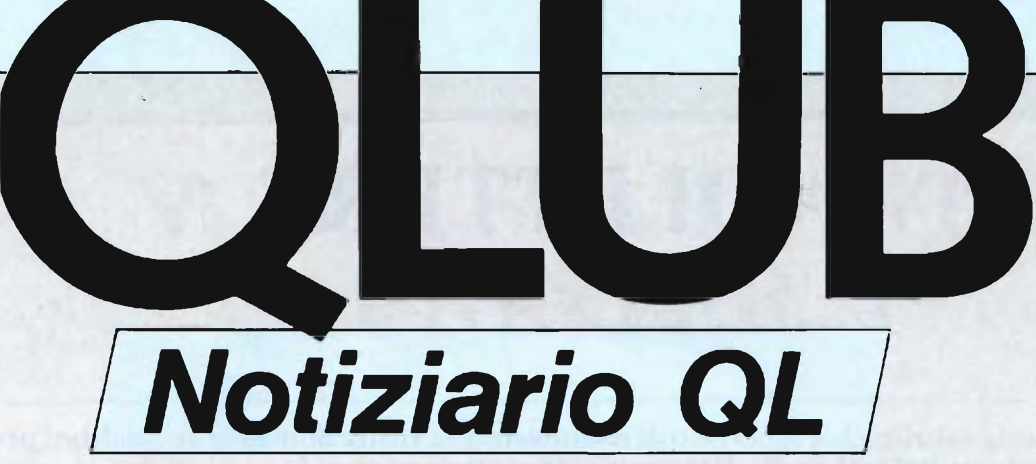

La GBC Italiana, in base alle crescenti richieste di informazioni sul Sinclair QL da parte dei clienti, ha pregato di pubblicare sulla rivista Sperimentare il terzo numero del bollettino "QLUB", normalmente inviato gratuitamente a tutti <sup>i</sup> possessori di questo computer nella configurazione italiana. Riportiamo quindi integralmente questo bollettino ricco di informazioni e notizie utili. In queste pagine possiamo finalmente presentarvi il QL con tutte le sue periferiche. Ora infatti la SINCLAIR ha messo a punto anche per l'utente italiano un sistema completo, adatto ai più vari impieghi professionali. In collaborazione con alcune aziende di fama internazionale sono state realizzate delle periferiche d'avanguardia all'altezza del Sinclair QL.

La stampante realizzata appositamente dalla SEIKOSHA per il nostro computer, la QLPRINTER, si adatta perfettamente alla nuova tastiera italiana, eliminando qualsiasi complicazione con IN-STALL\_BAS. Ma la novità principale è senz'altro il sistema MicroFloppy da 3,5" realizzato dalla Micro Peripheral utilizzando gli Standard QDOS e le caratteristiche multitasking del QL.

Affiancando <sup>i</sup> Floppy Disk Drive ai Microdrive già esistenti a lato della tastiera si ottengono una velocità e una memoria di massa veramente eccezionale per un personal computer. Inoltre viene fornito in dotazione al drive principale un dischetto che contiene numerosi programmi di utilità che permettono varie operazioni sui file.

Come se non bastasse l'interfaccia aggiunge nuovi comandi al già sviluppatissimo SuperBasic del QL.

Le espansioni di memoria poi, già analizzate nel primo numero di questo bollettino, possono portare il QL fino alla straordinaria capacità di 640 Kbytes di RAM.

Annunciamo un'eccezionale offerta per tutti coloro che hanno acquistato il QL in versione inglese; non dovete disperare ora che la nostra attenzione è tutta rivolta alla versione italiana, in quanto è stato

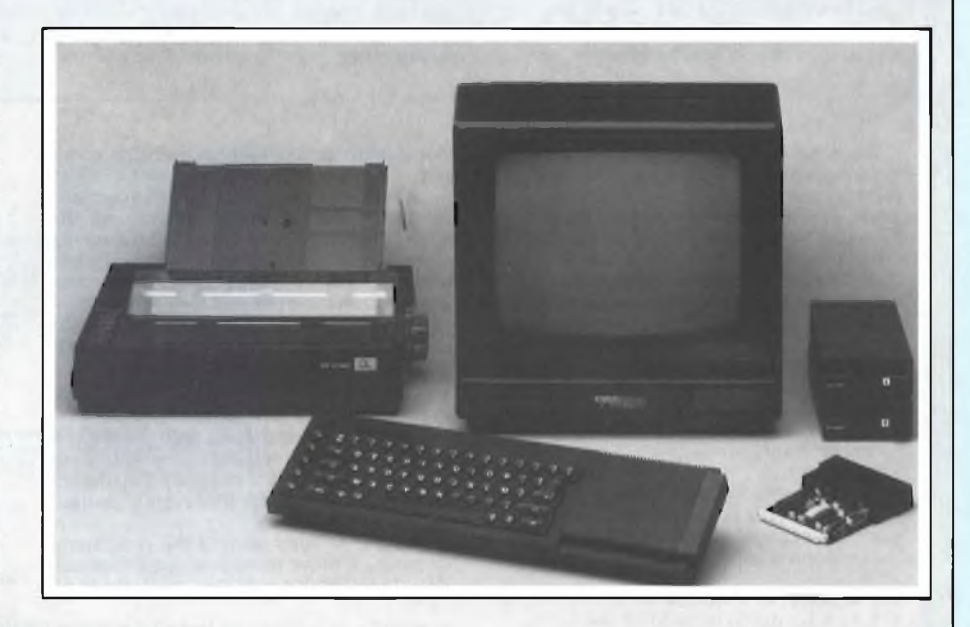

approntato dalla G.B.C. un completo KIT di trasformazione per il QL, comprendente la modifica della tastiera QWERTY/QZERTY, le nuove ROM Italia versione MGI, il Manuale d'uso in italiano e <sup>i</sup> quattro programmi Psion in versione 2,23 per l'Italia.

Il tutto ad un prezzo eccezionale comprendente la manodopera presso <sup>i</sup> fornitori autorizzati e l'estensione di 6 mesi della Garanzia.

Ed ora vediamo cosa ci propongono le pagine del bollettino. Dopo la parte iniziale dedicata alla posta dei lettori, analizzaremo le caratteristiche principali della QLPRINTER dando un'occhiata particolare ai problemi di installazione relativi alla versione Italia della tastiera. Potrete assicurarvi della qualità di stampa della QLPRINTER dagli esempi riportati, sia per quanto riguarda il NLQ che l'alta velocità. Nell'articolo successivo troverete interessanti informazioni su come utilizzare il programma di grafici finanziari 'EASEL' in modo più avanzato e professionale (è richiesta la conoscenza dei comandi base del programma). Nella sezione dedicata alla programmazione trovate una interessante routine in linguaggio macchina denominata "LM POINT" che elimina una volta per tutte la fastidiosa bug di doppia visualizzazione di un punto con il comando POINT nella ROM MGI. La rubrica di codice macchina affronta in modo abbastanza completo le origini delle istruzioni LINE, POINT e CIRCLE, ampiamente utilizzate nella grafica con il su-

perbasic. "QL libreria" dedica il suo consueto spazio a due libri che trattano argomenti molto interessanti quali: l'intelligenza artificiale con il QL e la guida avanzata, un completo manuale sul QDOS (il sistema operativo del QL).In conclusione abbiamo pensato di pubblicare un elenco completo di tutto ciò che potete trovare per il vostro QL: unità di massa, stampanti, monitor, cavi di collegamento, espansioni di memoria, software, supporti magnetici e libri.

# **QLUB**

# **QLETTERE**

In questa rubrica ci occuperemo di rispondere alle vostre domande su qualsiasi problema riguardante il QL vi assilli. Potrete voi stessi rivelarci trucchi e segreti da voi scoperti che potremo rendere noti agli altri lettori mediante la rubrica L'Angolo dei Programmatori.

#### Spett. rubrica QLUB news

sono possesore di QL e, avendo ricevuto il primo numero di QLUB che trovo utilissimo, vi invio un piccolo suggerimento per l'uso dell'istruzione BORDER.

Modificandola secondo il programmino dimostrativo, si ottiene l'automatico ridimensionamento dell'immagine da plottare. Approffitto dell'occasione per chiedervi come si accede a GAZET di Archive ed altri del genere degli altri programmi in dotazione.

#### cordiali saluti.

#### Umberto Vecchioni Terni

Caro Umberto ecco riportato il tuo programma, leggermente corretto rispetto alla tua versione originale:

#### 100 REMark AUTOBORDl

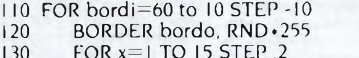

- 130 FOR x=1 TO 15 STEP .2<br>140 CIRCLE 75,50+10+-SINI+x, .5, 1 .55
- 150 END FOR x<br>160 CLS

**CLS** 

170 END FOR bordo

Per quanto riguarda <sup>i</sup> file tipo GAZET, questi sono semplicemente file testo e puoi leggerli nello stesso modo in cui leggi quelli scritti da te, usa OPEN IN #(num),  $mdvi$  )

Devi pero scoprire come sono organizzati <sup>i</sup> campi, e poi leggerli con INPUT #(num), (varibileS). Aspettiamo qualche tuo nuovo programma ... buon lavoro!!

#### Spettabile Redazione

ho ricevuto con piacere il primo numero della rivista QLUB la lettura della quale mi ha già risolto alcuni problemi Vorrei però porre altre sintetiche doman-

de: con le espansioni di memoria è possibi-

le collegare al QL un floppy disk? essendo in posseso della versione 1.0 dei quattro programmi della PSION come potrei procurarmi la versione 2.0 ?

avendo collegato il QL ad una stampante APPLE (Scribe) con il programma IN-<br>STALL\_BAS dovrei poter effetuare le dovrei poter effetuare le stampa col QUILL sfruttando tutte le possibilità che questo programma offre, resta però il problema di EASEL che con PRINT non stampa, come potrei risolvere questo problema, e come potrei fare una HARD-COPY del video con la stampante in mio possesso magari sfruttando uno dei programmi esistenti all'interno di EASEL?

tempo fa si leggeva su delle riviste che la PSION era intenzionata ad immettere sul mercato un pacchetto integrato dei quattro programmi, avete notizia se ciò è avvenuto?

— sapete se sono previsti dei programmi di grafica a breve termine e magari comandati da un mouse o da una tavoletta grafica?

Sperando di leggervi in uno dei prossimi numeri della rivista e ringraziando anticipatamente vi porgo distinti saluti.

Zappa Sergio Brescia

Caro Sergio cerchiamo di soddisfare qualche tua curiosità: con le espansioni per ora non è possibile collegare <sup>i</sup> floppy poiché entrambe utilizzano la stessa porta, quella sul lato sinistro del QL, ma è solo questione di tempo è arriverà anche in Italia un accessorio che permetterà questo collegamento.

La versione 2.0 di cui tu parli è diventata un pò rara dato che ora si vende la nuova versione, Italiana, del QL con allegati <sup>i</sup> quattro programmi versione 2.0 ma adatti alla nuova ROM MGI. Dato che il problema sembra essere abbastanza diffuso cercheremo una soluzione che accontenti tutti.

Non conosciamo la stampante che tu menzioni e possiamo solo chiederti di inviarci le caratteristiche vedremo cosa si può fare. Anche per quanto riguarda il pacchetto PSION non abbiamo notizie mentre per la grafica rispondiamo affermativamente. In inghilterra un programma di questo tipo esiste già e tra poco arriverà in Italia, e non sara il solo!

#### Caro QLUB,

ho ricevuto con piacere il primo numero del vostro bollettino, perchè avrò sicuramente bisogno del vostro aiuto e delle vostre informazioni anche in futuro. Per il momento vi faccio una domanda sola. Ho acquistato una stampante SEIKOSHA SP 800 per il mio QL, e ho notato con gran piacere che ne avete parlato sin dal primo numero, specialmente per ciò che riqurda il programma di istall\_bas, piuttosto complicato. Ho seguito alla lettera le vostre istruzioni ma non riesco a fare degli stampati in High Quality senza interrompere la stampante quando si è già avviata e ripremere il pulsante NLQ (near letter quality). Non riesco a capire se sia un problema soltanto della mia stampante o che cos'altro.

Vi sarei gratissimo di una spiegazione, arrivederci a presto.

Giulio Verbano Roma

Caro Giulio,

ti ringraziamo per averci scritto e informato di un problema connesso con l'instal-Lbas per la SEIKOSHA SP 800. Hai senz'altro ragione quando dici che per stampare in High Quality devi interrompere, a stampa, avviata, e premere NLQ nuovamente per ottenere il risultato richiesto. Ma non ti allarmare, non è colpa della tua stampante bensì bisogna ammetterlo, nostra!! Nell'elenco dei dati del printer driver per la Seikosha SP 800 fornito nel numero <sup>I</sup> di QLUB, ci è sfuggito un particolare riguardante il PREAMBLE CODE che avevamo stabilito dovesse essere 27, 64, 27, 54; ora le prime due cifre di questo codice hanno la funzione di inizializzare la stampante con una sorta di reset, ed è qui l'errore poiché la tua stampante riparte da zero e non ricorda' più il comando da te precedentemente selezionato attraverso il tasto NLQ. Per cui il PREAMBLE CODE deve rimaner composto solo dalle due ultime cifre 27,54 (ESC,<sup>61</sup> che selezionano il secondo set di caratteri, necessario per le vocali accentate.

Mi raccomando scrivici ancora per raccontarci qualunque problema connesso sol tuo QL.

Un saluto dalla Redazione

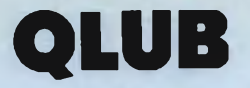

# **LA NUOVA STAMPANTE OLPRINTER**

Con la nuova stampante SEIKOSHA SP 1000 OLPRINTER, derivata direttamente<br>dalla SP 800 ma a differenza di questa<br>completamente "compatibile", il sistema QL si è arricchito e completato di un'unità essenziale

Il nuovo colore, nero, e la stampigliatura "OLSinclair" chiariscono a prima vista la differenza con altre stampanti non dedicate. Per prima cosa il collegamento avviene direttamente senza bisogno di interfacce o<br>altri dispositivi esterni, basta collegare il cavetto in dotazione alla porta ser1 del OL. Ma il fattore più importante è certamente la completa equivalenza del set di caratteri dei due dispositivi. Gli utenti tra voi più esperti sanno che a ogni carattere corrisponde un codice numerico, per esempio

alla "a" minuscola corrisponde 97. Potete controllare voi stessi questi codici usando i<br>comandi CHR\$(), che converte da decimale a stringa, o CODE() viceversa.<br>I codici del QL sono riportati sulla USER

GUIDE nel capitolo "caratteri", nella prima colonna vi sono i valori decimali, nella seconda i codici esadecimali, nella terza il tasto o la combinazione di tasti associata e

### **ALTA OUALITA'**

sottolineato mpace grassetto grassetto abodefghilmnopqrstuvzABCDEFGHILMNOPQRSTUVZ1234567890 apice grassetto grassetto pedice NORMALE

Proporzionale

sottolineato apice srassetto grassetto abcdefghilmnopqrstuvzAECDEFGHILMNOFQRSTUVZ1234567890 apics grassetto grassetto pecica NORMALE

Condensed

sottolinesto Apice grassetto grassetto abcdefghilmnopgrstuvzABCDEFGHILMNDPQRSTUV21234567890 apics grassetto grassetto pedice NORMALE

Elite

sottolineato apica grassetto grassetto abcdefghilmnopqrstuvzABCDEFGHILMNOPQRSTUVZ1234567890 apice grassetto grassetto pedice NORMALE

Pica

sottolineato apice grassetto grassetto abcdefghilmnopqrstuvzABCDEFGHILMNOPQRSTUVZ1234567890 apica grassetto grassetto padica NORMALE

Doppia larghezza

sottolineato grassatto grassetto ABCDEFGHILMNOabcdefghilmno12345678  $\min$  -gives  $2\overline{n}_\mathrm{m}$  -  $\mathrm{e}^{\mathrm{i}\omega_\mathrm{m}}$  -union Grassatto padica NORMALE

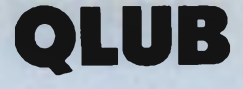

infine il carattere che viene stampato sullo schermo oppure la funzione attivata (per esempio la barra spaziatrice, che corrisponde al codice decimale 32).

Le altre stampanti hanno una tabella che si discosta da questa per svariati caratteri che possono essere o scambiati o addirittura non esistere. In questi casi, poiché i caratteri vengono trasmessi alla stampante in forma numerica, si rende necessaria una traduzione dei codici e perciò un apparato hardware o software adibito a questo

#### lavoro

Tutti questi problemi con la QLprinter non<br>si pongono, la corrispondenza dei codici è completa, ciò vuol dire che potete inserire nel vostri testi qualsiasi carattere trovate sulla tastiera (accentate comprese) e anche quelli che si ottengono con combinazioni di più tasti come  $\alpha$ ,  $\delta$ ,  $\Theta$ ,  $\lambda$ ; senza alcun problema questi verranno stampati sulla carta.

Vediamo ora le caratteristiche tecniche principali:

VI sono quattro modi di stampa in bassa vi sono quattro modi di stampa in bassa<br>qualità: Condensed (fino a 160 colonne),<br>In questi modi la stampa avviene in en-<br>trambe le diretal di stampa avviene in entrambe le direzioni cioè con la massima velocità possibile equivalente a circa 100 caratteri per secondo. Gli altri tre modi per la stampa ad alta qualità standard, Pica ed Ellte (80 colonne) sono invece monodirezionali con due passaggi per riga, a circa 20 caratterl per secondo, con una qualità di stampa eccellente.

### **STAMPA VELOCE**

sottoiineato "Pice grassetto grassetto abchardhi impoperstuvzA8CDEFGHILMNUPQRSTUVZ1234567890 APICE grassetto grassetto pedice NURMALE

Himmor Zionale

sotto meato spice grassetto grassetto abode fghilmnopgrstuvzABODEFGHILMNOFQRSTUVZ1234567890 apics grassetto grassetto pedice NORMALE

Condensed

sottolligato apice grassetto grassetto abrdefghilmnopgrstuvzABCDEFGHILMNOPQRSTUVZ1234567890 apics grassetto grassetto pedice NORMALE

Elita

sottolineato apice grassetto grassetto abcdefghilmnopgrstuvzABCDEFGHILMNOPQRSTUVZ1234567890 apire grassetto grassetto pedice NURMALE

 $F2c2$ 

sottelineato apice grassetto grassetto abcdef ghi ImnopgrstuvzABCDEFGHILMNOPQRSTUVZ1234567890 apice grassetto grassetto pedice NURMALE

Doppia larghezza

sottolineato grassetto grassetto AECDEFGHILMNOabcdefghilmno12345678 assist prime office some same rassetto pedice NORMALE

All'interno di questi modi sono sempre di-sponibili caratteri sottolineati, apici, pedici, grassetto, doppia larghezza e le possibili combinazioni. Le possibilità offerte sono

perciò notevoli. Vi sono poi sette modi grafici (per ottenere riproduzioni dello schermo su carta) con risoluzione variante da 480 a 1920 punti per riga.

Utilizza sia moduli continui, con trascinamento a trattore e posizionamento auto-matico del margine, che fogli singoli, trascinamento a rullo. Lo spessore della carta può variare da 0.1 mm a 0.07 mm e in larfgezza fino a 24 cm. Il motorino di trascina-mento raggiunge al massimo la velocità di 10 linee/secondo in semplice avanzamento senza stampa.

L'insieme di queste caratteristiche rende la QLprinter parte integrante ed insostitui-bile del sistema QL e dei suoi programmi, surclassando le concorrenti per qualità e affidabilità.

Questo install\_bas è pensato per la nuova QLprinter. Apici e pedici sono sempre de-finiti in Condensed risultando così più leggibili e omogenei rispetto al rimanente testo. <sup>I</sup> modi di stampa sono così selezionati:

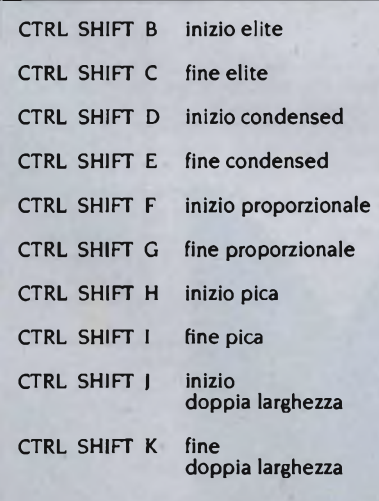

Il modo alta qualità vi consigliamo di sele-zionarlo tramite il tasto NLQ dèlia stam-pante, manca soltanto il modo a doppia battuta per il quale non vi sono più traduci disponibili. Inizio e fine della stampa sono caratterizzati da qualche BEEP della stampante, potete comunque scegliere la larghezza del suono aggiungendo o togliendo codici BEL dal codice finale e di inizializzaione.

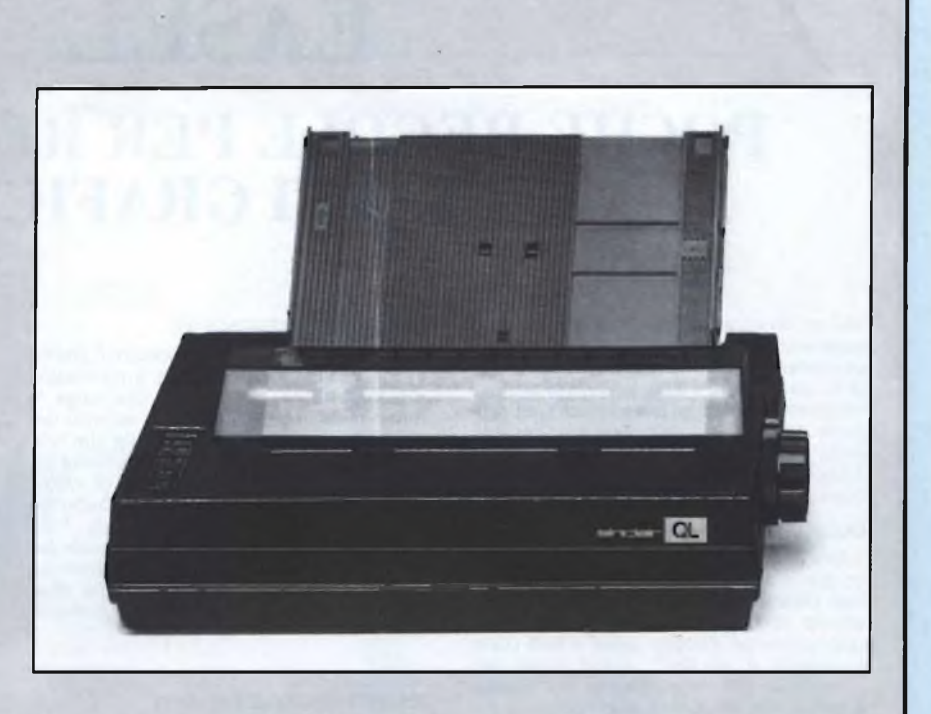

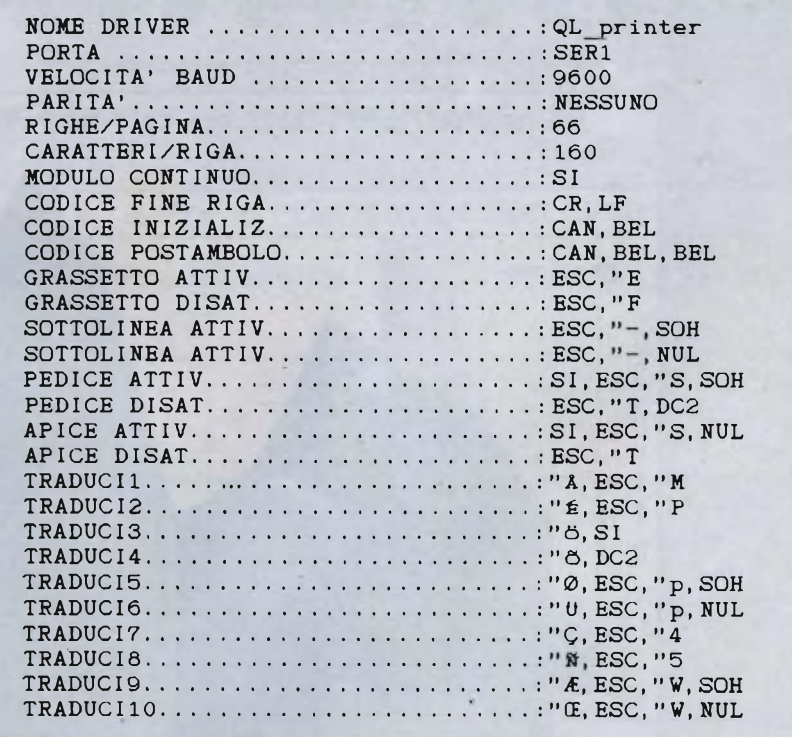

IMPORTANTE !!

Chi si accinge ad installare una SEIKOSHA deve eseguire una breve ma importante modifica sul BOOT di QUILL: caricate BOOT, chiedete il listato (LIST) verificate che

sulla seconda riga vi sia TRA 0. Se nel vostro BOOT avete TRA <sup>1</sup> sostituitelo, e sostituite poi questo BOOT corretto con : DELETE mdvl \_boot seguito da SAVE mdvl \_boot.

# **QLUB**

# EASEL

# **POCHE REGOLE PER REALIZZARE TANTI GRAFICI**

Nel primo numero di QLUB abbiamo visto approssimativamente in quale modo ci si può orientare nella scelta dei formati grafici in cui tradurre i dati. In questo articolo cerchiamo di fare un passo avanti nel pro-porre una metodologia efficace di impiego delle risorse grafiche rese disponibili da EASEL. Supponiamo quindi che voi sap-piate già adoperare il programma.

#### **SCOPO DEI GRAFICI**

Prima di cominciare a definire il tipo grafico che vi occorre è necessario che abbiate ben chiare due cose: innanzitutto dovete sapere se il grafico che vi occorre dovrà appoggiare un discorso orale o sarà parte integrante di un testo scritto. Infatti nel primo caso dovrete privilegiare la chiarezza e non sovraccaricare di informazioni il vostro gtafico. In questo articolo consideriamo soprattutto questa ipotesi.

#### **SCELTA DEL MESSAGGIO**

in secondo luogo dovete orientare il grafico in modo tale da enfatizzare il messaggio più importante. Se ritenete che valga la pena di evidenziare più di un aspetto dei vostri dati spesso è consigliabile che realizziate due grafici distinti. Non esiste un formato perfetto per ogni serie di valori, ma dipende semplicemente da ciò che vo-lete dimostrare. È inoltre preferibile che il titolo del vostro grafico denunci esplicitamente il messaggio. Anziché intitolare un grafico "VENDITE 1984" sarà meglio chia-marlo ad esempio "LE VENDITE AUMEN-TANO NEI MESI INVERNALI".

#### **IDENTIFICAZIONE DEI DATI**

Una volta chiarito il vostro scopo, occorre che cerchiate di capire quale tipo di dati è il vostro. Possono essere dati temporali, dati riguardanti articoli differenti, due serie correlate, distribuzioni di frequenze oppure i dati sulla composizione di un totale.

#### **TIPI DI RAPPRESENTAZIONE**

Se avete da illustrare una SERIE TEMPO-RALE utilizzate esclusivamente le barre verticali (per meno di 9 valori) o le linee (quando vi siano più di nove valori e quasi sempre qualora vi siano due serie temporali da confrontare). Le barre sono preferi-bili se i dati riflettono valori discreti mentre qualora esprimano un andamento continuo nel tempo conviene adoperare le linee. Le barre verticali esprimono comunque con più immediatezza il fluire del tempo che non quelle orizzontali (che chiameremo istrogrammi).

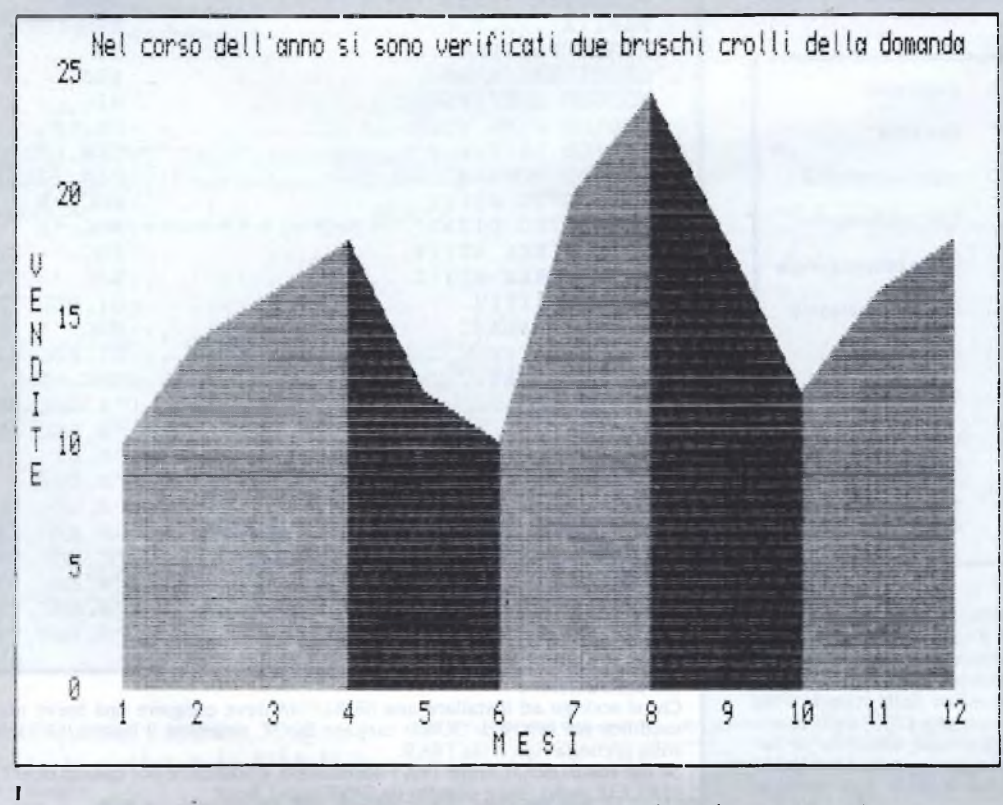

**I Un semplice trucco dona spessore tridimensionale al diagramma a linee (linee n. 13 e 15).**

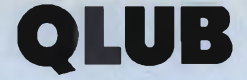

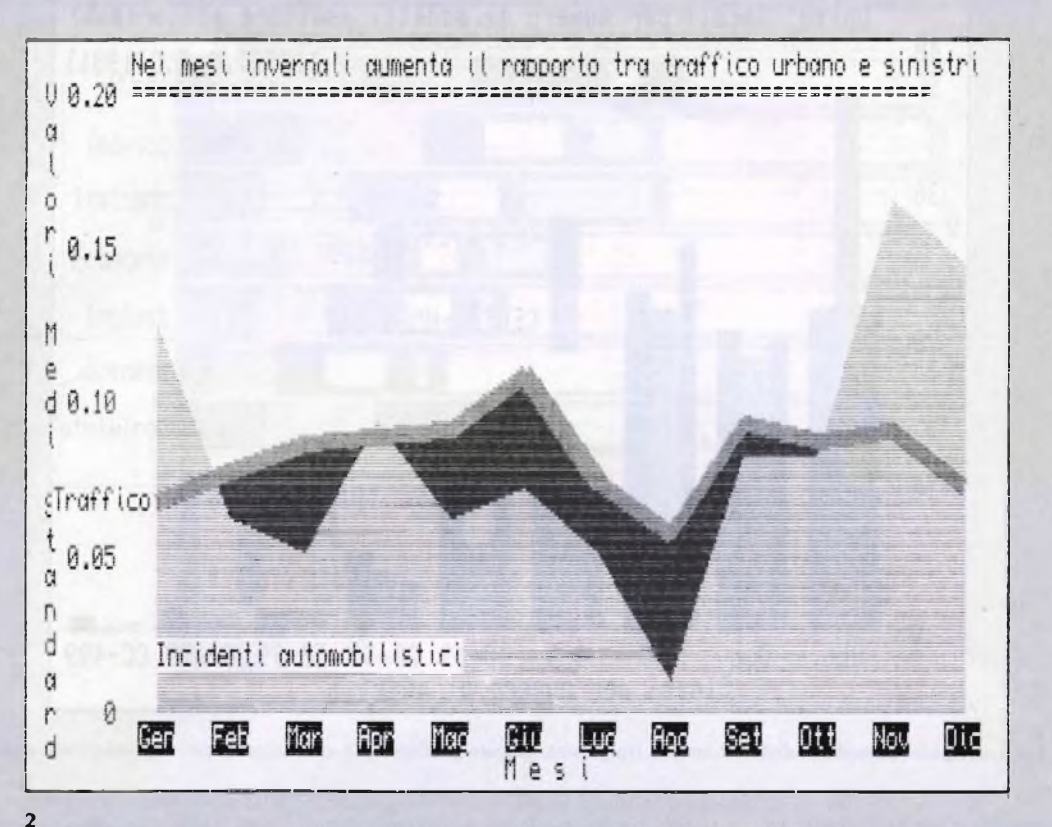

**2 Con un po' di sforzo si può**

Se dovete confrontare ARTICOLI DIFFE-RENTI (ad esempio le vendite per diversi prodotti) e la somma di questi articoli non rappresenta un totale compiuto per voi significativo, è opportuno che adoperiate il grafico a barre. Secondo alcuni è preferibile utilizzare gli istogrammi per differenziare questo tipo di dati da quelli temporali. Se nella stessa relazione o con lo stesso pubblico adoperate le barre verticali per le serie temporali ciò è effettivamente un contributo alla chiarezza, in pratica abituate chi vi ascoilta ad una convenzione espressiva. L'altro motivo per cui generalmente si possono preferire gli istogrammi è che la larghezza delle barre non vincola la massima larghezza disponibile per le etichette che le spiegano. EASEL sfrutta effettivamente questo vantaggio nei grafici orizzontali (formati numero 4, 5 e 6). Vi è chi invece sostiene la superiorità delle barre verticali per un'altra ragione che solo voi potrete verificare. L'occhio umano è abituato a distinguere e confrontare più le altezze che le lunghezze.

Se fossimo animali acquatici probabilmente sarebbe l'inverso.

Se volete evidenziare delle CORRELAZIO-NI con EASEL potreste incontrare dei problemi. in questo caso infatti la cosa migliore sarebbe porre una misura sulle ascisse e

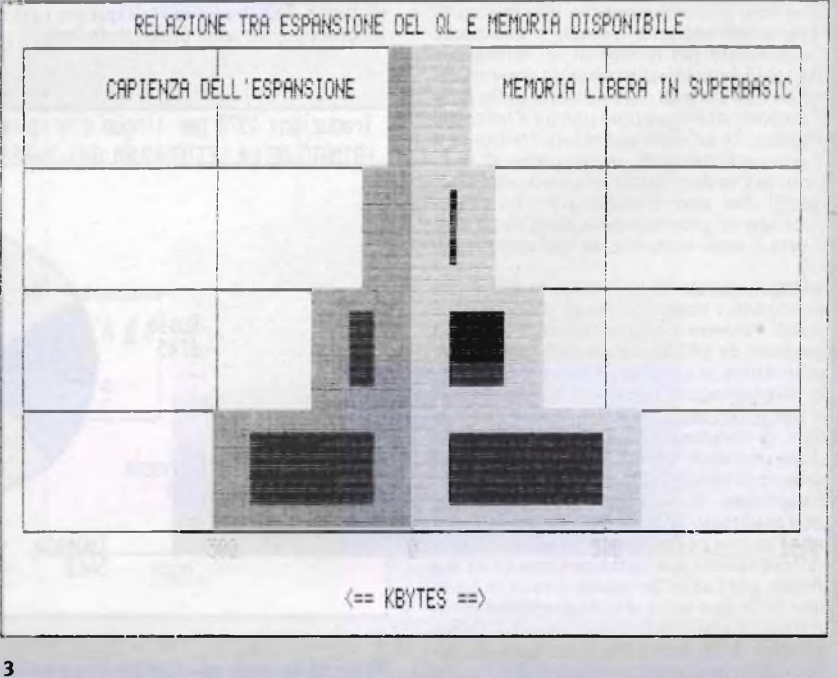

**3 Quando si individua una relazione è bene disporre ordinatamente le due serie di dati.**

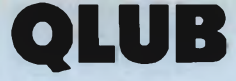

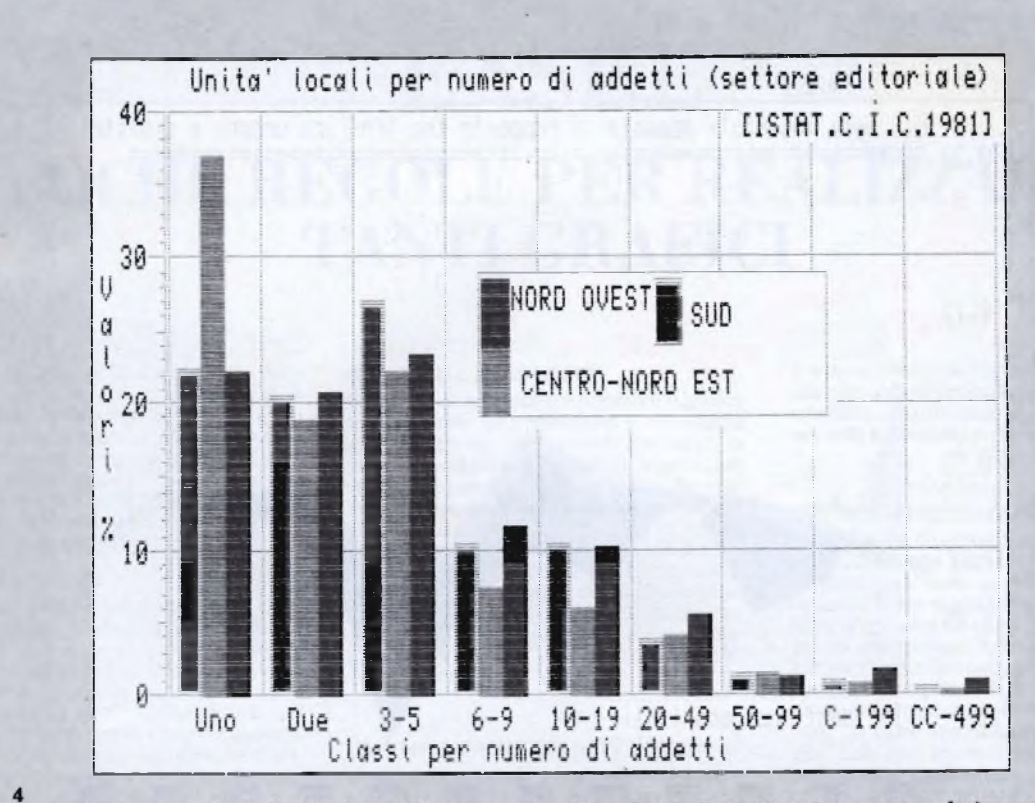

Ecco un tipico esempio di distribuzione di frequenze. Questo grafico è già sovraccarico per una relazione orale.

l'altra sulle ordinate <sup>e</sup> per ogni rilevazione tracciare un punto all'incrocio delle coordinate. È la stessa operazione che fate quando costruite un grafico a linee per rappresentare una serie temporale. Infatti prendete in considerazione una misura di tempo, ad esempio i mesi, e analizzate l'andamento nel tempo di un fenomeno. Ma i problemi iniziano quando dovete correlare due serie di dati, nessuna delle quali dispone di misurazioni uniche a intervalli regolari. Se ad esempio volete confrontare il peso <sup>e</sup> l'altezza di un campione di individui per vedere quale relazione esiste tra questi due dati, è necessario che predisponiate un programma in Basic che a dire il vero è assai semplice da realizzare con il  $\Omega$ 

Infatti in questo caso il modo migliore per esprimere i vostri dati è un diagramma a punti. Potreste tuttavia utilizzare i formati proposti da EASEL. Se ad esempio dovete confrontare le vendite di due prodotti nelle diverse regioni italiane, e scoprite che vi è una relazione inversa tra le due serie di dati, vi conviene cambiare di segno una delle due serie e presentarle ordinate per volume di vendita di una delle due tramite istogramma. In tal modo, come si usa fare nell'analizzare la struttura per età dei due sessi in una popolazione, gli istogrammi si svilupperanno a sinistra per una serie e a destra per l'altra. Se usaste invece le barre una delle due serie si svilupperebbe verso il basso suggerendo valori negativi. Con il sistema delle due serie di istogrammi opposti potreste superare ogni difficoltà. Ma vi è un altro metodo per porre sulle ordinate uno dei due fenomeni: le DISTRIBUZIO-NI DI FREQUENZE vengono convenzionalmente espresse tramite diagrammi a barre e dovreste cercare in ogni modo di evitare di violare questa convenzione. Essi infatti risultano assai espressivi di questo tipo di fenomeno e ne sono ormai il simbolo.

Se i vostri dati sommati COMPONGONO UN TOTALE significativo (ad esempio se rappresentano la scomposizione del costo finale di un bene) la forma più idonea <sup>a</sup> rappresentarli è quella del grafico a torta in cui ad ogni parte viene associata una fetta. Non dovreste utilizzare questo grafico con

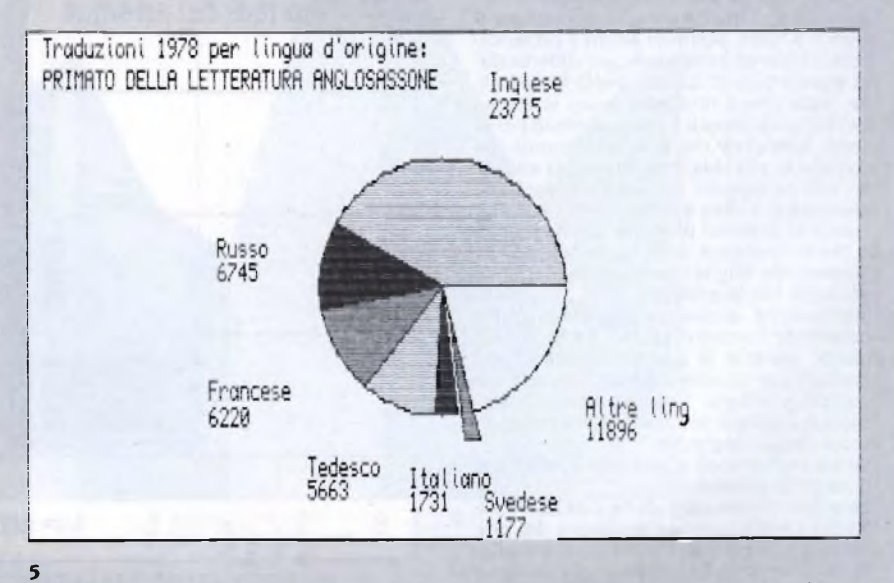

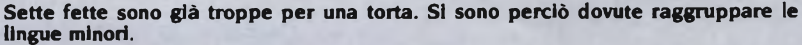

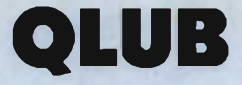

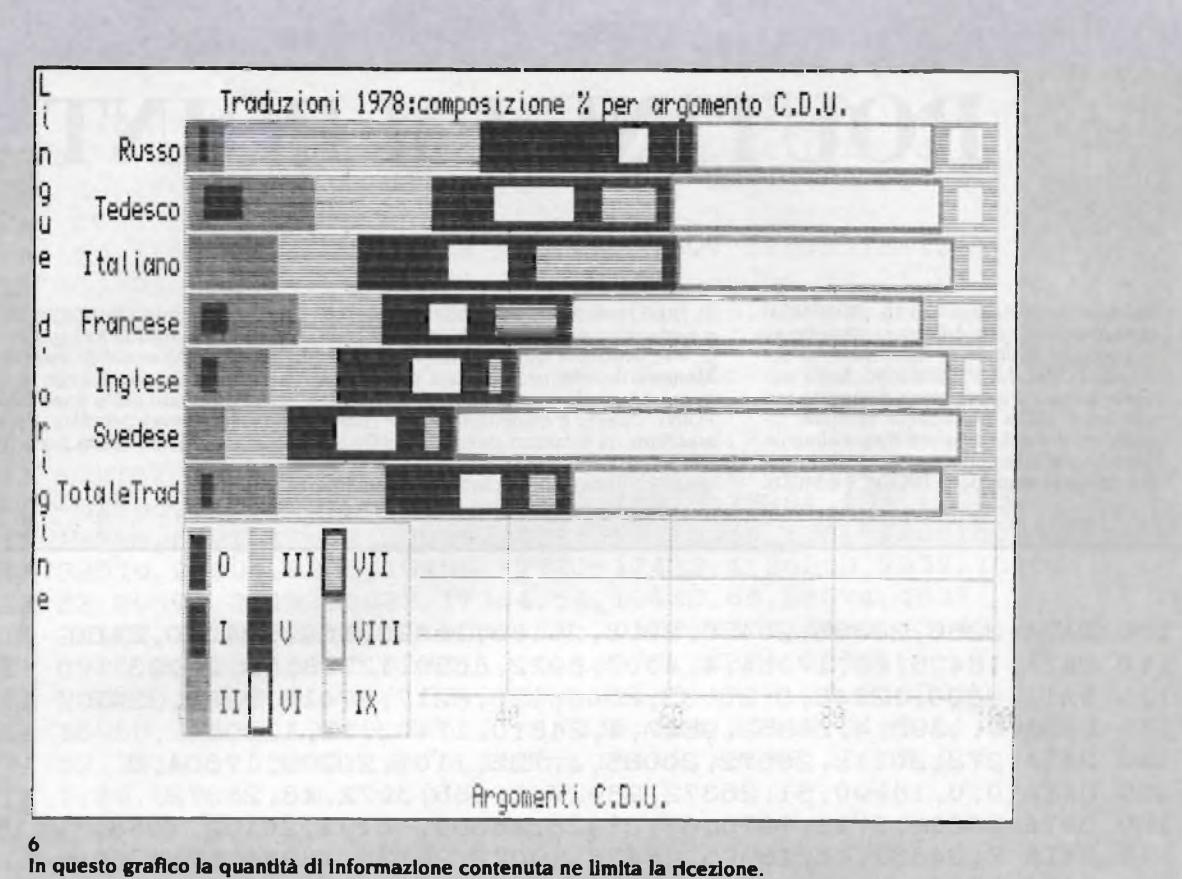

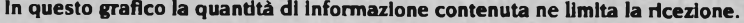

più di <sup>5</sup> o 6 fette perché si finisce per ostacolare la percezione delle percentuali. Siamo abituati a vedere quadranti di questo tipo scomposti in tre o quattro parti. Se avete dei dati troppo scomposti provate a raggruppare i meno importanti sotto voci come "Altri...

Ciò comporta una riduzione dell'ìnformazione contenuta nel grafico ma un sorprendente aumento deH'informazione comunicata, specie in una esposizione orale in cui il fruitore del grafico non può soffermarsi a lungo. Inoltre il solo sforzo di eliminare alcune voci vi renderà più chiaro il problema. Se dovete confrontare la composizione del costo di due prodotti diversi o dello stesso prodotto in due anni diversi abbandonate il grafico a torta senza rimpianti. Infatti la sua struttura radiocentrica costringe a foca-lizzare una torta per volta ed è assai diffici-le confrontarne due contemporaneamente. Adoperate in questo caso due istogrammi o due barre divise in settori per <sup>i</sup> dati su elementi differenti oppure un diagramma a superfici (fig. 7) che con EASEL si ottiene sommando per ogni serie le precedenti. L'aggiunta manuale di linee di collegamento tra i confini di ogni settore sulle due barre renderà più naturale il confronto. Un po' di fantasia potrà rendere più efficaci le vostre scelte.

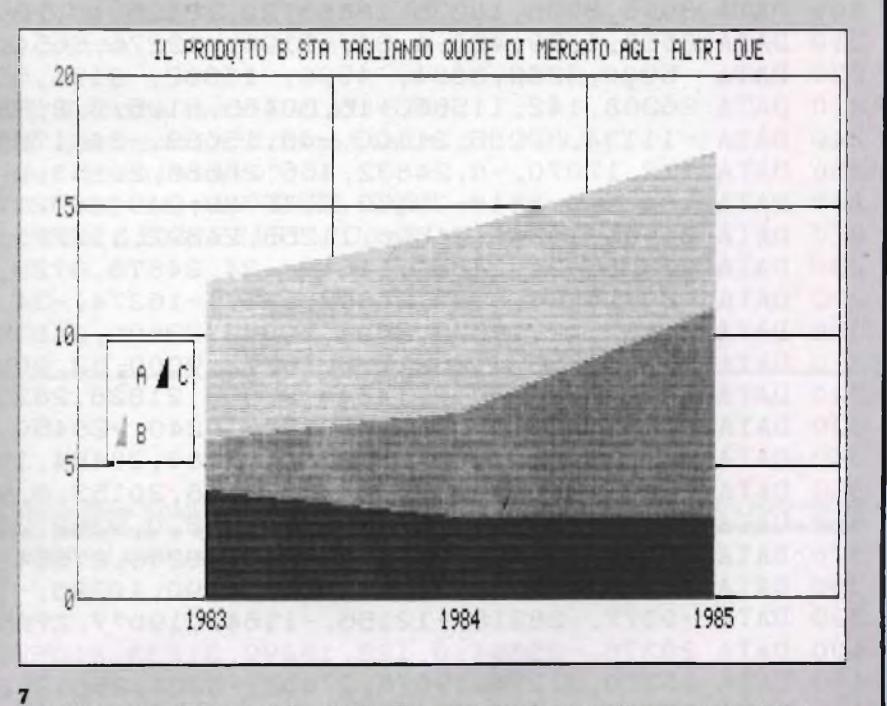

Il grafico a superfici è senz'altro il più efficace per confrontare diverse composizioni di un totale nel tempo.

# **QLUB**

# ROUTINE LM POINT

Nella versione Italiana del QL (ROM MGI) abbiamo notato una differenza, rispetto alla precedente inglese, riguardante il co-mando POINT del SUPERBASIC. Nella versione italiana il punto viene disegnato con due pixel (nella precedente versione inglese era uno solo) disposti diagonalmente rispetto allo schermo; ciò avviene sia in alta che in bassa risoluzione (MODE 4 e MODE 8). Qualche volta ciò può creare spiacevoli, o perlomeno non desiderati, risultati grafici. Per ovviare a questo inconveniente vi forniamo la routine, riportata di seguito, necessaria alla modifica del comando POINT. Questa è evidentemente in codice macchina, vi forniamo perciò la configurazione binaria espressa tramite i valori decimali contenuti nelle "parole" di memoria.

Il programmino SUPERBASIC contiene anche una parte che ha lo scopo di evidenziare eventuali errori di trascrizione (CHECK-SUM), questa verifica che la somma dei valori contenuti nelle linee DATA corrisponda alla somma calcolata precedentemente e riportata nell'ultima linea DATA.

 DATA 3256,21335,26456,8998,26186,16890,164,9340,0,3400 DATA 18426,82,17384,4,8907,8922,8850,12348,32,20033 DATA 9800,12348,0,20033,8808,120,8217,27410,9280,3242 DATA 0,3392,4,26352,9547,4,24810,17402,12,12408 140 DATA 272, 20112, 28672, 20085, 1, 726, 1101, 20292, 17664, 0 DATA 0,0,18990,51,26372,28927,20085,3072,48,26372 DATA 20216,3712,7976,67,28428,18599,-8192,20152,7088,19615 DATA 7,24832,48,18975,28438,19072,26130,18984,67,27660 DATA 18663,-8192,20152,7060,19679,7,19072,20085,0,0 DATA 0,0,0,0,0,0,12044,18921,12,8996 DATA 8996,8996,10335,18663,20,18426,10,23945,20217,0 DATA 8538,1,29,420,4,24,-9194,-12276,5654,5654 DATA -5900,3262,3834,-4596,-16882,-9194,5632,18663,-16368,19074 DATA 26368,142,11586,-16,30463,2105,3,2,-32716,26376 DATA -11134,-7285,21100,-48, 15683,-34, 17538, 11586,-4, 11586 DATA -12,17070,-8,24832,466,28688,20153,0,16772,24942 DATA 18425,0,8818,20153,0,16780,24908,9217,24904,9729 DATA 24900,10241,24896,11265,24892,11777,17388,-96,24896,14937 DATA 17388,-24,24884,11609,-24,24878,8729,-15762,-34,11585 DATA -20,24866,8729,24862,8217,-16274,-34,20153,0,8876 DATA 24832,42,19679,2051,20085,22609,24836,8729,20085,28678 DATA 24578,28674,20217,0,16772,9000,82,9000,78,9000 DATA 74,20085, 16999, 14348,27996,21828,28200, 10241,-26450, -24 DATA 27650,17540,21380,28186,10240,-26450,-20,27650,17540,2105 DATA 3,2,-32716,26370,21380,21380,28464,19079,26116,19078 DATA 26408,27662,18990,-36,28168,20153,0,9192,24760,19078 DATA 27662,18990,-36,27912,20153,0,9262,24742,24838,21335 DATA 26272,21583,20153,0,9448,10248,27664,10286,-4,10798 380 DATA -8, -24951, -9078, -11833, 24590, 10286, -12, 10798, -16, -24950 DATA -9077,-28218,-12156,-11643,19077,27656,-9220,0,128,24584 DATA 26376,-25604,0,128,18499,31233,2105,3,2,-32716 DATA 26370,31234,19076,27656,-5254,25612,21901,24584,26374,-5510 DATA 25602,21645,20085,18663,-16376,17057,16993,28673,-7016,12860

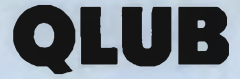

 DATA 2 043,297 00,8960, 13057,21057,2 0938, -8,21073, 18425,0 DATA 8876,29704,13091,20938,-4,15720,28,-26,15720,30 DATA -30,17006,-28,17006,-32,15720,24,-52,15720,26 DATA -56,17006,-54,17006,-58,7528,66,-35,7528,73 DATA -50, 11624,92, -42, 11624,96, -46,29697,24848, 18426 DATA 38,20153,0,16780,19679,4099,20085,13096,30,21329 DATA 28680,20153,0, 16772,9000,88, 13096,86,20085,4624 DATA 5882,3835,5876,3829,5870,3823,-6130,-5888,20152,25020 DATA 26148,21678,88,12860,264,-15498,-26624,26114,29184,29951 DATA 28688, 16576,20 032, 18663, -32766, 19961,2,-32768,24578,2 0085 DATA 4142,52,7937,-15081,18945,27914,512,247,513,8 DATA -32767,18946,27920,7490,50,-5366,514,64,512,191 DATA -32766,7488,52,5056, 1,-32669, 18975,27904,138, 12046 DATA 12348,8191,17062,20936, -4, 11359, 10350, 120,8220, 18663 DATA 32510,28004,8256,19450,-772,-17432,4,26200,7937,16168 DATA 32,29696,20152,6922,17384,54,19432,68,28674,4637 DATA 20152,10324,22601,20936,-10,20152,7356,4629,13343,20152 DATA 6918,23373,16917,8252,10,6,18975,26374,2261,6 DATA 23616,18496,2094,6,52,26370,21888,8512,38,21133 DATA 18965,22229, 19679,32638,-17938, 124,28042,5166,50,4142 DATA 52,29192, -15872, 19679, 16385, 18112,28672,20085,0,0 DATA 0,80,0,0,1,1,0,0,0,0 : DATA 5.292759E6 : RESTORE :c=0:base=RESPR<1100 ) FOR i=base TO base+1098 STEP 2 700 READ a: POKE W i, a: c=c+a END FOR <sup>i</sup> 720 READ a: IF a<>c: PRINT"Errore nei DATA": STOP 730 CLS: PRINT "metti una cartuccia formattata in MDV1 " $\vee$  PRINT"Premi ENTER per continuare" 750 REPeat  $x$ : IF CODE(INKEY\$(-1))=10 THEN EXIT  $x$ SBYTES mdvl\_Confix,base, 1100 :PRINT\"Coniix O.K."

Questo programma genera ii file "mdvl Confix" che contiene il codice per la modifica del comando POINT. Questo deve essere però lanciato ogni volta che accendete o resettate il vostro QL, poiché non vi è modo di modificare definitivamente la ROM. Il programma che segue prowederà, se memorizzato con il nome "mdvl\_BOOT" ad avviare automaticamente la procedura:

 a=RESPR<1100) 110 LBYTES mdv1 Confix, a CALL a

# **QLUB**

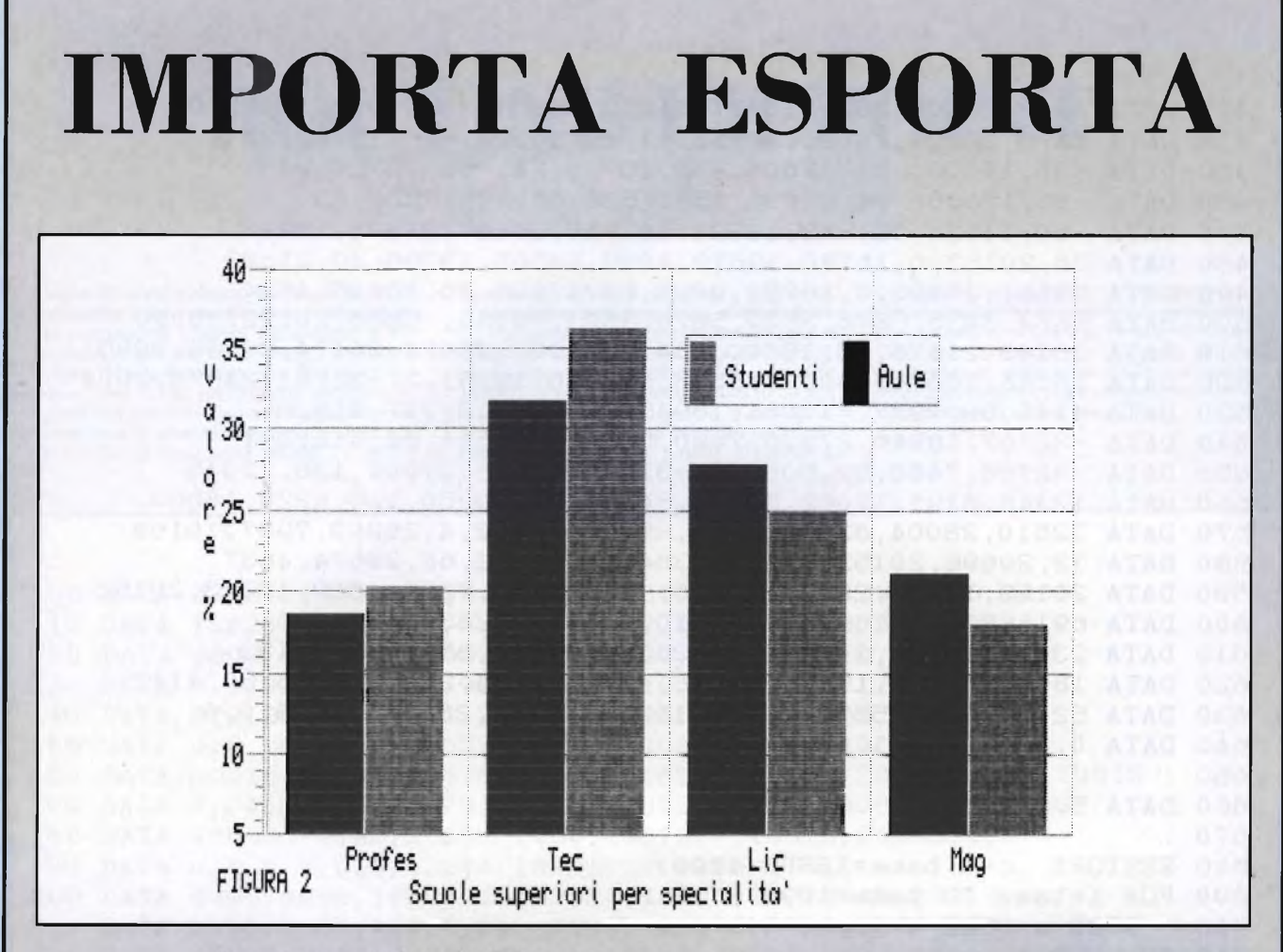

Rapporto percentuale tra studenti e aule.

Ordinamento per colonne:

| <b>Monza 1980</b> | Studenti | Aule  |
|-------------------|----------|-------|
| Profes.           | 20.39    | 18.90 |
| Tecnici           | 36.41    | 31.85 |
| Licei             | 25.10    | 28.03 |
| Magist.           | 18.10    | 21.23 |

Ordinamento per linee:

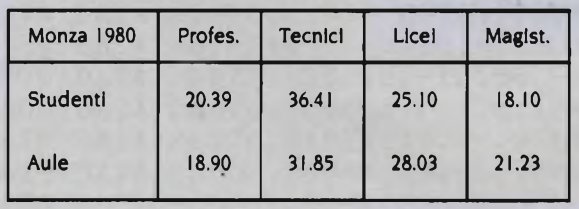

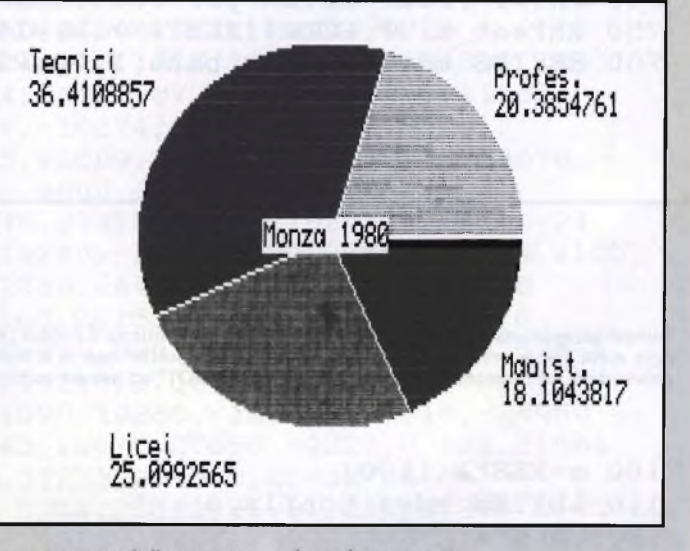

Composizione delle istruzioni agli studi superiori.

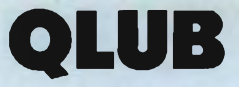

# CODICE MACCHINA

<sup>1</sup> comandi grafici del SUPERBASIC, quali LINE PO1NT e CIRCLE, rendono l'uso della grafica sul QL molto semplice. Se vi interessate alla programmazione in codice macchina potrete scoprire le origini di questi comandi.

Tutte le routine grafiche sono richiamate dall'istruzione TRAP #3. Prima dell'esecuzione dovete specificare quale routine chiamare inserendo l'apposito valore in DO, come indicato nella tabella:

Oltre a questi valori le routine necessitano ovviamente di altre definizioni. La prima è il cosiddetto TIMEOUT. Questo definisce il tempo a disposizione della routine per completare il suo lavoro. Attenzione perciò a non impostare un timeout troppo basso,

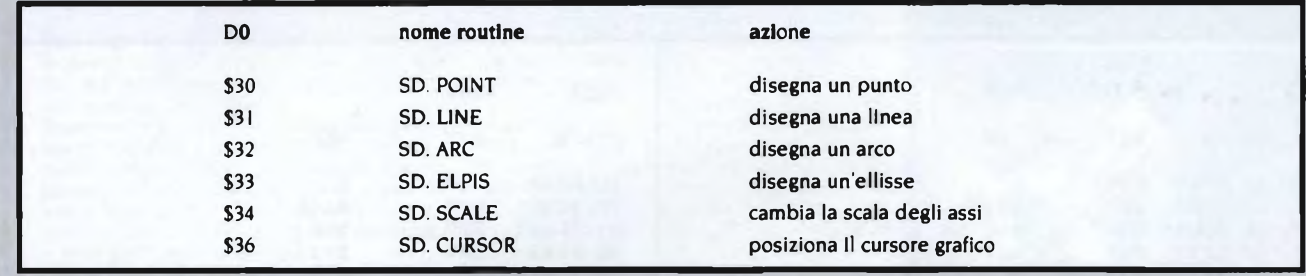

poiché cosi facendo la routine non riuscirà a completare il lavoro, e ritornerà perciò l'errore "operazione non completa ", Il valore — <sup>I</sup> corrisponde ad un TIMEOUT infinito, questo è il valore usato negli esempi riportati e in pratica il più usato anche se In alcuni casi si preferisce un tempo finito al fine di evitare un possibile blocco di tut-to Il sistema. L'unità di misura è 20ms, ponendo 50 in D3 otterrete un TIMEOUT di <sup>I</sup> sec.

La seconda informazione è l'identificatore del canale su cui deve essere compiuta l'azione e va posta in AO. Questa informazione è restituita in AO dalla routine 1O.OPEN usata per aprire un canale. Nei nostri esempi si sono usati <sup>i</sup> valori di DEFAULT: 448, 180,0,0, 128 per le dimensioni, assunti automaticamente qualora non si diano parametri dopo il nome del canale, in generale i dati hanno questa configurazione:

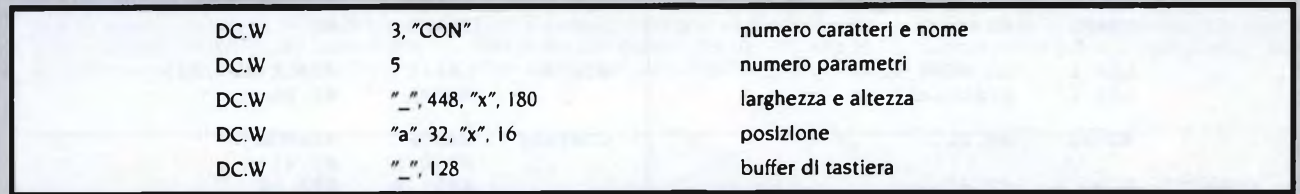

Infine bisogna disporre di un puntatore e del relativo stack contenente <sup>i</sup> parametri necessari alle varie routine, quali per esempio le coordinate del punto per POINT, questo stack è detto "Aritmetico" o stack RI. Il puntatore deve essere caricato

in Ai e deve essere assoluto, cioè AI+A6. Sullo stack <sup>i</sup> valori devono essere in virgola mobile, e siccome questa forma è alquanto complessa, ci viene ancora in aiuto il QDOS con la routine (JSR \$11C) RI.EXEC, cuore aritmetico del QL, che effettua le conversioni necessarie. In questo caso II puntatore a RI deve essere ancora posto in Al, ma deve essere relativo ad A6; in DO si pone il codice per il tipo di operazione richiesta come indicato nella tabella che segue:

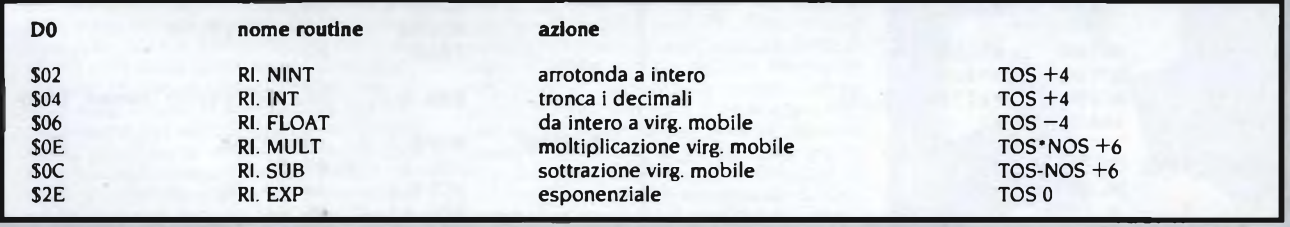

Le conversioni sono 25 e l'elenco completo è sulla TECHNICAL GUIDE. L'ultima colonna specifica quali elementi dello stack vengono coinvolti (TOS=Top Of the Stack, NOS =Next On the Stack in italiano "cima dello stack" e l'elemento seguente) e la

variazione del puntatore in byte; alla fine di ogni operazione quest'ultimo punta al risultato della stessa.

Per gli esempi riportati ci si è serviti di RI.FLOAT che converte un intero con segno da due byte nel corrispondente numero a virgola mobile da sei byte. Conseguentemente al diverso spazio occupato dai due valori, il puntatore allo stack sarà aggiornato al nuovo indirizzo, pur rimanendo sempre in Al.

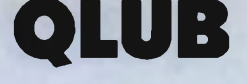

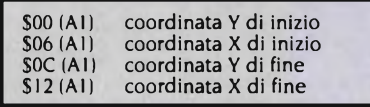

Come vedete gli indirizzi prevedono uno spazio di sei byte come richiesto dal for-mato in virgola mobile. Per SD.POINT la configurazione è analoga, con due soli valori. SD.ARC si presenta invece così:

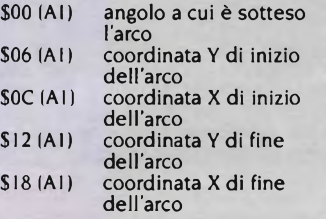

Le altre routine hanno stack RI simili (che<br>trovate sempre sulla T. GUIDE), per i quali<br>si raccomanda di riservare almeno 240 byte<br>di memoria. Potete ora cercare di capire il<br>funzionamento dei programmi riportati in<br>questo sia abbastanza standard in modo da non richiedere le modifiche di adattamento a quello che possedete.

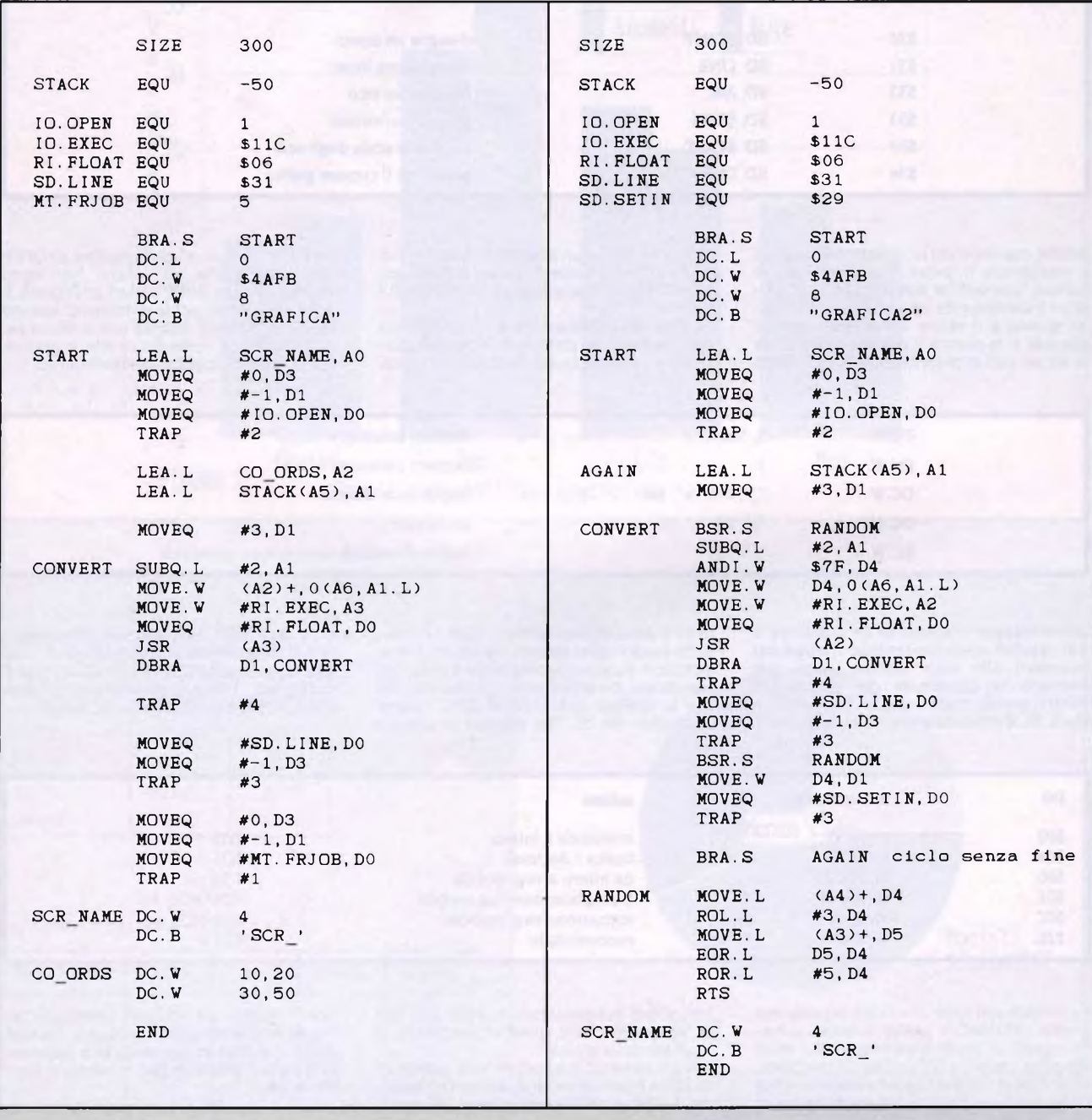
## **QLUB**

## **QLIBRERIA**

#### **Intelligenza artificiale con il QL Sinclair**

**Autori:** K. **e** S. Brain **Casa Editrice:** Edizioni JCE **Prezzo:** Lire 26.000

Uno degli argomenti sempre più dibattuti in questi tempi, in cui il computer è al centro dell'attenzione, è sicuramente quello dell'intelligenza Artificiale.

Riusciranno le macchine a diventare intelligenti? Questa è una domanda assolutamente sciocca, ormai tutti sanno che l'intelligenza è una prerogativa umana o per lo meno degli esseri viventi, tuttavia possiamo simulare l'intelligenza in una macchina e sfruttarla a nostro vantaggio.

Questi sono gli obiettivi dell'intelligenza artificiale Considerata la velocità di reazione, di elaborazione dei dati e di produzione dei risultati, le macchine possono essere programmate in modo da sembrare intelligenti e prendere le decisioni che sono state loro insegnate; anzi se si insegnano loro <sup>i</sup> procedimenti logici e gli algoritmi da seguire per utilizzare informazioni fornite nel corso delle elaborazioni, potranno fornirci anche dei risultati nuovi e quindi insegnare qualcosa all'uomo!

Il testo oltre che un'introduzione al mondo dell'Af (abbreviazione di Artificial Intelligence), mostra nei suoi dodici capitoli molte delle sue applicazioni sul QL Sinclair. <sup>1</sup> numerosi programmi descritti fanno uso solo del SuperBASIC, il semplice e potente linguaggio di programmazione presente su questo calcolatore dalle grosse prestazioni, ma dal prezzo accessibile a molti.

Il primo capitolo è molto breve ed introduce il lettore all'AI. Il secondo mostra come istruire il computer a "orizzontarsi". Il terzo gli insegna l'inglese, ovviamente con tutte le traduzioni in italiano per coloro che non conoscono tale lingua. Con il quarto capitolo il QL impara a rispondere, mentre nei successivi tre il sistema diventa esperto, nel senso che incomincia a fornire delle risposte sulla base dell'esperienza, dei ragionamento e degli errori che gli segnalate. L'ottavo capitolo è dedicato al riconoscimento delle forme geometriche, il seguente mostra come si può utilizzare l'AI nell'insegnamento. Nel decimo capitolo il QL impara a districarsi nei labirinti.

Gli ultimi due capitoli, a completamento dell'argomento, contengono due applicazioni complete dell'Al: la prima sfrutta il programma ARCHIVE, il database in dotazione al computer, con una serie di procedure interamente descritte, mentre l'ultima è un vero e proprio sistema esperto che simula un venditore di computer, che conversa con voi, vi pone delle domande, vi risponde ed infine vi consiglia.

In definitiva, senza grandi pretese, questo libro è certamente degno di figurare nella biblioteca del possessore del QL, che in esso può trovare sia spiegazioni su questo

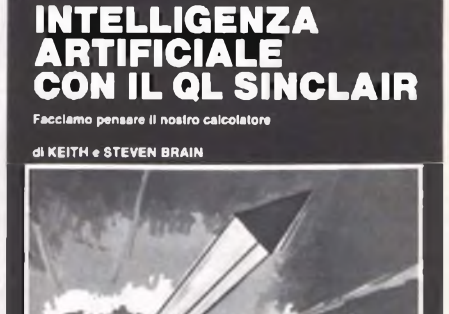

nuovo modo di programmare che qualche suggerimento per nuovi programmi "intelligenti".

Jce

#### **"QL: guida avanzata"**

**Autore:** Adrian Dickens **Casa Editrice:** Edizioni JCE **Prezzo:** Lire 38.000

Conoscere un computer vuol dire innanzi tutto conoscere e capire il suo sistema operativo. <sup>11</sup> sistema operativo del QL è il QDOS che è stato sviluppato appositamente per questa macchina e per apprenderlo risulta indispensabile avere almeno le nozioni base del microprocessor e 68000. Il libro "QL: GUIDA AVANZATA" è uno strumento essenziale per la corretta programmazione di questo computer dato che, oltre a dare un'ampia spiegazione del funzionamento del QDOS, spiega in maniera molto semplice la struttura e le funzioni principali del microprocessore 68000. In particolare viene data notevole importanza ad alcuni concetti basilari sulla programmazione di questo chip, come: i registri dei dati, <sup>i</sup> registri degli indirizzi, <sup>i</sup> puntatori dello stack, il contatore del programma, il registro di stato, le interruzioni, l'organizzazione dei dati in memoria, il trattamento delle traps e delle eccezioni, tutti i modi di indirizzamento, trasferimento di dati, operazioni artimetiche intere, operazioni logiche, spostamenti e rotazioni, manipolazione dei bits, aritmetica in multiprecisione, operazioni di controllo del programma e operazioni di controllo del sistema. Oltre a tutto ciò si può apprendere, attraverso diversi esempi di programmazione pratica, come gestire il QDOS. Da sottolineare la presenza del programma QL Experimentator che permette di referenziare direttamente da SuperBASIC le funzionalità del QDOS. Un intero capitolo viene dedicato alle manager trap cioè le risorse disponibili sul QL. Non manca un'accurata analisi sull'allocazione delle risorse di I/O e sul loro utilizzo. Mentre da una parte si apprendono concetti anche molto difficili, dall'altra ci si rende conto che la loro acquisizione avviene naturale grazie al facile linguaggio utilizzato dal li-bro. È in questa ottica che si spiegano alcune routine di utilità vettorizzate e si accenna al discorso sui dispositivi di controllo. Infine l'ultima parte del libro viene dedicata al SuperBASIC che è un linguaggio molto potente del quale non tutti sono riusciti a capire l'importanza. Una quarantina di pagine di appendici chiude un libro che risulta indispensabile per chi possiede un QL e utile per chi vuole conoscere la struttura di un microprocessore a 32 bit.

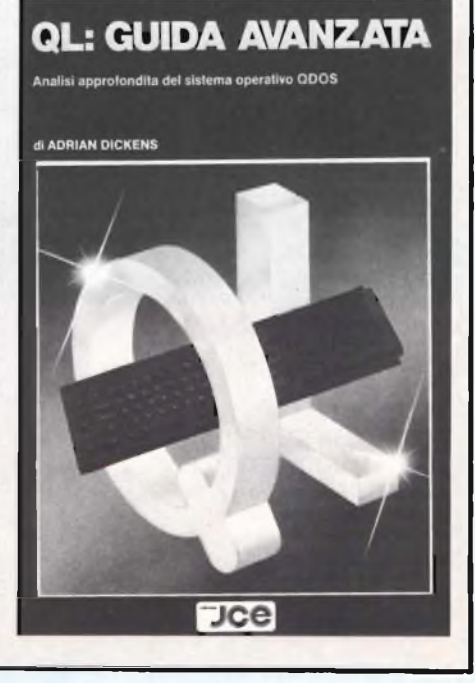

## **QLUB**

### **ACCESSORI HARDWARE E SOFTWARE**

**Pubblichiamo per una maggiore conoscenza di tutti <sup>i</sup> lettori un elenco dei software e periferiche per SINCLAIR QL**

#### Descrizione Descrizione

#### **HARDWARE**

#### UNITÀ DI MASSA

Floppy Drive <sup>1</sup> mod. DD50 con l/F Floppy Drive 2 mod. DD40 unità aggiuntiva

#### **STAMPANTI**

QL 1000 Printer Nastro inch, di ricambio per QL 1000 Printer

#### **MONITOR**

QL 14 a colori RGB 85 col.

#### CAVI DI COLLEGAMENTO

Cavo per porta seriale RS232

#### ESPANSIONI DI MEMORIA

Espansione da 64KRAM Espansione da 128KRAM Espansione da 256KRAM Espansione da 512KRAM

#### **SOFTWARE**

**CHESS** MATCH POINT **REVERSI** METEOR STORM **CAVERN** SUPER ARCADIA SUPER BACKGAMMON PAWN **FICTIONARY** BOUNDER BJ RETURN (CAVERN 2) FLIGHT SIMULATOR KNIGHT FLIGHT CRAZY PAINTER SNOOKER LANDS OF HAVOC TOOLKIT QL DRAW

#### **SOFTWARE**

MONITOR LM SINCLAIR MONITOR DISASS. COMPUTER ONE ENTREPRENEUR DECISION MAKER PROJECT PLANNER ASSEMBLER SINCLAIR ASSEMBLER DEV. KIT METACOMCO ASSEMBLER COMPUTER ONE BCPL DEV. KIT METACOMCO LISP DEV. KIT METACOMCO PASCAL DEV. KIT ISO 7185 METACOMCO QL C COMPILER METACOMCO PASCAL COMPUTER ONE

#### JCE SOFTWARE

FORTH COMPUTER ONE QL PRIMA NOTA CONTO CORRENTE in Italiano GESTIONE MAGAZZINO in Italiano STAMPA BOLLE in Italiano FATTURAZIONE CLIENTI in Italiano AMMINISTRAZIONE DI STABILI

#### SUPPORTI MAGNETICI

Cartucce per Microdrive conf. 4 pezzi

#### BIBLIOTECA

Alla scoperta del QL il Computer Sinclair Edizioni JCE

Intelligenza artificiale con il QL Sinclair Edizioni JCE

Programmiamo in linguaggio macchina sul QL Edizioni JCE

QL: Guida avanzata Edizioni JCE

QL Technical Guide SINCLAIR

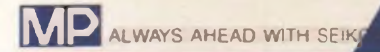

# MP-SERIES

Upgrade your system with the high speed, multi-purpose printer

Euro

MP-5300AI

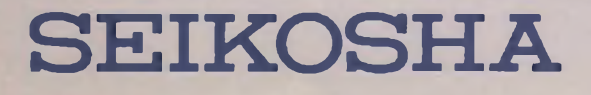

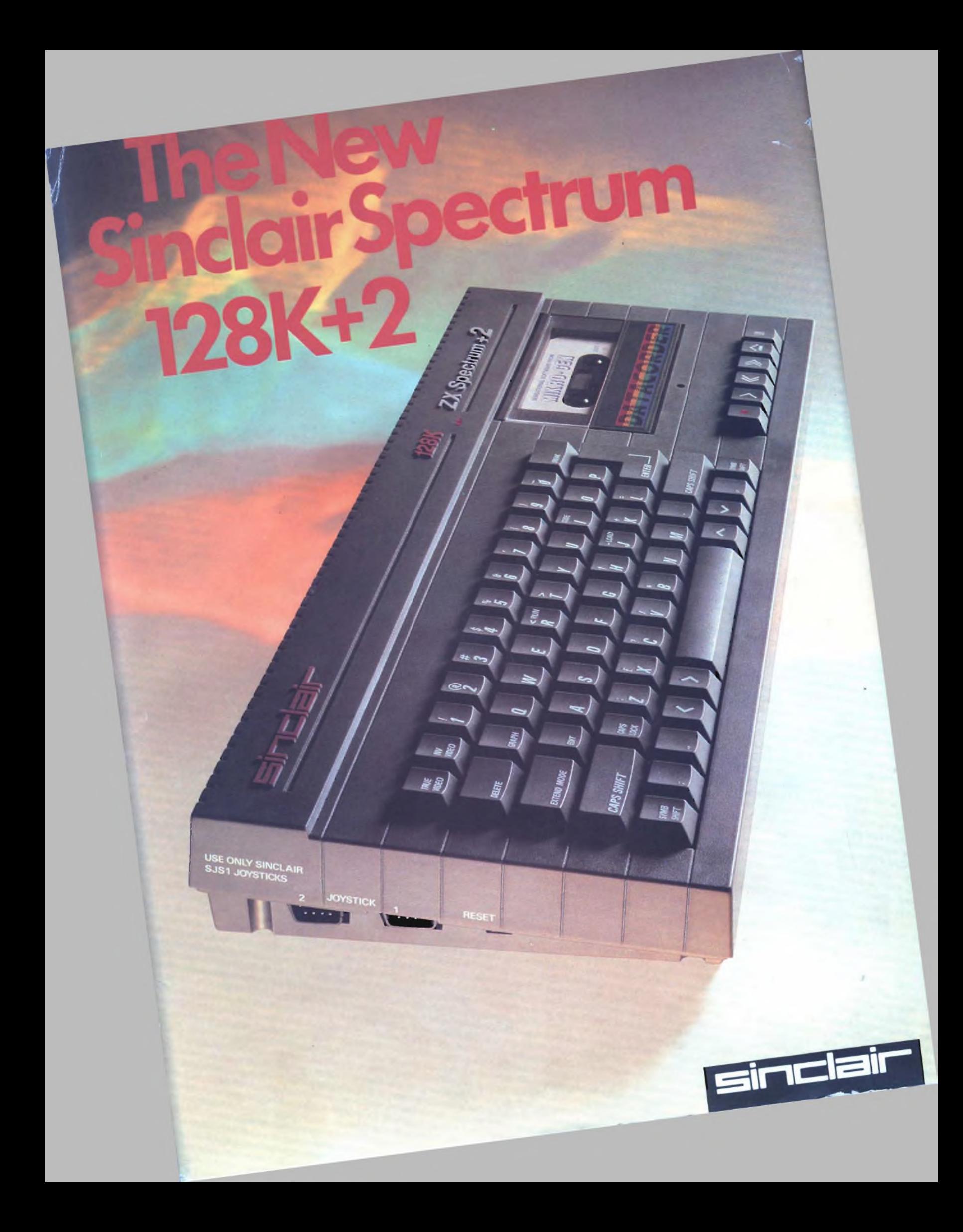